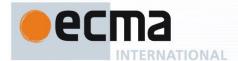

Ecma/TC39/2014/002

# Draft Standard ECMA-262

6<sup>th</sup> Edition / Draft January 20, 2014

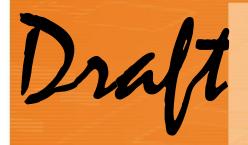

ECMAScript Language Specification

Report Errors and Issues at: <a href="https://bugs.ecmascript.org">https://bugs.ecmascript.org</a>

Product: Draft for 6th Edition

Component: choose an appropriate one Version: Rev 22, January 20, 2014 Draft

Mean

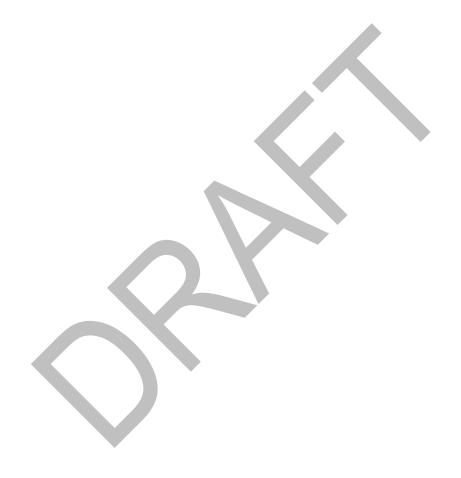

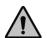

COPYRIGHT PROTECTED DOCUMENT

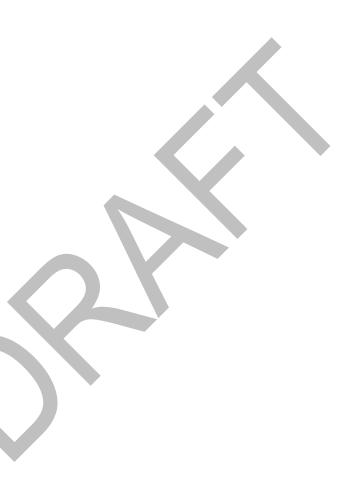

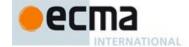

| Cont           | ents                                                                            | Page |
|----------------|---------------------------------------------------------------------------------|------|
| Introdu        | uction                                                                          | vii  |
| 1              | Scope                                                                           | 1    |
| 2              | Conformance                                                                     | 1    |
| 3              | Normative references                                                            | 1    |
| 4              | Overview                                                                        |      |
| 4.1            | Web Scripting                                                                   | 2    |
| 4.2            | ECMAScript Overview                                                             | 3    |
| 4.2.1<br>4.2.2 | Objects The Strict Variant of ECMAScript                                        |      |
| 4.2.2          | Terms and definitions                                                           |      |
| 4.4            | Organization of This Specification                                              |      |
| 5              | Notational Conventions                                                          | 9    |
| 5.1            | Syntactic and Lexical Grammars                                                  | 9    |
| 5.1.1          | Context-Free Grammars                                                           |      |
| 5.1.2<br>5.1.3 | The Lexical and RegExp Grammars The Numeric String Grammar                      |      |
| 5.1.4          | The Syntactic Grammar                                                           |      |
| 5.1.5          | Grammar Notation                                                                | 10   |
| 5.2            | Algorithm Conventions                                                           |      |
| 5.3            | Static Semantic Rules                                                           |      |
| 6<br>6.1       | ECMAScript Data Types and Values ECMAScript Language Types                      | 17   |
| 6.1.1          | The Undefined Type                                                              |      |
| 6.1.2          | The Null Type                                                                   |      |
| 6.1.3          | The Boolean Type                                                                |      |
| 6.1.4<br>6.1.5 | The String Type                                                                 |      |
| 6.1.6          | The Symbol Type The Number Type                                                 |      |
| 6.1.7          | The Object Type                                                                 |      |
| 6.2            | ECMAScript Specification Types                                                  |      |
| 6.2.1<br>6.2.2 | The List and Record Specification Type The Completion Record Specification Type |      |
| 6.2.3          | The Reference Specification Type                                                |      |
| 6.2.4          | The Property Descriptor Specification Type                                      | 33   |
| 6.2.5          | The Lexical Environment and Environment Record Specification Types              |      |
| 6.2.6          | Data Blocks                                                                     |      |
| 7              | Abstract Operations                                                             |      |
| 7.1<br>7.1.1   | Type Conversion and Testing ToPrimitive                                         |      |
| 7.1.1          | ToBoolean                                                                       |      |
| 7.1.3          | ToNumber                                                                        |      |
| 7.1.4          | ToInteger                                                                       |      |
| 7.1.5<br>7.1.6 | Tolnt32: (Signed 32 Bit Integer)                                                |      |
| 7.1.6<br>7.1.7 | ToUint32: (Unsigned 32 Bit Integer)                                             |      |
| 7.1.8          | ToUint16: (Unsigned 16 Bit Integer)                                             |      |
| 7.1.9          | Tolnt8: (Signed 8 Bit Integer)                                                  | 42   |
|                | ToUint8: (Unsigned 8 Bit Integer)                                               | 42   |
| 7.1.11         | ToUint8Clamp: (Unsigned 8 Bit Integer, Clamped)                                 |      |
| 2              |                                                                                 |      |

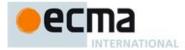

| 7.1.13               |                                                                            | 44 |
|----------------------|----------------------------------------------------------------------------|----|
| 7.1.14               | ToPropertyKey                                                              | 45 |
| 7.1.15               | ToLength                                                                   | 45 |
| 7.2                  | Testing and Comparison Operations                                          | 45 |
| 7.2.1                | CheckObjectCoercible                                                       |    |
| 7.2.2                | IsCallable                                                                 | 46 |
| 7.2.3                | SameValue(x, y)                                                            |    |
| 7.2.4                | SameValueZero(x, y)                                                        |    |
| 7.2.5                | IsConstructor                                                              |    |
| 7.2.6                | IsPropertyKey                                                              |    |
| 7.2.7                | IsExtensible (O)                                                           |    |
| 7.2.8                | Abstract Relational Comparison.                                            |    |
| 7.2.9                | Abstract Equality Comparison                                               |    |
| 7.2.10               | Strict Equality Comparison                                                 |    |
| 7.2.10<br><b>7.3</b> | Operations on Objects                                                      | 10 |
| 7.3.1                | Get (O, P)                                                                 |    |
| 7.3.1                | Put (O, P, V, Throw)                                                       |    |
|                      | CreateDataProperty (O, P, V)                                               |    |
| 7.3.3                | CreateDataProperty (O, P, V)CreateDataPropertyOrThrow (O, P, V)            | 20 |
| 7.3.4                | CreateDataPropertyOrInrow (O, P, V)                                        | 50 |
| 7.3.5                | DefinePropertyOrThrow (O, P, desc)                                         | 50 |
| 7.3.6                | DeletePropertyOrThrow (O, P)                                               | 51 |
| 7.3.7                | GetMethod (O, P)                                                           | 51 |
| 7.3.8                | HasProperty (O, P)                                                         |    |
| 7.3.9                | HasOwnProperty (O, P)                                                      |    |
| 7.3.11               | SetIntegrityLevel (O, level)                                               |    |
| 7.3.12               | TestIntegrityLevel (O, level)                                              |    |
| 7.3.13               | CreateArrayFromList (elements)                                             |    |
| 7.3.14               | CreateListFromArrayLike (obj)                                              | 53 |
| 7.3.15               | OrdinaryHasInstance (C, O)                                                 |    |
| 7.3.16               | GetPrototypeFromConstructor ( constructor, intrinsicDefaultProto )         |    |
| 7.3.17               | CreateFromConstructor (F)                                                  |    |
| 7.3.18               | Construct (F, argumentsList)                                               |    |
| 7.3.19               | GetOption (options, P)                                                     | 55 |
| 7.4                  | Operations on Iterator Objects                                             | 55 |
| 7.4.1                | GetIterator ( obj )                                                        | 55 |
| 7.4.2                | IteratorNext ( iterator, value )                                           | 55 |
| 7.4.3                | IteratorComplete ( iterResult )                                            | 55 |
| 7.4.4                | IteratorValue ( iterResult )                                               | 56 |
| 7.4.5                | IteratorStep ( iterator)                                                   | 56 |
| 7.4.6                | CreatelterResultObject (value, done)                                       | 56 |
| 7.4.7                | CreateListIterator (list)                                                  |    |
| 7.4.8                | CreateEmptyIterator ()                                                     |    |
| 7.5                  | Operations on Promise Objects                                              |    |
| 7.5.1                | PromiseNew ( executor ) Abstaction Operation                               |    |
| 7.5.2                | PromiseBuiltinCapability () Abstaction Operation                           |    |
| 7.5.3                | PromiseOf (value) Abstaction Operation                                     | 57 |
| 7.5.4                | Promise All (promiseList) Abstaction Operation                             | 58 |
| 7.5.5                | PromiseCatch (promise, rejected Action) Abstaction Operation               | 58 |
| 7.5.6                | PromiseThen (promise, resolvedAction, rejectedAction) Abstaction Operation |    |
|                      | * ' ' ' ' ' ' ' ' ' ' ' ' ' ' ' ' ' ' '                                    |    |
| 8                    | Executable Code and Execution Contexts                                     |    |
| 8.1                  | Lexical Environments                                                       | 58 |
| 8.1.1                | Environment Records                                                        |    |
| 8.1.2                | Lexical Environment Operations                                             | 69 |
| 8.2                  | Code Realms                                                                | 71 |
| 8.2.1                | CreateRealm ( )                                                            | 71 |
| 8.3                  | Execution Contexts                                                         | 71 |
| 8.3.1                | ResolveBinding(name)                                                       | 73 |
| 8.3.2                | GetThisEnvironment                                                         |    |
| 8.3.3                | ResolveThisBinding                                                         |    |
|                      | •                                                                          |    |

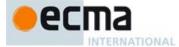

| 5.3.4    | GetGlobalObject                                                                        | /3  |
|----------|----------------------------------------------------------------------------------------|-----|
| 3.4      | Tasks and Task Queues                                                                  | 73  |
| 3.4.1    | EnqueueTask ( queueName, task, arguments) Abstract Operation                           | 74  |
| 3.4.2    | NextTask ( result ) Algorithm Step                                                     |     |
| 3.5      | Initialisation                                                                         |     |
|          |                                                                                        |     |
| 9        | Ordinary and Exotic Objects Behaviours                                                 | 75  |
| 9.1      | Ordinary Object Internal Methods and Internal Slots                                    | 75  |
| 9.1.1    | [[GetPrototypeOf]] ( )                                                                 | .75 |
| 9.1.2    | [[SetPrototypeOf]] (V)                                                                 | .76 |
| 9.1.3    | [[IsExtensible]] ( )                                                                   | 76  |
| 9.1.4    | [[PreventExtensions]] ()                                                               |     |
| 9.1.5    | [[GetOwnProperty]] (P)                                                                 |     |
| 9.1.6    | [[DefineOwnProperty]] (P, Desc)                                                        | 70  |
|          | [[DefineOwnProperty]] (P, Desc)                                                        | //  |
| 9.1.7    | [[HasProperty]](P)                                                                     |     |
| 9.1.8    | [[Get]] (P, Receiver)                                                                  |     |
| 9.1.9    | [[Set]] ( P, V, Receiver)                                                              |     |
| 9.1.10   | [[Delete]] (P)                                                                         |     |
| 9.1.11   | [[Enumerate]] ()                                                                       |     |
| 9.1.12   | [[OwnPropertyKeys]] ( )                                                                | .80 |
| 9.1.13   | ObjectCreate(proto, internalDataList) Abstract Operation                               | .80 |
| 9.1.14   | OrdinaryCreateFromConstructor ( constructor, intrinsicDefaultProto, internalDataList ) | 81  |
| 9.2      | ECMAScript Function Objects                                                            | .81 |
| 9.2.1    | [[Construct]] ( argumentsList)                                                         | 82  |
| 9.2.2    | [[GetOwnProperty]] (P)                                                                 | 82  |
| 9.2.3    | FunctionAllocate Abstract Operation                                                    | 22  |
| 9.2.4    | [[Call]] ( thisArgument, argumentsList)                                                |     |
|          |                                                                                        |     |
| 9.2.5    | FunctionInitialise Abstract Operation                                                  |     |
| 9.2.6    | FunctionCreate Abstract Operation                                                      |     |
| 9.2.7    | GeneratorFunctionCreate Abstract Operation                                             |     |
| 9.2.8    | AddRestrictedFunctionProperties Abstract Operation                                     |     |
| 9.2.9    | MakeConstructor Abstract Operation                                                     |     |
| 9.2.10   | MakeMethod ( F, methodName, homeObject) Abstract Operation                             |     |
| 9.2.11   | SetFunctionName Abstract Operation                                                     |     |
| 9.2.12   | GetSuperBinding(obj) Abstract Operation                                                | .86 |
| 9.2.13   | CloneMethod(function, newHome, newName) Abstract Operation                             |     |
| 9.2.14   | Function Declaration Instantiation                                                     | 87  |
| 9.3      | Built-in Function Objects                                                              | .89 |
| 9.3.1    | [[Calli] ( this Argument, arguments List)                                              |     |
| 9.3.2    | CreateBuiltinFunction(realm, steps) Abstract Operation                                 |     |
| 9.4      | Built-in Exotic Object Internal Methods and Data Fields                                |     |
| 9.4.1    | Bound Function Exotic Objects                                                          |     |
| 9.4.2    | Array Exotic Objects                                                                   |     |
| 9.4.3    | String Exotic Objects                                                                  |     |
|          |                                                                                        |     |
| 9.4.4    | Arguments Exotic Objects                                                               |     |
| 9.4.5    | Integer Indexed Exotic Objects                                                         |     |
| 9.5      | Proxy Object Internal Methods and Internal Slots                                       |     |
| 9.5.1    | [[GetPrototypeOf]] ()                                                                  | 100 |
| 9.5.2    | [[SetPrototypeOf]] (V)                                                                 |     |
| 9.5.3    | [[IsExtensible]] ( )                                                                   |     |
| 9.5.4    | [[PreventExtensions]] ( )                                                              | 102 |
| 9.5.5    | [[GetOwnProperty]] (P)                                                                 | 102 |
| 9.5.6    | [[DefineOwnProperty]] (P, Desc)                                                        | 103 |
| 9.5.7    | [[HasProperty]] (P)                                                                    |     |
| 9.5.8    | [[Get]] (P, Receiver)                                                                  |     |
| 9.5.9    | [[Set]] ( P, V, Receiver)                                                              |     |
| 9.5.10   | [[Delete]] (P)                                                                         |     |
| 9.5.11   | [[Enumerate]] ()                                                                       |     |
| 9.5.12   | [[OwnPropertyKeys]] ( )                                                                |     |
|          | [[Call]] (this Argument, argumentsList)                                                | 107 |
| 7.J. I J | II Calli (IIIISAI QUIIIEIII, AI QUIIIEIIISLISI)                                        | ıU/ |

© Ecma International 2014 III

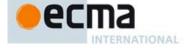

| 9.5.14<br>9.5.15                                                                                                    | [[Construct]] Internal Method                                                                                                    | 107                                                                                                    |
|----------------------------------------------------------------------------------------------------|----------------------------------------------------------------------------------------------------|----------------------------------------------------------------------------------------------------|
| 9.3.13                                                                                                    |                                                                                                    |                                                                                                    |
| 10                                                                                                    | ECMAScript Language: Source Code                                                                                                    | 108                                                                                                    |
| 10.1                                                                                                    | Source Text                                                                                                    |                                                                                                    |
| 10.1.1                                                                                                    | Static Semantics: UTF-16 Encoding                                                                                                    | 109                                                                                                    |
| 10.1.2                                                                                                    | Static Semantics: UTF16Decode(lead, trail)                                                                                                    | 109                                                                                                    |
| 10.2                                                                                                    | Types of Source Code                                                                                                    | 109                                                                                                    |
| 10.2.1                                                                                                    | Strict Mode Code                                                                                                    | 109                                                                                                    |
| 10.2.2                                                                                                    | Non-ECMAScript Functions                                                                                                    |                                                                                                    |
| 4.4                                                                                                    | FOWA Control Landson Landson Landson                                                                                                    | 440                                                                                                    |
| 11                                                                                                    | ECMAScript Language: Lexical Grammar                                                                                                    | 110                                                                                                    |
| 11.1                                                                                                    | Unicode Format-Control Characters                                                                                                    |                                                                                                    |
| 11.2                                                                                                    | White Space                                                                                                    |                                                                                                    |
| 11.3                                                                                                    | Line Terminators                                                                                                    |                                                                                                    |
| 11.4                                                                                                    | Comments                                                                                                    |                                                                                                    |
| 11.5                                                                                                    | Tokens                                                                                                    |                                                                                                    |
| 11.6                                                                                                    | Names and Keywords                                                                                                    |                                                                                                    |
| 11.6.1                                                                                                    | Identifiers and Identifier Names                                                                                                    |                                                                                                    |
| 11.6.2                                                                                                    | Reserved Words                                                                                                    |                                                                                                    |
| 11.7                                                                                                    | Punctuators                                                                                                    |                                                                                                    |
| 11.8                                                                                                    | Literals                                                                                                    |                                                                                                    |
| 11.8.1                                                                                                    | Null Literals                                                                                                    |                                                                                                    |
| 11.8.2                                                                                                    | Boolean Literals                                                                                                    |                                                                                                    |
| 11.8.3                                                                                                    | Numeric Literals                                                                                                    |                                                                                                    |
| 11.8.4                                                                                                    | String Literals                                                                                                    |                                                                                                    |
| 11.8.5                                                                                                    | Regular Expression Literals                                                                                                    |                                                                                                    |
| 11.8.6                                                                                                    | Template Literal Lexical Components                                                                                                    |                                                                                                    |
| 11.9                                                                                                    | Automatic Semicolon Insertion                                                                                                    |                                                                                                    |
| 11.9.1                                                                                                    | Rules of Automatic Semicolon Insertion                                                                                                    |                                                                                                    |
| 1192                                                                                                    | Examples of Automatic Semicolon Insertion                                                                                                    | 128                                                                                                    |
|                                                                                                    |                                                                                                    |                                                                                                    |
|                                                                                                    |                                                                                                    |                                                                                                    |
| 12                                                                                                    | ECMAScript Language: Expressions                                                                                                    | 130                                                                                                    |
| 12<br>12.1                                                                                                    | ECMAScript Language: Expressions                                                                                                    | 130<br>130                                                                                                    |
| 12<br>12.1<br>12.1.0                                                                                                    | ECMAScript Language: Expressions                                                                                                    | 130<br>130<br>130                                                                                                    |
| 12<br>12.1<br>12.1.0<br>12.1.1                                                                                                    | ECMAScript Language: Expressions                                                                                                    | 130<br>130<br>130<br>132                                                                                                    |
| 12<br>12.1<br>12.1.0<br>12.1.1<br>12.1.2                                                                                                    | ECMAScript Language: Expressions                                                                                                    | 130<br>130<br>130<br>132<br>132                                                                                                   |
| 12<br>12.1<br>12.1.0<br>12.1.1<br>12.1.2<br>12.1.3                                                                                                    | ECMAScript Language: Expressions                                                                                                    | 130<br>130<br>130<br>132<br>132<br>133                                                                                            |
| 12<br>12.1<br>12.1.0<br>12.1.1<br>12.1.2<br>12.1.3<br>12.1.4                                                                                                    | ECMAScript Language: Expressions Primary Expressions Semantics The this Keyword Identifier Reference Literals Array Initialiser.                                                                                                    | 130<br>130<br>130<br>132<br>132<br>133<br>133                                                                                     |
| 12<br>12.1<br>12.1.0<br>12.1.1<br>12.1.2<br>12.1.3<br>12.1.4<br>12.1.5                                                                                                    | ECMAScript Language: Expressions Primary Expressions Semantics The this Keyword Identifier Reference Literals Array Initialiser. Object Initialiser.                                                                                  | 130<br>130<br>130<br>132<br>132<br>133<br>133                                                                                     |
| 12<br>12.1<br>12.1.0<br>12.1.1<br>12.1.2<br>12.1.3<br>12.1.4<br>12.1.5<br>12.1.6                                                                                                    | ECMAScript Language: Expressions Primary Expressions                                                                                                    | 130<br>130<br>132<br>132<br>133<br>133<br>139<br>143                                                                              |
| 12<br>12.1<br>12.1.0<br>12.1.1<br>12.1.2<br>12.1.3<br>12.1.4<br>12.1.5<br>12.1.6<br>12.1.7                                                                                                    | ECMAScript Language: Expressions Primary Expressions                                                                                                    | 130<br>130<br>130<br>132<br>132<br>133<br>133<br>139<br>143                                                                       |
| 12<br>12.1<br>12.1.0<br>12.1.1<br>12.1.2<br>12.1.3<br>12.1.4<br>12.1.5<br>12.1.6<br>12.1.7<br>12.1.8                                                                                                    | ECMAScript Language: Expressions Primary Expressions Semantics The this Keyword Identifier Reference Literals Array Initialiser Object Initialiser Function Defining Expressions Generator Comprehensions Regular Expression Literals | 130<br>130<br>130<br>132<br>133<br>133<br>139<br>143<br>143<br>144                                                                |
| 12<br>12.1<br>12.1.0<br>12.1.1<br>12.1.2<br>12.1.3<br>12.1.4<br>12.1.5<br>12.1.6<br>12.1.7<br>12.1.8<br>12.1.9                                                                                                    | ECMAScript Language: Expressions Primary Expressions                                                                                                    | 130<br>130<br>130<br>132<br>132<br>133<br>133<br>143<br>143<br>144<br>144                                                         |
| 12<br>12.1<br>12.1.0<br>12.1.1<br>12.1.2<br>12.1.3<br>12.1.4<br>12.1.5<br>12.1.6<br>12.1.7<br>12.1.8<br>12.1.9                                                                                                    | ECMAScript Language: Expressions Primary Expressions Semantics The this Keyword Identifier Reference Literals Array Initialiser Object Initialiser Function Defining Expressions Generator Comprehensions Regular Expression Literals | 130<br>130<br>132<br>132<br>133<br>133<br>143<br>143<br>144<br>144<br>148                                                         |
| 12<br>12.1<br>12.1.0<br>12.1.1<br>12.1.2<br>12.1.3<br>12.1.4<br>12.1.5<br>12.1.6<br>12.1.7<br>12.1.8<br>12.1.9<br>12.1.10                                                                                                    | ECMAScript Language: Expressions Primary Expressions                                                                                                    | 130<br>130<br>132<br>132<br>133<br>133<br>143<br>144<br>144<br>144<br>149                                                         |
| 12<br>12.1<br>12.1.0<br>12.1.1<br>12.1.2<br>12.1.3<br>12.1.4<br>12.1.5<br>12.1.6<br>12.1.7<br>12.1.8<br>12.1.9<br>12.1.10<br>12.2<br>12.2.1                                                                                                    | ECMAScript Language: Expressions Primary Expressions                                                                                                    | 130<br>130<br>132<br>132<br>133<br>133<br>139<br>143<br>144<br>144<br>144<br>149                                                  |
| 12<br>12.1<br>12.1.0<br>12.1.1<br>12.1.2<br>12.1.3<br>12.1.4<br>12.1.5<br>12.1.6<br>12.1.7<br>12.1.8<br>12.1.9<br>12.1.10<br>12.2<br>12.2.1                                                                                                    | ECMAScript Language: Expressions Primary Expressions                                                                                                    | 130<br>130<br>132<br>132<br>133<br>133<br>139<br>143<br>144<br>144<br>149<br>152                                                  |
| 12<br>12.1<br>12.1.0<br>12.1.1<br>12.1.2<br>12.1.3<br>12.1.4<br>12.1.5<br>12.1.6<br>12.1.7<br>12.1.8<br>12.1.9<br>12.1.10<br>12.2<br>12.2.1<br>12.2.2                                                                                                    | ECMAScript Language: Expressions Primary Expressions                                                                                                    | 130<br>130<br>132<br>132<br>133<br>133<br>143<br>144<br>144<br>149<br>152<br>153                                                  |
| 12<br>12.1<br>12.1.0<br>12.1.1<br>12.1.2<br>12.1.3<br>12.1.4<br>12.1.5<br>12.1.6<br>12.1.7<br>12.1.8<br>12.1.9<br>12.1.10<br>12.2<br>12.2.1<br>12.2.2<br>12.2.3<br>12.2.3                                                                                   | ECMAScript Language: Expressions Primary Expressions                                                                                                    | 130<br>130<br>132<br>132<br>133<br>133<br>143<br>144<br>144<br>149<br>152<br>153<br>153                                           |
| 12<br>12.1<br>12.1.0<br>12.1.1<br>12.1.2<br>12.1.3<br>12.1.4<br>12.1.5<br>12.1.6<br>12.1.7<br>12.1.8<br>12.1.9<br>12.1.10<br>12.2<br>12.2.1<br>12.2.2<br>12.2.3<br>12.2.3<br>12.2.4<br>12.2.5                                                               | ECMAScript Language: Expressions Primary Expressions                                                                                                    | 130<br>130<br>132<br>132<br>133<br>133<br>143<br>144<br>144<br>149<br>152<br>153<br>153<br>154                                    |
| 12<br>12.1<br>12.1.0<br>12.1.1<br>12.1.2<br>12.1.3<br>12.1.4<br>12.1.5<br>12.1.6<br>12.1.7<br>12.1.8<br>12.1.9<br>12.1.10<br>12.2<br>12.2.1<br>12.2.2<br>12.2.3<br>12.2.3<br>12.2.5<br>12.2.6                                                               | ECMAScript Language: Expressions Primary Expressions                                                                                                    | 130<br>130<br>132<br>132<br>133<br>133<br>143<br>144<br>144<br>149<br>152<br>153<br>153<br>154<br>155                             |
| 12<br>12.1<br>12.1.0<br>12.1.1<br>12.1.2<br>12.1.3<br>12.1.4<br>12.1.5<br>12.1.6<br>12.1.7<br>12.1.8<br>12.1.9<br>12.1.10<br>12.2<br>12.2.1<br>12.2.2<br>12.2.3<br>12.2.4<br>12.2.5<br>12.2.6<br>12.2.7                                                     | ECMAScript Language: Expressions Primary Expressions                                                                                                    | 130<br>130<br>132<br>132<br>133<br>133<br>143<br>144<br>144<br>149<br>152<br>153<br>153<br>154<br>155<br>157                      |
| 12<br>12.1<br>12.1.0<br>12.1.1<br>12.1.2<br>12.1.3<br>12.1.4<br>12.1.5<br>12.1.6<br>12.1.7<br>12.1.8<br>12.1.9<br>12.1.10<br>12.2<br>12.2.1<br>12.2.2<br>12.2.3<br>12.2.4<br>12.2.5<br>12.2.5<br>12.2.4<br>12.2.5<br>12.2.5                                 | ECMAScript Language: Expressions Primary Expressions                                                                                                    | 130<br>130<br>132<br>132<br>133<br>133<br>143<br>144<br>144<br>149<br>152<br>153<br>153<br>154<br>155<br>157                      |
| 12<br>12.1<br>12.1.0<br>12.1.1<br>12.1.2<br>12.1.3<br>12.1.4<br>12.1.5<br>12.1.6<br>12.1.7<br>12.1.8<br>12.1.9<br>12.1.10<br>12.2<br>12.2.1<br>12.2.2<br>12.2.3<br>12.2.4<br>12.2.5<br>12.2.6<br>12.2.7<br>12.3.1                                           | ECMAScript Language: Expressions Primary Expressions                                                                                                    | 130<br>130<br>132<br>132<br>133<br>133<br>143<br>144<br>148<br>149<br>152<br>153<br>154<br>155<br>157<br>157                      |
| 12<br>12.1<br>12.1.0<br>12.1.1<br>12.1.2<br>12.1.3<br>12.1.4<br>12.1.5<br>12.1.6<br>12.1.7<br>12.1.8<br>12.1.9<br>12.1.10<br>12.2<br>12.2.1<br>12.2.2<br>12.2.3<br>12.2.4<br>12.2.5<br>12.2.6<br>12.2.7<br>12.3.1<br>12.3.2                                 | ECMAScript Language: Expressions Primary Expressions                                                                                                    | 130<br>130<br>132<br>132<br>133<br>133<br>143<br>144<br>144<br>149<br>152<br>153<br>154<br>155<br>157<br>157                      |
| 12<br>12.1<br>12.1.0<br>12.1.1<br>12.1.2<br>12.1.3<br>12.1.4<br>12.1.5<br>12.1.6<br>12.1.7<br>12.1.8<br>12.1.9<br>12.1.10<br>12.2<br>12.2.1<br>12.2.2<br>12.2.3<br>12.2.4<br>12.2.5<br>12.2.6<br>12.2.7<br>12.3<br>12.3.1<br>12.3.2<br>12.3.3               | ECMAScript Language: Expressions Primary Expressions                                                                                                    | 130<br>130<br>132<br>132<br>133<br>133<br>133<br>143<br>144<br>149<br>152<br>153<br>154<br>155<br>157<br>157<br>157               |
| 12<br>12.1<br>12.1.0<br>12.1.1<br>12.1.2<br>12.1.3<br>12.1.4<br>12.1.5<br>12.1.6<br>12.1.7<br>12.1.8<br>12.1.9<br>12.1.10<br>12.2<br>12.2.1<br>12.2.2<br>12.2.3<br>12.2.4<br>12.2.5<br>12.2.6<br>12.2.7<br>12.3<br>12.3.1<br>12.3.3<br>12.3.3<br>12.3.4     | ECMAScript Language: Expressions Primary Expressions                                                                                                    | 130<br>130<br>132<br>132<br>133<br>133<br>143<br>144<br>144<br>149<br>152<br>153<br>154<br>155<br>157<br>157<br>157               |
| 12<br>12.1<br>12.1.0<br>12.1.1<br>12.1.2<br>12.1.3<br>12.1.4<br>12.1.5<br>12.1.6<br>12.1.7<br>12.1.8<br>12.1.9<br>12.1.10<br>12.2<br>12.2.1<br>12.2.2<br>12.2.3<br>12.2.4<br>12.2.5<br>12.2.5<br>12.3.1<br>12.3.1<br>12.3.2<br>12.3.1<br>12.3.2<br>12.3.3.1 | ECMAScript Language: Expressions Primary Expressions                                                                                                    | 130<br>130<br>132<br>132<br>133<br>133<br>143<br>144<br>144<br>149<br>152<br>153<br>157<br>157<br>157<br>157<br>157               |
| 12<br>12.1<br>12.1.0<br>12.1.1<br>12.1.2<br>12.1.3<br>12.1.4<br>12.1.5<br>12.1.6<br>12.1.7<br>12.1.8<br>12.1.9<br>12.1.10<br>12.2<br>12.2.1<br>12.2.2<br>12.2.3<br>12.2.4<br>12.2.5<br>12.2.6<br>12.2.7<br>12.3<br>12.3.1<br>12.3.3<br>12.3.3<br>12.3.4     | ECMAScript Language: Expressions Primary Expressions                                                                                                    | 130<br>130<br>132<br>132<br>133<br>133<br>143<br>144<br>144<br>149<br>152<br>153<br>157<br>157<br>157<br>157<br>157<br>157<br>157 |

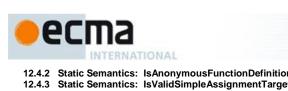

| 12.4.2             | Static Semantics: Isanonymous-unctionDefinition   | 159        |
|--------------------|---------------------------------------------------|------------|
| 12.4.3             | Static Semantics: IsValidSimpleAssignmentTarget   | 159        |
| 12.4.4             | The delete Operator                               | 159        |
| 12.4.5             | The void Operator                                 | 160        |
| 12.4.6             | The typeof Operator                               | 160        |
| 12.4.7             | Prefix Increment Operator                         | 161        |
| 12.4.8             | Prefix Decrement Operator                         |            |
|                    | Unary + Operator                                  |            |
|                    | Unary - Operator                                  |            |
|                    | Bitwise NOT Operator ( ~ )                        |            |
|                    | Logical NOT Operator ( ! )                        |            |
| 12.5               | Multiplicative Operators                          |            |
| 12.5.1             | Static Semantics: IsAnonymousFunctionDefinition   | 163        |
| 12.5.1             | Static Semantics: IsValidSimpleAssignmentTarget   |            |
| 12.5.2             | Runtime Semantics: Evaluation                     |            |
| 12.6               | Additive Operators                                |            |
| 12.6.1             | Static Semantics: IsAnonymousFunctionDefinition   |            |
| 12.6.2             | Static Semantics: IsValidSimpleAssignmentTarget   |            |
| 12.6.3             | The Addition operator ( + )                       |            |
| 12.6.4             | The Subtraction Operator ( - )                    | 166        |
| 12.6.5             | Applying the Additive Operators to Numbers        | 166        |
| 12.0.5             | Bitwise Shift Operators                           | 160        |
| 12.7<br>12.7.1     | Static Semantics: IsAnonymousFunctionDefinition   |            |
| 12.7.1             | Semantics: IsValidSimpleAssignmentTarget          |            |
| 12.7.2             | The Left Shift Operator ( << )                    |            |
|                    | The Signed Right Shift Operator ( >> )            |            |
| 12.7.4             |                                                   |            |
| 12.7.5             | The Unsigned Right Shift Operator (>>>)           | 168        |
| 12.8               | Relational Operators                              |            |
| 12.8.1             | Static Semantics: IsAnonymousFunctionDefinition   | 169        |
| 12.8.2             | Static Semantics: IsValidSimpleAssignmentTarget   |            |
| 12.8.3             | Runtime Semantics: Évaluation                     | 169        |
| 12.8.4             | Runtime Semantics: InstanceofOperator(O, C)       | 1/1        |
| 12.9               | Equality Operators                                | 1/1        |
| 12.9.1             | Static Semantics: Isanonymous Function Definition | 1/1        |
| 12.9.2             | Static Semantics: IsValidSimpleAssignmentTarget   |            |
| 12.9.3             | Runtime Semantics: Evaluation                     | 1/2        |
| 12.10              | Binary Bitwise Operators                          |            |
| 12.10.1            | Static Semantics: IsAnonymousFunctionDefinition   | 1/3        |
|                    |                                                   |            |
| 12.10.3<br>12.11   | Runtime Semantics: Evaluation                     |            |
|                    | Binary Logical Operators                          |            |
|                    | Static Semantics: IsValidSimpleAssignmentTarget   |            |
|                    | Runtime Semantics: Evaluation                     |            |
| 12.11.3<br>12.12   | Conditional Operator ( ? : )                      | 175        |
|                    | Static Semantics: IsAnonymousFunctionDefinition   |            |
|                    | Static Semantics: IsValidSimpleAssignmentTarget   |            |
|                    | Runtime Semantics: IsvalidSimpleAssignment (arget |            |
|                    |                                                   |            |
|                    | Assignment Operators                              |            |
|                    | Static Semantics: Early Errors                    |            |
| 12.13.2<br>12.12.2 | Static Semantics: IsAnonymousFunctionDefinition   | 1/0<br>177 |
| 12.13.3<br>12.13.4 | Runtime Semantics: Evaluation                     | 1//<br>177 |
|                    | Destructuring Assignment                          |            |
|                    | Comma Operator ( , )                              |            |
|                    |                                                   |            |
|                    | Static Semantics: IsAnonymousFunctionDefinition   |            |
| 12.14.2            | Static Semantics: isvalidSimbleAssignmentTarget   | 103        |
| 40440              | Runtime Semantics: Evaluation                     | 400        |

© Ecma International 2014 V

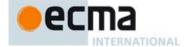

|                                                                                                    | ECMAScript Language: Statements and Declarations                                                                                                    | 404                                                                                                    |
|----------------------------------------------------------------------------------------------------|----------------------------------------------------------------------------------------------------|----------------------------------------------------------------------------------------------------|
| 13<br>13.0                                                                                                    | Statement Semantics                                                                                                    | 104                                                                                                    |
| 13.0.1                                                                                                    | Static Semantics: VarDeclaredNames.                                                                                                    |                                                                                                    |
|                                                                                                    | Runtime Semantics: Labelled Evaluation                                                                                                    |                                                                                                    |
| 13.0.3                                                                                                    | Runtime Semantics: Evaluation                                                                                                    |                                                                                                    |
| 13.1                                                                                                    | Block                                                                                                    |                                                                                                    |
| 13.1.1                                                                                                    | Static Semantics: Early Errors                                                                                                    |                                                                                                    |
| 13.1.2                                                                                                    | Static Semantics: LexicalDeclarations                                                                                                    |                                                                                                    |
| 13.1.3                                                                                                    | Static Semantics: Lexically Declared Names                                                                                                    | 186                                                                                                    |
| 13.1.4                                                                                                    | Static Semantics: TopLevelLexicallyDeclaredNames                                                                                                    | 186                                                                                                    |
| 13.1.5                                                                                                    | Static Semantics: TopLevelLexicallyScopedDeclarations                                                                                                    | 186                                                                                                    |
| 13.1.6                                                                                                    | Static Semantics: TopLevelVarDeclaredNames                                                                                                    | 187                                                                                                    |
| 13.1.7                                                                                                    | Static Semantics: TopLevelVarScopedDeclarations                                                                                                    | 187                                                                                                    |
| 13.1.8                                                                                                    | Static Semantics: VarDeclaredNames                                                                                                    |                                                                                                    |
| 13.1.9                                                                                                    | Static Semantics: VarScopedDeclarations                                                                                                    | 188                                                                                                    |
| 13.1.10                                                                                                    | Runtime Semantics: Evaluation                                                                                                    | 188                                                                                                    |
| 13.1.11                                                                                                    | Runtime Semantics: Block Declaration Instantiation                                                                                                    | 189                                                                                                    |
| 13.2                                                                                                    | Declarations and the Variable Statement                                                                                                    | 189                                                                                                    |
| 13.2.1                                                                                                    | Let and Const Declarations                                                                                                    |                                                                                                    |
| 13.2.2                                                                                                    | Variable Statement                                                                                                    |                                                                                                    |
| 13.2.3                                                                                                    | Destructuring Binding Patterns                                                                                                    |                                                                                                    |
| 13.3                                                                                                    | Empty Statement                                                                                                    |                                                                                                    |
| 13.3.1                                                                                                    | Runtime Semantics: Evaluation                                                                                                    |                                                                                                    |
| 13.4                                                                                                    | Expression Statement                                                                                                    |                                                                                                    |
| 13.4.1                                                                                                    | Runtime Semantics: Evaluation                                                                                                    |                                                                                                    |
| 13.5                                                                                                    | The if Statement                                                                                                    |                                                                                                    |
| 13.5.1                                                                                                    | Static Semantics: VarDeclaredNames                                                                                                    |                                                                                                    |
| 13.5.2                                                                                                    | Runtime Semantics: Evaluation                                                                                                    |                                                                                                    |
| 13.6                                                                                                    | Iteration Statements                                                                                                    |                                                                                                    |
| 13.6.0                                                                                                    | Semantics                                                                                                    |                                                                                                    |
|                                                                                                    | The do-while Statement                                                                                                    |                                                                                                    |
|                                                                                                    | The while Statement                                                                                                    |                                                                                                    |
| 13.6.3                                                                                                    | The for Statement                                                                                                    | 204                                                                                                    |
| 13.6.4                                                                                                    | The for-in and for-of Statements                                                                                                    |                                                                                                    |
|                                                                                                    |                                                                                                    |                                                                                                    |
| 13.7                                                                                                    | The continue Statement                                                                                                    | 209                                                                                                    |
| <b>13.7</b> 13.7.1                                                                                                    | The continue Statement                                                                                                    | 209<br>209                                                                                                    |
|                                                                                                    | The continue Statement                                                                                                    | 209<br>209<br>210                                                                                                   |
| 13.7.1                                                                                                    | The continue Statement                                                                                                    | 209<br>209<br>210<br>210                                                                                            |
| 13.7.1<br>13.7.2<br><b>13.8</b><br>13.8.1                                                                                                    | The continue Statement                                                                                                    | 209<br>209<br>210<br>210<br>210                                                                                     |
| 13.7.1<br>13.7.2<br><b>13.8</b><br>13.8.1<br>13.8.2                                                                                                    | The continue Statement                                                                                                    | 209<br>209<br>210<br>210<br>210<br>210                                                                              |
| 13.7.1<br>13.7.2<br><b>13.8</b><br>13.8.1                                                                                                    | The continue Statement                                                                                                    | 209<br>210<br>210<br>210<br>210<br>210<br>210                                                                       |
| 13.7.1<br>13.7.2<br><b>13.8</b><br>13.8.1<br>13.8.2                                                                                                    | The continue Statement  Static Semantics: Early Errors  Runtime Semantics: Evaluation.  The break Statement  Static Semantics: Early Errors  Runtime Semantics: Evaluation  The return Statement  Runtime Semantics: Evaluation                                                                                                    | 209<br>210<br>210<br>210<br>210<br>210<br>210<br>210                                                                |
| 13.7.1<br>13.7.2<br>13.8<br>13.8.1<br>13.8.2<br>13.9<br>13.9.1<br>13.10                                                                                                    | The continue Statement  Static Semantics: Early Errors  Runtime Semantics: Evaluation  The break Statement  Static Semantics: Early Errors  Runtime Semantics: Evaluation  The return Statement  Runtime Semantics: Evaluation  The with Statement  The with Statement                                                                                                    | 209<br>210<br>210<br>210<br>210<br>210<br>210<br>210                                                                |
| 13.7.1<br>13.7.2<br>13.8<br>13.8.1<br>13.8.2<br>13.9<br>13.9.1<br>13.10                                                                                                    | The continue Statement                                                                                                    | 209<br>210<br>210<br>210<br>210<br>210<br>210<br>211<br>211                                                         |
| 13.7.1<br>13.7.2<br>13.8<br>13.8.1<br>13.8.2<br>13.9<br>13.9.1<br>13.10<br>13.10.1                                                                                                    | The continue Statement                                                                                                    | 209<br>210<br>210<br>210<br>210<br>210<br>210<br>211<br>211                                                         |
| 13.7.1<br>13.7.2<br>13.8<br>13.8.1<br>13.8.2<br>13.9<br>13.9.1<br>13.10<br>13.10.1                                                                                                    | The continue Statement  Static Semantics: Early Errors Runtime Semantics: Evaluation  The break Statement  Static Semantics: Early Errors Runtime Semantics: Evaluation  The return Statement  Runtime Semantics: Evaluation  The with Statement  Static Semantics: Evaluation  Static Semantics: VarDeclaredNames  Runtime Semantics: VarDeclaredNames  Runtime Semantics: Evaluation                                                                                                    | 209<br>210<br>210<br>210<br>210<br>210<br>210<br>211<br>211<br>211                                                  |
| 13.7.1<br>13.7.2<br>13.8<br>13.8.1<br>13.8.2<br>13.9<br>13.9.1<br>13.10.1<br>13.10.2<br>13.10.3<br>13.11                                                                                           | The continue Statement  Static Semantics: Early Errors Runtime Semantics; Evaluation.  The break Statement  Static Semantics: Early Errors. Runtime Semantics: Evaluation.  The return Statement  Runtime Semantics: Evaluation  The with Statement  Static Semantics: Early Errors  Static Semantics: Early Errors  Static Semantics: Early Errors  Runtime Semantics: VarDeclaredNames. Runtime Semantics: Evaluation.  The switch Statement                                                                                                    | 209<br>210<br>210<br>210<br>210<br>210<br>210<br>211<br>211<br>211<br>211                                           |
| 13.7.1<br>13.7.2<br>13.8<br>13.8.1<br>13.8.2<br>13.9<br>13.9.1<br>13.10.1<br>13.10.2<br>13.10.3<br>13.11.1                                                                                         | The continue Statement  Static Semantics: Early Errors  Runtime Semantics: Evaluation.  The break Statement  Static Semantics: Early Errors  Runtime Semantics: Evaluation  The return Statement  Runtime Semantics: Evaluation  The with Statement  Static Semantics: Early Errors  Static Semantics: Early Errors  Static Semantics: Evaluation  The with Statement  Static Semantics: Evaluation  The switch Statement  Static Semantics: Evaluation  The switch Statement  Static Semantics: Early Errors                                                                                                    | 209<br>210<br>210<br>210<br>210<br>210<br>211<br>211<br>211<br>211<br>211                                           |
| 13.7.1<br>13.7.2<br>13.8<br>13.8.1<br>13.8.2<br>13.9<br>13.9.1<br>13.10.1<br>13.10.2<br>13.10.3<br>13.11.1<br>13.11.1                                                                              | The continue Statement  Static Semantics: Early Errors                                                                                                    | 209<br>210<br>210<br>210<br>210<br>210<br>211<br>211<br>211<br>211<br>211                                           |
| 13.7.1<br>13.7.2<br>13.8<br>13.8.1<br>13.8.2<br>13.9<br>13.9.1<br>13.10.1<br>13.10.3<br>13.11.3<br>13.11.1<br>13.11.1                                                                              | The continue Statement  Static Semantics: Early Errors                                                                                                    | 209<br>210<br>210<br>210<br>210<br>210<br>211<br>211<br>211<br>211<br>212<br>212                                    |
| 13.7.1<br>13.7.2<br>13.8<br>13.8.1<br>13.8.2<br>13.9.1<br>13.9.1<br>13.10.1<br>13.10.2<br>13.10.3<br>13.11.1<br>13.11.2<br>13.11.3<br>13.11.1                                                      | The continue Statement  Static Semantics: Early Errors Runtime Semantics: Evaluation  The break Statement  Static Semantics: Early Errors Runtime Semantics: Evaluation  The return Statement Runtime Semantics: Evaluation  The with Statement  Static Semantics: Early Errors  Static Semantics: VarDeclaredNames Runtime Semantics: Evaluation  The switch Statement  Static Semantics: Evaluation  The switch Statement  Static Semantics: Evaluation  The switch Statement  Static Semantics: LexicalDeclaredNames  Static Semantics: LexicalDeclaredNames  Static Semantics: LexicallyDeclaredNames  Static Semantics: VarDeclaredNames  Static Semantics: VarDeclaredNames  Static Semantics: VarDeclaredNames                                                                                                    | 209<br>210<br>210<br>210<br>210<br>210<br>210<br>211<br>211<br>211<br>211                                           |
| 13.7.1<br>13.7.2<br>13.8<br>13.8.1<br>13.8.2<br>13.9<br>13.9.1<br>13.10.1<br>13.10.2<br>13.10.3<br>13.11<br>13.11.1<br>13.11.2<br>13.11.3<br>13.11.3                                               | The continue Statement  Static Semantics: Early Errors Runtime Semantics; Evaluation  The break Statement  Static Semantics: Early Errors Runtime Semantics: Evaluation  The return Statement  Runtime Semantics: Evaluation  The with Statement  Static Semantics: Early Errors  Static Semantics: VarDeclaredNames Runtime Semantics: Evaluation  The switch Statement  Static Semantics: Early Errors  Static Semantics: Early Errors  Static Semantics: Early Errors  Static Semantics: LexicalDeclarations  Static Semantics: LexicalDeclaredNames  Static Semantics: VarDeclaredNames  Static Semantics: VarDeclaredNames  Static Semantics: VarDeclaredNames  Static Semantics: VarDeclaredNames  Static Semantics: VarDeclaredNames  Static Semantics: VarDeclaredNames  Static Semantics: CaseBlockEvaluation                                                                                                    | 209<br>210<br>210<br>210<br>210<br>210<br>210<br>211<br>211<br>211<br>211                                           |
| 13.7.1<br>13.7.2<br>13.8<br>13.8.1<br>13.8.2<br>13.9<br>13.9.1<br>13.10.1<br>13.10.2<br>13.11.3<br>13.11.1<br>13.11.2<br>13.11.3<br>13.11.4<br>13.11.5<br>13.11.6                                  | The continue Statement  Static Semantics: Early Errors                                                                                                    | 209<br>210<br>210<br>210<br>210<br>210<br>210<br>211<br>211<br>211<br>211                                           |
| 13.7.1<br>13.7.2<br>13.8<br>13.8.1<br>13.8.2<br>13.9<br>13.9.1<br>13.10.1<br>13.10.2<br>13.11.3<br>13.11.1<br>13.11.2<br>13.11.3<br>13.11.4<br>13.11.4<br>13.11.5<br>13.11.7                       | The continue Statement  Static Semantics: Early Errors                                                                                                    | 209<br>210<br>210<br>210<br>210<br>210<br>210<br>211<br>211<br>211<br>211                                           |
| 13.7.1<br>13.7.2<br>13.8<br>13.8.1<br>13.9.1<br>13.9.1<br>13.10.1<br>13.10.2<br>13.10.3<br>13.11.1<br>13.11.2<br>13.11.3<br>13.11.4<br>13.11.5<br>13.11.6<br>13.11.7                               | The continue Statement  Static Semantics: Early Errors                                                                                                    | 209<br>210<br>210<br>210<br>210<br>210<br>211<br>211<br>211<br>211<br>212<br>212                                    |
| 13.7.1<br>13.7.2<br>13.8<br>13.8.1<br>13.9.1<br>13.9.1<br>13.10.1<br>13.10.2<br>13.10.3<br>13.11.1<br>13.11.2<br>13.11.3<br>13.11.4<br>13.11.5<br>13.11.6<br>13.11.7<br>13.11.7                    | The continue Statement  Static Semantics: Early Errors Runtime Semantics: Evaluation  The break Statement  Static Semantics: Early Errors Runtime Semantics: Early Errors Runtime Semantics: Evaluation  The return Statement Runtime Semantics: Evaluation  The with Statement  Static Semantics: Early Errors  Static Semantics: VarDeclaredNames Runtime Semantics: Evaluation  The switch Statement  Static Semantics: Evaluation  The smitch Statement  Static Semantics: LexicalDeclaredNames  Static Semantics: LexicalDeclaredNames  Static Semantics: LexicalDeclaredNames  Static Semantics: CaseBlockEvaluation  Runtime Semantics: CaseBlockEvaluation  Runtime Semantics: CaseSelectorEvaluation  Runtime Semantics: Evaluation  Labelled Statements  Static Semantics: Early Errors  Static Semantics: Early Errors  Static Semantics: CaseSelectorEvaluation  Runtime Semantics: Evaluation  Labelled Statements  Static Semantics: Early Errors                                                                                           | 209<br>210<br>210<br>210<br>210<br>210<br>211<br>211<br>211<br>211<br>212<br>212                                    |
| 13.7.1<br>13.7.2<br>13.8<br>13.8.1<br>13.8.2<br>13.9<br>13.9.1<br>13.10.1<br>13.10.2<br>13.10.3<br>13.11.1<br>13.11.2<br>13.11.3<br>13.11.3<br>13.11.5<br>13.11.7<br>13.11.7<br>13.11.7            | The continue Statement  Static Semantics: Early Errors Runtime Semantics: Evaluation  The break Statement  Static Semantics: Early Errors Runtime Semantics: Early Errors Runtime Semantics: Evaluation  The return Statement Runtime Semantics: Evaluation  The with Statement  Static Semantics: Early Errors  Static Semantics: VarDeclaredNames. Runtime Semantics: Evaluation  The switch Statement  Static Semantics: Early Errors  Static Semantics: LexicallyDeclaredNames  Static Semantics: LexicallyDeclaredNames  Static Semantics: VarDeclaredNames  Static Semantics: CaseBlockEvaluation  Runtime Semantics: CaseBlockEvaluation  Runtime Semantics: CaseSelectorEvaluation  Runtime Semantics: Evaluation Labelled Statements  Static Semantics: Early Errors  Static Semantics: Early Errors  Static Semantics: Early Errors  Static Semantics: Early Errors  Static Semantics: Early Errors  Static Semantics: Early Errors  Static Semantics: VarDeclaredNames  Static Semantics: VarDeclaredNames  Static Semantics: VarDeclaredNames | 209<br>210<br>210<br>210<br>210<br>210<br>210<br>211<br>211<br>211<br>211                                           |
| 13.7.1<br>13.7.2<br>13.8<br>13.8.1<br>13.8.2<br>13.9<br>13.9.1<br>13.10.1<br>13.10.3<br>13.11.1<br>13.11.2<br>13.11.3<br>13.11.4<br>13.11.5<br>13.11.7<br>13.11.2<br>13.11.2<br>13.12.1<br>13.12.2 | The continue Statement  Static Semantics: Early Errors Runtime Semantics: Evaluation  The break Statement  Static Semantics: Early Errors Runtime Semantics: Early Errors Runtime Semantics: Evaluation  The return Statement Runtime Semantics: Evaluation  The with Statement  Static Semantics: Early Errors  Static Semantics: VarDeclaredNames Runtime Semantics: Evaluation  The switch Statement  Static Semantics: Evaluation  The smitch Statement  Static Semantics: LexicalDeclaredNames  Static Semantics: LexicalDeclaredNames  Static Semantics: LexicalDeclaredNames  Static Semantics: CaseBlockEvaluation  Runtime Semantics: CaseBlockEvaluation  Runtime Semantics: CaseSelectorEvaluation  Runtime Semantics: Evaluation  Labelled Statements  Static Semantics: Early Errors  Static Semantics: Early Errors  Static Semantics: CaseSelectorEvaluation  Runtime Semantics: Evaluation  Labelled Statements  Static Semantics: Early Errors                                                                                           | 209<br>210<br>210<br>210<br>210<br>210<br>211<br>211<br>211<br>211<br>212<br>213<br>214<br>215<br>216<br>216<br>216 |

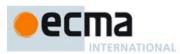

| 13.13                                                                                                    | The Live Ctotom                                                                                                    | nent                                                                                                    | 247                                                                                                    |
|----------------------------------------------------------------------------------------------------|----------------------------------------------------------------------------------------------------|----------------------------------------------------------------------------------------------------|----------------------------------------------------------------------------------------------------|
|                                                                                                    |                                                                                                    | cs: Evaluation                                                                                                    |                                                                                                    |
|                                                                                                    |                                                                                                    |                                                                                                    |                                                                                                    |
|                                                                                                    |                                                                                                    | ıt                                                                                                    |                                                                                                    |
|                                                                                                    |                                                                                                    | Early Errors                                                                                                    |                                                                                                    |
|                                                                                                    |                                                                                                    | VarDeclaredNames                                                                                                    |                                                                                                    |
|                                                                                                    |                                                                                                    | cs: BindingInitialisation                                                                                                    |                                                                                                    |
|                                                                                                    |                                                                                                    | cs: CatchClauseEvaluation                                                                                                    |                                                                                                    |
|                                                                                                    |                                                                                                    | s: Evaluation                                                                                                    |                                                                                                    |
| 13.15                                                                                                    |                                                                                                    | tement                                                                                                    |                                                                                                    |
| 13.15.1                                                                                                    | <b>Runtime Semantio</b>                                                                                                    | s: Evaluation                                                                                                    | 220                                                                                                    |
| 14                                                                                                    | ECM ASorint Long                                                                                                    | uage: Functions and Classes                                                                                                    | 220                                                                                                    |
| 14.1                                                                                                    | Eurotion Definition                                                                                                    | ns                                                                                                    | 220                                                                                                    |
|                                                                                                    |                                                                                                    |                                                                                                    |                                                                                                    |
| 14.1.1                                                                                                    |                                                                                                    | es and the Use Strict Directive                                                                                                    |                                                                                                    |
| 14.1.2                                                                                                    |                                                                                                    | Early Errors                                                                                                    |                                                                                                    |
| 14.1.3                                                                                                    |                                                                                                    | BoundNames                                                                                                    |                                                                                                    |
| 14.1.4                                                                                                    |                                                                                                    | Contains                                                                                                    |                                                                                                    |
| 14.1.5                                                                                                    |                                                                                                    | ExpectedArgumentCount                                                                                                    |                                                                                                    |
| 14.1.6                                                                                                    |                                                                                                    | HasInitialiser                                                                                                    |                                                                                                    |
| 14.1.7                                                                                                    |                                                                                                    | IsAnonymousFunctionDefinition                                                                                                    |                                                                                                    |
| 14.1.8                                                                                                    |                                                                                                    | IsConstantDeclaration                                                                                                    |                                                                                                    |
| 14.1.9                                                                                                    | <b>Static Semantics:</b>                                                                                                    | IsSimpleParameterList                                                                                                    | 223                                                                                                    |
| 14.1.10                                                                                                    | <b>Static Semantics:</b>                                                                                                    | IsStrict                                                                                                    | 224                                                                                                    |
| 14.1.11                                                                                                    | <b>Static Semantics:</b>                                                                                                    | LexicallyDeclaredNames                                                                                                    | 224                                                                                                    |
| 14.1.12                                                                                                    | Static Semantics:                                                                                                    | ReferencesSuper                                                                                                    | 224                                                                                                    |
|                                                                                                    |                                                                                                    | VarDeclaredNames                                                                                                    |                                                                                                    |
| 14.1.14                                                                                                    | Runtime Semantic                                                                                                    | cs: EvaluateBody                                                                                                    | 225                                                                                                    |
| 14 1 15                                                                                                    | Runtime Semantic                                                                                                    | cs: IteratorBindingInitialisation                                                                                                    | 225                                                                                                    |
| 14.1.16                                                                                                    | Runtime Semantic                                                                                                    | cs: InstantiateFunctionObject                                                                                                    | 226                                                                                                    |
|                                                                                                    |                                                                                                    | cs: Evaluation                                                                                                    |                                                                                                    |
| 14.1.17                                                                                                    |                                                                                                    | efinitions                                                                                                    |                                                                                                    |
| 14.2.1                                                                                                    |                                                                                                    | Early Errors                                                                                                    |                                                                                                    |
|                                                                                                    | Static Semantics:                                                                                                    | BoundNames                                                                                                    | 221                                                                                                    |
| 14.2.2                                                                                                    |                                                                                                    |                                                                                                    |                                                                                                    |
| 14.2.3                                                                                                    |                                                                                                    | Contains                                                                                                    |                                                                                                    |
| 14.2.4                                                                                                    | Static Semantics:                                                                                                    | CoveredFormalsList                                                                                                    | 228                                                                                                    |
| 14.2.5                                                                                                    | Static Semantics:                                                                                                    | Expected Argument Count                                                                                                    | 228                                                                                                    |
| 14.2.6                                                                                                    | Static Semantics:                                                                                                    | IsSimpleParameterList                                                                                                    | 229                                                                                                    |
| 14.2.7                                                                                                    | Static Semantics:                                                                                                    | LexicallyDeclaredNames                                                                                                    | 229                                                                                                    |
| 14.2.8                                                                                                    | Runtime Semantic                                                                                                    | c: ItoratorRindingInitialication                                                                                                    |                                                                                                    |
| 14.2.9                                                                                                    |                                                                                                    | cs: IteratorBindingInitialisation                                                                                                    | 229                                                                                                    |
| 1/2/10                                                                                                    |                                                                                                    | s: EvaluateBody                                                                                                    | 229<br>229                                                                                                    |
|                                                                                                    | <b>Runtime Semantic</b>                                                                                                    | s: EvaluateBodys: Evaluation                                                                                                    | 229<br>229<br>230                                                                                                    |
| 14.3                                                                                                    | Runtime Semantic<br>Method Definition                                                                                                    | cs: EvaluateBodyes: Evaluationes: Evaluationes                                                                                                    | 229<br>229<br>230<br>230                                                                                                   |
| 14.3<br>14.3.1                                                                                                    | Runtime Semantic<br>Method Definition<br>Static Semantics:                                                                                                    | cs: EvaluateBody                                                                                                    | 229<br>229<br>230<br>230<br>230                                                                                            |
| 14.3                                                                                                    | Runtime Semantic<br>Method Definition<br>Static Semantics:                                                                                                    | cs: EvaluateBodyes: Evaluationes: Evaluationes                                                                                                    | 229<br>229<br>230<br>230<br>230                                                                                            |
| 14.3<br>14.3.1                                                                                                    | Runtime Semantic<br>Method Definition<br>Static Semantics:<br>Static Semantics:<br>Static Semantics:                                                                                                    | s: EvaluateBodys: Evaluation                                                                                                    | 229<br>229<br>230<br>230<br>230<br>231<br>231                                                                              |
| 14.3<br>14.3.1<br>14.3.2                                                                                                    | Runtime Semantic<br>Method Definition<br>Static Semantics:<br>Static Semantics:<br>Static Semantics:                                                                                                    | s: EvaluateBodys: Evaluations: Evaluations: Evaluatio | 229<br>229<br>230<br>230<br>230<br>231<br>231                                                                              |
| 14.3<br>14.3.1<br>14.3.2<br>14.3.3                                                                                                    | Runtime Semantic<br>Method Definition<br>Static Semantics:<br>Static Semantics:<br>Static Semantics:<br>Static Semantics:                                                                                                    | s: EvaluateBody                                                                                                    | 229<br>229<br>230<br>230<br>230<br>231<br>231<br>231                                                                       |
| 14.3<br>14.3.1<br>14.3.2<br>14.3.3<br>14.3.4<br>14.3.5                                                                                                   | Runtime Semantic<br>Method Definition<br>Static Semantics:<br>Static Semantics:<br>Static Semantics:<br>Static Semantics:<br>Static Semantics:                                                                                                    | ES: EvaluateBody                                                                                                    | 229<br>230<br>230<br>230<br>231<br>231<br>231<br>231                                                                       |
| 14.3<br>14.3.1<br>14.3.2<br>14.3.3<br>14.3.4<br>14.3.5<br>14.3.6                                                                                         | Runtime Semantic<br>Method Definition<br>Static Semantics:<br>Static Semantics:<br>Static Semantics:<br>Static Semantics:<br>Static Semantics:<br>Static Semantics:                                                                                                    | ES: EvaluateBody                                                                                                    | 229<br>230<br>230<br>230<br>231<br>231<br>231<br>231<br>231                                                                |
| 14.3<br>14.3.1<br>14.3.2<br>14.3.3<br>14.3.4<br>14.3.5                                                                                                   | Runtime Semantic<br>Method Definition<br>Static Semantics:<br>Static Semantics:<br>Static Semantics:<br>Static Semantics:<br>Static Semantics:<br>Static Semantics:<br>Static Semantics:<br>Static Semantics:                                                                                                    | s: EvaluateBody                                                                                                    | 229<br>230<br>230<br>230<br>231<br>231<br>231<br>231<br>231<br>232                                                         |
| 14.3.1<br>14.3.2<br>14.3.3<br>14.3.4<br>14.3.5<br>14.3.6<br>14.3.7<br>14.3.8                                                                             | Runtime Semantic<br>Method Definition<br>Static Semantics:<br>Static Semantics:<br>Static Semantics:<br>Static Semantics:<br>Static Semantics:<br>Static Semantics:<br>Static Semantics:<br>Runtime Semantics:                                                                                                    | cs: EvaluateBody                                                                                                    | 229<br>230<br>230<br>230<br>231<br>231<br>231<br>231<br>232<br>232                                                         |
| 14.3<br>14.3.1<br>14.3.2<br>14.3.3<br>14.3.4<br>14.3.5<br>14.3.6<br>14.3.7<br>14.3.8<br>14.3.9                                                           | Runtime Semantics Method Definition Static Semantics: Static Semantics: Static Semantics: Static Semantics: Static Semantics: Static Semantics: Static Semantics: Static Semantics: Runtime Semantic Runtime Semantic                                                                                                    | cs: EvaluateBody                                                                                                    | 229<br>230<br>230<br>230<br>231<br>231<br>231<br>231<br>232<br>232<br>232                                                  |
| 14.3<br>14.3.1<br>14.3.2<br>14.3.3<br>14.3.4<br>14.3.5<br>14.3.6<br>14.3.7<br>14.3.8<br>14.3.9<br>14.4                                                   | Runtime Semantics Method Definition Static Semantics: Static Semantics: Static Semantics: Static Semantics: Static Semantics: Static Semantics: Static Semantics: Runtime Semantic Generator Functic                                                                                                    | cs: EvaluateBody                                                                                                    | 229<br>230<br>230<br>231<br>231<br>231<br>231<br>231<br>232<br>232<br>232<br>233                                           |
| 14.3<br>14.3.1<br>14.3.2<br>14.3.3<br>14.3.4<br>14.3.5<br>14.3.6<br>14.3.7<br>14.3.8<br>14.3.9<br>14.4                                                   | Runtime Semantics Method Definition Static Semantics: Static Semantics: Static Semantics: Static Semantics: Static Semantics: Static Semantics: Static Semantics: Runtime Semantic Generator Functic Static Semantics:                                                                                                    | cs: EvaluateBody                                                                                                    | 229<br>230<br>230<br>231<br>231<br>231<br>231<br>232<br>232<br>232<br>233<br>233                                           |
| 14.3<br>14.3.1<br>14.3.2<br>14.3.3<br>14.3.4<br>14.3.5<br>14.3.6<br>14.3.7<br>14.3.8<br>14.3.9<br>14.4<br>14.4.1                                         | Runtime Semantics Method Definition Static Semantics: Static Semantics: Static Semantics: Static Semantics: Static Semantics: Static Semantics: Static Semantics: Runtime Semantic Runtime Semantic Runtime Semantic Static Semantics: Static Semantics: Static Semantics: Static Semantics: Static Semantics: Static Semantics:                                                                                                    | cs: EvaluateBody                                                                                                    | 229<br>230<br>230<br>231<br>231<br>231<br>231<br>232<br>232<br>232<br>233<br>233<br>234                                    |
| 14.3<br>14.3.1<br>14.3.2<br>14.3.3<br>14.3.4<br>14.3.5<br>14.3.6<br>14.3.7<br>14.3.8<br>14.3.9<br>14.4<br>14.4.1<br>14.4.2                               | Runtime Semantic Method Definition Static Semantics: Static Semantics: Static Semantics: Static Semantics: Static Semantics: Static Semantics: Static Semantics: Static Semantics: Runtime Semantic Semantic Semantic Semantic Semantic Static Semantics: Static Semantics: Static Semantics: Static Semantics: Static Semantics: Static Semantics:                                                                                            | cs: EvaluateBody                                                                                                    | 229<br>229<br>230<br>230<br>231<br>231<br>231<br>232<br>232<br>232<br>232<br>233<br>233<br>234<br>234                      |
| 14.3<br>14.3.1<br>14.3.2<br>14.3.3<br>14.3.4<br>14.3.5<br>14.3.6<br>14.3.7<br>14.3.8<br>14.4.1<br>14.4.1<br>14.4.2<br>14.4.3<br>14.4.4                   | Runtime Semantics Method Definition Static Semantics: Static Semantics: Static Semantics: Static Semantics: Static Semantics: Static Semantics: Static Semantics: Static Semantics: Runtime Semantic Runtime Semantic Generator Functic Static Semantics: Static Semantics: Static Semantics: Static Semantics: Static Semantics: Static Semantics: Static Semantics:                                                                          | as: EvaluateBody as: Evaluation s Early Errors ExpectedArgumentCount HasComputedPropertyKey IsSimpleParameterList PropName ReferencesSuper SpecialMethod as: DefineMethod as: PropertyDefinitionEvaluation on Definitions Early Errors BoundNames Contains HasComputedPropertyKey                                                                                                    | 229<br>229<br>230<br>230<br>231<br>231<br>231<br>232<br>232<br>232<br>233<br>233<br>234<br>234<br>234                      |
| 14.3<br>14.3.1<br>14.3.2<br>14.3.3<br>14.3.4<br>14.3.6<br>14.3.7<br>14.3.8<br>14.3.9<br>14.4<br>14.4.1<br>14.4.2<br>14.4.3<br>14.4.4                     | Runtime Semantics Method Definition Static Semantics: Static Semantics: Static Semantics: Static Semantics: Static Semantics: Static Semantics: Static Semantics: Static Semantics: Runtime Semantic Runtime Semantic Generator Functic Static Semantics: Static Semantics: Static Semantics: Static Semantics: Static Semantics: Static Semantics: Static Semantics: Static Semantics:                                                        | cs: EvaluateBody                                                                                                    | 229<br>229<br>230<br>230<br>231<br>231<br>231<br>232<br>232<br>232<br>233<br>233<br>234<br>234<br>234                      |
| 14.3<br>14.3.1<br>14.3.2<br>14.3.3<br>14.3.5<br>14.3.6<br>14.3.7<br>14.3.8<br>14.3.9<br>14.4<br>14.4.1<br>14.4.2<br>14.4.3<br>14.4.4<br>14.4.5<br>14.4.6 | Runtime Semantics Method Definition Static Semantics: Static Semantics: Static Semantics: Static Semantics: Static Semantics: Static Semantics: Static Semantics: Static Semantics: Runtime Semantic Generator Functic Static Semantics: Static Semantics: Static Semantics: Static Semantics: Static Semantics: Static Semantics: Static Semantics: Static Semantics: Static Semantics: Static Semantics:                                     | as: EvaluateBody as: Evaluation s                                                                                                    | 229<br>229<br>230<br>230<br>231<br>231<br>231<br>231<br>232<br>232<br>232<br>233<br>234<br>234<br>234<br>234               |
| 14.3<br>14.3.1<br>14.3.2<br>14.3.3<br>14.3.4<br>14.3.6<br>14.3.7<br>14.3.8<br>14.3.9<br>14.4<br>14.4.1<br>14.4.2<br>14.4.3<br>14.4.4                     | Runtime Semantics Method Definition Static Semantics: Static Semantics: Static Semantics: Static Semantics: Static Semantics: Static Semantics: Static Semantics: Static Semantics: Runtime Semantic Generator Functic Static Semantics: Static Semantics: Static Semantics: Static Semantics: Static Semantics: Static Semantics: Static Semantics: Static Semantics: Static Semantics: Static Semantics: Static Semantics: Static Semantics: | cs: EvaluateBody                                                                                                    | 229<br>229<br>230<br>230<br>231<br>231<br>231<br>231<br>232<br>232<br>232<br>233<br>234<br>234<br>234<br>234<br>234<br>234 |

© Ecma International 2014 VII

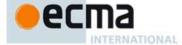

| 14.4.9  | Static Semantics: ReferencesSuper                                | . 233 |
|---------|------------------------------------------------------------------|-------|
| 14.4.10 | Static Semantics: VarDeclaredNames                               | 235   |
|         | Runtime Semantics: EvaluateBody                                  |       |
|         | Runtime Semantics: InstantiateFunctionObject                     |       |
| 11112   | Runtime Semantics: PropertyDefinitionEvaluation                  | 236   |
| 14.4.13 | Runtime Semantics: Evaluation                                    | 227   |
|         |                                                                  |       |
| 14.5    | Class Definitions                                                |       |
| 14.5.1  | Static Semantics: Early Errors                                   |       |
|         | Static Semantics: BoundNames                                     |       |
|         | Static Semantics: ConstructorMethod                              |       |
|         | Static Semantics: Contains                                       |       |
| 14.5.5  | Static Semantics: IsAnonymousFunctionDefinition                  | 240   |
| 14.5.6  | Static Semantics: IsConstantDeclaration                          | 240   |
| 14.5.7  | Static Semantics: IsStatic                                       | 240   |
|         | Static Semantics: LexicallyDeclaredNames                         |       |
|         | Static Semantics: PrototypeMethodDefinitions                     |       |
|         | Static Semantics: PrototypePropertyNameList                      |       |
|         | Static Semantics: PropName                                       |       |
| 14.J.II | Static Semantics: StaticPropertyNameList                         | 241   |
| 14.5.12 | Static Semantics: StaticMethodDefinitions                        | 241   |
| 14.5.13 | Static Semantics: StaticMethod Definitions                       | 241   |
| 14.5.14 | Static Semantics: VarDeclaredNames                               | 242   |
| 14.5.15 | Runtime Semantics: ClassDefinitionEvaluation                     | 242   |
|         | Runtime Semantics: Evaluation                                    |       |
| 14.6    | Tail Position Calls                                              |       |
| 14.6.1  | Static Semantics: InTailPosition(nonterminal) Abstract Operation | 243   |
| 14.6.2  | Static Semantics: HasProductionInTailPosition                    | 244   |
| 14.6.3  | Runtime Semantics: PrepareForTailCall                            | 248   |
|         | ·                                                                |       |
| 15      | ECMAScript Language: Modules and Scripts                         | 248   |
| 15.1    | Scripts                                                          | 248   |
| 15.1.1  | Static Semantics: Early Errors                                   |       |
| 15.1.2  |                                                                  |       |
| 15.1.3  | Static Semantics: LexicallyDeclaredNames                         | 249   |
|         | Static Semantics: LexicallyScopedDeclarations                    |       |
| 15.1.5  | Static Semantics: VarDeclaredNames                               | 249   |
| 15 1 6  | Static Semantics: VarScopedDeclarations                          | 249   |
| 15 1 7  | Runtime Semantics: Script Evaluation                             | 240   |
| 15.1.8  |                                                                  | 250   |
| 15.1.0  | Modules                                                          |       |
|         |                                                                  |       |
| 15.2.0  | Module Static Semantics                                          |       |
| 15.2.1  | Imports                                                          |       |
| 15.2.2  |                                                                  |       |
|         | Runtime Semantics: Loader State                                  |       |
|         | Runtime Semantics: Module Loading                                |       |
| 15.2.5  | Runtime Semantics: Module Linking                                |       |
| 15.2.6  | Runtime Semantics: Module Evaluation                             | 279   |
|         |                                                                  |       |
| 16      | Error Handling and Language Extensions                           | 280   |
| 17      | ECMAScript Standard Built-in Objects                             | 282   |
| 18      | The Global Object                                                | 282   |
| 18.1    | Value Properties of the Global Object                            |       |
|         |                                                                  |       |
| 18.1.1  | Infinity                                                         |       |
| 18.1.2  | NaN                                                              |       |
| 18.1.3  | undefined                                                        |       |
| 18.2    | Function Properties of the Global Object                         |       |
| 18.2.1  | eval (x)                                                         |       |
| 18.2.2  | isFinite (number)                                                |       |
| 18.2.3  | isNaN (number)                                                   | 285   |
| 18.2.4  | parseFloat (string)                                              | 285   |
|         |                                                                  |       |

VIII © Ecma International 2014

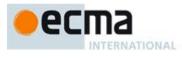

|                  | parseInt (string , radix)                   |     |
|------------------|---------------------------------------------|-----|
|                  | URI Handling Function                       |     |
| 18.3             | Constructor Properties of the Global Object | 291 |
| 18.3.1           | Array ( )                                   |     |
|                  | ArrayBuffer ( )                             |     |
|                  | Boolean ( )                                 |     |
|                  | DataView ( )                                |     |
|                  | Error ( )                                   |     |
|                  | EvalError ( )                               |     |
|                  | Float32Array ( )                            |     |
|                  | Float64Array ( )                            |     |
|                  | Function ( )                                |     |
| 18.3.11          | Int8Array ( )                               | 292 |
|                  | Int16Array ( )                              |     |
|                  | Int32Array ( )                              |     |
|                  | Map ( )                                     |     |
|                  | Number ( )                                  |     |
|                  | Object ( )                                  |     |
|                  | RangeError ( )                              |     |
| 18.3.18          | ReferenceError ( )                          | 292 |
| 10.3.19          | Set ( )                                     | 292 |
|                  | String ( )                                  |     |
|                  | Symbol ( )                                  |     |
|                  | SyntaxError ( )                             |     |
|                  | TypeError ( )                               |     |
|                  | Uint8Array ( )                              |     |
|                  | Uint8ClampedArray ( )                       |     |
| 18.3.27          | Uint16Array ( )                             | 293 |
|                  | Uint32Array ( )                             |     |
| 18.3.29          | URIError ( )                                | 293 |
|                  | WeakMap ( )                                 |     |
| 18.3.31          | WeakSet ( )                                 |     |
| 18.4             | Other Properties of the Global Object       |     |
| 18.4.1           | JSON                                        |     |
|                  | Math                                        |     |
|                  | Proxy ( )                                   |     |
|                  | Reflect                                     |     |
| 18.4.5           | System                                      |     |
| 19               | Fundamental Objects                         | 294 |
| 19.1             | Object Objects                              |     |
| 19.1.1           | The Object Constructor                      |     |
|                  | Properties of the Object Constructor        |     |
| 19.1.3           | Properties of the Object Prototype Object   |     |
| 19.1.4           | Properties of Object Instances              |     |
| 19.2             | Function Objects                            |     |
| 19.2.1           | The Function Constructor                    |     |
| 19.2.2           | Properties of the Function Constructor      | 303 |
| 19.2.3<br>19.2.4 | Properties of the Function Prototype Object |     |
| 19.2.4           | Boolean Objects                             |     |
| 19.3             | The Boolean Constructor                     |     |
|                  | Properties of the Boolean Constructor       |     |
| 19.3.2           | Properties of the Boolean Prototype Object  | 308 |
| 19.3.4           | Properties of Boolean Instances             | 309 |
| 19.4             | Symbol Objects                              | 309 |
| 19.4.1           | The Symbol Constructor                      |     |
| 19.4.2           |                                             |     |

© Ecma International 2014

IX

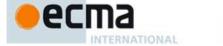

| 19.4.3         | Properties of the Symbol Prototype Object                       | . 311        |
|----------------|-----------------------------------------------------------------|--------------|
| 19.4.4         | Properties of Symbol Instances                                  |              |
| 19.5           | Error Objects                                                   |              |
| 19.5.1         | The Error Constructor                                           |              |
| 19.5.2         | Properties of the Error Constructor                             | . 313        |
| 19.5.3         | Properties of the Error Prototype Object                        | . 314        |
| 19.5.4         | Properties of Error Instances                                   | . 314        |
| 19.5.6         | Native Error Object Structure                                   |              |
|                | •                                                               |              |
| 20             | Numbers and Dates                                               |              |
| 20.1           | Number Objects                                                  |              |
| 20.1.1         | The Number Constructor                                          |              |
|                | Properties of the Number Constructor                            |              |
|                | Properties of Number Instances                                  |              |
| 20.1.4         | The Math Object                                                 |              |
| 20.2.1         | Value Properties of the Math Object                             |              |
|                | Function Properties of the Math Object                          |              |
| 20.3           | Date Objects                                                    | . 335        |
|                | Overview of Date Objects and Definitions of Abstract Operations |              |
|                | The Date Constructor                                            |              |
| 20.3.3         | Properties of the Date Constructor                              | . 341        |
|                | Properties of the Date Prototype Object                         |              |
| 20.3.5         |                                                                 |              |
| 21             | Text Processing                                                 | . 352        |
| 21.1           | String Objects                                                  | . 352        |
| 21.1.1         | The String Constructor                                          |              |
|                | Properties of the String Constructor                            |              |
|                | Properties of the String Prototype Object                       |              |
|                | Properties of String Instances                                  | . 368        |
| 21.1.5<br>21.2 | String Iterator Objects                                         | 368          |
| 21.2.1         | Patterns                                                        |              |
|                | Pattern Semantics                                               |              |
|                | The RegExp Constructor                                          |              |
|                | Properties of the RegExp Constructor                            |              |
| 21.2.5         | Properties of the RegExp Prototype Object                       | . 388        |
| 21.2.6         | Properties of RegExp Instances                                  | . 395        |
| 22             | Indexed Collections                                             | 305          |
| 22.1           | Array Objects                                                   |              |
|                | The Array Constructor                                           |              |
|                | Properties of the Array Constructor                             |              |
|                | Properties of the Array Prototype Object                        |              |
|                | Properties of Array Instances                                   |              |
|                | Array Iterator Objects                                          |              |
| 22.2           | TypedArray Objects                                              |              |
| 22.2.1         | The %TypedArray% Intrinsic Object                               |              |
|                | Properties of the %TypedArray®Intrinsic Object                  |              |
|                | Properties of the %TypedArrayPrototype% Object                  |              |
|                | Properties of the TypedArray Constructors                       |              |
|                | Properties of TypedArray Constitutions                          |              |
| 22.2.7         |                                                                 |              |
|                |                                                                 |              |
| 23<br>23.1     | Keyed Collection                                                |              |
| 23.1<br>23.1.1 | Map Objects                                                     |              |
|                | Properties of the Map Constructor                               | . 440<br>446 |
| _5.1.2         | · ioportioo or the map outlet dotte infiliation                 |              |

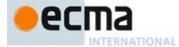

| 23.1.3           | Properties of the Map Prototype Object                                            | 447 |
|------------------|-----------------------------------------------------------------------------------|-----|
| 23.1.4           | Properties of Map Instances                                                       |     |
| 23.1.5           | Map Iterator Objects                                                              |     |
| 23.2             | Set Objects                                                                       | 451 |
| 23.2.1           | The Set Constructor                                                               | 451 |
| 23.2.2           | Properties of the Set Constructor                                                 | 452 |
| 23.2.3           | Properties of the Set Prototype Object                                            | 453 |
| 23.2.4           | Properties of Set Instances                                                       |     |
| 23.2.5           | Set Iterator Objects                                                              | 455 |
| 23.3             | WeakMap Objects                                                                   |     |
| 23.3.1           | The WeakMap Constructor                                                           | 458 |
| 23.3.2           | Properties of the WeakMap Constructor                                             | 459 |
| 23.3.3           | Properties of the WeakMap Prototype Object                                        | 459 |
| 23.3.4           | Properties of WeakMap Instances                                                   |     |
| 23.4             | WeakSet Objects                                                                   |     |
| 23.4.1           | The WeakSet Constructor                                                           |     |
| 23.4.2           |                                                                                   |     |
| 23.4.3           | Properties of the WeakSet Prototype Object                                        |     |
| 23.4.4           | Properties of WeakSet Instances                                                   |     |
| 23.4.4           |                                                                                   |     |
| 24               | Structured Data                                                                   | 464 |
| 24.1             | ArrayBuffer Objects                                                               | 464 |
| 24.1.1           | Abstract Operations For ArrayBuffer Objects                                       | 464 |
| 24.1.2           | The Array Buffer Constructor                                                      | 466 |
| 24.1.3           | Properties of the ArrayBuffer Constructor                                         |     |
| 24.1.4           | Properties of the ArrayBuffer Prototype Object                                    | 468 |
| 24.1.5           | Properties of the ArrayBuffer Instances                                           |     |
| 24.2             | DataView Objects                                                                  |     |
| 24.2.1           | Abstract Operations For DataView Objects                                          |     |
| 24.2.2           | The DataView Constructor                                                          |     |
| 24.2.3           | Properties of the DataView Constructor                                            |     |
| 24.2.4           | Properties of the DataView Prototype Object                                       |     |
| 24.2.5           | Properties of DataView Instances                                                  |     |
| 24.3             | The JSON Object                                                                   |     |
| 24.3.1           | JSON.parse ( text [ , reviver ] )                                                 | 475 |
| 24.3.1           | JSON.stringify ( value [ , replacer [ , space ] ] )                               | 473 |
| 24.3.2           | JSON [ @@toStringTag ]                                                            |     |
| 24.3.3           |                                                                                   |     |
| 25               | Control Abstraction Objects                                                       | 481 |
| 25.1             | Common Iteration Interfaces                                                       | 481 |
| 25.1.1           | The Iterable Interface                                                            | 481 |
| 25.1.2           | The Iterator Interface                                                            | 481 |
| 25.1.3           | The IteratorResult Interface                                                      | 482 |
| 25.2             | GeneratorFunction Objects                                                         |     |
| 25.2.1           | The GeneratorFunction Constructor                                                 | 483 |
| 25.2.2           |                                                                                   |     |
| 25.2.3           | Properties of the GeneratorFunction Prototype Object                              | 486 |
| 25.2.4           | GeneratorFunction Instances                                                       |     |
| 25.3             | Generator Objects                                                                 |     |
| 25.3.1           | Properties of Generator Prototype                                                 |     |
| 25.3.2           | Properties of Generator Instances                                                 |     |
| 25.3.3           | Generator Abstract Operations                                                     |     |
| 25.3.3<br>25.4   | Promise Objects                                                                   |     |
| 25.4.1           | Promise Abstract Operations                                                       |     |
| 25.4.1           |                                                                                   |     |
| 25.4.2           | The Promise Constructor                                                           |     |
| 25.4.3<br>25.4.4 | Properties of the Promise Constructor                                             |     |
| 25.4.4<br>25.4.5 | Properties of the Promise Constructor  Properties of the Promise Prototype Object |     |
| 25.4.5<br>25.4.6 | Properties of Promise Instances                                                   |     |
| ∠3.4.0           | Fruperices of Fruities instances                                                  | 300 |
| 26               | Reflection                                                                        | 501 |
|                  |                                                                                   |     |

ΧI

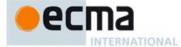

| 26.1               | The Reflect Object                                                                |             |
|--------------------|-----------------------------------------------------------------------------------|-------------|
| 26.1.1             | Reflect.defineProperty(target, propertyKey, attributes)                           |             |
| 26.1.2             | Reflect.deleteProperty (target, propertyKey)                                      |             |
| 26.1.3             | Reflect.enumerate (target)                                                        |             |
| 26.1.4             | Reflect.get (target, propertyKey, receiver=target)                                |             |
| 26.1.5             | Reflect.getOwnPropertyDescriptor(target, propertyKey)                             |             |
| 26.1.6             | Reflect.getPrototypeOf (target)                                                   | 502         |
| 26.1.7             | Reflect.has (target, propertyKey)                                                 | 502         |
|                    | Reflect.hasOwn (target, propertyKey)                                              |             |
|                    | Reflect.isExtensible (target)                                                     |             |
|                    | Reflect.ownKeys (target)                                                          |             |
| 26.1.11            | Reflect.preventExtensions (target)                                                | 503         |
| 26.1.12<br>26.4.42 | Reflect.set (target, propertyKey, V, receiver=target)                             | 503         |
|                    | Reflect.setPrototypeOf (target, proto)                                            |             |
| 26.2<br>26.2.1     | The %Realm% Constructor                                                           |             |
|                    | Properties of the %Realm% Constructor                                             |             |
|                    | Properties of the %Realm% Constructor                                             |             |
|                    | Properties of the %Realm% Prototype Object                                        |             |
| 26.2.4<br>26.3     | Loader Objects                                                                    |             |
| 26.3.1             | The %Loader% Constructor                                                          | 506         |
| 26.3.1<br>26.3.2   | Properties of the %Loader% Constructor                                            | 507         |
| 26.3.2             | Properties of the %Loader% Constructor                                            | 507<br>507  |
| 26.3.4             | Properties of %Loader% Instances                                                  | 50 <i>1</i> |
| 26.3. <del>5</del> | Loader Iterator Objects                                                           | 51/         |
| 26.4               | The System Object                                                                 | 516         |
| 26.5               | Proxy Objects                                                                     | 516         |
| 26.5.1             | The Proxy Constructor Function                                                    |             |
|                    | Properties of the Proxy Constructor Function                                      |             |
|                    | A (informative) Grammar Summary                                                   |             |
|                    |                                                                                   |             |
| A.1                | Lexical Grammar                                                                   |             |
| A.2                | Number Conversions                                                                |             |
| A.3                | Expressions                                                                       |             |
| A.4                | Statements                                                                        |             |
| A.5                | Functions and Scripts                                                             |             |
| A.6                | Regular Expressions                                                               |             |
| A.7                |                                                                                   |             |
| Annex              | B (normative) Additional ECMAScript Features for Web Browsers                     | 535         |
| B.1                | Additional Syntax                                                                 |             |
| B.1.1              | Numeric Literals                                                                  |             |
| B.1.2              | String Literals                                                                   | 535         |
| B.1.3              | HTML-like Comments                                                                |             |
| B.1.4              | Regular Expressions Patterns                                                      |             |
| B.2                | Additional Properties                                                             |             |
| B.2.1              | Additional Properties of the Global Object                                        |             |
| B.2.2              | Additional Properties of the Object.prototype Object                              |             |
| B.2.3              | Additional Properties of the String.prototype Object                              |             |
| B.2.4              | Additional Properties of the Date.prototype Object                                |             |
| B.2.5              | Additional Properties of the RegExp.prototype Object                              |             |
| B.3                | Other Additional Features                                                         |             |
| B.3.1              | proto Property Names in Object Initialisers                                       |             |
| B.3.2              | Web Legacy Compatibility for Block-Level Function Declarations                    |             |
| Annex              | C (informative) The Strict Mode of ECMAScript                                     | 547         |
|                    | •                                                                                 |             |
|                    | D (informative) Corrections and Clarifications with Possible Compatibility Impact | 549         |
| Annex              | E (informative) Additions and Changes that Introduce Incompatibilities with Prior |             |
|                    | Editions                                                                          | 553         |
| E.1                | In the 6th Edition                                                                | . 553       |

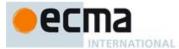

| E.2   | In the 5 <sup>th</sup> Edition                         | 554 |
|-------|--------------------------------------------------------|-----|
| Annex | r F (informative) Static Semantic Rule Cross Reference | 559 |

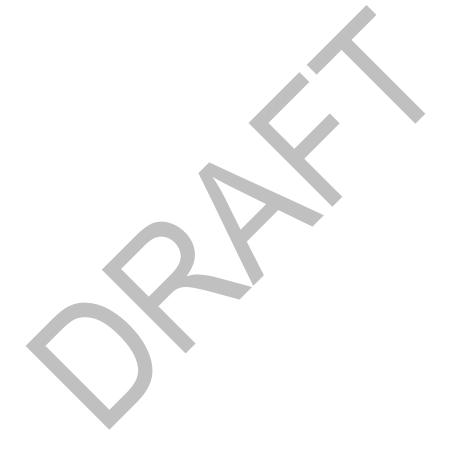

© Ecma International 2014 XIII

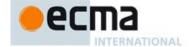

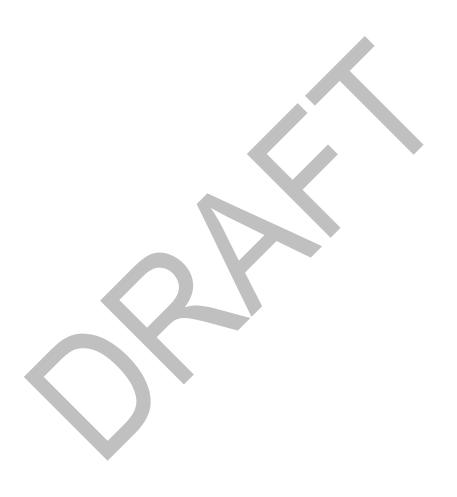

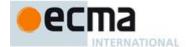

### Introduction

This Ecma Standard is based on several originating technologies, the most well known being JavaScript (Netscape) and JScript (Microsoft). The language was invented by Brendan Eich at Netscape and first appeared in that company's Navigator 2.0 browser. It has appeared in all subsequent browsers from Netscape and in all browsers from Microsoft starting with Internet Explorer 3.0.

The development of this Standard started in November 1996. The first edition of this Ecma Standard was adopted by the Ecma General Assembly of June 1997.

That Ecma Standard was submitted to ISO/IEC JTC 1 for adoption under the fast-track procedure, and approved as international standard ISO/IEC 16262, in April 1998. The Ecma General Assembly of June 1998 approved the second edition of ECMA-262 to keep it fully aligned with ISO/IEC 16262. Changes between the first and the second edition are editorial in nature.

The third edition of the Standard introduced powerful regular expressions, better string handling, new control statements, try/catch exception handling, tighter definition of errors, formatting for numeric output and minor changes in anticipation of forthcoming internationalisation facilities and future language growth. The third edition of the ECMAScript standard was adopted by the Ecma General Assembly of December 1999 and published as ISO/IEC 16262:2002 in June 2002.

Since publication of the third edition, ECMAScript has achieved massive adoption in conjunction with the World Wide Web where it has become the programming language that is supported by essentially all web browsers. Significant work was done to develop a fourth edition of ECMAScript. Although that work was not completed and not published as the fourth edition of ECMAScript, it informs continuing evolution of the language. The fifth edition of ECMAScript (published as ECMA-262 5th edition) codifies de facto interpretations of the language specification that have become common among browser implementations and adds support for new features that have emerged since the publication of the third edition. Such features include accessor properties, reflective creation and inspection of objects, program control of property attributes, additional array manipulation functions, support for the JSON object encoding format, and a strict mode that provides enhanced error checking and program security.

The edition 5.1 of the ECMAScript Standard has been fully aligned with the third edition of the international standard ISO/IEC 16262:2011.

This present sixth edition of the Standard......

ECMAScript is a vibrant language and the evolution of the language is not complete. Significant technical enhancement will continue with future editions of this specification.

This Ecma Standard has been adopted by the General Assembly of <month> <year>.

© Ecma International 2014 XV

Note: Please note that for ECMAScript Edition 4 the Ecma standard number "ECMA-262 Edition 4" was reserved but not used in the Ecma publication process. Therefore "ECMA-262 Edition 4" as an Ecma International publication does not exist.

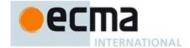

### "DISCLAIMER

This draft document may be copied and furnished to others, and derivative works that comment on or otherwise explain it or assist in its implementation may be prepared, copied, published, and distributed, in whole or in part, without restriction of any kind, provided that the above copyright notice and this section are included on all such copies and derivative works. However, this document itself may not be modified in any way, including by removing the copyright notice or references to Ecma International, except as needed for the purpose of developing any document or deliverable produced by Ecma International

This disclaimer is valid only prior to final version of this document. After approval all rights on the standard are reserved by Ecma International.

The limited permissions are granted through the standardization phase and will not be revoked by Ecma International or its successors or assigns during this time.

This document and the information contained herein is provided on an "AS IS" basis and ECMA INTERNATIONAL DISCLAIMS ALL WARRANTIES, EXPRESS OR IMPLIED, INCLUDING BUT NOT LIMITED TO ANY WARRANTY THAT THE USE OF THE INFORMATION HEREIN WILL NOT INFRINGE ANY OWNERSHIP RIGHTS OR ANY IMPLIED WARRANTIES OF MERCHANTABILITY OR FITNESS FOR A PARTICULAR PURPOSE."

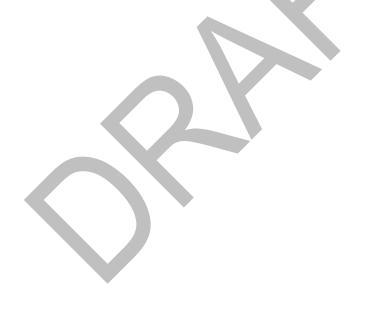

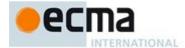

# **ECMAScript Language Specification**

### 1 Scope

This Standard defines the ECMAScript scripting language.

### 2 Conformance

A conforming implementation of ECMAScript must provide and support all the types, values, objects, properties, functions, and program syntax and semantics described in this specification.

A conforming implementation of ECMAScript must interpret characters in conformance with the Unicode Standard, Version 5.1.0 or later and ISO/IEC 10646. If the adopted ISO/IEC 10646-1 subset is not otherwise specified, it is presumed to be the Unicode set, collection 10646.

A conforming implementation of ECMAScript that provides an application programming interface that supports programs that need to adapt to the linguistic and cultural conventions used by different human languages and countries must implement the interface defined by the most recent edition of ECMA-402 that is compatible with this specification.

A conforming implementation of ECMAScript may provide additional types, values, objects, properties, and functions beyond those described in this specification. In particular, a conforming implementation of ECMAScript may provide properties not described in this specification, and values for those properties, for objects that are described in this specification.

A conforming implementation of ECMAScript may support program and regular expression syntax not described in this specification. In particular, a conforming implementation of ECMAScript may support program syntax that makes use of the "future reserved words" listed in subclause 11.6.2.2 of this specification.

### 3 Normative references

The following referenced documents are indispensable for the application of this document. For dated references, only the edition cited applies. For undated references, the latest edition of the referenced document (including any amendments) applies.

ISO/IEC 10646:2003: Information Technology – Universal Multiple-Octet Coded Character Set (UCS) plus Amendment 1:2005, Amendment 2:2006, Amendment 3:2008, and Amendment 4:2008, plus additional amendments and corrigenda, or successor

The Unicode Standard, Version 5.0, as amended by Unicode 5.1.0, or successor

Unicode Standard Annex #15, Unicode Normalization Forms, version Unicode 5.1.0, or successor

Unicode Standard Annex #31, Unicode Identifiers and Pattern Syntax, version Unicode 5.1.0, or successor.

ECMA-402, ECMAScript Internationalization API Specification. http://www.ecma-international.org/publications/standards/Ecma-402.htm

ECMA-404, The JSON Data Interchange Format. http://www.ecma-international.org/publications/standards/Ecma-404.htm

### 4 Overview

This section contains a non-normative overview of the ECMAScript language.

Field Code Changed

Field Code Changed

© Ecma International 2014 1

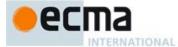

ECMAScript is an object-oriented programming language for performing computations and manipulating computational objects within a host environment. ECMAScript as defined here is not intended to be computationally self-sufficient; indeed, there are no provisions in this specification for input of external data or output of computed results. Instead, it is expected that the computational environment of an ECMAScript program will provide not only the objects and other facilities described in this specification but also certain environment-specific objects, whose description and behaviour are beyond the scope of this specification except to indicate that they may provide certain properties that can be accessed and certain functions that can be called from an ECMAScript program.

A scripting language is a programming language that is used to manipulate, customise, and automate the facilities of an existing system. In such systems, useful functionality is already available through a user interface, and the scripting language is a mechanism for exposing that functionality to program control. In this way, the existing system is said to provide a host environment of objects and facilities, which completes the capabilities of the scripting language. A scripting language is intended for use by both professional and non-professional programmers. ECMAScript was originally designed to be used as a scripting language, but has become widely used as a general purpose programming language.

ECMAScript was originally designed to be a **Web scripting language**, providing a mechanism to enliven Web pages in browsers and to perform server computation as part of a Web-based client-server architecture. ECMAScript is now used both as a general propose programming language and to provide core scripting capabilities for a variety of host environments. Therefore the core language is specified in this document apart from any particular host environment.

Some of the facilities of ECMAScript are similar to those used in other programming languages; in particular C, Java™, Self, and Scheme as described in:

ISO/IEC 9899:1996, Programming Languages - C.

Gosling, James, Bill Joy and Guy Steele. The Java™ Language Specification. Addison Wesley Publishing Co.,

Ungar, David, and Smith, Randall B. Self: The Power of Simplicity. OOPSLA '87 Conference Proceedings, pp. 227–241, Orlando, FL, October 1987.

IEEE Standard for the Scheme Programming Language. IEEE Std 1178-1990.

### 4.1 Web Scripting

A web browser provides an ECMAScript host environment for client-side computation including, for instance, objects that represent windows, menus, pop-ups, dialog boxes, text areas, anchors, frames, history, cookies, and input/output. Further, the host environment provides a means to attach scripting code to events such as change of focus, page and image loading, unloading, error and abort, selection, form submission, and mouse actions. Scripting code appears within the HTML and the displayed page is a combination of user interface elements and fixed and computed text and images. The scripting code is reactive to user interaction and there is no need for a main program.

A web server provides a different host environment for server-side computation including objects representing requests, clients, and files; and mechanisms to lock and share data. By using browser-side and server-side scripting together, it is possible to distribute computation between the client and server while providing a customised user interface for a Web-based application.

Each Web browser and server that supports ECMAScript supplies its own host environment, completing the ECMAScript execution environment.

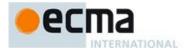

### 4.2 ECMAScript Overview

The following is an informal overview of ECMAScript—not all parts of the language are described. This overview is not part of the standard proper.

ECMAScript is object-based: basic language and host facilities are provided by objects, and an ECMAScript program is a cluster of communicating objects. In ECMAScript, an *object* is a collection of *properties* each with zero or more *attributes* that determine how each property can be used—for example, when the Writable attribute for a property is set to *false*, any attempt by executed ECMAScript code to change the value of the property fails. Properties are containers that hold other objects, *primitive values*, or *functions*. A primitive value is a member of one of the following built-in types: *Undefined*, *Null*, *Boolean*, *Number*, *Symbol* and *String*; an object is a member of the remaining built-in type *Object*; and a function is a callable object. A function that is associated with an object via a property is a *method*.

ECMAScript defines a collection of *built-in objects* that round out the definition of ECMAScript entities. These built-in objects include the global object, the **Object** object, the **Function** object, the **Array** object, the **String** object, the **Boolean** object, the **Number** object, the **Math** object, the **Date** object, the **RegExp** object, the **JSON** object, and the Error objects **Error**, **EvalError**, **RangeError**, **ReferenceError**, **SyntaxError**, **TypeError** and **URIError**.

ECMAScript also defines a set of built-in *operators*. ECMAScript operators include various unary operations, multiplicative operators, additive operators, bitwise shift operators, relational operators, equality operators, binary bitwise operators, binary logical operators, assignment operators, and the comma operator.

ECMAScript syntax intentionally resembles Java syntax. ECMAScript syntax is relaxed to enable it to serve as an easy-to-use scripting language. For example, a variable is not required to have its type declared nor are types associated with properties, and defined functions are not required to have their declarations appear textually before calls to them.

### 4.2.1 Objects

ECMAScript does not use classes such as those in C++, Smalltalk, or Java. Instead objects may be created in various ways including via a literal notation or via *constructors* which create objects and then execute code that initialises all or part of them by assigning initial values to their properties. Each constructor is a function that has a property named "prototype" that is used to implement *prototype-based inheritance* and *shared properties*. Objects are created by using constructors in new expressions; for example, new Date (2009,11) creates a new Date object. Invoking a constructor without using new has consequences that depend on the constructor. For example, Date() produces a string representation of the current date and time rather than an object.

Every object created by a constructor has an implicit reference (called the object's *prototype*) to the value of its constructor's "prototype" property. Furthermore, a prototype may have a non-null implicit reference to its prototype, and so on; this is called the *prototype chain*. When a reference is made to a property in an object, that reference is to the property of that name in the first object in the prototype chain that contains a property of that name. In other words, first the object mentioned directly is examined for such a property; if that object contains the named property, that is the property to which the reference refers; if that object does not contain the named property, the prototype for that object is examined next; and so on.

Formatted: French (Switzerland)

**Commented [AWB101]:** This description probably need to be tweaked in light of new features such as class declarations and explicit exposure of the [[Prototype]] property

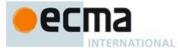

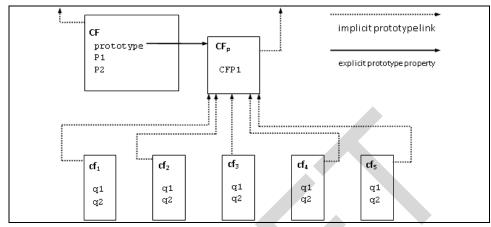

Figure 1 — Object/Prototype Relationships

In a class-based object-oriented language, in general, state is carried by instances, methods are carried by classes, and inheritance is only of structure and behaviour. In ECMAScript, the state and methods are carried by objects, while structure, behaviour, and state are all inherited.

All objects that do not directly contain a particular property that their prototype contains share that property and its value. Figure 1 illustrates this:

CF is a constructor (and also an object). Five objects have been created by using  $\mathbf{new}$  expressions:  $\mathbf{cf_1}$ ,  $\mathbf{cf_2}$ ,  $\mathbf{cf_3}$ ,  $\mathbf{cf_4}$ , and  $\mathbf{cf_5}$ . Each of these objects contains properties named  $\mathbf{q1}$  and  $\mathbf{q2}$ . The dashed lines represent the implicit prototype relationship; so, for example,  $\mathbf{cf_3}$ 's prototype is  $\mathbf{CF_p}$ . The constructor,  $\mathbf{CF}$ , has two properties itself, named  $\mathbf{P1}$  and  $\mathbf{P2}$ , which are not visible to  $\mathbf{CF_p}$ ,  $\mathbf{cf_1}$ ,  $\mathbf{cf_2}$ ,  $\mathbf{cf_3}$ ,  $\mathbf{cf_4}$ , or  $\mathbf{cf_5}$ . The property named  $\mathbf{CFP1}$  in  $\mathbf{CF_p}$  is shared by  $\mathbf{cf_1}$ ,  $\mathbf{cf_2}$ ,  $\mathbf{cf_3}$ ,  $\mathbf{cf_4}$ , and  $\mathbf{cf_5}$  (but not by  $\mathbf{CF}$ ), as are any properties found in  $\mathbf{CF_p}$ 's implicit prototype chain that are not named  $\mathbf{q1}$ ,  $\mathbf{q2}$ , or  $\mathbf{CFP1}$ . Notice that there is no implicit prototype link between  $\mathbf{CF}$  and  $\mathbf{CF_p}$ .

Unlike class-based object languages, properties can be added to objects dynamically by assigning values to them. That is, constructors are not required to name or assign values to all or any of the constructed object's properties. In the above diagram, one could add a new shared property for  $cf_1$ ,  $cf_2$ ,  $cf_3$ ,  $cf_4$ , and  $cf_5$  by assigning a new value to the property in  $CF_p$ .

### 4.2.2 The Strict Variant of ECMAScript

The ECMAScript Language recognises the possibility that some users of the language may wish to restrict their usage of some features available in the language. They might do so in the interests of security, to avoid what they consider to be error-prone features, to get enhanced error checking, or for other reasons of their choosing. In support of this possibility, ECMAScript defines a strict variant of the language. The strict variant of the language excludes some specific syntactic and semantic features of the regular ECMAScript language and modifies the detailed semantics of some features. The strict variant also specifies additional error conditions that must be reported by throwing error exceptions in situations that are not specified as errors by the non-strict form of the language.

The strict variant of ECMAScript is commonly referred to as the *strict mode* of the language. Strict mode selection and use of the strict mode syntax and semantics of ECMAScript is explicitly made at the level of individual ECMAScript code units. Because strict mode is selected at the level of a syntactic code unit, strict

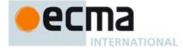

mode only imposes restrictions that have local effect within such a code unit. Strict mode does not restrict or modify any aspect of the ECMAScript semantics that must operate consistently across multiple code units. A complete ECMAScript program may be composed for both strict mode and non-strict mode ECMAScript code units. In this case, strict mode only applies when actually executing code that is defined within a strict mode code unit.

In order to conform to this specification, an ECMAScript implementation must implement both the full unrestricted ECMAScript language and the strict mode variant of the ECMAScript language as defined by this specification. In addition, an implementation must support the combination of unrestricted and strict mode code units into a single composite program.

### 4.3 Terms and definitions

For the purposes of this document, the following terms and definitions apply.

### 4.3.1

### type

set of data values as defined in clause 6 of this specification

### 4.3.2

### primitive value

member of one of the types Undefined, Null, Boolean, Number, Symbol, or String as defined in clause 6

NOTE A primitive value is a datum that is represented directly at the lowest level of the language implementation.

# 4.3.3 object

member of the type Object

NOTE An object is a collection of properties and has a single prototype object. The prototype may be the null value.

### 4.3.4

### constructor

function object that creates and initialises objects

NOTE The value of a constructor's "prototype" property is a prototype object that is used to implement inheritance and shared properties.

### 4.3.5

### prototype

object that provides shared properties for other objects

NOTE When a constructor creates an object, that object implicitly references the constructor's "prototype" property for the purpose of resolving property references. The constructor's "prototype" property can be referenced by the program expression constructor.prototype, and properties added to an object's prototype are shared, through inheritance, by all objects sharing the prototype. Alternatively, a new object may be created with an explicitly specified prototype by using the Object.create built-in function.

### 4.3.6

### ordinary object

object that has the default behaviour for the essential internal methods that must be supported by all objects.

### 4.3.7

### exotic object

object that has some alternative behaviour for one or more of the essential internal methods that must be supported by all objects.

NOTE Any object that is not an ordinary object is an exotic object.

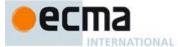

#### 4.3.8

### standard object

object whose semantics are defined by this specification.

#### 439

### built-in object

object supplied by an ECMAScript implementation, independent of the host environment, that is present at the start of the execution of an ECMAScript program

NOTE Standard built-in objects are defined in this specification, and an ECMAScript implementation may specify and define others. A *built-in constructor* is a built-in object that is also a constructor.

#### 4.3.10

### undefined value

primitive value used when a variable has not been assigned a value

#### 4.3.11

### **Undefined type**

type whose sole value is the **undefined** value

#### 4.3.12

### null value

primitive value that represents the intentional absence of any object value

### 4.3.13

# Null type

type whose sole value is the null value

### 4.3.14

### Boolean value

member of the Boolean type

NOTE There are only two Boolean values, **true** and **false**.

### 4.3.15

### Boolean type

type consisting of the primitive values **true** and **false** 

### 4.3.16

### Boolean object

member of the Object type that is an instance of the standard built-in Boolean constructor

NOTE A Boolean object is created by using the Boolean constructor in a new expression, supplying a Boolean value as an argument. The resulting object has an internal slot whose value is the Boolean value. A Boolean object can be coerced to a Boolean value.

### 4.3.17

### String value

primitive value that is a finite ordered sequence of zero or more 16-bit unsigned integer

NOTE A String value is a member of the String type. Each integer value in the sequence usually represents a single 16-bit unit of UTF-16 text. However, ECMAScript does not place any restrictions or requirements on the values except that they must be 16-bit unsigned integers.

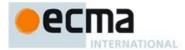

#### 4.3.18

### String type

set of all possible String values

#### 4319

### String object

member of the Object type that is an instance of the standard built-in string constructor

NOTE A String object is created by using the String constructor in a new expression, supplying a String value as an argument. The resulting object has an internal slot whose value is the String value. A String object can be coerced to a String value by calling the String constructor as a function (21.1.1.1).

#### 4.3.20

### Number value

primitive value corresponding to a double-precision 64-bit binary format IEEE 754 value

NOTE A Number value is a member of the Number type and is a direct representation of a number.

#### 4 3 21

### Number type

set of all possible Number values including the special "Not-a-Number" (NaN) value, positive infinity, and negative infinity

#### 4.3.22

### Number object

member of the Object type that is an instance of the standard built-in Number constructor

NOTE A Number object is created by using the Number constructor in a new expression, supplying a Number value as an argument. The resulting object has an internal slot whose value is the Number value. A Number object can be coerced to a Number value by calling the Number constructor as a function (20.1.1.1).

### 4.3.23

### Infinity

number value that is the positive infinite Number value

### 4.3.24

### NaN

number value that is an IEEE 754 "Not-a-Number" value

### 4.3.25

### Symbol value

primitive value that represents a unique, non-String Object property key.

### 4.3.26

### Symbol type

set of all possible Symbol values

### 4.3.27

### Symbol object

member of the Object type that is an instance of the standard built-in symbol constructor

### 4.3.28

## function

member of the Object type that may be invoked as a subroutine

NOTE In addition to its properties, a function contains executable code and state that determine how it behaves when invoked. A function's code may or may not be written in ECMAScript.

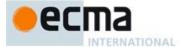

### 4.3.29

### built-in function

built-in object that is a function

Examples of built-in functions include parseInt and Math.exp. An implementation may provide implementation-dependent built-in functions that are not described in this specification.

### 4.3.30

### property

association between a key and a value that is a part of an object. The key be either a String value or a Symbol value.

Depending upon the form of the property the value may be represented either directly as a data value (a primitive value, an object, or a function object) or indirectly by a pair of accessor functions.

### method

function that is the value of a property

NOTE When a function is called as a method of an object, the object is passed to the function as its this value.

### 4.3.32

### built-in method

method that is a built-in function

Standard built-in methods are defined in this specification, and an ECMAScript implementation may specify and provide other additional built-in methods.

### 4 3 33

### attribute

internal value that defines some characteristic of a property

### own property

property that is directly contained by its object

inherited property
property of an object that is not an own property but is a property (either own or inherited) of the object's prototype

### 4.4 Organization of This Specification

The remainder of this specification is organized as follows:

Clause 5 defines the notational conventions used throughout the specification.

Clauses 6-9 define the execution environment within which ECMAScript programs operate.

Clauses 10-16 define the actual ECMAScript programming language includings its syntactic encoding and the execution semantics of all language features.

Clauses 17-26 define the ECMAScript standard library. It includes the definitions of all of the standard objects that are available for use by ECMAScript programs as they execute.

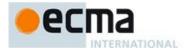

### 5 Notational Conventions

### 5.1 Syntactic and Lexical Grammars

### 5.1.1 Context-Free Grammars

A context-free grammar consists of a number of productions. Each production has an abstract symbol called a nonterminal as its left-hand side, and a sequence of zero or more nonterminal and terminal symbols as its right-hand side. For each grammar, the terminal symbols are drawn from a specified alphabet.

A *chain production* is a production that has exactly one nonterminal symbol on its right-hand side along with zero or more terminal symbols.

Starting from a sentence consisting of a single distinguished nonterminal, called the *goal symbol*, a given context-free grammar specifies a *language*, namely, the (perhaps infinite) set of possible sequences of terminal symbols that can result from repeatedly replacing any nonterminal in the sequence with a right-hand side of a production for which the nonterminal is the left-hand side.

### 5.1.2 The Lexical and RegExp Grammars

A lexical grammar for ECMAScript is given in clause 11. This grammar has as its terminal symbols characters (Unicode code units) that conform to the rules for SourceCharacter defined in clause 10.1. It defines a set of productions, starting from the goal symbol InputElementDiv or InputElementRegExp, that describe how sequences of such characters are translated into a sequence of input elements.

Input elements other than white space and comments form the terminal symbols for the syntactic grammar for ECMAScript and are called ECMAScript *tokens*. These tokens are the reserved words, identifiers, literals, and punctuators of the ECMAScript language. Moreover, line terminators, although not considered to be tokens, also become part of the stream of input elements and guide the process of automatic semicolon insertion (11.9). Simple white space and single-line comments are discarded and do not appear in the stream of input elements for the syntactic grammar. A *MultiLineComment* (that is, a comment of the form "/\*...\*/" regardless of whether it spans more than one line) is likewise simply discarded if it contains no line terminator; but if a *MultiLineComment* contains one or more line terminators, then it is replaced by a single line terminator, which becomes part of the stream of input elements for the syntactic grammar.

A *RegExp grammar* for ECMAScript is given in 21.2.1. This grammar also has as its terminal symbols the characters as defined by *SourceCharacter*. It defines a set of productions, starting from the goal symbol *Pattern*, that describe how sequences of characters are translated into regular expression patterns.

Productions of the lexical and RegExp grammars are distinguished by having two colons "::" as separating punctuation. The lexical and RegExp grammars share some productions.

### 5.1.3 The Numeric String Grammar

Another grammar is used for translating Strings into numeric values. This grammar is similar to the part of the lexical grammar having to do with numeric literals and has as its terminal symbols *SourceCharacter*. This grammar appears in 7.1.3.1.

Productions of the numeric string grammar are distinguished by having three colons ":::" as punctuation.

## 5.1.4 The Syntactic Grammar

The *syntactic grammar* for ECMAScript is given in clauses 11, 12, 13 and 14. This grammar has ECMAScript tokens defined by the lexical grammar as its terminal symbols (5.1.2). It defines a set of productions, starting from the goal symbol *Script*, that describe how sequences of tokens can form syntactically correct independent components of an ECMAScript programs.

When a stream of characters is to be parsed as an ECMAScript script, it is first converted to a stream of input elements by repeated application of the lexical grammar; this stream of input elements is then parsed by a

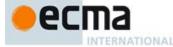

single application of the syntactic grammar. The script is syntactically in error if the tokens in the stream of input elements cannot be parsed as a single instance of the goal nonterminal *Script*, with no tokens left over.

Productions of the syntactic grammar are distinguished by having just one colon ":" as punctuation.

The syntactic grammar as presented in clauses 12, 13, 14 and 15 is actually not a complete account of which token sequences are accepted as correct ECMAScript scripts. Certain additional token sequences are also accepted, namely, those that would be described by the grammar if only semicolons were added to the sequence in certain places (such as before line terminator characters). Furthermore, certain token sequences that are described by the grammar are not considered acceptable if a terminator character appears in certain "awkward" places.

In certain cases in order to avoid ambiguities the syntactic grammar uses generalised productions that permit token sequences that are not valid ECMAScript scripts. For example, this technique is used in with object literals and object destructuring patterns. In such cases a more restrictive *supplemental grammar* is provided that further restricts the acceptable token sequences. In certain contexts, when explicitly specific, the input elements corresponding to such a production are parsed again using a goal symbol of a supplemental grammar. The script is syntactically in error if the tokens in the stream of input elements cannot be parsed as a single instance of the supplemental goal symbol, with no tokens left over.

### 5.1.5 Grammar Notation

Terminal symbols of the lexical, RegExp, and numeric string grammars, and some of the terminal symbols of the other grammars, are shown in fixed width font, both in the productions of the grammars and throughout this specification whenever the text directly refers to such a terminal symbol. These are to appear in a script either exactly as written. All terminal symbol characters specified in this way are to be understood as the appropriate Unicode code points from the Basic Latin range, as opposed to any similar-looking characters from other Unicode ranges.

Nonterminal symbols are shown in *italic* type. The definition of a nonterminal (also called a "production") is introduced by the name of the nonterminal being defined followed by one or more colons. (The number of colons indicates to which grammar the production belongs.) One or more alternative right-hand sides for the nonterminal then follow on succeeding lines. For example, the syntactic definition:

WhileStatement:

while (Expression) Statement

states that the nonterminal *WhileStatement* represents the token **while**, followed by a left parenthesis token, followed by an *Expression*, followed by a right parenthesis token, followed by a *Statement*. The occurrences of *Expression* and *Statement* are themselves nonterminals. As another example, the syntactic definition:

ArgumentList:

AssignmentExpression
ArgumentList , AssignmentExpression

states that an ArgumentList may represent either a single AssignmentExpression or an ArgumentList, followed by a comma, followed by an AssignmentExpression. This definition of ArgumentList is recursive, that is, it is defined in terms of itself. The result is that an ArgumentList may contain any positive number of arguments, separated by commas, where each argument expression is an AssignmentExpression. Such recursive definitions of nonterminals are common.

The subscripted suffix "opt", which may appear after a terminal or nonterminal, indicates an optional symbol. The alternative containing the optional symbol actually specifies two right-hand sides, one that omits the optional element and one that includes it. This means that:

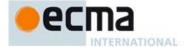

VariableDeclaration: BindingIdentifier Initialiseropt

is a convenient abbreviation for:

VariableDeclaration: Binding IdentifierBindingIdentifier Initialiser

and that:

 ${\it Iteration Statement:}$ 

for ( LexicalDeclaration ; Expressionopt ; Expressionopt ) Statement

is a convenient abbreviation for:

IterationStatement:

for ( LexicalDeclaration ; ; Expressionopt ) Statement

for ( LexicalDeclaration ; Expression ; Expressionopt ) Statement

which in turn is an abbreviation for:

IterationStatement:

for ( LexicalDeclaration ; ; ) Statement

for ( LexicalDeclaration ; ; Expression ) Statement

for ( LexicalDeclaration ; Expression ; ;) Statement

for ( LexicalDeclaration ; Expression ; Expression ) Statement

so, in this example, the nonterminal IterationStatement actually has four alternative right-hand sides.

A production may be parameterised by a subscripted annotation of the form "[parameters]", which may appear as a suffix to the nonterminal symbol defined by the production. "parameters" may be either a single name or a comma separated list of names. A parameterised production is a shorthand for a set of productions defining all combinations of the parameter names appended to the parameterised nonterminal symbol. This means that:

 $StatementList_{[Return]}$ :

ReturnStatement ExpressionStatement

is a convenient abbreviation for:

StatementList:

ReturnStatement ExpressionStatement

Statement List Return:

ReturnStatement ExpressionStatement

and that:

 $StatementList_{[Return, In]}$ :

ReturnStatement

 ${\it Expression Statement}$ 

is abbreviation for:

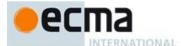

StatementList:

ReturnStatement ExpressionStatement

StatementListReturn:

ReturnStatement  ${\it Expression Statement}$ 

StatementListIn:

ReturnStatement

 ${\it Expression Statement}$ 

StatementListReturnIn:

ReturnStatement ExpressionStatement

References to nonterminals on the right hand side of a production can also be parameterised. For example:

ReturnStatement ExpressionStatement[In]

is equivalent to saying:

StatementList:

ReturnStatement  ${\it Expression Statement In}$ 

A nonterminal reference may have both a parameter list and an "opt" suffix. For example:

VariableDeclaration:

 $Binding Identifier\ Initial is er_{[In]opt}$ 

is an abbreviation for:

VariableDeclaration:

BindingIdentifier BindingIdentifier InitialiserIn

Prefixing a parameter name with "2" on a right hand side nonterminal reference makes that parameter value dependent upon the occurrence of the parameter name on the reference to the current production's left hand side symbol. For example:

VariableDeclaration[In]:
BindingIdentifier Initialiser[?In]

is an abbreviation for:

VariableDeclaration:

BindingIdentifier Initialiser

Variable Declaration In:

 $Binding Identifier\ Initial is er In$ 

If a right hand side alternative is prefixed with "[+parameter]" that alternative is only available if the named parameter was used in referencing the production's nonterminal symbol. If a right hand side alternative is

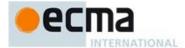

prefixed with "[-parameter]" that alternative is only available if the named parameter was not used in referencing the production's nonterminal symbol. This means that:

StatementList<sub>[Return]</sub>: [+Return] ReturnStatement ExpressionStatement

is an abbreviation for:

StatementList:

ExpressionStatement

StatementListReturn:

ReturnStatement ExpressionStatement

and that

 $StatementList_{[Return]}$ :

[~Return] ReturnStatement ExpressionStatement

is an abbreviation for:

StatementList:

ReturnStatement  ${\it Expression Statement}$ 

StatementListReturn:

ExpressionStatement

When the words "one of" follow the colon(s) in a grammar definition, they signify that each of the terminal symbols on the following line or lines is an alternative definition. For example, the lexical grammar for ECMAScript contains the production:

NonZeroDigit :: one of 1 2 3 4 5 6 7

which is merely a convenient abbreviation for:

NonZeroDigit :: 2

If the phrase "[empty]" appears as the right-hand side of a production, it indicates that the production's righthand side contains no terminals or nonterminals.

If the phrase "[lookahead  $\notin$  set]" appears in the right-hand side of a production, it indicates that the production may not be used if the immediately following input token is a member of the given set. The set can be written as a list of terminals enclosed in curly braces. For convenience, the set can also be written as a nonterminal, in which case it represents the set of all terminals to which that nonterminal could expand. For example, given the definitions

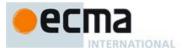

DecimalDigit :: one of 0 1 2 3 4 5 6 7 8 9

DecimalDigits :: DecimalDigit DecimalDigits DecimalDigit

the definition

LookaheadExample ::

 $\begin{array}{l} \textbf{n} \; [ lookahead \not \in \{\textbf{1}, \, \textbf{3}, \, \textbf{5}, \, \textbf{7}, \, \textbf{9} \} ] \; Decimal Digits \\ Decimal Digit \; [ lookahead \not \in Decimal Digit \; ] \end{array}$ 

matches either the letter  ${\bf n}$  followed by one or more decimal digits the first of which is even, or a decimal digit not followed by another decimal digit.

If the phrase "[no LineTerminator here]" appears in the right-hand side of a production of the syntactic grammar, it indicates that the production is a restricted production: it may not be used if a LineTerminator occurs in the input stream at the indicated position. For example, the production:

ThrowStatement:

throw [no LineTerminator here] Expression;

indicates that the production may not be used if a *LineTerminator* occurs in the script between the throw token and the *Expression*.

Unless the presence of a *LineTerminator* is forbidden by a restricted production, any number of occurrences of *LineTerminator* may appear between any two consecutive tokens in the stream of input elements without affecting the syntactic acceptability of the script.

The lexical grammar has multiple goal symbols and the appropriate goal symbol to use depends upon the syntactic grammar context. If a phrase of the form "[Lexical goal LexicalGoalSymbol]" appears on the right-hand-side of a syntactic production then the next token must be lexically recognised using the indicated goal symbol. In the absence of such a phrase the default lexical goal symbol is used.

When an alternative in a production of the lexical grammar or the numeric string grammar appears to be a multi-character token, it represents the sequence of characters that would make up such a token.

The right-hand side of a production may specify that certain expansions are not permitted by using the phrase "but not" and then indicating the expansions to be excluded. For example, the production:

Identifier ::

IdentifierName but not ReservedWord

means that the nonterminal *Identifier* may be replaced by any sequence of characters that could replace *IdentifierName* provided that the same sequence of characters could not replace *ReservedWord*.

Finally, a few nonterminal symbols are described by a descriptive phrase in sans-serif type in cases where it would be impractical to list all the alternatives:

SourceCharacter ::

any Unicode code point

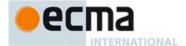

### 5.2 Algorithm Conventions

The specification often uses a numbered list to specify steps in an algorithm. These algorithms are used to precisely specify the required semantics of ECMAScript language constructs. The algorithms are not intended to imply the use of any specific implementation technique. In practice, there may be more efficient algorithms available to implement a given feature.

Algorithms may be explicitly parameterised, in which case the names and usage of the parameters must be provided as part of the algorithm's definition. In order to facilitate their use in multiple parts of this specification. some algorithms, called abstract operations, are named and written in parameterised functional form so that they may be referenced by name from within other algorithms.

Algorithms may be associated with productions of one of the ECMAScript grammars. A production that has multiple alternative definitions will typically have a distinct algorithm for each alternative. When an algorithm is associated with a grammar production, it may reference the terminal and nonterminal symbols of the production alternative as if they were parameters of the algorithm. When used in this manner, nonterminal symbols refer to the actual alternative definition that is matched when parsing the script souce code.

When an algorithm is associated with a production alternative, the alternative is typically shown without any "[]" grammar annotations. Such annotations should only affect the syntactic recognition of the alternative and have no effect on the associated semantics for the alternative.

Unless explicitly specified otherwise, all chain productions have an implicit associated definition for every algorithm that is might be applied to that production's left-hand side nonterminal. The implicit definition simply reapplies the same algorithm name with the same parameters, if any, to the chain production's sole righthand side nonterminal and then result. For example, assume there is a production

```
Block:
       { StatementList }
```

but there is no evalution algorithm that is explicitly specified for that production. If in some algorithm there is a statement of the form: "Return the result of evaluating Block" it is implicit that the algorithm has an evalution algorithm of the form:

Runtime Semantics: Evaluation

Block: { StatementList }

1. Return the result of evaluating StatementList.

For clarity of expression, algorithm steps may be subdivided into sequential substeps. Substeps are indented and may themselves be further divided into indented substeps. Outline numbering conventions are used to identify substeps with the first level of substeps labelled with lower case alphabetic characters and the second level of substeps labelled with lower case roman numerals. If more than three levels are required these rules repeat with the fourth level using numeric labels. For example:

Top-level step

- a. Substep.
- Substep. i.Subsubstep.
  - - 1. Subsubsubstep
      - a. Subsubsubstep
        - i. Subsubsubsubstep

A step or substep may be written as an "if" predicate that conditions its substeps. In this case, the substeps are only applied if the predicate is true. If a step or substep begins with the word "else", it is a predicate that is the negation of the preceding "if" predicate step at the same level.

A step may specify the iterative application of its substeps.

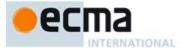

A step may assert an invariant condition of its algorithm. Such assertions are used to make explicit algorithmic invariants that would otherwise be implicit. Such assertions add no additional semantic requirements and hence need not be checked by an implementation. They are used simply to clarify algorithms.

Mathematical operations such as addition, subtraction, negation, multiplication, division, and the mathematical functions defined later in this clause should always be understood as computing exact mathematical results on mathematical real numbers, which do not include infinities and do not include a negative zero that is distinguished from positive zero. Algorithms in this standard that model floating-point arithmetic include explicit steps, where necessary, to handle infinities and signed zero and to perform rounding. If a mathematical operation or function is applied to a floating-point number, it should be understood as being applied to the exact mathematical value represented by that floating-point number; such a floating-point number must be finite, and if it is +0 or -0 then the corresponding mathematical value is simply 0.

The mathematical function abs(x) produces the absolute value of x, which is -x if x is negative (less than zero) and otherwise is x itself.

The mathematical function sign(x) produces 1 if x is positive and -1 if x is negative. The sign function is not used in this standard for cases when x is zero.

The mathematical function  $\min(x_1, x_2, ..., x_n)$  produces the mathematically smallest of  $x_1$  through  $x_n$ .

The notation "x modulo y" (y must be finite and nonzero) computes a value k of the same sign as y (or zero) such that abs(k) < abs(y) and  $x-k = q \times y$  for some integer q.

The mathematical function floor(x) produces the largest integer (closest to positive infinity) that is not larger than x.

NOTE floor(x) = x–(x modulo 1).

### 5.3 Static Semantic Rules

Context-free grammars are not sufficiently powerful to express all the rules that define whether a stream of input elements make up a valid ECMAScript script that may be evaluated. In some situations additional rules are needed that may be expressed using either ECMAScript algorithm conventions or prose requirements. Such rules are always associated with a production of a grammar and are called the *static semantics* of the production.

Static Semantic Rules have names and typically are defined using an algorithm. Named Static Semantic Rules are associated with grammar productions and a production that has multiple alternative definitions will typically have for each alternative a distinct algorithm for each applicable named static semantic rule.

Unless otherwise specified every grammar production alternative in this specification implicitly has a definition for a static semantic rule named Contains which takes an argument named *symbol* whose value is a terminal or nonterminal of the grammar that includes the associated production. The default definition of Contains is:

- 1. For each terminal and nonterminal grammar symbol, sym, in the definition of this production do
  - a. If sym is the same grammar symbol as symbol, return **true**.
  - b. If sym is a nonterminal, then
    - i. Let contained be the result of Contains for sym with argument symbol.
    - ii. If contained is true, return true.
- 2. Return false.

The above definition is explicitly over-ridden for specific productions.

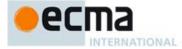

A special kind of static semantic rule is an Early Error Rule. Early error rules define early error conditions (see clause 15.2.3) that are associate with specific grammar productions. Evaluation of most early error rules are not explicitly invoked within the algorithms of this specification. A comforming implementation must, prior to the first evaluation of a *Script*, validate all of the early error rules of the productions used to parse that *Script*. If any of the early error rules are violated the *Script* is invalid and cannot be evaluated.

# 6 ECMAScript Data Types and Values

Algorithms within this specification manipulate values each of which has an associated type. The possible value types are exactly those defined in this clause. Types are further subclassified into ECMAScript language types and specification types.

Within this specification, the notation "Type(x)" is used as shorthand for "the type of x" where "type" refers to the ECMAScript language and specification types defined in this clause.

# 6.1 ECMAScript Language Types

An ECMAScript language type corresponds to values that are directly manipulated by an ECMAScript programmer using the ECMAScript language. The ECMAScript language types are Undefined, Null, Boolean, String, Symbol, Number, and Object. An ECMAScript language value is a value that is characterized by an ECMAScript language type.

#### 6.1.1 The Undefined Type

The Undefined type has exactly one value, called **undefined**. Any variable that has not been assigned a value has the value **undefined**.

#### 6.1.2 The Null Type

The Null type has exactly one value, called null.

#### 6.1.3 The Boolean Type

The Boolean type represents a logical entity having two values, called true and false.

#### 6.1.4 The String Type

The String type is the set of all finite ordered sequences of zero or more 16-bit unsigned integer values ("elements"). The String type is generally used to represent textual data in a running ECMAScript program, in which case each element in the String is treated as a UTF-16 code unit value. Each element is regarded as occupying a position within the sequence. These positions are indexed with nonnegative integers. The first element (if any) is at index 0, the next element (if any) at index 1, and so on. The length of a String is the number of elements (i.e., 16-bit values) within it. The empty String has length zero and therefore contains no elements.

Where ECMAScript operations interpret String values, each element is interpreted as a single UTF-16 code unit. However, ECMAScript does not place any restrictions or requirements on the sequence of code units in a String value, so they may be ill-formed when interpreted as UTF-16 code unit sequences. Operations that do not interpret String contents treat them as sequences of undifferentiated 16-bit unsigned integers. No operations ensure that Strings are in a normalized form. Only operations that are explicitly specified to be language or locale sensitive produce language-sensitive results

NOTE The rationale behind this design was to keep the implementation of Strings as simple and high-performing as possible. If ECMAScript source code is in Normalised Form C, string literals are guaranteed to also be normalised, as long as they do not contain any Unicode escape sequences.

Some operations interpret String contents as UTF-16 encoded Unicode code points. In that case the interpretation is:

**Commented [AW2]:** Perhaps this should be somewhere else. Currently we don't have a section that enumerates all the steps in loading and evaluating a program.

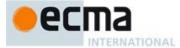

- A code unit in the range 0 to 0xD7FF or in the range 0xE000 to 0xFFFF is interpreted as a code point
  with the same value.
- A sequence of two code units, where the first code unit c1 is in the range 0xD800 to 0xDBFF and the second code unit c2 is in the range 0xDC00 to 0xDFFF, is a surrogate pair and is interpreted as a code point with the value (c1 0xD800) x 0x400 + (c2 0xDC00) + 0x10000.
- A code unit that is in the range 0xD800 to 0xDFFF, but is not part of a surrogate pair, is interpreted as
  a code point with the same value.

#### 6.1.5 The Symbol Type

The Symbol type is the set of all non-String values that may be used as the key of an Object property (6.1.7).

Each possible Symbol values is unique and immutable.

Symbol values have an associated internal attribute called [[Description]] whose immutable value is either **undefined** or a String value.

# 6.1.5.1 Well-Known Symbols

Well-known symbols are built-in Symbol values that are explicitly referenced by algorithms of this specification. They are typically used as the keys of properties whose values serve as extension points of a specification algorithm. Unless otherwise specified, well-known symbols values are shared by all Code Realms (8.2).

Within this specification a well-known symbol is referred to by using a notation of the form @@name, where "name" is one of the values listed in Table 1.

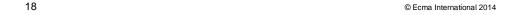

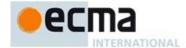

Table 1— Well-known Symbols

| Specification Name   | [[Description]]             | Value and Purpose                                                                                                    |
|----------------------|-----------------------------|----------------------------------------------------------------------------------------------------|
| @@create             | "Symbol.create"             | A method used to allocate an object. Called from the [[Construct]] internal method.                                                                              |
| @ @hasInstance       | "Symbol.hasInstance"        | A method that determines if a constructor object recognises an object as one of the constructor's instances. Called by the semantics of the instanceof operator. |
| @@isConcatSpreadable | "Symbol.isConcatSpreadable" | A Boolean value that if true indicates that an object should be flatten to its array elements by Array.prototype.concat.                                         |
| @@isRegExp           | "Symbol.isRegExp"           | A Boolean value that if true indicates that an object may be used as a regular expression.                                                                       |
| @ @ iterator         | "Symbol.iterator"           | A method that returns the default iterator for an object. Called by the semantics of the for-of statement.                                                       |
| @@toPrimitive        | "Symbol.toPrimitive"        | A method that converts an object to a corresponding primitive value. Called by the ToPrimitive abstract operation.                                               |
| @@toStringTag        | "Symbol.toStringTag"        | A string value that is used in the creation of the default string description of an object. Called by the built-in method Object.prototype.toString.             |
| @@unscopables        | "Symbol.unscopables"        | An Array of string values that are property names that are excluded from the with environment bindings of the associated objects.                                |

# 6.1.6 The Number Type

The Number type has exactly 18437736874454810627 (that is,  $2^{64}-2^{53}+3$ ) values, representing the double-precision 64-bit format IEEE 754 values as specified in the IEEE Standard for Binary Floating-Point Arithmetic, except that the 9007199254740990 (that is,  $2^{53}-2$ ) distinct "Not-a-Number" values of the IEEE Standard are represented in ECMAScript as a single special  ${\bf NaN}$  value. (Note that the  ${\bf NaN}$  value is produced by the program expression  ${\bf NaN}$ .) In some implementations, external code might be able to detect a difference between various Not-a-Number values, but such behaviour is implementation-dependent; to ECMAScript code, all NaN values are indistinguishable from each other.

There are two other special values, called **positive Infinity** and **negative Infinity**. For brevity, these values are also referred to for expository purposes by the symbols  $+\infty$  and  $-\infty$ , respectively. (Note that these two infinite Number values are produced by the program expressions + Infinity (or simply Infinity) and - Infinity.)

The other 18437736874454810624 (that is,  $2^{64}$ – $2^{53}$ ) values are called the finite numbers. Half of these are positive numbers and half are negative numbers; for every finite positive Number value there is a corresponding negative value having the same magnitude.

Note that there is both a **positive zero** and a **negative zero**. For brevity, these values are also referred to for expository purposes by the symbols +0 and -0, respectively. (Note that these two different zero Number values are produced by the program expressions +0 (or simply 0) and -0.)

The 18437736874454810622 (that is,  $2^{64}$ – $2^{53}$ –2) finite nonzero values are of two kinds:

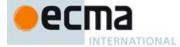

18428729675200069632 (that is,  $2^{64}-2^{54}$ ) of them are normalised, having the form

$$s \times m \times 2^{\circ}$$

where s is +1 or -1, m is a positive integer less than  $2^{53}$  but not less than  $2^{52}$ , and e is an integer ranging from -1074 to 971, inclusive.

The remaining 9007199254740990 (that is,  $2^{53}$ –2) values are denormalised, having the form

$$s \times m \times 2^{\epsilon}$$

where s is +1 or -1, m is a positive integer less than  $2^{52}$ , and e is -1074.

Note that all the positive and negative integers whose magnitude is no greater than  $2^{53}$  are representable in the Number type (indeed, the integer 0 has two representations, +0 and -0).

A finite number has an *odd significand* if it is nonzero and the integer m used to express it (in one of the two forms shown above) is odd. Otherwise, it has an *even significand*.

In this specification, the phrase "the Number value for x" where x represents an exact nonzero real mathematical quantity (which might even be an irrational number such as  $\pi$ ) means a Number value chosen in the following manner. Consider the set of all finite values of the Number type, with  $-\mathbf{0}$  removed and with two additional values added to it that are not representable in the Number type, namely  $2^{1024}$  (which is  $+1 \times 2^{53} \times 2^{971}$ ) and  $-2^{1024}$  (which is  $-1 \times 2^{53} \times 2^{971}$ ). Choose the member of this set that is closest in value to x. If two values of the set are equally close, then the one with an even significand is chosen; for this purpose, the two extra values  $2^{1024}$  and  $-2^{1024}$  are considered to have even significands. Finally, if  $2^{1024}$  was chosen, replace it with  $+\infty$ ; if +0 was chosen, replace it with +0 if and only if x is less than zero; any other chosen value is used unchanged. The result is the Number value for x. (This procedure corresponds exactly to the behaviour of the IEEE 754 "round to nearest" mode.)

Some ECMAScript operators deal only with integers in the range  $-2^{31}$  through  $2^{31}-1$ , inclusive, or in the range 0 through  $2^{32}-1$ , inclusive. These operators accept any value of the Number type but first convert each such value to one of  $2^{32}$  integer values. See the descriptions of the ToInt32 and ToUint32 operators in 7.1.5 and 7.1.6, respectively.

# 6.1.7 The Object Type

An Object is logically a collection of properties. Each property is either a data property, or an accessor property:

- A data property associates a key value with an ECMAScript language value and a set of Boolean attributes.
- An accessor property associates a key value with one or two accessor functions, and a set of Boolean attributes. The accessor functions are used to store or retrieve an ECMAScript language value that is associated with the property.

Properties are identified using key values. A key value is either an ECMAScript String value or a Symbol value. All String and Symbol values, including the empty string, are valid as property keys.

Property keys are used to access properties and their values. There are two kinds of access for properties: get and set, corresponding to value retrieval and assignment, respectively. The properties accessible via get and set access includes both own properties that are a direct part of an object and inherited properties which are provided by another associated object via a property inheritance relationship. Inherited properties may be

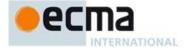

either own or inherited properties of the associated object. Each own properties of an object must each have a key value that is distinct from the key values of the other own properties of that object.

All objects are logically collections of properties, but there are multiple forms of objects that differ in their semantics for accessing and manipulating their properties. Ordinary objects are the most common form of objects and have the default object semantics. An exotic object is any form of object whose property semantics differ in any way from the default semantics.

# 6.1.7.1 Property Attributes

Attributes are used in this specification to define and explain the state of Object properties. A data property associates a key value with the attributes listed in Table 2.

Table 2 — Attributes of a Data Property

| Attribute Name   | Value Domain                 | Description                                                                                                    |
|------------------|------------------------------|----------------------------------------------------------------------------------------------------|
| [[Value]]        | Any ECMAScript language type | The value retrieved by a get access of the property.                                                                                                    |
| [[Writable]]     | Boolean                      | If false, attempts by ECMAScript code to change the property's [[Value]] attribute using [[Set]] will not succeed.                                                                       |
| [[Enumerable]]   | Boolean                      | If <b>true</b> , the property will be enumerated by a for-in enumeration (see 13.6.4). Otherwise, the property is said to be non-enumerable.                                             |
| [[Configurable]] | Boolean                      | If false, attempts to delete the property, change the property to be an accessor property, or change its attributes (other than [[Value]], or changing [[Writable]] to false) will fail. |

An accessor property associates a key value with the attributes listed in Table 3.

Table 3 — Attributes of an Accessor Property

| Attribute Name   | Value Domain           | Description                                                                                                    |
|------------------|------------------------|----------------------------------------------------------------------------------------------------|
| [[Get]]          | Object or<br>Undefined | If the value is an Object it must be a function Object. The function's [[Call]] internal method (Table 6) is called with an empty arguments list to retrieve the property value each time a get access of the property is per                                                                                                    |
| [[Set]]          | Object or<br>Undefined | If the value is an Object it must be a function Object. The function's [[Call]] internal method (Table 6) is called with an arguments list containing the assigned value as its sole argument each time a set access of the property is performed. The effect of a property's [[Set]] internal method may, but is not required to, have an effect on the value returned by subsequent calls to the property's [[Get]] internal method. |
| [[Enumerable]]   | Boolean                | If <b>true</b> , the property is to be enumerated by a for-in enumeration (see 13.6.4). Otherwise, the property is said to be non-enumerable.                                                                                                    |
| [[Configurable]] | Boolean                | If <b>false</b> , attempts to delete the property, change the property to be a data property, or change its attributes will fail.                                                                                                    |

If the initial values of a property's attributes are not explicitly specified by this specification, the default value defined in Table 4 is used.

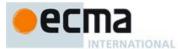

Table 4 — Default Attribute Values

| Attribute Name   | Default Value |
|------------------|---------------|
| [[Value]]        | undefined     |
| [[Get]]          | undefined     |
| [[Set]]          | undefined     |
| [[Writable]]     | false         |
| [[Enumerable]]   | false         |
| [[Configurable]] | false         |

#### 6.1.7.2 Object Internal Methods and Internal Slots

The actual semantics of objects, in ECMAScript, are specified via algorithms called *internal methods*. Each object in an ECMAScript engine is associated with a set of internal methods that defines its runtime behaviour. These internal methods are not part of the ECMAScript language. They are defined by this specification purely for expository purposes. However, each object within an implementation of ECMAScript must behave as specified by the internal methods associated with it. The exact manner in which this is accomplished is determined by the implementation.

Internal method names are polymorphic. This means that different object values may perform different algorithms when a common internal method name is invoked upon them. If, at runtime, the implementation of an algorithm attempts to use an internal method of an object that the object does not support, a **TypeError** exception is thrown.

Internal slots correspond to internal state that is associated with objects and used by various ECMAScript specification algorithms. Internal slots are not object properties and they are not inherited. Depending upon the specific internal slot specification, such state may consist of values of any ECMAScript language type or of specific ECMA specification type values. Unless explicitly specified otherwise, internal slots are allocated as part of the process of creating an object and may not be dynamically added to an object. Unless specified otherwise, the initial value of an internal slot is the value **undefined**. Various algorithms within this specification create objects that have internal slots. However, the ECMAScript language provides no direct way to associate internal slots with an object.

Internal methods and internal slots are identified within this specification using names enclosed in double square brackets [[ ]].

Table 5 summarises the essential internal methods used by this specification that are applicable to all objects created or manipulated by ECMAScript code. Every object must have algorithms for all of the essential internal methods. However, all objects do not necessarily use the same algorithms for those methods.

The "Signature" column of Table 5 and other similar tables describes the invocation pattern for each internal method. The invocation pattern always includes a parenthesised list of descriptive parameter names. If a parameter name is the same as an ECMAScript type name then the name describes the required type of the parameter value. If an internal method explicitly returns a value, its parameter list is followed by the symbol "¬" and the type name of the returned value. The type names used in signatures refer to the types defined in clause 6 augmented by the following additional names. "any" means the value may be any ECMAScript language type. An internal method implicitly returns a Completion Record as described in 6.2.2. In addition to its parameters, an internal method always has access to the object upon which it is invoked as a method.

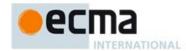

Table 5 — Essential Internal Methods

| Internal Method       | Signature                                         | Description                                                                                                    |
|-----------------------|---------------------------------------------------|----------------------------------------------------------------------------------------------------|
| [[GetPrototypeOf]]    | ()→Object or Null                                 | Determine the object that provides inherited properties for this object. A <b>null</b> value indicates that there are no inherited properties.                                                                                                    |
| [[SetPrototypeOf]]    | ( <i>Object</i> or Null)→Boolean                  | Associate with an object another object that provides inherited properties. Passing <b>null</b> indicates that there are no inherited properties. Returns <b>true</b> indicating that the operation was completed successfully or <b>false</b> indicating that the operation was not successful.                        |
| [[lsExtensible]]      | ( )→Boolean                                       | Determine whether it is permitted to add additional properties to an object.                                                                                                    |
| [[PreventExtensions]] | ()→Boolean                                        | Control whether new properties may be added to an object. Returns <b>true</b> indicating that the operation was completed successfully or <b>false</b> indicating that the operation was not successful.                                                                                                    |
| [[GetOwnProperty]]    | (propertyKey) → Undefined or Property Descriptor  | Returns a Property Descriptor for the own property of this object whose key is <i>propertyKey</i> , or <b>undefined</b> if no such property exists.                                                                                                    |
| [[HasProperty]]       | (propertyKey) → Boolean                           | Returns a Boolean value indicating whether the object already has either an own or inherited property whose key is <i>propertyKey</i> .                                                                                                    |
| [[Get]]               | (propertyKey, Receiver) → any                     | Retrieve the value of an object's property using the propertyKey parameter. If any ECMAScript code must be executed to retrieve the property value, Receiver is used as the <b>this</b> value when evaluating the code.                                                                                                 |
| [[Set]]               | (propertyKey,value, Receiver)<br>→ Boolean        | Try to set the value of an object's property indentified by propertyKey to value. If any ECMAScript code must be executed to set the property value, Receiver is used as the this value when evaluating the code. Returns true indicating that the property value was set or false indicating that it could not be set. |
| [[Delete]]            | (propertyKey) → Boolean                           | Removes the own property indentified by the<br>propertyKey parameter from the object. Return false if<br>the property was not deleted and is still present.<br>Return true if the property was deleted or was not<br>present.                                                                                           |
| [[DefineOwnProperty]] | (propertyKey,<br>PropertyDescriptor) →<br>Boolean | Creates or alters the named own property to have the state described by a Property Descriptor. Returns true indicating that the property was successfully created/updated or false indicating that the property could not be created or updated.                                                                        |
| [[Enumerate]]         | ()→Object                                         | Returns an iterator object over the string values of the keys of the enumerable properties of the object.                                                                                                    |
| [[OwnPropertyKeys]]   | ()→Object                                         | Returns an Iterator object that produces all of the own property keys for the object.                                                                                                    |

Table 6 summarises additional essential internal methods that are supported by objects that may be called as functions.

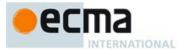

Table 6 — Additional Essential Internal Methods of Function Objects

| Internal Method | Signature                        | Description                                                                                                    |
|-----------------|----------------------------------|----------------------------------------------------------------------------------------------------|
| [[Call]]        | (any, a List of any)<br>→ any    | Executes code associated with the object. Invoked via a function call expression. The arguments to the internal method are a <b>this</b> value and a list containing the arguments passed to the function by a call expression. Objects that implement this internal method are <i>callable</i> .                                                  |
| [[Construct]]   | (a List of <i>any</i> ) → Object | Creates an object. Invoked via the new operator. The arguments to the internal method are the arguments passed to the new operator. Objects that implement this internal method are called constructors. A Function object is not necessarily a constructor and such non-constructor Function objects do not have a [[Construct]] internal method. |

The semantics of the essential internal method for ordinary objects and standard exotic objects are specified in clause 9. If any specified use of an exotic object's internal methods is not supported by an implementation, that usage must throw a **TypeError** exception when attempted.

#### 6.1.7.3 Invariants of the Essential Internal Methods

The Internal Methods of Objects of an ECMAScript engine must conform to the list of invariants specified below. Ordinary ECMAScript Objects as well as all standard exotic objects in this specification maintain these invariants. ECMAScript Proxy objects maintain these invariants by means of runtime checks on the result of traps invoked on the [[ProxyHandler]] object.

Any implementation provided exotic objects must also maintain these invariants for those objects. Violation of these invariants may cause ECMAScript code to have unpredictable behavior and create security issues. However, violation of these invariants must never compromise the memory safety of an implementation.

# Definitions:

- The target of an internal method is the object the internal method is called upon.
- A target is non-extensible if it has been observed to return false from its [[IsExtensible]] internal
  method, or true from its [[PreventExtensions]] internal method.
- A non-existent property is a property that does not exist as an own property on a non-extensible target.
- All references to Same Value are according to the definition of Same Value algorithm specified in 7.2.3.

# [[GetPrototypeOf]]()

- The Type of the return value must be either Object or Null.
- If target is non-extensible, and [[GetPrototypeOf]] returns a value v, then any future calls to [[GetPrototypeOf]] should return the SameValue as v.
- An object's prototype chain must have finite length (that is, starting from any object, recursively
  applying the [[GetPrototypeOf]] internal method to its result must eventually lead to the value null.

# [[SetPrototypeOf]] (V)

- The Type of the return value must be Boolean.
- If target is non-extensible, [[SetPrototypeOf]] must return false, unless V is the SameValue as the target's observed [[GetPrototypeOf]] value.

#### [[PreventExtensions]]()

- The Type of the return value must be Boolean.
- If [[PreventExtensions]] returns true, all future calls to [[IsExtensible]] must return false and the target is now considered non-extensible.

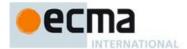

## [[GetOwnProperty]] (P)

- The Type of the return value must be either Object or Undefined.
- If the Type of the return value is Object, that object must be a complete property descriptor (see 6.2.4.6).
- If a property is described as a data property and it may return different values over time, then either or both of the Desc.[[Writable]] and Desc.[[Configurable]] attributes must be true even if no mechanism to change the value is exposed via the other internal methods.
- If a property P is described as a data property with Desc.[[Value]] equal to v and Desc.[[Writable]] and Desc.[[Configurable]] are both false, then the SameValue must be returned for the Desc.[[Value]] attribute of the property on all future calls to [[GetOwnProperty]] (P).
- If P's attributes other than [[Writable]] may change over time or if the property might disappear, then P's [[Configurable]] attribute must be true.
- If the [[Writable]] attribute may change from false to true, then the [[Configurable]] attribute must be
  true.
- If the target is non-extensible and P is non-existent, then all future calls to [[GetOwnProperty]] (P) must describe P as non-existent (i.e. [[GetOwnProperty]] (P) must return undefined)

#### [[DefineOwnProperty]] (P, Desc)

- The Type of the return value must be Boolean.
- [[DefineOwnProperty]] must return false if P has previously been observed as a non-configurable own property, unless either:
  - 1. P is a non-configurable writable own data property. A non-configurable writable data property can be changed into a non-configurable non-writable data property.
  - All attributes in Desc are the SameValue as P's attributes.
- [[DefineOwnProperty]] (P, Desc) must return false if target is non-extensible and P is a non-existent own property. That is, a non-extensible target object cannot be extended with new properties.

#### [[HasProperty]] (P)

- The Type of the return value must be Boolean.
- If P was previously observed as a non-configurable data or accessor own property, [[HasProperty]]
  must return true.

# [[Get]] (P, Receiver)

- If P was previously observed as a non-configurable, non-writable own data property with value v, then
  [[Get]] must return the SameValue.
- If P was previously observed as a non-configurable own accessor whose [[Get]] attribute is undefined, the [[Get]] operation must return undefined.

# [[Set]] ( P, V, Receiver)

- The Type of the return value must be Boolean.
- If P was previously observed as a non-configurable, non-writable own data property, then [[Set]] must return false unless V is the SameValue as P's [[Value]] attribute.
- If P was previously observed as a non-configurable own accessor property whose [[Set]] attribute is undefined, the [[Set]] operation must return false.

# [[Delete]] (P)

- The Type of the return value must be Boolean.
- If P was previously observed to be a non-configurable own data or accessor property, [[Delete]] must return false.

# [[Enumerate]] ( )

• The Type of the return value must be Object.

# [[OwnPropertyKeys]]()

• The Type of the return value must be Object.

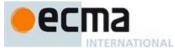

# [[GetOwnPropertyNames]] ()

- The Type of the return value must be Object.
- The return value must be an exotic Array object.
- The returned array must contain at least the string and symbol-valued names of all own data and accessor properties P that have previously been observed as non-configurable. If the target is non-extensible, then it may not claim to have any own properties not observed by
- [[GetOwnPropertyNames]].

# [[Construct]]()

• The Type of the return value must be Object.

#### **Well-Known Intrinsic Objects**

Well-known intrinsics are built-in objects that are explicitly referenced by the algorithms of this specification and which usually have Realm specific identities. Unless otherwise specified each intrinsic object actually corresponds to a set of similar objects, one per Realm.

Within this specification a reference such as %name% means the intrinsic object, associated with the current Realm, corresponding to the name. Determination of the current Realm and its intrinsics is described in 8.2. The well-known intrinsics are listed in Table 7.

Commented [AWB223]: These are not currently enforced in the ES6 draft. I thought we had agreed that the invariant checks at the level of individual property access were sufficient for security purposes.

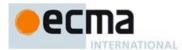

# Table 7 — Well-known Intrinsic Objects

| Intrinsic Name            | Global Name      | ECMAScript Language Association                                                       |
|---------------------------|------------------|---------------------------------------------------------------------------------------|
| %Object%                  | "Object"         | The Object constructor (19.1.1)                                                       |
| %ObjectPrototype%         |                  | The initial value of the "prototype" data                                             |
|                           |                  | property of the intrinsic %Object%. (19.1.3)                                          |
| %ObjProto_toString%       |                  | The initial value of the "toString" data property of the intrinsic %ObjectPrototype%. |
|                           |                  | (19.1.3.6)                                                                            |
| %Function%                | "Function"       | The Function constructor (19.2.1)                                                     |
| %FunctionPrototype%       |                  | The initial value of the "prototype" data                                             |
|                           |                  | property of the intrinsic %Function%.                                                 |
| %Array%                   | "Array"          | The Array constructor (22.1.1)                                                        |
| %ArrayPrototype%          |                  | The initial value of the "prototype" data property of the intrinsic %Array%.          |
| %ArrayIteratorPrototype%  |                  | The prototype object used for                                                         |
|                           |                  | Iterator objects created by the CreateArrayIterator abstract operation.               |
| %String%                  | "String"         | The String constructor (21.1.1)                                                       |
| %StringPrototype%         |                  | The initial value of the "prototype" data                                             |
|                           |                  | property of the intrinsic %String%.                                                   |
| %StringIteratorPrototype% |                  | The prototype object used for                                                         |
|                           |                  | Iterator objects created by the<br>CreateStringIterator abstract operation            |
| %Boolean%                 | "Boolean"        | The initial value of the global object property                                       |
|                           |                  | named "Boolean".                                                                      |
| %BooleanPrototype%        |                  | The initial value of the "prototype" data property of the intrinsic %Boolean%.        |
| %Number%                  | "Number"         | The initial value of the global object property named "Number".                       |
| %NumberPrototype%         |                  | The initial value of the "prototype" data property of the intrinsic %Number%.         |
| %Date%                    | "Date"           | The initial value of the global object property named "Date".                         |
| %DatePrototype%           |                  | The initial value of the "prototype" data                                             |
| 0/ Da a Fund/             | IID e erFress II | property of the intrinsic %Date%.                                                     |
| %RegExp%                  | "RegExp"         | The initial value of the global object property named "RegExp".                       |
| %RegExpPrototype%         |                  | The initial value of the "prototype" data                                             |
| 0/140/                    | 1134 II          | property of the intrinsic %RegExp%.                                                   |
| %Map%                     | "Map"            | The initial value of the global object property named "Map".                          |
| %MapPrototype%            |                  | The initial value of the "prototype" data property of the intrinsic %Map%.            |
| %MapIteratorPrototype%    |                  | The prototype object used for                                                         |
|                           |                  | Iterator objects created by the                                                       |
| 0/10/ = 1-10/ = 0/        | UTT = 3-34 U     | CreateMapIterator abstract operation                                                  |
| %WeakMap%                 | "WeakMap"        | The initial value of the global object property named "WeakMap".                      |
| %WeakMapPrototype%        |                  | The initial value of the "prototype" data                                             |

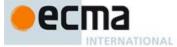

|                           |           | property of the intrinsic %WeakMap%.                                                                       |
|---------------------------|-----------|----------------------------------------------------------------------------------------------------|
| %Set%                     | "Set"     | The initial value of the global object property named "Set".                                               |
| %SetPrototype%            |           | The initial value of the "prototype" data property of the intrinsic %Set%.                                 |
| %WeakSet%                 | "WeakSet" | The initial value of the global object property named "WeakSet".                                           |
| %WeakSetPrototype%        |           | The initial value of the "prototype" data property of the intrinsic %WeakSet%.                             |
| %SetIteratorPrototype%    |           | The prototype object used for<br>Iterator objects created by the<br>CreateSetIterator abstract operation   |
| %GeneratorFunction%       |           | The initial value of the name<br>"GeneratorFunction" exported from the built<br>in module "std:iteration". |
| %Generator%               |           | The initial value of the name "Generator exported from the built-in module "std:iteration"                 |
| %GeneratorPrototype%      |           | The initial value of the prototype property of the %Generator% intrinsic                                   |
| %Error%                   |           |                                                                                                    |
| %EvalError%               |           |                                                                                                    |
| %RangeError%              |           |                                                                                                    |
| %ReferenceError%          |           |                                                                                                    |
| %SyntaxError%             |           |                                                                                                    |
| %TypeError%               |           |                                                                                                    |
| %URIError%                |           |                                                                                                    |
|                           |           |                                                                                                    |
| %ErrorPrototype%          |           |                                                                                                    |
| %EvalErrorPrototype%      |           |                                                                                                    |
| %RangeErrorPrototype%     |           |                                                                                                    |
| %ReferenceErrorPrototype% |           |                                                                                                    |
| %SyntaxErrorPrototype%    |           |                                                                                                    |
| %TypeErrorPrototype%      |           |                                                                                                    |
| %URIErrorPrototype%       |           |                                                                                                    |
| %ArrayBuffer%             |           |                                                                                                    |
| %ArrayBufferPrototype%    |           | The initial value of the "prototype" data property of the intrinsic %ArrayBuffer%.                         |
| %TypedArray%              |           |                                                                                                    |
| %TypedArrayPrototype%     |           | The initial value of the "prototype" data property of the intrinsic %TypedArray%.                          |
| %Int8Array%               |           |                                                                                                    |
| %Int8ArrayPrototype%      |           |                                                                                                    |
| %DataView%                |           |                                                                                                    |
| %DataViewPrototype%       |           |                                                                                                    |

Commented [AWB164]: TODO add all the other TypedArray view intrinsics

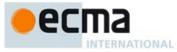

| %ThrowTypeError% | A function object that unconditionally throws a new instance of %TypeError%. |
|------------------|------------------------------------------------------------------------------|
| ???              |                                                                              |

Commented [AWB125]: TODO more to comeTODO

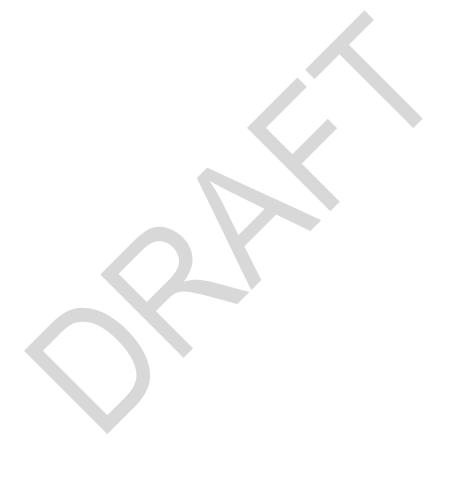

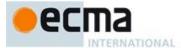

### 6.2 ECMAScript Specification Types

A specification type corresponds to meta-values that are used within algorithms to describe the semantics of ECMAScript language constructs and ECMAScript language types. The specification types are Reference, List, Completion, Property Descriptor, Lexical Environment, Environment Record, and Data Block. Specification type values are specification artefacts that do not necessarily correspond to any specific entity within an ECMAScript implementation. Specification type values may be used to describe intermediate results of ECMAScript expression evaluation but such values cannot be stored as properties of objects or values of ECMAScript language variables.

# 6.2.1 The List and Record Specification Type

The List type is used to explain the evaluation of argument lists (see 12.2.6) in **new** expressions, in function calls, and in other algorithms where a simple ordered list of values is needed. Values of the List type are simply ordered sequences of list elements containing the individual values. These sequences may be of any length. The elements of a list may be randomly accessed using 0-origin indices. For notational convience an array-like syntax can be used to access List elements. For example, *arguments*[2] is shorthand for saying the 3<sup>th</sup> element of the List *arguments*.

The Record type is used to describe data aggregations within the algorithms of this specification. A Record type value consists of one or more named fields. The value of each field is either an ECMAScript value or an abstract value represented by a name associated with the Record type. Field names are always enclosed in double brackets, for example [[value]]

For notational convenience within this specification, an object literal-like syntax can be used to express a Record value. For example, {[[field1]]: 42, [[field2]]: false, [[field3]]: empty} defines a Record value that has three fields each of which is initialised to a specific value. Field name order is not significant. Any fields that are not explicitly listed are considered to be absent.

In specification text and algorithms, dot notation may be used to refer to a specific field of a Record value. For example, if R is the record shown in the previous paragraph then R.[[field2]] is shorthand for "the field of R named [[field2]]".

Schema for commonly used Record field combinations may be named, and that name may be used as a prefix to a literal Record value to identify the specific kind of aggregations that is being described. For example: PropertyDescriptor{[[Value]]: 42, [[Writable]]: false, [[Configurable]]: true}.

# 6.2.2 The Completion Record Specification Type

The Completion type is a Record used to explain the runtime propagation of values and control flow such as the behaviour of statements (break, continue, return and throw) that perform nonlocal transfers of control

Values of the Completion type are Record values whole fields are defined as by Table 8.

Table 8 — Completion Record Fields

| Field Name | Value                                            | Meaning                                          |
|------------|--------------------------------------------------|--------------------------------------------------|
| [[type]]   | One of normal, break, continue, return, or throw | The type of completion that occurred.            |
| [[value]]  | any ECMAScript language value or empty           | The value that was produced.                     |
| [[target]] | any ECMAScript string or empty                   | The target label for directed control transfers. |

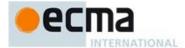

The term "abrupt completion" refers to any completion with a [[type]] value other than **normal**.

# 6.2.2.1 NormalCompletion

The abstract operation NormalCompletion with a single argument, such as:

1. Return NormalCompletion(argument).

Is a shorthand that is defined as follows:

1. Return Completion{[[type]]: normal, [[value]]: argument, [[target]]:empty}.

#### 6.2.2.2 Implicit Completion Values

The algorithms of this specification often implicitly return Completion Records whose [[type]] is **normal**. Unless it is otherwise obvious from the context, an algorithm statement that returns a value that is not a Completion Record, such as:

1. Return "Infinity".

Generally means the same thing as:

Return NormalCompletion("Infinity").

A "return" statement without a value in an algorithm step means the same thing as:

1. Return NormalCompletion(undefined).

Similarly, any reference to a Completion Record value that is in a context that does not explicitly require a complete Completion Record value is equivalent to an explicit reference to the [[value]] field of the Completion Record value unless the Completion Record is an abrupt completion.

# 6.2.2.3 Throw an Exception

Algorithms steps that say to throw an exception, such as

1. Throw a **TypeError** exception.

Mean the same things as:

1. Return Completion{[[type]]: throw, [[value]]: a newly created **TypeError** object, [[target]]:empty}.

# 6.2.2.4 ReturnIf Abrupt

Algorithms steps that say

1. ReturnIfAbrupt(argument).

mean the same things as:

- 1. If argument is an abrupt completion, then return argument.
- 2. Else if argument is a Completion Record, then let argument be argument.[[value]].

# 6.2.3 The Reference Specification Type

NOTE The Reference type is used to explain the behaviour of such operators as **delete**, **typeof**, the assignment operators, the **super** keyword and other language features. For example, the left-hand operand of an assignment is expected to produce a reference.

A **Reference** is a resolved name or property binding. A Reference consists of three components, the *base* value, the *referenced name* and the Boolean valued *strict reference* flag. The *base* value is either **undefined**, an Object, a Boolean, a String, a Symbol, a Number, or an environment record (8.1.1). A *base* value of **undefined** indicates that the Reference could not be resolved to a binding. The *referenced name* is a String or Symbol value.

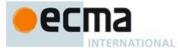

A Super Reference is a Reference that is used to represents a name binding that was expressed using the super keyword. A Super Reference has an additional this Value component and its base value will never be an environment record.

The following abstract operations are used in this specification to access the components of references:

- GetBase(V). Returns the base value component of the reference V.
- GetReferencedName(V). Returns the referenced name component of the reference V.
- IsStrictReference(V). Returns the strict reference flag component of the reference V.
- HasPrimitiveBase(V). Returns true if Type(base) is a Boolean, String, Symbol, or Number.
- IsPropertyReference(V). Returns true if either the base value is an object or HasPrimitiveBase(V) is true; otherwise returns false.
- IsUnresolvableReference(V). Returns true if the base value is undefined and false otherwise.
- IsSuperReference(V). Returns true if this reference has a thisValue component.

The following abstract operations are used in this specification to operate on references:

#### 6.2.3.1 GetValue (V)

- ReturnIfAbrupt(V). 1.
- If Type(V) is not Reference, return V.
- Let *base* be the result of calling GetBase(V).
- If IsUnresolvableReference(V), throw a **ReferenceError** exception.
- 5. If IsPropertyReference(V), then
  - a. If HasPrimitiveBase(V) is **true**, then
    - i. Assert: In this case, base will never be null or undefined.
    - ii. Let base be ToObject(base).
  - Return the result of calling the [[Get]] internal method of base passing GetReferencedName(V) and GetThisValue(V) as the arguments.
- Else base must be an environment record,
  - Return the result of calling the GetBindingValue (see 8.1.1) concrete method of base passing GetReferencedName(V) and IsStrictReference(V) as arguments.

NOTE The object that may be created in step 5.a.ii is not accessible outside of the above abstract operation and the ordinary object [[Get]] internal method. An implementation might choose to avoid the actual creation of the object.

#### PutValue (V, W) 6.2.3.2

- ReturnIfAbrupt(V).
- ReturnIfAbrupt(W).
- If Type(V) is not Reference, throw a **ReferenceError** exception.
- Let base be the result of calling GetBase(V).
- If IsUnresolvableReference(V), then
  - a. If IsStrictReference(V) is **true**, then
    - i. Throw ReferenceError exception.
  - Let *globalObj* be the result of the abstract operation GetGlobalObject.
  - Return the result of calling Put(globalObj, GetReferencedName(V), W, false).
- Else if IsPropertyReference(V), then
  - a. If HasPrimitiveBase(V) is **true**, then
    - i. Assert: In this case, base will never be null or undefined.
    - ii. Set base to ToObject(base).
  - Let succeeded be the result of calling the [[Set]] internal method of base passing GetReferencedName(V), W, and GetThisValue(V) as arguments.
  - Return If A brupt (succeeded).
  - If succeeded is false and IsStrictReference(V) is true, then throw a TypeError exception.
  - Return.

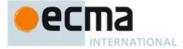

- 7. Else base must be a reference whose base is an environment record. So,
  - a. Return the result of calling the SetMutableBinding (8.1.1) concrete method of *base*, passing GetReferencedName(V), W, and IsStrictReference(V) as arguments.

NOTE The object that may be created in step 6.a.ii is not accessible outside of the above algorithm and the ordinary object [[Set]] internal method. An implementation might choose to avoid the actual creation of that object.

#### 6.2.3.3 GetThisValue (V)

- 1. ReturnIfAbrupt(V).
- 2. If Type(V) is not Reference, return V.
- 3. If IsUnresolvableReference(V), throw a **ReferenceError** exception.
- 4. If IsSuperReference(V), then
  - a. Return the value of the this Value component of the reference V.
- Return GetBase(V).

### 6.2.4 The Property Descriptor Specification Type

The Property Descriptor type is used to explain the manipulation and reification of Object property attributes. Values of the Property Descriptor type are Records composed of named fields where each field's name is an attribute name and its value is a corresponding attribute value as specified in 6.1.7.1. In addition, any field may be present or absent. The schema name used within this specification to tag literal descriptions of Property Descriptor records is "PropertyDescriptor".

Property Descriptor values may be further classified as data Property Descriptors and accessor Property Descriptors based upon the existence or use of certain fields. A data Property Descriptor is one that includes any fields named either [[Value]] or [[Writable]]. An accessor Property Descriptor is one that includes any fields named either [[Get]] or [[Set]]. Any Property Descriptor may have fields named [[Enumerable]] and [[Configurable]]. A Property Descriptor value may not be both a data Property Descriptor and an accessor Property Descriptor; however, it may be neither. A generic Property Descriptor is a Property Descriptor value that is neither a data Property Descriptor nor an accessor Property Descriptor. A fully populated Property Descriptor is one that is either an accessor Property Descriptor or a data Property Descriptor and that has all of the fields that correspond to the property attributes defined in either. Table 2 or Table 3.

A Property Descriptor may be derived from an object that has properties that directly correspond to the fields of a Property Descriptor. Such a derived Property Descriptor has an additional field named [[Origin]] whose value is the object from which the Property Descriptor was derived.

The following abstract operations are used in this specification to operate upon Property Descriptor values:

# 6.2.4.1 IsAccessorDescriptor ( Desc )

When the abstract operation IsAccessorDescriptor is called with Property Descriptor *Desc*, the following steps are taken:

- 1. If Desc is undefined, then return false.
- 2. If both Desc.[[Get]] and Desc.[[Set]] are absent, then return false.
- 3. Return **true**.

# 6.2.4.2 IsDataDescriptor ( Desc )

When the abstract operation IsDataDescriptor is called with Property Descriptor *Desc*, the following steps are taken:

- If Desc is undefined, then return false.
- 2. If both Desc.[[Value]] and Desc.[[Writable]] are absent, then return false.
- 3. Return **true**.

# 6.2.4.3 IsGenericDescriptor ( Desc )

When the abstract operation IsGenericDescriptor is called with Property Descriptor *Desc*, the following steps are taken:

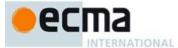

- 1. If Desc is undefined, then return false.
- If IsAccessorDescriptor(Desc) and IsDataDescriptor(Desc) are both false, then return true.
- Return false.

#### 6.2.4.4 FromPropertyDescriptor ( Desc )

When the abstract operation FromPropertyDescriptor is called with Property Descriptor Desc, the following

- 1. If Desc is undefined, then return undefined.
- If Desc has an [[Origin]] field, then return Desc.[[Origin]].
- Let obj be the result of the abstract operation ObjectCreate with the intrinsic object %ObjectPrototype% as its argument.
- Assert: obj is an extensible ordinary object with no own properties.
- If Desc has a [[Value]] field, then
  - a. Call OrdinaryDefineOwnProperty with arguments obj, "value", and PropertyDescriptor{[[Value]]: Desc.[[Value]], [[Writable]]: true, [[Enumerable]]: true, [[Configurable]]: true}
- 6. If Desc has a [[Writable]] field, then
  - Call OrdinaryDefineOwnProperty with arguments obj, "writable", and PropertyDescriptor{[[Value]]: Desc.[[Writable]], [[Writable]]: true, [[Enumerable]]: true, [[Configurable]]: true}.
- 7. If Desc has a [[Get]] field, then
  - Call OrdinaryDefineOwnProperty with arguments obj, "get", and PropertyDescriptor{[[Value]]: Desc.[[Get]], [[Writable]]: true, [[Enumerable]]: true, [[Configurable]]: true}.
- If Desc has a [[Set]] field, then
  - a. Call OrdinaryDefineOwnProperty with arguments obj, "set", and PropertyDescriptor{[[Value]]: Desc.[[Set]], [[Writable]]: true, [[Enumerable]]: true, [[Configurable]]: true}.
- If Desc has an [[Enumerable]] field, then
  - a. Call OrdinaryDefineOwnProperty with arguments obj, "enumerable", and PropertyDescriptor{[[Value]]: Desc.[[Enumerable]], [[Writable]]: true, [[Enumerable]]: true, [[Configurable]]: true }.
- 10. If Desc has a [[Configurable]] field, then
  - a. Call OrdinaryDefineOwnProperty with arguments obj, "configurable", and PropertyDescriptor{[[Value]]: Desc.[[Configurable]], [[Writable]]: true, [[Enumerable]]: true, [[Configurable]]: true }.
- 11. Return obj.

# ToPropertyDescriptor (Obj)

When the abstract operation ToPropertyDescriptor is called with object *Obj*, the following steps are taken:

- ReturnIfAbrupt(Obi).
- If Type(Obj) is not Object throw a **TypeError** exception.
- Let desc be the result of creating a new Property Descriptor that initially has no fields.
   If the result of HasProperty(Obj, "enumerable") is true, then
- - a. Let enum be the result of Get(Obj, "enumerable").
  - b. ReturnIfAbrupt(enum).
  - Set the [[Enumerable]] field of desc to ToBoolean(enum).
- 5. If the result of HasProperty(Obj, "configurable") is true, then
  - a. Let conf be the result of Get(Obj, "configurable").
  - b. ReturnIfAbrupt(conf).
  - Set the [[Configurable]] field of desc to ToBoolean(conf).
  - If the result of HasProperty(Obj, "value") is true, then
  - a. Let value be the result of Get(Obj, "value").
  - b. ReturnIfAbrupt(value)
  - c. Set the [[Value]] field of desc to value.

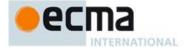

- 7. If the result of HasProperty(Obj, "writable") is true, then
  - a. Let writable be the result of Get(Obj, "writable").
  - $b. \quad Return If Abrupt (\textit{writable}).$
  - c. Set the [[Writable]] field of desc to ToBoolean(writable).
- 8. If the result of  ${\sf HasProperty}(Obj, "{\sf get}")$  is  ${\sf true},$  then
  - a. Let getter be the result of Get(Obj, "get").
  - $b. \quad Return If Abrupt (\textit{getter}).$
  - c. If IsCallable(getter) is false and getter is not undefined, then throw a TypeError exception.
  - d. Set the [[Get]] field of desc to getter.
- 9. If the result of HasProperty(Obj, "set") is true, then
  - a. Let setter be the result of Get(Obj, "set").
  - b. ReturnIfAbrupt(setter).
  - c. If IsCallable(setter) is false and setter is not undefined, then throw a TypeError exception.
  - d. Set the [[Set]] field of desc to setter.
- 10. If either desc.[[Get]] or desc.[[Set]] are present, then
  - a. If either desc.[[Value]] or desc.[[Writable]] are present, then throw a **TypeError** exception.
- 11. Set the [[Origin]] field of desc to Obj.
- 12. Return desc.

#### 6.2.4.6 CompletePropertyDescriptor ( Desc, LikeDesc )

When the abstract operation CompletePropertyDescriptor is called with Property Descriptor *Desc*, the following steps are taken:

- 1. Assert: LikeDesc is either a Property Descriptor or undefined.
- ReturnIfAbrupt(Desc).
- 3. Assert: Desc is a Property Descriptor
- 4. If LikeDesc is undefined, then set LikeDesc to Record{[[Value]]: undefined, [[Writable]]: false, [[Get]]: undefined, [[Set]]: undefined, [[Enumerable]]: false, [[Configurable]]: false}.
- If either IsGenericDescriptor(Desc) or IsDataDescriptor(Desc) is **true**, then
  - a. If Desc does not have a [[Value]] field, then set Desc.[[Value]] to LikeDesc.[[Value]].
  - b. If Desc does not have a [[Writable]] field, then set Desc.[[Writable]] to LikeDesc.[[Writable]].
- Else
  - a. If Desc does not have a [[Get]] field, then set Desc.[[Get]] to LikeDesc.[[Get]].
  - b. If Desc does not have a [[Set]] field, then set Desc.[[Set]] to LikeDesc.[[Set]].
- If Desc does not have an [[Enumerable]] field, then set Desc.[[Enumerable]] to LikeDesc.[[Enumerable]].
- 8. If *Desc* does not have a [[Configurable]] field, then set *Desc*.[[Configurable]] to *LikeDesc*.[[Configurable]].
- 9. Return Desc.

#### 6.2.5 The Lexical Environment and Environment Record Specification Types

The Lexical Environment and Environment Record types are used to explain the behaviour of name resolution in nested functions and blocks. These types and the operations upon them are defined in 8.1.

# 6.2.6 Data Blocks

The Data Block specification type is used to describe a distinct and mutable sequence of byte-sized (8 bit) numeric values. A Data Block value is created with a fixed number of bytes that each have the initial value 0.

For notational convenience within this specification, an array-like syntax can be used to express to the individual bytes of a Data Block value. This notation presents a Data Block value as a 0-origined integer indexed sequence of bytes. For example, if db is a 5 byte Data Block value then db[2] can be used to express access to its  $3^{rd}$  byte.

The following abstract operations are used in this specification to operate upon Data Block values:

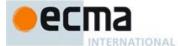

#### 6.2.6.1 CreateByteDataBlock(size)

When the abstract operation CreateByteDataBlock is called with integer argument size, the following steps are taken:

- 1. Assert: size≥0.
- Let db be a new Data Block value consisting of size bytes. If it is impossible to create such a Data Block, then throw a RangeError exception.
- 3. Set all of the bytes of db to 0.
- 4. Return db.

#### 6.2.6.2 CopyDataBlockBytes(toBlock, toIndex, fromBlock, fromIndex, count)

When the abstract operation CopyDataBlockBytes is called the following steps are taken:

- 1. Assert: fromBlock and toBlock are distinct Data Block values.
- 2. Assert: fromIndex, toIndex, and count are positive integer values.
- 3. Let from Size be the number of bytes in from Block.
- 4. Assert:  $fromIndex+count \leq fromSize$ .
- 5. Let toSize be the number of bytes in toBlock.
- 6. Assert:  $toIndex+count \le toSize$ .
- 7. Repeat, while count>0
  - a. Set toBlock[toIndex] to the value of fromBlock[fromIndex].
  - b. Increment to Index and from Index each by 1.
  - c. Decrement count by 1.
- 8. Return NormalCompletion(empty).

### 7 Abstract Operations

These operations are not a part of the ECMAScript language; they are defined here to solely to aid the specification of the semantics of the ECMAScript language. Other, more specialized abstract operations are defined throughout this specification.

# 7.1 Type Conversion and Testing

The ECMAScript language implicitly performs automatic type conversion as needed. To clarify the semantics of certain constructs it is useful to define a set of conversion abstract operations. The conversion abstract operations are polymorphic; they can accept a value of any ECMAScript language type or of a Completion Record value. But no other specification types are used with these operations.

# 7.1.1 ToPrimitive

The abstract operation ToPrimitive takes an input argument and an optional argument *PreferredType*. The abstract operation ToPrimitive converts its *input* argument to a non-Object type. If an object is capable of converting to more than one primitive type, it may use the optional hint *PreferredType* to favour that type. Conversion occurs according to Table 9:

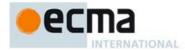

Table 9 — ToPrimitive Conversions

| Input Type        | Result                                                                                                    |
|-------------------|----------------------------------------------------------------------------------------------------|
| Completion Record | If argument is an abrupt completion, return argument. Otherwise return ToPrimitive(argument.[[value]]) also passing the optional hint PreferredType. |
| Undefined         | Return argument (no conversion).                                                                                                    |
| Null              | Return argument (no conversion).                                                                                                    |
| Boolean           | Return argument (no conversion).                                                                                                    |
| Number            | Return argument (no conversion).                                                                                                    |
| String            | Return argument (no conversion).                                                                                                    |
| Symbol            | Return argument (no conversion).                                                                                                    |
| Object            | Perform the steps following this table.                                                                                                    |

When the InputType is Object, the following steps are taken:

- If PreferredType was not passed, let hint be "default"
- Else if PreferredType is hint String, let hint be "string".
- Else PreferredType is hint Number, let hint be "number
- 4. Let exoticToPrim be the result of Get(argument, @@toPrimitive).
- ReturnIfAbrupt(exoticToPrim).
- 6. If exoticToPrim is not undefined, then
  - a. If IsCallable(exoticToPrim) is false, then throw a TypeError exception.
  - b. Let result be the result of calling the [[Call]] internal method of exoticToPrim, with argument as this Argument and a List containing hint as arguments List.
  - ReturnIfAbrupt(result).
  - d. If result is an ECMAScript language value and Type(result) is not Object, then return result.
- e. Else, throw a **TypeError** exception.7. If hint is "default" then, let hint be "number"
- 8. Return the result of OrdinaryToPrimitive(argument,hint).

When the OrdinaryToPrimitive is called with arguments *O* and *hint*, the following steps are taken:

- 1. Assert: Type(O) is Object
- Assert: Type(hint) is String and its value is either "string" or "number".
- If hint is "string", then
  - a. Let methodNames be the List ( "toString", "valueOf").
- Else,
  - a. Let methodNames be the List ( "valueOf", "toString").
- 5. For each name in methodNames in List order, do
  - a. Let *method* be the result of Get(O, name).
    b. ReturnIfAbrupt(*method*).

  - c. If IsCallable(method) is true then,
    - i.Let result be the result of calling the [[Call]] internal method of method, with O as this Argument and an empty List as argumentsList.
    - ii. ReturnIfAbrupt(result).
    - iii. If Type(result) is not Object, then return result.
- Throw a TypeError exception.

NOTE When ToPrimitive is called with no hint, then it generally behaves as if the hint were Number. However, objects may over-ride this behaviour by defining a @@toPrimitive method. Of the objects defined in this specification only Date objects (see 20.3) and Symbol objects (see 19.4.3.4) over-ride the default ToPrimitive behaviour. Date objects treat no hint as if the hint were String.

# 7.1.2 ToBoolean

The abstract operation ToBoolean converts its argument to a value of type Boolean according to Table 10:

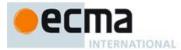

Table 10 — ToBoolean Conversions

| Argument Type     | Result                                                                                                    |  |
|-------------------|----------------------------------------------------------------------------------------------------|--|
| Completion Record | If argument is an abrupt completion, return the argument. Otherwise return ToBoolean(argument.[[value]])     |  |
| Undefined         | Return false                                                                                                 |  |
| Null              | Return false                                                                                                 |  |
| Boolean           | Return the input argument (no conversion).                                                                   |  |
| Number            | Return false if the argument is +0, -0, or NaN; otherwise return true.                                       |  |
| String            | Return <b>false</b> if the argument is the empty String (its length is zero); otherwise return <b>true</b> . |  |
| Symbol            | Return true                                                                                                  |  |
| Object            | Return true                                                                                                  |  |

# 7.1.3 ToNumber

The abstract operation ToNumber converts its *argument* to a value of type Number according to Table 11:

Table 11 — ToNumber Conversions

| Argument Type     | Result                                                                                                    |
|-------------------|----------------------------------------------------------------------------------------------------|
| Completion Record | If argument is an abrupt completion, return argument. Otherwise return ToNumber(argument.[[value]])           |
| Undefined         | Return NaN                                                                                                    |
| Null              | Return +0                                                                                                    |
| Boolean           | Return 1 if argument is true. Return +0 if argument is false.                                                 |
| Number            | Return argument (no conversion).                                                                              |
| String            | See grammar and note below.                                                                                   |
| Symbol            | Return NaN                                                                                                    |
| Object            | Apply the following steps:                                                                                    |
|                   | <ol> <li>Let primValue be ToPrimitive(argument, hint Number).</li> <li>Return ToNumber(primValue).</li> </ol> |

# 7.1.3.1 ToNumber Applied to the String Type

To Number applied to Strings applies the following grammar to the input String. If the grammar cannot interpret the String as an expansion of StringNumericLiteral, then the result of ToNumber is NaN.

Syntax

StringNumericLiteral :::

 $StrWhiteSpace_{\mathsf{opt}}$ 

StrWhiteSpace<sub>opt</sub> StrNumericLiteral StrWhiteSpace<sub>opt</sub>

StrWhiteSpace :::

StrWhiteSpaceChar StrWhiteSpaceopt

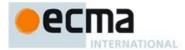

StrWhiteSpaceChar:::

WhiteSpace LineTerminator

StrNumericLiteral :::

StrDecimalLiteral HexIntegerLiteral

StrDecimalLiteral :::

StrUnsignedDecimalLiteral

- + StrUnsignedDecimalLiteral
- StrUnsignedDecimalLiteral

StrUnsignedDecimalLiteral:::

Infinity

 $Decimal Digits \ . \ Decimal Digits_{opt} \textit{ExponentPart}_{opt}$ 

. DecimalDigits ExponentPartopt

DecimalDigits ExponentPartopt

Decimal Digits :::

DecimalDigit

DecimalDigits DecimalDigit

DecimalDigit ::: one of 0 1 2 3

0 1 2 3 4 5 6 7 8 9

ExponentPart :::

ExponentIndicator SignedInteger

ExponentIndicator ::: one of

e I

SignedInteger :::

Decimal Digits

- + DecimalDigits
- DecimalDigits

HexIntegerLiteral :::

0**x** HexDigit

0x HexDigit

HexIntegerLiteral HexDigit

HexDigit ::: one of

0 1 2 3 4 3 0 7 6 9 a D C d e I A B C D E F

NOTE Some differences should be noted between the syntax of a *StringNumericLiteral* and a *NumericLiteral* (see 11.8.3):

- A StringNumericLiteral may be preceded and/or followed by white space and/or line terminators.
- A StringNumericLiteral that is decimal may have any number of leading 0 digits.
- A StringNumericLiteral that is decimal may be preceded by + or to indicate its sign.
- A StringNumericLiteral that is empty or contains only white space is converted to +0.
- Infinity and -Infinity are recognised as a StringNumericLiteral but not as a NumericLiteral.

# 7.1.3.1.1 Runtime Semantics: MV's

The conversion of a String to a Number value is similar overall to the determination of the Number value for a numeric literal (see 11.8.3), but some of the details are different, so the process for converting a String numeric literal to a value of Number type is given here in full. This value is determined in two steps: first, a mathematical value (MV) is derived from the String numeric literal; second, this mathematical value is rounded as described below.

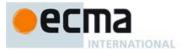

- The MV of StringNumericLiteral ::: [empty] is 0.
- The MV of StringNumericLiteral ::: StrWhiteSpace is 0.
- The MV of StringNumericLiteral ::: StrWhiteSpaceopt StrNumericLiteral StrWhiteSpaceopt is the MV of StrNumericLiteral, no matter whether white space is present or not.
- The MV of StrNumericLiteral ::: StrDecimalLiteral is the MV of StrDecimalLiteral.
- The MV of StrNumericLiteral ::: HexIntegerLiteral is the MV of HexIntegerLiteral.
- The MV of StrDecimalLiteral ::: StrUnsignedDecimalLiteral is the MV of StrUnsignedDecimalLiteral.
- The MV of StrDecimalLiteral ::: + StrUnsignedDecimalLiteral is the MV of StrUnsignedDecimalLiteral.
- The MV of StrDecimalLiteral ::: StrUnsignedDecimalLiteral is the negative of the MV of StrUnsignedDecimalLiteral. (Note that if the MV of StrUnsignedDecimalLiteral is 0, the negative of this MV is also 0. The rounding rule described below handles the conversion of this signless mathematical zero to a floating-point +0 or -0 as appropriate.)
- The MV of StrUnsignedDecimalLiteral::: Infinity is 10<sup>10000</sup> (a value so large that it will round to +∞).
- The MV of StrUnsignedDecimalLiteral::: DecimalDigits. is the MV of DecimalDigits.
- The MV of *StrUnsignedDecimalLiteral*::: *DecimalDigits* . *DecimalDigits* is the MV of the first *DecimalDigits* plus (the MV of the second *DecimalDigits* times 10<sup>-n</sup>), where *n* is the number of characters in the second *DecimalDigits*.
- The MV of StrUnsignedDecimalLiteral::: DecimalDigits. ExponentPart is the MV of DecimalDigits times 10<sup>e</sup>, where e is the MV of ExponentPart.
- The MV of *StrUnsignedDecimalLiteral::: DecimalDigits*. *DecimalDigits ExponentPart* is (the MV of the first *DecimalDigits* plus (the MV of the second *DecimalDigits* times 10<sup>-n</sup>)) times 10<sup>e</sup>, where *n* is the number of characters in the second *DecimalDigits* and *e* is the MV of *ExponentPart*.
- The MV of StrUnsignedDecimalLiteral:::. DecimalDigits is the MV of DecimalDigits times 10<sup>-n</sup>, where n is the number of characters in DecimalDigits.
- The MV of StrUnsignedDecimalLiteral:::. DecimalDigits ExponentPart is the MV of DecimalDigits times 10<sup>e-n</sup>, where n is the number of characters in DecimalDigits and e is the MV of ExponentPart.
- The MV of StrUnsignedDecimalLiteral::: DecimalDigits is the MV of DecimalDigits.
- The MV of StrUnsignedDecimalLiteral::: DecimalDigits ExponentPart is the MV of DecimalDigits times 10°, where e is the MV of ExponentPart.
- The MV of DecimalDigits ::: DecimalDigit is the MV of DecimalDigit.
- The MV of DecimalDigits ::: DecimalDigits DecimalDigit is (the MV of DecimalDigits times 10) plus the MV of DecimalDigit.
- $\bullet \quad \text{The MV of } \textit{ExponentPart} ::: \textit{ExponentIndicator SignedInteger} \text{ is the MV of } \textit{SignedInteger}.$
- The MV of SignedInteger ::: DecimalDigits is the MV of DecimalDigits.
- The MV of SignedInteger ::: + DecimalDigits is the MV of DecimalDigits.
- The MV of SignedInteger ::: DecimalDigits is the negative of the MV of DecimalDigits.
- The MV of DecimalDigit ::: 0 or of HexDigit ::: 0 is 0.
- The MV of DecimalDigit ::: 1 or of HexDigit ::: 1 is 1.
- The MV of DecimalDigit ::: 2 or of HexDigit ::: 2 is 2.
- The MV of *DecimalDigit* ::: 3 or of *HexDigit* ::: 3 is 3.
- The MV of *DecimalDigit* ::: 4 or of *HexDigit* ::: 4 is 4.
- The MV of DecimalDigit ::: 5 or of HexDigit ::: 5 is 5.
  The MV of DecimalDigit ::: 6 or of HexDigit ::: 6 is 6.
- The MV of DecimalDigit ::: 7 or of HexDigit ::: 7 is 7.
- The MV of DecimalDigit ::: 8 or of HexDigit ::: 8 is 8.
- The MV of DecimalDigit ::: 9 or of HexDigit ::: 9 is 9.
- The MV of HexDigit ::: a or of HexDigit ::: A is 10.
- The MV of *HexDigit* ::: **b** or of *HexDigit* ::: **B** is 11.
- The MV of *HexDigit* ::: c or of *HexDigit* ::: C is 12.
- The MV of *HexDigit* ::: d or of *HexDigit* ::: D is 13.

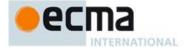

- The MV of HexDigit ::: e or of HexDigit ::: E is 14.
- The MV of HexDigit ::: f or of HexDigit ::: F is 15.
- The MV of HexIntegerLiteral ::: 0x HexDigit is the MV of HexDigit.
- The MV of HexIntegerLiteral ::: 0x HexDigit is the MV of HexDigit.
- The MV of HexIntegerLiteral ::: HexIntegerLiteral HexDigit is (the MV of HexIntegerLiteral times 16) plus the MV of HexDigit.

Once the exact MV for a String numeric literal has been determined, it is then rounded to a value of the Number type. If the MV is 0, then the rounded value is +0 unless the first non white space character in the String numeric literal is '-', in which case the rounded value is -0. Otherwise, the rounded value must be the Number value for the MV (in the sense defined in 6.1.6), unless the literal includes a StrUnsignedDecimalLiteral and the literal has more than 20 significant digits, in which case the Number value may be either the Number value for the MV of a literal produced by replacing each significant digit after the 20th with a 0 digit or the Number value for the MV of a literal produced by replacing each significant digit after the 20th with a 0 digit and then incrementing the literal at the 20th digit position. A digit is *significant* if it is not part of an *ExponentPart* and

- it is not 0; or
- there is a nonzero digit to its left and there is a nonzero digit, not in the ExponentPart, to its right.

The abstract operation Tolnteger converts its argument to an integral numeric value. This abstract operation functions as follows:

- 1. Let number be the result of calling ToNumber on the input argument.
- ReturnIfAbrupt(number).
- 3 If number is NaN return +0
- 4. If number is +0, -0,  $+\infty$ , or  $-\infty$ , return number.
- Return the result of computing  $sign(number) \times floor(abs(number))$ .

## 7.1.5 Tolnt32: (Signed 32 Bit Integer)

The abstract operation Tolnt32 converts its argument to one of 232 integer values in the range -231 through 2<sup>31</sup>–1, inclusive. This abstract operation functions as follows:

- 1. Let *number* be the result of calling ToNumber on the input argument.
- Return If Abrupt (number).
- 3. If *number* is **NaN**, +0, -0,  $+\infty$ , or  $-\infty$ , return +0.
- 4. Let int be sign(number) × floor(abs(number)).
  5. Let int32bit be int modulo 2<sup>32</sup>.
- 6. If  $int32bit \ge 2^{31}$ , return  $int32bit 2^{32}$ , otherwise return int32bit.

#### NOTE Given the above definition of Tolnt32:

- The Tolnt32 abstract operation is idempotent: if applied to a result that it produced, the second application leaves that value unchanged.
- ToInt32(ToUint32(x)) is equal to ToInt32(x) for all values of x. (It is to preserve this latter property that  $+\infty$  and  $-\infty$ are mapped to +0.)
- Tolnt32 maps -0 to +0.

# 7.1.6 ToUint32: (Unsigned 32 Bit Integer)

The abstract operation ToUint32 converts its argument to one of 232 integer values in the range 0 through 232-1, inclusive. This abstract operation functions as follows:

- 1. Let number be the result of calling ToNumber on the input argument.
- ReturnIfAbrupt(number).
- 3. If number is NaN, +0, -0,  $+\infty$ , or  $-\infty$ , return +0.
- Let int be  $sign(number) \times floor(abs(number))$ .
- 5. Let *int32bit* be *int* modulo 2<sup>32</sup>

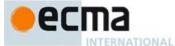

#### 6. Return int32bit.

#### NOTE Given the above definition of ToUint32:

- Step 6 is the only difference between ToUint32 and ToInt32.
- The ToUint32 abstract operation is idempotent: if applied to a result that it produced, the second application leaves that value unchanged.
- ToUint32(ToInt32(x)) is equal to ToUint32(x) for all values of x. (It is to preserve this latter property that +∞ and -∞ are mapped to +0.)
- ToUint32 maps -0 to +0.

#### 7.1.7 Tolnt16: (Signed 16 Bit Integer)

The abstract operation ToInt16 converts its argument to one of 2<sup>16</sup> integer values in the range –32768 through 32767, inclusive. This abstract operation functions as follows:

- 1. Let *number* be the result of calling ToNumber on the input argument.
- 2. ReturnIfAbrupt(number).
- 3. If number is NaN, +0, -0,  $+\infty$ , or  $-\infty$ , return +0.
- 4. Let int be  $sign(number) \times floor(abs(number))$ .
- 5. Let int16bit be int modulo 2<sup>16</sup>.
- 6. If  $int16bit \ge 2^{15}$ , return  $int16bit 2^{16}$ , otherwise return int16bit.

#### 7.1.8 ToUint16: (Unsigned 16 Bit Integer)

The abstract operation ToUint16 converts its argument to one of  $2^{16}$  integer values in the range 0 through  $2^{16}$ –1, inclusive. This abstract operation functions as follows:

- 1. Let number be the result of calling ToNumber on the input argument.
- ReturnIfAbrupt(number).
- 3. If number is NaN, +0, -0,  $+\infty$ , or  $-\infty$ , return +0.
- 4. Let int be  $sign(number) \times floor(abs(number))$ .
- 5. Let int16bit be int modulo 2<sup>16</sup>.
- 6. Return int16bit.

# NOTE Given the above definition of ToUint16:

- The substitution of 216 for 232 in step 5 is the only difference between ToUint32 and ToUint16.
- ToUint16 maps -0 to +0.

# 7.1.9 Tolnt8: (Signed 8 Bit Integer)

The abstract operation Tolnt8 converts its argument to one of  $2^8$  integer values in the range -128 through 127, inclusive. This abstract operation functions as follows:

- 1. Let number be the result of calling ToNumber on the input argument.
- $2. \quad {\sf ReturnIfAbrupt}(number).$
- 3. If number is NaN, +0, -0,  $+\infty$ , or  $-\infty$ , return +0.
- 4. Let int be  $sign(number) \times floor(abs(number))$ .
- 5. Let int8bit be int modulo  $2^8$ .
- 6. If  $int8bit \ge 2^7$ , return  $int8bit 2^8$ , otherwise return int8bit.

# 7.1.10 ToUint8: (Unsigned 8 Bit Integer)

The abstract operation ToUint8 converts its argument to one of  $2^8$  integer values in the range 0 through 255, inclusive. This abstract operation functions as follows:

1. Let *number* be the result of calling ToNumber on the input argument.

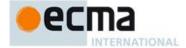

- 2. ReturnIfAbrupt(number).
- 3. If number is  $\hat{\mathbf{NaN}}$ , +0, -0,  $+\infty$ , or  $-\infty$ , return +0.
- 4. Let int be  $sign(number) \times floor(abs(number))$ .
- 5. Let int8bit be int modulo 28.
- 6. Return int8bit.

# 7.1.11 ToUint8Clamp: (Unsigned 8 Bit Integer, Clamped)

The abstract operation ToUint8Clamp converts its argument to one of  $2^8$  integer values in the range 0 through 255, inclusive. This abstract operation functions as follows:

- 1. Let *number* be the result of calling ToNumber on the input argument.
- 2. ReturnIfAbrupt(number).
- 3. If number is NaN, return +0.
- 4. If  $number \le 0$ , return +**0**.
- 5. If number > 255, return 255.
- 6. Let f be floor(number).
- 7. If  $f+0.5 \le number$ , then return f+1.
- 8. Return f.

NOTE Note that unlike the other integer conversion abstract operation, ToUnit8Clamp rounds rather than truncates non-integer values.

#### 7.1.12 ToString

The abstract operation ToString converts its argument to a value of type String according to Table 12:

Table 12 — ToString Conversions

| Argument Type     | Result                                                                                              |
|-------------------|----------------------------------------------------------------------------------------------------|
| Completion Record | If argument is an abrupt completion, return argument. Otherwise return ToString(argument.[[value]]) |
| Undefined         | "undefined"                                                                                         |
| Null              | "null"                                                                                              |
| Boolean           | If argument is true, then return "true".                                                            |
|                   | If argument is false, then return "false".                                                          |
| Number            | See 7.1.12.1.                                                                                       |
| String            | Return argument (no conversion)                                                                     |
| Symbol            | Throw a TypeError exception.                                                                        |
| Object            | Apply the following steps:                                                                          |
|                   | 1. Let primValue be ToPrimitive(argument, hint String).                                             |
|                   | 2. Return ToString(primValue).                                                                      |

#### 7.1.12.1 ToString Applied to the Number Type

The abstract operation ToString converts a Number m to String format as follows:

- 1. If m is NaN, return the String "NaN".
- 2. If m is +0 or -0, return the String "0".
- 3. If m is less than zero, return the String concatenation of the String "-" and ToString(-m).
- 4. If m is  $+\infty$ , return the String "Infinity".
- 5. Otherwise, let n, k, and s be integers such that  $k \ge 1$ ,  $10^{k-1} \le s < 10^k$ , the Number value for  $s \times 10^{n-k}$  is m, and k is as small as possible. Note that k is the number of digits in the decimal representation of s, that s is not divisible by 10, and that the least significant digit of s is not necessarily uniquely determined by these criteria.
- 6. If  $k \le n \le 21$ , return the String consisting of the *k* digits of the decimal representation of *s* (in order, with no leading zeroes), followed by n-k occurrences of the character '0'.

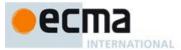

- 7. If  $0 < n \le 21$ , return the String consisting of the most significant n digits of the decimal representation of s, followed by a decimal point '.', followed by the remaining k-n digits of the decimal representation of
- 8. If  $-6 < n \le 0$ , return the String consisting of the character '0', followed by a decimal point '.', followed by -n occurrences of the character '0', followed by the k digits of the decimal representation of s.
- 9. Otherwise, if k = 1, return the String consisting of the single digit of s, followed by lowercase character 'e', followed by a plus sign '+' or minus sign '-' according to whether n-1 is positive or negative, followed by the decimal representation of the integer abs(n-1) (with no leading zeroes).
- 10. Return the String consisting of the most significant digit of the decimal representation of s, followed by a decimal point '.', followed by the remaining k-1 digits of the decimal representation of s, followed by the lowercase character 'e', followed by a plus sign '+' or minus sign '-' according to whether n-1 is positive or negative, followed by the decimal representation of the integer abs(n-1) (with no leading zeroes)

NOTE 1 The following observations may be useful as guidelines for implementations, but are not part of the normative requirements of this Standard:

- If x is any Number value other than -0, then ToNumber(ToString(x)) is exactly the same Number value as x.
- The least significant digit of s is not always uniquely determined by the requirements listed in step 5.

NOTE 2 For implementations that provide more accurate conversions than required by the rules above, it is recommended that the following alternative version of step 5 be used as a guideline:

Otherwise, let n, k, and s be integers such that  $k \ge 1$ ,  $10^{k-1} \le s < 10^k$ , the Number value for  $s \times 10^{n-k}$  is m, and k is as small as possible. If there are multiple possibilities for s, choose the value of s for which  $s \times 10^{n-k}$  is closest in value to m. If there are two such possible values of s, choose the one that is even. Note that k is the number of digits in the decimal representation of s and that s is not divisible by 10.

NOTE 3 Implementers of ECMAScript may find useful the paper and code written by David M. Gay for binary-to-decimal conversion of floating-point numbers:

Gay, David M. Correctly Rounded Binary-Decimal and Decimal-Binary Conversions. Numerical Analysis, Manuscript 90-10. AT&T Bell Laboratories (Murray Hill, New Jersey). November 30, 1990. Available as http://cm.bell-labs.com/cm/cs/doc/90/4-10.ps.gz. Associated code available as http://netilb.sandia.gov/fp/dtoa.c and as

http://netlib.sandia.gov/fp/g\_fmt.c and may also be found at the various netlib mirror sites.

### 7.1.13 ToObject

The abstract operation ToObject converts its argument to a value of type Object according to Table 13:

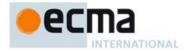

Table 13 — ToObject Conversions

| Argument Type     | Result                                                                                                    |
|-------------------|----------------------------------------------------------------------------------------------------|
| Completion Record | If argument is an abrupt completion, return argument. Otherwise return ToObject(argument.[[value]])                                                     |
| Undefined         | Throw a <b>TypeError</b> exception.                                                                                                    |
| Null              | Throw a <b>TypeError</b> exception.                                                                                                    |
| Boolean           | Return a new Boolean object whose [[BooleanData]] internal slot is set to the value of <i>argument</i> . See 19.3 for a description of Boolean objects. |
| Number            | Return a new Number object whose [[NumberData]] internal slot is set to the value of <i>argument</i> . See 20.1 for a description of Number objects.    |
| String            | Return a new String object whose [[StringData]] internal slot is set to the value of <i>argument</i> . See 21.1 for a description of String objects.    |
| Symbol            | Return a new Symbol object whose [[SymbolData]] internal slot is set to the value of argument. See 19.4 for a description of Symbol objects.            |
| Object            | Return argument (no conversion).                                                                                                    |

# 7.1.14 ToPropertyKey

The abstract operation ToPropertyKey converts its argument to a value that can be used as a property key by performing the following steps:

- ReturnIfAbrupt(argument).
   If Type(argument) is Symbol, then
  - a. Return argument.
- 3. Return ToString(argument).

# 7.1.15 ToLength

The abstract operation ToLength converts its argument to an integer suitable for use as the length of an arraylike object. It performs the following steps:

- 1. Let len be ToInteger(argument).
- ReturnIfAbrupt(len).
- If  $len \le +0$ , then return +0. Return  $min(len, 2^{53}-1)$ .

# 7.2 Testing and Comparison Operations

# 7.2.1 CheckObjectCoercible

The abstract operation CheckObjectCoercible throws an error if its argument is a value that cannot be converted to an Object using ToObject. It is defined by Table 14:

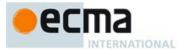

Table 14 — CheckObjectCoercible Results

| Argument Type     | Result                                                                                                    |
|-------------------|----------------------------------------------------------------------------------------------------|
| Completion Record | If argument is an abrupt completion, return argument. Otherwise return CheckObjectCoercible(argument.[[value]]) |
| Undefined         | Throw a <b>TypeError</b> exception.                                                                             |
| Null              | Throw a TypeError exception.                                                                                    |
| Boolean           | Return argument                                                                                                 |
| Number            | Return argument                                                                                                 |
| String            | Return argument                                                                                                 |
| Symbol            | Return argument                                                                                                 |
| Object            | Return argument                                                                                                 |

#### 7.2.2 IsCallable

The abstract operation IsCallable determines if its *argument*, which must be an ECMAScript language value or a Completion Record, is a callable function Object according to Table 15:

Table 15 — IsCallable Results

| Argument Type     | Result                                                                                                |
|-------------------|----------------------------------------------------------------------------------------------------|
| Completion Record | If argument is an abrupt completion, return argument. Otherwise return IsCallable(argument.[[value]]) |
| Undefined         | Return false.                                                                                         |
| Null              | Return false.                                                                                         |
| Boolean           | Return false.                                                                                         |
| Number            | Return false.                                                                                         |
| String            | Return false.                                                                                         |
| Symbol            | Return false.                                                                                         |
| Object            | If argument has a [[Call]] internal method, then return <b>true</b> , otherwise return <b>false</b> . |

# 7.2.3 SameValue(x, y)

The internal comparison abstract operation SameValue(x, y), where x and y are ECMAScript language values, produces true or false. Such a comparison is performed as follows:

- 2.
- ReturnIfAbrupt(x). ReturnIfAbrupt(y). If Type(x) is different from Type(y), return **false**. 3.
- If Type(x) is Undefined, return **true**. If Type(x) is Null, return **true**.

- If Type(x) is Number, then
  a. If x is NaN and y is NaN, return **true**.
  - b. If x is +0 and y is -0, return **false**.
  - c. If x is -0 and y is +0, return **false**.
  - If x is the same Number value as y, return **true**.
  - Return false.
- If Type(x) is String, then
  - a. If x and y are exactly the same sequence of code units (same length and same code units in corresponding positions) return true; otherwise, return false.

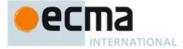

- 8. If Type(x) is Boolean, then
  - If x and y are both **true** or both **false**, then return **true**; otherwise, return **false**.
- If Type(x) is Symbol, then
  - a. If x and y are both the same Symbol value, then return **true**; otherwise, return **false**.
- 10. Return **true** if x and y are the same Object value. Otherwise, return **false**.

#### 7.2.4 SameValueZero(x, y)

The internal comparison abstract operation SameValueZero(x, y), where x and y are ECMAScript language values, produces true or false. Such a comparison is performed as follows:

- ReturnIfAbrupt(x).
- ReturnIfAbrupt(y).
- If Type(x) is different from Type(y), return **false**.
- If Type(x) is Undefined, return **true**.
- If Type(x) is Null, return **true**.
- If Type(x) is Number, then
  - a. If x is NaN and y is NaN, return **true**.

  - b. If x is +0 and y is -0, return true.
    c. If x is -0 and y is +0, return true.
  - d. If x is the same Number value as y, return true.
  - Return false.
- 7. If Type(x) is String, then
  - a. If x and y are exactly the same sequence of code units (same length and same code units in corresponding positions) return true; otherwise, return false.
- 8. If Type(x) is Boolean, then
  - a. If x and y are both **true** or both **false**, then return **true**; otherwise, return **false**.
- If Type(x) is Symbol, then
  - a. If x and y are both the same Symbol value, then return **true**; otherwise, return **false**.
- 10. Return **true** if x and y are the same Object value. Otherwise, return **false**.

NOTE SameValueZero differs from SameValue only in its treatment of +0 and -0.

# 7.2.5 IsConstructor

The abstract operation IsConstructor determines if its argument, which must be an ECMAScript language value or a Completion Record, is a function object with a [[Construct]] internal method.

- ReturnIfAbrupt(argument)
- If Type(argument) is not Object, return false.
- If argument has a [[Construct]] internal method, return true.
- Return false.

# 7.2.6 IsPropertyKey

The abstract operation IsPropertyKey determines if its argument, which must be an ECMAScript language value or a Completion Record, is a value that may be used as a property key.

- ReturnIfAbrupt(argument).
- 2. If Type(argument) is String, return true.
- If Type(argument) is Symbol, return true.
- Return false.

# 7.2.7 IsExtensible (O)

The abstract operation IsExtensible is used to determine whether additional properties can be added to the object that is O. A Boolean value is returned. This abstract operation performs the following steps:

- Assert: Type(O) is Object.
- Return the result of calling the [[IsExtensible]] internal method of O.

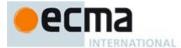

#### 7.2.8 Abstract Relational Comparison

The comparison x < y, where x and y are values, produces **true**, **false**, or **undefined** (which indicates that at least one operand is **NaN**). In addition to x and y the algorithm takes a Boolean flag named LeftFirst as a parameter. The flag is used to control the order in which operations with potentially visible side-effects are performed upon x and y. It is necessary because ECMAScript specifies left to right evaluation of expressions. The default value of LeftFirst is **true** and indicates that the x parameter corresponds to an expression that occurs to the left of the y parameter's corresponding expression. If LeftFirst is **false**, the reverse is the case and operations must be performed upon y before x. Such a comparison is performed as follows:

- 1. ReturnIfAbrupt(x).
- 2. ReturnIfAbrupt(y).
- 3. If the LeftFirst flag is **true**, then
  - a. Let px be the result of calling ToPrimitive(x, hint Number).
  - b. ReturnIfAbrupt(px).
  - c. Let py be the result of calling ToPrimitive(y, hint Number).
  - d. ReturnIfAbrupt(py).
- 4. Else the order of evaluation needs to be reversed to preserve left to right evaluation
  - a. Let py be the result of calling ToPrimitive(y, hint Number).
  - b. ReturnIfAbrupt(py).
  - c. Let px be the result of calling ToPrimitive(x, hint Number).
  - d. ReturnIfAbrupt(px).
- 5. If both px and py are Strings, then
  - a. If py is a prefix of px, return **false**. (A String value p is a prefix of String value q if q can be the result of concatenating p and some other String r. Note that any String is a prefix of itself, because r may be the empty String.)
  - b. If px is a prefix of py, return **true**.
  - c. Let k be the smallest nonnegative integer such that the character at position k within px is different from the character at position k within py. (There must be such a k, for neither String is a prefix of the other.)
  - d. Let m be the integer that is the code unit value for the character at position k within px.
  - e. Let n be the integer that is the code unit value for the character at position k within py.
  - f. If m < n, return **true**. Otherwise, return **false**.
- 6. Else,
  - a. Let nx be the result of calling ToNumber(px). Because px and py are primitive values evaluation order is not important.
  - b. Let ny be the result of calling ToNumber(py).
  - c. If nx is NaN, return undefined.
  - d. If ny is NaN, return undefined.
  - e. If nx and ny are the same Number value, return false.
  - f. If nx is +0 and ny is -0, return **false**.
  - g. If nx is -0 and ny is +0, return **false**.
  - h. If nx is  $+\infty$ , return **false**.
  - i. If ny is  $+\infty$ , return **true**.
  - j. If ny is  $-\infty$ , return **false**.
  - k. If nx is  $-\infty$ , return **true**.
  - 1. If the mathematical value of *nx* is less than the mathematical value of *ny* —note that these mathematical values are both finite and not both zero—return **true**. Otherwise, return **false**.

NOTE 1 Step 5 differs from step 11 in the algorithm for the addition operator + (12.6.3) in using "and" instead of "or".

NOTE 2 The comparison of Strings uses a simple lexicographic ordering on sequences of code unit values. There is no attempt to use the more complex, semantically oriented definitions of character or string equality and collating order defined in the Unicode specification. Therefore String values that are canonically equal according to the Unicode standard could test as unequal. In effect this algorithm assumes that both Strings are already in normalised form. Also, note that for strings containing supplementary characters, lexicographic ordering on sequences of UTF-16 code unit values differs from that on sequences of code point values.

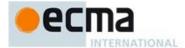

#### 7.2.9 Abstract Equality Comparison

The comparison x == y, where x and y are values, produces **true** or **false**. Such a comparison is performed as follows:

- 1. If Type(x) is the same as Type(y), then
  - Return the result of performing Strict Equality Comparison x === y.
- 2. If x is **null** and y is **undefined**, return **true**.
- If x is **undefined** and y is **null**, return **true**.
- 4. If Type(x) is Number and Type(y) is String,
  - return the result of the comparison x == ToNumber(y).
- If Type(x) is String and Type(y) is Number, return the result of the comparison ToNumber(x) == y.
- If Type(x) is Boolean, return the result of the comparison ToNumber(x) = y.
- If Type(y) is Boolean, return the result of the comparison x == ToNumber(y).
- If Type(x) is either String or Number and Type(y) is Object, return the result of the comparison x == ToPrimitive(y).
- If Type(x) is Object and Type(y) is either String or Number,
- return the result of the comparison ToPrimitive(x) == y.
- 10. Return false.

#### 7.2.10 Strict Equality Comparison

The comparison x === y, where x and y are values, produces **true** or **false**. Such a comparison is performed as follows:

- 1. If Type(x) is different from Type(y), return **false**.
- 2. If Type(x) is Undefined, return **true**.
- If Type(x) is Null, return **true**.
- 4. If Type(x) is Number, then
  - a. If x is NaN, return false. b. If y is **NaN**, return **false**.
  - c. If x is the same Number value as y, return **true**.
  - d. If x is +0 and y is -0, return **true**.
  - e. If x is -0 and y is +0, return **true**.
  - Return false.
- 5. If Type(x) is String, then
  - a. If x and y are exactly the same sequence of characters (same length and same characters in corresponding positions), return true.
  - Else, return false.
- If Type(x) is Boolean, then
  - a. If x and y are both **true** or both **false**, return **true**.
  - b. Else, return false.
- If x and y are the same Symbol value, return **true**.
- 8. If x and y are the same Object value, return **true**.
- Return false.

NOTE This algorithm differs from the SameValue Algorithm (7.2.3) in its treatment of signed zeroes and NaNs.

#### 7.3 **Operations on Objects**

### 7.3.1 Get (O, P)

The abstract operation Get is used to retrieve the value of a specific property of an object. The operation is called with arguments O and P where O is the object and P is the property key. This abstract operation performs the following steps:

- Assert: Type(O) is Object.
- Assert: IsPropertyKey(P) is **true**.
- Return the result of calling the [[Get]] internal method of O passing P and O as the arguments.

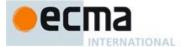

#### 7.3.2 Put (O, P, V, Throw)

The abstract operation Put is used to set the value of a specific property of an object. The operation is called with arguments O, P, V, and Throw where O is the object, P is the property key, V is the new value for the property and Throw is a Boolean flag. This abstract operation performs the following steps:

- Assert: Type(O) is Object.
- Assert: IsPropertyKey(P) is true.
- 3. Assert: Type(Throw) is Boolean.
- 4. Let *success* be the result of calling the [[Set]] internal method of O passing P, V, and O as the arguments.
- 5. ReturnIfAbrupt(success).
- 6. If success is false and Throw is true, then throw a TypeError exception.
- 7. Return success.

#### 7.3.3 CreateDataProperty (O, P, V)

The abstract operation CreateDataProperty is used to create a new own property of an object. The operation is called with arguments O, P, and V where O is the object, P is the property key, and V is the value for the property. This abstract operation performs the following steps:

- 1. Assert: Type(O) is Object.
- 2. Assert: IsPropertyKey(P) is **true**.
- 3. Let newDesc be the PropertyDescriptor{[[Value]]: V, [[Writable]]: true, [[Enumerable]]: true, [[Configurable]]: true}.
- 4. Return the result of calling the [[DefineOwnProperty]] internal method of *O* passing *P* and *newDesc* as arguments.

NOTE This abstract operation creates a property whose attributes are set to the same defaults used for properties created by the ECMAScript language assignment operator. Normally, the property will not already exist. If it does exist and is not configurable or  $\mathbf{O}$  is not extensible [[DefineOwnProperty]] will return **false**.

#### 7.3.4 CreateDataPropertyOrThrow (O, P, V)

The abstract operation CreateDataPropertyOrThrow is used to create a new own property of an object. It throws a **TypeError** exception if the requested property update cannot be performed. The operation is called with arguments O, P, and V where O is the object, P is the property key, and V is the value for the property. This abstract operation performs the following steps:

- 1. Assert: Type(O) is Object.
- 2. Assert: IsPropertyKey(P) is **true**.
- 3. Let success be the result of CreateDataProperty(O, P, V).
- 4. ReturnIfAbrupt(success).
- 5. If success is false, then throw a TypeError exception.
- 6. Return success.

NOTE This abstract operation creates a property whose attributes are set to the same defaults used for properties created by the ECMAScript language assignment operator. Normally, the property will not already exist. If it does exist and is not configurable or O is not extensible [[DefineOwnProperty]] will return false causing this operation to throw a TypeError exception.

# 7.3.5 DefinePropertyOrThrow (O, P, desc)

The abstract operation PropertyOrThrow is used to call the [[DefineOwnProperlty]] internal method of an object in a manner that will throw a **TypeError** exception if the requested property update cannot be performed. The operation is called with arguments O, P, and desc where O is the object, P is the property key, and desc is the Property Descriptor for the property. This abstract operation perform, the following steps:

1. Assert: Type(O) is Object.

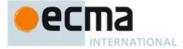

- 2. Assert: IsPropertyKey(P) is **true**.
- 3. Let *success* be the result of calling the [[DefineOwnProperty]] internal method of *O* passing *P* and *desc* as arguments.
- 4. ReturnIfAbrupt(success).
- 5. If success is false, then throw a TypeError exception.
- Return success.

#### 7.3.6 DeletePropertyOrThrow (O, P)

The abstract operation DeletePropertyOrThrow is used to remove a specific own property of an object. It throws an exception if the property is not configurable. The operation is called with arguments O and P where O is the object and P is the property key. This abstract operation performs the following steps:

- 1. Assert: Type(O) is Object.
- 2. Assert: IsPropertyKey(P) is **true**.
- 3. Let success be the result of calling the [[Delete]] internal method of O passing P as the argument.
- ReturnIfAbrupt(success).
- 5. If success is false, then throw a TypeError exception.
- 6. Return success.

#### 7.3.7 GetMethod (O, P)

The abstract operation GetMethod is used to get the value of a specific property of an object when the value of the property is expected to be a function. The operation is called with arguments O and P where O is the object, P is the property key. This abstract operation performs the following steps:

- 1. Assert: Type(O) is Object.
- 2. Assert: IsPropertyKey(P) is **true**.
- 3. Let func be the result of calling the [[Get]] internal method of O passing P and O as the arguments.
- 4. ReturnIfAbrupt(func).
- 5. If func is undefined, then return undefined.
- 6. If IsCallable(func) is false, then throw a TypeError exception.
- 7. Return func.

# 7.3.8 HasProperty (O, P)

The abstract operation HasProperty is used to determine whether an object has a property with the specified property key. The property may be either an own or inherited. A Boolean value is returned. The operation is called with arguments O and P where O is the object and P is the property key. This abstract operation performs the following steps:

- 1. Assert: Type(O) is Object.
- 2. Assert: IsPropertyKey(P) is **true**.
- 3. Return the result of calling the [[HasProperty]] internal method of O with argument P.

# 7.3.9 HasOwnProperty (O, P)

The abstract operation HasOwnProperty is used to determine whether an object has an own property with the specified property key. A Boolean value is returned. The operation is called with arguments O and P where O is the object and P is the property key. This abstract operation performs the following steps:

- 1. Assert: Type(O) is Object.
- 2. Assert: IsPropertyKey(P) is **true**.
- 3. Let desc be the result of calling the [[GetOwnProperty]] internal method of O passing P as the argument.
- 4. ReturnIfAbrupt(desc).
- 5. If desc is undefined, return false.
- 6. Return **true**.

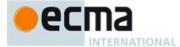

#### 7.3.10 Invoke(O,P, [args])

The abstract operation Invoke is used to call a method property of an object. The operation is called with arguments O, P, and optionally args where O serves as both the lookup point for the property and the **this** value of the call, P is the property key, and args is the list of arguments values passed to the method. If args is not present, an empty List is used as its value. This abstract operation performs the following steps:

- 1. Assert: P is a valid property key.
- 2. If args was not passed, then let args be a new empty List.
- 3. Let obj be ToObject(O).
- 4. ReturnIfAbrupt(obj).
- 5. Let func be the result of calling the [[Get]] internal method of obj passing P and O as the arguments.
- 6. If IsCallable(func) is false, then throw a TypeError exception.
- 7. ReturnIfAbrupt(func).
- 8. Return the result of calling the [[Call]] internal method of *func* passing O as *thisArgument* and *args* as *argumentsList*.

#### 7.3.11 SetIntegrityLevel (O, level)

The abstract operation SetIntegrityLevel is used to fix the set of own properties of an object. This abstract operation performs the following steps:

- 1. Assert: Type(O) is Object.
- 2. Assert: level is either "sealed" or "frozen".
- 3. Let keys be the result of calling the [[OwnPropertyKeys]] internal method of O.
- 4. ReturnIfAbrupt(keys).
- 5. Let pendingException be undefined.
- 6. If level is "sealed", then
  - a. Repeat for each element k of keys,
    - i.Let status be the result of DefinePropertyOrThrow(O, k, PropertyDescriptor{ [[Configurable]]: false}).
    - ii. If status is an abrupt completion, then
      - 1. If pending Exception is undefined, then set pending Exception to status.
- 7. Else level is "frozen",
  - a. Repeat for each element k of keys,
    - i. Let *status* be the result of calling the [[GetOwnProperty]] internal method of O with k.
    - ii. If status is an abrupt completion, then
      - 1. If pendingException is undefined, then set pendingException to status.
    - ii. Else,
      - 1.Let *currentDesc* be *status*.[[value]].
      - 2.If currentDesc is not undefined, then
        - a. If IsAccessorDescriptor(currentDesc) is **true**, then
          - i. Let desc be the PropertyDescriptor{[[Configurable]]: false}.
        - b. Else,
        - i. Let desc be the PropertyDescriptor { [[Configurable]]: false, [[Writable]]: false }.
        - c. Let status be the result of DefinePropertyOrThrow(O, k, desc).
        - d. If status is an abrupt completion, then
          - i. If pendingException is undefined, then set pendingException to status.
- 8. If pendingException is not **undefined**, then return pendingException.
- 9. Return the result of calling the [[PreventExtensions]] internal method of O.

#### 7.3.12 TestIntegrityLevel (O, level)

The abstract operation TestIntegrityLevel is used to determine if the set of own properties of an object are fixed. This abstract operation performs the following steps:

Assert: Type(O) is Object.

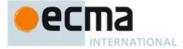

- Assert: level is either "sealed" or "frozen".
- Let *status* be the result of IsExtensible(O).
- Return If Abrupt (status).
- If status is true, then return false
- NOTE If the object is extensible, none of its properties are examined.
- Let keys be the result of calling the [[OwnPropertyKeys]] internal method of O.
- ReturnIfAbrupt(keys).
- Let pendingException be undefined.
- 10. Let configurable be false.
- 11. Let writable be false.
- 12. Repeat for each element k of keys,
  - a. Let status be the result of calling the [[GetOwnProperty]] internal method of O with k.
  - b. If status is an abrupt completion, then
    - i. If pending Exception is undefined, then set pending Exception to status.
  - ii. Let configurable be **true**.
  - Else,
    - i.Let currentDesc be status.[[value]].
    - ii. If currentDesc is not undefined, then
      - $1. Set \ configurable \ to \ configurable \ logically \ ored \ with \ current Desc. [[Configurable]].$
      - 2. If IsDataDescriptor(currentDesc) is true, then
        - a. Set writable to writable logically ored with currentDesc.[[Writable]].
- 13. If pendingException is not undefined, then return pendingException.
- 14. If level is "frozen" and writable is true, then return false.
- 15. If configurable is true, then return false.
- 16. Return true.

## 7.3.13 CreateArrayFromList (elements)

The abstract operation Create ArrayFromList is used to create an Array object whose elements are provided by a List. This abstract operation performs the following steps:

- Assert: elements is a List whose elements are all ECMAScript language values.
- Let array be the result of the abstract operation ArrayCreate (see 9.4.2.2) with argument 0.
- Let n be 0.
- 4. For each element e of elements
  - Let *status* be the result of CreateDataProperty(array, ToString(n), e). a.
  - Assert: status is true.
  - Increment n by 1.
- 5. Return array.

# 7.3.14 CreateListFromArrayLike (obj)

The abstract operation CreateListFromArrayLike is used to create a List value whose elements are provided by the indexed properties of an array-like object. This abstract operation performs the following steps:

- If Type(obj) is not Object, then throw a TypeError exception.
   Let len be the result of Get(obj, "length").
- Let n be ToLength(len).
- ReturnIfAbrupt(n).
- 5. Let *list* be an empty List.
- Let index be 0.
- 7. Repeat while index < n
  - a. Let *indexName* be ToString(*index*).
  - b. Let next be the result of Get(obj, indexName).
  - c. ReturnIfAbrupt(next).
  - Append next as the last element of list.
  - e. Set index to index + 1.
- 8. Return list.

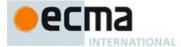

### 7.3.15 OrdinaryHasInstance (C, O)

The abstract operation OrdinaryHasInstance implements the default algorithm for determining if an object O inherits from the instance object inheritance path provided by constructor C. This abstract operation performs the following steps:

- 1. If IsCallable(C) is **false**, return **false**.
- 2. If C has a [[BoundTargetFunction]] internal slot, then
  - a. Let BC be the value of C's [[BoundTargetFunction]] internal slot.
  - b. Return the result of InstanceofOperator(O,BC) (see 12.8.4).
- 3. If Type(O) is not Object, return **false**.
- 4. Let P be the result of Get(C, "prototype").
- ReturnIfAbrupt(P).
- 6. If Type(P) is not Object, throw a **TypeError** exception.
- Repeat
  - a. Set O to the result of calling the [[GetPrototypeOf]] internal method of O with no arguments.
  - b. ReturnIfAbrupt(O).
  - c. If O is null, return false.
  - d. If SameValue(P, O) is **true**, return **true**.

# 7.3.16 GetPrototypeFromConstructor ( constructor, intrinsicDefaultProto )

The abstract operation GetPrototypeFromConstructor determines the [[Prototype]] value that should be used to create an object corresponding to a specific constructor. The value is retrieved from the constructor's prototype property, if it exists. Otherwise the supplied default is used for [[Prototype]]. This abstract operation performs the following steps:

- Assert: intrinsicDefaultProto is a string value that is this specification's name of an intrinsic object. The
  corresponding object must be an intrinsic that is intended to be used as the [[Prototype]] value of an object.
- 2. If IsConstructor (constructor) is **false**, then throw a **TypeError** exception.
- 3. Let proto be the result of Get(constructor, "prototype").
- 4. ReturnIfAbrupt(proto).
- 5. If Type(*proto*) is not Object, then
  - a. If constructor has a [[Realm]] internal slot, let realm be constructor's [[Realm]].
  - b. Else,
    - i. Let ctx be the running execution context.
    - ii. Let realm be ctx's Realm.
  - c. Let proto be realm's intrinsic object named intrinsicDefaultProto.
- 6. Return proto.

NOTE If constructor does not supply a [[Prototype]] value, the default value that is used is obtained from the Code Realm of the constructor function rather than from the running execution context. This accounts for the possibility that a built-in @@create method from a different Code Realm might be installed on constructor.

# 7.3.17 CreateFromConstructor (F)

When the abstract operation CreateFromConstructor is called with Object F the following steps are taken:

- Let creator be Get(F, @@create).
- ReturnIfAbrupt(creator).
- 3. If creator is undefined, then return undefined.
- 4. If IsCallable(creator) is false, then throw a TypeError exception.
- 5. Let *obj* be the result of calling the [[Call]] internal method of *creator* with arguments *F* and an empty List.
- 6. ReturnIfAbrupt(obj).
- 7. If Type(obj) is not Object, then throw a TypeError exception.
- 8. Return *obj*.

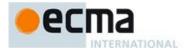

### 7.3.18 Construct (F, argumentsList)

When the abstract operation Construct is called with Object F and List argumentsList the following steps are taken:

- 1. Assert: Type(F) is Object.
- 2. Let *obj* be CreateFromConstructor(*F*).
- ReturnIfAbrupt(obj).
- 4. If *obj* is **undefined**, then
  - a. Let obj be the result of calling OrdinaryCreateFromConstructor(F, "%ObjectPrototype%").
  - b. ReturnIfAbrupt(obj).
  - c. If Type(obj) is not Object, then throw a TypeError exception.
- 5. Let *result* be the result of calling the [[Call]] internal method of *F*, providing *obj* and *argumentsList* as the arguments.
- 6. ReturnIfAbrupt(result).
- 7. If Type(result) is Object then return result.
- 8. Return obj.

# 7.3.19 GetOption (options, P)

The abstract operation GetOption is used to retrieve the value of a specific property of an object in situation where the object may not be present. The operation is called with arguments *options* and *P* where *options* is the object and *P* is the property key. This abstract operation performs the following steps:

- 1. Assert: IsPropertyKey(P) is **true**.
- 2. If options is undefined, then return undefined.
- 3. If Type(options) is not Object, then throw a TypeError exception.
- 4. Return the result of calling the [[Get]] internal method of options passing P and O as the arguments.

# 7.4 Operations on Iterator Objects

See Commmon Iteration Interfaces (25.1).

# 7.4.1 GetIterator (obj)

The abstract operation GetIterator with argument  $\mathit{obj}$  performs the following steps:

- 1. Let iterator be the result of performing Invoke with arguments obj, @@iterator and an empty List.
- 2. ReturnIfAbrupt(iterator).
- 3. If Type(*iterator*) is not Object, then throw a **TypeError** exception.
- 4. Return iterator.

# 7.4.2 IteratorNext (iterator, value)

The abstract operation IteratorNext with argument iterator and optional argument value performs the following steps:

- 1. If value was not passed, let value be undefined.
  - a. Let result be the result of Invoke(iterator, "next", ()).
- 2. Else.
  - a. Let result be the result of Invoke(iterator, "next", (value)).
- 3. ReturnIfAbrupt(result).
- 4. If Type(result) is not Object, then throw a **TypeError** exception.
- 5. Return result.

# 7.4.3 IteratorComplete (iterResult)

The abstract operation IteratorComplete with argument  $\it iterResult$  performs the following steps:

- 1. Assert: Type(iterResult) is Object.
- Let done be the result of Get(iterResult, "done").

Commented [AWB146]: At Jan 29, 2012 TC39 serveral peopled suggest that this fall back was unnecessary complexity and that it should this throw. However, that means that an ECMAScript function whose \_\_proto\_\_ is set to undefined will throw if newed. I'm not sure that is desirable. It's a breaking change for the reality web.

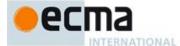

3. Return ToBoolean(done).

### 7.4.4 IteratorValue (iterResult)

The abstract operation IteratorValue with argument iterResult performs the following steps:

- 1. Assert: Type(iterResult) is Object.
- Return the result of Get(iterResult, "value").

## 7.4.5 IteratorStep (iterator)

The abstract operation IteratorStep with argument *iterator* requests the next value from *iterator* and returns either **false** indicating that the iterator has reached its end or the IteratorResult object if a next value is available. IteratorStep performs the following steps:

- 1. Let result be the result of IteratorNext(iterator).
- 2. ReturnIfAbrupt(result).
- 3. Let done be the result of IteratorComplete(result).
- 4. ReturnIfAbrupt(done).
- 5. If done is true, then return false.
- 6. Return result.

### 7.4.6 CreatelterResultObject (value, done)

The abstract operation CreateIterResultObject with arguments value and done creates an object that supports the IteratorResult interface by performing the following steps:

- 1. Assert: Type(done) is Boolean.
- 2. Let obj be the result of performing ObjectCreate(%ObjectPrototype%).
- $3. \quad \text{Perform CreateDataProperty} (\textit{obj}, \texttt{"value"}, \textit{value}).$
- 4. Perform CreateDataProperty(obj, "done", done).
- 5. Return obj.

# 7.4.7 CreateListIterator (list)

The abstract operation CreateListIterator with argument *list* creates an Iterator (25.1.2) object whose next method returns the successive elements of *list*. It performs the following steps:

- Let iterator be the result of ObjectCreate(%ObjectPrototype%, ([[IteratedList]], [[ListIteratorNextIndex]])).
- 2. Set iterator's [[IteratedList]] internal slot to list.
- 3. Set iterator's [[ListIteratorNextIndex]] internal slot to 0.
- 4. Define ListIterator **next** (7.4.7.1) as an own property of *iterator*.
- 5. Return iterator.

# 7.4.7.1 ListIterator next()

The ListIterator next method is a standard built-in function object (clause 17) that performs the following steps:

- 1. Let O be the **this** value.
- 2. If O does not have a [[IteratedList]] internal slot, then throw a **TypeError** exception.
- 3. Let *list* be the List that is value of the [[IteratedList] internal slot of O.
- 4. Let *index* be the value of the [[ListIteratorNextIndex]] internal slot of O.
- 5. Let lenValue be the number of elements of list.
- 6. If  $index \ge len$ , then
  - a. Return CreateIterResultObject(undefined, true).
- 7. Set the value of the [[ListIteratorNextIndex]] internal slot of *O* to *index*+1.

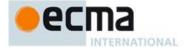

8. Return CreateIterResultObject(list[index], false).

### 7.4.8 CreateEmptyIterator()

The abstract operation CreateEmptylterator with no arguments creates an Iterator object whose next method always reports that the iterator is done. It performs the following steps:

- 1. Let empty be a List with no elements.
- 2. Return the result of CreateListIterator(empty).

## 7.5 Operations on Promise Objects

Promise Objects (25.4) serve as a place holder for the eventual result of a deferred (and possibly asynchronous) computation.

Within this specification the adjective "eventual" mean a value or a Promise object that will ultimately resolves to the value. For example, "Returns an eventual String" is equivalent to "Returns either a String or a Promise object that will eventually resolves to a String". A "resolved value" is the final value of an "eventual value".

NOTE The Promise related abstract operations defined in this subclause are used by specification algorithms when they perform or respond to asynchronous operations. They ensure that the actual built-in Promise operations are used by the algorithms, even if ECMAScript code has modified the properties of %Promise% or %PromisePrototype%.

### 7.5.1 PromiseNew ( executor ) Abstaction Operation

The abstract operation PromiseNew allocates and initilises a new *promise* object for use by specification algorithm. The *executor* argument initiates the deferred computation.

- 1. Let promise be AllocatePromise(%Promise%).
- 2. Return InitialisePromise(promise, executor).

# 7.5.2 PromiseBuiltinCapability () Abstaction Operation

The abstract operation PromiseNewCapability allocates a PromiseCapability record (25.4.1.1) for a builtin promise object for use by specification algorithm.

- 1. Let *promise* be AllocatePromise(%Promise%).
- 2. Return CreatePromiseCapabilityRecord(promise, %Promise%).

NOTE This abstract operation is the same as the default built-in behavior of NewPromiseCapability abstraction operation (25.4.1.5).

# 7.5.3 PromiseOf (value) Abstaction Operation

The abstract operation PromiseOf returns a new Promise that resolves to the argument value.

- 1. Let capability be PromiseNewCapability().
- 2. ReturnIfAbrupt(capability).
- Let resolveResult be the result of calling the [[Call]] internal method of capability.[[Resolve]] with undefined as thisArgument and (value) as argumentsList.
- ReturnIfAbrupt(resolveResult).
- 5. Return *capability*.[[Promise]].

NOTE This abstract operation is the same as the default built-in behavior of the Promise.resolve method (25.4.4.6).

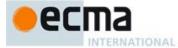

- 7.5.4 PromiseAll (promiseList) Abstaction Operation
- 7.5.5 PromiseCatch (promise, rejectedAction) Abstaction Operation
- 7.5.6 PromiseThen (promise, resolvedAction, rejectedAction) Abstaction Operation

# 8 Executable Code and Execution Contexts

### 8.1 Lexical Environments

A Lexical Environment is a specification type used to define the association of *Identifiers* to specific variables and functions based upon the lexical nesting structure of ECMAScript code. A Lexical Environment consists of an Environment Record and a possibly null reference to an *outer* Lexical Environment. Usually a Lexical Environment is associated with some specific syntactic structure of ECMAScript code such as a *FunctionDeclaration*, a *BlockStatement*, or a *Catch* clause of a *TryStatement* and a new Lexical Environment is created each time such code is evaluated.

An *Environment Record* records the identifier bindings that are created within the scope of its associated Lexical Environment.

The outer environment reference is used to model the logical nesting of Lexical Environment values. The outer reference of a (inner) Lexical Environment is a reference to the Lexical Environment that logically surrounds the inner Lexical Environment. An outer Lexical Environment may, of course, have its own outer Lexical Environment. A Lexical Environment may serve as the outer environment for multiple inner Lexical Environments. For example, if a FunctionDeclaration contains two nested FunctionDeclarations then the Lexical Environments of each of the nested functions will have as their outer Lexical Environment the Lexical Environment of the current evaluation of the surrounding function.

A global environment is a Lexical Environment which does not have an outer environment. The global environment's outer environment reference is **null**. A global environment's environment record may be prepopulated with identifier bindings and includes an associated global object whose properties provide some of the global environment's identifier bindings. This global object is the value of a global environment's **this** binding. As ECMAScript code is executed, additional properties may be added to the global object and the initial properties may be modified.

A method environment is a Lexical Environment that corresponds to the invocation of an ECMAScript function object that establishes a new this binding. A method environment also captures the state necessary to support super method invocations.

Lexical Environments and Environment Record values are purely specification mechanisms and need not correspond to any specific artefact of an ECMAScript implementation. It is impossible for an ECMAScript program to directly access or manipulate such values.

# 8.1.1 Environment Records

There are two primary kinds of Environment Record values used in this specification: declarative environment records and object environment records. Declarative environment records are used to define the effect of ECMAScript language syntactic elements such as FunctionDeclarations, VariableDeclarations, and Catch clauses that directly associate identifier bindings with ECMAScript language values. Object environment records are used to define the effect of ECMAScript elements such as WithStatement that associate identifier bindings with the properties of some object. Global Environment Records and Function Environment Records are specializations that are used for specifically for Script global declarations and for top-level declarations within functions.

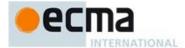

For specification purposes Environment Record values can be thought of as existing in a simple objectoriented hierarchy where Environment Record is an abstract class with three concrete subclasses, declarative environment record, object environment record, and global environment record. Function environment records are a subclass of declarative environment record. The abstract class includes the abstract specification methods defined in Table 16. These abstract methods have distinct concrete algorithms for each of the concrete subclasses.

Table 16 — Abstract Methods of Environment Records

| Table 10 — Abstract Methods of Environment Records |                                                                                                    |  |
|----------------------------------------------------|----------------------------------------------------------------------------------------------------|--|
| Method                                             | Purpose                                                                                                    |  |
| HasBinding(N)                                      | Determine if an environment record has a binding for an identifier. Return $\mathbf{true}$ if it does and $\mathbf{false}$ if it does not. The String value $N$ is the text of the identifier.                                                                                                    |  |
| CreateMutableBinding(N, D)                         | Create a new but uninitialised mutable binding in an environment record. The String value $N$ is the text of the bound name. If the optional Boolean argument $D$ is <b>true</b> the binding is may be subsequently deleted.                                                                                                    |  |
| CreateImmutableBinding(N)                          | Create a new but uninitialised immutable binding in an environment record. The String value N is the text of the bound name.                                                                                                    |  |
| InitialiseBinding(N,V)                             | Set the value of an already existing but uninitialised binding in an environment record. The String value N is the text of the bound name. V is the value for the binding and is a value of any ECMAScript language type.                                                                                                    |  |
| SetMutableBinding(N,V, S)                          | Set the value of an already existing mutable binding in an environment record. The String value $N$ is the text of the bound name. $V$ is the value for the binding and may be a value of any ECMAScript language type. $S$ is a Boolean flag. If $S$ is <b>true</b> and the binding cannot be set throw a <b>TypeError</b> exception. $S$ is used to identify strict mode references. |  |
| GetBindingValue(N,S)                               | Returns the value of an already existing binding from an environment record. The String value $N$ is the text of the bound name. $S$ is used to identify strict mode references. If $S$ is <b>true</b> and the binding does not exist or is uninitialised throw a <b>ReferenceError</b> exception.                                                                                     |  |
| DeleteBinding(N)                                   | Delete a binding from an environment record. The String value $N$ is the text of the bound name If a binding for $N$ exists, remove the binding and return <b>true</b> . If the binding exists but cannot be removed return <b>false</b> . If the binding does not exist return <b>true</b> .                                                                                          |  |
| HasThisBinding()                                   | Determine if an environment record establishes a this binding. Return true if it does and false if it does not.                                                                                                    |  |
| HasSuperBinding()                                  | Determine if an environment record establishes a supermethod binding. Return true if it does and false if it does not.                                                                                                    |  |
| WithBaseObject ()                                  | If this environment record is associated with a with statement, return the with object. Otherwise, return undefined.                                                                                                    |  |

# 8.1.1.1 Declarative Environment Records

Each declarative environment record is associated with an ECMAScript program scope containing variable, constant, let, class, module, import, and/or function declarations. A declarative environment record binds the set of identifiers defined by the declarations contained within its scope.

The behaviour of the concrete specification methods for Declarative Environment Records is defined by the following algorithms.

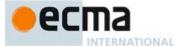

### 8.1.1.1.1 HasBinding(N)

The concrete environment record method HasBinding for declarative environment records simply determines if the argument identifier is one of the identifiers bound by the record:

- 1. Let envRec be the declarative environment record for which the method was invoked.
- 2. If envRec has a binding for the name that is the value of N, return true.
- Return false.

# 8.1.1.1.2 CreateMutableBinding (N, D)

The concrete Environment Record method CreateMutableBinding for declarative environment records creates a new mutable binding for the name N that is uninitialised. A binding must not already exist in this Environment Record for N. If Boolean argument D is provided and has the value **true** the new binding is marked as being subject to deletion.

- 1. Let envRec be the declarative environment record for which the method was invoked.
- 2. Assert: envRec does not already have a binding for N.
- 3. Create a mutable binding in *envRec* for N and record that it is uninitialised. If D is **true** record that the newly created binding may be deleted by a subsequent DeleteBinding call.
- Return NormalCompletion(empty).

## 8.1.1.1.3 CreateImmutableBinding (N)

The concrete Environment Record method CreatelmmutableBinding for declarative environment records creates a new immutable binding for the name N that is uninitialised. A binding must not already exist in this environment record for N

- 1. Let envRec be the declarative environment record for which the method was invoked.
- 2. Assert: *envRec* does not already have a binding for *N*.
- 3. Create an immutable binding in envRec for N and record that it is uninitialised.

# 8.1.1.1.4 InitialiseBinding (N,V)

The concrete Environment Record method InitialiseBinding for declarative environment records is used to set the bound value of the current binding of the identifier whose name is the value of the argument N to the value of argument V. An uninitialised binding for N must already exist.

- 1. Let envRec be the declarative environment record for which the method was invoked.
- 2. Assert: envRec must have an uninitialised binding for N.
- 3. Set the bound value for N in envRec to V.
- 4. Record that the binding for N in envRec has been initialised.

# 8.1.1.1.5 SetMutableBinding (N,V,S)

The concrete Environment Record method SetMutableBinding for declarative environment records attempts to change the bound value of the current binding of the identifier whose name is the value of the argument N to the value of argument V. A binding for N must already exist. If the binding is an immutable binding, a **TypeError** is thrown if S is **true**.

- 1. Let envRec be the declarative environment record for which the method was invoked.
- 2. Assert: *envRec* must have a binding for *N*.
- 3. If the binding for N in envRec has not yet been initialised throw a **ReferenceError** exception.
- 4. Else if the binding for N in envRec is a mutable binding, change its bound value to V.
- 5. Else this must be an attempt to change the value of an immutable binding so if *S* is **true** throw a **TypeError** exception.
- Return NormalCompletion(empty).

**Commented [AWB7]:** This probably needs a D option argument, just like createMutableEnvironment

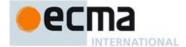

### 8.1.1.1.6 GetBindingValue(N,S)

The concrete Environment Record method GetBindingValue for declarative environment records simply returns the value of its bound identifier whose name is the value of the argument *N*. The binding must already exist. If *S* is **true** and the binding is an uninitialised immutable binding throw a **ReferenceError** exception.

- 1. Let envRec be the declarative environment record for which the method was invoked.
- 2. Assert: envRec has a binding for N.
- 3. If the binding for N in envRec is an uninitialised binding, then
  - a. If S is false, return the value undefined, otherwise throw a ReferenceError exception.
- 4. Else,
  - a. Return the value currently bound to N in envRec.

# 8.1.1.1.7 DeleteBinding (N)

The concrete Environment Record method DeleteBinding for declarative environment records can only delete bindings that have been explicitly designated as being subject to deletion.

- 1. Let envRec be the declarative environment record for which the method was invoked.
- 2. If envRec does not have a binding for the name that is the value of N, return **true**.
- 3. If the binding for N in envRec cannot be deleted, return false.
- 4. Remove the binding for N from envRec.
- Return true.

# 8.1.1.1.8 HasThisBinding ()

Regular Declarative Environment Records do not provide a this binding.

1. Return false.

# 8.1.1.1.9 HasSuperBinding ()

Regular Declarative Environment Records do not provide a super binding.

1. Return false.

# 8.1.1.1.10 WithBaseObject()

Declarative Environment Records always return undefined as their WithBaseObject.

1. Return undefined.

# 8.1.1.2 Object Environment Records

Each object environment record is associated with an object called its *binding object*. An object environment record binds the set of string identifier names that directly correspond to the property names of its binding object. Property keys that are not strings in the form of an *IdentifierName* are not included in the set of bound identifiers. Both own and inherited properties are included in the set regardless of the setting of their [[Enumerable]] attribute. Because properties can be dynamically added and deleted from objects, the set of identifiers bound by an object environment record may potentially change as a side-effect of any operation that adds or deletes properties. Any bindings that are created as a result of such a side-effect are considered to be a mutable binding even if the Writable attribute of the corresponding property has the value **false**. Immutable bindings do not exist for object environment records.

Object environment records also have a possibly empty List of strings called *unscopables*. The strings in this List are excluded from the environment records set of bound names, regardless of whether or not they exist as property keys of its binding object.

Object environment records created for with statements (13.10) can provide their binding object as an implicit this value for use in function calls. The capability is controlled by a with Environment Boolean value that

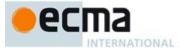

is associated with each object environment record. By default, the value of with Environment is false for any object environment record.

The behaviour of the concrete specification methods for Object Environment Records is defined by the following algorithms.

### 8.1.1.2.1 HasBinding(N)

The concrete Environment Record method HasBinding for object environment records determines if its associated binding object has a property whose name is the value of the argument N:

- 1. Let envRec be the object environment record for which the method was invoked.
- 2. If N is an element of envRec's unscopables, then return false.
- 3. Let bindings be the binding object for envRec.
- 4. Return the result of HasProperty(bindings, N).

### 8.1.1.2.2 CreateMutableBinding (N, D)

The concrete Environment Record method CreateMutableBinding for object environment records creates in an environment record's associated binding object a property whose name is the String value and initialises it to the value  $\mathbf{undefined}$ . If Boolean argument D is provided and has the value  $\mathbf{true}$  the new property's [[Configurable]] attribute is set to  $\mathbf{true}$ , otherwise it is set to  $\mathbf{false}$ .

- 1. Let envRec be the object environment record for which the method was invoked.
- 2. Let bindings be the binding object for envRec.
- 3. If D is **true** then let *configValue* be **true** otherwise let *configValue* be **false**.
- 4. Return the result of DefinePropertyOrThrow(bindings, N, PropertyDescriptor{[[Value]]:undefined, [[Writable]]: true, [[Enumerable]]: true, [[Configurable]]: configValue}).

NOTE Normally envRec will not have a binding for N but if it does, the semantics of DefinePropertyOrThrow may result in an existing binding being replaced or shadowed or cause an abrupt completion to be returned.

# 8.1.1.2.3 CreateImmutableBinding (N)

The concrete Environment Record method CreateImmutableBinding is never used within this specification in association with Object environment records.

# 8.1.1.2.4 InitialiseBinding (N,V)

The concrete Environment Record method InitialiseBinding for object environment records is used to set the bound value of the current binding of the identifier whose name is the value of the argument N to the value of argument V. An uninitialised binding for N must already exist.

- 1. Let envRec be the object environment record for which the method was invoked.
- 2. Assert: *envRec* must have an uninitialised binding for *N*.
- 3. Record that the binding for N in envRec has been initialised.
- 4. Return the result of calling the SetMutableBinding concrete method of *envRec* with N, V, and **false** as arguments.

# 8.1.1.2.5 SetMutableBinding (N,V,S)

The concrete Environment Record method SetMutableBinding for object environment records attempts to set the value of the environment record's associated binding object's property whose name is the value of the argument N to the value of argument V. A property named N normally already exists but if it does not or is not currently writable, error handling is determined by the value of the Boolean argument S.

- 1. Let envRec be the object environment record for which the method was invoked.
- 2. Let *bindings* be the binding object for *envRec*.

**Commented [AWB8]:** This probably needs a D option argument, just like createMutableEnvironment

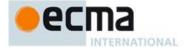

3. Return the result of Put(bindings, N, V, and S).

# 8.1.1.2.6 GetBindingValue(N,S)

The concrete Environment Record method GetBindingValue for object environment records returns the value of its associated binding object's property whose name is the String value of the argument identifier N. The property should already exist but if it does not the result depends upon the value of the S argument:

- 1. Let envRec be the object environment record for which the method was invoked.
- 2. Let bindings be the binding object for envRec.
- 3. Let value be the result of HasProperty(bindings, N).
- 4. ReturnIfAbrupt(value).
- 5. If *value* is **false**, then
  - a. If S is false, return the value undefined, otherwise throw a ReferenceError exception.
- 6. Return the result of Get(bindings, N).

### 8.1.1.2.7 DeleteBinding (N)

The concrete Environment Record method DeleteBinding for object environment records can only delete bindings that correspond to properties of the environment object whose [[Configurable]] attribute have the value true

- 1. Let envRec be the object environment record for which the method was invoked.
- 2. Let bindings be the binding object for envRec.
- 3. Return the result of calling the [[Delete]] internal method of bindings passing N as the argument.

## 8.1.1.2.8 HasThisBinding ()

Regular Object Environment Records do not provide a this binding.

1. Return false.

# 8.1.1.2.9 HasSuperBinding ()

Regular Object Environment Records do not provide a super binding.

1. Return false.

# 8.1.1.2.10 WithBaseObject()

Object Environment Records return **undefined** as their WithBaseObject unless their *withEnvironment* flag is **true**.

- 1. Let envRec be the object environment record for which the method was invoked.
- 2. If the withEnvironment flag of envRec is **true**, return the binding object for envRec.
- 3. Otherwise, return undefined.

# 8.1.1.3 Function Environment Records

A function environment record is a declarative environment record that is used to represent the outer most scope of a function that provides a this binding. In addition to its identifier bindings, a function environment record contains the **this** value used within its scope. If such a function references **super**, its function environment record also contains the state that is used to perform **super** method invocations from within the function.

Function environment records store their this binding as the value of their this Value. If the associated function references super, the environment record stores in HomeObject the object that the function is bound to as a method and in MethodName the property key used for unqualified super invocations from within the function. The default value for HomeObject and MethodName is undefined.

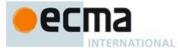

Methods environment records support all of Declarative Environment Record methods listed in Table 16 and share the same specifications for all of those methods except for HasThisBinding and HasSuperBinding. In addition, declarative environment records support the methods listed in Table 17:

Table 17 — Additional Methods of Function Environment Records

| Method           | Purpose                                                                                                    |  |
|------------------|----------------------------------------------------------------------------------------------------|--|
| GetThisBinding() | Return the value of this environment record's this binding.                                                                                                    |  |
| GetSuperBase()   | Return the object that is the base for super property accesses bound in this environment record. The object is derived from this environment record's HomeObject binding. If the value is Empty, return undefined. |  |
| GetMethodName()  | Return the value of this environment record's MethodName binding.                                                                                                    |  |

The behaviour of the additional concrete specification methods for Function Environment Records is defined by the following algorithms:

## 8.1.1.3.1 HasThisBinding ()

Function Environment Records always provide a this binding.

1. Return true.

# 8.1.1.3.2 HasSuperBinding ()

1. If this environment record's HomeObject has the value Empty, then return false. Otherwise, return true.

# 8.1.1.3.3 GetThisBinding ()

1. Return the value of this environment record's this Value.

# 8.1.1.3.4 GetSuperBase ()

- 1. Let home be the value of this environment record's HomeObject.
- 2. If home has the value Empty, then return undefined.
- 3. Assert: Type(home) is Object.
- 4. Return the result of calling home's [[GetPrototypeOf]] internal method.

# 8.1.1.3.5 GetMethodName ()

1. Return the value of this environment record's MethodName.

# 8.1.1.4 Global Environment Records

A global environment record is used to represent the outer most scope that is shared by all of the ECMAScript Script elements that are processed in a common Realm (8.2). A global environment provides the bindings for built-in globals (clause 18), properties of the global object, and for all declarations that are not function code and that occur within Script productions.

A global environment record is logically a single record but it is specified as a composite encapsulating an object environment record and a declarative environment record. The object environment record has as its base object the global object of the associated Realm. This global object is also the value of the global environment record's *thisValue*. The object environment record component of a global environment record contains the bindings for all built-in globals (clause 18) and all bindings introduced by a *FunctionDeclaration* or

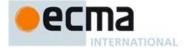

VariableStatement contained in global code. The bindings for all other ECMAScript declarations in global code are contained in the declarative environment record component of the global environment record.

Properties may be created directly on a global object. Hence, the object environment record component of a global environment record may contain both bindings created explicitly by *FunctionDeclaration* or *VariableStatement* declarations and binding created implicitly as properties of the global object. In order to identify which bindings were explicitly created using declarations, a global environment record maintains a list of the names bound using its CreateGlobalVarBindings and CreateGlobalFunctionBindings concrete methods.

Global environment records have the additional state components listed in Table 18 and the additional methods listed in Table 19.

Table 18 -- Components of Global Environment Records

| Component              | Purpose                                                                                                    |  |
|------------------------|----------------------------------------------------------------------------------------------------|--|
| ObjectEnvironment      | An Object Environment Record whose base object is the global object. Contains global built-in bindings as well as bindings for <i>FunctionDeclaration</i> or <i>VariableStatement</i> declarations in global code for the associated Realm. |  |
| DeclarativeEnvironment | A Declarative Environment Record that contains bindings for all declarations in global for the associated Realm code except for FunctionDeclaration and VariableStatement declarations.                                                     |  |
| VarNames               | A List containing the string names bound by <i>FunctionDeclaration</i> or <i>VariableStatement</i> declarations in global code for the associated Realm.                                                                                    |  |

Table 19 — Additional Methods of Global Environment Records

| Method                               | Purpose                                                                                                    |
|--------------------------------------|----------------------------------------------------------------------------------------------------|
| GetThisBinding()                     | Return the value of this environment record's this binding.                                                                                                    |
| HasVarDeclaration (N)                | Determines if the argument identifier has a binding in this environment record that was created using a <i>VariableStatement</i> or a <i>FunctionDeclaration</i> .                                                                                                    |
| HasLexicalDeclaration (N)            | Determines if the argument identifier has a binding in this environment record that was created using a lexical declaration such as a <i>LexicalDeclaration</i> or a <i>ClassDeclaration</i> .                                                                                                    |
| CanDeclareGlobalVar (N)              | Determines if a corresponding CreateGlobalVarBinding call would succeed if called for the same argument <i>N</i> .                                                                                                    |
| CanDeclareGlobalFunction (N)         | Determines if a corresponding CreateGlobalFunctionBinding call would succeed if called for the same argument <i>N</i> .                                                                                                    |
| CreateGlobalVarBinding(N, D)         | Used to create global $var$ bindings in the ObjectEnvironmentComponent of the environment record. The binding will be a mutable binding. The corresponding global object property will have attribute values approate for a $var$ . The String value $N$ is the text of the bound name. $V$ is the initial value of the binding if the optional Boolean argument $D$ is $true$ the binding is may be subsequently deleted. This is logically equivalent to CreateMutableBinding but it allows var declarations to receive special treatment. |
| CreateGlobalFunctionBinding(N, V, D) | Used to create and initialise global function bindings in the ObjectEnvironmentComponent of the environment record. The binding will be a mutable binding. The corresponding global object property will have attribute values approate for a function. The String value N is the text of the bound name. If the optional Boolean argument D is true the binding is may be subsequently deleted.                                                                                                    |

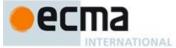

This is logically equivalent to CreateMutableBinding followed by a SetMutableBinding but it allows function declarations to receive special treatment.

The behaviour of the concrete specification methods for Global Environment Records is defined by the following algorithms.

# 8.1.1.4.1 HasBinding(N)

The concrete environment record method HasBinding for global environment records simply determines if the argument identifier is one of the identifiers bound by the record:

- 1. Let envRec be the global environment record for which the method was invoked.
- Let DclRec be envRec's DeclarativeEnvironment.
- 3. If the result of calling *DclRec's* HasBinding concrete method with argument *N* is **true**, return **true**.
- 4. Let ObjRec be envRec's ObjectEnvironment.
- 5. Return the result of calling ObjRec's HasBinding concrete method with argument N.

### 8.1.1.4.2 CreateMutableBinding (N, D)

The concrete environment record method CreateMutableBinding for global environment records creates a new mutable binding for the name N that is uninitialised. The binding is created in the associated DeclarativeEnvironment. A binding for N must not already exist in the DeclarativeEnvironment. If Boolean argument D is provided and has the value **true** the new binding is marked as being subject to deletion.

- 1. Let envRec be the global environment record for which the method was invoked.
- 2. Let *DclRec* be *envRec* 's DeclarativeEnvironment.
- 3. Assert: DclRec does not already have a binding for N.
- 4. Return the result of calling the CreateMutableBinding concrete method of *DclRec* with arguments *N* and *D*.

# 8.1.1.4.3 CreateImmutableBinding (N)

The concrete Environment Record method CreateImmutableBinding for global environment records creates a new immutable binding for the name N that is uninitialised. A binding must not already exist in this environment record for N.

- 1. Let envRec be the global environment record for which the method was invoked.
- 2. Let DclRec be envRec's DeclarativeEnvironment.
- 3. Assert: DclRec does not already have a binding for N.
- 4. Return the result of calling the CreateImmutableBinding concrete method of *DclRec* with argument *N*.

# 8.1.1.4.4 InitialiseBinding (N,V)

The concrete Environment Record method InitialiseBinding for global environment records is used to set the bound value of the current binding of the identifier whose name is the value of the argument N to the value of argument V. An uninitialised binding for N must already exist.

- 1. Let envRec be the global environment record for which the method was invoked.
- 2. Let *DclRec* be *envRec* 's DeclarativeEnvironment.
- 3. If the result of calling DclRec's HasBinding concrete method with argument N is **true**, then
  - a. Return the result of calling DclRec's InitialiseBinding concrete method with arguments N and V.
- 4. Assert: If the binding exists it must be in the object environment record.
- 5. Let *ObjRec* be *envRec*'s ObjectEnvironment.
- 6. Return the result of calling ObjRec's InitialiseBinding concrete method with arguments N and V.

**Commented [AWB9]:** This probably needs a D option argument, just like createMutableEnvironment

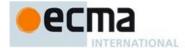

### 8.1.1.4.5 SetMutableBinding (N,V,S)

The concrete Environment Record method SetMutableBinding for global environment records attempts to change the bound value of the current binding of the identifier whose name is the value of the argument N to the value of argument V. If the binding is an immutable binding, a **TypeError** is thrown if S is **true**. A property named N normally already exists but if it does not or is not currently writable, error handling is determined by the value of the Boolean argument S.

- 1. Let envRec be the declarative environment record for which the method was invoked.
- 2. Let DclRec be envRec's DeclarativeEnvironment.
- 3. If the result of calling DclRec's HasBinding concrete method with argument N is true, then
  - Return the result of calling the SetMutableBinding concrete method of DclRec with arguments N, V, and S.
- 4. Let ObjRec be envRec's ObjectEnvironment.
- 5. Return the result of calling the SetMutableBinding concrete method of *ObjRec* with arguments N, V, and S.

## 8.1.1.4.6 GetBindingValue(N,S)

The concrete Environment Record method GetBindingValue for global environment records simply returns the value of its bound identifier whose name is the value of the argument N. If S is **true** and the binding is an uninitialised binding throw a **ReferenceError** exception. A property named N normally already exists but if it does not or is not currently writable, error handling is determined by the value of the Boolean argument S.

- 1. Let envRec be the declarative environment record for which the method was invoked.
- 2. Let DclRec be envRec's DeclarativeEnvironment.
- 3. If the result of calling DclRec's HasBinding concrete method with argument N is **true**, then
  - a. Return the result of calling the GetBindingValue concrete method of DclRec with arguments N and S
- 4. Let ObjRec be envRec's ObjectEnvironment.
- 5. Return the result of calling the GetBindingValue concrete method of *ObjRec* with arguments *N*, and *S*.

# 8.1.1.4.7 DeleteBinding (N)

The concrete Environment Record method DeleteBinding for global environment records can only delete bindings that have been explicitly designated as being subject to deletion.

- 1. Let envRec be the declarative environment record for which the method was invoked.
- 2. Let *DclRec* be *envRec* 's DeclarativeEnvironment.
- 3. If the result of calling DclRec's HasBinding concrete method with argument N is **true**, then
  - a. Return the result of calling the Delete Binding concrete method of DclRec with argument N.
- 4. Let ObjRec be envRec's ObjectEnvironment.
- 5. If the result of calling ObjRec's HasBinding concrete method with argument N is **true**, then
  - a. Let *status* be the result of calling the DeleteBinding concrete method of *ObjRec* with argument *N*.
  - b. ReturnIfAbrupt(status).
  - . If status is **true**, then
    - i.Let varNames be envRec's VarNames List.
  - ii. If N is an element of varNames, then remove that element from the varNames.
  - d. Return status.
- 6. Return true.

# $8.1.1.4.8\,\text{HasThisBinding}$ ()

Global Environment Records always provide a this binding whose value is the associated global object.

1. Return true.

HasSuperBinding ()

1. Return **false** 

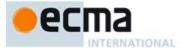

### 8.1.1.4.9 WithBaseObject()

Global Environment Records always return undefined as their WithBaseObject.

1. Return undefined.

### 8.1.1.4.10 GetThisBinding ()

- Let envRec be the global environment record for which the method was invoked.
- Let ObjRec be envRec's ObjectEnvironment.
- Let bindings be the binding object for ObjRec.
- Return bindings.

## 8.1.1.4.11 HasVarDeclaration (N)

The concrete environment record method HasVarDeclaration for global environment records determines if the argument identifier has a binding in this record that was created using a VariableStatement or a FunctionDeclaration:

- Let envRec be the global environment record for which the method was invoked.
- Let varDeclaredNames be envRec's VarNames List.
- If varDeclaredNames contains the value of N, return true.
- Return false.

## 8.1.1.4.12 HasLexicalDeclaration (N)

The concrete environment record method HasLexicalDeclaration for global environment records determines if the argument identifier has a binding in this record that was created using a lexical declaration such as a LexicalDeclaration or a ClassDeclaration:

- Let envRec be the global environment record for which the method was invoked.
- Let DclRec be envRec's DeclarativeEnvironment.
- 3. Return the result of calling DclRec's HasBinding concrete method with argument N.

# 8.1.1.4.13 CanDeclareGlobalVar (N)

The concrete environment record method CanDeclareGlobalVar for global environment records determines if a corresponding CreateGlobalVarBinding call would succeed if called for the same argument N. Redundent var declarations and var declarations for pre-existing global object properties are allowed.

- Let envRec be the global environment record for which the method was invoked.
- Let ObjRec be envRec's ObjectEnvironment.
- If the result of calling *ObjRec's* HasBinding concrete method with argument N is **true**, return **true**.
- Let bindings be the binding object for ObjRec.
- Let extensible be the result of IsExtensible(bindings).
- Return extensible.

#### 8.1.1.4.14 CanDeclareGlobalFunction (N)

The concrete environment record method CanDeclareGlobalFunction for global environment records determines if a corresponding CreateGlobalFunctionBinding call would succeed if called for the same

- Let envRec be the global environment record for which the method was invoked.
- Let ObjRec be envRec's ObjectEnvironment.
- Let globalObject be the binding object for ObjRec. Let extensible be the result of IsExtensible(globalObject).
- $5. \quad Return If Abrupt (\textit{extensible}).$

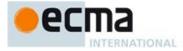

- 6. If the result of calling ObjRec's HasBinding concrete method with argument N is false, then return extensible.
- Let existingProp be the result of calling the [[GetOwnProperty]] internal method of globalObject with argument N.
- If existing Prop is **undefined**, then return extensible.
- If existing Prop. [[Configurable]] is **true**, then return **true**.
- 10. If IsDataDescriptor(existingProp) is true and existingProp has attribute values {[[Writable]]: true, [[Enumerable]]: true}, then return true.
- 11. Return false.

### 8.1.1.4.15 CreateGlobalVarBinding (N, D)

The concrete Environment Record method CreateGlobalVarBinding for global environment records creates a mutable binding in the associated object environment record and records the bound name in the associated VarNames List. If a binding already exists, it is reused.

- 1. Let envRec be the declarative environment record for which the method was invoked.
- Let *ObjRec* be *envRec* 's ObjectEnvironment.

  If the result of calling *ObjRec* 's HasBinding concrete method with argument N is **false**, then
  - a. Let status be the result of calling the CreateMutableBinding concrete method of ObjRec with arguments N and D.
  - ReturnIfAbrupt(status).
- 4. Let varDeclaredNames be envRec's VarNames List.
- 5. If varDeclaredNames does not contain the value of N, then
  - a. Append N to varDeclaredNames.
- Return NormalCompletion(empty).

# 8.1.1.4.16 CreateGlobalFunctionBinding (N, V, D)

The concrete Environment Record method CreateGlobalFunctionBinding for global environment records creates a mutable binding in the associated object environment record and records the bound name in the associated VarNames List. If a binding already exists, it is replaced.

- 1. Let envRec be the declarative environment record for which the method was invoked.
- Let ObjRec be envRec's ObjectEnvironment.
- Let globalObject be the binding object for ObjRec.

  Let existingProp be the result of calling the [[GetOwnProperty]] internal method of globalObject with argument N.
- If existingProp is **undefined** or existingProp.[[Configurable]] is **true**, then
  a. Let desc be the PropertyDescriptor{[[Value]]:V, [[Writable]]: **true**, [[Enumerable]]: **true**, [[Configurable]]: D}.
- 6. Else,
- a. Let desc be the PropertyDescriptor{[[Value]]:V}.
- Let status be the result of DefinePropertyOrThrow(globalObject, N, desc).
- 8. ReturnIfAbrupt(status).
- Let varDeclaredNames be envRec's VarNames List.
- 10. If varDeclaredNames does not contain the value of N, then
  - a. Append N to varDeclaredNames.
- 11. Return NormalCompletion(empty).

Global function declarations are always represented as own properties of the global object. If possible, an existing own property is reconfigured to have a standard set of attribute values.

# 8.1.2 Lexical Environment Operations

The following abstract operations are used in this specification to operate upon lexical environments:

#### GetIdentifierReference (lex, name, strict) 8.1.2.1

The abstract operation GetIdentifierReference is called with a Lexical Environment lex, a String name, and a Boolean flag strict. The value of lex may be null. When called, the following steps are performed:

Commented [AWB1110]: Carry over from ES5, but

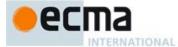

- 1. If *lex* is the value **null**, then
  - a. Return a value of type Reference whose base value is **undefined**, whose referenced name is *name*, and whose strict reference flag is *strict*.
- 2. Let envRec be lex's environment record.
- 3. Let exists be the result of calling the HasBinding(N) concrete method of envRec passing name as the argument N.
- 4. ReturnIfAbrupt(exists).
- 5. If exists is true, then
  - a. Return a value of type Reference whose base value is *envRec*, whose referenced name is *name*, and whose strict reference flag is *strict*.
- 6 Else
  - a. Let *outer* be the value of *lex's* outer environment reference.
  - b. Return the result of calling GetIdentifierReference passing outer, name, and strict as arguments.

## 8.1.2.2 NewDeclarativeEnvironment (E)

When the abstract operation NewDeclarativeEnvironment is called with either a Lexical Environment or **null** as argument E the following steps are performed:

- 1. Let env be a new Lexical Environment.
- 2. Let *envRec* be a new declarative environment record containing no bindings.
- 3. Set env's environment record to be envRec.
- 4. Set the outer lexical environment reference of env to E
- Return env.

# 8.1.2.3 NewObjectEnvironment (O, E)

When the abstract operation NewObjectEnvironment is called with an Object O and a Lexical Environment E (or **null**) as arguments, the following steps are performed:

- 1. Let env be a new Lexical Environment.
- 2. Let envRec be a new object environment record containing O as the binding object.
- 3. Set envRec's unscopables to an empty List.
- 4. Set *env*'s environment record to *envRec*.
- 5. Set the outer lexical environment reference of env to E.
- 6. Return env.

# 8.1.2.4 NewFunctionEnvironment (F, T)

When the abstract operation NewFunctionEnvironment is called with an ECMAScript function Object F and an ECMAScript value T as arguments, the following steps are performed:

- 1. Assert: The value of F's [[ThisMode]] internal slot is not lexical.
- 2. Let *env* be a new Lexical Environment.
- 3. Let envRec be a new Function environment record containing containing no bindings.
- 4. Set envRec's thisValue to T.
- 5. If F's [[NeedsSuper]] internal slot is **true**, then
  - a. Let *home* be the value of F's [[HomeObject]] internal slot.
  - b. If home is undefined, then throw a ReferenceError exception.
  - c. Set envRec's HomeObject to home.
  - d. Set envRec's MethodName to the value of F's [[MethodName]] internal slot.
- 6. Else,
- a. Set envRec's HomeObject to Empty.
- 7. Set env's environment record to be envRec.
- 8. Set the outer lexical environment reference of env to the value of F's [[Environment]] internal slot.
- 9. Return env.

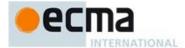

### 8.2 Code Realms

Before it is evaluated, all ECMAScript code must be associated with a *Realm*. Conceptually, a realm consists of a set of intrinsic objects, an ECMAScript global environment, all of the ECMAScript code that is loaded within the scope of that global environment, a Loader object that can associate new ECMAScript code with the realm, and other associated state and resources.

A Realm is specified as a Record with the fields specified in Table 20:

Table 20 - Realm Record Fields

| Field Name              | Value                                                                      | Meaning                                                                |
|-------------------------|----------------------------------------------------------------------------|------------------------------------------------------------------------|
| [[intrinsics]]          | A record whose field names are intrinsic keys and whose values are objects | These are the intrinsic values used by code associated with this Realm |
| [[globalThis]]          | An object                                                                  | The global object for this Realm                                       |
| [[globalEnv]]           | An ECMAScript environment                                                  | The global environment for this Realm                                  |
| [[directEvalTranslate]] | <b>undefined</b> or an object that is callable as a function.              |                                                                        |
| [[directEvalFallback]]  | <b>undefined</b> or an object that is callable as a function.              |                                                                        |
| [[indirectEval]]        | <b>undefined</b> or an object that is callable as a function.              |                                                                        |
| [[Function]]            | undefined or an object that is callable as a function.                     |                                                                        |
| [[loader]]              | any ECMAScript identifier or empty                                         | The Loader object that can associate ECMAScript code with this Realm   |

# 8.2.1 CreateRealm ()

When the abstract operation CreateRealm is called with no arguments, the following steps are performed:

- 1. Let realmRec be a new Record.
- 2. Let *intrinsics* be a record initialized with the values listed in Table 7. Each intrinsic object is a new object value fully and recursively populated with properties values as defined by the specification of each object in clauses 17-26. All object property values are newly created object values. All values that are built-in function objects are created by performing CreateBuiltinFunction(*realmRec*, <steps>) where <steps> is the definition of that function provided by this specification.
- 3. Set realmRec.[[intrinsics]] be intrinsics.
- 4. Let newGlobal be ObjectCreate(null).
- Define the Global Object properties specified in clause 18 on newGlobal using intrinsics as the source of the values.
- 6. Set realmRec.[[globalThis]] be newGlobal.
- 7. Let newGlobalEnv be NewGlobalEnvironment(newGlobal, intrinsics).
- 8. Set realmRec.[[globalEnv]] be newGlobalEnv.
- Set each of realmRec.[[directEvalTranslate]], realmRec.[[directEvalFallback]], realmRec.[[indirectEval]], and realmRec.[[Function]] to undefined.
- 10. Return realmRec.

# 8.3 Execution Contexts

An execution context is a specification device that is used to track the runtime evaluation of code by an ECMAScript implementation. At any point in time, there is at most one execution context that is actually executing code. This is known as the *running* execution context. A stack is used to track execution contexts. The running execution context is always the top element of this stack. A new execution context is created whenever control is transferred from the executable code associated with the currently running execution context to executable code that is not associated with that execution context. The newly created execution context is pushed onto the stack and becomes the running execution context.

Commented [AWB2211]: TODO: Need descripitons

Commented [AWB2212]: Probably not needed anymore

Commented [AWB2213]: Probably should be %ObjectPrototype% from realmRec.[[intrinsics]]

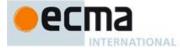

An execution context contains whatever implementation specific state is necessary to track the execution progress of its associated code. Each execution context has at least the state components listed in Table 21.

Table 21 —State Components for All Execution Contexts

| Component             | Purpose                                                                                                    |  |  |
|-----------------------|----------------------------------------------------------------------------------------------------|--|--|
| code evaluation state | Any state needed to perform, suspend, and resume evaluation of the code associated with this execution context. |  |  |
| Realm                 | The Realm from which associated code accesses ECMAScript resources.                                             |  |  |

Evaluation of code by the running execution context may be suspended at various points defined within this specification. Once the running execution context has been suspended a different execution context may become the running execution context and commence evaluating its code. At some latter time a suspended execution context may again become the running execution context and continue evaluating its code at the point where it had previously been suspended. Transition of the running execution context status among execution contexts usually occurs in stack-like last-in/first-out manner. However, some ECMAScript features require non-LIFO transitions of the running execution context.

The value is the Realm component of the running execution context is also called the current Realm.

Execution contexts for ECMAScript code have the additional state components listed in Table 22.

Table 22 — Additional State Components for ECMAScript Code Execution Contexts

| Component           | Purpose                                                                                                    |
|---------------------|----------------------------------------------------------------------------------------------------|
| LexicalEnvironment  | Identifies the Lexical Environment used to resolve identifier references made by code within this execution context.                           |
| VariableEnvironment | Identifies the Lexical Environment whose environment record holds bindings created by <i>VariableStatements</i> within this execution context. |

The LexicalEnvironment and VariableEnvironment components of an execution context are always Lexical Environments. When an execution context is created its LexicalEnvironment and VariableEnvironment components initially have the same value. The value of the VariableEnvironment component never changes while the value of the LexicalEnvironment component may change during execution of code within an execution context.

Execution contexts representing the evaluation of generator objects have the additional state components listed in Table 23.

Table 23 — Additional State Components for Generator Execution Contexts

| Component | Purpose                                                        |  |
|-----------|----------------------------------------------------------------|--|
| Generator | The GeneratorObject that this execution context is evaluating. |  |

In most situations only the running execution context (the top of the execution context stack) is directly manipulated by algorithms within this specification. Hence when the terms "LexicalEnvironment", and "VariableEnvironment" are used without qualification they are in reference to those components of the running execution context.

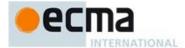

An execution context is purely a specification mechanism and need not correspond to any particular artefact of an ECMAScript implementation. It is impossible for ECMAScript code to directly access or observe an execution context.

### 8.3.1 ResolveBinding(name)

The ResolveBinding abstract operation is used to determine the binding of *name* passed as a string value using the LexicalEnvironment of the running execution context. During execution of ECMAScript code, ResolveBinding is performed using the following algorithm:

- 1. Let *env* be the running execution context's LexicalEnvironment.
- 2. If the syntactic production that is being evaluated is contained in strict mode code, then let *strict* be **true**, else let *strict* be **false**.
- 3. Return the result of calling GetIdentifierReference abstract operation passing *env*, *name*, and *strict* as arguments.

The result of resolving name is always a Reference value with its referenced name component equal to the *name* argument.

#### 8.3.2 GetThisEnvironment

The abstract operation GetThisEnvironment finds the lexical environment that currently supplies the binding of the keyword this. GetThisEnvironment performs the following steps:

- 1. Let *lex* be the running execution context's LexicalEnvironment.
- 2. Repeat
  - a. Let envRec be lex's environment record.
  - b. Let exists be the result of calling the HasThisBinding concrete method of envRec.
  - c. If exists is true, then return envRec.
  - d. Let *outer* be the value of *lex* 's outer environment reference.
  - e. Let lex be outer.

NOTE The loop in step 2 will always terminate because the llst of environments always ends with the global environment which has a this binding.

# 8.3.3 ResolveThisBinding

The abstract operation ResolveThisBinding determines the binding of the keyword this using the LexicalEnvironment of the running execution context. ResolveThisBinding performs the following steps:

- 1. Let env be the result of performing the GetThisEnvironment abstract operation.
- 2. Return the result of calling the GetThisBinding concrete method of *env*.

# 8.3.4 GetGlobalObject

The abstract operation GetGlobalObject returns the global object used by the currently running execution context. GetGlobalObject performs the following steps:

- 1. Let ctx be the running execution context.
- 2. Let currentRealm be ctx's Realm.
- 3. Return currentRealm.[[globalThis]].

# 8.4 Tasks and Task Queues

A Task is an abstract operation that initiates an ECAMScript computation when no other ECMAScript computation is currently in progress. A Task abstract operation may be defined to accept an arbitrary set of task parameters.

Execution of a Task can be initiated only when there is no running execution context and the execution context stack is empty. A PendingTask is a request for the future execution of a Task. A PendingTask is an internal Record whose fields are specified in Table 24.

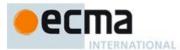

Table 24 — PendingTask Record Fields

| Field Name    | Value                                 | Meaning                                                                                                    |
|---------------|---------------------------------------|----------------------------------------------------------------------------------------------------|
| [[Task]]      | The name of a Task abstract operation | This is the abstract operation that is performed when execution of this PendingTask is initiated. Tasks are abstract operations that use NextTask rather than Return to indicate that they have completed. |
| [[Arguments]] | A List.                               | The List of argument values that are to be passed to [[Task]] when it is activated.                                                                                                    |
| [[Realm]]     | A Realm Record                        | The Realm that when for the initial execution context when this Pending Task is initiated.                                                                                                    |

A Task Queue is a FIFO queue of PendingTask records. Each Task Queue has a name and the full set of available Task Queues are defined by an ECMAScript implementation. Every ECMAScript implementation has at least the task queues defined in Table 25.

Table 25 — Required Task Queues

| Name         | Purpose                                                                                                 |  |
|--------------|----------------------------------------------------------------------------------------------------|--|
| LoadingTasks | Tasks that validate, load, and evaluate ECMAScript Script and Module code units. See clauses 10 and 15. |  |
| PromiseTasks | Tasks that are responses to the settlement of a Promise (see 25.4).                                     |  |

A request for the future execution of a Task is made by enqueueing on a Task Queue a PendingTask record that includes a Task abstract operation name and any necessary argument values. When there is no running execution context and the execution context stack is empty, the ECMAScript implementation removes the first PendingTask from a Task Queue and uses the information contained in it to create an execution context and starts execution of associated Task abstraction operation.

The PendingTask records from a single Task Queue are always initiated in FIFO order. This specification does not define the order in which multiple Task Queues are serviced. An ECMAScript implementation may interweave the FIFO evaluation of the PendingTask records of a Task Queue with the evaluation of the PendingTask records of one or more other Task Queues. An implementation must define what occurs when there are no running execution context and all Task Queues are empty.

NOTE Typically an ECMAScript implementation will have its Task Queues are preinitialised with at least one PendingTask and one of those Tasks will be the first to be executed. An implementation might choose to free all resources and terminate if the current Task completes and all Task Queues are empty. Alternatively, it might choose to wait for a some implementation specific agent or mechanism to enqueue new PendingTask requests.

The following abstraction operations are used to create and manage Tasks and Task Queues:

# 8.4.1 EnqueueTask ( queueName, task, arguments) Abstract Operation

The abstract operation requires three arguments: queueName, task, and arguments. It performs the following steps:

- Assert: Type(queueName) is String and its value is the name of a Task Queue recognized by this
  implementation.
- 2. Assert: *task* is the name of a Task.
- 3. Assert: arguments is a List whose size is the same as the number of parameters used by task.
- 4. Let *callerContext* be the running execution context.
- 5. Let callerReam be callerContext's Realm.
- 6. Let pending be PendingTask{ [[Task]]: task, [[Arguments]]: arguments, [[Realm]]: callerRealm }.

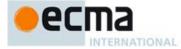

- 7. Add pending at the back of the Task Queue named by queueName.
- 8. Return NormalCompletion(empty).

### 8.4.2 NextTask ( result ) Algorithm Step

A step such as:

1. NextTask result.

Is used in Task abstract operation in place of:

1. Return result.

Task abstraction operations must not contain a Return step or a ReturnIfAbrupt step. The NextTask *result* operation is equivalent to the following steps:

- 1. If result is an abrupt completion, then perform implementation defined unhandled exception processing.
- 2. Suspend the running execution context.
- 3. Assert: The execution context stack is now empty.
- 4. Let *nextQueue* be a non-emptry Task Queue chosen in an implementation defined manner. If all Task Queues are empty, the result is implementation defined.
- Let nextPending be the PendingTask record at the front of nextQueue. Remove that record from nextQueue.
- 6. Let *newContext* be a new exeution context.
- 7. Set newContext's Realm to nextPending.[[Realm]].
- 8. Push newContext onto the execution context stack; newContext is now the running execution context.
- Perform the abstract operation named by nextPending.[[Task]] using the elements of nextPending.[[Arguments]] as its arguments.

## 8.5 Initialisation

An ECMAScript implementation performs the following steps prior to the execution of any Tasks or the evaluation any ECMAScript code:

# 9 Ordinary and Exotic Objects Behaviours

# 9.1 Ordinary Object Internal Methods and Internal Slots

All ordinary objects have an internal slot called [[Prototype]]. The value of this internal slot is either **null** or an object and is used for implementing inheritance. Data properties of the [[Prototype]] object are inherited (are visible as properties of the child object) for the purposes of get access, but not for set access. Accessor properties are inherited for both get access and set access.

Every ordinary object has a Boolean-valued [[Extensible]] internal slot that controls whether or not properties may be added to the object. If the value of the [[Extensible]] internal slot is **false** then additional properties may not be added to the object. In addition, if [[Extensible]] is **false** the value of the [[Prototype]] internal slot of the object may not be modified. Once the value of an object's [[Extensible]] internal slot has been set to **false** it may not be subsequently changed to **true**.

In the following algorithm descriptions, assume O is an ordinary object, P is a property key value, V is any ECMAScript language value, and Desc is a Property Descriptor record.

# 9.1.1 [[GetPrototypeOf]]()

When the [[GetPrototypeOf]] internal method of O is called the following steps are taken:

1. Return the value of the [[Prototype]] internal slot of O.

Commented [AWB2214]: TODO

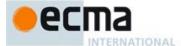

### 9.1.2 [[SetPrototypeOf]] (V)

When the [[SetPrototypeOf]] internal method of O is called with argument V the following steps are taken:

- 1. Assert: Either  $\mathsf{Type}(V)$  is  $\mathsf{Object}$  or  $\mathsf{Type}(V)$  is  $\mathsf{Null}$ .
- 2. Let *extensible* be the value of the [[Extensible]] internal slot of O.
- 3. Let *current* be the value of the [[Prototype]] internal slot of O.
- 4. If SameValue(V, current), then return **true**.
- 5. If extensible is false, then return false.
- 6. If V is not **null**, then
  - a. Let p be V.
  - b. Repeat, while *p* is not **null**
  - i. If Same Value (p, O) is **true**, then return **false**.
    - Let nextp be the result of calling the [[GetPrototypeOf]] internal method of p with no arguments.
    - iii. ReturnIfAbrupt(nextp).
    - iv. Let p be nextp.
- 7. Set the value of the [[Prototype]] internal slot of O to V.
- 8. Return true.

## 9.1.3 [[IsExtensible]]()

When the [[IsExtensible]] internal method of  $\mathcal O$  is called the following steps are taken:

1. Return the value of the [[Extensible]] internal slot of O.

## 9.1.4 [[PreventExtensions]] ()

When the [[PreventExtensions]] internal method of O is called the following steps are taken:

- 1. Set the value of the [[Extensible]] internal slot of O to false.
- 2. Return **true.**

# 9.1.5 [[GetOwnProperty]] (P)

When the [[GetOwnProperty]] internal method of O is called with property key P, the following steps are taken:

1. Return the result of OrdinaryGetOwnProperty with arguments O and P.

# 9.1.5.1 OrdinaryGetOwnProperty (O, P)

When the abstract operation OrdinaryGetOwnProperty is called with Object O and with property key P, the following steps are taken:

- 1. Assert: IsPropertyKey(P) is **true**.
- 2. If O does not have an own property with key P, return **undefined**.
- 3. Let D be a newly created Property Descriptor with no fields.
- 4. Let X be O's own property whose key is P.
- 5. If *X* is a data property, then
  - a. Set D.[[Value]] to the value of X's [[Value]] attribute.
  - b. Set D.[[Writable]] to the value of X's [[Writable]] attribute
- 6. Else *X* is an accessor property, so
  - a. Set D.[[Get]] to the value of X's [[Get]] attribute.
  - b. Set D.[[Set]] to the value of X's [[Set]] attribute.
- 7. Set D.[[Enumerable]] to the value of X's [[Enumerable]] attribute.
- 8. Set D.[[Configurable]] to the value of X's [[Configurable]] attribute.
- 9. Return D.

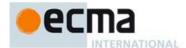

### 9.1.6 [[DefineOwnProperty]] (P, Desc)

When the [[DefineOwnProperty]] internal method of O is called with property key P and Property Descriptor Desc, the following steps are taken:

1. Return the result of OrdinaryDefineOwnProperty with arguments O, P, and Desc.

### 9.1.6.1 OrdinaryDefineOwnProperty (O, P, Desc)

When the abstract operation OrdinaryDefineOwnProperty is called with Object O, property key P, and Property Descriptor Desc the following steps are taken:

- 1. Let *current* be the result of calling OrdinaryGetOwnProperty with arguments O and P.
- 2. Let extensible be the value of the [[Extensible]] internal slot of O.
- Return the result of ValidateAndApplyPropertyDescriptor with arguments O, P, extensible, Desc, and current.

### 9.1.6.2 IsCompatiblePropertyDescriptor (Extensible, Desc, Current)

When the abstract operation IsCompatiblePropertyDescriptor is called with Boolean value *Extensible*, and Property Descriptors *Desc*, and *Current* the following steps are taken:

 Return the result of ValidateAndApplyPropertyDescriptor with arguments undefined, undefined, Extensible, Desc, and Current.

# 9.1.6.3 ValidateAndApplyPropertyDescriptor (O, P, extensible, Desc, current)

When the abstract operation ValidateAndApplyPropertyDescriptor is called with Object O, property key P, Boolean value extensible, and PropertyDescriptors <math>Desc, and Current the following steps are taken:

This algorithm contains steps that test various fields of the Property Descriptor Desc for specific values. The fields that are tested in this manner need not actually exist in Desc. If a field is absent then its value is considered to be **false**.

 ${\sf NOTE} \qquad \text{ If } \mathbf{undefined} \text{ is passed as the } O \text{ argument only validation is performed and no object updates are performed.}$ 

- 1. Assert: If O is not **undefined** then P is a valid property key.
- 2. If *current* is **undefined**, then
  - a. If extensible is false, then return false.
  - b. Assert: extensible is true.
  - c. If IsGenericDescriptor(Desc) or IsDataDescriptor(Desc) is true, then
    - i. If O is not **undefined**, then create an own data property named P of object O whose [[Value]], [[Writable]], [[Enumerable]] and [[Configurable]] attribute values are described by Desc. If the value of an attribute field of Desc is absent, the attribute of the newly created property is set to its default value.
  - d. Else Desc must be an accessor Property Descriptor,
    - i. If O is not **undefined**, then create an own accessor property named P of object O whose [[Get]], [[Set]], [[Enumerable]] and [[Configurable]] attribute values are described by Desc. If the value of an attribute field of Desc is absent, the attribute of the newly created property is set to its default value.
  - e. Return true.
- 3. Return **true**, if every field in *Desc* is absent.
- 4. Return true, if every field in *Desc* also occurs in *current* and the value of every field in *Desc* is the same value as the corresponding field in *current* when compared using the SameValue algorithm.
- 5. If the [[Configurable]] field of *current* is **false** then
  - a. Return false, if the [[Configurable]] field of Desc is true.
  - b. Return **false**, if the [[Enumerable]] field of *Desc* is present and the [[Enumerable]] fields of *current* and *Desc* are the Boolean negation of each other.
- 6. If IsGenericDescriptor(*Desc*) is **true**, then no further validation is required.
- 7. Else if IsDataDescriptor(current) and IsDataDescriptor(Desc) have different results, then
  - a. Return **false**, if the [[Configurable]] field of *current* is **false**.

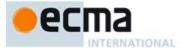

- b. If IsDataDescriptor(current) is true, then
  - i. If O is not **undefined**, then convert the property named P of object O from a data property to an accessor property. Preserve the existing values of the converted property's [[Configurable]] and [[Enumerable]] attributes and set the rest of the property's attributes to their default values.
- c. Else
  - i. If O is not **undefined**, then convert the property named P of object O from an accessor property to a data property. Preserve the existing values of the converted property's [[Configurable]] and [[Enumerable]] attributes and set the rest of the property's attributes to their default values.
- 8. Else if IsDataDescriptor(current) and IsDataDescriptor(Desc) are both true, then
  - a. If the [[Configurable]] field of current is false, then
    - i.Return false, if the [[Writable]] field of current is false and the [[Writable]] field of Desc is true.
    - ii. If the [[Writable]] field of current is false, then
    - Return false, if the [[Value]] field of Desc is present and SameValue(Desc.[[Value]], current.[[Value]]) is false.
  - b. Else the [[Configurable]] field of current is true, so any change is acceptable.
- 9. Else IsAccessorDescriptor(current) and IsAccessorDescriptor(Desc) are both true,
  - a. If the [[Configurable]] field of *current* is **false**, then
    - i. Return **false**, if the [[Set]] field of *Desc* is present and SameValue(*Desc*.[[Set]], *current*.[[Set]]) is **false**.
    - Return false, if the [[Get]] field of *Desc* is present and SameValue(*Desc*.[[Get]], current.[[Get]]) is false.
- 10. If O is not **undefined**, then
  - a. For each attribute field of *Desc* that is present, set the correspondingly named attribute of the property named *P* of object *O* to the value of the field.
- 11. Return true.

NOTE Step 8.b allows any field of Desc to be different from the corresponding field of current if current's [[Configurable]] field is **true**. This even permits changing the [[Value]] of a property whose [[Writable]] attribute is **false**. This is allowed because a **true** [[Configurable]] attribute would permit an equivalent sequence of calls where [[Writable]] is first set to **true**, a new [[Value]] is set, and then [[Writable]] is set to **false**.

# 9.1.7 [[HasProperty]](P)

When the [[HasProperty]] internal method of *O* is called with property key *P*, the following steps are taken:

- 1. Assert: IsPropertyKey(P) is true.
- 2. Let hasOwn be the result of calling the [[GetOwnProperty]] internal method of O with argument P.
- 3. ReturnIfAbrupt(hasOwn).
- 4. If hasOwn is undefined, then
  - a. Let parent be the result of calling the [[GetPrototypeOf]] internal method of O.
  - b. ReturnIfAbrupt(parent).
  - c. If parent is not null, then
  - i.Return the result of calling the [[HasProperty]] internal method of parent with argument P.
- 5. Return hasOwn.

# 9.1.8 [[Get]] (P, Receiver)

When the [[Get]] internal method of O is called with property key P and ECMAScript language value Receiver the following steps are taken:

- Assert: IsPropertyKey(P) is true.
- 2. Let desc be the result of calling the [[GetOwnProperty]] internal method of O with argument P.
- ReturnIfAbrupt(desc).
- 4. If desc is **undefined**, then
  - a. Let parent be the result of calling the [[GetPrototypeOf]] internal method of O.
  - b. ReturnIfAbrupt(parent).
  - c. If parent is **null**, then return **undefined**.

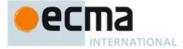

- d. Return the result of calling the [[Get]] internal method of parent with arguments P and Receiver.
- 5. If IsDataDescriptor(desc) is **true**, return desc.[[Value]].
- 6. Otherwise, IsAccessorDescriptor(desc) must be **true** so, let getter be desc.[[Get]].
- 7. If getter is undefined, return undefined.
- 8. Return the result of calling the [[Call]] internal method of *getter* with *Receiver* as the *thisArgument* and an empty List as *argumentsList*.

### 9.1.9 [[Set]] ( P, V, Receiver)

When the [[Set]] internal method of O is called with property key P, value V, and ECMAScript language value Receiver, the following steps are taken:

- 1. Assert: Is Property Key(P) is **true**.
- 2. Let ownDesc be the result of calling the [[GetOwnProperty]] internal method of O with argument P.
- ReturnIfAbrupt(ownDesc).
- 4. If ownDesc is undefined, then
  - a. Let *parent* be the result of calling the [[GetPrototypeOf]] internal method of O.
  - b. ReturnIfAbrupt(parent).
  - c. If *parent* is not **null**, then
    - i. Return the result of calling the [[Set]] internal method of *parent* with arguments *P*, *V*, and *Receiver*.
  - d. Else,
    - i.Let ownDesc be the PropertyDescriptor{[[Value]]: undefined, [[Writable]]: true, [[Enumerable]]: true, [[Configurable]]: true}.
- 5. If IsDataDescriptor(ownDesc) is **true**, then
  - a. If ownDesc.[[Writable]] is false, return false.
  - b. If Type(Receiver) is not Object, return false.
  - c. Let *existingDescriptor* be the result of calling the [[GetOwnProperty]] internal method of *Receiver* with argument *P*.
  - d. ReturnIfAbrupt(existingDescriptor).
  - e. If existing Descriptor is not undefined, then
    - i.Let valueDesc be the PropertyDescriptor{[[Value]]: V}.
    - ii. Return the result of calling the [[DefineOwnProperty]] internal method of *Receiver* with arguments *P* and *valueDesc*.
  - f. Else Receiver does not currently have a property P,
    - i. Return the result of performing CreateDataProperty(Receiver, P, V).
- 6. If IsAccessorDescriptor(ownDesc) is **true**, then
  - a. Let setter be ownDesc.[[Set]].
  - b. If setter is undefined, return false.
  - c. Let setterResult be the result of calling the [[Call]] internal method of setter providing Receiver as this Argument and a new List containing V as arguments List.
  - d. ReturnIfAbrupt(setterResult).
  - e. Return **true**.

# 9.1.10 [[Delete]] (P)

When the [[Delete]] internal method of O is called with property key P the following steps are taken:

- 1. Assert: IsPropertyKey(P) is **true**.
- 2. Let desc be the result of calling the [[GetOwnProperty]] internal method of O with argument P.
- 3. If desc is **undefined**, then return **true**.
- 4. If desc.[[Configurable]] is **true**, then
  - a. Remove the own property with name P from O.
  - b. Return **true**.
- Return false.

# 9.1.11 [[Enumerate]] ()

When the [[Enumerate]] internal method of  $\it{O}$  is called the following steps are taken:

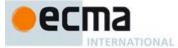

1. Return an Iterator object (25.1.2) whose next method iterates over all the String valued keys of enumerable property keys of O. The mechanics and order of enumerating the properties is not specified but must conform to the rules specified below.

Enumerated properties do not include properties whose property key is a Symbol. Properties of the object being enumerated may be deleted during enumeration. If a property that has not yet been visited during enumeration is deleted, then it will not be visited. If new properties are added to the object being enumerated during enumeration, the newly added properties are not guaranteed to be visited in the active enumeration. A property name must not be visited more than once in any enumeration.

Enumerating the properties of an object includes enumerating properties of its prototype, and the prototype of the prototype, and so on, recursively, but a property of a prototype is not enumerated if it is "shadowed" because some previous object in the prototype chain has a property with the same name. The values of [[Enumerable]] attributes are not considered when determining if a property of a prototype object is shadowed by a previous object on the prototype chain.

## The following is an informative algorithm that conforms to these rules

- Let obi be O.
- Let proto be the result of calling the [[GetPrototypeOf]] internal method of O with no arguments.
- ReturnIfAbrupt(proto). 3.
- If proto is the value null, then 4.
  - a. Let propList be a new empty List.
- 5. Else
  - a. Let *propList* be the result of calling the [[Enumerate]] internal method of *proto*.
- ReturnIfAbrupt(propList).
- For each *name* that is the property key of an own property of O
  - a. If Type(name) is String, then
    - i.Let desc be the result of calling OrdinaryGetOwnProperty with arguments O and name.
    - ii. If name is an element of propList, then remove name as an element of propList.
  - iii. If desc. [[Enumerable]] is true, then add name as an element of propList.
- Order the elements of propList in an implementation defined order.
- Return propList.

# 9.1.12 [[OwnPropertyKeys]]()

When the [[OwnPropertyKeys]] internal method of *O* is called the following steps are taken:

- 1. Let keys be a new empty List.
- For each own property key P of Oa. Add P as the last element of keys.
- 3. Return CreateListIterator(keys).

# 9.1.13 ObjectCreate(proto, internalDataList) Abstract Operation

The abstract operation ObjectCreate with argument proto (an object or null) is used to specify the runtime creation of new ordinary objects. The optional argument internal DataList is a List of the names of internal slot names that should be defined as part of the object. If the list is not provided, an empty List is used. If no arguments are provided %ObjectPrototype% is used as the value of proto. This abstract operation performs the following steps:

- 1. If internalDataList was not provided, let internalDataList be an empty List.
- Let obj be a newly created object with an internal slot for each name in internalDataList.
- Set obj's essential internal methods to the default ordinary object definitions specified in 9.1.
- 4. Set the [[Prototype]] internal slot of obj to proto.
- Set the [[Extensible]] internal slot of obj to true.
- 6. Return obi.

Commented [AWB615]: TODO: Finish this up, and turn it

The algorithm is also confused about [[Enumerate]] called on proto returning a list or Iterator. See https://bugs.ecmascript.org/show\_bug.cgi?id=944

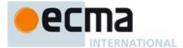

## 9.1.14 OrdinaryCreateFromConstructor ( constructor, intrinsicDefaultProto, internalDataList )

The abstract operation OrdinaryCreateFromConstructor creates an ordinary object whose [[Prototype]] value is retrieved from a constructor's prototype property, if it exists. Otherwise the supplied default is used for [[Prototype]]. The optional internalDataList is a List of the names of internal slot names that should be defined as part of the object. If the list is not provided, an empty List is used. This abstract operation performs the following steps:

- Assert: intrinsicDefaultProto is a string value that is this specification's name of an intrinsic object. The
  corresponding object must be an intrinsic that is intended to be used as the [[Prototype]] value of an
  object.
- Let proto be the result of GetPrototypeFromConstructor(constructor, intrinsicDefaultProto).
- ReturnIfAbrupt(proto).
- $4. \quad \text{Return the result of the abstract operation Object Create} (\textit{proto}, \textit{internalDataList}).$

### 9.2 ECMAScript Function Objects

ECMAScript function objects encapsulate parameterised ECMAScript code closed over a lexical environment and support the dynamic evaluation of that code. An ECMAScript function object is an ordinary object and has the same internal slots and (except as noted below) the same internal methods as other ordinary objects. The code of an ECMAScript function object may be either strict mode code (10.2.1) or non-strict mode code.

ECMAScript function objects have the additional internal slots listed in Table 26.

ECMAScript function objects whose code is not strict mode code (10.2.1) provide an alternative definition for the [[GetOwnProperty]] internal method. This alternative prevents the value of strict mode function from being revealed as the value of a function object property named "caller". The alternative definition exist solely to preclude a non-standard legacy feature of some ECMAScript implementations from revealing information about strict mode callers. If an implementation does not provide such a feature, it need not implement this alternative internal method for ECMAScript function objects. ECMAScript function objects are considered to be ordinary objects even though they may use the alternative definition of [[GetOwnProperty]].

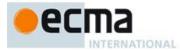

Table 26 -- Internal Slots of ECMAScript Function Objects

| Internal Slot        | Туре                      | Description                                                                                                    |
|----------------------|---------------------------|----------------------------------------------------------------------------------------------------|
| [[Environment]]      | Lexical<br>Environment    | The Lexical Environment that the function was closed over. Is used as the outer environment when evaluating the code of the function.                                                                                                    |
| [[FormalParameters]] | Parse Node                | The root parse node of the source code that defines the function's formal parameter list.                                                                                                    |
| [[FunctionKind]]     | String                    | Either "normal" or "generator".                                                                                                    |
| [[Code]]             | Parse Node                | The root parse node of the source code that defines the function's body.                                                                                                    |
| [[Realm]]            | Realm Record              | The Code Realm in which the function was created and which provides any intrinsic objects that are accessed when evaluating the function.                                                                                                    |
| [[ThisMode]]         | (lexical, strict, global) | Defines how this references are interpreted within the formal parameters and code body of the function. <b>lexical</b> means that this refers to the <b>this</b> value of a lexically enclosing function. <b>strict</b> means that the <b>this</b> value is used exactly as provided by an invocation of the function. <b>global</b> means that a this value of <b>undefined</b> is interpreted as a reference to the global object. |
| [[Strict]]           | Boolean                   | true if this is a strict mode function, false this is not a strict mode function.                                                                                                    |
| [[NeedsSuper]]       | Boolean                   | true if this functions uses super.                                                                                                    |
| [[HomeObject]]       | Object                    | If the function uses super, this is the object whose [[GetPrototypeOf]] provides the object where super property lookups begin.                                                                                                    |
| [[MethodName]]       | String or<br>Symbol       | If the function uses super, this is the property keys that is used for unqualified references to super.                                                                                                    |

All ECMAScript function objects have the [[Call]] internal method defined here. ECMAScript functions that are also constructors in addition have the [[Construct]] internal method. ECMAScript function objects whose code is not strict mode code have the [[Get]] and [[GetOwnProperty]] internal methods defined here.

# 9.2.1 [[Construct]] ( argumentsList)

The [[Construct]] internal method for an ECMAScript Function object F is called with a single parameter argumentsList which is a possibly empty List of ECMAScript language values. The following steps are taken:

1. Return the result of Construct(F, argumentsList).

# 9.2.2 [[GetOwnProperty]] (P)

When the [[GetOwnProperty]] internal method of non-strict ECMAScript function object F is called with property key P, the following steps are taken:

- 1. Let v be the result of calling the default ordinary object [[GetOwnProperty]] internal method (9.1.5) on F passing P as the argument. ReturnIfAbrupt(v).
- If IsDataDescriptor(v) is **true**, then
  - a. If P is "caller" and v.[[Value]] is a strict mode Function object, then i. Set v.[[Value]] to null.
- 4. Return v.

Formatted: Space After: 12 pt

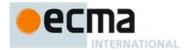

If an implementation does not provide a built-in caller property for non-strict ECMAScript function objects then it must not use this definition. Instead the ordinary object [[GetOwnProperty]] internal method is used.

### 9.2.3 Function Allocate Abstract Operation

The abstract operation FunctionAllocate requires the two arguments <code>functionPrototype</code> and <code>strict</code>. It also accepts one optional argument, <code>functionKind</code>. FunctionAllocate performs the following steps:

- 1. Assert: Type(functionPrototype) is Object.
- Assert: If functionKind is present, its value is either "normal" or "generator".
- 3. If functionKind is not present, then let functionKind be "normal".
- Let F be a newly created ECMAScript function object with the internal slots listed in Table 26. All of
  those internal slots are initialised to undefined.
- Set F's essential internal methods except for [[GetOwnProperty]] to the default ordinary object definitions specified in 9.1.
- If strict is true, set F's [[GetOwnProperty]] internal method to the default ordinary object definitions specified in 9.1.
- 7. Else, set F's [[GetOwnProperty]] internal method to the definitions specified in 9.2.2.
- 8. Set F's [[Call]] internal method to the definition specified in 9.2.1.
- 9. Set the [[Strict]] internal slot of F to strict.
- 10. Set the [[FunctionKind]] internal slot of F to functionKind.
- 11. Set the [[Prototype]] internal slot of F to function Prototype.
- 12. Set the [[Extensible]] internal slot of F to **true**.
- 13. Set the [[Realm]] internal slot of F to the running execution context's Realm.
- 14. Return F.

## 9.2.4 [[Call]] (thisArgument, argumentsList)

The [[Call]] internal method for an ECMAScript function object *F* is called with parameters *thisArgument* and *argumentsList*, a List of ECMAScript language values. The following steps are taken:

- 1. If F's [[Code]] internal slot has the value **undefined**, then throw a **TypeError** exception.
- 2. Let *callerContext* be the running execution context.
- 3. If callerContext is not already suspended, then Suspend callerContext.
- 4. Let callee Context be a new ECMAScript Code execution context.
- 5. Let *calleeRealm* be the value of *F's* [[Realm]] internal slot.
- 6. Set calleeContext's Realm to calleeRealm.
- 7. Let thisMode be the value of F's [[ThisMode]] internal slot.
- 8. If this Mode is lexical, then
  - a. Let localEnv be the result of calling NewDeclarativeEnvironment passing the value of the [[Environment]] internal slot of F as the argument.
- 9. Else,
  - If this Mode is strict, set this Value to this Argument.
  - b. Els
    - i.if this Argument is null or undefined, then
      - 1. Set this Value to callee Realm. [[global This]].
    - ii. Else if Type(thisArgument) is not Object, set the thisValue to ToObject(thisArgument).
    - iii. Else set the this Value to this Argument.
  - c. Let localEnv be the result of calling NewFunctionEnvironment passing F and thisValue as the arguments.
  - d. ReturnIfAbrupt(localEnv).
- 10. Set the LexicalEnvironment of calleeContext to localEnv.
- 11. Set the Variable Environment of  $callee\ Context$  to  $local\ Env.$
- 12. Push calleeContext onto the execution context stack; calleeContext is now the running execution context.
- 13. Let *status* be the result of performing Function Declaration Instantiation using the function *F*, *argumentsList*, and *localEnv* as described in 9.2.14.
- 14. If status is an abrupt completion, then
  - a. Remove *calleeContext* from the execution context stack and restore *callerContext* as the running execution context.

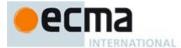

- b. Return status.
- 15. Let result be the result of EvaluateBody of the production that is the value of F's [[Code]] internal slot passing F as the argument.
- 16. Remove calleeContext from the execution context stack and restore callerContext as the running execution context.
- 17. Return result.

Most ECMAScript functions use a Function Environment Record as their LexicalEnvironment. ECMAScript functions that are arrow functions use a Declarative Environment Record as their LexicalEnvironment.

When calleeContext is removed from the execution context stack it must not be destroyed because it may have been suspended and retained by a generator object for later resumption.

## 9.2.5 FunctionInitialise Abstract Operation

The abstract operation FunctionInitialise requires the arguments: a function object F, kind which is one of (Normal, Method, Arrow), a parameter list production specified by ParameterList, a body production specified by *Body*, a Lexical Environment specified by *Scope*. FunctionInitialise performs the following steps:

- 1. Let len be the ExpectedArgumentCount of ParameterList.
- Let *strict* be the vale of F's [[Strict]] internal slot.
  Let *status* be the result of DefinePropertyOrThrow(F, "length", PropertyDescriptor{[[Value]]: len, 3.  $[[Writable]]: \textbf{\it false}, [[Enumerable]]: \textbf{\it false}, [[Configurable]]: \textbf{\it true}\}).$
- ReturnIfAbrupt(status).
- If strict is **true**, then
  - a. Let status be the result of the AddRestrictedFunctionProperties abstract operation with argument F.
  - b. ReturnIfAbrupt(status).
- Set the [[Environment]] internal slot of F to the value of Scope.
- Set the [[FormalParameters]] internal slot of F to ParameterList.
- Set the [[Code]] internal slot of F to Body.
- If kind is Arrow, then set the [[ThisMode]] internal slot of F to lexical.
- 10. Else if *strict* is **true**, then set the [[ThisMode]] internal slot of F to strict.
- 11. Else set the [[ThisMode]] internal slot of F to global.
- 12. Return F.

# 9.2.6 FunctionCreate Abstract Operation

The abstract operation FunctionCreate requires the arguments: kind which is one of (Normal, Method, Arrow), a parameter list production specified by *ParameterList*, a body production specified by *Body*, a Lexical Environment specified by *Scope*, a Boolean flag *Strict*, and optionally, an object *functionPrototype*. FunctionCreate performs the following steps:

- If the functionPrototype argument was not passed, then
- a. Let functionPrototype be the intrinsic object %FunctionPrototype%.
- Let F be the result of performing FunctionAllocate with arguments functionPrototype and Strict.
- Return the result of performing FunctionInitialise with passing F, kind, ParameterList, Body, and

# 9.2.7 GeneratorFunctionCreate Abstract Operation

The abstract operation GeneratorFunctionCreate requires the arguments:  $\mathit{kind}$  which is one of (Normal, Method, Arrow), a parameter list production specified by ParameterList, a body production specified by Body, a Lexical Environment specified by Scope, a Boolean flag Strict, and optionally, an object functionPrototype. GeneratorFunctionCreate performs the following steps:

- If the functionPrototype argument was not passed, then
  - a. Let functionPrototype be the intrinsic object % Generator%.

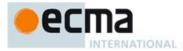

- Let F be the result of performing FunctionAllocate with arguments functionPrototype, Strict, and "generator".
- 3. Return the result of performing FunctionInitialise with passing *F*, *kind*, *ParameterList*, *Body*, and *Scope*.

# 9.2.8 AddRestrictedFunctionProperties Abstract Operation

The abstract operation AddRestrictedFunctionProperties is called with a function object F as its argument. It performs the following steps:

- 1. Let thrower be the %ThrowTypeError% intrinsic function Object.
- Let status be the result of DefinePropertyOrThrow(F, "caller", PropertyDescriptor {[[Get]]: thrower, [[Set]]: thrower, [[Enumerable]]: false, [[Configurable]]: false}).
- 3. ReturnIfAbrupt(status).
- 4. Return the result of DefinePropertyOrThrow(F, "arguments", PropertyDescriptor {[[Get]]: thrower, [[Set]]: thrower, [[Enumerable]]: false, [[Configurable]]: false}).

The %ThrowTypeError% object is a unique function object that is defined once for each Realm as follows:

- 1. Assert: %FunctionPrototype% for the current Realm has already been initialised.
- 2. Let functionPrototype be the intrinsic object %FunctionPrototype%.
- 3. Let *scope* be the Global Environment of the current Realm.
- 4. Let formalParameters be the syntactic production: FormalParameters: [empty].
- 5. Let *body* be the syntactic production: *FunctionBody*: *ThrowTypeError*.
- 6. Let F be the result of performing FunctionAllocate with arguments functionPrototype and true.
- 7. Let %ThrowTypeError% be F.
- Perform the abstract operation FunctionInitialise with arguments F, Normal, formalParameters, body, and scope.
- 9. Call the [[PreventExtensions]] internal method of F.
- 10. Return F.

# 9.2.9 MakeConstructor Abstract Operation

The abstract operation MakeConstructor requires a Function argument F and optionally, a Boolean writablePrototype and an object prototype. If prototype is provided it is assumed to already contain, if needed, a "constructor" property whose value is F. This operation converts F into a constructor by performing the following steps:

- 1. Assert: F is an ECMAScript function object.
- 2. Let installNeeded be false.
- 3. If the prototype argument was not provided, then
  - a. Let installNeeded be true.
  - b. Let *prototype* be the result of ObjectCreate(%ObjectPrototype%).
- 4. If the writablePrototype argument was not provided, then
  - a. Let writablePrototype be true.
- 5. Set F's essential internal method [[Construct]] to the definition specified in 9.2.1.
- 6. If installNeeded, then
  - a. Let *status* be the result of DefinePropertyOrThrow(*prototype*, "constructor", PropertyDescriptor{[[Value]]: F, [[Writable]]: writablePrototype, [[Enumerable]]: false, [[Configurable]]: writablePrototype }).
  - b. ReturnIfAbrupt(status).
- 7. Let *status* be the result of DefinePropertyOrThrow(*F*, "prototype", and PropertyDescriptor{[[Value]]: *prototype*, [[Writable]]: *writablePrototype*, [[Enumerable]]: **false**, [[Configurable]]: **false**].
- 8. ReturnIfAbrupt(status).
- Return NormalCompletion(undefined).

Commented [AWB1916]: Same as ES5

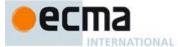

## 9.2.10 MakeMethod (F, methodName, homeObject) Abstract Operation

The abstract operation MakeMethod with arguments F, methodName and homeObject configures F as a method by performing the following steps:

- 1. Assert: F is an ECMAScript function object.
- 2. Assert: methodName is either undefined or a property key.
- 3. Assert: Type(homeObject) is either Undefined or Object.
- 4. Set the [[NeedsSuper]] internal slot of *F* to **true**.
- 5. Set the [[HomeObject]] internal slot of F to homeObject.
- Set the [[MethodName]] internal slot of F to methodName.
- 7. Return NormalCompletion(undefined).

# 9.2.11 SetFunctionName Abstract Operation

The abstract operation SetFunctionName requires a Function argument F, a String or Symbol argument name and optionally a String argument prefix. This operation adds a name property to F by performing the following steps:

- 1. Assert: F is an extensible ECMAScript function object, that does not have a name own property.
- 2. Assert: Type(name) is either Symbol or String.
- 3. If Type(name) is Symbol, then
  - a. Let description be the values of name's [[Description]].
  - b. If description is **undefined**, then let name be the empty String.
  - c. Else, let *name* be the concatenation of "[", description, and "]".
- If name is not the empty string and prefix was passed, then let name be the concatenation of prefix, Unicode code point U+0020 (Space), and name.
- Call the [[DefineOwnProperty]] internal method of F with arguments "name" and PropertyDescriptor{[[Value]]: name, [[Writable]]: false, [[Enumerable]]: false, [[Configurable]]: true}.
- 6. Assert: Defining the name property will always succeed.
- 7. Return NormalCompletion(undefined).

# 9.2.12 GetSuperBinding(obj) Abstract Operation

The abstract operation GetSuperBinding is called with obj as its argument. It performs the following steps:

- If Type(obj) is not Object, then return undefined.
- 2. If the value of obj's [[NeedsSuper]] internal slot is not **true**, then return **undefined**.
- 3. Return the value of *obj's* [[HomeObject]] internal slot.

# 9.2.13 CloneMethod(function, newHome, newName) Abstract Operation

The abstract operation Clone is called with a function object *function*, an object *newHome*, and a property key *newName* as its argument. It performs the following steps:

- 1. Assert: function is an ECMAScript function object.
- 2. Assert: Type(newHome) is Object.
- 3. Assert: Type(newName) one of Undefined, String, or Symbol.
- Let new be a new ECMAScript function object that has all of the same internal methods and internal slots as function.
- Set the value of each of new's internal slots, except for [[HomeObject]] and [[MethodName]] to the value of function's corresponding internal slot.
- . If the value of function's [[NeedsSuper]] internal slot is **true**, then
  - a. Set the value of *new's* [[HomeObject]] internal slot to *newHome*.
  - b. If newName is not undefined, then
    - i. Set the value of *new's* [[MethodName]] internal slot to *newName*.
  - c. Else,

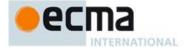

i. Set the value of new's [[MethodName]] internal slot to the value of functions's [[MethodName]] internal slot.

7. Return new.

NOTE The purpose of this abstract operation is to create a new function object that is identical to the argument object in all aways except for its identity and the value of its [[HomeObject]] internal slot.

### 9.2.14 Function Declaration Instantiation

This version reflects the concensus as of the Sept. 2012 TC39 meeting. A concensus for a new semantics was reach at the Sept. 2013 meeting. This specification has not yet been update.

NOTE When an execution context is established for evaluating function code a new Declarative Environment Record is created and bindings for each formal parameter, and each function level variable, constant, or function declarated in the function are instantiated in the environment record. Formal parameters and functions are initialised as part of this process. All other bindings are initialised during execution of the function code.

Function Declaration Instantiation is performed as follows using arguments *func*, *argumentsList*, and *env. func* is the function object that for which the execution context is being established. *env* is the declarative environment record in which bindings are to be created.

- 1. Let code be the value of the [[Code]] internal slot of func.
- 2. Let *strict* be the value of the [[Strict]] internal slot of *func*.
- 3. Let formals be the value of the [[FormalParameters]] internal slot of func.
- 4. Let parameterNames be the BoundNames of formals.
- 5. Let varDeclarations be the VarScopedDeclarations of code.
- 6. Let functionsToInitialise be an empty List.
- 7. If the value of the [[ThisMode]] internal slot of func is lexical, then
  - a. Let argumentsObjectNeeded be false.
- 8. Else, let argumentsObjectNeeded be true.
  - For each d in varDeclarations, in reverse list order do
  - a. If d is a Function Declaration then
    - i.NOTE If there are multiple *FunctionDeclarations* for the same name, the last declaration is used.
    - ii. Let fn be the sole element of the BoundNames of d.
    - iii. If  $\mathit{fn}$  is "arguments", then let  $\mathit{argumentsObjectNeeded}$  be false.
    - iv. Let alreadyDeclared be the result of calling env's HasBinding concrete method passing fn as the argument.
    - v. If alreadyDeclared is **false**, then
      - 1.Let status be the result of calling env's CreateMutableBinding concrete method passing fn as the argument.
      - 2. Assert: status is never an abrupt completion.
      - 3. Append d to functions To Initialise.
- 10. For each String paramName in parameterNames, do
  - a. Let *alreadyDeclared* be the result of calling *env's* HasBinding concrete method passing *paramName* as the argument.
  - NOTE Duplicate parameter names can only occur in non-strict functions. Parameter names that are
    the same as function declaration names do not get initialised to undefined.
  - c. If alreadyDeclared is false, then
    - $i. If {\it paramName} is {\tt "arguments"}, then {\it let } {\it argumentsObjectNeeded} {\tt \ be} {\tt \ false}.$
    - Let status be the result of calling env's CreateMutableBinding concrete method passing paramName as the argument.
    - iii. Assert: *status* is never an abrupt completion
    - Call env's InitialiseBinding concrete method passing paramName, and undefined as the arguments.

**Commented [AWB1617]:** Issure: should concise methods also not get an arguments object?

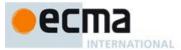

- 11. NOTE If there is a function declaration or formal parameter with the name "arguments" then an argument object is not created.
- 12. If argumentsObjectNeeded is true, then
  - a. If strict is true, then
    - i.Call env's CreateImmutableBinding concrete method passing the String "arguments" as the argument.
  - b. Else,
    - i.Let status be the result of calling env's CreateMutableBinding concrete method passing the String "arguments" as the argument.
    - ii. Assert: status is never an abrupt completion.
- 13. Let varNames be the VarDeclaredNames of code.
- 14. For each String varName in varNames, in list order do
  - a. Let alreadyDeclared be the result of calling env's HasBinding concrete method passing varName as the argument.
  - NOTE A VarDeclaredNames is only instantiated and initialised here if it is not also the name of a formal parameter or a FunctionDeclarations.
  - c. If alreadyDeclared is **false**, then
    - i.Let *status* be the result of calling *env's* CreateMutableBinding concrete method passing *varName* as the argument.
  - ii. Assert: status is never an abrupt completion.
- 15. Let lexDeclarations be the LexicalDeclarations of code.
- 16. For each element d in lexDeclarations do
  - NOTE A lexically declared name cannot be the same as a function declaration, formal parameter, or a var name. Lexically declarated names are only instantiated here but not initialised.
  - b. For each element dn of the BoundNames of d do
    - i.If IsConstantDeclaration of d is **true**, then
      - 1. Call env's CreateImmutableBinding concrete method passing dn as the argument.
    - ii. Else,
      - 1.Let status be the result of calling env's CreateMutableBinding concrete method passing dn and false as the arguments.
    - 2. Assert: status is never an abrupt completion.
  - c. If d is a Generator Declaration production, then
    - i. Append d to functions To Initialise.
- 17. For each production f in functions To Initialise, do
  - a. Let fn be the sole element of the BoundNames of f. b. Let fo be the result of performing InstantiateFunctionObject for f with argument env.
  - c. Let status be the result of calling env's SetMutableBinding concrete method passing fn, fo, and false as the arguments.
  - d. Assert: status is never an abrupt completion.
- 18. NOTE Function declaration are initialised prior to parameter initialisation so that default value expressions may reference them. "arguments" is not initialised until after parameter initialisation.
- Let formalStatus be the result of performing IteratorBindingInitialisation for formals with CreateListIterator(argumentsList) and undefined as arguments.
- $20. \ Return If Abrupt (\textit{formal Status}).$
- 21. If argumentsObjectNeeded is true, then
  - a. Let ao be the result of InstantiateArgumentsObject with argument argumentsList.
  - b. If *strict* is **true**, then
    - i. Perform the abstract operation CompleteStrictArgumentsObject with argument ao.
  - c. Else,
    - i.Perform the abstract operation CompleteMappedArgumentsObject with arguments *ao, func, formals,* and *env.*
  - d. Call  $\mathit{env}$ 's InitialiseBinding concrete method passing " $\mathtt{arguments}$ " and  $\mathit{ao}$  as arguments.
- 22. Return NormalCompletion(empty).

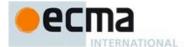

### 9.3 Built-in Function Objects

The built-in function objects defined in this specification may be implemented as either ECMAScript function objects (9.1.14) whose behaviour is provided using ECMAScript code or as implementation provided exotic function objects whose behaviour is provided in some other manner. In either case, the effect of calling such functions must conform to their specifications.

If a built-in function object is implemented as an exotic object it must have the ordinary object behaviour specified in 9.1 except [[GetOwnProperty]] which must be as specified in 9.1.14. All such exotic function objects also have [[Prototype]] and [[Extensible]] internal slots.

Unless otherwise specified every built-in function object initially has the %FunctionPrototype% object (19.2.3) as the initial value of its [[Prototype]] internal slot.

The behaviour specified for each built-in function via algorithm steps or other means is the specification of the [[Call]] behaviour for that function with the [[Call]] thisArgument providing the this value and the [[Call]] argumentsList providing the named parameters for each built-in function. If the built-in function is implemented as an ECMAScript function object then this specified behaviour must be implemented by the ECMAScript code that is the body of the function. Built-in functions that are ECMAScript function objects must be strict mode functions.

Built-in function objects that are not identified as constructors do not implement the [[Construct]] internal method unless otherwise specified in the description of a particular function. When a built-in constructor is called as part of a new expression the <code>argumentsList</code> parameter of the invoked [[Construct]] internal method provides the values for the built-in constructor's named parameters.

Built-in functions that are not constructors do not have a prototype property unless otherwise specified in the description of a particular function.

If a built-in function object is not implemented as an ECMAScript function it must have a [[Realm]] internal slot and a [[Call]] internal method that conforms to the following definition:

### 9.3.1 [[Call]] ( this Argument, arguments List)

The [[Call]] internal method for a built-in function object F is called with parameters this Argument and arguments List, a List of ECMAScript language values. The following steps are taken:

- 1. Let *callerContext* be the running execution context.
- 2. If callerContext is not already suspended, then Suspend callerContext.
- 3. Let *calleeContext* be a new execution context.
- 4. Let calleeRealm be the value of F's [[Realm]] internal slot.
- 5. Set calleeContext's Realm to calleeRealm.
- 6. Perform any necessary implementation defined initialisation of callee Context.
- 7. Push *calleeContext* onto the execution context stack; *calleeContext* is now the running execution context.
- 8. Let *result* be the Completion Record that is the result of evaluating *F* in an implementation defined manner that conforms to this specification of *F*.
- Remove calleeContext from the execution context stack and restore callerContext as the running execution context.
- 10. Return result.

NOTE 1 When *calleeContext* is removed from the execution context stack it must not be destroyed because it may have been suspended and retained by a generator object for later resumption.

# 9.3.2 CreateBuiltinFunction(realm, steps) Abstract Operation

The abstract operation CreateBuiltinFunction takes arguments realm and steps. It returns a bult-in function object created by the following steps:

1. Assert: realm is a Realm Record.

Commented [AW18]: <a href="https://bugs.ecmascript.org/show\_bug.cqi?id=155">https://bugs.ecmascript.org/show\_bug.cqi?id=155</a>

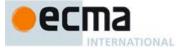

- 2. Assert: *steps* is either a set of algorithm steps or other definition of a functions behaviour provided in this specification.
- 3. Let *func* be a new built-in function object that when called performs the action described by *steps*. The [[Realm]] internal slot of *func* is step to *realm*.
- 4. Perform the AddRestrictedFunctionProperties (9.2.8) abstract operation with argument func.
- Return func.

#### 9.4 Built-in Exotic Object Internal Methods and Data Fields

This specification defines several kinds of built-in exotic objects. These objects generally behave similar to ordinary objects except for a few specific situations. The following exotic objects use the ordinary object internal methods except where it is explicitly specified otherwise below:

### 9.4.1 Bound Function Exotic Objects

A bound function is an exotic object that wrappers another function object. A bound function is callable (it has a [[Call]] internal method and may have a [[Construct]] internal method). Calling a bound function generally results in a call of its wrappered function.

Bound function objects do not have the internal slots of ECMAScript function objects defined in Table 26. Instead they have the internal slots defined in Table 27.

Table 27 -- Internal Slots of Exotic Bound Function Objects

| Internal Slot           | Туре            | Description                                                                                                 |
|-------------------------|-----------------|----------------------------------------------------------------------------------------------------|
| [[BoundTargetFunction]] | Callable Object | The wrappered function object.                                                                              |
| [[BoundThis]]           | Any             | The value that is always passed as the <b>this</b> value when calling the wrappered function.               |
| [[BoundArguments]]      | List of Any     | A list of values that whose elements are used as the first arguments to any call to the wrappered function. |

Unlike ECMAScript function objects, bound function objects do not use alternative definitions of the [[Get]] and [[GetOwnProperty]] internal methods. Bound function objects provide all of the essential internal methods as specified in 9.1. However, they use the following definitions for the essential internal methods of function objects.

# 9.4.1.1 [[Call]]

When the [[Call]] internal method of an exotic bound function object, F, which was created using the bind function is called with parameters thisArgument and argumentsList, a List of ECMAScript language values, the following steps are taken:

- 1. Let boundArgs be the value of F's [[BoundArguments]] internal slot.
- 2. Let bound This be the value of F's [[Bound This]] internal slot.
- 3. Let target be the value of F's [[BoundTargetFunction]] internal slot.
- 4. Let *args* be a new list containing the same values as the list *boundArgs* in the same order followed by the same values as the list *argumentsList* in the same order.
- 5. Return the result of calling the [[Call]] internal method of *target* providing *boundThis* as *thisArgument* and providing *args* as *argumentsList*.

### 9.4.1.2 [[Construct]]

When the [[Construct]] internal method of an exotic bound function object, F that was created using the bind function is called with a list of arguments ExtraArgs, the following steps are taken:

1. Let target be the value of F's [[BoundTargetFunction]] internal slot.

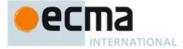

- 2. Assert: target has a [[Construct]] internal method.
- 3. Let *boundArgs* be the value of *F's* [[BoundArguments]] internal slot.
- 4. Let *args* be a new list containing the same values as the list *boundArgs* in the same order followed by the same values as the list *ExtraArgs* in the same order.
- 5. Return the result of calling the [[Construct]] internal method of target providing args as the arguments.

### 9.4.1.3 BoundFunctionCreate Abstract Operation

The abstract operation BoundFunctionCreate with arguments targetFunction, boundThis and boundArgs is used to specify the creation of new Bound Function exotic objects. It performs the following steps:

- 1. Let *proto* be the intrinsic %FunctionPrototype%.
- 2. Let obj be a newly created object.
- 3. Set obj's essential internal methods to the default ordinary object definitions specified in 9.1.
- 4. Set the [[Call]] internal method of obj as described in 9.4.1.1.
- 5. If targetFunction has a [[Construct]] internal method, then
  - a. Set the [[Construct]] internal method of obj as described in 9.4.1.2.
- 6. Set the [[Prototype]] internal slot of obj to proto.
- 7. Set the [[Extensible]] internal slot of *obj* to **true**.
- 8. Set the [[BoundTargetFunction]] internal slot of *obj* to *targetFunction*.
- 9. Set the [[BoundThis]] internal slot of *obj* to the value of *boundThis*.
- 10. Set the [[BoundArguments]] internal slot of obj to boundArgs.
- 11. Return obj.

### 9.4.2 Array Exotic Objects

An Array object is an exotic object that gives special treatment to a certain class of property names. A property name P (in the form of a String value) is an array index if and only if ToString(ToUint32(P)) is equal to P and ToUint32(P) is not equal to P and P and P and P and P are integrated by a sequence of a sequence of the length property is numerically greater than the name of every property whose name is an array index; whenever a property of an Array object is created or changed, other properties are adjusted as necessary to maintain this invariant. Specifically, whenever a property is added whose name is an array index, the length property is changed, if necessary, to be one more than the numeric value of that array index; and whenever the length property is changed, every property whose name is an array index whose value is not smaller than the new length is automatically deleted. This constraint applies only to own properties of an Array object and is unaffected by length or array index properties that may be inherited from its prototypes.

Exotic Array objects have the same internal slots as ordinary objects. They also have an [[ArrayInitialisationState]] internal slot.

Exotic Array objects always have a non-configurable property named "length".

Exotic Array objects provide an alternative definition for the [[DefineOwnProperty]] internal method. Except for that internal method, exotic Array objects provide all of the other essential internal methods as specified in 9.1.

# 9.4.2.1 [[DefineOwnProperty]] ( P, Desc)

When the [[DefineOwnProperty]] internal method of an exotic Array object A is called with property key P, and Property Descriptor Desc the following steps are taken:

- 1. Assert: IsPropertyKey(P) is true.
- 2. If P is "length", then
  - a. Return the result of calling ArraySetLength with arguments A, and Desc.
- 3. Else if P is an array index, then
  - b. Let oldLenDesc be the result of calling the [[GetOwnProperty]] internal method of A passing "length" as the argument. The result will never be undefined or an accessor descriptor because Array objects are created with a length data property that cannot be deleted or reconfigured.
  - c. Let oldLen be oldLenDesc.[[Value]].
  - d. Let index be ToUint32(P).

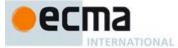

- e. Assert: index will never be an abrupt completion.
- f. If  $index \ge oldLen$  and oldLenDesc.[[Writable]] is **false**, then return **false**.
- g. Let succeeded be the result of calling OrdinaryDefineOwnProperty passing A, P, and Desc as arguments.
- h. ReturnIfAbrupt(succeeded).
- i. If succeeded is false, then return false.
- j. If  $index \ge oldLen$ 
  - i.Set oldLenDesc.[[Value]] to index + 1.
  - Let succeeded be the result of calling OrdinaryDefineOwnProperty passing A, "length", and oldLenDesc as arguments.
  - iii. ReturnIfAbrupt(succeeded).
- k. Return true.
- Return the result of calling OrdinaryDefineOwnProperty passing A, P, and Desc as arguments.

### 9.4.2.2 ArrayCreate(length) Abstract Operation

The abstract operation ArrayCreate with argument *length* (a positive integer or **undefined**) and optional argument *proto* is used to specify the creation of new exotic Array objects. It performs the following steps:

- 1. If the proto argument was not passed, then let proto be the intrinsic object %ArrayPrototype%.
- 2. Let A be a newly created Array exotic object.
- 3. Set A's essential internal methods except for [[DefineOwnProperty]] to the default ordinary object definitions specified in 9.1.
- 4. Set the [[DefineOwnProperty]] internal method of A as specified in 9.4.2.1.
- 5. Set the [[Prototype]] internal slot of A to proto.
- 6. Set the [[Extensible]] internal slot of A to **true**.
- 7. If *length* is not **undefined**, then
  - a. Set the [[ArrayInitialisationState]] internal slot of A to **true**.
- 8. Else
  - a. Set the [[ArrayInitialisationState]] internal slot of A to false.
  - b. Let *length* be 0.
  - If length>2<sup>32</sup>-1, then throw a **RangeError** exception.
- Call OrdinaryDefineOwnProperty with arguments A, "length" and PropertyDescriptor{[[Value]]: length, [[Writable]]: true, [[Enumerable]]: false, [[Configurable]]: false}.
- 11. Return A.

# 9.4.2.3 ArraySetLength(A, Desc) Abstract Operation

When the abstract operation ArraySetLength is called with an exotic Array object A, and Property Descriptor Desc the following steps are taken:

- 1. If the [[Value]] field of Desc is absent, then
  - Return the result of calling OrdinaryDefineOwnProperty passing A, "length", and Desc as arguments.
- 2. Let newLenDesc be a copy of Desc.
- 3. Let newLen be ToUint32(Desc.[[Value]]).
- 4. If newLen is not equal to ToNumber( Desc.[[Value]]), throw a RangeError exception.
- 5. Set newLenDesc.[[Value]] to newLen.
- 6. Let pldLenDesc be the result of calling the [[GetOwnProperty]] internal method of A passing "length" as the argument. The result will never be undefined or an accessor descriptor because Array objects are created with a length data property that cannot be deleted or reconfigured.
- 7. Let oldLen be oldLenDesc.[[Value]].
- 3. If  $newLen \ge oldLen$ , then
  - Return the result of calling OrdinaryDefineOwnProperty passing A, "length", and newLenDesc as arguments.
- 9. If oldLenDesc.[[Writable]] is **false**, then return **false**.
- 10. If newLenDesc.[[Writable]] is absent or has the value true, let newWritable be true.

Commented [AWB1419]: Note that if [[Value]] is an object this sequence will call its valueoOf method twice. That seems undesirable, but it is the legacy behaviour going back to at least ES3

Commented [AWB1420]: See bug https://bugs.ecmascript.org/show\_bug.cgi?id=1200 for why these two lines moved.

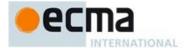

- 11. Else,
  - a. Need to defer setting the [[Writable]] attribute to false in case any elements cannot be deleted.
  - b. Let newWritable be false.
  - c. Set newLenDesc.[[Writable]] to true.
- Let succeeded be the result of calling OrdinaryDefineOwnProperty passing A, "length", and newLenDesc as arguments.
- 13. ReturnIfAbrupt(succeeded).
- 14. If succeeded is false, return false.
- 15. While newLen < oldLen repeat,
  - a. Set *oldLen* to *oldLen* 1.
  - Let deleteSucceeded be the result of calling the [[Delete]] internal method of A passing ToString(oldLen).
  - c. ReturnIfAbrupt(succeeded).
  - d. If deleteSucceeded is false, then
    - ${\it i.Set} \ newLenDesc. \hbox{\tt [[Value]] to} \ oldLen+1.$
    - ii. If newWritable is false, set newLenDesc.[[Writable]] to false.
    - iii. Let succeeded be the result of calling OrdinaryDefineOwnProperty passing A, "length", and
    - iv. ReturnIfAbrupt(succeeded).
    - v. Return false.
- 16. If newWritable is false, then
  - a. Call OrdinaryDefineOwnProperty passing A, "length", and PropertyDescriptor{[[Writable]]: false} as arguments. This call will always return true.
- 17. Return true.

### 9.4.3 String Exotic Objects

A *String object* is an exotic object that encapsulates a String value and exposes virtual integer indexed data properties corresponding to the individual code unit elements of the string value. Exotic String objects always have a data property named "length" whose value is the number of code unit elements in the encapsulated String value. Both the code unit data properties and the "length" property are non-writable and nonconfigurable.

Exotic String objects have the same internal slots as ordinary objects. They also have a [[StringData]] internal slot

Exotic String objects provide alternative definitions for the following internal methods. All of the other exotic String object essential internal methods that are not defined below are as specified in 9.1.

# 9.4.3.1 [[GetOwnProperty]] ( P )

When the [[GetOwnProperty]] internal method of an exotic String object S is called with property key P the following steps are taken:

- Assert: IsPropertyKey(P) is true.
- 2. Let desc be the result of OrdinaryGetOwnProperty(S, P).
- 3. ReturnIfAbrupt(desc).
- 4. If desc is not undefined return desc.
- 5. If Type(*P*) is not String, then return **undefined**.
- 6. Let index be ToInteger(P).
- 7. Assert: *index* is not an abrupt completion.
- 8. Let absIntIndex be ToString(abs(index)).
- 9. If SameValue(absIntIndex, P) is **false** return **undefined**.
- 10. Let *str* be the String value of the [[StringData]] internal slot of *S*, if the value of [[StringData]] is **undefined** the empty string is used as its value.
- 11. Let len be the number of elements in str.
- 12. If  $len \leq index$ , return **undefined**.
- 13. Let *resultStr* be a String value of length 1, containing one code unit from *str*, specifically the code unit at position *index*, where the first (leftmost) element in *str* is considered to be at position 0, the next one at position 1, and so on.

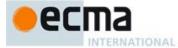

14. Return a PropertyDescriptor{ [[Value]]: resultStr, [[Enumerable]]: true, [[Writable]]: false, [[Configurable]]: false }.

#### 9.4.3.2 [[DefineOwnProperty]] ( P, Desc)

When the [[DefineOwnProperty]] internal method of an exotic String object O is called with property key P, and Property Descriptor Desc the following steps are taken:

- 1. Let current be the result of calling the [[GetOwnProperty]] internal method of O with argument P.
- 2. Let extensible be the value of the [[Extensible]] internal slot of O.
- 3. Return the result of ValidateAndApplyPropertyDescriptor with arguments O, P, extensible, Desc, and current.

NOTE This algorithm differs from the ordinary object OrdinaryDefineOwnProperty abstract operation algorithm only in invocation of [[GetOwnProperty]] in step 1.

### 9.4.3.3 [[Enumerate]] ()

When the [[Enumerate]] internal method of an exotic String object O is called the following steps are taken:

### 9.4.3.4 [[OwnPropertyKeys]] ()

When the [[OwnPropertyKeys]] internal method of an exotic String object O is called the following steps are taken:

# 9.4.3.5 StringCreate Abstract Operation

The abstract operation StringCreate with argument *prototype* is used to specify the creation of new exotic String objects. It performs the following steps:

- 1. Let A be a newly created String exotic object.
- 2. Set A's essential internal methods to the default ordinary object definitions specified in 9.1.
- 3. Set the [[GetOwnProperty]] internal method of A as specified in 9.4.3.1.
- 4. Set the [[DefineOwnProperty]] internal method of A as specified in 9.4.3.2.
- 5. Set the [[Enumerate]] internal method of A as specified in 9.4.3.3.
- 6. Set the [[OwnPropertyKeys]] internal method of A as specified in 9.4.3.4.
- 7. Set the [[Prototype]] internal slot of A to prototype.8. Set the [[Extensible]] internal slot of A to true.
- 9. Return *A*.

# 9.4.4 Arguments Exotic Objects

Most of the text in this section is copied from the ES5 spec. and still needs to be updated to work within the context of the ES6 specification.

An arguments object is an exotic object whose array index properties map to the formal parameters bindings of an invocation of a non-strict function.

Exotic arguments objects have the same internal slots as ordinary objects. They also have a [[ParameterMap]] internal slot.

Exotic arguments objects provide alternative definitions for the following internal methods. All of the other exotic arguments object essential internal methods that are not defined below are as specified in 9.1.

Commented [AWB1221]: TODO

Commented [AWB1222]: TODO

Commented [AWB1323]: TODO

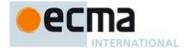

#### 9.4.4.1 Arguments Object

When function code is evaluated, an arguments object is created unless (as specified in 9.2.14) the identifier arguments occurs as an *Identifier* in the function's *FormalParameters* or occurs as the *BindingIdentifier* of a *FunctionDeclaration* contained in the outermost *StatementList* of the function code.

The abstract operation InstantiateArgumentsObject called with an argument args performs the following steps:

- 1. Let len be the number of elements in args.
- Let obj be the result of the abstract operation ObjectCreate with the intrinsic object %ObjectPrototype% as its argument.
- Call the [[DefineOwnProperty]] internal method on obj passing "length" and the PropertyDescriptor{[[Value]]: len, [[Writable]]: true, [[Enumerable]]: false, [[Configurable]]: true} as arguments.
- 4. Let indx = len 1.
- 5. Repeat while  $indx \ge 0$ ,
  - a. Let val be the element of args at 0-origined list position indx.
  - b. Call the [[DefineOwnProperty]] internal method on *obj* passing ToString(*indx*) and the PropertyDescriptor{[[Value]]: *val*, [[Writable]]: *true*, [[Enumerable]]: *true*, [[Configurable]]: *true*} as arguments.
  - Let indx = indx 1
- 6. Return obj

The abstract operation CompleteStrictArgumentsObject is called with argument  $\mathit{obj}$  which must have been previously created by the abstract operation InstantiateArgumentsObject. The following steps are performed:

- 1. Perform the AddRestrictedFunctionProperties abstract operation with argument obj.
- Return

The abstract operation CompleteMappedArgumentsObject is called with object obj, object func, grammar production formals, and environment record env. obj must have been previously created by the abstract operation InstantiateArgumentsObject.The following steps are performed:

- 1. Let len be the result of Get(obj, "length").
- 2. Let mappedNames be an empty List.
- 3. Let *numberOfNonRestFormals* be NumberOfParameters of *formals*.
- Let map be the result of the abstract operation ObjectCreate with the intrinsic object %ObjectPrototype% as its argument.
- 5. Let indx = len 1.
- 6. Repeat while  $indx \ge 0$ ,
  - a. If indx is less than the numberOfNonRestFormals, then
    - i.Let param be getParameter of formals with argument indx.
    - ii. If param is a BindingIdentifier, then
      - 1. Let name be the sole element of BoundNames of param.
      - 2. If name is not an element of mappedNames, then
        - a. Add name as an element of the list mappedNames.
        - b. Let g be the result of calling the MakeArgGetter abstract operation with arguments name and env.
        - c. Let p be the result of calling the MakeArgSetter abstract operation with arguments name and env.
        - d.  $\overline{\text{Call}}$  the [[DefineOwnProperty]] internal method of map passing  $\overline{\text{ToString}}(indx)$  and the PropertyDescriptor{[[Set]]: p, [[Get]]: g, [[Configurable]]: true} as arguments.
  - b. Let indx = indx 1
- 7. If mappedNames is not empty, then
  - a. Set the [[ParameterMap]] internal slot of *obj* to *map*.
  - Set the [[Get]], [[GetOwnProperty]], [[DefineOwnProperty]], and [[Delete]] internal methods of obj to the definitions provided below.
- 8. Call the [[DefineOwnProperty]] internal method on *obj* passing "callee" and the PropertyDescriptor{[[Value]]: *func*, [[Writable]]: **true**, [[Enumerable]]: **false**, [[Configurable]]: **true**} as arguments.
- 9. Return obj

Commented [AWB 224]: Additional modification to this text will probably be need to accout for the new declaration statements.

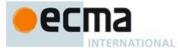

The abstract operation MakeArgGetter called with String name and environment record env creates a function object that when executed returns the value bound for *name* in *env*. It performs the following steps:

- 1. Let bodyText be the result of concatenating the Strings "return ", name, and ";".
- Let body be the result of parsing bodyText using FunctionBody as the goal symbol. 2
- 3. Let parameters be a FormalParameters: [empty] production.
- Return the result of calling the abstract operation FunctionCreate with arguments Normal, parameters, body, env, and true.

The abstract operation MakeArgSetter called with String name and environment record env creates a function object that when executed sets the value bound for name in env. It performs the following steps:

- Let paramText be the String name concatenated with the String
- Let parameters be the result of parsing paramText using FormalParameters as the goal symbol.
   Let bodyText be the String "<name> = <param>;" with <name> replaced by the value of name and
- Let body be the result of parsing bodyText using FunctionBody as the goal symbol.
- Return the result of calling the abstract operation FunctionCreate with arguments Normal, parameters, body for FunctionBody, env, and true.

The [[Get]] internal method of an arguments object for a non-strict mode function with formal parameters when called with a property name *P* performs the following steps:

- 1. Let args be the arguments object.
- Let map be the value of the [[ParameterMap]] internal slot of the arguments object.
- Let isMapped be the result of calling the [[GetOwnProperty]] internal method of map passing P as the argument.
- If the value of isMapped is undefined, then
  - a. Let v be the result of calling the default ordinary object [[Get]] internal method (9.1.8) on args
  - passing P and args as the arguments. If P is "caller" and v is a strict mode Function object, throw a **TypeError** exception.
  - Return v.
- Else map contains a formal parameter mapping for P,
- a. Return the result of calling Get(map, P).

The [[GetOwnProperty]] internal method of an arguments object for a non-strict mode function with formal parameters when called with a property name *P* performs the following steps:

- Let desc be the result of calling the default [[GetOwnProperty]] internal method for ordinary objects (9.1.5) on the arguments object passing P as the argument.
- If desc is undefined then return desc.
- Let map be the value of the [[ParameterMap]] internal slot of the arguments object.
- Let isMapped be the result of calling the [[GetOwnProperty]] internal method of map passing P as the argument.
- If the value of isMapped is not undefined, then
  - a. Set desc.[[Value]] to the result of calling Get(map, P).
- 6. Return desc.

The [[DefineOwnProperty]] internal method of an arguments object for a non-strict mode function with formal parameters when called with a property name *P* and Property Descriptor *Desc* performs the following steps:

- 1. Let map be the value of the [[ParameterMap]] internal slot of the arguments object.
- Let isMapped be the result of calling the [[GetOwnProperty]] internal method of map passing P as the
- Let allowed be the result of calling the default [[DefineOwnProperty]] internal method for ordinary objects (9.1.6) on the arguments object passing P and Desc as the arguments.

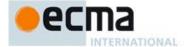

- 4. ReturnIfAbrupt(allowed).
- 5. If allowed is false, then return false.
- 6. If the value of isMapped is not undefined, then
  - a. If IsAccessorDescriptor(Desc) is true, then
    - i.Call the [[Delete]] internal method of map passing P as the argument.
  - h Elso
    - i.If Desc.[[Value]] is present, then
      - 1. Let putStatus be the result of Put(map, P, Desc.[[Value]], false).
      - Assert: putStatus is true because formal parameters mapped by argument objects are always writable.
    - ii. If Desc.[[Writable]] is present and its value is false, then
      - 1. Call the [[Delete]] internal method of map passing P as the argument.
- Return true.

The [[Delete]] internal method of an arguments object for a non-strict mode function with formal parameters when called with a property key *P* performs the following steps:

- 1. Let map be the value of the [[ParameterMap]] internal slot of the arguments object.
- 2. Let is Mapped be the result of calling the [[GetOwnProperty]] internal method of map passing P as the argument.
- 3. Let result be the result of calling the default [[Delete]] internal method for ordinary objects (9.1.10) on the arguments object passing P as the argument.
- 4. If result is true and the value of isMapped is not undefined, then
  - a. Call the [[Delete]] internal method of map passing P as the argument.
- Return result.

NOTE 1 For non-strict mode functions the integer indexed data properties of an arguments object whose numeric name values are less than the number of formal parameters of the corresponding function object initially share their values with the corresponding argument bindings in the function's execution context. This means that changing the property changes the corresponding value of the argument binding and vice-versa. This correspondence is broken if such a property is deleted and then redefined or if the property is changed into an accessor property. For strict mode functions, the values of the arguments object's properties are simply a copy of the arguments passed to the function and there is no dynamic linkage between the property values and the formal parameter values.

NOTE 2 The ParameterMap object and its property values are used as a device for specifying the arguments object correspondence to argument bindings. The ParameterMap object and the objects that are the values of its properties are not directly accessible from ECMAScript code. An ECMAScript implementation does not need to actually create or use such objects to implement the specified semantics.

NOTE 3 Arguments objects for strict mode functions define non-configurable accessor properties named "caller" and "callee" which throw a **TypeError** exception on access. The "callee" property has a more specific meaning for non-strict mode functions and a "caller" property has historically been provided as an implementation-defined extension by some ECMAScript implementations. The strict mode definition of these properties exists to ensure that neither of them is defined in any other manner by conforming ECMAScript implementations.

# 9.4.5 Integer Indexed Exotic Objects

An Integer Indexed object is an exotic object that performs special handling of integer property keys.

Integer Indexed exotic objects have the same internal slots as ordinary objects additionally [[ViewedArrayBuffer]], [[ArrayLength]], [[ByteOffset]], and [[TypedArrayName]] internal slots.

Integer Indexed Exotic objects provide alternative definitions for the following internal methods. All of the other Integer Indexed exotic object essential internal methods that are not defined below are as specified in 9.1.

# 9.4.5.1 [[GetOwnProperty]] ( P )

When the [[GetOwnProperty]] internal method of an Integer Indexed exotic object O is called with property key P the following steps are taken:

1. Assert: IsPropertyKey(P) is **true**.

Commented [AWB1325]: Issue: does the TypedArray spec./WEbIDL specs require that such indexed properties show up using [[GetOwnProperty]], keys, etc? If so, some more internal method over-rides will be needed.

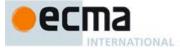

- Assert: O is an Object that has a [[ViewedArrayBuffer]] internal slot.
- If Type(P) is String, then
  - a. Let *intIndex* be ToInteger(P).
  - Assert: intIndex is not an abrupt completion.
  - If SameValue(ToString(intIndex), P) is **true**, then
  - i.Let value be the result of IntegerIndexedElementGet (O, intIndex).
  - ii. ReturnIfAbrupt(value).
  - iii. If value is undefined, then return undefined.
  - iv. Let writable be true if the integer indexed properties of O are writable and false if they are not.
  - v. Return a PropertyDescriptor{ [[Value]]: value, [[Enumerable]]: true, [[Writable]]: writable, [[Configurable]]: false }.
- 4. Return the result of OrdinaryGetOwnProperty(O, P).

#### 9.4.5.2 [[DefineOwnProperty]] ( P, Desc)

When the [[DefineOwnProperty]] internal method of an Integer Indexed exotic object O is called with property key P, and Property Descriptor Desc the following steps are taken:

- Assert: IsPropertyKey(P) is **true**.
- Assert: O is an Object that has a [[ViewedArrayBuffer]] internal slot.
- If Type(P) is String, then a. Let intIndex be ToInteger(P).
  - b. Assert: *intIndex* is not an abrupt completion.
  - If SameValue(ToString(intIndex), P) is true, then
    - i. If intIndex < 0, then return **false**.
    - ii. Let length be the value of O's [[ArrayLength]] internal slot.
    - iii. If length is undefined, then throw a TypeError exception.
    - iv. If  $intIndex \ge length$ , then return **false**.
    - v. If IsAccessorDescriptor(Desc) is true, then return false.
    - vi. If Desc has a [[Configurable]] field and if Desc.[[Configurable]] is true, then return false.
    - vii. If Desc has an [[Enumerable]] field and if Desc.[[Enumerable]] is false, then return false.
    - viii. Let writable be true if the integer indexed properties of O are writable and false if they are not.
    - ix. Let makeReadOnly be false.
    - If Desc has a [[Writable]] field, then
      - 1. If Desc. [[Writable]] is true and writable is false, then return false.
    - 2. If Desc. [[Writable]] is false and writable is true, then let makeReadOnly be true.
    - xi. If Desc has a [[Value]] field, then
      - 1.Let value be Desc.[[Value]].

      - 2.If writable is false, then
        a. Let oldValue be the result of IntegerIndexedElementGet (O, intIndex).
        - b. ReturnIfAbrupt(oldValue).
        - c. If *oldValue* is **undefined**, then return **false**.
        - d. If Same Value( value, old Value) is false, then return false.
      - 3. Else
        - a. Let status be the result of IntegerIndexedElementSet (O, intIndex, value).
      - b. ReturnIfAbrupt(status).
    - xii. If makeReadOnly is **true**, then mark the integer indexed properties of O as non-writable.
    - xiii. Return true
- Return the result of OrdinaryGetOwnProperty(O, P).

#### 9.4.5.3 [[Get]] (P, Receiver)

When the [[Get]] internal method of an Integer Indexed exotic object O is called with property key P and ECMAScript language value Receiver the following steps are taken:

- Assert: IsPropertyKey(P) is **true**.
- 2. If Type(P) is String and if SameValue(O, Receiver) is true, then

Commented [AWB1626]: TODO: need to formaize this

Commented [AWB1627]: TODO: need to formaize this.

Commented [AWB1628]: TODO: need to formaize this

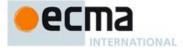

- a. Let intIndex be ToInteger(P).
- b. Assert: intIndex is not an abrupt completion.
- If SameValue(ToString(intIndex), P) is true, then i.Return IntegerIndexedElementGet (O, intIndex).
- 3. Return the result of calling the default ordinary object [[Get]] internal method (9.1.8) on *O* passing *P* and *Receiver* as arguments.

#### 9.4.5.4 [[Set]] ( P, V, Receiver)

When the [[Set]] internal method of an Integer Indexed exotic object O is called with property key P, value V, and ECMAScript language value Receiver, the following steps are taken:

- 1. Assert: IsPropertyKey(P) is **true**.
- 2. If Type(P) is String and if SameValue(O, Receiver) is **true**, then
  - a. Let intIndex be ToInteger(P).
  - b. Assert: intIndex is not an abrupt completion.
  - c. If SameValue(ToString(intIndex), P) is **true**, then
    - i. Return the result of ToBoolean(IntegerIndexedElementSet (O, intIndex, V)).
- 3. Return the result of calling the default ordinary object [[Set]] internal method (9.1.8) on O passing P, V, and Receiver as arguments.

### 9.4.5.5 [[Enumerate]] ()

### 9.4.5.6 [[OwnPropertyKeys]] ()

### 9.4.5.7 IntegerIndexedObjectCreate Abstract Operation

The abstract operation IntegerIndexedObjectCreate with argument *prototype* is used to specify the creation of new Integer Indexed exotic objects. It performs the following steps:

- 1. Let A be a newly created object.
- 2. Set A's essential internal methods to the default ordinary object definitions specified in 9.1.
- 3. Set the [[GetOwnProperty]] internal method of A as specified in 9.4.5.1.
- 4. Set the [[DefineOwnProperty]] internal method of A as specified in 9.4.5.2.
- 5. Set the [[Get]] internal method of A as specified in 9.4.5.3.
- 6. Set the [[Set]] internal method of A as specified in 9.4.5.4.
- 7. Set the [[Enumerate]] internal method of A as specified in 9.4.5.5.
- 8. Set the [[OwnPropertyKeys]] internal method of A as specified in 9.4.5.6.
- 9. Set the [[Prototype]] internal slot of A to prototype.
- 10. Set the [[Extensible]] internal slot of A to **true**.
- 11. Return A.

### 9.4.5.8 IntegerIndexedElementGet ( O, index ) Abstract Operation

- 1. Assert: Type(index) is Number and index is an integer.
- Assert: O is an Object that has [[ViewedArrayBuffer]], [[ArrayLength]], [[ByteOffset]], and [[TypedArrayName]] internal slots.
- 3. Let buffer be the value of O's [[ViewedArrayBuffer]] internal slot.
- If buffer is undefined, then throw a TypeError exception.
   Let length be the value of O's [[ArrayLength]] internal slot.
- 5. Let length be the value of O s [[ArrayLength]] internal slo
   6. If index < 0 or index ≥ length, then return undefined.</li>
- 7. Let offset be the value of O's [[ByteOffset]] internal slot.
- 8. Let arrayTypeName be the string value O's [[TypedArrayName]] internal slot.
- Let elementSize be the Number value of the Element Size value specified in Table 43 for arrayTypeName.
- 10. Let  $indexedPosition = (index \times elementSize) + offset$ .
- 11. Let elementType be the string value of the Element Type value in Table 43 for arrayTypeName.
- 12. Return the result of GetValueFromBuffer(buffer, indexedPosition, elementType).

Commented [AWB1629]: TODO

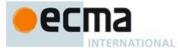

### 9.4.5.9 IntegerIndexedElementSet ( O, index, value ) Abstract Operation

- 1. Assert: Type(index) is Number and index is an integer.
- 2. Assert: O is an Object that has [[ViewedArrayBuffer]], [[ArrayLength]], [[ByteOffset]], and [[TypedArrayName]] internal slots.
- 3. Let *buffer* be the value of O's [[ViewedArrayBuffer]] internal slot.
- 4. If buffer is **undefined**, then throw a **TypeError** exception.
- 5. Let *length* be the value of O's [[ArrayLength]] internal slot.
- Let numValue be ToNumber(value).
- 7. ReturnIfAbrupt(numValue).
- 8. If index < 0 or  $index \ge length$ , then return **false**.
- 9. Let offset be the value of O's [[ByteOffset]] internal slot.
- 10. Let arrayTypeName be the string value O's [[TypedArrayName]] internal slot.
- 11. Let *elementSize* be the Number value of the Element Size value specified in Table 43 for *arrayTypeName*.
- 12. Let  $indexedPosition = (index \times elementSize) + offset$ .
- 13. Let elementType be the string value of the Element Type value in Table 43 for arrayTypeName.
- 14. Let status be the result of SetValueInBuffer(buffer, indexedPosition, elementType, numValue).
- 15. ReturnIfAbrupt(status).
- 16 Return true

### 9.5 Proxy Object Internal Methods and Internal Slots

A proxy object is an exotic object whose essential internal methods are partially implemented using ECMAScript code. Every proxy objects has an internal slot called [[ProxyHandler]]. The value of [[ProxyHandler]] is always an object, called the proxy's *handler object*. Methods of a handler object may be used to augment the implementation for one or more of the proxy object's internal methods. Every proxy object also has an internal slot called [[ProxyTarget]] whose value is either an object or the **null** value. This object is called the proxy's *target object*.

When a handler method is called to provide the implementation of a proxy object internal method, the handler method is passed the proxy's target object as a parameter. A proxy's handler object does not necessarily have a method corresponding to every essential internal method. Invoking an internal method on the proxy results in the invocation of the corresponding internal method on the proxy's target object if the handler object does not have a method corresponding to the internal trap.

The [[ProxyHandler]] and [[ProxyTarget]] internal slots of a proxy object are always initialised when the object is created and typically may not be modified. Some proxy objects are created in a manner that permits them to be subsequently *revoked*. When a proxy is revoked, its [[ProxyHander]] and [[ProxyTarget]] internal slots are set to **null** causing subsequent invocations of internal methods on that proxy obeject to throw a **TypeError** exception.

Because proxy permit arbitrary ECMAScript code to be used to in the implementation of internal methods, it is possible to define a proxy object whose handler methods violates the invariants defined in 6.1.7.3. Some of the internal method invariants defined in 6.1.7.3 are essential integrity invariants. These invariants are explicitly enforced by the proxy internal methods specified in this section. An ECMAScript implementation must be robust in the presence of all possible invariant violations.

In the following algorithm descriptions, assume O is an ECMAScript proxy object, P is a property key value, V is any ECMAScript language value, Desc is a Property Descriptor record, and B is a Boolean flag.

### 9.5.1 [[GetPrototypeOf]] ()

When the [[GetPrototypeOf]] internal method of an exotic Proxy object  $\it O$  is called the following steps are taken:

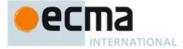

- 1. Let handler be the value of the [[ProxyHandler]] internal slot of O.
- If handler is **null**, then throw a **TypeError** exception.
- Let *target* be the value of the [[ProxyTarget]] internal slot of O.
- Let trap be the result of GetMethod(handler, "getPrototypeOf").
- ReturnIfAbrupt(trap).
- If trap is undefined, then
  - a. Return the result of calling the [[GetPrototypeOf]] internal method of target.
- Let handlerProto be the result of calling the [[Call]] internal method of trap with handler as the this value and a new List containing target.
- ReturnIfAbrupt(handlerProto).
- If Type(handlerProto) is neither Object nor Null, then throw a TypeError exception.
- 10. Let extensibleTarget be the result of IsExtensible(target).
- 11. ReturnIfAbrupt(extensibleTarget).
- 12. If extensible Target is true, then return handler Proto.
- 13. Let targetProto be the result of calling the [[GetPrototypeOf]] internal method of target.
- 14. ReturnIfAbrupt(targetProto).
- 15. If SameValue(handlerProto, targetProto) is false, then throw a TypeError exception.
- 16. Return handlerProto.

#### NOTE [[GetPrototypeOf]] for proxy objects enforces the following invariant:

- The result of [[GetPrototypeOf]] must be either an Object or null.

  If the target object is not extensible, [[GetPrototypeOf]] applied to the proxy object must return the same value as [[GetPrototypeOf] applied to the proxy object's target object.

### 9.5.2 [[SetPrototypeOf]] (V)

When the [[SetPrototypeOf]] internal method of an exotic Proxy object O is called with argument V the following steps are taken:

- 1. Assert: Either Type(V) is Object or Type(V) is Null.
- Let handler be the value of the [[ProxyHandler]] internal slot of O.
- If handler is **null**, then throw a **TypeError** exception.
- Let target be the value of the [[ProxyTarget]] internal slot of O.
- 5. Let *trap* be the result of GetMethod(*handler*, "setPrototypeOf").
- ReturnIfAbrupt(tran).
- If trap is **undefined**, then
- a. Return the result of calling the [[SetPrototypeOf]] internal method of *target* with argument *V*.
  8. Let *trapResult* be the result of calling the [[Call]] internal method of *trap* with *handler* as the **this** value and a new List containing target and V. Let booleanTrapResult be ToBoolean(trapResult).
- 10. ReturnIfAbrupt(booleanTrapResult).
- 11. Let extensible Target be the result of Is Extensible (target).
- 12. ReturnIfAbrupt(extensibleTarget).
- 13. If extensible Target is true, then return boolean Trap Result.
- 14. Let targetProto be the result of calling the [[GetPrototypeOf]] internal method of target.
- 15. ReturnIfAbrupt(targetProto).
- 16. If booleanTrapResult is true and SameValue(V, targetProto) is false, then throw a TypeError
- 17. Return booleanTrapResult.

#### NOTE [[SetPrototypeOf]] for proxy objects enforces the following invariant:

If the target object is not extensible, the argument value must be the same as the result of [[GetPrototypeOf]] applied to target object.

## 9.5.3 [[IsExtensible]] ()

When the [[IsExtensible]] internal method of an exotic Proxy object O is called the following steps are taken:

- Let handler be the value of the [[ProxyHandler]] internal slot of O.
- If handler is null, then throw a TypeError exception.
- Let target be the value of the [[ProxyTarget]] internal slot of O.

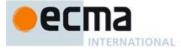

- 4. Let trap be the result of GetMethod(handler, "isExtensible").
- 5. ReturnIfAbrupt(trap).
- 6. If *trap* is **undefined**, then
  - a. Return the result of calling the [[IsExtensible]] internal method of target.
- Let trapResult be the result of calling the [[Call]] internal method of trap with handler as the this value and a new List containing target.
- 8. Let booleanTrapResult be ToBoolean(trapResult).
- ReturnIfAbrupt(booleanTrapResult).
- 10. Let targetResult be the result of calling the [[IsExtensible]] internal method of target.
- 11. ReturnIfAbrupt(targetResult).
- 12. If SameValue(booleanTrapResult, targetResult) is false, then throw a TypeError exception.
- 13. Return booleanTrapResult.

NOTE [[IsExtensible]] for proxy objects enforces the following invariant:

[[IsExtensible]] applied to the proxy object must return the same value as [[IsExtensible]] applied to the proxy
object's target object with the same argument.

# 9.5.4 [[PreventExtensions]] ( )

When the [[PreventExtensions]] internal method of an exotic Proxy object O is called the following steps are taken:

- 1. Let handler be the value of the [[ProxyHandler]] internal slot of O.
- 2. If handler is undefined, then throw a TypeError exception.
- 3. Let target be the value of the [[ProxyTarget]] internal slot of O.
- 4. Let trap be the result of GetMethod(handler, "preventExtensions").
- 5. ReturnIfAbrupt(trap).
- 6. If *trap* is **undefined**, then
  - a. Return the result of calling the [[PreventExtensions]] internal method of target.
- Let trapResult be the result of calling the [[Call]] internal method of trap with handler as the this value and a new List containing target.
- 8. Let booleanTrapResult be ToBoolean(trapResult)
- 9. ReturnIfAbrupt(booleanTrapResult).
- 10. Let targetIsExtensible be the result of calling the [[IsExtensible]] internal method of target.
- 11. ReturnIfAbrupt(targetIsExtensible).
- 12. If booleanTrapResult is true and targetIsExtensible is true, then throw a TypeError exception.
- 13. Return booleanTrapResult.

NOTE [[PreventExtensions]] for proxy objects enforces the following invariant:

 [[PreventExtensions]] applied to the proxy object only returns true if [[IsExtensible]] applied to the proxy object's target object is false.

# 9.5.5 [[GetOwnProperty]] (P)

When the [[GetOwnProperty]] internal method of an exotic Proxy object O is called with property key P, the following steps are taken:

- 1. Assert: IsPropertyKey(P) is true.
- 2. Let *handler* be the value of the [[ProxyHandler]] internal slot of *O*.
- 3. If handler is **null**, then throw a **TypeError** exception.
- 4. Let *target* be the value of the [[ProxyTarget]] internal slot of O.
- 5. Let trap be the result of GetMethod(handler, "getOwnPropertyDescriptor").
- 6. ReturnIfAbrupt(trap).
- 7. If *trap* is **undefined**, then
  - a. Return the result of calling the [[GetOwnProperty]] internal method of *target* with argument *P*.
- 8. Let *trapResultObj* be the result of calling the [[Call]] internal method of *trap* with *handler* as the **this** value and a new List containing *target* and *P*.

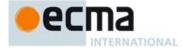

- 9. ReturnIfAbrupt(trapResultObj).
- 10. If Type(trapResultObj) is neither Object nor Undefined, then throw a TypeError exception.
- 11. Let targetDesc be the result of calling the [[GetOwnProperty]] internal method of target with argument
- 12. ReturnIfAbrupt(targetDesc).
- 13. If *trapResultObj* is **undefined**, then
  - a. If targetDesc is undefined, then return undefined.
  - If targetDesc.[[Configurable]] is false, then throw a TypeError exception.
  - Let extensibleTarget be the result of IsExtensible(target).
  - Return If Abrupt (extensible Target).
  - If ToBoolean(extensibleTarget) is false, then throw a TypeError exception.
  - Return undefined.
- 14. Let extensibleTarget be the result of IsExtensible(target).
- 15. ReturnIfAbrupt(extensibleTarget).
- 16. Let resultDesc be ToPropertyDescriptor(trapResultObj).
- 17. ReturnIfAbrupt(resultDesc).
- 18. Call CompletePropertyDescriptor(resultDesc, targetDesc).
- 19. Let valid be the result of IsCompatiblePropertyDescriptor (extensibleTarget, resultDesc, targetDesc).
- 20. If valid is false, then throw a TypeError exception.
- 21. If resultDesc.[[Configurable]] is false, then
  - a. If targetDesc is undefined or targetDesc.[[Configurable]] is true, then i. Throw a TypeError exception.
- 22. Return resultDesc.

NOTE [[GetOwnProperty]] for proxy objects enforces the following invariants:

- The result of [[GetOwnProperty]] must be either an Object or undefined.
- A property cannot be reported as non-existent, if it exists as a non-configurable own property of the target object.
- A property cannot be reported as non-existent, if it exists as an own property of the target object and the target object is not extensible.
- A property cannot be reported as existent, if it does not exists as an own property of the target object and the target object is not extensible.
- A property cannot be reported as non-configurable, if it does not exists as an own property of the target object or if it exists as a configurable own property of the target object.

  The result of [[GetOwnProperty]] can be applied to the target object using [[DefineOwnProperty]] and will not
- throw an exception.

# 9.5.6 [[DefineOwnProperty]] (P, Desc)

When the [[DefineOwnProperty]] internal method of an exotic Proxy object O is called with property key P and Property Descriptor Desc, the following steps are taken:

- Assert: IsPropertyKey(P) is **true**.
- Let handler be the value of the [[ProxyHandler]] internal slot of O.
- 3. If handler is **null**, then throw a **TypeError** exception.
- Let target be the value of the [[ProxyTarget]] internal slot of O.
- Let trap be the result of GetMethod(handler, "defineProperty").
- ReturnIfAbrupt(trap).
- If trap is undefined, then
  - a. Return the result of calling the [[DefineOwnProperty]] internal method of target with arguments P and Desc
- Let descObj be FromPropertyDescriptor(Desc).
- NOTE If Desc was originally generated from an object using ToPropertyDescriptor, then descObj will be that original object.
- 10. Let trapResult be the result of calling the [[Call]] internal method of trap with handler as the this value and a new List containing target, P, and descObj.
- 11. Let booleanTrapResult be ToBoolean(trapResult).
- $12. \ \ Return If Abrupt (boolean Trap Result).$
- 13. If booleanTrapResult is false, then return false.
- 14. Let targetDesc be the result of calling the [[GetOwnProperty]] internal method of target with argument
- 15. ReturnIfAbrupt(targetDesc).

**Commented [AWB1230]:** Note the result descriptor defaults are set to the values in the targetDesc (if there is one) rather than the normal defaults. This is a change from the wiki

Commented [AWB1231]: The resultDesc carries a reference to the original descriptor returned by the trap. A copy is not made and missing attribute properties are not

This is a change from the wiki spec.

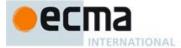

- 16. Let extensible Target be the result of IsExtensible (target).
- 17. ReturnIfAbrupt(extensibleTarget).
- 18. If Desc has a [[Configurable]] field and if Desc.[[Configurable]] is false, then
  - Let setting ConfigFalse be **true**.
- 19. Else let settingConfigFalse be false.
- 20. If *targetDesc* is **undefined**, then
  - a. If extensible Target is false, then throw a TypeError exception.
  - b. If setting Config False is true, then throw a TypeError exception.
- 21. Else targetDesc is not undefined,
  - a. If IsCompatiblePropertyDescriptor(extensibleTarget, Desc, targetDesc) is false, then throw a TypeError exception.
  - If settingConfigFalse is true and targetDesc.[[Configurable]] is true, then throw a TypeError exception.
- 22. Return true.

NOTE [[DefineOwnProperty]] for proxy objects enforces the following invariants:

- A property cannot be added, if the target object is not extensible.

  A property cannot be added as or modified to be non-configurable, if it does not exists as a non-configurable own property of the target object.
- A property may not be non-configurable, if is corresponding configurable property of the target object exists.
- If a property has a corresponding target object property then apply the Property Descriptor of the property to the target object using [[DefineOwnProperty]] will not throw an exception.

# 9.5.7 [[HasProperty]] (P)

When the [[HasProperty]] internal method of an exotic Proxy object O is called with property key P, the following steps are taken:

- Assert: IsPropertyKey(P) is **true**.
- Let handler be the value of the [[ProxyHandler]] internal slot of O.
- If handler is null, then throw a TypeError exception.
- Let target be the value of the [[ProxyTarget]] internal slot of O.
- 5. Let trap be the result of GetMethod(handler, "has").
- ReturnIfAbrupt(trap).
- 7. If trap is undefined, then
  - a. Return the result of calling the [[HasProperty]] internal method of target with argument P.
- 8. Let trapResult be the result of calling the [[Call]] internal method of trap with handler as the this value and a new List containing target and P.
- Let booleanTrapResult be ToBoolean(trapResult).
- 10. ReturnIfAbrupt(booleanTrapResult).
- 11. If booleanTrapResult is false, then
  - a. Let targetDesc be the result of calling the [[GetOwnProperty]] internal method of target with argument P.
  - ReturnIfAbrupt(targetDesc).
  - c. If targetDesc is not undefined, then
    - i.If targetDesc.[[Configurable]] is false, then throw a TypeError exception.
    - ii. Let extensible Target be the result of Is Extensible (target).
    - iii. ReturnIfAbrupt(extensibleTarget).
  - iv. If extensible Target is false, then throw a TypeError exception.
- 12. Return booleanTrapResult.

NOTE [[HasProperty]] for proxy objects enforces the following invariants:

- A property cannot be reported as non-existent, if it exists as a non-configurable own property of the target object.
- A property cannot be reported as non-existent, if it exists as an own property of the target object and the target object is not extensible.

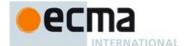

#### 9.5.8 [[Get]] (P, Receiver)

When the [[Get]] internal method of an exotic Proxy object O is called with property key P and ECMAScript language value Receiver the following steps are taken:

- Assert: IsPropertyKey(P) is true.
- Let handler be the value of the [[ProxyHandler]] internal slot of O.
- If handler is **null**, then throw a **TypeError** exception.
- Let target be the value of the [[ProxyTarget]] internal slot of O.
- Let trap be the result of GetMethod(handler, "get").
- ReturnIfAbrupt(trap).
- 7. If trap is undefined, then
  - a. Return the result of calling the [[Get]] internal method of target with arguments P and Receiver.
- 8. Let trapResult be the result of calling the [[Call]] internal method of trap with handler as the this value and a new List containing target, P, and Receiver.
- $Return If A brupt ({\it trapResult}).$
- 10. Let targetDesc be the result of calling the [[GetOwnProperty]] internal method of target with argument
- 11. ReturnIfAbrupt(targetDesc).
- 12. If targetDesc is not **undefined**, then
  - a. If IsDataDescriptor(targetDesc) and targetDesc.[[Configurable]] is false and targetDesc.[[Writable]] is **false**, then
    - i.If SameValue(trapResult, targetDesc.[[Value]]) is false, then throw a TypeError exception.
  - If IsAccessorDescriptor(targetDesc) and targetDesc. [[Configurable]] is false and targetDesc. [[Get]] is undefined, then
  - i.If trapResult is not undefined, then throw a TypeError exception.
- 13. Return trapResult.

[[Get]] for proxy objects enforces the following invariants:

- The value reported for a property must be the same as the value of the corresponding target object property if the
- target object property is a non-writable, non-configurable data property.

  The value reported for a property must be **undefined** if the corresponding corresponding target object property is non-configurable accessor property that has **undefined** as its [[Get]] attribute.

# 9.5.9 [[Set]] ( P, V, Receiver)

When the [[Set]] internal method of an exotic Proxy object O is called with property key P, value V, and ECMAScript language value Receiver, the following steps are taken:

- 1. Assert: IsPropertyKey(P) is true.
- Let handler be the value of the [[ProxyHandler]] internal slot of O.
- If handler is undefined, then throw a TypeError exception.
- 4. Let target be the value of the [[ProxyTarget]] internal slot of O.
  5. Let trap be the result of GetMethod(handler, "set").
- ReturnIfAbrupt(trap).
- 7. If *trap* is **undefined**, then
  - a. Return the result of calling the [[Set]] internal method of target with arguments P, V, and Receiver.
- 8. Let trapResult be the result of calling the [[Call]] internal method of trap with handler as the this value and a new List containing target, P, V, and Receiver.
- 9. Let booleanTrapResult be ToBoolean(trapResult).
- 10. ReturnIfAbrupt(booleanTrapResult).
- 11. If booleanTrapResult is false, then return false.
- 12. Let targetDesc be the result of calling the [[GetOwnProperty]] internal method of target with argument
- 13. ReturnIfAbrupt(targetDesc).
- 14. If targetDesc is not undefined, then
  - a. If IsDataDescriptor(targetDesc) and targetDesc.[[Configurable]] is false and targetDesc.[[Writable]] is false, then
  - i.If SameValue(V, targetDesc.[[Value]]) is false, then throw a TypeError exception.
  - b. If IsAccessorDescriptor(targetDesc) and targetDesc.[[Configurable]] is false, then i. If targetDesc. [[Set]] is undefined, then throw a TypeError exception.

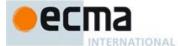

#### 15. Return true.

[[Set]] for proxy objects enforces the following invariants:

- Cannnot change the value of a property to be different from the value of the corresponding target object property if the corresponding target object property is a non-writable, non-configurable data property.
- Cannot set the value of a property if the corresponding corresponding target object property is a non-configurable accessor property that has undefined as its [[Set]] attribute.

# 9.5.10 [[Delete]] (P)

When the [[Delete]] internal method of an exotic Proxy object O is called with property name P the following steps are taken:

- Assert: IsPropertyKey(P) is true.
- Let handler be the value of the [[ProxyHandler]] internal slot of O.
- If handler is **null**, then throw a **TypeError** exception.
- Let target be the value of the [[ProxyTarget]] internal slot of O.
- 5. Let trap be the result of GetMethod(handler, "deleteProperty").
- $Return If Abrupt (\mathit{trap}).$
- 7. If trap is undefined, then
  - a. Return the result of calling the [[Delete]] internal method of *target* with argument *P*.
- Let trapResult be the result of calling the [[Call]] internal method of trap with handler as the this value and a new List containing target and P.

  9. Let booleanTrapResult be ToBoolean(trapResult).
- 10. ReturnIfAbrupt(booleanTrapResult).
- 11. If booleanTrapResult is false, then return false.
- 12. Let *targetDesc* be the result of calling the [[GetOwnProperty]] internal method of *target* with argument
- 13. ReturnIfAbrupt(targetDesc).
- 14. If targetDesc is undefined, then return true.
- 15. If targetDesc.[[Configurable]] is false, then throw a TypeError exception.
- 16. Return true.

NOTE [[Delete]] for proxy objects enforces the following invariant:

A property cannot be deleted, if it exists as a non-configurable own property of the target object.

# 9.5.11 [[Enumerate]] ()

When the [[Enumerate]] internal method of an exotic Proxy object O is called the following steps are taken:

- Let handler be the value of the [[ProxyHandler]] internal slot of O.
- If handler is null, then throw a TypeError exception.
- Let *target* be the value of the [[ProxyTarget]] internal slot of O.
- 4. Let trap be the result of GetMethod(handler, "enumerate").
- ReturnIfAbrupt(trap).
- If trap is **undefined**, then
  - a. Return the result of calling the [[Enumerate]] internal method of target.
- Let trapResult be the result of calling the [[Call]] internal method of trap with handler as the this value and a new List containing target.
- ReturnIfAbrupt(trapResult).
- If Type(trapResult) is not Object, then throw a **TypeError** exception.
- 10. Return trapResult.

[[Enumerate]] for proxy objects enforces the following invariants:

The result of [[Enumerate]] must be an Object.

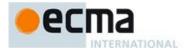

#### 9.5.12 [[OwnPropertyKeys]]()

When the [[OwnPropertyKeys]] internal method of an exotic Proxy object O is called the following steps are taken:

- Let handler be the value of the [[ProxyHandler]] internal slot of O.
- If handler is undefined, then throw a TypeError exception.
- Let target be the value of the [[ProxyTarget]] internal slot of O.
- 4. Let trap be the result of GetMethod(handler, "ownKeys").
- 5. ReturnIfAbrupt(trap).
- If trap is undefined, then
  - a. Return the result of calling the [[OwnPropertyKeys]] internal method of target.
- 7. Let trapResult be the result of calling the [[Call]] internal method of trap with handler as the this value and a new List containing target.
- ReturnIfAbrupt(trapResult).
- If Type(trapResult) is not Object, then throw a TypeError exception.
- 10. TODO: we may need to add a lot of additional invariant checking here according to the wiki spec. But maybe it really isn't necessary
- 11. Return trapResult.

NOTE [[OwnPropertyKeys]] for proxy objects enforces the following invariants:

The result of [[OwnPropertyKeys]] must be an Object.

# 9.5.13 [[Call]] (this Argument, argumentsList)

The [[Call]] internal method of an exotic Proxy object O is called with parameters this Argument and argumentsList, a List of ECMAScript language values. The following steps are taken:

- 1. Let handler be the value of the [[ProxyHandler]] internal slot of O.
- If handler is **null**, then throw a **TypeError** exception.
- Let target be the value of the [[ProxyTarget]] internal slot of O.
- 4. Let trap be the result of GetMethod(handler, "apply").
- ReturnIfAbrupt(trap).
- 6. If trap is undefined, then
  - a. Return the result of calling the [[Call]] internal method of target with arguments this Argument and argumentsList.
- 7. Let argArray be the result of CreateArrayFromList(argumentsList).
- Return the result of calling the [[Call]] internal method of trap with handler as the this value and a new List containing target, this Argument, and arg Array.

A Proxy exotic object only has a [[Call]] internal method if the initial value of its [[ProxyTarget]] internal slot is an object that has a [[Call]] internal method.

## 9.5.14 [[Construct]] Internal Method

The [[Construct]] internal method of an exotic Proxy object O is called with a single parameter argumentsList which is a possibly empty List of ECMAScript language values. The following steps are taken:

- 1. Let handler be the value of the [[ProxyHandler]] internal slot of O.
- If handler is **null**, then throw a **TypeError** exception. Let target be the value of the [[ProxyTarget]] internal slot of O.
- 4. Let *trap* be the result of GetMethod(handler, "construct").
- 5. ReturnIfAbrupt(trap).
- 6. If trap is undefined, then
  - a. If target does not have a [[Construct]] internal method, then throw a TypeError exception.
- b. Return the result of calling the [[Construct]] internal method of target with argument argumentsList.
  7. Let argArray be the result of CreateArrayFromList(argumentsList).
- Let newObj be the result of calling trap with handler as the this value and a new List containing target and argArray.
- ReturnIfAbrupt(newObj).
- 10. If Type(newObj) is not Object, then throw a **TypeError** exception.

Commented [AWB1232]: TODO

Commented [AWB1833]: TODO Make sure this is

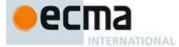

#### 11. Return newObj.

A Proxy exotic object only has a [[Construct]] internal method if the initial value of its [[ProxyTarget]] internal slot is an object that has a [[Construct]] internal method.

[[Construct]]] for proxy objects enforces the following invariants:

The result of [[Construct]] must be an Object.

#### 9.5.15 ProxyCreate(target, handler) Abstract Operation

The abstract operation ProxyCreate with arguments target and handler is used to specify the creation of new Proxy exotic objects. It performs the following steps:

- If Type(target) is not Object, throw a TypeError Exception.
- If Type(handler) is not Object, throw a TypeError Exception.
- 3. Let P be a newly created object.
- Set *P*'s essential internal methods to the definitions specified in 9.5.
- If IsCallable(target) is true, then
  - a. Set the [[Call]] internal method of P as specified in 9.5.13.
  - b. If target has a [[Construct]] internal method, then i.Set the [[Construct]] internal method of *P* as specified in 9.5.14. Set the [[ProxyTarget]] internal slot of *P* to *target*.
- Set the [[ProxyHandler]] internal slot of P to handler.
- Return P.

# 10 ECMAScript Language: Source Code

#### 10.1 Source Text

Syntax

SourceCharacter ::

any Unicode code point

The ECMAScript code is expressed using Unicode, version 5.1 or later. ECMAScript source text is a sequence of code points. All Unicode code point values from U+0000 to U+10FFFF, including surrogate code points, may occur in source text where permitted by the ECMAScript grammars. The actual encodings used to store and interchange ECMAScript source text is not relevant to this specification. Regardless of the external source text encoding, a conforming ECMAScript implementation processes the source text as if it was an equivalent sequence of SourceCharacter values. Each SourceCharacter being a Unicode code point. Conforming ECMAScript implementations are not required to perform any normalisation of text, or behave as though they were performing normalisation of text.

The components of a combining character sequence are treated as individual Unicode code points even though a user might think of the whole sequence as a single character.

In string literals, regular expression literals, template literals and identifiers, any Unicode code point may also be expressed using Unicode escape sequences that explicitly express a code point's numeric value. Within a comment, such an escape sequence is effectively ignored as part of the comment.

ECMAScript differs from the Java programming language in the behaviour of Unicode escape sequences. In a Java program, if the Unicode escape sequence \u000a, for example, occurs within a single-line comment, it is interpreted as a line terminator (Unicode character 000a is line feed) and therefore the next character is not part of the comment. Similarly, if the Unicode escape sequence \u000A occurs within a string literal in a Java program, it is likewise interpreted as a line terminator, which is not allowed within a string literal—one must write \n instead of \u000A to cause a line feed to be part of the string value of a string literal. In an ECMAScript program, a Unicode escape sequence occurring within a comment is never interpreted and therefore cannot contribute to termination of the comment. Similarly, a Unicode escape sequence

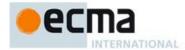

occurring within a string literal in an ECMAScript program always contributes a Unicode code unit or code point (depending upon the first of the escape) to the literal and is never interpreted as a line terminator or as a quote mark that might terminate the string literal.

# 10.1.1 Static Semantics: UTF-16 Encoding

The UTF-16 Encoding of a numeric code point value, *cp*, is determined as follows:

- Assert:  $0 \le cp \le 0$ x10FFFF. If  $cp \le 65535$ , then return cp
- Let cu1 be floor((cp 65536) / 1024) + 55296. NOTE 55296 is 0xD800. 3.
- Let cu2 be ((cp 65536) modulo 1024) + 56320. NOTE 56320 is 0xDC00.
- Return the code unit sequence consisting of cul followed by cu2.

### 10.1.2 Static Semantics: UTF16Decode(lead, trail)

Two code units, lead and trail, that form a UTF-16 surrogate pair are converted to a code point by performing the following steps:

- Assert:  $0xD800 \le lead \le 0xDBFF$  and  $0xDC00 \le trail \le 0xDFFF$ .
- If  $cp \le 65535$ , then return cp.
- Let cp be  $(lead-55296)\times1024+(trail-56320)$ . NOTE 55296 is 0xD800 and 56320 is 0xDC00.
- Return the code point cp.

### 10.2 Types of Source Code

There are four types of ECMAScript code:

- Global code is source text that is treated as an ECMAScript Script. The global code of a particular Script does not include any source text that is parsed as part of a FunctionBody, GeneratorBody, ConciseBody, ClassBody, or ModuleBody.
- Eval code is the source text supplied to the built-in eval function. More precisely, if the parameter to the built-in eval function is a String, it is treated as an ECMAScript Script. The eval code for a particular invocation of eval is the global code portion of that Script.
- Function code is source text that is parsed to supply the value of the [[Code]] internal slot (see 9.1.14) of function and generator objects. The function code of a particular function or generator does not include any source text that is parsed as the function code of a nested FunctionBody, GeneratorBody, ConciseBody, or ClassBody.
- Module code is source text that is code that is provided as a ModuleBody. It is the code that is directly evaluated when a module is initialised. The module code of a particular module does not include any source text that is parsed as part of a nested FunctionBody, GeneratorBody, ConciseBody, ClassBody, or ModuleBody.

Function code is generally provided as the bodies of Function Definitions (14.1), Arrow Function Definitions NOTE (14.2), Method Definitions (14.3) and Generator Definitions (14.4), Function code is also derived from the last argument to the Function constructor (19.2.1.1) and the GeneratorFunction constructor (25.2.1.1).

### 10.2.1 Strict Mode Code

An ECMAScript Script syntactic unit may be processed using either unrestricted or strict mode syntax and semantics. When processed using strict mode the four types of ECMAScript code are referred to as module code, strict global code, strict eval code, and strict function code. Code is interpreted as strict mode code in the following situations:

Global code is strict global code if it begins with a Directive Prologue that contains a Use Strict Directive (see 14.1.1).

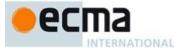

- Module code is always strict code.
- A ClassDeclaration or a ClassExpression is always strict code.
- Eval code is strict eval code if it begins with a Directive Prologue that contains a Use Strict Directive or if
  the call to eval is a direct call (see 18.2.1.1) to the eval function that is contained in strict mode code.
- Function code that is part of a FunctionDeclaration, FunctionExpression, or accessor PropertyDefinition is strict function code if its FunctionDeclaration, FunctionExpression, or PropertyDefinition is contained in strict mode code or if the function code begins with a Directive Prologue that contains a Use Strict Directive.
- Function code that is supplied as the last argument to the built-in Function constructor is strict function
  code if the last argument is a String that when processed as a FunctionBody begins with a Directive
  Prologue that contains a Use Strict Directive.

# 10.2.2 Non-ECMAScript Functions

An ECMAScript implementation may support the evaluation of exotic function objects whose evaluative behaviour is expressed in some implementation defined form of executable code other than via ECMAScript code. Whether a function object is an ECMAScript code function or a non-ECMAScript function is not semantically observable from the perspective of an ECMAScript code function that calls or is called by such a non-ECMAScript function.

### 11 ECMAScript Language: Lexical Grammar

The source text of an ECMAScript script is first converted into a sequence of input elements, which are tokens, line terminators, comments, or white space. The source text is scanned from left to right, repeatedly taking the longest possible sequence of characters as the next input element.

There are several situations where the identification of lexical input elements is sensitive to the syntactic grammar context that is consuming the input elements. This requires multiple goal symbols for the lexical grammar. The InputElementDiv goal symbol is the default goal symbol and is used in those syntactic grammar contexts where a leading division (/) or division-assignment (/=) operator is permitted. The InputElementRegExp goal symbol is used in all syntactic grammar contexts where a RegularExpressionLiteral is permitted. The InputElementTemplateTail goal is used in syntactic grammar contexts where a TemplateLiteral logically continues after a substitution element.

NOTE There are no syntactic grammar contexts where both a leading division or division-assignment, and a leading *RegularExpressionLiteral* are permitted. This is not affected by semicolon insertion (see 11.9); in examples such as the following:

$$a = b$$
  
/hi/g.exec(c).map(d);

where the first non-whitespace, non-comment character after a *LineTerminator* is slash (/) and the syntactic context allows division or division-assignment, no semicolon is inserted at the *LineTerminator*. That is, the above example is interpreted in the same way as:

$$a = b / hi / g.exec(c).map(d);$$

Commented [AWB1734]: See
https://github.com/rwldrn/tc39-notes/blob/master/es6/201307/july-25.md#consensusresolution

Commented [AWB935]: May need to also say something about TemplateSubstitution tail. Also need to consider with there are any ASI issues concerning it.

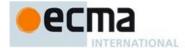

Syntax

InputElementDiv ::

WhiteSpace

LineTerminator

Comment

Token

DivPunctuator

RightBracePunctuator

InputElementRegExp ::

WhiteSpace

LineTerminator

Comment

Token

RightBracePunctuator

Regular Expression Literal

InputElementTemplateTail::

WhiteSpace

LineTerminator Comment

Token

DivPunctuator

Template Substitution Tail

# 11.1 Unicode Format-Control Characters

The Unicode format-control characters (i.e., the characters in category "Cf" in the Unicode Character Database such as LEFT-TO-RIGHT MARK or RIGHT-TO-LEFT MARK) are control codes used to control the formatting of a range of text in the absence of higher-level protocols for this (such as mark-up languages).

It is useful to allow format-control characters in source text to facilitate editing and display. All format control characters may be used within comments, and within string literals, template literals, and regular expression literals.

U+200C (ZERO WIDTH NON-JOINER) and U+200D (ZERO WIDTH JOINER) are format-control characters that are used to make necessary distinctions when forming words or phrases in certain languages. In ECMAScript source text, <ZWNJ> and <ZWJ> may also be used in an identifier after the first character.

U+FEFF (BYTE ORDER MARK) is a format-control character used primarily at the start of a text to mark it as Unicode and to allow detection of the text's encoding and byte order. <BOM> characters intended for this purpose can sometimes also appear after the start of a text, for example as a result of concatenating files. <BOM> characters are treated as white space characters (see 11.2).

The special treatment of certain format-control characters outside of comments, string literals, and regular expression literals is summarised in Table 28.

Table 28 — Format-Control Character Usage

| Code Point | Name                  | Abbreviation  | Usage                 |
|------------|-----------------------|---------------|-----------------------|
| U+200C     | ZERO WIDTH NON-JOINER | <zwnj></zwnj> | <i>IdentifierPart</i> |
| U+200D     | ZERO WIDTH JOINER     | <zwj></zwj>   | <i>IdentifierPart</i> |
| U+FEFF     | BYTE ORDER MARK       | <bom></bom>   | Whitespace            |

Formatted: Font: (Default) Arial, Complex Script Font: Arial

Formatted: All caps
Formatted: All caps
Formatted: All caps

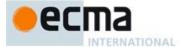

# 11.2 White Space

White space characters are used to improve source text readability and to separate tokens (indivisible lexical units) from each other, but are otherwise insignificant. White space characters may occur between any two tokens and at the start or end of input. White space characters may occur within a <code>StringLiteral</code>, a <code>RegularExpressionLiteral</code>, a <code>Template</code>, or a <code>TemplateSubstitutionTail</code> where they are considered significant characters forming part of a literal value. They may also occur within a <code>Comment</code>, but cannot appear within any other kind of token.

The ECMAScript white space characters are listed in Table 29.

Table 29 — Whitespace Characters

| Code Point          | Name                                | Abbreviation  |
|---------------------|-------------------------------------|---------------|
| U+0009              | CHARACTER TABULATION                | <tab></tab>   |
| U+000B              | LINE TABULATION                     | <vt></vt>     |
| U+000C              | FORM FEED                           | <ff></ff>     |
| U+0020              | SPACE                               | <sp></sp>     |
| U+00A0              | NO-BREAK SPACE                      | <nbsp></nbsp> |
| U+FEFF              | BYTE ORDER MARK                     | <bom></bom>   |
| Other category "Zs" | Any other Unicode "space separator" | <usp></usp>   |

ECMAScript implementations must recognise all of the white space characters defined in Unicode 5.1. Later editions of the Unicode Standard may define other white space characters. ECMAScript implementations may recognise white space characters from later editions of the Unicode Standard.

Syntax

WhiteSpace ::

<TAB>

<V1>

<SP>

<NBSP>

<BOM>

# 11.3 Line Terminators

Like white space characters, line terminator characters are used to improve source text readability and to separate tokens (indivisible lexical units) from each other. However, unlike white space characters, line terminators have some influence over the behaviour of the syntactic grammar. In general, line terminators may occur between any two tokens, but there are a few places where they are forbidden by the syntactic grammar. Line terminators also affect the process of automatic semicolon insertion (11.9). A line terminator cannot occur within any token except a StringLiteral, Template, or TemplateSubstitutionTail. Line terminators may only occur within a StringLiteral token as part of a LineContinuation.

A line terminator can occur within a MultiLineComment (11.4) but cannot occur within a SingleLineComment.

Line terminators are included in the set of white space characters that are matched by the  $\sl_s$  class in regular expressions.

The ECMAScript line terminator characters are listed in Table 30.

Formatted: All caps
Formatted: All caps
Formatted: All caps
Formatted: All caps
Formatted: All caps
Formatted: All caps
Formatted: All caps

**Commented [AWB936]:** Need to talk about line terminators in Templates

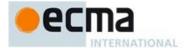

Table 30 — Line Terminator Characters

| Code Point | Name                | Abbreviation |
|------------|---------------------|--------------|
| U+000A     | LINE FEED           | <lf></lf>    |
| U+000D     | CARRIAGE RETURN     | <cr></cr>    |
| U+2028     | LINE SEPARATOR      | <ls></ls>    |
| U+2029     | PARAGRAPH SEPARATOR | <ps></ps>    |

Only the Unicode code points in Table 30 are treated as line terminators. Other new line or line breaking Unicode code points are treated as white space but not as line terminators. The sequence <CR><LF> is commonly used as a line terminator. It should be considered a single SourceCharacter for the purpose of reporting line numbers.

Syntax

Line Terminator ::

 $\langle LF \rangle$ 

<CR>  $\langle LS \rangle$ 

<PS>

LineTerminatorSequence ::

 $\langle LF \rangle$ 

 $<\!\!CR\!\!> [\text{lookahead} \not\in <\!\! \text{LF}\!\!> ]$ 

<LS>

<PS>

<CR> <LF>

# 11.4 Comments

Comments can be either single or multi-line. Multi-line comments cannot nest.

Because a single-line comment can contain any Unicode code point except a LineTerminator character, and because of the general rule that a token is always as long as possible, a single-line comment always consists of all characters from the // marker to the end of the line. However, the LineTerminator at the end of the line is not considered to be part of the single-line comment; it is recognised separately by the lexical grammar and becomes part of the stream of input elements for the syntactic grammar. This point is very important, because it implies that the presence or absence of single-line comments does not affect the process of automatic semicolon insertion (see 11.9).

Comments behave like white space and are discarded except that, if a MultiLineComment contains a line terminator character, then the entire comment is considered to be a LineTerminator for purposes of parsing by the syntactic grammar.

Syntax

Comment ::

MultiLineComment SingleLineComment

MultiLineComment::

/\* MultiLineCommentCharsopt \*/

MultiLineCommentChars ::

MultiLineNotAsteriskChar MultiLineCommentCharsopt
\* PostAsteriskCommentCharsopt

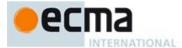

PostAsteriskCommentChars ::

 $MultiLineNotForwardSlashOrAsteriskChar\ MultiLineCommentChars_{ topt}$ 

\* PostAsteriskCommentCharsopt

MultiLineNotAsteriskChar ::

SourceCharacter but not \*

MultiLineNotForwardSlashOrAsteriskChar::

SourceCharacter but not one of / or \*

SingleLineComment ::

// SingleLineCommentCharsopt

SingleLineCommentChars ::

SingleLineCommentChar SingleLineCommentCharsopt

SingleLineCommentChar::

SourceCharacter but not LineTerminator

# 11.5 Tokens

Syntax

Token ::

IdentifierName

Punctuator

NumericLiteral StringLiteral

Template

NOTE The DivPunctuator, RegularExpressionLiteral, RightBracePunctuator, and TemplateSubstitutionTail productions define tokens, but are not included in the Token production.

# 11.6 Names and Keywords

IdentifierName, Identifier, and ReservedWord are tokens that are interpreted according to the Default Identifier Syntax given in Unicode Standard Annex #31, Identifier and Pattern Syntax, with some small modifications. ReservedWord is is an enumerated subset of IdentifierName and Identifier is an IdentifierName that is not a ReservedWord (see 11.6.2). The Unicode identifier grammar is based on character properties specified by the Unicode Standard. The Unicode code points in the specified categories in version 5.1.0 of the Unicode standard must be treated as in those categories by all conforming ECMAScript implementations. ECMAScript implementations may recognise identifier characters defined in later editions of the Unicode Standard.

NOTE 1 This standard specifies specific character additions: The dollar sign (U+0024) and the underscore (U+005£) are permitted anywhere in an *IdentifierName*, and the characters zero width non-joiner (U+200C) and zero width joiner (U+200D) are permitted anywhere after the first character of an *IdentifierName*.

Unicode escape sequences are permitted in an IdentifierName, where they contribute a single Unicode code point to the IdentifierName. The code point is expressed by the HexDigits of the UnicodeEscapeSequence (see 11.8.4). The \ preceding the UnicodeEscapeSequence and the u and \ \ characters, if they appear, do not contribute code points to the IdentifierName. A UnicodeEscapeSequence cannot be used to put a code point into an IdentifierName that would otherwise be illegal. In other words, if a \ UnicodeEscapeSequence sequence were replaced by the SourceCharacter it constributes, the result must still be a valid IdentifierName that has the exact same sequence of SourceCharacter elements as the original IdentifierName. All interpretations of IdentifierName

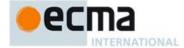

within this specification are based upon their actual code points regardless of whether or not an escape sequence was used to contribute any particular characters.

Two *IdentifierName* that are canonically equivalent according to the Unicode standard are *not* equal unless they are represented by the exact same sequence of code points (in other words, conforming ECMAScript implementations are only required to do bitwise comparison on IdentifierName values).

### Syntax

Identifier::

IdentifierName but not ReservedWord

IdentifierName ::

Identifier Start

IdentifierName IdentifierPart

IdentifierStart ::

UnicodeIDStart

\$

√ UnicodeEscapeSequence

### IdentifierPart ::

UnicodeIDContinue

\$

\ UnicodeEscapeSequence

<ZWNJ>

<ZWJ>

## UnicodeIDStart ::

any Unicode code point with the Unicode property "ID\_Start".

# UnicodeIDContinue ::

any Unicode code point with the Unicode property "ID\_Continue"

The definitions of the nonterminal *UnicodeEscapeSequence* is given in 11.8.4.

### 11.6.1 Identifiers and Identifier Names

### 11.6.1.1 Static Semantics: Early Errors

Identifier:: IdentifierName but not ReservedWord

 It is an Syntax Error if StringValue(IdentifierName) is the same string value as the StringValue of any ReservedWord.

NOTE StringValue(IdentifierName) normalizes any Unicode escape sequences in IdentifierName hence such escapes can not be used to write an Identifier whose code point sequence is the same as a ReservedWord.

 $IdentifierStart :: \setminus \ UnicodeEscapeSequence$ 

It is an Sytax Error if SV(UnicodeEscapeSequence) is neither the UTF-16 encoding of a single Unicode
code point with the Unicode property "ID\_Start" nor "\$" or "\_".

 $Identifier Part :: \setminus \ Unicode Escape Sequence$ 

It is an Sytax Error if SV(UnicodeEscapeSequence) is neither the UTF-16 encoding of a single Unicode code point with the Unicode property "ID\_Continue" nor "\$" or "\_" nor the UTF-16 encoding either <ZWNJ> or <ZAJ>.

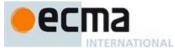

NOTE An *UnicodeEscape* can not be used for force an *Identifier* to include a code point that could not literally appear within an *Identifier*.

# 11.6.1.2 Static Semantics: StringValue

See also: 12.1.2.2, 13.2.1.4.

Identifier:: IdentifierName but not ReservedWord

1. Return the StringValue of IdentifierName.

IdentifierName ::

Identifier Start

IdentifierName IdentifierPart

Return the String value consisting of the sequence of code units corresponding to IdentifierName. In
determining the sequence any occurrences of \ UnicodeEscapeSequence are first replaced with the code
point represented by the UnicodeEscapeSequence and then the code points of the entire IdentifierName are
converted to code units by UTF-16 Encoding (10.1.1) each code point.

### 11.6.2 Reserved Words

A reserved word is an *IdentifierName* that cannot be used as an *Identifier*.

Syntax

ReservedWord::

Keyword

FutureReservedWord

NullLiteral

BooleanLiteral

The ReservedWord definitions are specified as literal sequences of specific SourceCharacter elements. Code point in a ReservedWord can not be expressed by a \ UnicodeEscapeSequence.

# 11.6.2.1 Keywords

The following tokens are ECMAScript keywords and may not be used as *Identifiers* in ECMAScript programs.

### Syntax

| Keyword | :: | one | of |
|---------|----|-----|----|

| ille Oi  |          |            |        |
|----------|----------|------------|--------|
| break    | do       | in         | typeof |
| case     | else     | instanceof | var    |
| catch    | export   | new        | void   |
| class    | extends  | return     | while  |
| const    | finally  | super      | with   |
| continue | for      | switch     | yield  |
| debugger | function | this       |        |
| default  | if       | throw      |        |
| delete   | import   | try        |        |
|          |          |            |        |

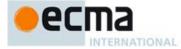

NOTE In some contexts yield is given the semantics of an *Identifier*. See 12.1.2.1, 12.1.5.1, and 13.2.1.1. In strict mode code, let is treated as a keyword through static semantic restrictions (see 12.1.2.1, 12.1.5.1, and 13.2.1.1) rather than the lexical grammar.

# 11.6.2.2 Future Reserved Words

The following words are used as keywords in proposed extensions and are therefore reserved to allow for the possibility of future adoption of those extensions.

Syntax

Future Reserved Word::

enum

NOTE Use of the following tokens within strict mode code (see 10.2.1) is also reserved. That usage is restricted using static semantic restrictions (see 12.1.2.1, 12.1.5.1, and 13.2.1.1) rather than the lexical grammar:

| implements | package | protected | static |
|------------|---------|-----------|--------|
| interface  | private | public    |        |

# 11.7 Punctuators

Syntax

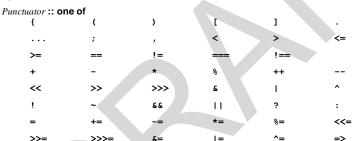

DivPunctuator :: one of /=

RightBracePunctuator::

# 11.8 Literals

# 11.8.1 Null Literals

Syntax

NullLiteral ::

null

# 11.8.2 Boolean Literals

Syntax

BooleanLiteral ::

true false

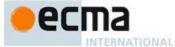

### 11.8.3 Numeric Literals

#### Syntax

NumericLiteral ::

Decimal LiteralBinaryIntegerLiteral

OctalIntegerLiteral

HexIntegerLiteral

DecimalLiteral ::

 $\textit{DecimalIntegerLiteral} \;\; . \; \textit{DecimalDigits}_{\mathsf{opt}} \;\; \textit{ExponentPart}_{\mathsf{opt}}$ 

.  $Decimal Digits\ Exponent Part_{opt}$ 

DecimalIntegerLiteral ExponentPartopt

DecimalInteger Literal ::

 $Non Zero Digit\ Decimal Digits_{\mathsf{opt}}$ 

DecimalDigits ::

DecimalDigit

DecimalDigits DecimalDigit

DecimalDigit :: one of 0 1 2 3 4 5

NonZeroDigit :: one of 1 2 3 4 5

ExponentPart::

ExponentIndicator SignedInteger

ExponentIndicator :: one of

SignedInteger ::

DecimalDigits

+ DecimalDigits

- DecimalDigits

BinaryIntegerLiteral ::

**0b** BinaryDigits

**OB** BinaryDigits

BinaryDigits ::
BinaryDigit

BinaryDigits BinaryDigit

BinaryDigit :: one of

0 1

OctalIntegerLiteral :: 00 OctalDigits

00 OctalDigits

Commented [AWB737]: From March 29 meeting notes: Hex floating point literals: Waldemar: Other languages include these things. They're rarely used but when you want one, you really want one. Use cases are similar to

Will explore adding them.

MarkM: 0x3.p1 currently evaluates to undefined. This would

MarkM: Ux3.p1 currently evaluates to undefined. This wou be a breaking change. Waldermar: Not clear anyone would notice. How did other languages deal with this?

Commented [AWB738]: The various Digit productions could be refactored to have less redundency

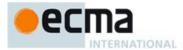

OctalDigits ::

OctalDigit OctalDigits OctalDigit

OctalDigit :: one of

01234567

HexIntegerLiteral ::

**0x** HexDigits **0x** HexDigits

HexDigits ::

HexDigit HexDigits HexDigit

... ...

HexDigit :: one of
0 1 2 3 4 5 6 7 8 9 a b c d e f A B C D E F

The SourceCharacter immediately following a NumericLiteral must not be an IdentifierStart or DecimalDigit.

NOTE For example:

3in

is an error and not the two input elements 3 and in.

A conforming implementation, when processing strict mode code (see 10.2.1), must not extend the syntax of *NumericLiteral* to include *LegacyOctalIntegerLiteral* as described in B.1.1.

### 11.8.3.1 Static Semantics: MV's

A numeric literal stands for a value of the Number type. This value is determined in two steps: first, a mathematical value (MV) is derived from the literal; second, this mathematical value is rounded as described below

- The MV of NumericLiteral :: DecimalLiteral is the MV of DecimalLiteral.
- The MV of NumericLiteral:: BinaryIntegerLiteral is the MV of BinaryIntegerLiteral.
- The MV of NumericLiteral :: OctalIntegerLiteral is the MV of OctalIntegerLiteral.
- The MV of NumericLiteral :: HexIntegerLiteral is the MV of HexIntegerLiteral.
- The MV of DecimalLiteral:: DecimalIntegerLiteral. is the MV of DecimalIntegerLiteral.
- The MV of DecimalLiteral: DecimalIntegerLiteral. DecimalDigits is the MV of DecimalIntegerLiteral plus (the MV of DecimalDigits × 10-"), where n is the number of characters in DecimalDigits.
- The MV of DecimalLiteral: DecimalIntegerLiteral . ExponentPart is the MV of DecimalIntegerLiteral × 10°, where e is the MV of ExponentPart.
- The MV of DecimalLiteral :: DecimalIntegerLiteral . DecimalDigits ExponentPart is (the MV of DecimalIntegerLiteral plus (the MV of DecimalDigits × 10<sup>-n</sup>)) × 10<sup>e</sup>, where n is the number of characters in DecimalDigits and e is the MV of ExponentPart.
- The MV of *DecimalLiteral* ::. *DecimalDigits* is the MV of *DecimalDigits* ×  $10^{-n}$ , where n is the number of characters in *DecimalDigits*.
- The MV of DecimalLiteral::. DecimalDigits ExponentPart is the MV of DecimalDigits × 10<sup>e-n</sup>, where n is the number of characters in DecimalDigits and e is the MV of ExponentPart.
- The MV of DecimalLiteral :: DecimalIntegerLiteral is the MV of DecimalIntegerLiteral.
- The MV of DecimalLiteral :: DecimalIntegerLiteral ExponentPart is the MV of DecimalIntegerLiteral × 10°, where e is the MV of ExponentPart.
- The MV of DecimalIntegerLiteral :: 0 is 0.
- The MV of DecimalIntegerLiteral :: NonZeroDigit is the MV of NonZeroDigit.
- The MV of *DecimalIntegerLiteral*:: *NonZeroDigit DecimalDigits* is (the MV of *NonZeroDigit* × 10<sup>n</sup>) plus the MV of *DecimalDigits*, where *n* is the number of characters in *DecimalDigits*.
- The MV of DecimalDigits:: DecimalDigit is the MV of DecimalDigit.

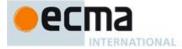

- The MV of DecimalDigits:: DecimalDigits DecimalDigit is (the MV of DecimalDigits x 10) plus the MV of DecimalDigit.
- The MV of ExponentPart:: ExponentIndicator SignedInteger is the MV of SignedInteger.
- The MV of SignedInteger:: DecimalDigits is the MV of DecimalDigits.
- The MV of SignedInteger:: + DecimalDigits is the MV of DecimalDigits.
- The MV of SignedInteger:: DecimalDigits is the negative of the MV of DecimalDigits.
- The MV of DecimalDigit :: 0 or of HexDigit :: 0 or of OctalDigit :: 0 or of BinaryDigit :: 0 is 0.
- The MV of DecimalDigit :: 1 or of NonZeroDigit :: 1 or of HexDigit :: 1 or of OctalDigit :: 1 or of BinaryDigit :: 1 is 1.
- The MV of DecimalDigit :: 2 or of NonZeroDigit :: 2 or of HexDigit :: 2 or of OctalDigit :: 2 is 2.
- The MV of DecimalDigit :: 3 or of NonZeroDigit :: 3 or of HexDigit :: 3 or of OctalDigit :: 3 is 3.
- The MV of DecimalDigit :: 4 or of NonZeroDigit :: 4 or of HexDigit :: 4 or of OctalDigit :: 4 is 4.
- The MV of DecimalDigit :: 5 or of NonZeroDigit :: 5 or of HexDigit :: 5 or of OctalDigit :: 5 is 5.
- The MV of DecimalDigit :: 6 or of NonZeroDigit :: 6 or of HexDigit :: 6 or of OctalDigit :: 6 is 6.
- The MV of DecimalDigit :: 7 or of NonZeroDigit :: 7 or of HexDigit :: 7 or of OctalDigit :: 7 is 7.
- The MV of DecimalDigit :: 8 or of NonZeroDigit :: 8 or of HexDigit :: 8 is 8.
- The MV of DecimalDigit :: 9 or of NonZeroDigit :: 9 or of HexDigit :: 9 is 9.
- The MV of *HexDigit* :: a or of *HexDigit* :: A is 10.
- The MV of *HexDigit* :: **b** or of *HexDigit* :: **B** is 11.
- The MV of *HexDigit* :: c or of *HexDigit* :: C is 12.
- The MV of HexDigit :: d or of HexDigit :: D is 13.
- The MV of HexDigit :: e or of HexDigit :: E is 14.
- The MV of HexDigit :: f or of HexDigit :: f is 15.
- The MV of BinaryIntegerLiteral :: 0b BinaryDigits is the MV of BinaryDigits.
- The MV of BinaryIntegerLiteral:: **OB** BinaryDigits is the MV of BinaryDigits.
- The MV of BinaryDigits:: BinaryDigit is the MV of BinaryDigit.
- The MV of BinaryDigits :: BinaryDigits BinaryDigit is (the MV of BinaryDigits x 2) plus the MV of BinaryDigit.
- The MV of OctalIntegerLiteral :: 00 OctalDigits is the MV of OctalDigits.
- The MV of OctalIntegerLiteral :: 00 OctalDigits is the MV of OctalDigits.
- The MV of OctalDigits:: OctalDigit is the MV of OctalDigit.
- The MV of OctalDigits:: OctalDigits OctalDigit is (the MV of OctalDigits x 8) plus the MV of OctalDigit.
- The MV of HexIntegerLiteral :: 0x HexDigits is the MV of HexDigits.
- The MV of HexIntegerLiteral :: 0x HexDigits is the MV of HexDigits.
- The MV of HexDigits:: HexDigit is the MV of HexDigit.
- The MV of HexDigits:: HexDigits HexDigit is (the MV of HexDigits × 16) plus the MV of HexDigit.

Once the exact MV for a numeric literal has been determined, it is then rounded to a value of the Number type. If the MV is 0, then the rounded value is +0; otherwise, the rounded value must be the Number value for the MV (as specified in 6.1.6), unless the literal is a *DecimalLiteral* and the literal has more than 20 significant digits, in which case the Number value may be either the Number value for the MV of a literal produced by replacing each significant digit after the 20th with a 0 digit or the Number value for the MV of a literal produced by replacing each significant digit after the 20th with a 0 digit and then incrementing the literal at the 20th significant digit position. A digit is *significant* if it is not part of an *ExponentPart* and

- it is not 0: or
- there is a nonzero digit to its left and there is a nonzero digit, not in the ExponentPart, to its right.

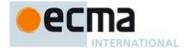

#### 11.8.4 String Literals

A string literal is zero or more Unicode code points enclosed in single or double quotes. Unicode code points may also be represented by an escape sequence. All characters may appear literally in a string literal except for the closing quote character, backslash, carriage return, line separator, paragraph separator, and line feed. Any character may appear in the form of an escape sequence. String literals evaluate to ECAMScript String values. When generating these string values Unicode code points are UTF-16 encoded as defined in 10.1.1. Code points belonging to Basic Multilingual Plane are encoded as a single code unit element of the string. All other code points are encoded as two code unit elements of the string.

Syntax

StringLiteral ::

- " DoubleStringCharactersopt "
- ' SingleStringCharactersopt '

DoubleStringCharacters ::

DoubleStringCharacter DoubleStringCharactersopt

Single String Characters::

 $\stackrel{-}{\textit{SingleStringCharacter SingleStringCharacters}} \text{\it Sopt}$ 

DoubleStringCharacter ::

SourceCharacter but not one of " or \ or LineTerminator

\ EscapeSequence

Line Continuation

SingleStringCharacter ::

SourceCharacter but not one of ' or \ or LineTerminator

\ EscapeSequence

LineContinuation

Line Continuation ::

\ LineTerminatorSequence

EscapeSequence ::

CharacterEscapeSequence

0 [lookahead ∉ DecimalDigit]

HexEscapeSequence

UnicodeEscapeSequence

A conforming implementation, when processing strict mode code (see 10.2.1), must not extend the syntax of EscapeSequence to include LegacyOctalEscapeSequence as described in B.1.2.

 ${\it Character Escape Sequence::}$ 

SingleEscapeCharacter NonEscape Character

SingleEscapeCharacter:: one of ' " \ b f n r

NonEscapeCharacter ::

SourceCharacter but not one of EscapeCharacter or LineTerminator

EscapeCharacter::

Single Escape Character

Decimal Digit

x u

© Ecma International 2014

Commented [AWB1839]: Need to make a x-ref

121

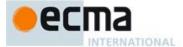

HexEscapeSequence ::

x HexDigit HexDigit

UnicodeEscapeSequence :: u Hex4Digits

u Hex4Digits u{ HexDigits }

Hex4Digits ::

HexDigit HexDigit HexDigit

The definition of the nonterminal HexDigit is given in 11.8.3. SourceCharacter is defined in 10.1.

NOTE A line terminator character cannot appear in a string literal, except as part of a *LineContinuation* to produce the empty character sequence. The correct way to cause a line terminator character to be part of the String value of a string literal is to use an escape sequence such as \n or \u000b.

#### 11.8.4.1 Static Semantics: Early Errors

UnicodeEscapeSequence :: u{ HexDigits }

• It is a Syntax Error if the MV of *HexDigits* > 1114111.

# 11.8.4.2 Static Semantics: StringValue

See also: 11.6.1.2, 12.1.2.2, 13.2.1.4.

StringLiteral ::

- " DoubleStringCharactersopt "
- ' SingleStringCharactersopt '
- 1. Return the String value whose elements are the SV of this StringLiteral.

# 11.8.4.3 Static Semantics: SV's and CV's

A string literal stands for a value of the String type. The String value (SV) of the literal is described in terms of code unit values (CV) contributed by the various parts of the string literal. As part of this process, some Unicode code points within the string literal are interpreted as having a mathematical value (MV), as described below or in 11.8.3.

- The SV of StringLiteral :: "" is the empty code unit sequence.
- The SV of StringLiteral :: '' is the empty code unit sequence.
- The SV of StringLiteral :: " DoubleStringCharacters " is the SV of DoubleStringCharacters.
- $\bullet \quad \text{ The SV of } \textit{StringLiteral} :: \ ' \textit{SingleStringCharacters} \ ' \ \text{is the SV of } \textit{SingleStringCharacters}.$
- The SV of *DoubleStringCharacters*:: *DoubleStringCharacter* is a sequence of one or two code units that is the CV of *DoubleStringCharacter*.
- The SV of DoubleStringCharacters:: DoubleStringCharacter DoubleStringCharacters is a sequence of one or two code units that is the CV of DoubleStringCharacter followed by all the code units in the SV of DoubleStringCharacters in order.
- The SV of SingleStringCharacters:: SingleStringCharacter is a sequence of one or two code units that is the CV of SingleStringCharacter.
- The SV of SingleStringCharacters:: SingleStringCharacter SingleStringCharacters is a sequence of one or two code units that is the CV of SingleStringCharacter followed by all the code units in the SV of SingleStringCharacters in order.

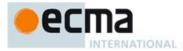

- The CV of *DoubleStringCharacter*:: *SourceCharacter* but not one of " or \ or *LineTerminator* is the UTF-16 Encoding (10.1.1) of the code point value of *SourceCharacter*.
- The CV of *DoubleStringCharacter* :: \ EscapeSequence is the CV of the EscapeSequence.
- The CV of *DoubleStringCharacter*:: *LineContinuation* is the empty character sequence.
- The CV of SingleStringCharacter:: \ EscapeSequence is the CV of the EscapeSequence.
- The CV of SingleStringCharacter:: LineContinuation is the empty character sequence.
- The CV of EscapeSequence:: CharacterEscapeSequence is the CV of the CharacterEscapeSequence.
- The CV of EscapeSequence :: 0 is the code unit value 0.
- The CV of EscapeSequence:: HexEscapeSequence is the CV of the HexEscapeSequence.
- The CV of EscapeSequence:: UnicodeEscapeSequence is the CV of the UnicodeEscapeSequence.
- The CV of CharacterEscapeSequence:: SingleEscapeCharacter is the character whose code unit value is
  determined by the SingleEscapeCharacter according to Table 31.

|                 | 0 0             |                      |           |
|-----------------|-----------------|----------------------|-----------|
| Escape Sequence | Code Unit Value | Name                 | Symbol    |
| \b              | 0x0008          | backspace            | <bs></bs> |
| \t              | 0x0009          | horizontal tab       | <ht></ht> |
| \n              | 0x000A          | line feed (new line) | <lf></lf> |
| \v              | 0x000B          | vertical tab         | <vt></vt> |
| \f              | 0x000C          | form feed            | <ff></ff> |
| \r              | 0x000D          | carriage return      | <cr></cr> |
| \"              | 0x0022          | double quote         | 11        |
| \'              | 0x0027          | single quote         | 1         |
| \\              | 0x005C          | backslash            | \         |

Table 31 — String Single Character Escape Sequences

- The CV of CharacterEscapeSequence:: NonEscapeCharacter is the CV of the NonEscapeCharacter.
- The CV of NonEscapeCharacter:: SourceCharacter but not one of EscapeCharacter or LineTerminator is the UTF-16 Encoding (10.1.1) of the code point value of SourceCharacter.
- The CV of HexEscapeSequence:: x HexDigit HexDigit is the code unit value that is (16 times the MV of the first HexDigit) plus the MV of the second HexDigit.
- The CV of UnicodeEscapeSequence:: u Hex4Digits is the code unit value that is (4096 times the MV of the
  first HexDigit) plus (256 times the MV of the second HexDigit) plus (16 times the MV of the third HexDigit)
  plus the MV of the fourth HexDigit.
- The CV of Hex4Digits:: HexDigit HexDigit HexDigit HexDigit is the code unit value that is (4096 times the
  MV of the first HexDigit) plus (256 times the MV of the second HexDigit) plus (16 times the MV of the third
  HexDigit) plus the MV of the fourth HexDigit.
- The CV of UnicodeEscapeSequence:: u { HexDigits } is the UTF-16 Encoding (10.1.1) of the MV of HexDigits.

# 11.8.5 Regular Expression Literals

NOTE A regular expression literal is an input element that is converted to a RegExp object (see 21.1.5) each time the literal is evaluated. Two regular expression literals in a program evaluate to regular expression objects that never compare as === to each other even if the two literals' contents are identical. A RegExp object may also be created at runtime by new RegExp (see 21.2.3.2) or calling the RegExp constructor as a function (21.2.3.1).

The productions below describe the syntax for a regular expression literal and are used by the input element scanner to find the end of the regular expression literal. The source code comprising the RegularExpressionBody and the RegularExpressionFlags are subsequently parsed using the more stringent ECMAScript Regular Expression grammar (21.2.1).

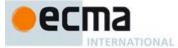

An implementation may extend the ECMAScript Regular Expression grammar defined in 21.2.1, but it must not extend the RegularExpressionBody and RegularExpressionFlags productions defined below or the productions used by these productions.

#### Syntax

RegularExpressionLiteral ::

/ RegularExpressionBody / RegularExpressionFlags

RegularExpressionBody ::

 $Regular Expression First Char\ Regular Expression Chars$ 

RegularExpressionChars ::

[empty

RegularExpressionChars RegularExpressionChar

Regular Expression First Char::

RegularExpressionNonTerminator but not one of \* or \ or / or [

RegularExpressionBackslashSequence

Regular Expression Class

RegularExpressionChar ::

RegularExpressionNonTerminator but not one of \ or / or [

RegularExpressionBackslashSequence

Regular Expression Class

RegularExpressionBackslashSequence ::

\ RegularExpressionNonTerminator

Regular Expression Non Terminator ::

SourceCharacter but not LineTerminator

Regular Expression Class::

[ RegularExpressionClassChars ]

RegularExpressionClassChars ::

[empty]

 $Regular Expression Class Chars \ \ Regular Expression Class Char$ 

RegularExpressionClassChar ::

RegularExpressionNonTerminator but not one of ] or \

Regular Expression Backslash Sequence

RegularExpressionFlags ::

[empty]

 $Regular Expression Flags\ Identifier Part$ 

NOTE Regular expression literals may not be empty; instead of representing an empty regular expression literal, the characters // start a single-line comment. To specify an empty regular expression, use: /(?:)/.

### 11.8.5.1 Static Semantics: Early Errors

RegularExpressionFlags:: RegularExpressionFlags IdentifierPart

• It is a Syntax Error if *IdentifierPart* contains a Unicode escape sequence.

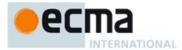

### 11.8.5.2 Static Semantics: BodyText

RegularExpressionLiteral::/RegularExpressionBody/RegularExpressionFlags

1. Return the source code that was recognised as RegularExpressionBody.

### 11.8.5.3 Static Semantics: FlagText

Regular Expression Literal :: / Regular Expression Body / Regular Expression Flags

1. Return the source code that was recognised as RegularExpressionFlags.

### 11.8.6 Template Literal Lexical Components

Syntax

Template ::

 $No Substitution Template \\ Template Head$ 

No Substitution Template ::

` TemplateCharactersopt `

TemplateHead ::

TemplateCharactersopt \$ {

Template Substitution Tail::

TemplateMiddle TemplateTail

TemplateMiddle::

} TemplateCharactersopt \${

TemplateTail ::

} TemplateCharactersopt `

TemplateCharacters ::

 $TemplateCharacter\ TemplateCharacters_{opt}$ 

TemplateCharacter::

SourceCharacter but not one of `or \ or \$ or LineTerminatorSequence

\$ [lookahead ∉ { ]

\ EscapeSequence

Line Continuation

 ${\it Line Terminator Sequence}$ 

### 11.8.6.1 Static Semantics: TV's and TRV's

A template literal component is interpreted as a sequence of Unicode code points. The Template Value (TV) of a literal component is described in terms of code unit values (CV, 11.8.4) contributed by the various parts of the template literal component. As part of this process, some Unicode code points within the template component are interpreted as having a mathematical value (MV, 11.8.3). In determining a TV, escape sequences are replaced by the UTF-16 code unit(s) of the Unicode code point represented by the escape sequence. The Template Raw Value (TRV) is similar to a Template Value with the difference that in TRVs escape sequences are interpreted literally.

- The TV and TRV of NoSubstitutionTemplate :: `` is the empty code unit sequence.
- The TV and TRV of TemplateHead:: `\${ is the empty code unit sequence.
- The TV and TRV of TemplateMiddle :: }\${ is the empty code unit sequence.

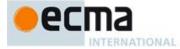

- The TV and TRV of *TemplateTail*:: } ` is the empty code unit sequence.
- The TV of NoSubstitutionTemplate :: ` TemplateCharacters` is the TV of TemplateCharacters.
- The TV of  $TemplateHead:: `TemplateCharacters ${ is the TV of } TemplateCharacters.$
- The TV of TemplateMiddle:: } TemplateCharacters \${ is the TV of TemplateCharacters.
- The TV of TemplateTail:: } TemplateCharacters ` is the TV of TemplateCharacters.
- The TV of TemplateCharacters:: TemplateCharacter is the TV of TemplateCharacter.
- The TV of TemplateCharacters:: TemplateCharacter TemplateCharacters is a sequence consisting of the code units in the TV of TemplateCharacter followed by all the code units in the TV of TemplateCharacters in
- The TV of TemplateCharacter:: SourceCharacter but not one of ` or \ or \$ or LineTerminatorSequence is the UTF-16 Encoding (10.1.1) of the code point value of SourceCharacter.
- The TV of TemplateCharacter:: \$ is the code unit value 0x0024.
- The TV of TemplateCharacter:: \ EscapeSequence is the CV of EscapeSequence.
- The TV of TemplateCharacter:: LineContinuation is the TV of LineContinuation.
- The TV of TemplateCharacter:: LineTerminatorSequence is the TRV of LineTerminatorSequence.
- The TV of LineContinuation:: \ LineTerminatorSequence is the empty code unit sequence.
- The TRV of NoSubstitutionTemplate :: ` TemplateCharacters` is the TRV of TemplateCharacters.
- The TRV of TemplateHead:: `TemplateCharacters \${ is the TRV of TemplateCharacters.
- The TRV of TemplateMiddle:: } TemplateCharacters \${ is the TRV of TemplateCharacters.
- The TRV of TemplateTail:: } TemplateCharacters ` is the TRV of TemplateCharacters.
- The TRV of TemplateCharacters:: TemplateCharacter is the TRV of TemplateCharacter.
- The TRV of TemplateCharacters:: TemplateCharacter TemplateCharacters is a sequence consisting of the code units in the TRV of TemplateCharacter followed by all the code units in the TRV of TemplateCharacters, in order.
- The TRV of TemplateCharacter:: SourceCharacter but not one of `or \ or \$ or LineTerminatorSequence is the UTF-16 Encoding (10.1.1) of the code point value of SourceCharacter.
- The TRV of TemplateCharacter:: \$ is the code unit value 0x0024.
- The TRV of TemplateCharacter :: \ EscapeSequence is the sequence consisting of the code unit value 0x005C followed by the code units of TRV of EscapeSequence.
- The TRV of TemplateCharacter:: LineContinuation is the TRV of LineContinuation.
- The TRV of TemplateCharacter:: LineTerminatorSequence is the TRV of LineTerminatorSequence.
- The TRV of EscapeSequence:: CharacterEscapeSequence is the TRV of the CharacterEscapeSequence.
- The TRV of EscapeSequence:: 0 is the code unit value 0x0030.
- The TRV of EscapeSequence:: HexEscapeSequence is the TRV of the HexEscapeSequence.
- The TRV of EscapeSequence:: UnicodeEscapeSequence is the TRV of the UnicodeEscapeSequence.
- $\label{thm:continuous} \begin{tabular}{ll} The TRV of $Character Escape Sequence :: Single Escape Character is the TRV of the $Single Escape Character. \\ \end{tabular}$
- The TRV of CharacterEscapeSequence:: NonEscapeCharacter is the CV of the NonEscapeCharacter.
- The TRV of SingleEscapeCharacter:: one of ' \ b f n r t v is the CV of the SourceCharacter that is that single character.
- The TRV of HexEscapeSequence:: x HexDigit HexDigit is the sequence consisting of code unit value 0x0078 followed by TRV of the first *HexDigit* followed by the TRV of the second *HexDigit*.
- The TRV of UnicodeEscapeSequence :: u HexDigit HexDigit HexDigit HexDigit is the sequence consisting of code unit value 0x0075 followed by TRV of the first HexDigit followed by the TRV of the second HexDigit followed by TRV of the third HexDigit followed by the TRV of the fourth HexDigit.
- The TRV of  ${\it UnicodeEscapeSequence}:: u{\it HexDigits}$ } is the sequence consisting of code unit value 0x0075 followed by code unit value 0x007B followed by TRV of HexDigits followed by code unit value
- The TRV of *HexDigits* :: *HexDigit* is the TRV of *HexDigit*.
- The TRV of HexDigits: HexDigits HexDigits is the sequence consisting of TRV of HexDigits followed by TRV of HexDigit.

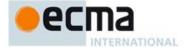

- The TRV of a HexDigit is the CV of the SourceCharacter that is that HexDigit.
- The TRV of *LineContinuation*:: \ *LineTerminatorSequence* is the sequence consisting of the code unit value 0x005C followed by the code units of TRV of *LineTerminatorSequence*.
- The TRV of LineTerminatorSequence :: < LF > is the code unit value <math>0x000A.
- The TRV of LineTerminatorSequence :: < CR> is the code unit value 0x000A.
- The TRV of *LineTerminatorSequence* :: <LS> is the code unit value 0x2028.
- The TRV of *LineTerminatorSequence* :: <PS> is the code unit value 0x2029.
- The TRV of LineTerminatorSequence :: <CR><LF> is the sequence consisting of the code unit value 0x000A.

NOTE TV excludes the code units of *LineContinuation* while TRV includes them. <CR><LF> and <CR> *LineTerminatorSequences* are normalized to <LF> for both TV and TRV. An explicit *EscapeSequence* is needed to include a <CR> or <CR><LF> sequence.

### 11.9 Automatic Semicolon Insertion

Certain ECMAScript statements (empty statement, let and const declarations, variable statement, expression statement, debugger statement, continue statement, break statement, return statement, and throw statement) must be terminated with semicolons. Such semicolons may always appear explicitly in the source text. For convenience, however, such semicolons may be omitted from the source text in certain situations. These situations are described by saying that semicolons are automatically inserted into the source code token stream in those situations.

### 11.9.1 Rules of Automatic Semicolon Insertion

There are three basic rules of semicolon insertion:

- 1. When, as the script is parsed from left to right, a token (called the offending token) is encountered that is not allowed by any production of the grammar, then a semicolon is automatically inserted before the offending token if one or more of the following conditions is true:
  - The offending token is separated from the previous token by at least one *LineTerminator*.
  - The offending token is }.
- When, as the script is parsed from left to right, the end of the input stream of tokens is encountered and
  the parser is unable to parse the input token stream as a single complete ECMAScript script, then a
  semicolon is automatically inserted at the end of the input stream.
- 3. When, as the script is parsed from left to right, a token is encountered that is allowed by some production of the grammar, but the production is a restricted production and the token would be the first token for a terminal or nonterminal immediately following the annotation "[no LineTerminator here]" within the restricted production (and therefore such a token is called a restricted token), and the restricted token is separated from the previous token by at least one LineTerminator, then a semicolon is automatically inserted before the restricted token.

However, there is an additional overriding condition on the preceding rules: a semicolon is never inserted automatically if the semicolon would then be parsed as an empty statement or if that semicolon would become one of the two semicolons in the header of a for statement (see 13.6.3).

NOTE The following are the only restricted productions in the grammar:

```
PostfixExpression[Yield]:

LeftHandSideExpression[Yield] [no LineTerminator here] ++

LeftHandSideExpression[Yield] [no LineTerminator here] --

ContinueStatement:

continue;

continue [no LineTerminator here] NonResolvedIdentifier;
```

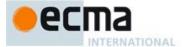

The practical effect of these restricted productions is as follows:

When a ++ or -- token is encountered where the parser would treat it as a postfix operator, and at least one *LineTerminator* occurred between the preceding token and the ++ or -- token, then a semicolon is automatically inserted before the ++ or -- token.

When a continue, break, return, throw, or yield token is encountered and a *LineTerminator* is encountered before the next token, a semicolon is automatically inserted after the continue, break, return, throw, or yield token

The resulting practical advice to ECMAScript programmers is:

A postfix ++ or -- operator should appear on the same line as its operand.

An Expression in a return or throw statement or an AssignmentExpression in a yield expression should start on the same line as the return, throw, or yield token.

An *IdentifierReference* in a break or continue statement should be on the same line as the break or continue taken

### 11.9.2 Examples of Automatic Semicolon Insertion

The source

```
{ 1 2 } 3
```

is not a valid sentence in the ECMAScript grammar, even with the automatic semicolon insertion rules. In contrast, the source

```
{ 1
2 }
```

is also not a valid ECMAScript sentence, but is transformed by automatic semicolon insertion into the following:

```
{ 1
;2 ;} 3;
```

which is a valid ECMAScript sentence.

The source

```
for (a; b)
```

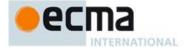

is not a valid ECMAScript sentence and is not altered by automatic semicolon insertion because the semicolon is needed for the header of a for statement. Automatic semicolon insertion never inserts one of the two semicolons in the header of a for statement.

The source

return a + b

is transformed by automatic semicolon insertion into the following:

return;

NOTE The expression **a** + **b** is not treated as a value to be returned by the **return** statement, because a *LineTerminator* separates it from the token **return**.

The source

a = b

is transformed by automatic semicolon insertion into the following:

a = b;

NOTE The token ++ is not treated as a postfix operator applying to the variable **b**, because a *LineTerminator* occurs between **b** and ++.

The source

if (a > b) else c = d

is not a valid ECMAScript sentence and is not altered by automatic semicolon insertion before the else token, even though no production of the grammar applies at that point, because an automatically inserted semicolon would then be parsed as an empty statement.

The source

a = b + c (d + e).print()

is *not* transformed by automatic semicolon insertion, because the parenthesised expression that begins the second line can be interpreted as an argument list for a function call:

a = b + c(d + e).print()

In the circumstance that an assignment statement must begin with a left parenthesis, it is a good idea for the programmer to provide an explicit semicolon at the end of the preceding statement rather than to rely on automatic semicolon insertion.

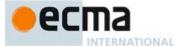

### 12 ECMAScript Language: Expressions

### 12.1 Primary Expressions

Syntax

# PrimaryExpression[Yield]: this IdentifierReference[?Yield] Literal ArrayInitialiser[?Yield] ObjectLiteral[?Yield] FunctionExpression ClassExpression GeneratorExpression GeneratorComprehension[?Yield] RegularExpressionLiteral

TemplateLiteral<sub>[?Yield]</sub>
CoverParenthesisedExpressionAndArrowParameterList<sub>[?Yield]</sub>

```
Cover Parenthesised Expression And Arrow Parameter List_{[Yield]}: \\
```

```
( Expression[In, ?Yield] )
( )
( ... BindingIdentifier[?Yield] )
( Expression[In, ?Yield] , ... BindingIdentifier[?Yield] )
```

### Supplemental Syntax

When processing the production Primary Expression: CoverParenthesised Expression And Arrow Parameter List the following grammar is used to refine the interpretation of CoverParenthesised Expression And Arrow Parameter List.

```
ParenthesisedExpression[Yield]:
( Expression[In, ?Yield] )
```

### 12.1.0 Semantics

### 12.1.0.1 Static Semantics: CoveredParenthesisedExpression

 $Cover Parenthesis ed Expression And Arrow Parameter List: (\ Expression\ )$ 

 Return the result of parsing the lexical token stream matched by CoverParenthesisedExpressionAndArrowParameterList using ParenthesisedExpression as the goal symbol.

### 12.1.0.2 Static Semantics: IsAnonymousFunctionDefinition

See also: 12.1.10.2, 12.2.1.2, 12.3.2, 12.4.2, 12.5.1, 12.6.1, 12.7.1, 12.8.1, 12.9.2, 12.10.2, 12.11.1, 12.12.1, 12.13.2, 12.14.2, 14.1.7, 14.4.5, 14.5.5.

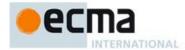

### PrimaryExpression:

Identifier Reference

Literal

ArrayInitialiser

*ObjectLiteral* 

Generator Comprehension

Regular Expression Literal

TemplateLiteral

### 1. Return false.

 $\label{primaryExpression} Primary \textit{Expression}. \ \ \textit{CoverParenthesisedExpressionAndArrowParameterList}$ 

### 12.1.0.3 Static Semantics: IsIdentifierRef

See also: 12.2.1.3.

PrimaryExpression:

IdentifierReference

### 1. Return true.

### PrimaryExpression:

this

Literal

ArrayInitialiser

Object Literal

Function Expression ${\it Class Expression}$ 

Generator Expression

Generator Comprehension

Regular Expression Literal

 $Template \dot{Literal}$ 

Cover Parenthesised Expression And Arrow Parameter List

### 1. Return false.

### 12.1.0.4 Static Semantics: IsValidSimpleAssignmentTarget

See also: 12.1.10.3, 12.2.1.3, 12.3.3, 12.4.3, 12.5.2, 12.6.2, 12.7.2, 12.8.2, 12.9.2, 12.10.2, 12.11.2, 12.12.2, 12.13.3, 12.14.2.

# PrimaryExpression:

### this

Literal

ArrayInitialiser

ObjectLiteral FunctionExpression

 ${\it ClassExpression}$ 

Generator Expression

Generator ComprehensionRegular Expression Literal

TemplateLiteral

## 1. Return false.

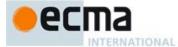

PrimaryExpression: IdentifierReference

- If this PrimaryExpression is contained in strict code and StringValue of IdentifierReference is "eval" or "arguments", then return false.
- 2. Return true.

 $\label{primaryExpression} Primary \textit{Expression}. \ \ Cover \textit{ParenthesisedExpression} And \textit{ArrowParameterList}$ 

- $1. \quad \text{Let } \textit{expr} \text{ be } \textbf{CoveredParenthesisedExpression} \textit{AndArrowParameterList}.$
- 2. Return IsValidSimpleAssignmentTarget of *expr*.

### 12.1.1 The this Keyword

### 12.1.1.1 Runtime Semantics: Evaluation

PrimaryExpression: this

1. Return the result of calling the ResolveThisBinding abstract operation.

### 12.1.2 Identifier Reference

IdentifierReference[Yield]:

NonResolvedIdentifier[?Yield]

 $NonResolvedIdentifier_{[Yield]}$ :

Identifier
[~Yield] yield

### 12.1.2.1 Static Semantics: Early Errors

Identifier Reference: Non Resolved Identifier

It is a Syntax Error if StringValue of NonResolvedIdentifier does not statically resolve to a declarative
environment record binding.

NonResolvedIdentifier: Identifier

- It is a Syntax Error if this NonResolvedIdentifier is contained in strict code and if the StringValue of Identifier is: "implements", "interface", "let", "package", "private", "protected", "public", "static", Or "yield".
- It is a Syntax Error if this NonResolvedIdentifier has a [Yield] and the StringValue of Identifier is "yield".

NonResolvedIdentifier: yield

• It is a Syntax Error if the *IdentifierReference* is contained in strict code.

NOTE Unlike a *BindingIdentifier* (13.2.1.1), an *IdentifierReference* in strict code may be the *Identifier* eval or arguments.

### 12.1.2.2 Static Semantics: StringValue

See also: 11.6.1.2, 11.8.4.2, 13.2.1.4.

IdentifierReference: yield

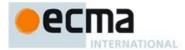

1. Return "yield".

### 12.1.2.3 Runtime Semantics: Evaluation

IdentifierReference: Identifier

 $1. \quad \text{Let } \textit{ref} \text{ be the result of performing ResolveBinding} (StringValue(\textit{Identifier})).$ 

2. Return ref.

IdentifierReference: yield

Assert: The source code matching this production is not strict code. Let  $\mathit{ref}$  be the result of performing ResolveBinding("yield").

3. Return ref.

NOTE 1: The result of evaluating an *IdentifierReference* is always a value of type Reference.

NOTE 2: In non-strict code, the keyword <code>yield</code> may be used as an identifier. Evaluating the <code>IdentifierReference</code> production resolved the binding of yield as if it was an *Identifier*. The Early Error restriction ensures that such an evaluation only can occur for non-strict code. See 13.2.1 for the handling of yield in binding creation contexts.

### 12.1.3 Literals

Syntax

NullLiteral ValueLiteral

ValueLiteral:

Boolean LiteralNumericLiteral StringLiteral

### 12.1.3.1 Runtime Semantics: Evaluation

Literal: NullLiteral

1. Return null.

ValueLiteral: BooleanLiteral

1. Return false if BooleanLiteral is the token BooleanLiteral:: false

2. Return  ${\bf true}$  if  ${\it Boolean Literal}$  is the token  ${\it Boolean Literal}$  ::  ${\tt true}$ 

ValueLiteral: NumericLiteral

1. Return the number whose value is MV of NumericLiteral as defined in 11.8.3.

ValueLiteral: StringLiteral

1. Return the StringValue of StringLiteral as defined in 11.8.4.2.

### 12.1.4 Array Initialiser

Syntax

 $ArrayInitialiser_{[Yield]}$ :  $ArrayLiteral_{[?Yield]}$  $Array Comprehension \cite{Comprehension} \cite{Comprehension} \cite{Co$ 

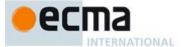

### 12.1.4.1 Array Literal

NOTE An *ArrayLiteral* is an expression describing the initialisation of an Array object, using a list, of zero or more expressions each of which represents an array element, enclosed in square brackets. The elements need not be literals; they are evaluated each time the array initialiser is evaluated.

Array elements may be elided at the beginning, middle or end of the element list. Whenever a comma in the element list is not preceded by an *AssignmentExpression* (i.e., a comma at the beginning or after another comma), the missing array element contributes to the length of the Array and increases the index of subsequent elements. Elided array elements are not defined. If an element is elided at the end of an array, that element does not contribute to the length of the Array.

```
Syntax

ArrayLiteral[Yield]:
    [ Elisionopt ]
    [ ElementList[?Yield] ]
    [ ElementList[?Yield] , Elisionopt ]

ElementList[Yield]:
    Elisionopt AssignmentExpression[In, ?Yield]
    Elisionopt SpreadElement[?Yield]
    ElementList[?Yield] , Elisionopt AssignmentExpression[In, ?Yield]
    ElementList[?Yield] , Elisionopt SpreadElement[?Yield]

Elision:
    Characteristics of the present of the present
```

# ... AssignmentExpression[In, ?Yield] 12.1.4.1.1 Static Semantics: Elision Width

Elision:,

1. Return the numeric value 1.

Elision: Elision,

- 1. Let preceding be the Elision Width of Elision.
- Return preceding+1.

### 12.1.4.1.2 Runtime Semantics: Array Accumulation

With parameters array and nextIndex.

ElementList: Elisionopt AssignmentExpression

- 1. Let padding be the Elision Width of Elision; if Elision is not present, use the numeric value zero.
- 2. Let initResult be the result of evaluating AssignmentExpression.
- 3. Let initValue be GetValue(initResult).
- 4. ReturnIfAbrupt(initValue).
- 5. Let *created* be the result of calling the [[DefineOwnProperty]] internal method of *array* with arguments ToString(ToUint32(nextIndex+padding)) and the PropertyDescriptor{ [[Value]]: initValue, [[Writable]]: true, [[Enumerable]]: true, [[Configurable]]: true}.
- 6. Assert: created is true.

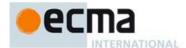

7. Return nextIndex+padding+1.

ElementList: Elisionopt SpreadElement

- 1. Let padding be the Elision Width of Elision; if Elision is not present, use the numeric value zero.
- Return the result of performing Array Accumulation for SpreadElement with arguments array and nextIndex+padding.

ElementList: ElementList, Elisionopt AssignmentExpression

- Let postIndex be the result of performing Array Accumulation for ElementList with arguments array and nextIndex.
- 2. ReturnIfAbrupt(postIndex).
- 3. Let padding be the Elision Width of Elision; if Elision is not present, use the numeric value zero.
- 4. Let initResult be the result of evaluating AssignmentExpression.
- 5. Let initValue be GetValue(initResult).
- 6. ReturnIfAbrupt(initValue).
- 7. Let *created* be the result of calling the [[DefineOwnProperty]] internal method of *array* with arguments ToString(ToUint32(*postIndex+padding*)) and the PropertyDescriptor{ [[Value]]: *initValue*, [[Writable]]: **true**, [[Enumerable]]: **true**, [[Configurable]]: **true**}.
- Assert: created is true.
- 9. Return postIndex+padding+1.

ElementList: ElementList, Elisionopt SpreadElement

- 1. Let *postIndex* be the result of performing Array Accumulation for *ElementList* with arguments *array* and *nextIndex*.
- 2. ReturnIfAbrupt(postIndex).
- 3. Let padding be the Elision Width of Elision; if Elision is not present, use the numeric value zero.
- Return the result of performing Array Accumulation for SpreadElement with arguments array and postIndex+padding.

SpreadElement: ... AssignmentExpression

- 1. Let spreadRef be the result of evaluating AssignmentExpression.
- 2. Let *spreadObj* be GetValue(*spreadRef*).
- ReturnIfAbrupt(spreadObj).
- 4. If Type(spreadObj) is not Object, then throw a **TypeError** exception.
- 5. Let iterator be the result of performing GetIterator(spreadObj).
- 6. ReturnIfAbrupt(iterator).
- 7. Repeat
  - a. Let next be the result of IteratorStep(iterator).
  - $b. \quad \mathsf{ReturnIfAbrupt}(next).$
  - c. If next is false, then return nextIndex.
  - d. Let *nextValue* be IteratorValue(*next*).
  - e. ReturnIfAbrupt(nextValue).
  - f.Let defineStatus be the result of CreateDataPropertyOrThrow(A, ToString(ToUint32(nextIndex)), nextValue).
  - g. ReturnIfAbrupt(defineStatus).
  - h. Let nextIndex = nextIndex +1.

NOTE [[DefineOwnProperty]] is used to ensure that own properties are defined for the array even if the standard built-in Array prototype object has been modified in a manner that would preclude the creation of new own properties using [[Set]].

12.1.4.1.3 Runtime Semantics: Evaluation

ArrayLiteral: [ Elisionopt ]

[,,,,, ...{ 4294967293: "x", length: Math.pow(2,32)-2}]

Commented [AW40]: Note that indices wrap. For example

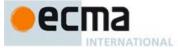

- 1. Let *array* be the result of the abstract operation ArrayCreate with argument 0.
- Let *pad* be the Elision Width of *Elision*; if *Elision* is not present, use the numeric value zero.
- Call Put(array, "length", pad, false).
- Return array.

ArrayLiteral: [ ElementList ]

- Let  $\mathit{array}$  be the result of the abstract operation ArrayCreate with argument 0.
- Let len be the result of performing Array Accumulation for ElementList with arguments array and 0.
- ReturnIfAbrupt(len).
- Call Put(array, "length", len, false).
- 5. Return array.

ArrayLiteral: [ ElementList , Elisionopt ]

- Let *array* be the result of the abstract operation ArrayCreate with argument 0.

  Let *len* be the result of performing Array Accumulation for *ElementList* with arguments *array* and 0.
- 3. ReturnIfAbrupt(len).
- Let padding be the Elision Width of Elision; if Elision is not present, use the numeric value zero. 4.
- Call Put(array, "length", ToUint32(padding+len), false). 5.
- Return array.

### 12.1.4.2 Array Comprehension

### Syntax

 $Array Comprehension_{[Yield]}$ :

[Comprehension[?Yield] ]

 $Comprehension For_{\cite{Comprehension}} Tail_{\cite{Comprehension}} Comprehension Tail_{\cite{Comprehension}} Tail_{\cite{Comprehension}} T$ 

 $Comprehension Tail_{[Yield]}:$ 

AssignmentExpression[In, ?Yield]

ComprehensionFor<sub>[?Yield]</sub> ComprehensionTail<sub>[?Yield]</sub> ComprehensionIf<sub>[?Yield]</sub> ComprehensionTail<sub>[?Yield]</sub>

ComprehensionFor[Yield]:

for (ForBinding[?Yield] of AssignmentExpression[In, ?Yield] )

ComprehensionIf[Yield]:

if ( AssignmentExpression[In, ?Yield] )

ForBinding[Yield]:
BindingIdentifier[?Yield] BindingPattern[?Yield]

12.1.4.2.1 Static Semantics: Early Errors

ComprehensionFor: for (ForBinding of AssignmentExpression)

- It is a Syntax Error if the BoundNames of ForBinding contains "let".
- It is a Syntax Error if the BoundNames of ForBinding contains any duplicate entries.

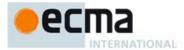

### 12.1.4.2.2 Runtime Semantics: BindingInitialisation

With arguments value and environment.

See also: 13.2.1.5, 13.2.2.2, 13.2.3.3, 13.14.3.

NOTE **undefined** is passed for *environment* to indicate that a PutValue operation should be used to assign the initialisation value. This is the case for **var** statements formal parameter lists of non-strict functions. In those cases a lexical binding is hosted and preinitialised prior to evaluation of its initialiser.

ForBinding: BindingPattern

- 1. If Type(value) is not Object, then throw a TypeError exception.
- 2. Return the result of performing BindingInitialisation for *BindingPattern* passing *value* and *environment* as the arguments.

### 12.1.4.2.3 Runtime Semantics: ComprehensionEvaluation

With argument accumulator.

NOTE **undefined** is passed for *accumulator* to indicate that a comprehension component is being evaluated as part of a generator comprehension. Otherwise, the value of *accumulator* is the array object into the elements of an array comprehension are to be accumulated.

 $Comprehension: Comprehension For\ Comprehension Tail$ 

 Return the result of performing ComprehensionComponentEvaluation for ComprehensionFor with arguments ComprehensionTail and accumulator.

 $Comprehension Tail:\ Comprehension For\ Comprehension Tail$ 

1. Return the result of performing ComprehensionComponentEvaluation for *ComprehensionFor* with arguments *ComprehensionTail* and *accumulator*.

 $Comprehension Tail: \ Comprehension If \ \ Comprehension Tail$ 

 Return the result of performing ComprehensionComponentEvaluation for ComprehensionIf with arguments ComprehensionTail and accumulator.

Comprehension Tail: Assignment Expression

- 1. Let valueRef be the result of evaluating AssignmentExpression.
- 2. Let value be GetValue(valueRef).
- 3. ReturnIfAbrupt(value).
- 4. If accumulator is not **undefined**, then
  - a. Assert: this is part of an array comprehension.
  - b. Assert: accumulator is an exotic array object so access to its length property should never fail.
  - c. Let len be the result of Get(accumulator, "length").
  - d. If  $len \ge 2^{32}-1$ , then throw a **RangeError** exception.
  - e. Let putStatus be the result of Put(accumulator, ToString(len), value, true).
  - f. ReturnIfAbrupt(putStatus).
  - g. Increase len by 1.
  - h. Let putStatus be the result of Put(accumulator, "length", len, true).
  - i. ReturnIfAbrupt(putStatus).
  - j. Return NormalCompletion(undefined).
- Assert: accumulator is undefined, so this is part of a generator comprehension.
   Let yieldStatus be the result of GeneratorYield(CreateIterResultObject(value, false)).
- 7. ReturnIfAbrupt(yieldStatus).
- 8. Return NormalCompletion(undefined).

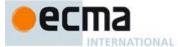

### 12.1.4.2.4 Runtime Semantics: ComprehensionComponentEvaluation

With arguments tail and accumulator.

NOTE **undefined** is passed for *accumulator* to indicate that a comprehension component is being evaluated as part of a generator comprehension. Otherwise, the value of *accumulator* is the array object into the elements of an array comprehension are to be accumulated.

ComprehensionFor: for (ForBinding of AssignmentExpression)

- 1. Let exprRef be the result of evaluating AssignmentExpression.
- 2. Let exprValue be GetValue(exprRef).
- 3. Let obj be ToObject(exprValue).
- 4. ReturnIfAbrupt(obj).
- 5. Let keys be GetIterator(obj).
- 6. ReturnIfAbrupt(keys).
- 7. Let *oldEnv* be the running execution context's LexicalEnvironment.

### 8. Repeat

- a. Let nextResult be the result of IteratorStep(keys).
- b. ReturnIfAbrupt(nextResult).
- c. If nextResult is true, then return true.
- d. Let nextValue be IteratorValue(nextResult);
- e. ReturnIfAbrupt(nextValue).
- f. Let for Env be the result of calling NewDeclarativeEnvironment passing oldEnv as the argument.
- g. For each element *name* of the BoundNames of *ForBinding* do i.Call *forEnv*'s CreateMutableBinding concrete method with argument *name*.
  - ii. Assert: The above call to CreateMutableBinding will never return an abrupt completion.
- h. Let *status* be the result of performing BindingInitialisation for *ForBinding* passing *nextValue* and *forEnv* as the arguments.
- i. ReturnIfAbrupt(status)
- j. Set the running execution context's LexicalEnvironment to for Env.
- Let continue be the result of performing Comprehension Evaluation for tail with argument accumulator.
- l. Set the running execution context's LexicalEnvironment to oldEnv.
- m. ReturnIfAbrupt(continue)

### ComprehensionIf: if (AssignmentExpression)

- 1. Let valueRef be the result of evaluating AssignmentExpression.
- 2. Let *value* be GetValue(*valueRef*).
- 3. Let boolValue be ToBoolean(value).
- 4. ReturnIfAbrupt(boolValue).
- 5. If boolValue is **true**, then
  - a. Return the result of performing ComprehensionEvaluation for *tail* with argument *accumulator*.
- 6. Else,
  - a. Return NormalCompletion(undefined).

### 12.1.4.2.5 Runtime Semantics: Evaluation

ArrayComprehension: [Comprehension]

- 1. Let array be the result of the abstract operation ArrayCreate with argument 0.
- 2. Let *status* be the result of performing ComprehensionEvaluation for *Comprehension* with argument *array*.
- 3. ReturnIfAbrupt(status).

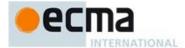

4. Return array.

### 12.1.5 Object Initialiser

NOTE 1 An object initialiser is an expression describing the initialisation of an Object, written in a form resembling a literal. It is a list of zero or more pairs of property names and associated values, enclosed in curly braces. The values need not be literals; they are evaluated each time the object initialiser is evaluated.

```
Syntax
  ObjectLiteral_{
m [Yield]}:
                                                                                     { PropertyDefinitionList_{[?Yield]} }
                                                                                     { PropertyDefinitionList_{[?Yield]} , }
  PropertyDefinitionList_{[Yield]}:
                                                                                  Property Definition \cite{Mainting of the property of the property of the pr
                                                                                  {\it PropertyDefinitionList}_{[?Yield]} \ \ , \ \ {\it PropertyDefinition}_{[?Yield]}
  PropertyDefinition_{[Yield]}:
                                                                                  Identifier Reference \cite{Matter Reference} \cite{Matter Reference} \cite{M
                                                                                     CoverInitialisedName \cite{Manne} \cite{CoverInitialisedName} \cite{CoverInitialisedName} \cite{CoverInitialised
                                                                                  {\it PropertyName}_{\cite{thmodel}{\tt PropertyName}_{\cite{thmodel}{\tt PropertyName}_{\cite{thmo
                                                                                  MethodDefinition_{[?Yield]}
  PropertyName[Yield,GeneratorParameter]:
                                                                                  LiteralPropertyName
                                                                                  [+GeneratorParameter] ComputedPropertyName
                                                                                  [~GeneratorParameter] ComputedPropertyName_{\cite{ComputedPropertyName}}
LiteralPropertyName:
                                                                                  IdentifierName
                                                                                  StringLiteral
                                                                                  NumericLiteral
  ComputedPropertyName_{[Yield]}:
                                                                                                    [ AssignmentExpression[In, ?Yield] ]
  CoverInitialisedName[Yield]:
                                                                                  IdentifierReference Initialiser[In, ?Yield]
  Initialiser[In, Yield]:
                                                                                     = AssignmentExpression_{\cite{Congression}} \cite{Congression} \cite{Congression} \cite
NOTE 2
                                                                                                                                       MethodDefinition is defined in 14.3.
NOTE 3 In certain contexts, ObjectLiteral is used as a cover grammar for a more restricted secondary grammar. The CoverInitialisedName production is necessary to fully cover these secondary grammars. However, use of this production results in an early Syntax Error in normal contexts where an actual ObjectLiteral is expected.
  12.1.5.1 Static Semantics: Early Errors
```

In addition to describing an actual object initialiser the *ObjectLiteral* productions are also used as a cover grammar for *ObjectAssignmentPattern* (12.13.5). When *ObjectLiteral* appears in a context where

ObjectAssignmentPattern is required, the following Early Error rules are not applied.

ObjectLiteral: { PropertyDefinitionList } and ObjectLiteral: { PropertyDefinitionList , }

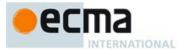

- It is a Syntax Error if PropertyNameList of PropertyDefinitionList contains any duplicate entries, unless
  one of the following conditions are true for each duplicate entry:
  - 1. The source code corresponding to PropertyDefinitionList is not strict code and all occurrences in the list of the duplicated entry were obtained from productions of the form PropertyDefinition: PropertyName: AssignmentExpression.
  - The duplicated entry occurs exactly twice in the list and one occurrence was obtained from a get accessor MethodDefinition and the other occurrence was obtained from a set accessor MethodDefinition.

PropertyDefinition: IdentifierReference

- It is a Syntax Error if the *PropertyDefinition* is contained in strict code and if the *IdentifierReference* is: implements, interface, let, package, private, protected, public, static, or yield.
- It is a Syntax Error if IdentifierReference is a ReservedWord other than yield.

PropertyDefinition: CoverInitialisedName

· Always throw a Syntax Error if this production is present

NOTE This production exists so that *ObjectLiteral* can serve as a cover grammar for *ObjectAssignmentPattern* (12.13.5). It cannot occur in an actual object initialiser.

### 12.1.5.2 Static Semantics: Contains

With parameter symbol.

See also: 5.3, 12.2.1.1, 14.1.4, 14.2.3, 14.4.3, 14.5.4

 ${\it Property Definition: Method Definition}$ 

- 1. If symbol is MethodDefinition, return true.
- 2. Return **false**.

NOTE Static semantic rules that depend upon substructure generally do not look into function definitions.

LiteralPropertyName: IdentifierName

- 1. If symbol is a ReservedWord, return false.
- If symbol is an Identifier and StringValue of symbol is the same value as the StringValue of IdentifierName, return true;
- Return false.

### 12.1.5.3 Static Semantics: HasComputedPropertyKey

See also: 14.3.3, 14.4.4

 ${\it Property Definition List: Property Definition List: Property Definition}$ 

If HasComputedPropertyKey of PropertyDefinitionList is  ${\bf true}$ , then return  ${\bf true}$ . Return HasComputedPropertyKey of PropertyDefinition.

PropertyDefinition: IdentifierReference

1. Return false.

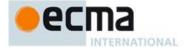

PropertyDefinition: PropertyName: AssignmentExpression

 $1. \quad Return \ Is Computed Property Key \ of \ \textit{PropertyName}.$ 

NOTE An alternative semantics for this production is given in B.3.1.

12.1.5.4 Static Semantics: IsComputedPropertyKey

PropertyName: LiteralPropertyName

1. Return false.

 ${\it PropertyName: ComputedPropertyName}$ 

1. Return **true**.

12.1.5.5 Static Semantics: PropName

See also: 14.3.5, 14.4.8, 14.5.11

PropertyDefinition: IdentifierReference

1. Return StringValue of IdentifierReference.

PropertyDefinition: PropertyName: AssignmentExpression

1. Return PropName of PropertyName.

 ${\it Literal Property Name: String Literal}$ 

1. Return a String value whose characters are the SV of the StringLiteral.

LiteralPropertyName: NumericLiteral

- 1. Let *nbr* be the result of forming the value of the *NumericLiteral*.
- Return ToString(nbr).

 $Computed Property Name: \verb§[AssignmentExpression]§$ 

1. Return empty.

### 12.1.5.6 Static Semantics: PropertyNameList

 ${\it Property Definition List: Property Definition}$ 

- 1. If PropName of *PropertyDefinition* is empty, return a new empty List.
- 2. Return a new List containing PropName of PropertyDefinition.

 ${\it Property Definition List: Property Definition List: Property Definition}$ 

- 1. Let list be PropertyNameList of PropertyDefinitionList.
- If PropName of PropertyDefinition is empty, return list.
- 3. Append PropName of PropertyDefinition to the end of list.
- 4. Return *list*.

### 12.1.5.7 Runtime Semantics: Evaluation

ObjectLiteral: { }

**Commented [AWB1041]:** Issue: static semantic rules probably should call ToString (a runtime operation).

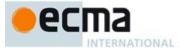

Return the result of the abstract operation ObjectCreate with the intrinsic object %ObjectPrototype% as its
argument.

### ObjectLiteral:

```
{ PropertyDefinitionList } { PropertyDefinitionList , }
```

- Let obj be the result of the abstract operation ObjectCreate with the intrinsic object %ObjectPrototype% as
  its argument.
- Let status be the result of performing PropertyDefinitionEvaluation of PropertyDefinitionList with argument obj.
- 3. ReturnIfAbrupt(status).
- 4. Return obj.

PropertyDefinition: IdentifierReference

1. Return StringValue of IdentifierReference.

 ${\it Property Definition: Property Name: Assignment Expression}$ 

1. Return the result of evaluating PropertyName.

LiteralPropertyName: IdentifierName

1. Return StringValue of IdentifierName.

LiteralPropertyName: StringLiteral

 $1. \quad Return \ a \ String \ value \ whose \ characters \ are \ the \ SV \ of \ the \ \textit{StringLiteral}.$ 

LiteralPropertyName: NumericLiteral

- 1. Let nbr be the result of forming the value of the NumericLiteral.
- Return ToString(nbr).

ComputedPropertyName: [ AssignmentExpression ]

- 1. Let exprValue be the result of evaluating AssignmentExpression.
- 2. Let *propName* be GetValue(*exprValue*).
- 3. ReturnIfAbrupt(propName).
- 4. Return ToPropertyKey(propName).

# 12.1.5.8 Runtime Semantics: PropertyDefinitionEvaluation

With parameter object.

See also: 14.3.9, 14.4.13, B.3.1

 ${\it Property Definition List: Property Definition List: Property Definition}$ 

- $1. \quad \text{Let } \textit{status} \text{ be the result of performing PropertyDefinitionEvaluation of } \textit{PropertyDefinitionList} \text{ with argument } \textit{object}.$
- 2. ReturnIfAbrupt(status).
- Let propDef be the result of performing PropertyDefinitionEvaluation of PropertyDefinition with argument object.
- 4. ReturnIfAbrupt(propDef).

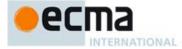

- 5. If propDef is empty, then return propDef.
- 6. Let status be the result of DefinePropertyOrThrow(object, propDef.[[key]], propDef.[[descriptor]]).
- 7. Return status.

PropertyDefinition: IdentifierReference

- 1. Let propName be StringValue of IdentifierReference.
- 2. Let exprValue be the result of evaluating IdentifierReference.
- 3. ReturnIfAbrupt(exprValue).
- 4. Let propValue be GetValue(exprValue).
- 5. ReturnIfAbrupt(propValue).
- Let desc be the Property Descriptor{[[Value]]: propValue, [[Writable]]: true, [[Enumerable]]: true, [[Configurable]]: true}
- 7. Return the result of DefinePropertyOrThrow(object, propName, desc).

 ${\it Property Definition: Property Name: Assignment Expression}$ 

- 1. Let propKey be the result of evaluating PropertyName.
- 2. ReturnIfAbrupt(propKey).
- 3. Let exprValue be the result of evaluating AssignmentExpression.
- 4. Let *propValue* be GetValue(*exprValue*).
- ReturnIfAbrupt(propValue).
- 6. If IsAnonymousFunctionDefinition of AssignmentExpression is true, then
  - a. Assert: propValue is an ECMAScript function object.
  - b. Let referencesSuper be the value of propValue's [[NeedsSuper]] internal slot.
  - c. Let this Mode be the value of prop Value's [[This Mode]] internal slot.
  - d. If thisMode is not lexical and referencesSuper is true, then
     i.Set the propValue's [[HomeObject]] internal slot to object.
    - ii. Set the propValue's [[MethodName]] internal slot to propKey.
  - e. SetFunctionName(propValue, propKey).
- Let desc be the Property Descriptor{[[Value]]: propValue, [[Writable]]: true, [[Enumerable]]: true, [[Configurable]]: true}
- 8. Return the result of DefinePropertyOrThrow(object, propKey, desc).

NOTE An alternative semantics for this production is given in B.3.1.

### 12.1.6 Function Defining Expressions

See 14.1 for  ${\it PrimaryExpression: FunctionExpression.}$ 

See 14.4 for PrimaryExpression: GeneratorExpression.

See 14.5 for PrimaryExpression: ClassExpression.

### 12.1.7 Generator Comprehensions

Syntax

GeneratorComprehension[Yield]:

( Comprehension[?Yield] )

NOTE The keyword <code>yield</code> may be used in identifier contexts within a <code>GeneratorComprehension</code> contained in non-strict code. The following early error rule ensures that a <code>GeneratorComprehension</code> never contains a <code>YieldExpression</code>.

### 12.1.7.1 Static Semantics: Early Errors

GeneratorComprehension: (Comprehension)

• It is a Syntax Error if Comprehension Contains YieldExpression is true.

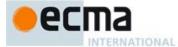

### 12.1.7.2 Runtime Semantics: Evaluation

GeneratorComprehension: (Comprehension)

- 1. If GeneratorComprehension is contained in strict mode code, then let strict be true; otherwise let strict be false.
- 2. Let scope be the LexicalEnvironment of the running execution context.
- 3. Let parameters be the production: Formal Parameters: [empty].
- 4. Using *Comprehension* from the production that is being evaluated, let *body* be the supplemental syntactic grammar production: *GeneratorBody*: *Comprehension*.
- Let closure be the result of performing the GeneratorFunctionCreate abstract operation with arguments Arrow, parameters, body, scope, and strict.
- Let prototype be the result of the abstract operation ObjectCreate with the intrinsic object %GeneratorPrototype% as its argument.
- 7. Perform the abstract operation MakeConstructor with arguments *closure*, **true**, and *prototype*.
- 8. Let *iterator* be the result of calling the [[Call]] internal method of *closure* with **undefined** as *thisArgument* and an empty List as *argumentsList*.
- 9. Return iterator.

NOTE The GeneratorFunction object created in step 5 is not observable from ECMAScript code so an implementation may choose to avoid its allocation and initialisation. In that case use other semantically equivalent means must be used to allocate and initialise the *iterator* object in step 8. In either case, the *prototype* object created in step 6 must be created because it is potentially observable as the value of the *iterator* object's [[Prototype]] internal slot.

### 12.1.8 Regular Expression Literals

Syntax

See 11.8.4.

### 12.1.8.1 Static Semantics: Early Errors

 $\label{lem:primary} \textit{Expression: Regular Expression Literal}$ 

- It is a Syntax Error if BodyText of RegularExpressionLiteral cannot be recognised using the goal symbol Pattern of the ECMAScript RegExp grammar specified in 21.2.1.
- It is a Syntax Error if FlagText of RegularExpressionLiteral contains any character other than "g", "i", "m", "u", or "y", or if it contains the same character more than once.

### 12.1.8.2 Runtime Semantics: Evaluation

PrimaryExpression: RegularExpressionLiteral

- 1. Let pattern be the string value consisting of the UTF-16 encoding of each code point of BodyText of RegularExpressionLiteral.
- Let flags be the string value consisting of the UTF-16 encoding of each code point of FlagText of RegularExpressionLiteral.
- 3. Return the result of RegExpCreate(pattern, flags).

### 12.1.9 Template Literals

Syntax

 $\textit{TemplateLiteral}_{[Yield]}:$ 

No Substitution Template

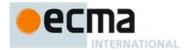

### TemplateSpans[Yield]:

TemplateTail

 $Template Middle List_{\cite{California} Yield]} \ \ [Lexical goal \it Input Element Template Tail] \ Template Tail$ 

 $\label{eq:template} TemplateMiddleList_{[Yield]}: \\ TemplateMiddle \ \ Expression_{[ln,\ ?Yield]}$ 

 $Template Middle List_{\cite{Call Middle Expression [In,?Yield]}} \cite{Call Middle Expression [In,?Yield]} \\Template Middle List_{\cite{Call Middle Expression [In,?Yield]}} \\Template Middle List_{\cite{Call Middle Expression [In,?Yield]}} \\Template Middle List_{$ 

### 12.1.9.1 Static Semantics

### 12.1.9.1.1 Static Semantics: TemplateStrings

With parameter raw.

Template Literal: No Substitution Template

- If raw is false, then
  - a. Let string be the TV of NoSubstitutionTemplate.
- - a. Let string be the TRV of NoSubstitutionTemplate.
- 3. Return a List containing the single element, string.

 $Template Literal: Template Head\ Expression\ Template Spans$ 

- If raw is false, then
  - a. Let head be the TV of TemplateHead.
- Else, 2.
- a. Let head be the TRV of TemplateHead.

  Let tail be TemplateStrings of TemplateSpans with argument raw.

  Return a List containing head followed by the element, in order of tail.

TemplateSpans: TemplateTail

- If raw is false, then
  - a. Let tail be the TV of TemplateTail.
- - a. Let tail be the TRV of TemplateTail.
- 3. Return a List containing the single element, tail.

TemplateSpans: TemplateMiddleList TemplateTail

- Let middle be TemplateStrings of TemplateMiddleList with argument raw.
- If raw is false, then
  - a. Let tail be the TV of TemplateTail.
- Else,
  - a. Let tail be the TRV of TemplateTail.
- 4. Return a List containing the elements, in order, of middle followed by tail.

 $Template Middle List: Template Middle \ Expression$ 

- If raw is false, then
  - a. Let string be the TV of TemplateMiddle.
- Else,
  - a. Let string be the TRV of TemplateMiddle.
  - Return a List containing the single element, string.

TemplateMiddleList: TemplateMiddleList TemplateMiddle Expression

- 1. Let front be TemplateStrings of TemplateMiddleList with argument raw.
- 2. If raw is **false**, then

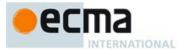

- a. Let last be the TV of TemplateMiddle.
- Else, 3.
  - Let last be the TRV of TemplateMiddle. a.
- Append last as the last element of the List front.
- Return front.

### 12.1.9.2 Runtime Semantics

12.1.9.2.1 Runtime Semantics: ArgumentListEvaluation

See also: 12.2.6.1

TemplateLiteral: No Substitution Template

- Let siteObj be the result of the abstract operation GetTemplateCallSite passing this TemplateLiteral production as the argument.
- Return a List containing the one element which is siteObj.

 $Template Literal: Template Head\ Expression\ Template Spans$ 

- 1. Let siteObj be the result of the abstract operation GetTemplateCallSite passing this TemplateLiteral production as the argument.
- Let firstSub be the result of evaluating Expression.
- ReturnIfAbrupt(firstSub).
- Let restSub be SubstitutionEvaluation of TemplateSpans.
- ReturnIfAbrupt(restSub).
- Assert: restSub is a List.
- Return a List whose first element is siteObj, whose second elements is firstSub, and whose subsequent 7. elements are the elements of restSub, in order. restSub may contain no elements.

### 12.1.9.2.2 Runtime Semantics: GetTemplateCallSite

The abstract operation GetTemplateCallSite is called with a grammar production, templateLiteral, as an argument. It performs the following steps:

- 1. If a call site object for the source code corresponding to templateLiteral has already been created by a previous call to this abstract operation, then a. Return that call site object.
  - Let *cookedStrings* be TemplateStrings of *templateLiteral* with argument **false**.
- Let rawStrings be TemplateStrings of templateLiteral with argument true.
- Let count be the number of elements in the List cookedStrings.
- Let *siteObj* be the result of the abstract operation ArrayCreate with argument *count*.
- Let rawObj be the result of the abstract operation ArrayCreate with argument count.
- Let *index* be 0.
- Repeat while index < count
  - a. Let prop be ToString(index).
  - Let cookedValue be the string value at 0-based position index of the List cookedStrings.
  - Call the [[DefineOwnProperty]] internal method of siteObj with arguments prop and PropertyDescriptor{[[Value]]: cookedValue, [[Enumerable]]: true, [[Writable]]: false, [[Configurable]]: false}.
  - d. Let rawValue be the string value at 0-based position index of the List rawStrings.
  - Call the [[DefineOwnProperty]] internal method of rawObj with arguments prop and PropertyDescriptor{[[Value]]: rawValue, [[Enumerable]]: true, [[Writable]]: false, [[Configurable]]: false }.
  - Let index be index+1.
- 9. Perform SetIntegrityLevel(rawObj, "frozen").

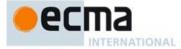

- 10. Call the [[DefineOwnProperty]] internal method of siteObj with arguments "raw" and PropertyDescriptor{[[Value]]: rawObj, [[Writable]]: false, [[Enumerable]]: false, [[Configurable]]: false}.
- 11. Perform SetIntegrityLevel(siteObj, "frozen").
- 12. Remember an association between the source code corresponding to templateLiteral and siteObj such that siteObj can be retrieve in subsequent calls to this abstract operation.
- 13. Return siteObj.

NOTE 1 The creation of a call site object cannot result in an abrupt completion.

NOTE 2 Each TemplateLiteral in the program code is associated with a unique Template call site object that is used in the evaluation of tagged Templates (12.1.9.2.4). The same call site object is used each time a specific tagged Template is evaluated. Whether call site objects are created lazily upon first evaluation of the TemplateLiteral or eagerly prior to first evaluation is an implementation choice that is not observable to ECMAScript code.

### 12.1.9.2.3 Runtime Semantics: SubstitutionEvaluation

Template Spans: Template Tail

1. Return an empty List.

TemplateSpans: TemplateMiddleList TemplateTail

1. Return the result of SubstitutionEvaluation of TemplateMiddleList.

TemplateMiddleList: TemplateMiddle Expression

- 1. Let sub be the result of evaluating Expression.
- 2. ReturnIfAbrupt(sub).
- 3. Return a List containing only sub.

 $Template {\it Middle List : Template Middle List : Template Middle Expression}$ 

- 1. Let preceeding be the result of SubstitutionEvaluation of TemplateMiddleList.
- 2. ReturnIfAbrupt(preceeding)
- 3. Let *next* be the result of evaluating *Expression*.
- 4. ReturnIfAbrupt(next).
- 5. Append *next* as the last element of the List *preceeding*.
- 6. Return preceeding.

### 12.1.9.2.4 Runtime Semantics: Evaluation

Template Literal: No Substitution Template

1. Return the string value whose elements are the TV of NoSubstitutionTemplate as defined in 11.8.6.

TemplateLiteral: TemplateHead Expression TemplateSpans

- 1. Let head be the TV of TemplateHead as defined in 11.8.6.
- 2. Let *sub* be the result of evaluating *Expression*.
- 3. Let middle be ToString(sub).
- 4. ReturnIfAbrupt(middle).
- 5. Let tail be the result of evaluating TemplateSpans.
- ReturnIfAbrupt(tail).
- 7. Return the string value whose elements are the code units of *head* followed by the code units of *tail*.

 ${\it Template Spans: Template Tail}$ 

- 1. Let tail be the TV of TemplateTail as defined in 11.8.6.
- 2. Return the string whose elements are the code units of tail.

**Commented [AWB942]:** Note that the conversion semantics are like Stirng.prototype.concat rather than the + operator.

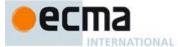

TemplateSpans: TemplateMiddleList TemplateTail

- Let head be the result of evaluating TemplateMiddleList.
- ReturnIfAbrupt(head).
- Let tail be the TV of TemplateTail as defined in 11.8.6.
- Return the string whose elements are the elements of *head* followed by the elements of *tail*.

TemplateMiddleList: TemplateMiddle Expression

- Let head be the TV of TemplateMiddle as defined in 11.8.6.
- Let *sub* be the result of evaluating *Expression*.
- 3. Let *middle* be ToString(*sub*).
- ReturnIfAbrupt(middle).
- Return the sequence of characters consisting of the code units of head followed by the elements of middle.

Template Middle List: Template Middle List: Template Middle Expression

- Let rest be the result of evaluating TemplateMiddleList.
- ReturnIfAbrupt(*rest*).
  Let *middle* be the TV of *TemplateMiddle* as defined in 11.8.6. 3
- Let sub be the result of evaluating Expression.
- 5. Let *last* be ToString(*sub*).
- ReturnIfAbrupt(last).
- Return the sequence of characters consisting of the elements of rest followed by the code units of middle followed by the elements of last.

12.1.10 The Grouping Operator

### 12.1.10.1 Static Semantics: Early Errors

 $\label{primary} \textit{Expression: CoverParenthesisedExpressionAndArrowParameterList}$ 

- It is a Syntax Error if the lexical token sequence matched by CoverParenthesisedExpressionAndArrowParameterList cannot be parsed with no tokens left over using ParenthesisedExpression as the goal symbol.
- All Early Errors rules for ParenthesisedExpression and its derived productions also apply to the  $Covered Parenthesis ed Expression \ of \ {\it CoverParenthesis ed Expression And Arrow Parameter List}.$

12.1.10.2 Static Semantics: IsAnonymousFunctionDefinition

 $See \ also: \ 12.1.0.2, \ 12.2.1.2, \ 12.3.2, \ 12.4.2, \ 12.5.1, \ 12.6.1, \ 12.7.1, \ 12.8.1, \ 12.9.2, \ 12.10.2, \ 12.11.1, \ 12.12.1, \ 12.12.1, \$ 12.13.2, 12.14.2, 14.1.7, 14.4.5, 14.5.5.

ParenthesisedExpression: (Expression)

1. Return IsAnonymousFunctionDefinition of Expression.

12.1.10.3 Static Semantics: IsValidSimpleAssignmentTarget

See also: 12.1.0.3, 12.2.1.3, 12.3.3, 12.4.3, 12.5.2, 12.6.2, 12.7.2, 12.8.2, 12.9.2, 12.10.2, 12.11.2, 12.12.2, 12.13.3, 12.14.2.

ParenthesisedExpression: (Expression)

1. Return IsValidSimpleAssignmentTarget of Expression.

Commented [AWB943]: Note that the conversion semantics are like Stirng.prototype.concat rather than the +

Commented [AWB944]: Note that the conversion semantics are like Stirng.prototype.concat rather than the + operator

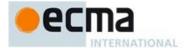

### 12.1.10.4 Runtime Semantics: Evaluation

 $\label{primaryExpression} Primary \textit{Expression}. \ Cover \textit{ParenthesisedExpressionAndArrowParameterList}$ 

- 1. Let expr be CoveredParenthesisedExpression of CoverParenthesisedExpressionAndArrowParameterList.
- 2. Return the result of evaluating *expr*.

ParenthesisedExpression: (Expression)

1. Return the result of evaluating *Expression*. This may be of type Reference.

This algorithm does not apply GetValue to the result of evaluating Expression. The principal motivation for this is so that operators such as delete and typeof may be applied to parenthesised expressions

### 12.2 Left-Hand-Side Expressions

### Syntax

### $MemberExpression_{[Yield]}$ :

 $[Lexical\ goal\ {\it InputElementRegExp}]\ {\it PrimaryExpression}_{\hbox{\scriptsize [?Yield]}}$ MemberExpression[?Yield] [ Expression[In, ?Yield] ]  $Member Expression \cite{Member Expression}. \ Identifier Name$  $MemberExpression_{[?Yield]}\ TemplateLiteral_{[?Yield]}$ 

super [ Expression[In, ?Yield] ] super . IdentifierName

new super Arguments[?Yield]opt

new MemberExpression[?Yield] Arguments[?Yield]

 $NewExpression_{[Yield]}:\\ MemberExpression_{[?Yield]}$ 

new NewExpression[?Yield]

### $CallExpression_{[Yield]}$ :

MemberExpression[?Yield] Arguments[?Yield]

super Arguments[?Yield]

CallExpression[?Yield] Arguments[?Yield]

CallExpression[?Yield] [ Expression[In, ?Yield] ]

 $Call Expression_{\cite{Call Expression}}$  . Identifier Name

CallExpression[?Yield] TemplateLiteral[?Yield]

### Arguments[Yield]:

( ArgumentList[?Yield] )

. . . AssignmentExpression[In, ?Yield]

 $ArgumentList_{\cite{Nield]}}\ ,\ AssignmentExpression_{\cite{In},\ ?Yield]}$ 

ArgumentList[?Yield], ... AssignmentExpression[In, ?Yield]

### $LeftHandSideExpression_{[Yield]}$ :

NewExpression[?Yield]

CallExpression[?Yield]

### 12.2.1 Static Semantics

### 12.2.1.1 Static Semantics: Contains

With parameter symbol.

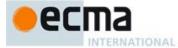

See also: 5.3, 12.1.5.2, 14.1.4, 14.2.3, 14.4.3, 14.5.4

 ${\it Member Expression: Member Expression. Identifier Name}$ 

- 1. If MemberExpression Contains symbol is  $\mathbf{true}$ , return  $\mathbf{true}$ .
- 2. If symbol is a ReservedWord, return false.
- 3. If *symbol* is an *Identifier* and StringValue of *symbol* is the same value as the StringValue of *IdentifierName*, return **true**;
- 4. Return false.

 $MemberExpression: {\tt super}$  . IdentifierName

- 1. If symbol is the ReservedWord super, return true.
- 2. If symbol is a ReservedWord, return false.
- 3. If symbol is an *Identifier* and StringValue of symbol is the same value as the StringValue of *IdentifierName*, return **true**;
- 4. Return false.

CallExpression: CallExpression. IdentifierName

- 1. If CallExpression Contains symbol is true, return true.
- 2. If symbol is a ReservedWord, return false.
- 3. If *symbol* is an *Identifier* and StringValue of *symbol* is the same value as the StringValue of *IdentifierName*, return **true**;
- 4. Return false.

MemberExpression: new super

- 1. If symbol is the ReservedWord super, return true.
- 2. If symbol is the ReservedWord new, return true.
- Return false.

MemberExpression: new super Arguments

- 1. If symbol is the ReservedWord super, return true.
- 2. If symbol is the ReservedWord new, return true.
- 3. Return the result of Arguments Contains symbol.

### 12.2.1.2 Static Semantics: IsAnonymousFunctionDefinition

See also: 12.1.0.2, 12.1.10.2, 12.3.2, 12.4.2, 12.5.1, 12.6.1, 12.7.1, 12.8.1, 12.9.2, 12.10.2, 12.11.1, 12.12.1, 12.13.2, 12.14.2, 14.1.7, 14.4.5, 14.5.5.

MemberExpression:

MemberExpression [ Expression ]

MemberExpression . IdentifierName MemberExpression TemplateLiteral super [Expression] super . IdentifierName new super Argumentsopt new MemberExpression Arguments

NewExpression:

new NewExpression

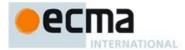

### CallExpression:

MemberExpression Arguments
super Arguments
CallExpression Arguments
CallExpression [ Expression ]
CallExpression . IdentifierName
CallExpression TemplateLiteral

### 1. Return false.

### 12.2.1.3 Static Semantics: IsIdentifierRef

See also: 12.1.0.3.

### MemberExpression:

MemberExpression [Expression]
MemberExpression . IdentifierName
MemberExpression TemplateLiteral
super [Expression]
super . IdentifierName
new super Argumentsopt
new MemberExpression Arguments

NewExpression:

new NewExpression

### 1. Return false.

### 12.2.1.4 Static Semantics: IsValidSimpleAssignmentTarget

See also: 12.1.0.3, 12.1.10.3, 12.3.3, 12.4.3, 12.5.2, 12.6.2, 12.7.2, 12.8.2, 12.9.2, 12.10.2, 12.11.2, 12.12.2, 12.13.3, 12.14.2.

### CallExpression:

CallExpression [ Expression ]
CallExpression . IdentifierName

### MemberExpression:

MemberExpression [Expression]
MemberExpression . IdentifierName
super [Expression]
super . IdentifierName

### 1. Return **true**.

### CallExpression:

MemberExpression Arguments super Arguments CallExpression Arguments CallExpression TemplateLiteral

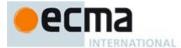

NewExpression: new NewExpression

Member Expression:

MemberExpression TemplateLiteral new super Argumentsopt new MemberExpression Arguments

1. Return false.

### 12.2.2 Property Accessors

NOTE Properties are accessed by name, using either the dot notation:

MemberExpression . IdentifierName CallExpression . IdentifierName

or the bracket notation:

MemberExpression [ Expression ] CallExpression [ Expression ]

The dot notation is explained by the following syntactic conversion:

MemberExpression . IdentifierName

is identical in its behaviour to

MemberExpression [ <identifier-name-string> ]

and similarly

CallExpression . IdentifierName

is identical in its behaviour to

CallExpression [ <identifier-name-string> ]

where <identifier-name-string> is a string literal containing the same sequence of characters after processing of Unicode escape sequences as the IdentifierName.

### 12.2.2.1 Runtime Semantics: Evaluation

 ${\it Member Expression} \ \ \textbf{[} \ \textit{Expression} \ \ \textbf{[} \ \textit{Expression} \ \ \textbf{]}$ 

- 1. Let baseReference be the result of evaluating MemberExpression.
- 2. Let baseValue be GetValue(baseReference).
- 3. ReturnIfAbrupt(baseValue).
- 4. Let propertyNameReference be the result of evaluating Expression.
- 5. Let propertyNameValue be GetValue(propertyNameReference).
- 6. ReturnIfAbrupt(propertyNameValue).
- 7. Let by be CheckObjectCoercible(baseValue).
- 8. ReturnIfAbrupt(bv).
- 9. Let propertyNameString be ToString(propertyNameValue).
- 10. If the code matched by the syntactic production that is being evaluated is strict mode code, let *strict* be **true**, else let *strict* be **false**.
- 11. Return a value of type Reference whose base value is bv and whose referenced name is propertyNameString, and whose strict reference flag is strict.

CallExpression: CallExpression [ Expression ]

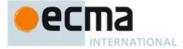

Is evaluated in exactly the same manner as MemberExpression: MemberExpression [ Expression] except that the contained CallExpression is evaluated in step 1.

### 12.2.3 The new Operator

### 12.2.3.1 Runtime Semantics: Evaluation

NewExpression: new NewExpression

- 1. Let ref be the result of evaluating NewExpression.
- 2. Let *constructor* be GetValue(*ref*).
- 3. ReturnIfAbrupt(constructor).
- 4. If IsConstructor(constructor) is false, throw a TypeError exception.
- 5. Return the result of calling the [[Construct]] internal method on *constructor* with an empty List as the argument.

MemberExpression: new MemberExpression Arguments

- 1. Let ref be the result of evaluating MemberExpression.
- 2. Let constructor be GetValue(ref).
- 3. ReturnIfAbrupt(constructor).
- 4. Let argList be the result of evaluating Arguments, producing a List of argument values (12.2.6).
- 5. ReturnIfAbrupt(argList).
- 6. If IsConstructor (constructor) is false, throw a TypeError exception.
- 7. Let this Call be this Member Expression.
- 8. Let tailCall be InTailPosition(thisCall). (See 14.6.1)
- 9. If tailCall is true, then perform the PrepareForTailCall abstract operation.
- 10. Let result be the result of calling the [[Construct]] internal method on constructor, passing argList as the argument.
- 11. Assert: If tailCall is **true**, the above call of [[Construct]] will not return here, but instead evaluation will continue with the resumption of leafCallerContext as the running execution context.
- 12. Return result.

### 12.2.4 Function Calls

### 12.2.4.1 Runtime Semantics: Evaluation

CallExpression: MemberExpression Arguments

- 1. Let ref be the result of evaluating MemberExpression.
- 2. Let this Call be this CallExpression.
- 3. Let tailCall be InTailPosition(thisCall). (See 14.6.1)
- Return the result of the abstract operation EvaluateCall with arguments ref, Arguments, and tailCall.

 ${\it Call Expression: Call Expression Arguments}$ 

- Let ref be the result of evaluating CallExpression.
- 2. Let this Call be this CallExpression.
- 3. Let tailCall be InTailPosition(thisCall). (See 14.6.1)
- 4. Return the result of the abstract operation EvaluateCall with arguments *ref*, *Arguments*, and *tailCall*.

### 12.2.4.2 Runtime Semantics: EvaluateCall

The abstract operation EvaluateCall takes as arguments a value ref, and a syntactic grammar production arguments, and a Boolean argument tailPosition. It performs the following steps:

**Commented [AWB945]:** TODO probably need to do something about new operators in tail position.

Commented [AWB746]: TODO: tail calls.

Jan 19 meeting notes: decision is to support tail calls in strict mode only. Confirmed in Sept 2013 notes.

This is necessary because of the function arguments extension supported by the web for non-strict code.

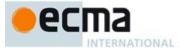

- 1. Let func be GetValue(ref).
- 2. ReturnIfAbrupt(func).
- 3. Let argList be the result of performing ArgumentListEvaluation of arguments.
- 4. ReturnIfAbrupt(argList).
- 5. If Type(func) is not Object, throw a **TypeError** exception.
- 6. If IsCallable(func) is **false**, throw a **TypeError** exception.
- 7. If Type(ref) is Reference, then
  - a. If IsPropertyReference(ref) is true, then
    - i. Let this Value be GetThis Value (ref).
  - b. Else, the base of ref is an Environment Record
    - i. Let this Value be the result of calling the WithBaseObject concrete method of GetBase(ref).
- 8. Else Type(ref) is not Reference,
  - a. Let this Value be undefined.
- 9. If tailPosition is **true**, then perform the PrepareForTailCall abstract operation.
- 10. Let result be the result of calling the [[Call]] internal method on func, passing this Value as the this Argument and argList as the arguments List.
- 11. Assert: If tailPosition is **true**, the above call will not return here, but instead evaluation will continue with the resumption of leafCallerContext as the running execution context.
- 12. Assert: If result is not an abrupt completion then Type(result) is an ECMAScript language type
- 13. Return result.

### 12.2.5 The super Keyword

### 12.2.5.1 Static Semantics: Early Errors

Member Expression:

super [ Expression ]
super . IdentifierName
new super Argumentsopt

CallExpression: super Arguments

- It is a Syntax Error if the source code parsed with this production is global code that is not eval code.
- It is a Syntax Error if the source code parsed with this production is eval code and the source code is not being processed by a direct call to eval that is contained in function code.

### 12.2.5.2 Runtime Semantics: Evaluation

MemberExpression: super [Expression]

- $1. \quad \text{Let } \textit{propertyNameReference} \text{ be the result of evaluating } \textit{Expression}.$
- 2. Let propertyNameValue be GetValue(propertyNameReference).
- 3. Let propertyKey be ToPropertyKey(propertyNameValue).
- 4. If the code matched by the syntactic production that is being evaluated is strict mode code, let *strict* be **true**, else let *strict* be **false**.
- 5. Return the result of MakeSuperReference(propertyKey, strict).

 ${\it Member Expression: super} \quad . \quad {\it Identifier Name}$ 

- 1. Let propertyKey be StringValue of IdentifierName.
- If the code matched by the syntactic production that is being evaluated is strict mode code, let strict be true, else let strict be false.
- 3. Return the result of MakeSuperReference(propertyKey, strict).

MemberExpression: new super Argumentsopt

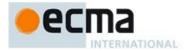

- 1. If the code matched by the syntactic production that is being evaluated is strict mode code, let strict be true, else let strict be false.
- Let ref be the result of MakeSuperReference(undefined, strict).
- Let constructor be GetValue(ref).
- ReturnIfAbrupt(constructor).
- If Arguments is present, then
  - a. Let argList be the result of evaluating Arguments, producing a List of argument values (12.2.6).
  - ReturnIfAbrupt(argList).
- - a. Let argList be a new empty List.
- If IsConstructor (constructor) is false, throw a TypeError exception.
- Let this Call be this Member Expression.
- 9. Let tailCall be InTailPosition(thisCall). (See 14.6.1)
- 10. If tailCall is true, then perform the PrepareForTailCall abstract operation.
- 11. Let result be the result of calling the [[Construct]] internal method on constructor, passing argList as the argument.
- 12. Assert: If tailCall is true, the above call of [[Construct]] will not return here, but instead evaluation will continue with the resumption of leafCallerContext as the running execution context.
- 13. Return result.

### CallExpression: super Arguments

- 1. If the code matched by the syntactic production that is being evaluated is strict mode code, let strict be true, else let strict be false.
- Let ref be the result of MakeSuperReference(undefined, strict).
- ReturnIfAbrupt(ref).
- 4. Let this Call be this CallExpression.
- Let tailCall be InTailPosition(thisCall). (See 14.6.1)
- 6. Return the result of the abstract operation EvaluateCall with arguments ref, Arguments, and tailCall.

### 12.2.5.3 Runtime Semantics: MakeSuperReference(propertyKey, strict)

- 1. Let env be the result of performing the GetThisEnvironment abstract operation.
- If the result of calling the HasSuperBinding concrete method of env is false, then throw a ReferenceError exception.
- Let actualThis be the result of calling the GetThisBinding concrete method of env.
- 4. Let baseValue be the result of calling the GetSuperBase concrete method of env.
- Let by be CheckObjectCoercible(baseValue).
- ReturnIfAbrupt(bv).
- 7. If propertyKey is undefined, then
  - a. Let propertyKey be the result of calling the GetMethodName concrete method of env.
    b. If propertyKey is undefined, then then throw a ReferenceError exception.
- 8. Return a value of type Reference that is a Super Reference whose base value is bv, whose referenced name is property Key, whose this Value is actual This, and whose strict reference flag is strict.

### 12.2.6 Argument Lists

NOTE The evaluation of an argument list produces a List of values (see 6.2.1).

12.2.6.1 Runtime Semantics: ArgumentListEvaluation

See also: 12.1.9.2.1

Arguments: ( )

1. Return an empty List.

ArgumentList: AssignmentExpression

1. Let ref be the result of evaluating AssignmentExpression.

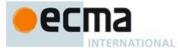

- 2. Let arg be GetValue(ref).
- ReturnIfAbrupt(arg).
- 4. Return a List whose sole item is arg.

### ArgumentList: ... AssignmentExpression

- 1. Let *list* be an empty List.
- 2. Let spreadRef be the result of evaluating AssignmentExpression.
- 3. Let *spreadObj* be GetValue(*spreadRef*).
- 4. ReturnIfAbrupt(spreadObj).
- 5. If Type(spreadObj) is not Object, then throw a **TypeError** exception.
- 6. Let *iterator* be the result of performing GetIterator(*spreadObj*).
- 7. ReturnIfAbrupt(iterator).
- 8. Repeat
  - a. Let next be the result of IteratorStep(iterator).
  - b. ReturnIfAbrupt(next).
  - c. If next is false, then return list.
  - d. Let nextArg be IteratorValue(next).
  - e. ReturnIfAbrupt(nextArg).
  - f. Append nextArg as the last element of list.

### ArgumentList: ArgumentList, AssignmentExpression

- 1. Let *precedingArgs* be the result of evaluating *ArgumentList*.
- 2. ReturnIfAbrupt(precedingArgs).
- 3. Let ref be the result of evaluating AssignmentExpression.
- 4. Let *arg* be GetValue(*ref*).
- 5. ReturnIfAbrupt(arg).
- 6. Return a List whose length is one greater than the length of *precedingArgs* and whose items are the items of *precedingArgs*, in order, followed at the end by *arg* which is the last item of the new list.

### ArgumentList: ArgumentList, ... AssignmentExpression

- 1. Let precedingArgs be an empty List.
- 2. Let *spreadRef* be the result of evaluating *AssignmentExpression*.
- 3. Let spreadObj be GetValue(spreadRef).
- 4. ReturnIfAbrupt(spreadObj).
- 5. If Type(spreadObj) is not Object, then throw a **TypeError** exception.
- 6. Let *iterator* be the result of performing GetIterator(*spreadObj*).
- 7. ReturnIfAbrupt(iterator).
- 8. Repeat
  - a. Let *next* be the result of IteratorStep(*iterator*).
  - b. ReturnIfAbrupt(next).
  - c. If next is false, then return precedingArgs.
  - d. Let nextArg be IteratorValue(next).
  - e. ReturnIfAbrupt(nextArg).
  - f. Append nextArg as the last element of precedingArgs.

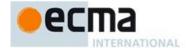

### 12.2.7 Tagged Templates

### 12.2.7.1 Runtime Semantics: Evaluation

MemberExpression: MemberExpression TemplateLiteral

- 1. Let tagRef be the result of evaluating MemberExpression.
- 2. Let this Call be this MemberExpression.
- 3. Let tailCall be InTailPosition(thisCall). (See 14.6.1)
- 4. Return the result of the abstract operation EvaluateCall with arguments tagRef, TemplateLiteral, and tailCall.

 ${\it Call Expression: Call Expression Template Literal}$ 

- 1. Let tagRef be the result of evaluating CallExpression.
- 2. Let this Call be this CallExpression.
- 3. Let *tailCall* be InTailPosition(*thisCall*). (See 14.6.1)
- 4. Return the result of the abstract operation EvaluateCall with arguments tagRef, TemplateLiteral, and tailCall.

### 12.3 Postfix Expressions

Syntax

PostfixExpression[Yield]:

LeftHandSideExpression[?Yield]
LeftHandSideExpression[?Yield] [no LineTerminator here] ++
LeftHandSideExpression[?Yield] [no LineTerminator here] --

### 12.3.1 Static Semantics: Early Errors

PostfixExpression:

LeftHandSideExpression ++ LeftHandSideExpression --

• It is an early Reference Error if IsValidSimpleAssignmentTarget of LeftHandSideExpression is false.

# 12.3.2 Static Semantics: IsAnonymousFunctionDefinition

See also: 12.1.0.2, 12.1.10.2, 12.2.1.2, 12.4.2, 12.5.1, 12.6.1, 12.7.1, 12.8.1, 12.9.2, 12.10.2, 12.11.1, 12.12.1, 12.13.2, 12.14.1

Postfix Expression:

LeftHandSideExpression ++ LeftHandSideExpression --

1. Return false.

### 12.3.3 Static Semantics: IsValidSimpleAssignmentTarget

See also: 12.1.0.3, 12.1.10.3, 12.2.1.3, 12.4.3, 12.5.2, 12.6.2, 12.7.2, 12.8.2, 12.9.2, 12.10.2, 12.11.2, 12.12.2, 12.13.3, 12.14.2.

PostfixExpression:

LeftHandSideExpression ++ LeftHandSideExpression --

1. Return false.

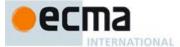

### 12.3.4 Postfix Increment Operator

### 12.3.4.1 Runtime Semantics: Evaluation

PostfixExpression: LeftHandSideExpression ++

- Let *lhs* be the result of evaluating *LeftHandSideExpression*.
- 2. 3. Let oldValue be ToNumber(GetValue(lhs)).
- ReturnIfAbrupt(oldValue).
- Let newValue be the result of adding the value 1 to oldValue, using the same rules as for the + operator (see 12.6.5).
- Let status be PutValue(lhs, newValue).
- Return If A brupt (status).
- Return oldValue.

### 12.3.5 Postfix Decrement Operator

### 12.3.5.1 Runtime Semantics: Evaluation

 $Post fix Expression: Left Hand Side Expression \ \ --$ 

- Let *lhs* be the result of evaluating *LeftHandSideExpression*.
- Let oldValue be ToNumber(GetValue(lhs)).
- Let newValue be the result of subtracting the value 1 from oldValue, using the same rules as for the operator (12.6.5).
- Let status be PutValue(lhs, newValue).
- ReturnIfAbrupt(status).
- Return oldValue.

### 12.4 Unary Operators

Syntax

UnaryExpression[Yield]:

PostfixExpression[?Yield]
delete UnaryExpression[?Yield]

void UnaryExpression[?Yield]

typeof UnaryExpression[?Yield]

- ++ UnaryExpression[?Yield]
- -- UnaryExpression[?Yield]
- $+ \ Unary Expression \cite{Continuous Expression} \cite{Continuous Expression} \cite{Continuous Expre$
- UnaryExpression[?Yield]
- ~ UnaryExpression[?Yield]
- ! UnaryExpression[?Yield]

### 12.4.1 Static Semantics: Early Errors

UnaryExpression:

- ++ UnaryExpression
- -- UnaryExpression
- It is an early Reference Error if IsValidSimpleAssignmentTarget of *UnaryExpression* is **false**.

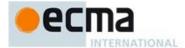

### 12.4.2 Static Semantics: IsAnonymousFunctionDefinition

See also: 12.1.0.2, 12.1.10.2, 12.2.1.2, 12.3.2, 12.5.1, 12.6.1, 12.7.1, 12.8.1, 12.9.2, 12.10.2, 12.11.1, 12.12.1, 12.13.2, 12.14.2, 14.1.7, 14.4.5, 14.5.5.

### UnaryExpression:

delete UnaryExpression

 ${\bf void} \ \mathit{UnaryExpression}$ 

typeof UnaryExpression

- ++ UnaryExpression
- -- UnaryExpression
- + UnaryExpression
- ${\color{red}\textbf{-}}\ Unary Expression$
- UnaryExpression! UnaryExpression

### 1. Return false.

### 12.4.3 Static Semantics: IsValidSimpleAssignmentTarget

See also: 12.1.0.3, 12.1.10.3, 12.2.1.3, 12.3.3, 12.5.2, 12.6.2, 12.7.2, 12.8.2, 12.9.2, 12.10.2, 12.11.2, 12.12.2, 12.13.3, 12.14.2.

### Unary Expression:

delete UnaryExpression

void UnaryExpression

typeof UnaryExpression

- ++ UnaryExpression
- -- UnaryExpression
- $+ \ Unary Expression$
- ${\color{red}\textbf{-}}\ Unary Expression$
- ~ UnaryExpression
- ! UnaryExpression

### 1. Return false.

# 12.4.4 The delete Operator

### 12.4.4.1 Static Semantics: Early Errors

 ${\it Unary Expression:} \textbf{delete } \textit{Unary Expression}$ 

- It is a Syntax Error if the *UnaryExpression* is contained in strict code and the derived *UnaryExpression* is
   *PrimaryExpression*: *IdentifierReference*.
- It is a Syntax Error if the derived UnaryExpression is
   PrimaryExpression: CoverParenthesisedExpressionAndArrowParameterList
   and derives a production that, if used in place of UnaryExpression, would produce a Syntax Error according to these rules. This rule is recursively applied.

NOTE The last rule means that expressions such as delete (((foo))) produce early errors because of recursive application of the first rule.

### 12.4.4.2 Runtime Semantics: Evaluation

UnaryExpression: delete UnaryExpression

 $1. \quad \text{Let } \textit{ref} \text{ be the result of evaluating } \textit{UnaryExpression}.$ 

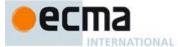

- 2. ReturnIfAbrupt(ref).
- 3. If Type(ref) is not Reference, return **true**.
- 4. If IsUnresolvableReference(ref) is true, then,
  - a. If IsStrictReference(ref) is true, then throw a SyntaxError exception.
  - b. Return true.
- 5. If IsPropertyReference(ref) is true, then
  - a. If IsSuperReference(ref), then throw a **ReferenceError** exception.
  - b. Let deleteStatus be the result of calling the [[Delete]] internal method on ToObject(GetBase(ref)), providing GetReferencedName(ref) as the argument.
  - c. ReturnIfAbrupt(deleteStatus).
  - d. If deleteStatus is false and IsStrictReference(ref) is true, then throw a TypeError exception.
  - e. Return deleteStatus.
  - Else ref is a Reference to an Environment Record binding,
    - a. Let bindings be GetBase(ref).
    - Return the result of calling the DeleteBinding concrete method of bindings, providing GetReferencedName(ref) as the argument.

NOTE When a delete operator occurs within strict mode code, a **SyntaxError** exception is thrown if its *UnaryExpression* is a direct reference to a variable, function argument, or function name. In addition, if a **delete** operator occurs within strict mode code and the property to be deleted has the attribute { [[Configurable]]: **false** }, a **TypeError** exception is thrown.

### 12.4.5 The void Operator

### 12.4.5.1 Runtime Semantics: Evaluation

 ${\it Unary Expression:} \textbf{void} \textit{ Unary Expression}$ 

- 1. Let *expr* be the result of evaluating *UnaryExpression*.
- 2. Let status be GetValue(expr).
- 3. ReturnIfAbrupt(status).
- 4. Return undefined.

NOTE GetValue must be called even though its value is not used because it may have observable side-effects.

### 12.4.6 The typeof Operator

### 12.4.6.1 Runtime Semantics: Evaluation

UnaryExpression: typeof UnaryExpression

- 1. Let val be the result of evaluating UnaryExpression.
- 2. If Type(val) is Reference, then
  - a. If IsUnresolvableReference(val) is **true**, return "undefined".
- b. Let *val* be GetValue(*val*).
- 3. ReturnIfAbrupt(val).
- 4. Return a String according to Table 32.

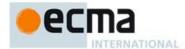

Table 32 — typeof Operator Results

| Type of val                                                  | Result                                                                                                 |
|--------------------------------------------------------------|----------------------------------------------------------------------------------------------------|
| Undefined                                                    | "undefined"                                                                                            |
| Null                                                         | "object"                                                                                               |
| Boolean                                                      | "boolean"                                                                                              |
| Number                                                       | "number"                                                                                               |
| String                                                       | "string"                                                                                               |
| Symbol                                                       | "symbol"                                                                                               |
| Object (ordinary and does not implement [[Call]])            | "object"                                                                                               |
| Object (standard exotic and does not implement [[Call]])     | "object"                                                                                               |
| Object (implements [[Call]])                                 | "function"                                                                                             |
| Object (non-standard exotic and does not implement [[Call]]) | <pre>Implementation-defined. May not be "undefined", "boolean", "number", "symbol", or "string".</pre> |

Implementations are discouraged from defining new typeof result values for non-standard exotic objects. If possible "object" should be used for such objects.

# 12.4.7 Prefix Increment Operator

# 12.4.7.1 Runtime Semantics: Evaluation

UnaryExpression: ++ UnaryExpression

- Let expr be the result of evaluating UnaryExpression.
   Let oldValue be ToNumber(GetValue(expr)).
   ReturnIfAbrupt(oldValue).

- Let newValue be the result of adding the value 1 to oldValue, using the same rules as for the + operator (see 12.6.5).
- Let status be PutValue(expr, newValue).
- Return If A brupt (status).
- 7. Return newValue.

# 12.4.8 Prefix Decrement Operator

# 12.4.8.1 Runtime Semantics: Evaluation

UnaryExpression: -- UnaryExpression

- 1. Let expr be the result of evaluating UnaryExpression.
- Let *oldValue* be ToNumber
   ReturnIfAbrupt(*oldValue*). Let oldValue be ToNumber(GetValue(expr)).
- 4. Let newValue be the result of subtracting the value 1 from oldValue, using the same rules as for the operator (see 12.6.5).
- Let status be PutValue(expr, newValue).
- ReturnIfAbrupt(status).
- 7. Return newValue.

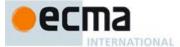

#### 12.4.9 Unary + Operator

NOTE The unary + operator converts its operand to Number type.

#### 12.4.9.1 Runtime Semantics: Evaluation

UnaryExpression: + UnaryExpression

- 1. Let expr be the result of evaluating UnaryExpression. 2. Return ToNumber(GetValue(expr)).

#### 12.4.10 Unary - Operator

NOTE The unary - operator converts its operand to Number type and then negates it. Negating +0 produces -0, and negating -0 produces +0.

#### 12.4.10.1 Runtime Semantics: Evaluation

UnaryExpression: - UnaryExpression

- Let expr be the result of evaluating UnaryExpression.
- Let oldValue be ToNumber(GetValue(expr)).
- 3. ReturnIfAbrupt(oldValue).
- If oldValue is NaN, return NaN.
- Return the result of negating oldValue; that is, compute a Number with the same magnitude but opposite

# 12.4.11 Bitwise NOT Operator (~)

# 12.4.11.1 Runtime Semantics: Evaluation

 $UnaryExpression: \sim UnaryExpression$ 

- Let expr be the result of evaluating UnaryExpression.
- Let oldValue be ToInt32(GetValue(expr)).
- ReturnIfAbrupt(oldValue).
- Return the result of applying bitwise complement to *oldValue*. The result is a signed 32-bit integer.

# 12.4.12 Logical NOT Operator (!)

# 12.4.12.1 Runtime Semantics: Evaluation

UnaryExpression: ! UnaryExpression

- Let expr be the result of evaluating UnaryExpression.
- Let *oldValue* be ToBoolean(GetValue(*expr*)).
- Return If A brupt (old Value).
- If oldValue is true, return false.
- Return true.

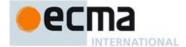

#### 12.5 Multiplicative Operators

Syntax

# $Multiplicative Expression_{[Yield]}$ :

UnaryExpression[?Yield]

 $\textit{MultiplicativeExpression}_{\texttt{[?Yield]}} \; \star \; \textit{UnaryExpression}_{\texttt{[?Yield]}}$ 

MultiplicativeExpression[?Yield] / UnaryExpression[?Yield]

MultiplicativeExpression[?Yield] % UnaryExpression[?Yield]

## 12.5.1 Static Semantics: IsAnonymousFunctionDefinition

See also: 12.1.0.2, 12.1.10.2, 12.2.1.2, 12.3.2, 12.4.2, 12.6.1, 12.7.1, 12.8.1, 12.9.2, 12.10.2, 12.11.1, 12.12.1, 12.13.2, 12.14.2, 14.1.7, 14.4.5, 14.5.5.

#### Multiplicative Expression:

MultiplicativeExpression \* UnaryExpression MultiplicativeExpression / UnaryExpression MultiplicativeExpression % UnaryExpression

#### 1. Return false.

# 12.5.2 Static Semantics: IsValidSimpleAssignmentTarget

See also: 12.1.0.3, 12.1.10.3, 12.2.1.3, 12.3.3, 12.4.3, 12.6.2, 12.7.2, 12.8.2, 12.9.2, 12.10.2, 12.11.2, 12.12.2, 12.13.3, 12.14.2.

## ${\it Multiplicative Expression:}$

MultiplicativeExpression \* UnaryExpression
MultiplicativeExpression / UnaryExpression
MultiplicativeExpression % UnaryExpression

# 1. Return false.

#### 12.5.3 Runtime Semantics: Evaluation

The production *MultiplicativeExpression*: *MultiplicativeExpression*: *@ UnaryExpression*, where @ stands for one of the operators in the above definitions, is evaluated as follows:

- 1. Let left be the result of evaluating MultiplicativeExpression.
- 2. Let leftValue be GetValue(left).
- 3. ReturnIfAbrupt(leftValue).
- 4. Let right be the result of evaluating UnaryExpression.
- 5. Let rightValue be GetValue(right).
- 6. Let *lnum* be ToNumber(*leftValue*).
- 7. ReturnIfAbrupt(lnum).
- 8. Let rnum be ToNumber(rightValue).
- 9. ReturnIfAbrupt(rnum).
- 10. Return the result of applying the specified operation (\*, /, or %) to *lnum* and *rnum*. See the Notes below 12.5.3.1, 12.5.3.2, 12.5.3.3.

#### 12.5.3.1 Applying the \* Operator

The \* operator performs multiplication, producing the product of its operands. Multiplication is commutative. Multiplication is not always associative in ECMAScript, because of finite precision.

The result of a floating-point multiplication is governed by the rules of IEEE 754 binary double-precision arithmetic:

• If either operand is NaN, the result is NaN.

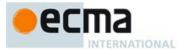

- The sign of the result is positive if both operands have the same sign, negative if the operands have different signs.
- Multiplication of an infinity by a zero results in NaN.
- Multiplication of an infinity by an infinity results in an infinity. The sign is determined by the rule already stated above.
- Multiplication of an infinity by a finite nonzero value results in a signed infinity. The sign is determined by the rule already stated above.
- In the remaining cases, where neither an infinity nor NaN is involved, the product is
  computed and rounded to the nearest representable value using IEEE 754 round-to-nearest
  mode. If the magnitude is too large to represent, the result is then an infinity of appropriate
  sign. If the magnitude is too small to represent, the result is then a zero of appropriate sign.
  The ECMAScript language requires support of gradual underflow as defined by IEEE 754.

#### 12.5.3.2 Applying the / Operator

The / operator performs division, producing the quotient of its operands. The left operand is the dividend and the right operand is the divisor. ECMAScript does not perform integer division. The operands and result of all division operations are double-precision floating-point numbers. The result of division is determined by the specification of IEEE 754 arithmetic:

- If either operand is NaN, the result is NaN.
- The sign of the result is positive if both operands have the same sign, negative if the operands have different signs.
- · Division of an infinity by an infinity results in NaN.
- Division of an infinity by a zero results in an infinity. The sign is determined by the rule already stated above.
- Division of an infinity by a nonzero finite value results in a signed infinity. The sign is determined by the rule already stated above.
- Division of a finite value by an infinity results in zero. The sign is determined by the rule already stated above.
- Division of a zero by a zero results in NaN; division of zero by any other finite value results in zero, with the sign determined by the rule already stated above.
- Division of a nonzero finite value by a zero results in a signed infinity. The sign is determined by the rule already stated above.
- In the remaining cases, where neither an infinity, nor a zero, nor NaN is involved, the quotient is computed and rounded to the nearest representable value using IEEE 754 round-to-nearest mode. If the magnitude is too large to represent, the operation overflows; the result is then an infinity of appropriate sign. If the magnitude is too small to represent, the operation underflows and the result is a zero of the appropriate sign. The ECMAScript language requires support of gradual underflow as defined by IEEE 754.

# 12.5.3.3 Applying the % Operator

The % operator yields the remainder of its operands from an implied division; the left operand is the dividend and the right operand is the divisor.

NOTE In C and C++, the remainder operator accepts only integral operands; in ECMAScript, it also accepts floating-point operands.

The result of a floating-point remainder operation as computed by the % operator is not the same as the "remainder" operation defined by IEEE 754. The IEEE 754 "remainder" operation computes the remainder from a rounding division, not a truncating division, and so its behaviour is not analogous to that of the usual integer remainder operator. Instead the ECMAScript language defines % on floating-point operations to

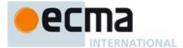

behave in a manner analogous to that of the Java integer remainder operator; this may be compared with the C library function fmod.

The result of an ECMAScript floating-point remainder operation is determined by the rules of IEEE arithmetic:

- If either operand is NaN, the result is NaN.
- The sign of the result equals the sign of the dividend.
- If the dividend is an infinity, or the divisor is a zero, or both, the result is NaN.
- If the dividend is finite and the divisor is an infinity, the result equals the dividend.
- If the dividend is a zero and the divisor is nonzero and finite, the result is the same as the dividend.
- In the remaining cases, where neither an infinity, nor a zero, nor NaN is involved, the floating-point remainder r from a dividend n and a divisor d is defined by the mathematical relation r = n (d × q) where q is an integer that is negative only if n/d is negative and positive only if n/d is positive, and whose magnitude is as large as possible without exceeding the magnitude of the true mathematical quotient of n and d. r is computed and rounded to the nearest representable value using IEEE 754 round-to-nearest mode.

# 12.6 Additive Operators

Syntax

AdditiveExpression[Yield]:

MultiplicativeExpression[?Yield] + MultiplicativeExpression[?Yield] + MultiplicativeExpression[?Yield] - MultiplicativeExpression[?Yield] - MultiplicativeExpression[?Yield]

# 12.6.1 Static Semantics: Is Anonymous Function Definition

See also: 12.1.0.2, 12.1.10.2, 12.2.1.2, 12.3.2, 12.4.2, 12.5.1, 12.7.1, 12.8.1, 12.9.2, 12.10.2, 12.11.1, 12.12.1, 12.13.2, 12.14.2, 14.1.7, 14.4.5, 14.5.5.

AdditiveExpression:

AdditiveExpression + MultiplicativeExpression AdditiveExpression - MultiplicativeExpression

1. Return false.

# 12.6.2 Static Semantics: IsValidSimpleAssignmentTarget

See also: 12.1.0.3, 12.1.10.3, 12.2.1.3, 12.3.3, 12.4.3, 12.5.2, 12.7.2, 12.8.2, 12.9.2, 12.10.2, 12.11.2, 12.12.2, 12.13.3, 12.14.2.

AdditiveExpression:

AdditiveExpression + MultiplicativeExpression AdditiveExpression - MultiplicativeExpression

1. Return false.

# 12.6.3 The Addition operator (+)

NOTE The addition operator either performs string concatenation or numeric addition.

# 12.6.3.1 Runtime Semantics: Evaluation

AdditiveExpression: AdditiveExpression + MultiplicativeExpression

- $1. \quad \text{Let } \textit{lref} \text{ be the result of evaluating } \textit{AdditiveExpression}.$
- 2. Let *lval* be GetValue(*lref*).

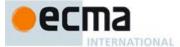

- 3. ReturnIfAbrupt(lval).
- Let rref be the result of evaluating MultiplicativeExpression.
- Let rval be GetValue(rref).
- ReturnIfAbrupt(rval).
- Let *lprim* be ToPrimitive(*lval*).
- ReturnIfAbrupt(lprim).
- Let *rprim* be ToPrimitive(*rval*).
- 10. ReturnIfAbrupt(rprim).
- 11. If Type(lprim) is String or Type(rprim) is String, then
  - a. Return the String that is the result of concatenating ToString(lprim) followed by ToString(rprim)
- 12. Return the result of applying the addition operation to ToNumber(lprim) and ToNumber(rprim). See the Note below 12.6.5.

No hint is provided in the calls to ToPrimitive in steps 7 and 9. All standard objects except Date objects handle the absence of a hint as if the hint Number were given; Date objects handle the absence of a hint as if the hint String were given. Exotic objects may handle the absence of a hint in some other manner.

Step 11 differs from step 5 of the Abstract Relational Comparison algorithm (7.2.8), by using the logical-or operation instead of the logical-and operation.

#### 12.6.4 The Subtraction Operator ( - )

#### 12.6.4.1 Runtime Semantics: Evaluation

AdditiveExpression - MultiplicativeExpression

- Let *lref* be the result of evaluating *AdditiveExpression*.
- Let *lval* be GetValue(*lref*).
- $Return If A brupt (\mathit{lval}).$ 3.
- Let rref be the result of evaluating MultiplicativeExpression. 4.
- Let rval be GetValue(rref).
- ReturnIfAbrupt(rval). 6.
- Let *lnum* be ToNumber(*lval*). 7.
- 8. ReturnIfAbrupt(lnum).
- Let rnum be ToNumber(rval).
- 10. ReturnIfAbrupt(rnum)
- 11. Return the result of applying the subtraction operation to *lnum* and *rnum*. See the note below 12.6.5.

#### 12.6.5 Applying the Additive Operators to Numbers

The + operator performs addition when applied to two operands of numeric type, producing the sum of the operands. The - operator performs subtraction, producing the difference of two numeric operands.

Addition is a commutative operation, but not always associative.

The result of an addition is determined using the rules of IEEE 754 binary double-precision arithmetic:

- If either operand is NaN, the result is NaN.
- The sum of two infinities of opposite sign is NaN.
- The sum of two infinities of the same sign is the infinity of that sign.
- The sum of an infinity and a finite value is equal to the infinite operand.
- The sum of two negative zeroes is -0. The sum of two positive zeroes, or of two zeroes of opposite sign, is +0.
- The sum of a zero and a nonzero finite value is equal to the nonzero operand.
- The sum of two nonzero finite values of the same magnitude and opposite sign is +0.

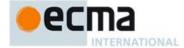

• In the remaining cases, where neither an infinity, nor a zero, nor NaN is involved, and the operands have the same sign or have different magnitudes, the sum is computed and rounded to the nearest representable value using IEEE 754 round-to-nearest mode. If the magnitude is too large to represent, the operation overflows and the result is then an infinity of appropriate sign. The ECMAScript language requires support of gradual underflow as defined by IEEE 754.

The - operator performs subtraction when applied to two operands of numeric type, producing the difference of its operands; the left operand is the minuend and the right operand is the subtrahend. Given numeric operands a and b, it is always the case that a-b produces the same result as a+(-b) .

#### 12.7 Bitwise Shift Operators

Syntax

#### $ShiftExpression_{[Yield]}$ :

AdditiveExpression[?Yield]

 $ShiftExpression_{[?Yield]} << AdditiveExpression_{[?Yield]}$ 

 $ShiftExpression_{\cite{CYield]}} >> AdditiveExpression_{\cite{CYield]}}$ 

ShiftExpression[?Yield] >>> AdditiveExpression[?Yield]

# 12.7.1 Static Semantics: IsAnonymousFunctionDefinition

See also: 12.1.0.2, 12.1.10.2, 12.2.1.2, 12.3.2, 12.4.2, 12.5.1, 12.6.1, 12.8.1, 12.9.2, 12.10.2, 12.11.1, 12.12.1, 12.13.2, 12.14.2, 14.1.7, 14.4.5, 14.5.5.

#### ShiftExpression:

ShiftExpression << AdditiveExpression ShiftExpression >> AdditiveExpression ShiftExpression >>> AdditiveExpression

#### 1. Return false.

## 12.7.2 Semantics: IsValidSimpleAssignmentTarget

See also: 12.1.0.3, 12.1.10.3, 12.2.1.3, 12.3.3, 12.4.3, 12.5.2, 12.6.2, 12.8.2, 12.9.2, 12.10.2, 12.11.2, 12.12.2, 12.13.3, 12.14.2.

## ShiftExpression:

ShiftExpression << AdditiveExpression ShiftExpression >> AdditiveExpression ShiftExpression >>> AdditiveExpression

#### 1. Return false.

## 12.7.3 The Left Shift Operator ( << )

Performs a bitwise left shift operation on the left operand by the amount specified by the right operand. NOTE

#### 12.7.3.1 **Runtime Semantics: Evaluation**

ShiftExpression: ShiftExpression << AdditiveExpression

- Let *lref* be the result of evaluating *ShiftExpression*.
- Let *lval* be GetValue(*lref*).
- $Return If A brupt (\mathit{lval}).$ 3.
- Let *rref* be the result of evaluating *AdditiveExpression*. Let *rval* be GetValue(*rref*).
- ReturnIfAbrupt(rval).

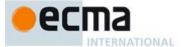

- 7. Let *lnum* be ToInt32(*lval*).
- 8. ReturnIfAbrupt(lnum).
- 9. Let rnum be ToUint32(rval).
- 10. ReturnIfAbrupt(rnum).
- 11. Let *shiftCount* be the result of masking out all but the least significant 5 bits of *rnum*, that is, compute *rnum* & 0x1F.
- 12. Return the result of left shifting *lnum* by *shiftCount* bits. The result is a signed 32-bit integer.

#### 12.7.4 The Signed Right Shift Operator (>>)

NOTE Performs a sign-filling bitwise right shift operation on the left operand by the amount specified by the right operand.

#### 12.7.4.1 Runtime Semantics: Evaluation

ShiftExpression: ShiftExpression >> AdditiveExpression

- 1. Let *lref* be the result of evaluating *ShiftExpression*.
- 2. Let *lval* be GetValue(*lref*).
- $3. \quad Return If Abrupt (\textit{lval}).$
- 4. Let rref be the result of evaluating AdditiveExpression.
- 5. Let rval be GetValue(rref).
- 6. ReturnIfAbrupt(rval).
- 7. Let lnum be ToInt32(lval).
- 8. ReturnIfAbrupt(lnum).
- 9. Let rnum be ToUint32(rval).
- 10. ReturnIfAbrupt(rnum).
- 11. Let shiftCount be the result of masking out all but the least significant 5 bits of rnum, that is, compute rnum & 0x1F.
- 12. Return the result of performing a sign-extending right shift of *lnum* by *shiftCount* bits. The most significant bit is propagated. The result is a signed 32-bit integer.

# 12.7.5 The Unsigned Right Shift Operator (>>>)

NOTE Performs a zero-filling bitwise right shift operation on the left operand by the amount specified by the right operand.

## 12.7.5.1 Runtime Semantics: Evaluation

ShiftExpression: ShiftExpression >>> AdditiveExpression

- 1. Let *lref* be the result of evaluating *ShiftExpression*.
- 2. Let *lval* be GetValue(*lref*).
- 3. ReturnIfAbrupt(lval).
- 4. Let *rref* be the result of evaluating *AdditiveExpression*.
- 5. Let rval be GetValue(rref).
- 6. ReturnIfAbrupt(rval).
- 7. Let *lnum* be ToUint32(*lval*).
- 8. ReturnIfAbrupt(lnum).
- 9. Let rnum be ToUint32(rval).
- 10. ReturnIfAbrupt(rnum).
- 11. Let *shiftCount* be the result of masking out all but the least significant 5 bits of *rnum*, that is, compute *rnum* & 0x1F.
- 12. Return the result of performing a zero-filling right shift of *lnum* by *shiftCount* bits. Vacated bits are filled with zero. The result is an unsigned 32-bit integer.

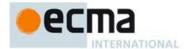

#### 12.8 Relational Operators

NOTE The result of evaluating a relational operator is always of type Boolean, reflecting whether the relationship named by the operator holds between its two operands.

#### Syntax

RelationalExpression[In, Yield]:

 $ShiftExpression_{\cite{Called The Management of the Management of the Management o$ 

 $Relational Expression_{\cite{Normalize} resion_{\cite{Normalize} resi$ 

 $Relational Expression_{\cite{Chin},\cite{Chin}} > Shift Expression_{\cite{Chin},\cite{Chin}}$ 

 $Relational Expression_{\cite{Nin},\cite{Nield}} \leftarrow Shift Expression_{\cite{Nield}}$ 

 $Relational Expression_{?In,?Yield]} >= Shift Expression_{?Yield]}$ 

 $Relational Expression_{\cite{Congression}} instance of {\it Shift Expression}_{\cite{Congression}} instance of {\it Shift Expression}_{\cite{Congression}} ins$ 

 $\hbox{ [+In] $Relational Expression$_{[In,?Yield]}$ in $Shift Expression$_{[?Yield]}$ }$ 

NOTE The [in] grammar parameter is needed to avoid confusing the in operator in a relational expression with the in operator in a for statement.

#### 12.8.1 Static Semantics: IsAnonymousFunctionDefinition

See also: 12.1.0.2, 12.1.10.2, 12.2.1.2, 12.3.2, 12.4.2, 12.5.1, 12.6.1, 12.7.1, 12.9.2, 12.10.2, 12.11.1, 12.12.1, 12.13.2, 12.14.2, 14.1.7, 14.4.5, 14.5.5.

# RelationalExpression:

RelationalExpression < ShiftExpression RelationalExpression > ShiftExpression RelationalExpression <= ShiftExpression RelationalExpression >= ShiftExpression

 $Relational Expression \ {\tt instanceof} \ Shift Expression$ 

RelationalExpression in ShiftExpression

# 1. Return false.

# 12.8.2 Static Semantics: IsValidSimpleAssignmentTarget

See also: 12.1.0.3, 12.1.10.3, 12.2.1.3, 12.3.3, 12.4.3, 12.5.2, 12.6.2, 12.7.2, 12.9.2, 12.10.2, 12.11.2, 12.12.2, 12.13.3, 12.14.2.

#### RelationalExpression:

RelationalExpression < ShiftExpression

Relational Expression > Shift Expression

Relational Expression <= Shift Expression

RelationalExpression >= ShiftExpression

 $Relational Expression \verb| instanceof| Shift Expression|$ 

RelationalExpression in ShiftExpression

# 1. Return false.

# 12.8.3 Runtime Semantics: Evaluation

Relational Expression < Shift Expression

- 1. Let lref be the result of evaluating RelationalExpression.
- 2. Let *lval* be GetValue(*lref*).
- 3. ReturnIfAbrupt(lval).
- 4. Let *rref* be the result of evaluating *ShiftExpression*.
- 5. Let rval be GetValue(rref).
- 6. Let r be the result of performing Abstract Relational Comparison lval < rval. (see 7.2.8)

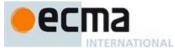

- 7. ReturnIfAbrupt(*r*).
- 8. If r is **undefined**, return **false**. Otherwise, return r.

#### Relational Expression : Relational Expression > Shift Expression

- Let *lref* be the result of evaluating *RelationalExpression*. Let *lval* be GetValue(*lref*).
- 2.
- ReturnIfAbrupt(lval). 3.
- 4. Let rref be the result of evaluating ShiftExpression.
- Let rval be GetValue(rref).
- Let r be the result of performing Abstract Relational Comparison rval < lval with LeftFirst equal to false. 6.
- ReturnIfAbrupt(r).
- If r is **undefined**, return **false**. Otherwise, return r.

# Relational Expression <= Shift Expression

- Let lref be the result of evaluating Relational Expression.
- Let *lval* be GetValue(*lref*).
- $Return If A brupt (\mathit{lval}).$ 3.
- Let *rref* be the result of evaluating *ShiftExpression*. Let *rval* be GetValue(*rref*).
- 5.
- Let r be the result of performing Abstract Relational Comparison rval < lval with LeftFirst equal to false.
- ReturnIfAbrupt(r).
- 8. If r is **true** or **undefined**, return **false**. Otherwise, return **true**.

## Relational Expression : Relational Expression >= Shift Expression

- Let *lref* be the result of evaluating *RelationalExpression*.
- Let *lval* be GetValue(*lref*). 2.
- $Return If A brupt (\mathit{lval}).$ 3
- Let rref be the result of evaluating ShiftExpression. 4
- Let rval be GetValue(rref). 5.
- Let r be the result of performing Abstract Relational Comparison lval < rval. 6.
- ReturnIfAbrupt(r).
- If r is **true** or **undefined**, return **false**. Otherwise, return **true**.

# $Relational Expression: Relational Expression \verb| instanceof| Shift Expression$

- Let lref be the result of evaluating Relational Expression.
- Let *lval* be GetValue(*lref*).
- 3.  $Return If A brupt (\mathit{lval}).$
- Let rref be the result of evaluating ShiftExpression.
- Let rval be GetValue(rref).
- 6. ReturnIfAbrupt(rval).
- Return the result of InstanceofOperator(lval, rval).

# $Relational Expression: Relational Expression \ {\tt in} \ Shift Expression$

- Let lref be the result of evaluating Relational Expression.
- Let *lval* be GetValue(*lref*).
- 3. ReturnIfAbrupt(lval).
- 4. Let rref be the result of evaluating ShiftExpression.

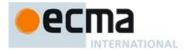

- 5. Let rval be GetValue(rref).
- 6. ReturnIfAbrupt(rval).
- 7. If Type(rval) is not Object, throw a **TypeError** exception.
- 8. Return the result of HasProperty(*rval*, ToPropertyKey(*lval*)).

#### 12.8.4 Runtime Semantics: InstanceofOperator(O, C)

The abstract operation InstanceofOperator(O, C) implements the generic algorithm for determining if an object O inherits from the inheritance path defined by constructor C. This abstract operation performs the following steps:

- 1. If Type(C) is not Object, throw a **TypeError** exception.
- 2. Let instOfHandler be the result of GetMethod(C,@@hasInstance).
- 3. ReturnIfAbrupt(instOfHandler).
- 4. If instOfHandler is not undefined, then
  - a. Let result be the result of calling the [[Call]] internal method of instOfHandler passing C as thisArgument and a new List containing O as argumentsList.
  - b. Return ToBoolean(result).
- 5. If IsCallable(C) is **false**, then throw a **TypeError** exception.
- 6. Return the result of OrdinaryHasInstance(C, O).

NOTE Steps 5 and 6 provide compatibility with previous editions of ECMAScript that did not use a @@hasInstance method to define the instanceof operator semantics. If a function object does not define or inherit @@hasInstance it uses the default instanceof semantics.

## 12.9 Equality Operators

NOTE The result of evaluating an equality operator is always of type Boolean, reflecting whether the relationship named by the operator holds between its two operands.

Syntax

EqualityExpression[In, Yield]:

 $Relational Expression \cite{Continuous Properties} Relational Expression \cite{Continuous Properties} Rela$ 

$$\begin{split} &\textit{EqualityExpression}_{\text{[Pln, ?Yield]}} = &\textit{RelationalExpression}_{\text{[Pln, ?Yield]}} \\ &\textit{EqualityExpression}_{\text{[Pln, ?Yield]}} \text{ != } &\textit{RelationalExpression}_{\text{[Pln, ?Yield]}} \end{split}$$

EqualityExpression[7ln, ?Yield] === RelationalExpression[7ln, ?Yield] EqualityExpression[7ln, ?Yield] !== RelationalExpression[7ln, ?Yield]

12.9.1 Static Semantics: IsAnonymousFunctionDefinition

See also: 12.1.0.2, 12.1.10.2, 12.2.1.2, 12.3.2, 12.4.2, 12.5.1, 12.6.1, 12.7.1, 12.8.1, 12.10.2, 12.11.1, 12.12.1, 12.13.2, 12.14.2, 14.1.7, 14.4.5, 14.5.5.

EqualityExpression:

EqualityExpression == RelationalExpression
EqualityExpression != RelationalExpression
EqualityExpression !== RelationalExpression

1. Return false.

## 12.9.2 Static Semantics: IsValidSimpleAssignmentTarget

See also: 12.1.0.3, 12.1.10.3, 12.2.1.3, 12.3.3, 12.4.3, 12.5.2, 12.6.2, 12.7.2, 12.8.2, 12.10.2, 12.11.2, 12.12.2, 12.13.3, 12.14.2.

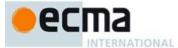

#### EqualityExpression:

EqualityExpression == RelationalExpression EqualityExpression != RelationalExpression EqualityExpression !== RelationalExpression

#### 1. Return false.

#### 12.9.3 Runtime Semantics: Evaluation

Equality Expression: Equality Expression == Relational Expression

- 1. Let *lref* be the result of evaluating *EqualityExpression*.
- 2. Let *lval* be GetValue(*lref*).
- 3. ReturnIfAbrupt(lval).
- 4. Let *rref* be the result of evaluating *RelationalExpression*.
- 5. Let rval be GetValue(rref).
- 6. ReturnIfAbrupt(rval).
- 7. Return the result of performing Abstract Equality Comparison rval = lval.

Equality Expression: Equality Expression: = Relational Expression

- 1. Let *lref* be the result of evaluating *EqualityExpression*.
- 2. Let *lval* be GetValue(*lref*).
- 3. ReturnIfAbrupt(lval).
- 4. Let rref be the result of evaluating RelationalExpression.
- 5. Let rval be GetValue(rref).
- $6. \quad {\sf ReturnIfAbrupt}(\textit{rval}).$
- 7. Let r be the result of performing Abstract Equality Comparison rval == lval.
- 3. If r is **true**, return **false**. Otherwise, return **true**.

Equality Expression: Equality Expression === Relational Expression

- 1. Let *lref* be the result of evaluating *EqualityExpression*.
- 2. Let *lval* be GetValue(*lref*).
- 3. ReturnIfAbrupt(lval)
- 4. Let rref be the result of evaluating Relational Expression.
- 5. Let rval be GetValue(rref).
- 6. ReturnIfAbrupt(rval).
- 7. Return the result of performing Strict Equality Comparison rval === lval.

Equality Expression: Equality Expression: !== Relational Expression

- Let lref be the result of evaluating EqualityExpression.
- 2. Let *lval* be GetValue(*lref*).
- $3. \quad \mathsf{ReturnIfAbrupt}(\mathit{lval}).$
- 4. Let *rref* be the result of evaluating *RelationalExpression*.
- 5. Let rval be GetValue(rref).

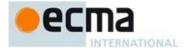

- 6. ReturnIfAbrupt(rval).
- 7. Let r be the result of performing Strict Equality Comparison rval === lval.
- 8. If r is **true**, return **false**. Otherwise, return **true**.

NOTE 1 Given the above definition of equality:

- String comparison can be forced by: "" + a == "" + b.
- Numeric comparison can be forced by: +a == +b.
- Boolean comparison can be forced by: !a == !b.

NOTE 2 The equality operators maintain the following invariants:

- A != B is equivalent to ! (A == B).
- A == B is equivalent to B == A, except in the order of evaluation of A and B

NOTE 3 The equality operator is not always transitive. For example, there might be two distinct String objects, each representing the same String value; each String object would be considered equal to the String value by the == operator, but the two String objects would not be equal to each other. For Example:

- new String("a") == "a" and "a" == new String("a") are both true.
- new String("a") == new String("a") is false.

Comparison of Strings uses a simple equality test on sequences of code unit values. There is no attempt to use the more complex, semantically oriented definitions of character or string equality and collating order defined in the Unicode specification. Therefore Strings values that are canonically equal according to the Unicode standard could test as unequal. In effect this algorithm assumes that both Strings are already in normalised form.

#### 12.10 Binary Bitwise Operators

Syntax

BitwiseANDExpression[In, Yield]:

EqualityExpression[?In, ?Yield]

 $Bitwise AND Expression \cite{Maineque} \textbf{\&} \cite{EqualityExpression} \cite{Maineque} \cite{Maineque} \cite{$ 

BitwiseXORExpression[In, Yield]:

BitwiseANDExpression[?In, ?Yield]

BitwiseXORExpression[?ln, ?Yield] ^ BitwiseANDExpression[?ln, ?Yield]

BitwiseORExpression[In, Yield]:

BitwiseXORExpression[7ln, ?Yield]
BitwiseORExpression[7ln, ?Yield] | BitwiseXORExpression[7ln, ?Yield]

# 12.10.1 Static Semantics: IsAnonymousFunctionDefinition

See also: 12.1.0.2, 12.1.10.2, 12.2.1.2, 12.3.2, 12.4.2, 12.5.1, 12.6.1, 12.7.1, 12.8.1, 12.9.2, 12.11.1, 12.12.1, 12.13.2, 12.14.2, 14.1.7, 14.4.5, 14.5.5.

BitwiseANDExpression: BitwiseANDExpression & EqualityExpression  $Bitwise XOR Expression \verb|``Bitwise XOR Expression \verb|``Bitwise AND Expression||$  $Bitwise OR Expression: Bitwise OR Expression \mid Bitwise XOR Expression$ 

1. Return false.

#### 12.10.2 Static Semantics: IsValidSimpleAssignmentTarget

See also: 12.1.0.3, 12.1.10.3, 12.2.1.3, 12.3.3, 12.4.3, 12.5.2, 12.6.2, 12.7.2, 12.8.2, 12.9.2, 12.11.2, 12.12.2, 12.13.3, 12.14.2.

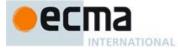

 $\label{lem:bitwise} Bitwise AND Expression ~ \textbf{\&} Equality Expression \\ Bitwise XOR Expression ~ \textbf{`Bitwise} XOR Expression ~ \textbf{`Bitwise} AND Expression \\ Bitwise OR Expression ~ \textbf{`Bitwise} OR Expression ~ \textbf{`Bitwise} AND Expression \\ Bitwise OR Expression ~ \textbf{`Bitwise} AND Expression \\ Bitwise AND Expression ~ \textbf{`Bitwise} AND Expression \\ Bitwise AND Expression \\ Bitwise AND Expression \\ Bitwise AND Expressi$ 

#### 1. Return false.

#### 12.10.3 Runtime Semantics: Evaluation

The production A:A @ B, where @ is one of the bitwise operators in the productions above, is evaluated as follows:

- 1. Let lref be the result of evaluating A.
- Let lval be GetValue(lref).
- 3. ReturnIfAbrupt(lval).
- 4. Let *rref* be the result of evaluating *B*.
- 5. Let *rval* be GetValue(*rref*).
- 6. ReturnIfAbrupt(rval).
- 7. Let lnum be ToInt32(lval).
- 8. ReturnIfAbrupt(lnum).
- Let rnum be ToInt32(rval).
- 10. ReturnIfAbrupt(rnum).
- 11. Return the result of applying the bitwise operator @ to *lnum* and *rnum*. The result is a signed 32 bit integer.

# 12.11 Binary Logical Operators

Syntax

LogicalANDExpression[In, Yield]:

BitwiseORExpression[?In, ?Yield]

 $Logical AND Expression_{\cite{Nn.2Yield]}} \ \&\& \ Bitwise OR Expression_{\cite{Nn.2Yield]}}$ 

 $Logical OR Expression {\tt [In, Yield]:}$ 

LogicalANDExpression[?In, ?Yield]

 $Logical OR Expression_{\cite{NR},\cite{NR},\cite{NR}} + Logical AND Expression_{\cite{NR},\cite{NR},\cite{NR},\cite{NR}}$ 

NOTE The value produced by a && or | | operator is not necessarily of type Boolean. The value produced will always be the value of one of the two operand expressions.

# 12.11.1 Static Semantics: IsAnonymousFunctionDefinition

See also: 12.1.0.2, 12.1.10.2, 12.2.1.2, 12.3.2, 12.4.2, 12.5.1, 12.6.1, 12.7.1, 12.8.1, 12.9.2, 12.10.2, 12.12.1, 12.13.2, 12.14.2, 14.1.7, 14.4.5, 14.5.5.

LogicalANDExpression: LogicalANDExpression & BitwiseORExpression LogicalORExpression: LogicalORExpression | | LogicalANDExpression

#### 1. Return false.

## 12.11.2 Static Semantics: IsValidSimpleAssignmentTarget

See also: 12.1.0.3, 12.1.10.3, 12.2.1.3, 12.3.3, 12.4.3, 12.5.2, 12.6.2, 12.7.2, 12.8.2, 12.9.2, 12.10.2, 12.12.2, 12.13.3, 12.14.2.

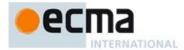

 $\label{logical} Logical AND \textit{Expression: Logical AND Expression } \textbf{\&\& } \textit{Bitwise OR Expression } \\ Logical OR \textit{Expression: Logical OR Expression } \mid \mid \textit{Logical AND Expression} \\ \end{matrix}$ 

#### Return false.

#### 12.11.3 Runtime Semantics: Evaluation

LogicalANDExpression: LogicalANDExpression && BitwiseORExpression

- 1. Let lref be the result of evaluating Logical AND Expression.
- 2. Let *lval* be GetValue(*lref*).
- 3. Let *lbool* be ToBoolean(*lval*).
- $4. \quad Return If Abrupt ({\it lbool}).$
- If lbool is false, return lval.
- 6. Let *rref* be the result of evaluating *BitwiseORExpression*.
- 7. Return GetValue(rref).

LogicalORExpression: LogicalORExpression | | LogicalANDExpression

- 1. Let lref be the result of evaluating LogicalORExpression.
- 2. Let *lval* be GetValue(*lref*).
- 3. Let *lbool* be ToBoolean(*lval*).
- 4. ReturnIfAbrupt(lbool).
- 5. If *lbool* is **true**, return *lval*.
- 6. Let rref be the result of evaluating LogicalANDExpression.
- 7. Return GetValue(rref).

# 12.12 Conditional Operator (?:)

Syntax

 $Conditional Expression_{[In, Yield]}$ :

 $Logical OR Expression_{[?In,\;?Yield]}$ 

 $\label{logicalORExpression} Logical ORExpression \cite{Continuous of the continuous of the continuou$ 

NOTE The grammar for a ConditionalExpression in ECMAScript is slightly different from that in C and Java, which each allow the second subexpression to be an Expression but restrict the third expression to be a ConditionalExpression. The motivation for this difference in ECMAScript is to allow an assignment expression to be governed by either arm of a conditional and to eliminate the confusing and fairly useless case of a comma expression as the centre expression.

## 12.12.1 Static Semantics: IsAnonymousFunctionDefinition

See also: 12.1.0.2, 12.1.10.2, 12.2.1.2, 12.3.2, 12.4.2, 12.5.1, 12.6.1, 12.7.1, 12.8.1, 12.9.2, 12.10.2, 12.11.1, 12.13.2, 12.14.2, 14.1.7, 14.4.5, 14.5.5.

 $Conditional \textit{Expression: Logical ORExpression: Assignment \textit{Expression: Assignment Expression: Assignment Expre$ 

1. Return false.

## 12.12.2 Static Semantics: IsValidSimpleAssignmentTarget

See also: 12.1.0.3, 12.1.10.3, 12.2.1.3, 12.3.3, 12.4.3, 12.5.2, 12.6.2, 12.7.2, 12.8.2, 12.9.2, 12.10.2, 12.11.2, 12.13.3, 12.14.2.

 $Conditional \textit{Expression: Logical ORE} x pression: Assignment \textit{Expression: Assignment Expression} : Assignment \textit{Expression: Assignment Expression: Assignment Expression: Assignment \textit{Expression: Assignment Expression: Assignment \textit{Expression: Assignment Expression: Assignment Expression: Assignment \textit{Expression: Assignment Expression: Assignment \textit{Expression: Assignment Expression: Assignment Expression: Ass$ 

1. Return false.

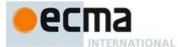

#### 12.12.3 Runtime Semantics: Evaluation

Conditional Expression: Logical ORE Expression: Assignment Expression: Assignment Expression

- 1. Let *lref* be the result of evaluating *LogicalORExpression*.
- Let *lval* be ToBoolean(GetValue(*lref*)).
- 3. ReturnIfAbrupt(lval).
- 4. If lval is true, then
  - a. Let trueRef be the result of evaluating the first AssignmentExpression.
  - b. Return GetValue(trueRef).
- Else
  - Let falseRef be the result of evaluating the second AssignmentExpression.
  - b. Return GetValue(falseRef).

#### 12.13 Assignment Operators

Svntax

AssignmentExpression[In, Yield]:

ConditionalExpression[?In, ?Yield]

[+Yield] YieldExpression[?In]

ArrowFunction[?In]  $Left Hand Side Expression_{\cite{Nield]}} = Assignment Expression_{\cite{Nield]}} \\ = Assignment Expression_{\cite{Nield]}} \\ = Assignment Expression_{\ci$ 

LeftHandSideExpression[?Yield] AssignmentOperator AssignmentExpression[?In, ?Yield]

AssignmentOperator: one of

/= %= <<=

12.13.1 Static Semantics: Early Errors

Assignment Expression: Left Hand Side Expression = Assignment Expression

- It is a Syntax Error if LeftHandSideExpression is either an ObjectLiteral or an ArrayLiteral and if the lexical token sequence matched by LeftHandSideExpression cannot be parsed with no tokens left over using AssignmentPattern as the goal symbol.
- If LeftHandSideExpression is either an ObjectLiteral or an ArrayLiteral and if the lexical token sequence matched by LeftHandSideExpression can be parsed with no tokens left over using AssignmentPattern as the goal symbol then the following rules are not applied. Instead, the Early Error rules for AssignmentPattern are used.
- It is a Syntax Error if LeftHandSideExpression is an Identifier that can be statically determined to always resolve to a declarative environment record binding and the resolved binding is an immutable binding.
- It is an early Reference Error if LeftHandSideExpression is neither an ObjectLiteral nor an ArrayLiteral and IsValidSimpleAssignmentTarget of LeftHandSideExpression is false.

AssignmentExpression: LeftHandSideExpression AssignmentOperator AssignmentExpression

- It is a Syntax Error if the LeftHandSideExpression is an IdentifierReference that can be statically determined to always resolve to a declarative environment record binding and the resolved binding is an immutable binding.
- It is an early Reference Error if IsValidSimpleAssignmentTarget(LeftHandSideExpression) is false.

# 12.13.2 Static Semantics: IsAnonymousFunctionDefinition

See also: 12.1.0.2, 12.1.10.2, 12.2.1.2, 12.3.2, 12.4.2, 12.5.1, 12.6.1, 12.7.1, 12.8.1, 12.9.2, 12.10.2, 12.11.1, 12.12.1, 12.14.2, 14.1.7, 14.4.5, 14.5.5.

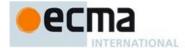

AssignmentExpression: ArrowFunction

#### 1. Return true.

AssignmentExpression:

Yield Expression

Left Hand Side Expression = Assignment Expression

 $LeftHandSideExpression\ AssignmentOperator\ AssignmentExpression$ 

#### 1. Return false.

#### 12.13.3 Static Semantics: IsValidSimpleAssignmentTarget

See also: 12.1.0.3, 12.1.10.3, 12.2.1.3, 12.3.3, 12.4.3, 12.5.2, 12.6.2, 12.7.2, 12.8.2, 12.9.2, 12.10.2, 12.11.2, 12.12.2, 12.14.2.

Assignment Expression:

YieldExpression

ArrowFunction

Left Hand Side Expression = Assignment Expression

 $Left Hand Side Expression\ Assignment Operator\ Assignment Expression$ 

#### 1. Return false.

#### 12.13.4 Runtime Semantics: Evaluation

 $Assignment Expression \cite{Continuous Continuous Con$ 

- 1. If LeftHandSideExpression is neither an ObjectLiteral nor an ArrayLiteral then
  - a. Let *lref* be the result of evaluating *LeftHandSideExpression*.
  - b. ReturnIfAbrupt(lref).
  - c. Let rref be the result of evaluating AssignmentExpression.
  - Let rval be GetValue(rref).
  - If both IsAnonymousFunctionDefinition of AssignmentExpression and IsIdentifierRef of LeftHandSideExpression are true, then
    - Let hasNameProperty be the result of HasOwnProperty(rval, "name").
    - Return If A brupt (hasNameProperty).
    - iii. If hasNameProperty is false, then
      - 1. SetFunctionName(rval, GetReferenceName(lref)).
  - f. Let status be PutValue(lref, rval).
  - ReturnIfAbrupt(status).
  - g. ReturnItAbr h. Return rval.
- Let AssignmentPattern be the parse of the source code corresponding to LeftHandSideExpression using  $Assignment Pattern_{\cite{GYield]}} as the goal symbol.$
- Let rref be the result of evaluating AssignmentExpression.
- Let rval be GetValue(rref).
- ReturnIfAbrupt(rval).
- If  $\mathsf{Type}(\mathit{rval})$  is not Object, then throw a  $\mathsf{TypeError}$  exception.
- $\begin{tabular}{ll} Let \it status \it be the result of performing Destructuring Assignment Evaluation of \it Assignment Pattern \it using \it rval \it let \it status \it let \it status$ as the argument.
- ReturnIfAbrupt(status).
- 9. Return rval.

Assignment Expression: Left Hand Side Expression. Assignment Operator. Assignment Expression. Assignment Department of the Computational Computation of the Computational Computation of the Computational Computational Computa

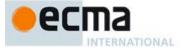

- 1. Let *lref* be the result of evaluating *LeftHandSideExpression*.
- Let *lval* be GetValue(*lref*).
- ReturnIfAbrupt(lval).
- Let *rref* be the result of evaluating *AssignmentExpression*.
- Let rval be GetValue(rref).
- ReturnIfAbrupt(rval).
- 7. Let operator be the @ where AssignmentOperator is @=
- Let r be the result of applying operator @ to lval and rval.
- Let status be PutValue(lref, r).
- 10. ReturnIfAbrupt(status).
- 11. Return r.

When an assignment occurs within strict mode code, it is an runtime error if Iref in step 1.f.of the first algorithm or step 9 of the second algorithm it is an unresolvable reference. If it is, a **ReferenceError** exception is thrown. The *LeftHandSide* also may not be a reference to a data property with the attribute value {[[Writable]]:false}, to an accessor property with the attribute value {[[Set]]:undefined}, nor to a non-existent property of an object for which the IsExtensible predicate returns the value false. In these cases a TypeError exception is thrown.

# 12.13.5 Destructuring Assignment

#### Supplemental Syntax

 $AssignmentPattern_{[Yield]}$ :

In certain circumstances when processing the production AssignmentExpression: LeftHandSideExpression = AssignmentExpression the following grammar is used to refine the interpretation of LeftHandSideExpression.

# ObjectAssignmentPattern[?Yield] $Array Assignment Pattern \cite{Matternet} Pattern \cite{Matternet} Pa$ ObjectAssignmentPattern[Yield]: { } { AssignmentPropertyList[?Yield] } { AssignmentPropertyList[?Yield] , } ArrayAssignmentPattern[Yield]: [ Elisionopt AssignmentRestElement[?Yield]opt ]

- [ AssignmentElementList[?Yield] ]
- [ AssignmentElementList[?Yield] , Elisionopt AssignmentRestElement[?Yield]opt]

# AssignmentPropertyList[Yield]:

 $Assignment Property \cite{Mainer of the property of the property of the prop$ 

 $Assignment Property List_{\cite{Main}} \ , \ Assignment Property_{\cite{Main}} \ respective to the property of the property of the property$ 

# $Assignment Element List_{\tt [Yield]}:$

AssignmentElisionElement[?Yield]

 $Assignment Element List_{[?Yield]} \ , \ Assignment Elision Element_{[?Yield]}$ 

# $Assignment Elision Element_{\rm [Yield]}:$

 $Elision_{opt} \ Assignment Element_{[?Yield]}$ 

# $AssignmentProperty_{[Yield]}$ :

IdentifierReference[?Yield] Initialiser[In,?Yield]opt PropertyName : AssignmentElement[?Yield]

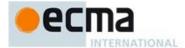

AssignmentElement[Yield]:

 $Destructuring Assignment Target \cite{target} initial is er \cite{target} in, \cite{target} in the largest \cite{target} in the largest \cite{target} in the la$ 

 $AssignmentRestElement_{[Yield]}$ :

... DestructuringAssignmentTarget[?Yield]

DestructuringAssignmentTarget[Yield]:
LeftHandSideExpression[?Yield]

#### 12.13.5.1 Static Semantics: Early Errors

AssignmentProperty: IdentifierReference Initialiseropt

- It is a Syntax Error if IsValidSimpleAssignment(IdentifierReference) is false.
- It is a Syntax Error if IdentifierReference statically resolves to a immutable binding

 $Assignment Rest Element : \dots Destructuring Assignment Target$ 

• It is a Syntax Error if IsValidSimpleAssignmentTarget of DestructuringAssignmentTarget is false.

DestructuringAssignmentTarget: LeftHandSideExpression

- It is a Syntax Error if LeftHandSideExpression is either an ObjectLiteral or an ArrayLiteral and if the
  lexical token sequence matched by LeftHandSideExpression cannot be parsed with no tokens left over
  using AssignmentPattern as the goal symbol.
- It is a Syntax Error if LeftHandSideExpression is neither an ObjectLiteral nor an ArrayLiteral and IsValidSimpleAssignmentTarget(LeftHandSideExpression) is false.
- It is a Syntax Error if LeftHandSideExpression is an IdentifierReference that can be statically determined
  to always resolve to a declarative environment record binding and the resolved binding is an
  immutable binding.
- It is a Syntax Error if LeftHandSideExpression is

CoverParenthesisedExpressionAndArrowParameterList: (Expression )

and Expression derives a production that would produce a Syntax Error according to these rules if that production is substituted for LeftHandSideExpression. This rule is recursively applied.

NOTE The last rule means that the other rules are applied even if multiple levels of nested parenthesises surround Expression.

# 12.13.5.2 Runtime Semantics: DestructuringAssignmentEvaluation

with parameter obj

ObjectAssignmentPattern: { }

1. Return NormalCompletion(empty).

ArrayAssignmentPattern:[]

- Let iterator be the result of performing GetIterator(obj).
- $2. \quad Return If Abrupt (\it iterator).$
- 3. Return NormalCompletion(empty).

 $Array Assignment Pattern: \verb|[Elision]|$ 

- 1. Let iterator be the result of performing GetIterator(obj).
- ReturnIfAbrupt(iterator).

**Commented [AWB2047]:** TODO: should define an abstract operation for this and use it here and several other places

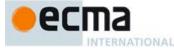

3. Return the result of performing IteratorDestructuringAssignmentEvaluation of *Elision* with *iterator* as the argument.

ArrayAssignmentPattern: [ Elisionopt AssignmentRestElement]

- 1. Let *iterator* be the result of performing GetIterator(obj).
- $2. \quad Return If Abrupt (iterator).$
- 3. If *Elision* is present, then
  - a. Let *status* be the result of performing IteratorDestructuringAssignmentEvaluation of *Elision* with *iterator* as the argument.
  - b. ReturnIfAbrupt(status).
- 4. Return the result of performing IteratorDestructuringAssignmentEvaluation of AssignmentRestElement with iterator as the argument.

ArrayAssignmentPattern: [ AssignmentElementList ]

- Let iterator be the result of performing GetIterator(obj).
- 2. ReturnIfAbrupt(iterator).
- 3. Return the result of performing IteratorDestructuringAssignmentEvaluation of *AssignmentElementList* using *iterator* as the argument.

ArrayAssignmentPattern: [AssignmentElementList, Elisionopt AssignmentRestElementopt]

- 1. Let iterator be the result of performing GetIterator(obj).
- 2. ReturnIfAbrupt(iterator).
- 3. Let *status* be the result of performing IteratorDestructuringAssignmentEvaluation of *AssignmentElementList* using *iterator* as the argument.
- 4. ReturnIfAbrupt(status).
- 5. If *Elision* is present, then
  - a. Let status be the result of performing IteratorDestructuringAssignmentEvaluation of Elision with iterator as the argument.
  - b. ReturnIfAbrupt(status).
- 6. If AssignmentRestElement is present, then return the result of performing IteratorDestructuringAssignmentEvaluation of AssignmentRestElement with iterator as the argument.
- 7. Return lastIndex.

Assignment Property List: Assignment Property List: Assignment Property

- Let status be the result of performing DestructuringAssignmentEvaluation for AssignmentPropertyList using
  obj as the argument.
- 2. ReturnIfAbrupt(status).
- Return the result of performing DestructuringAssignmentEvaluation for AssignmentProperty using obj as the
  argument.

 $Assignment Property: Identifier Reference\ Initial is er_{opt}$ 

- 1. Let P be StringValue of IdentifierReference.
- 2. Let v be the result of calling Get(obj, P).

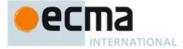

- 3. ReturnIfAbrupt(v).
- 4. If  $Initialiser_{opt}$  is present and v is **undefined**, then
  - a. Let defaultValue be the result of evaluating Initialiser.
  - b. Let *v* be ToObject(GetValue(*defaultValue*)).
- ReturnIfAbrupt(v).
- 6. Let *lref* be the result of ResolveBinding(*P*).
- 7. Return PutValue(lref,v).

AssignmentProperty: PropertyName: AssignmentElement

- 1. Let name be the result of evaluating PropertyName.
- ReturnIfAbrupt(name).
- Return the result of performing KeyedDestructuringAssignmentEvaluation of AssignmentElement with obj and name as the arguments.

#### 12.13.5.3 Runtime Semantics: IteratorDestructuringAssignmentEvaluation

with parameters iterator

As signment Element List: As signment Elision Element

 Return the result of performing IteratorDestructuringAssignmentEvaluation of AssignmentElisionElementList using iterator as the argument.

 $As signment Element List: As signment Element List\ \ ,\ As signment Elision Element$ 

- 1. Let *status* be the result of performing IteratorDestructuringAssignmentEvaluation of *AssignmentElementList* using *iterator* as the *argument*.
- 2. ReturnIfAbrupt(status).
- Return the result of performing IteratorDestructuringAssignmentEvaluation of AssignmentElisionElementList using iterator as the argument.

Assignment Elision Element: Assignment Element

1. Return the result of performing IteratorDestructuringAssignmentEvaluation of AssignmentElement with iterator as the argument.

 $Assignment Elision Element: Elision \ Assignment Element$ 

- 1. Let *status* be the result of performing IteratorDestructuringAssignmentEvaluation of *Elision* with *iterator* as the argument.
- 2. ReturnIfAbrupt(status).
- 3. Return the result of performing IteratorDestructuringAssignmentEvaluation of *AssignmentElement* with *iterator* as the argument.

Elision:,

1. Return the result of IteratorStep(iterator).

Elision: Elision,

- 1. Let *status* be the result of performing IteratorDestructuringAssignmentEvaluation of *Elision* with *iterator* as the argument.
- 2. ReturnIfAbrupt(status).
- 3. Return the result of IteratorStep(iterator).

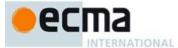

 $Assignment Element_{\rm [Yield]}: Destructuring Assignment Target\ Initial is er_{\rm opt}$ 

- 1. If DestructuringAssignmentTarget is neither an ObjectLiteral nor an ArrayLiteral then
  - a. Let *lref* be the result of evaluating *DestructuringAssignmentTarget*.
  - b. ReturnIfAbrupt(lref).
- 2. Let next be the result of IteratorStep(iterator).
- ReturnIfAbrupt(next).
- 4. If next is false, then let v be undefined
- 5. Else
  - a. Let *v* be IteratorValue(*next*).
  - b. ReturnIfAbrupt(v).
- 6. If  $Initialiser_{opt}$  is present and v is **undefined**, then
  - a. Let defaultValue be the result of evaluating Initialiser.
  - b. Let v be GetValue(defaultValue)
  - c. ReturnIfAbrupt(v).
- 7. If DestructuringAssignmentTarget is an ObjectLiteral or an ArrayLiteral then
  - a. Let nestedAssignmentPattern be the parse of the source code corresponding to DestructuringAssignmentTarget using either AssignmentPattern or AssignmentPattern[Yield] as the goal symbol depending upon whether this AssignmentElement has the Yield parameter.
  - b. If Type(v) is not Object, then throw a **TypeError** exception.
  - c. Return the result of performing DestructuringAssignmentEvaluation of nestedAssignmentPattern with v as the argument.
- 8. Else,
  - a. Return PutValue(lref,v).

NOTE Left to right evaluation order is maintained by evaluating a *DestructuringAssignmentTarget* that is not a destruturing pattern prior to accessing the iterator or evaluating the *Initialiser*.

AssignmentRestElement: . . . DestructuringAssignmentTarget

- 1. Let *lref* be the result of evaluating *DestructuringAssignmentTarget*.
- 2. ReturnIfAbrupt(lref).
- 3. Let A be the result of the abstract operation ArrayCreate with argument 0.
- 4. Let n=0:
- 5. Repeat
  - a. Let *next* be the result of IteratorStep(*iterator*).
  - b. ReturnIfAbrupt(next).
  - c. If next is false, then
    - i. Return PutValue(*lref*, A).
  - d. Let nextValue be IteratorValue(next).
  - e. ReturnIfAbrupt(nextValue).
  - f. Let defineStatus be the result of CreateDataPropertyOrThrow(A, ToString(ToUint32(n)), nextValue).
  - g. ReturnIfAbrupt(defineStatus).
  - h. Increment n by 1.

# 12.13.5.4 Runtime Semantics: KeyedDestructuringAssignmentEvaluation

with parameters obj and propertyName

AssignmentElement [Yield]: DestructuringAssignmentTarget Initialiser opt

**Commented [AW48]:** Note that indices wrap. For example consider:

[,,,,, ...{ 4294967293: "x", length: Math.pow(2,32)-2}]

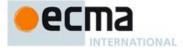

- 1. Let v be the result of Get(obj, name).
- ReturnIfAbrupt(v).
- 3. If  $Initialiser_{opt}$  is present and v is **undefined**, then
  - a. Let defaultValue be the result of evaluating Initialiser.
  - b. Let v be GetValue(defaultValue)
  - c. ReturnIfAbrupt(v).
- 4. If DestructuringAssignmentTarget is an ObjectLiteral or an ArrayLiteral then
  - a. Let AssignmentPattern be the parse of the source code corresponding to  $DestructuringAssignmentTarget \ using \ either \ AssignmentPattern \ or \ AssignmentPattern_{\cite{this}} as the goal symbol depending upon whether this \ AssignmentElement has the \(\text{Yield}\) parameter.$
  - b. If Type(v) is not Object, then throw a **TypeError** exception.
  - c. Return the result of performing Destructuring AssignmentEvaluation of AssignmentPattern with  $\nu$  as the argument.
- 5. Let lref be the result of evaluating DestructuringAssignmentTarget.
- 6. Return PutValue(lref,v).

## 12.14 Comma Operator ( , )

Syntax

 $Expression_{[In, Yield]}$ :

AssignmentExpression[?In, ?Yield]

 $\textit{Expression}_{\text{[?In, ?Yield]}} \ \textit{, AssignmentExpression}_{\text{[?In, ?Yield]}}$ 

# 12.14.1 Static Semantics: IsAnonymousFunctionDefinition

See also: 12.1.0.2, 12.1.10.2, 12.2.1.2, 12.3.2, 12.4.2, 12.5.1, 12.6.1, 12.7.1, 12.8.1, 12.9.2, 12.10.2, 12.11.1, 12.12.1, 12.13.2, 14.1.7, 14.4.5, 14.5.5.

Expression: Expression, AssignmentExpression

1. Return false.

# 12.14.2 Static Semantics: IsValidSimpleAssignmentTarget

See also: 12.1.0.3, 12.1.10.3, 12.2.1.3, 12.3.3, 12.4.3, 12.5.2, 12.6.2, 12.7.2, 12.8.2, 12.9.2, 12.10.2, 12.11.2, 12.12.2, 12.13.3.

Expression: Expression, AssignmentExpression

1. Return false.

# 12.14.3 Runtime Semantics: Evaluation

Expression: Expression, AssignmentExpression

- 1. Let *lref* be the result of evaluating *Expression*.
- 2. ReturnIfAbrupt(GetValue(lref))
- 3. Let *rref* be the result of evaluating *AssignmentExpression*.
- 4. Return GetValue(*rref*).

NOTE GetValue must be called even though its value is not used because it may have observable side-effects.

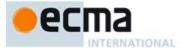

# 13 ECMAScript Language: Statements and Declarations

# Syntax

 $Statement_{[Yield, \ Return]}: \\ BlockStatement_{[?Yield, \ ?Return]}$ VariableStatement[?Yield] EmptyStatement  $ExpressionStatement_{\cite{Mainestatement}}$ 

IfStatement[?Yield, ?Return] BreakableStatement[?Yield, ?Return]

ContinueStatement

BreakStatement

 $[+ Return] \textit{ReturnStatement}_{[?Yield]}$ 

WithStatement[?Yield, ?Return]

LabelledStatement[?Yield, ?Return]

ThrowStatement[?Yield]

TryStatement[?Yield, ?Return]

DebuggerStatement

#### $Declaration_{[Yield, Default]}$ :

FunctionDeclaration[?Default] GeneratorDeclaration[?Default] ClassDeclaration[?Default]  $LexicalDeclaration_{[In, ?Yield]}$ 

# $\textit{BreakableStatement}_{[Yield, \, Return]}:$

IterationStatement[?Yield, ?Return] SwitchStatement[?Yield, ?Return]

# 13.0 Statement Semantics

# 13.0.1 Static Semantics: VarDeclaredNames

See also: 13.1.8, 13.5.1, 13.6.1.1, 13.6.2.1, 13.6.3.1, 13.6.4.3, 13.10.2, 13.11.4, 13.12.2, 13.14.2, 14.1.12, 14.4.10, 14.5.14, 15.1.5, 15.2.0.13.

# Statement:

EmptyStatement ExpressionStatement ContinueStatement BreakStatement ReturnStatement ThrowStatement DebuggerStatement

# 1. Return a new empty List.

# 13.0.2 Runtime Semantics: LabelledEvaluation

With argument labelSet.

See also: 13.6.1.2, 13.6.2.2, 13.6.3.2, 13.6.4.5, 13.12.3.

BreakableStatement: IterationStatement

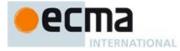

- 1. Let stmtResult be the result of performing LabelledEvaluation of IterationStatement with argument labelSet.
- 2. If stmtResult.[[type]] is break and stmtResult.[[target]] is empty, then
  - a. If stmtResult.[[value]] is empty, then let stmtResult be NormalCompletion(undefined).
  - b. Else, let *stmtResult* be NormalCompletion(*stmtResult*.[[value]])
- 3. Return stmtResult.

BreakableStatement: SwitchStatement

- 1. Let stmtResult be the result of evaluating SwitchStatement.
- 2. If stmtResult.[[type]] is break and stmtResult.[[target]] is empty, then
  - a. If stmtResult.[[value]] is empty, then let stmtResult be NormalCompletion(undefined).
    - b. Else, let *stmtResult* be NormalCompletion(*stmtResult*.[[value]])
- 3. Return stmtResult.

NOTE A BreakableStatement is one that can be exited via an unlabelled BreakStatement.

#### 13.0.3 Runtime Semantics: Evaluation

BreakableStatement:

IterationStatement SwitchStatement

- 1. Let newLabelSet be a new empty List.
- 2. Return the result of performing LabelledEvaluation of this *BreakableStatement* with argument *newLabelSet*.

# 13.1 Block

Syntax

 $BlockStatement_{[Yield, Return]}$ :

Block[?Yield, ?Return]

Block[Yield, Return]:

{ StatementList[?Yield, ?Return]opt }

 $StatementList_{[Yield, Return]}$ :

StatementListItem[?Yield, ?Return]

StatementList[?Yield, ?Return] StatementListItem[?Yield, ?Return]

StatementListItem[Yield, Return]:

Statement[?Yield, ?Return]

Declaration[?Yield]

13.1.1 Static Semantics: Early Errors

Block: { StatementList }

- It is a Syntax Error if the LexicallyDeclaredNames of <code>StatementList</code> contains any duplicate entries.
- It is a Syntax Error if any element of the LexicallyDeclaredNames of StatementList also occurs in the VarDeclaredNames of StatementList.

# 13.1.2 Static Semantics: LexicalDeclarations

See also: 13.11.2, 15.2.0.11.

StatementList: StatementList StatementListItem

- 1. Let declarations be LexicalDeclarations of StatementList.
- 2. Append to declarations the elements of the LexicalDeclarations of StatementListItem.
- 3. Return declarations.

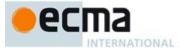

StatementListItem: Statement

1. Return a new empty List.

StatementListItem: Declaration

1. Return a new List containing Declaration.

#### 13.1.3 Static Semantics: LexicallyDeclaredNames

See also: 13.11.3, 14.1.11, 14.2.7, 14.4.7, 14.5.8, 15.1.3, 15.2.0.10.

Block: { }

1. Return a new empty List.

StatementList: StatementList StatementListItem

- 1. Let names be LexicallyDeclaredNames of StatementList.
- 2. Append to names the elements of the LexicallyDeclaredNames of StatementListItem.
- 3. Return names

StatementListItem: Statement

1. Return a new empty List.

Statement List Item: Declaration

1. Return the BoundNames of Declaration.

# 13.1.4 Static Semantics: TopLevelLexicallyDeclaredNames

StatementList: StatementList StatementListItem

- 1. Let names be TopLevelLexicallyDeclaredNames of StatementList.
- $2. \quad \text{Append to } \textit{names} \text{ the elements of the TopLevelLexicallyDeclaredNames of } \textit{StatementListItem}.$
- 3. Return names.

StatementListItem: Statement

1. Return a new empty List.

StatementListItem: Declaration

- 1. If Declaration is Declaration: FunctionDeclaration, then return a new empty List.
- 2. If Declaration is Declaration: Generator Declaration, then return a new empty List.
- 3. Return the BoundNames of *Declaration*.

NOTE At the top level of a function, or script, function declarations are treated like var declarations rather than like lexical declarations.

# 13.1.5 Static Semantics: TopLevelLexicallyScopedDeclarations

 ${\it StatementList: StatementList StatementListItem}$ 

1. Let declarations be TopLevelLexicallyScopedDeclarations of StatementList.

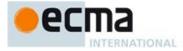

2. Append to declarations the elements of the TopLevelLexicallyScopedDeclarations of StatementListItem.

3. Return declarations.

StatementListItem: Statement

1. Return a new empty List.

StatementListItem: Declaration

1. If Declaration is Declaration: FunctionDeclaration, then return a new empty List.

- 2. If Declaration is Declaration: Generator Declaration, then return a new empty List.
- 3. Return a new List containing Declaration.

# 13.1.6 Static Semantics: TopLevelVarDeclaredNames

 ${\it StatementList: StatementList StatementList Item}$ 

- 1. Let names be TopLevelVarDeclaredNames of StatementList.
- $2. \quad Append \ to \ names \ the \ elements \ of \ the \ Top Level Var Declared Names \ of \ \textit{Statement List Item}.$
- 3. Return names.

StatementListItem: Declaration

- If Declaration is Declaration: FunctionDeclaration, then return the LexicallyDeclaredNames of Declaration.
- If Declaration is Declaration: Generator Declaration, then return the Lexically Declared Names of Declaration.
- 3. Return a new empty List.

StatementListItem: Statement

1. Return VarDeclaredNames of Statement.

NOTE At the top level of a function or script, inner function declarations are treated like var declarations.

## 13.1.7 Static Semantics: TopLevelVarScopedDeclarations

StatementList: StatementListStatementListItem

- $1. \quad \text{Let } \textit{declarations} \text{ be TopLevelVarScopedDeclarations of } \textit{StatementList}.$
- 2. Append to declarations the elements of the TopLevelVarScopedDeclarations of StatementListItem.
- 3. Return declarations.

StatementListItem: Statement

- 1. If Statement is Statement: VariableStatement, then return a new List containing VariableStatement.
- 2. Return a new empty List.

StatementListItem: Declaration

- 1. If Declaration is Declaration: FunctionDeclaration, then return a new List containing Declaration.
- If Declaration is Declaration: Generator Declaration Declaration, then return a new List containing Declaration.
- 3. Return a new empty List.

# 13.1.8 Static Semantics: VarDeclaredNames

See also: 13.0.1, 13.5.1, 13.6.1.1, 13.6.2.1, 13.6.3.1, 13.6.4.3, 13.10.2, 13.11.4, 13.12.2, 13.14.2, 14.1.12, 14.4.10, 14.5.14, 15.1.5, 15.2.0.13.

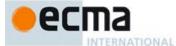

Block: { }

1. Return a new empty List.

StatementList: StatementList StatementListItem

1. Let names be VarDeclaredNames of StatementList.

- 2. Append to *names* the elements of the VarDeclaredNames of *StatementListItem*.
- 3. Return names.

StatementListItem: Declaration

1. Return a new empty List.

# 13.1.9 Static Semantics: VarScopedDeclarations

See also: 15.1.6, 15.2.0.14.

StatementList: StatementList StatementListItem

- 1. Let declarations be VarScopedDeclarations of StatementList.
- 2. Append to declarations the elements of the VarScopedDeclarations of StatementListItem.
- 3. Return declarations.

Statement List Item: Statement

- 1. If Statement is Statement: VariableStatement, then return a new List containing VariableStatement.
- 2. Return a new empty List.

StatementListItem: Declaration

1. Return a new empty List.

13.1.10 Runtime Semantics: Evaluation

*Block*: { }

1. Return NormalCompletion(undefined).

Block: { StatementList }

- Let *oldEnv* be the running execution context's LexicalEnvironment.
- 2. Let blockEnv be the result of calling NewDeclarativeEnvironment passing oldEnv as the argument.
- 3. Perform Block Declaration Instantiation using *StatementList* and *blockEnv*.
- 4. Set the running execution context's LexicalEnvironment to blockEnv.
- 5. Let blockValue be the result of evaluating StatementList.
- 6. Set the running execution context's LexicalEnvironment to oldEnv.
- 7. If blockValue.[[type]] is normal and blockValue.[[value]] is empty, then
- Return NormalCompletion(undefined).

8. Return blockValue.

NOTE No matter how control leaves the Block the LexicalEnvironment is always restored to its former state.

StatementList: StatementList StatementListItem

1. Let *sl* be the result of evaluating *StatementList*.

**Commented [AWB1349]:** Breaking change: completion reform

**Commented [AWB1350]:** TODO, need to verify that under completion reform empty blocks evaluate to undefined.

Commented [AWB1351]: Breaking change: completion

The matter new control caves the Boxx the Lexical Invitoring its aways restored to its former state.

188

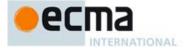

- 2. ReturnIfAbrupt(sl).
- 3. Let s be the result of evaluating StatementListItem.
- 4. If s.[[type]] is throw, return s.
- 5. If s.[[value]] is empty, let V = sl.[[value]], otherwise let V = s.[[value]].
- 6. Return Completion{[[type]]: s.[[type]], [[value]]: V, [[target]]: s.[[target]]}.

NOTE Steps 5 and 6 of the above algorithm ensure that the value of a StatementList is the value of the last value producing Statement in the StatementList. For example, the following calls to the eval function all return the value 1:

```
eval("1;;;;")
eval("1;{}")
eval("1;var a;")
```

#### 13.1.11 Runtime Semantics: Block Declaration Instantiation

NOTE When a *Block* or *CaseBlock* production is evaluated a new Declarative Environment Record is created and bindings for each block scoped variable, constant, or function declarated in the block are instantiated in the environment record.

Block Declaration Instantiation is performed as follows using arguments *code* and *env. code* is the grammar production corresponding to the body of the block. *env* is the declarative environment record in which bindings are to be created.

- 1. Let declarations be the LexicalDeclarations of code.
- 2. Let functionsToInitialise be an empty List.
- 3. For each element *d* in *declarations* do
  - a. For each element dn of the BoundNames of d do
    - i. If IsConstantDeclaration of d is true, then
    - 1. Call env's CreateImmutableBinding concrete method passing dn as the argument.
    - ii. Else,
      - Let status be the result of calling env's CreateMutableBinding concrete method passing dn and false as the arguments.
      - 2. Assert: status is never an abrupt completion.
  - b. If d is a Generator Declaration production or a Function Declaration production, then
    - i. Append d to functionsToInitialise.
- 4. For each production f in functionsToInitialise, in list order do
  - a. Let fn be the sole element of the BoundNames of f.
  - b. Let fo be the result of performing InstantiateFunctionObject for f with argument env.
  - c. Call env's InitialiseBinding concrete method passing fn, and fo as the arguments.

# 13.2 Declarations and the Variable Statement

#### 13.2.1 Let and Const Declarations

NOTE A let and const declarations define variables that are scoped to the running execution context's LexicalEnvironment. The variables are created when their containing Lexical Environment is instantiated but may not be accessed in any way until the variable's LexicalBinding is evaluated. A variable defined by a LexicalBinding with an Initialiser is assigned the value of its Initialiser's AssignmentExpression when the LexicalBinding is evaluated, not when the variable is created. If a LexicalBinding in a let declaration does not have an Initialiser the variable is assigned the value undefined when the LexicalBinding is evaluated.

Syntax

$$\begin{split} \textit{LexicalDeclaration}_{[1n, \ Yield]}: \\ \textit{LetOrConst BindingList}_{[?ln, \ ?Yield]} \ \textit{;} \end{split}$$

LetOrConst:

let const Commented [AWB1352]: ISSUE: above changes to completion reform will means this evaluates to undefined rather than 1 is

Commented [AWB753]: Jan 19 meeting nortes: Current tentative decision is to support let, const, and local functions in nonstrict ES5 in the same way as in strict ES6. Fallback to either specifying limited cases or doing the ES5 nonstrict status quo (i.e. syntax error + Clause 16) if experiments show this to not be viable. We won't resolve this discussion without running some experiments.

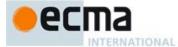

BindingList[In, Yield]:

LexicalBinding[?ln, ?Yield]
BindingList[?ln, ?Yield] , LexicalBinding[?ln, ?Yield]

LexicalBinding[In, Yield]:

BindingIdentifier<sub>[?Yield]</sub> Initialiser<sub>[?In, ?Yield]</sub> pt BindingPattern<sub>[?Yield]</sub> Initialiser<sub>[?In, ?Yield]</sub>

BindingIdentifier[Default, Yield]:
 [+Default] default
 [~Yield] yield
 Identifier

# 13.2.1.1 Static Semantics: Early Errors

LexicalBinding: BindingIdentifier Initialiseropt

- It is a Syntax Error if the BoundNames of BindingIdentifier contains "let".
- It is a Syntax Error if *Initialiser* is not present and IsConstantDeclaration of the *LexicalDeclaration* containing this production is true.

 $Binding Identifier: {\tt yield}$ 

- It is a Syntax Error if this production is contained in strict code.
- It is a Syntax Error if this production is contained within the FunctionBody of a GeneratorMethod, GeneratorDeclaration, or GeneratorExpression.

BindingIdentifier: Identifier

• It is a Syntax Error if the *BindingIdentifier* is contained in strict code and if the *Identifier* is: arguments, eval, implements, interface, let, package, private, protected, public, Or static.

## 13.2.1.2 Static Semantics: BoundNames

See also:, 13.2.3.1, 13.6.4.2, 14.1.3, 14.2.2, 14.4.2, 14.5.2, 15.2.1.2, 15.2.2.1.

 $Lexical Declaration: Let Or Const\ Binding List\ ;$ 

1. Return the BoundNames of BindingList.

BindingList: BindingList, LexicalBinding

- 1. Let names be the BoundNames of BindingList.
- 2. Append to *names* the elements of the BoundNames of *LexicalBinding*.
- 3. Return *names*.

LexicalBinding: BindingIdentifier Initialiseropt

1. Return the BoundNames of BindingIdentifier.

LexicalBinding: BindingPattern Initialiser

1. Return the BoundNames of BindingPattern.

BindingIdentifier: Identifier

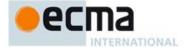

1. Return a new List containing the StringValue of Identifier.

 ${\it Binding Identifier: default}$ 

1. Return a new List containing the string "default".

 $BindingIdentifier: {\tt yield}$ 

1. Return a new List containing the string "yield".

13.2.1.3 Static Semantics: IsConstantDeclaration

See also: 14.1.7, 14.4.4, 14.5.5.

LexicalDeclaration: LetOrConst BindingList;

1. Return IsConstantDeclaration of LetOrConst.

LetOrConst: let

1. Return false.

LetOrConst: const

1. Return true.

13.2.1.4 Static Semantics: StringValue

See also: 11.6.1.2, 11.8.4.2, 12.1.2.2.

BindingIdentifier: Identifier

1. Return the StringValue of Identifier.

BindingIdentifier : default

1. Return the string "default".

 ${\it Binding Identifier: yield}$ 

1. Return the string "yield".

# 13.2.1.5 Runtime Semantics: BindingInitialisation

With arguments value and environment.

See also: 12.1.4.2.2, 13.2.2.2, 13.2.3.3, 13.14.3.

NOTE **undefined** is passed for *environment* to indicate that a PutValue operation should be used to assign the initialisation value. This is the case for **var** statements formal parameter lists of non-strict functions. In those cases a lexical binding is hosted and preinitialised prior to evaluation of its initialiser.

Binding Identifier: Identifier

- 1. If environment is not **undefined**, then
  - a. Let name be StringValue of Identifier.
  - b. Let *env* be the environment record component of *environment*.
  - c. Call the InitialiseBinding concrete method of env passing name and value as the arguments.
  - d. Return NormalCompletion(undefined).

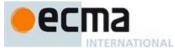

- 2. Else
  - Let lhs be the result of ResolveBinding(StringValue(Identifier)).
  - Return PutValue(lhs, value). b.

### 13.2.1.6 Runtime Semantics: Evaluation

LexicalDeclaration: LetOrConst BindingList;

- Let next be the result of evaluating BindingList.
- ReturnIfAbrupt(next).
- Return NormalCompletion(empty).

BindingList: BindingList, LexicalBinding

- Let next be the result of evaluating BindingList.
- ReturnIfAbrupt(next).
- Return the result of evaluating LexicalBinding.

LexicalBinding: BindingIdentifier

- 1. Let env be the running execution context's LexicalEnvironment.
- Return the result of performing BindingInitialisation for BindingIdentifier passing undefined and env as the arguments.

NOTE A static semantics rule ensures that this form of LexicalBinding never occurs in a const declaration.

LexicalBinding: BindingIdentifier Initialiser

- Let rhs be the result of evaluating Initialiser.
- Let value be GetValue(rhs).
- ReturnIfAbrupt(value).
- 4. If Is Anonymous Function Definition of Initialiser is true, then
  - a. Let hasNameProperty be the result of HasOwnProperty(value, "name").
  - ReturnIfAbrupt(hasNameProperty).
  - If hasNameProperty is false, then
    - SetFunctionName(value, StringValue(BindingIdentifier)).
- Let env be the running execution context's LexicalEnvironment.
- Return the result of performing BindingInitialisation for BindingIdentifier passing value and env as the

LexicalBinding: BindingPattern Initialiser

- Let rhs be the result of evaluating Initialiser.
- 2. Let *value* be GetValue(*rhs*).
- Return If A brupt (value).
- If Type(value) is not Object, then throw a **TypeError** exception. 4.
- Let *env* be the running execution context's LexicalEnvironment. Return the result of performing BindingInitialisation for *BindingPattern* using *value* and *env* as the arguments.

# 13.2.2 Variable Statement

A var statement declares variables that are scoped to the running execution context's VariableEnvironment. Var variables are created when their containing Lexical Environment is instantiated and are initialised to undefined when created. Within the scope of any VariableEnvironemnt a common *Identifier* may appear in more than one *VariableDeclaration* but those declarations collective define only one variable. A variable defined by a *VariableDeclaration* 

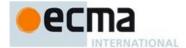

with an Initialiser is assigned the value of its Initialiser's AssignmentExpression when the VariableDeclaration is executed, not when the variable is created.

Svntax

VariableStatement[Yield]:

var VariableDeclarationList[In, ?Yiekl];

 $Variable Declaration List_{[In, Yield]}$ :

VariableDeclaration[7ln, ?Yiekl]
VariableDeclarationList[7ln, ?Yiekl] , VariableDeclaration[7ln, ?Yiekl]

 $Variable Declaration_{[In, Yield]}$ :

 $Binding Identifier_{\cite{Mainestern}} Initial is er_{\cite{Mainestern}}. \ref{prop:linear} Pattern_{\cite{Mainestern}} Initial is er_{\cite{Mainestern}}. \ref{prop:linear} Yield]$ 

13.2.2.1 Static Semantics: BoundNames

See also: 13.2.1.2, 13.2.3.1, 13.6.4.2, 14.1.3, 14.2.2, 14.4.2, 14.5.2, 15.2.1.2, 15.2.2.1.

VariableDeclarationList: VariableDeclarationList, VariableDeclaration

- 1. Let names be BoundNames of VariableDeclarationList.
- 2. Append to names the elements of BoundNames of VariableDeclaration
- 3. Return names.

 $Variable Declaration: Binding Identifier\ Initialise r_{opt}$ 

1. Return the BoundNames of BindingIdentifier.

VariableDeclaration: BindingPattern Initialiser

1. Return the BoundNames of BindingPattern.

# 13.2.2.2 Runtime Semantics: BindingInitialisation

With arguments value and environment.

See also: 12.1.4.2.2, 13.2.1.5, 13.2.3.3, 13.14.3.

NOTE **undefined** is passed for *environment* to indicate that a PutValue operation should be used to assign the initialisation value. This is the case for **var** statements formal parameter lists of non-strict functions. In those cases a lexical binding is hosted and preinitialised prior to evaluation of its initialiser.

Variable Declaration: Binding Identifier

1. Return the result of performing BindingInitialisation for *BindingIdentifier* passing *value* and **undefined** as the arguments.

VariableDeclaration: BindingIdentifier Initialiser

 Return the result of performing BindingInitialisation for BindingIdentifier passing value and undefined as the arguments.

VariableDeclaration: BindingPattern Initialiser

 Return the result of performing BindingInitialisation for BindingPattern passing value and undefined as the arguments.

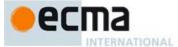

#### 13.2.2.3 Runtime Semantics: Evaluation

VariableStatement: var VariableDeclarationList;

- 1. Let next be the result of evaluating VariableDeclarationList.
- 2. ReturnIfAbrupt(next).
- 3. Return NormalCompletion( empty).

VariableDeclarationList: VariableDeclarationList, VariableDeclaration

- $1. \quad \text{Let } \textit{next} \text{ be the result of evaluating } \textit{VariableDeclarationList}.$
- ReturnIfAbrupt(next).
- 3. Return the result of evaluating VariableDeclaration.

VariableDeclaration: BindingIdentifier

1. Return NormalCompletion(empty).

VariableDeclaration: BindingIdentifier Initialiser

- 1. Let *rhs* be the result of evaluating *Initialiser*.
- 2. Let value be GetValue(rhs).
- 3. ReturnIfAbrupt(value).
- 4. If IsAnonymousFunctionDefinition of *Initialiser* is **true**, then
  - a. Let hasNameProperty be the result of HasOwnProperty(value, "name").
  - b. ReturnIfAbrupt(hasNameProperty).
  - c. If hasNameProperty is false, then
  - i. SetFunctionName(value, StringValue(BindingIdentifier)).
- 5. Return the result of performing BindingInitialisation for *BindingIdentifier* passing *value* and **undefined** as the arguments.

NOTE If a *VariableDeclaration* is nested within a with statement and the *Identifier* in the *VariableDeclaration* is the same as a property name of the binding object of the with statement's object environment record, then step 3 will assign value to the property instead of to the VariableEnvironment binding of the *Identifier*.

VariableDeclaration: BindingPattern Initialiser

- 1. Let rhs be the result of evaluating Initialiser.
- 2. Let *rval* be GetValue(*rhs*).
- 3. ReturnIfAbrupt(rval).
- 4. If Type(rval) is not Object, then throw a **TypeError** exception.
- Return the result of performing BindingInitialisation for BindingPattern passing rval and undefined as arguments.

# 13.2.3 Destructuring Binding Patterns

Syntax

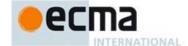

```
ArrayBindingPattern \cite{Model Finding Pattern} :
                         [ Elisionopt BindingRestElement[?Yield, ?GeneratorParameter]opt ]
                          [ BindingElementList_{?Yield,?GeneratorParameter} ]
                          [ \textit{BindingElementList}_{\texttt{[?Yield, ?GeneratorParameter]}} \text{, } \textit{Elision}_{\texttt{opt}} \text{ } \textit{BindingRestElement}_{\texttt{[?Yield, ?GeneratorParameter]}} \texttt{opt} \text{]} 
Binding Property List_{[Yield, Generator Parameter]}:
                        Binding Property \cite{Maine Property} \cite{Maine Property} \ci
                        \textit{BindingPropertyList}_{\texttt{[?Yield, ?GeneratorParameter]}} \text{ , } \textit{BindingProperty}_{\texttt{[?Yield, ?GeneratorParameter]}} 
 BindingElementList_{[Yield,GeneratorParameter]}:
                         Binding Elision Element \cite{Continuous Parameter} and \cite{Continuous Parameter} and \cit
                        BindingElementList \cite{Communication} Parameter] \ , \ BindingElisionElement \cite{Communication} Parameter]
\textit{BindingElisionElement}_{[Yield,GeneratorParameter]}:
                        Elisionopt BindingElement[?Yield, ?GeneratorParameter]
Binding Property [Yield, Generator Parameter]:
Single Name Binding [?Yield, ?Generator Parameter]
                          PropertyName[?Yield, ?GeneratorParameter] : BindingElement[?Yield, ?GeneratorParameter]
 BindingElement[Yield,GeneratorParameter]:
                        SingleNameBinding[?Yield, ?GeneratorParameter]
                        [+GeneratorParameter] Binding Pattern[?Yield, GeneratorParameter] Initialiser[In]opt
                         \hbox{[$\sim$GeneratorParameter]} \ Binding Pattern \hbox{$_{[?Yield]}$} \ Initialiser \hbox{$_{[In,?Yield]}$} opt \\
 SingleNameBinding[Yield,GeneratorParameter]:
                        [+GeneratorParameter] Binding Identifier[Yield] Initialiser[In]opt
                         [~GeneratorParameter] BindingIdentifier[?Yield] Initialiser[In, ?Yield]opt
BindingRestElement_{[Yield, Generator Parameter]}:
                        [\texttt{+}Generator \texttt{Parameter}] \dots \textit{BindingIdentifier}_{[Yield]}
                         [~GeneratorParameter] . . . BindingIdentifier_{\cite{CYield]}}
 13.2.3.1 Static Semantics: BoundNames
See also: 13.2.1.2, 13.2.2.1, 13.6.4.2, 14.1.3, 14.2.2, 14.4.2, 14.5.2, 15.2.1.2, 15.2.2.1.
 ObjectBindingPattern: { }
 1. Return an empty List.
ArrayBindingPattern: [ Elisionopt]
 1. Return an empty List.
ArrayBindingPattern: [ Elisionopt BindingRestElement ]
 1. Return the BoundNames of BindingRestElement.
ArrayBindingPattern: [ BindingElementList , Elisionopt]
 1. Return the BoundNames of BindingElementList.
ArrayBindingPattern: [ BindingElementList , Elisionopt BindingRestElement ]
             Let names be BoundNames of BindingElementList.
```

Append to names the elements of BoundNames of BindingRestElement.

Return names.

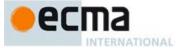

Binding Property List: Binding Property List, Binding Property

- Let *names* be BoundNames of *BindingPropertyList*. Append to *names* the elements of BoundNames of *BindingProperty*. Return *names*.

 $Binding Element List: Binding Element List\ \ ,\ Binding Elision Element$ 

- Let names be BoundNames of BindingElementList.
   Append to names the elements of BoundNames of BindingElement.
   Return names.

 ${\it Binding Elision Element: Elision}_{opt} \ {\it Binding Element}$ 

1. Return BoundNames of BindingElement.

 ${\it Binding Property: PropertyName: Binding Element}$ 

1. Return the BoundNames of BindingElement.

 $Single Name Binding: Binding Identifier: Initialise r_{opt}$ 

1. Return the BoundNames of BindingIdentifier.

 $\textit{BindingElement: BindingPattern Initialiser}_{opt}$ 

1. Return the BoundNames of BindingPattern.

13.2.3.2 Static Semantics: HasInitialiser

See also: 14.1.6.

BindingElement: BindingPattern

1. Return false.

BindingElement: BindingPattern Initialiser

1. Return true.

SingleNameBinding: BindingIdentifier

1. Return false.

 ${\it Single Name Binding: Binding Identifier\ Initialiser}$ 

1. Return true.

13.2.3.3 Runtime Semantics: BindingInitialisation

With parameters value and environment.

See also: 12.1.4.2.2, 13.2.1.5, 13.2.2.2, 13.14.3.

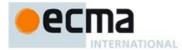

NOTE When **undefined** is passed for *environment* it indicates that a PutValue operation should be used to assign the initialisation value. This is the case for formal parameter lists of non-strict functions. In that case the formal parameter bindings are preinitialised in order to deal with the possibility of multiple parameters with the same name.

BindingPattern: ObjectBindingPattern

- 1. Assert: Type(value) is Object
- Return the result of performing BindingInitialisation for ObjectBindingPattern using value and environment as arguments.

BindingPattern: ArrayBindingPattern

- 1. Assert: Type(value) is Object
- 2. Let *iterator* be the result of performing GetIterator(obj).
- 3. ReturnIfAbrupt(iterator).
- Return the result of performing IteratorBindingInitialisation for ArrayBindingPattern using iterator, and environment as arguments.

ObjectBindingPattern: { }

1. Return NormalCompletion(empty).

Binding Property List: Binding Property List, Binding Property

- 1. Let *status* be the result of performing BindingInitialisation for *BindingPropertyList* using *value* and *environment* as arguments.
- 2. ReturnIfAbrupt(status).
- 3. Return the result of performing BindingInitialisation for *BindingProperty* using value and environment as arguments.

Binding Property: Single Name Binding

- 1. Let name be the string that is the only element of BoundNames of SingleNameBinding.
- Return the result of performing KeyedBindingInitialisation for SingleNameBinding using value, environment, and name as the arguments.

BindingProperty: PropertyName: BindingElement

- 1. Let P be the result of evaluating PropertyName
- ReturnIfAbrupt(P).
- 3. Return the result of performing KeyedBindingInitialisation for *BindingElement* using *value*, *environment*, and *P* as arguments.

# 13.2.3.4 Runtime Semantics: IteratorBindingInitialisation

With parameters iterator, and environment.

See also: 14.1.15, .

NOTE When **undefined** is passed for *environment* it indicates that a PutValue operation should be used to assign the initialisation value. This is the case for formal parameter lists of non-strict functions. In that case the formal parameter bindings are preinitialised in order to deal with the possibility of multiple parameters with the same name.

ArrayBindingPattern:[]

1. Return NormalCompletion(empty).

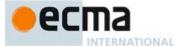

ArrayBindingPattern: [ Elision 1

 Return the result of performing IteratorDestructuringAssignmentEvaluation of Elision with iterator as the argument.

ArrayBindingPattern: [ Elisionopt BindingRestElement ]

- 1. If Elision is present, then
  - a. Let *status* be the result of performing IteratorDestructuringAssignmentEvaluation of *Elision* with *iterator* as the argument.
  - b. ReturnIfAbrupt(status).
- Return the result of performing IteratorBindingInitialisation for BindingRestElement using iterator and environment as arguments.

ArrayBindingPattern: [ BindingElementList ]

1. Return the result of performing IteratorBindingInitialisation for *BindingElementList* using *iterator* and *environment* as arguments.

ArrayBindingPattern: [ BindingElementList , ]

 Return the result of performing IteratorBindingInitialisation for BindingElementList using iterator and environment as arguments.

ArrayBindingPattern: [ BindingElementList , Elision]

- 1. Let *status* be the result of performing IteratorBindingInitialisation for *BindingElementList* using *iterator* and *environment* as arguments.
- 2. ReturnIfAbrupt(status).
- 3. Return the result of performing IteratorDestructuringAssignmentEvaluation of *Elision* with *iterator* as the argument.

 $Array Binding Pattern: \ [ \ Binding Element List \ , \ Elision_{opt} \ Binding Rest Element \ ]$ 

- 1. Let *status* be the result of performing IteratorBindingInitialisation for *BindingElementList* using *iterator* and *environment* as arguments.
- 2. ReturnIfAbrupt(status).
- 3. If *Elision* is present, then
  - a. Let *status* be the result of performing IteratorDestructuringAssignmentEvaluation of *Elision* with *iterator* as the argument.
  - b. ReturnIfAbrupt(status).
- 4. Return the result of performing IteratorBindingInitialisation for *BindingRestElement* using *iterator* and *environment* as arguments.

Binding Element List: Binding Elision Element

1. Return the result of performing IteratorBindingInitialisation for *BindingElisionElement* using *iterator* and *environment* as arguments.

BindingElementList: BindingElementList, BindingElisionElement

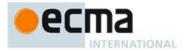

- Let status be the result of performing IteratorBindingInitialisation for BindingElementList iterator and environment as arguments.
- ReturnIfAbrupt(status).
- 3. Return the result of performing IteratorBindingInitialisation for *BindingElement* using *iterator* and *environment* as arguments.

BindingElisionElement: BindingElement

Return the result of performing IteratorBindingInitialisation of BindingElement with iterator as the
argument.

BindingElisionElement: Elision BindingElement

- 1. Let *status* be the result of performing IteratorDestructuringAssignmentEvaluation of *Elision* with *iterator* as the argument.
- 2. ReturnIfAbrupt(status).
- 3. Return the result of performing IteratorBindingInitialisation of *BindingElement* with *iterator* as the argument.

BindingElement: SingleNameBinding

 Return the result of performing IteratorBindingInitialisation for SingleNameBinding using iterator and environment as the arguments.

SingleNameBinding: BindingIdentifier Initialiseropt

- 1. Let *next* be the result of IteratorStep(*iterator*).
- 2. ReturnIfAbrupt(next).
- 3. If next is false, then let v be undefined
- 4. Else
  - a. Let *v* be IteratorValue(*next*).
  - b. ReturnIfAbrupt(v).
- 5. If  $Initialiser_{opt}$  is present and v is **undefined**, then
  - a. Let defaultValue be the result of evaluating Initialiser.
  - b. Let v be GetValue(defaultValue).
  - c. ReturnIfAbrupt(v).
  - d. If IsAnonymousFunctionDefinition of Initialiser is true, then
    - i. Let hasNameProperty be the result of HasOwnProperty(v, "name").
    - ii. ReturnIfAbrupt(hasNameProperty).
    - iii. If hasNameProperty is false, then
      - $1. \quad SetFunctionName(v, StringValue(\textit{BindingIdentifier})).$
- 6. Return the result of performing BindingInitialisation for *BindingIdentifier* passing *v* and *environment* as arguments.

BindingElement: BindingPattern Initialiseropt

- 1. Let next be the result of IteratorStep(iterator).
- 2. ReturnIfAbrupt(next).
- If next is **false**, then let v be **undefined**
- 4. Else
  - a. Let v be IteratorValue(next).
  - b. ReturnIfAbrupt(v).
- 5. If  $Initialiser_{opt}$  is present and v is **undefined**, then
  - a. Let defaultValue be the result of evaluating Initialiser.
  - b. Let v be GetValue(defaultValue)
  - c. ReturnIfAbrupt(v).

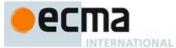

- 6. If Type(v) is not Object, then throw a **TypeError** exception.
- 7. Return the result of performing BindingInitialisation of nestedAssignmentPattern with v as the argument.

BindingRestElement: . . . BindingIdentifier

- 1. Let A be the result of the abstract operation ArrayCreate with argument 0.
- 2. Let n=0.
- 3. Repeat,
  - a. Let *next* be the result of IteratorStep(*iterator*).
  - b. ReturnIfAbrupt(next).
  - c. If next is false, then
    - i. Return the result of performing BindingInitialisation for *BindingIdentifier* using *A* and *environment* as arguments.
  - d. Let nextValue be IteratorValue(next).
  - e. ReturnIfAbrupt(nextValue).
  - Let defineStatus be the result of CreateDataPropertyOrThrow(A, ToString(ToUint32(n)), nextValue).
  - $g. \quad Return If Abrupt (\textit{define Status}).$
  - h. Increment n by 1.

# 13.2.3.5 Runtime Semantics: KeyedBindingInitialisation

With parameters obj, environment, and propertyName.

NOTE When **undefined** is passed for *environment* it indicates that a PutValue operation should be used to assign the initialisation value. This is the case for formal parameter lists of non-strict functions. In that case the formal parameter bindings are preinitialised in order to deal with the possibility of multiple parameters with the same name.

BindingElement: BindingPattern Initialiseropt

- 1. Let v be the result of Get(obj, propertyName).
- 2. ReturnIfAbrupt(v).
- . If  $Initialiser_{opt}$  is present and v is **undefined**, then
  - a. Let defaultValue be the result of evaluating Initialiser.
  - b. Let *v* be GetValue(*defaultValue*).
  - c. ReturnIfAbrupt(v).
- 4. If Type( $\nu$ ) is not Object, then throw a **TypeError** exception.
- 5. Return the result of performing BindingInitialisation for *BindingPattern* passing *v* and *environment* as arguments.

 ${\it Single Name Binding: Binding Identifier\ Initial is er}_{opt}$ 

- 1. Let v be the result of Get(obj, propertyName).
- 2. ReturnIfAbrupt(v).
- 3. If  $Initialiser_{opt}$  is present and v is **undefined**, then
  - e. Let defaultValue be the result of evaluating Initialiser.
  - f. Let v be GetValue(defaultValue).
  - g. ReturnIfAbrupt(v).
  - h. If IsAnonymousFunctionDefinition of *Initialiser* is **true**, then
    - i. Let hasNameProperty be the result of HasOwnProperty(v, "name").
    - ii. ReturnIfAbrupt(hasNameProperty).
    - iii. If hasNameProperty is **false**, then
      - 1. SetFunctionName(v, StringValue(BindingIdentifier)).
- 4. Return the result of performing BindingInitialisation for *BindingIdentifier* passing *v* and *environment* as arguments.

200 © Ecma International 2014

**Commented [AW54]:** Note that indices wrap. For example consider:

[,,,,, ...{ 4294967293: "x", length: Math.pow(2,32)-2}]

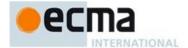

## 13.3 Empty Statement

Syntax

EmptyStatement:

;

13.3.1 Runtime Semantics: Evaluation

 ${\it EmptyStatement:;}$ 

1. Return NormalCompletion(empty).

# 13.4 Expression Statement

Syntax

 $ExpressionStatement_{[Yield]}$ :

[lookahead ∉ {{, function, class, let [}] Expression[In, ?Yield];

NOTE An ExpressionStatement cannot start with an opening curly brace because that might make it ambiguous with a Block. Also, an ExpressionStatement cannot start with the function or class keywords because that would make it ambiguous with a FunctionDeclaration, a GeneratorDeclaration, or a ClassDeclaration. An ExpressionStatement cannot start with the two token sequence let [ because that would make it ambiguous with a let LexicalDeclaration whose first LexicalBinding was an ArrayBindingPattern.

13.4.1 Runtime Semantics: Evaluation

ExpressionStatement: Expression;

- 1. Let exprRef be the result of evaluating Expression.
- 2. Let value be GetValue(exprRef).
- 3. ReturnIfAbrupt(value).
- 4. Return NormalCompletion(value).

## 13.5 The if Statement

Syntax

IfStatement[Yield, Return]:

 $\texttt{if} \ ( \textit{Expression}_{[In, ?Yield]} \ ) \ \textit{Statement}_{[?Yield, ?Return]} \ \texttt{else} \ \textit{Statement}_{[?Yield, ?Return]}$ 

 $\textbf{if} \ (\textit{Expression}_{[In, ?Yield]}) \ \textit{Statement}_{[?Yield, ?Return]}$ 

Each else for which the choice of associated if is ambiguous shall be associated with the nearest possible if that would otherwise have no corresponding else.

# 13.5.1 Static Semantics: VarDeclaredNames

See also: 13.0.1, 13.1.8, 13.6.1.1, 13.6.2.1, 13.6.3.1, 13.6.4.3, 13.10.2, 13.11.4, 13.12.2, 13.14.2, 14.1.12, 14.4.10, 14.5.14, 15.1.5, 15.2.0.13.

 ${\it If Statement:} \verb|if| (Expression|) Statement| \verb|else| Statement|$ 

- 1. Let names be VarDeclaredNames of the first Statement.
- 2. Append to *names* the elements of the VarDeclaredNames of the second *Statement*.
- 3. Return *names*.

 $\mathit{IfStatement}: \mathtt{if}$  (  $\mathit{Expression}$  )  $\mathit{Statement}$ 

1. Return the VarDeclaredNames of Statement.

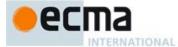

### 13.5.2 Runtime Semantics: Evaluation

### IfStatement: if (Expression) Statement else Statement

- 1. Let exprRef be the result of evaluating Expression.
- $2. \quad \mathsf{Let} \ exprValue \ \mathsf{be} \ \mathsf{ToBoolean}(\mathsf{GetValue}(\mathit{exprRef})).$
- $3. \quad Return If Abrupt (\textit{exprValue}).$
- 4. If exprValue is true, then
  - a. Let stmtValue be the result of evaluating the first Statement.
- 5. Else,
  - a. Let *stmtValue* be the result of evaluating the second *Statement*.
- 6. If stmtValue.[[type]] is normal and stmtValue.[[value]] is empty, then
  - a. Return NormalCompletion(undefined).
- 7. Return stmtValue.

### IfStatement: if (Expression) Statement

- 1. Let exprRef be the result of evaluating Expression.
- 2. Let *exprValue* be ToBoolean(GetValue(*exprRef*)).
- 3. ReturnIfAbrupt(exprValue).
- 4. If exprValue is false, then
  - Return NormalCompletion(undefined).
- 5. Else,
  - a. Let *stmtValue* be the result of evaluating *Statement*.
- 6. If stmtValue.[[type]] is normal and stmtValue.[[value]] is empty, then
  - a. Return NormalCompletion(undefined).
- 7. Return stmtValue.

### 13.6 Iteration Statements

# Syntax

## IterationStatement[Yield, Return]:

do Statement[?Yield, ?Return] while (Expression[In, ?Yield]) ; opt

while ( Expression[In, ?Yield] ) Statement[?Yield, ?Return]

for (Expression[?Yield]opt; Expression[In, ?Yield]opt; Expression[In, ?Yield]opt) Statement[?Yield, ?Return]

 $\textbf{for (var} \textit{VariableDeclarationList}_{\text{[?Yield]}}; \textit{Expression}_{\text{[ln,?Yield]opt}}; \textit{Expression}_{\text{[ln,?Yield]opt}}) \textit{Statement}_{\text{[?Yield,?Return]opt}}$ 

 $\textbf{for} \hspace{0.1cm} \textbf{(} \hspace{0.1cm} \textit{LexicalDeclaration}_{\text{[?Yield]}} \hspace{0.1cm} \textit{Expression}_{\text{[In, ?Yield]opt }} \textbf{;} \hspace{0.1cm} \textit{Expression}_{\text{[In, ?Yield]opt }} \textbf{)} \hspace{0.1cm} \textit{Statement}_{\text{[?Yield, ?Return]}} \\$ 

for (LeftHandSideExpression[?Yield] in Expression[In, ?Yield] ) Statement[?Yield, ?Return]

for (var ForBindingpyrield] in Expression[In, ?Yield] ) Statement[pyrield, ?Return]
for (ForDeclaration[pyrield] in Expression[In, ?Yield] ) Statement [pyrield, ?Return]

for (LeftHandSideExpression[?Yield] of AssignmentExpression[In, ?Yield]) Statement[?Yield, ?Return]

for (var ForBinding[?Yield] of AssignmentExpression[In, ?Yield] ) Statement[?Yield, ?Return]

 $\textbf{for (}\textit{ForDeclaration}_{\texttt{[?Yield]}} \textbf{ of } \textit{AssignmentExpression}_{\texttt{[In,?Yield]}} \textbf{)} \textit{Statement}_{\texttt{[?Yield]}} \textbf{?} \textit{Return} \textbf{)}$ 

# $For Declaration_{[Yield]}$ :

 $Let Or Const\ For Binding \cite{Binding} \cite{Binding}$ 

NOTE 1 ForBinding is defined in 12.1.4.2.

NOTE 2 A semicolon is not required after a do-while statement.

**Commented [AWB1355]:** Breaking change from ES5: completion reform

Commented [AWB656]: Breaking change from ES5:

**Commented [AWB1357]:** Breaking change from ES5: completion reform

**Commented [AWB658]:** This is breaking change from ES5 which allowed a *VariableDeclarationNoIn* to appear here. See es-discuss thread "lexical for-in/for-of loose end"

Commented [AWB659]: Note that this is technically a breaking change from ES5, however it is made to match web reality.

202

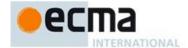

### 13.6.0 Semantics

## 13.6.0.1 Runtime Semantics: LoopContinues(completion, labelSet)

The abstract operation LoopContinues with arguments completion and labelSet is defined by the following step:

- If completion.[[type]] is normal, then return true.
- If completion.[[type]] is not continue, then return false.
- 3. If completion.[[target]] is empty, then return true.
- If completion.[[target]] is an element of labelSet, then return true.
- Return false.

NOTE Within the Statement part of an IterationStatement a ContinueStatement may be used to begin a new iteration.

# 13.6.1 The do-while Statement

## 13.6.1.1 Static Semantics: VarDeclaredNames

See also: 13.0.1, 13.1.8, 13.5.1, 13.6.2.1, 13.6.3.1, 13.6.4.3, 13.10.2, 13.11.4, 13.12.2, 13.14.2, 14.1.12, 14.4.10, 14.5.14, 15.1.5, 15.2.0.13.

IterationStatement: do Statement while (Expression); opt

1. Return the VarDeclaredNames of Statement.

### 13.6.1.2 Runtime Semantics: LabelledEvaluation

With argument labelSet.

See also: 13.0.2, 13.6.2.2, 13.6.3.2, 13.6.4.5, 13.12.3.

IterationStatement: do Statement while (Expression); opt

- Let V =undefined.
- Repeat
  - a. Let stmt be the result of evaluating Statement.

  - b. If stmt.[[value]] is not empty, let V = stmt.[[value]].
    c. If stmt is an abrupt completion and LoopContinues (stmt,labelSet) is false, return stmt.

  - d. Let exprRef be the result of evaluating Expression.
    e. Let exprValue be ToBoolean(GetValue(exprRef)).
    f. If exprValue is false, Return NormalCompletion(V).

  - g. Else if *exprValue* is not **true**, then
    i. Assert: *exprValue* is an abrupt completion.
    - If LoopContinues (exprValue,labelSet) is false, return exprValue.

# 13.6.2 The while Statement

# 13.6.2.1 Static Semantics: VarDeclaredNames

 $See \ also: \ 13.0.1, \ 13.1.8, \ 13.5.1, \ 13.6.1.1, \ 13.6.3.1, \ 13.6.4.3, \ 13.10.2, \ 13.11.4, \ 13.12.2, \ 13.14.2, \ 14.1.12, \ 14.1.1$  $14.4.10,\,14.5.14,\,15.1.5,\,15.2.0.13.$ 

IterationStatement: while ( Expression ) Statement

1. Return the VarDeclaredNames of Statement.

## 13.6.2.2 Runtime Semantics: LabelledEvaluation

With argument labelSet.

Commented [AWB660]: Breaking change: completion

Commented [AWB661]: Break/continue/return in the expression works normally (future for do {}) or block lamda expressions)

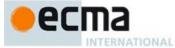

See also: 13.0.2, 13.6.1.2, 13.6.3.2, 13.6.4.5, 13.12.3.

IterationStatement: while (Expression) Statement

- 1. Let V =**undefined**.
- 2. Repeat
  - a. Let exprRef be the result of evaluating Expression.
  - Let exprValue be ToBoolean(GetValue(exprRef)). b.
  - If *exprValue* is **false**, return NormalCompletion(*V*).
  - d. If exprValue is not **true**, then

    - i. Assert: exprValue is an abrupt completion.
      ii. If LoopContinues (exprValue,labelSet) is false, return exprValue.
  - e. Let stmt be the result of evaluating Statement.
  - If stmt.[[value]] is not empty, let V = stmt.[[value]].
  - g. If LoopContinues (stmt,labelSet) is false, return stmt.

## 13.6.3 The for Statement

# 13.6.3.1 Static Semantics: VarDeclaredNames

See also: 13.0.1, 13.1.8, 13.5.1, 13.6.1.1, 13.6.2.1, 13.6.4.3, 13.10.2, 13.11.4, 13.12.2, 13.14.2, 14.1.12, 14.4.10, 14.5.14, 15.1.5, 15.2.0.13.

IterationStatement: for (Expressionopt; Expressionopt) Statement

1. Return the VarDeclaredNames of Statement.

IterationStatement: for (var VariableDeclarationList; Expressionopt; Expressionopt) Statement

- Let names be BoundNames of VariableDeclarationList.
- Append to names the elements of the VarDeclaredNames of Statement.
- Return names.

IterationStatement: for (LexicalDeclaration Expressionopt; Expressionopt) Statement

1. Return the VarDeclaredNames of Statement.

## 13.6.3.2 Runtime Semantics: LabelledEvaluation

With argument labelSet.

See also: 13.0.2, 13.6.1.2, 13.6.2.2, 13.6.4.5, 13.12.3.

IterationStatement: for (Expressionopt; Expressionopt) Statement

- 1. If the first Expression is present, then
  - a. Let exprRef be the result of evaluating the first Expression.
  - Let exprValue be GetValue(exprRef). h
  - c. If LoopContinues(exprValue, labelSet) is **false**, return exprValue.
- Return the result of performing ForBodyEvaluation with the first Expression as the testExpr argument, the second Expression as the incrementExpr argument, Statement as the stmt argument, and with labelSet.

IterationStatement: for (var VariableDeclarationList; Expressionopt; Expressionopt) Statement

 $1. \quad \text{Let } varDcl \text{ be the result of evaluating } \textit{VariableDeclarationList}.$ 

204 © Ecma International 2014 Commented [AWB662]: ES5 breaking change: completion

Commented [AWB663]: Break/continue/return in the expression works normally (future for do {} or block lamda expressions)

Commented [AWB 364]: The lexical scoping of for iteration variables still needs to be taken care of

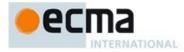

- If LoopContinues(varDcl,labelSet) is false, return varDcl.
- 3. Return the result of performing ForBodyEvaluation with the first Expression as the testExpr argument, the second Expression as the incrementExpr argument, Statement as the stmt argument, and with labelSet.

### IterationStatement: for ( LexicalDeclaration Expressionopt; Expressionopt) Statement

- 1. Let *oldEnv* be the running execution context's LexicalEnvironment.
- 2. Let *loopEnv* be the result of calling NewDeclarativeEnvironment passing *oldEnv* as the argument.
- 3. Let is Const be the result of performing IsConstantDeclaration of LexicalDeclaration.
- For each element *dn* of the BoundNames of *LexicalDeclaration* do
  - a. If is Const is true, then
    - i. Call *loopEnv*'s CreateImmutableBinding concrete method passing *dn* as the argument.
  - b. Else,
    - Call loopEnv's CreateMutableBinding concrete method passing dn and false as the arguments.
    - ii. Assert: The above call to CreateMutableBinding will never return an abrupt completion.
- 5. Set the running execution context's LexicalEnvironment to *loopEnv*.
- 6. Let forDcl be the result of evaluating LexicalDeclaration.
- 7. If LoopContinues(forDcl,labelSet) is false, then
  - a. Set the running execution context's LexicalEnvironment to oldEnv.
  - b. Return for Dcl.
- Let bodyResult be the result of performing ForBodyEvaluation with the first Expression as the testExpr
  argument, the second Expression as the incrementExpr argument, Statement as the stmt argument, and with
  labelSet.
- 9. Set the running execution context's LexicalEnvironment to *oldEnv*.
- 10. Return bodyResult.

# 13.6.3.3 Runtime Semantics: ForBodyEvaluation

The abstract operation ForBodyEvaluation with arguments <code>testExpr</code>, <code>incrementExpr</code>, <code>stmt</code>, and <code>labelSet</code> is performed as follows:

- 1. Let V =undefined
- 2. Repeat
  - a. If testExpr is not [empty], then
    - i. Let testExprRef be the result of evaluating testExpr.
    - ii. Let testExprValue be ToBoolean(GetValue(testExprRef))
    - iii. If testExprValue is false, return NormalCompletion(V).
    - iv. Else if LoopContinues (testExprValue,labelSet) is false, return testExprValue.
  - b. Let *result* be the result of evaluating *stmt*.
  - c. If result.[[value]] is not empty, let V = result.[[value]].
  - d. If LoopContinues (result,labelSet) is false, return result.
  - e. If *incrementExpr* is not [empty], then
    - i. Let *incExprRef* be the result of evaluating *incrementExpr*.
    - ii. Let incExprValue be GetValue(incExprRef).
    - iii. If LoopContinues (incExprValue, labelSet) is **false**, return incExprValue.

# 13.6.4 The for-in and for-of Statements

# 13.6.4.1 Static Semantics: Early Errors

 ${\it Iteration Statement:}$ 

 ${\tt for} \; \textit{(LeftHandSideExpression in Expression) Statement}$ 

for (LeftHandSideExpression of AssignmentExpression ) Statement

It is a Syntax Error if LeftHandSideExpression is either an ObjectLiteral or an ArrayLiteral and if the
lexical token sequence matched by LeftHandSideExpression cannot be parsed with no tokens left over
using AssignmentPattern as the goal symbol.

Commented [AWB665]: A final decision has not yet been reached on the scoping semantics used for this form of for statement. This version uses "loop scoping" a single set of let/const bindings are used for all iterations of the loop. This is the simpliest of the semantics under consideration.

**Commented [AWB666]:** ES5 breaking change: Completion reform

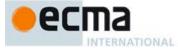

- If LeftHandSideExpression is either an ObjectLiteral or an ArrayLiteral and if the lexical token sequence
  matched by LeftHandSideExpression can be parsed with no tokens left over using AssignmentPattern as
  the goal symbol then the following rules are not applied. Instead, the Early Error rules for
  AssignmentPattern are used.
- It is a Syntax Error if LeftHandSideExpression is a IdentifierReference that can be statically determined to always resolve to a declarative environment record binding and the resolved binding is an immutable binding.
- It is a Syntax Error if LeftHandSideExpression is neither an ObjectLiteral nor an ArrayLiteral and IsValidSimpleAssignmentTarget of LeftHandSideExpression is false.
- It is a Syntax Error if the LeftHandSideExpression is
   CoverParenthesisedExpressionAndArrowParameterList: (Expression)
   and Expression derives a production that would produce a Syntax Error according to these rules if that
   production is substituted for LeftHandSideExpression. This rule is recursively applied.

NOTE The last rule means that the other rules are applied even if multiple levels of nested parenthesises surround *Expression*.

### IterationStatement:

for (ForDeclaration in Expression ) Statement

for (ForDeclaration of AssignmentExpression ) Statement

 It is a Syntax Error if any element of the BoundNames of ForDeclaration also occurs in the VarDeclaredNames of Statement.

#### 13.6.4.2 Static Semantics: BoundNames

See also: 13.2.1.2, 13.2.2.1, 13.2.3.1, 14.1.3, 14.2.2, 14.4.2, 14.5.2, 15.2.1.2, 15.2.2.1.

ForDeclaration: LetOrConst ForBinding

1. Return the BoundNames of ForBinding.

# 13.6.4.3 Static Semantics: VarDeclaredNames

See also: 13.0.1, 13.1.8, 13.5.1, 13.6.1.1, 13.6.2.1, 13.6.3.1, 13.10.2, 13.11.4, 13.12.2, 13.14.2, 14.1.12, 14.4.10, 14.5.14, 15.1.5, 15.2.0.13.

 ${\it IterationStatement:} \textbf{for (} \textit{LeftHandSideExpression in } \textit{Expression ) \textit{Statement}$ 

1. Return the VarDeclaredNames of Statement.

 ${\it IterationStatement:} \textbf{for (var} \textit{ForBinding in } \textit{Expression )} \textit{Statement}$ 

- 1. Let names be the BoundNames of ForBinding.
- 2. Append to names the elements of the VarDeclaredNames of Statement.
- 3. Return *names*

IterationStatement: for ( ForDeclaration in Expression ) Statement

 $1. \quad Return \ the \ Var Declared Names \ of \ {\it Statement}.$ 

 $\textit{IterationStatement}: \textbf{for} \ \textit{(} \textit{LeftHandSideExpression} \ \textbf{of} \textit{AssignmentExpression} \ \textit{)} \textit{ Statement}$ 

1. Return the VarDeclaredNames of Statement.

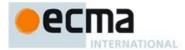

IterationStatement: for (var ForBinding of AssignmentExpression) Statement

- Let names be the BoundNames of ForBinding.
- Append to names the elements of the VarDeclaredNames of Statement.
- Return names

IterationStatement: for ( ForDeclaration of AssignmentExpression ) Statement

1. Return the VarDeclaredNames of Statement.

## 13.6.4.4 Runtime Semantics: BindingInstantiation

With arguments value and environment.

See also: 13.0.2, 13.6.1.2, 13.6.2.2, 13.6.3.2, 13.12.3.

ForDeclaration: LetOrConst ForBinding

- 1. For each element name of the BoundNames of ForBinding do

  - a. If IsConstantDeclaration of LetOrConst is false, then
     i. Call environment's CreateMutableBinding concrete method with argument name.
     ii. Assert: The above call to CreateMutableBinding will never return an abrupt completion.
  - b. Else,
    - Call environment's CreateImmutableBinding concrete method with argument name.
- 2. Return the result of performing BindingInitialisation for ForBinding passing value and environment as the arguments.

# 13.6.4.5 Runtime Semantics: LabelledEvaluation

With argument labelSet.

See also: 13.0.2, 13.6.1.2, 13.6.2.2, 13.6.3.2, 13.12.3.

IterationStatement: for (LeftHandSideExpression in Expression) Statement

- 1. Let keyResult be the result of performing ForIn/OfExpressionEvaluation with Expression, enumerate, and labelSet.
- ReturnIfAbrupt(keyResult).
- Return the result of performing ForIn/OfBodyEvaluation with LeftHandSideExpression, Statement, keyResult, assignment, and labelSet.

 ${\it IterationStatement:} \textbf{for (var} \textit{ForBinding in } \textit{Expression )} \textit{Statement}$ 

- Let keyResult be the result of performing ForIn/OfExpressionEvaluation with Expression, enumerate, and labelSet.
- Return If A brupt (keyResult).
- $Return\ the\ result\ of\ performing\ For In/OfBody Evaluation\ with\ \textit{For Binding}, \textit{Statement}, \textit{keyResult},$ 3. varBinding, and labelSet.

 $\it IterationStatement: for (For Declaration in Expression) Statement$ 

- Let keyResult be the result of performing ForIn/OfExpressionEvaluation with Expression, enumerate, and
- ReturnIfAbrupt(keyResult).
- $Return\ the\ result\ of\ performing\ For In/OfBody Evaluation\ with\ \ \textit{For Declaration},\ \textit{Statement},\ \textit{keyResult},$ lexicalBinding, and labelSet.

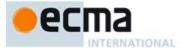

IterationStatement: for (LeftHandSideExpression of AssignmentExpression) Statement

- Let keyResult be the result of performing ForIn/OfExpressionEvaluation with AssignmentExpression, iterate, and labelSet.
- 2. ReturnIfAbrupt(keyResult).
- 3. Return the result of performing ForIn/OfBodyEvaluation with LeftHandSideExpression, Statement, keyResult, assignment, and labelSet.

IterationStatement: for (var ForBinding of AssignmentExpression) Statement

- Let keyResult be the result of performing ForIn/OfExpressionEvaluation with AssignmentExpression, iterate, and labelSet.
- 2. ReturnIfAbrupt(keyResult).
- Return the result of performing ForIn/OfBodyEvaluation with ForBinding, Statement, keyResult, varBinding, and labelSet.

IterationStatement: for (ForDeclaration of AssignmentExpression ) Statement

- 1. Let keyResult be the result of performing ForIn/OfExpressionEvaluation with AssignmentExpression, iterate, and labelSet.
- ReturnIfAbrupt(keyResult).
- 3. Return the result of performing ForIn/OfBodyEvaluation with ForDeclaration, Statement, keyResult, lexicalBinding, and labelSet.

## 13.6.4.6 Runtime Semantics: ForIn/OfExpressionEvaluation Abstract Operation

The abstract operation Forln/OfExpressionEvaluation is called with arguments *expr*, *iterationKind*, and *labelSet*. The value of *iterationKind* is either **enumerate** or **iterate**.

- 1. Let *exprRef* be the result of evaluating the production that is *expr*.
- 2. Let exprValue be GetValue(exprRef).
- 3. If exprValue is an abrupt completion,
  - a. If LoopContinues(exprValue,labelSet) is false, then return exprValue.
  - b. Else, return Completion {[[type]]: break, [[value]]: empty, [[target]]: empty}.
- If exprValue.[[value]] is null or undefined, return Completion{[[type]]: break, [[value]]: empty, [[target]]: empty}.
- 5. Let *obj* be ToObject(*exprValue*).
- 6. If iterationKind is enumerate, then
  - a. Let keys be the result of calling the [[Enumerate]] internal method of obj with no arguments.
- 7. Else,
  - a. Assert: iterationKind is iterate.
  - b. Let keys be GetIterator(obj).
- 8. If keys is an abrupt completion, then
  - a. If LoopContinues(keys,labelSet) is **false**, then return keys.
  - b. Assert: keys.[[type]] is continue
  - c. Return Completion{[[type]]: break, [[value]]: empty, [[target]]: empty}.
- 9. Return keys.

# 13.6.4.7 Runtime Semantics: ForIn/OfBodyEvaluation

The abstract operation ForIn/OfBodyEvaluation is called with arguments *lhs*, *stmt*, *keys*, *lhsKind*, and *labelSet*. The value of *lhsKind* is either **assignment**, **varBinding** or **lexicalBinding**.

1. Let oldEnv be the running execution context's LexicalEnvironment.

Commented [AWB1567]: NOTE that if this is a for-let, this places the evaluation of the AssignmentExpression outside the scope of the bindings. Perhaps in should be within that scope and subject to TDZ checks on the bond values.

**Commented [AWB668]:** Note a continue in the initializer expression is just like a break

Commented [AWB669]: Break/continue in the expression works normally (future for do {} or block lamda expressions)

Commented [AWB670]: Note a continue in the initialiser expression is just like a break

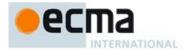

- 2. Let V =undefined .
- 3. Repeat
  - a. Let nextResult be the result of IteratorStep(keys).
  - b. ReturnIfAbrupt(nextResult).
  - c. If nextResult is **false**, then return NormalCompletion(V).
  - d. Let nextValue be the result of IteratorValue(nextResult).
  - e. ReturnIfAbrupt(nextValue).
  - f. If *lhsKind* is assignment, then
    - i. Assert: lhs is a LeftHandSideExpression.
    - i. If lhs is neither an ObjectLiteral nor an ArrayLiteral then
      - 1. Let *lhsRef* be the result of evaluating *lhs* ( it may be evaluated repeatedly).
      - 2. Let status be the result of performing PutValue(lhsRef, nextValue).
    - iii. Else
      - Let assignmentPattern be the parse of the source code corresponding to lhs using AssignmentPattern as the goal symbol.
      - 2. If Type(nextValue) is not Object, then throw a TypeError exception.
      - Let status be the result of performing DestructuringAssignmentEvaluation of AssignmentPattern using nextValue as the argument.
  - g. Else if *lhsKind* is varBinding, then
    - Assert: lhs is a ForBinding.
    - Let status be the result of performing BindingInitialisation for lhs passing nextValue and undefined as the arguments.
  - h Else
    - Assert: lhsKind is lexicalBinding.
    - ii. Assert: lhs is a ForDeclaration.
    - iii. Let *iterationEnv* be the result of calling NewDeclarativeEnvironment passing *oldEnv* as the argument.
    - iv. Perform BindingInstantiation for *lhs* passing nextValue and iterationEnv as arguments.
    - v. Let status be NormalCompletion(empty)
  - vi. Set the running execution context's LexicalEnvironment to iterationEnv.
  - i. If status.[[type]] is normal, then
    - i. Let *status* be the result of evaluating *stmt*.
    - ii. If status.[[type]] is normal and status.[[value]] is not empty, then
      - 1. Let V = status. [[value]].
  - j. Set the running execution context's LexicalEnvironment to oldEnv.
  - k. If status is an abrupt completion and LoopContinues(status,labelSet) is **false**, then return status.

## 13.7 The continue Statement

Syntax

ContinueStatement:

continue ;

continue [no LineTerminator here] IdentifierReference;

13.7.1 Static Semantics: Early Errors

 ${\it Continue Statement:} {\tt continue} \ ;$ 

 It is a Syntax Error if this production is not nested, directly or indirectly (but not crossing function boundaries), within an IterationStatement.

 $Continue Statement: \verb|continue| NonResolved Identifier; \\$ 

 It is a Syntax Error if StringValue(NonResolvedIdentifier) does not appear in the CurrentLabelSet of an enclosing (but not crossing function boundaries) IterationStatement. Commented [AWB671]: Completion value reform

**Commented [AWB672]:** ToDo, update this to return a completion value

**Commented [AWB1173]:** Need to understand why result of previous step is ignored. See bug 811

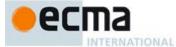

13.7.2 Runtime Semantics: Evaluation

ContinueStatement: continue ;

1. Return Completion{[[type]]: continue, [[value]]: empty, [[target]]: empty}.

ContinueStatement: continue NonResolvedIdentifier;

1. Let label be the StringValue of NonResolvedIdentifier.

 $2. \quad Return \ Completion \{ \hbox{\tt [[type]]: continue, [[value]]: empty, [[target]]: } label \ \}.$ 

## 13.8 The break Statement

Syntax

BreakStatement:

break

break [no LineTerminator here] NonResolvedIdentifier;

13.8.1 Static Semantics: Early Errors

BreakStatement:break ;

 It is a Syntax Error if this production is not nested, directly or indirectly (but not crossing function boundaries), within an IterationStatement or a SwitchStatement.

BreakStatement: break NonResolvedIdentifier;

It is a Syntax Error if StringValue(NonResolvedIdentifier) does not appear in the
 CurrentLabelSet of an enclosing (but not crossing function boundaries) Statement.

13.8.2 Runtime Semantics: Evaluation

BreakStatement : break ;

1. Return Completion{[[type]]: break, [[value]]: empty, [[target]]: empty}.

BreakStatement: break NonResolvedIdentifier;

- 1. Let label be the StringValue of NonResolvedIdentifier.
- 2. Return Completion{[[type]]: break, [[value]]: empty, [[target]]: label }.

# 13.9 The return Statement

Syntax

ReturnStatement[Yield]:

return ;
return [no LineTerminator here] Expression[In, ?Yield] ;

NOTE A return statement causes a function to cease execution and return a value to the caller. If *Expression* is omitted, the return value is **undefined**. Otherwise, the return value is the value of *Expression*.

13.9.1 Runtime Semantics: Evaluation

ReturnStatement : return ;

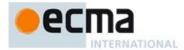

 $1. \quad Return \ Completion\{[[type]]: \ \textbf{return}, [[value]]: \ \textbf{undefined}, [[target]]: \ \textbf{empty}\}.$ 

ReturnStatement: return Expression;

- 1. Let exprRef be the result of evaluating Expression.
- 2. Let exprValue be GetValue(exprRef).
- ReturnIfAbrupt(exprValue).
- 4. Return Completion{[[type]]: return, [[value]]: exprValue, [[target]]: empty}.

## 13.10 The with Statement

Syntax

WithStatement[Yield, Return]:

with (Expression[In, ?Yield]) Statement[?Yield, ?Return]

NOTE The with statement adds an object environment record for a computed object to the lexical environment of the running execution context. It then executes a statement using this augmented lexical environment. Finally, it restores the original lexical environment.

13.10.1 Static Semantics: Early Errors

WithStatement: with (Expression) Statement

• It is a Syntax Error if the code that matches this production is contained in strict code.

# 13.10.2 Static Semantics: VarDeclaredNames

See also: 13.0.1, 13.1.8, 13.5.1, 13.6.1.1, 13.6.2.1, 13.6.3.1, 13.6.4.3, 13.11.4, 13.12.2, 13.14.2, 14.1.12, 14.4.10, 14.5.14, 15.1.5, 15.2.0.13.

WithStatement: with (Expression) Statement

1. Return the VarDeclaredNames of Statement.

13.10.3 Runtime Semantics: Evaluation

WithStatement: with (Expression) Statement

- 1. Let val be the result of evaluating Expression.
- 2. Let obj be ToObject(GetValue(val)).
- 3. ReturnIfAbrupt(obj).
- 4. Let *oldEnv* be the running execution context's LexicalEnvironment.
- 5. Let newEnv be the result of calling NewObjectEnvironment passing obj and oldEnv as the arguments.
- 6. Set the withEnvironment flag of newEnv's environment record to true.
- 7. Set the running execution context's LexicalEnvironment to *newEnv*.
- 8. Let C be the result of evaluating Statement.
- 9. Set the running execution context's Lexical Environment to *oldEnv*.
- 10. Return C.

NOTE No matter how control leaves the embedded *Statement*, whether normally or by some form of abrupt completion or exception, the LexicalEnvironment is always restored to its former state.

## 13.11 The switch Statement

Syntax

 $SwitchStatement_{[Yield, Return]}$ :

 $\textbf{switch (}\textit{Expression}_{[In,\,?Yield]}\textbf{)}\textit{ }\textit{CaseBlock}_{[?Yield,\,?Return]}$ 

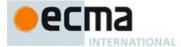

CaseBlock[Yield, Return]:

{ CaseClauses[?Yield, ?Return]opt }

 $\{ \textit{CaseClauses}_{[?Yield, ?Return]opt} \textit{DefaultClause}_{[?Yield, ?Return]} \textit{CaseClauses}_{[?Yield, ?Return]opt} \}$ 

CaseClauses[Yield, Return]:

CaseClause[?Yield, ?Return]

CaseClauses[?Yield, ?Return] CaseClause[?Yield, ?Return]

CaseClauseryield Return :

case Expression[In, ?Yield] : StatementList[?Yield, ?Return]opt

DefaultClause[Yield, Return]:

default: StatementList[?Yield, ?Return]opt

13.11.1 Static Semantics: Early Errors

CaseBlock: { CaseClauses }

- It is a Syntax Error if the LexicallyDeclaredNames of CaseClauses contains any duplicate entries.
- It is a Syntax Error if any element of the LexicallyDeclaredNames of CaseClauses also occurs in the VarDeclaredNames of CaseClauses.

# 13.11.2 Static Semantics: LexicalDeclarations

See also: 13.1.2, 15.2.0.11.

CaseBlock: { }

1. Return a new empty List.

CaseBlock: { CaseClausesopt DefaultClause CaseClausesopt }

- If the first CaseClauses is present, let declarations be the LexicalDeclarations of the first CaseClauses.
- Else let declarations be a new empty List.
- Append to declarations the elements of the LexicalDeclarations of the DefaultClause.
- If the second CaseClauses is not present, return declarations.
- Else return the result of appending to declarations the elements of the LexicalDeclarations of the second CaseClauses.

CaseClauses: CaseClauses CaseClause

- 1. Let declarations be Lexical Declarations of Case Clauses.
- Append to declarations the elements of the LexicalDeclarations of CaseClause.
- Return declarations.

CaseClause: case Expression:  $StatementList_{opt}$ 

- If the StatementList is present, return the LexicalDeclarations of StatementList.
- 2. Else return a new empty List.

 $Default Clause : {\tt default} \ : \mathit{StatementList}_{\tt opt}$ 

- If the StatementList is present, return the LexicalDeclarations of StatementList.
- 2. Else return a new empty List.

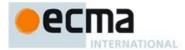

# 13.11.3 Static Semantics: LexicallyDeclaredNames

See also: 13.1.3, 14.1.11, 14.2.7, 14.4.7, 14.5.8, 15.1.3, 15.2.0.10.

CaseBlock: { }

1. Return a new empty List.

CaseBlock: { CaseClausesopt DefaultClause CaseClausesopt }

- 1. If the first CaseClauses is present, let names be the LexicallyDeclaredNames of the first CaseClauses.
- 2. Else let *names* be a new empty List.
- 3. Append to names the elements of the LexicallyDeclaredNames of the DefaultClause.
- 4. If the second CaseClauses is not present, return names.
- Else return the result of appending to names the elements of the LexicallyDeclaredNames of the second CaseClauses.

CaseClauses: CaseClauses CaseClause

- 1. Let names be LexicallyDeclaredNames of CaseClauses.
- 2. Append to names the elements of the LexicallyDeclaredNames of CaseClause.
- Return names.

CaseClause: case Expression: StatementListopt

- 1. If the StatementList is present, return the LexicallyDeclaredNames of StatementList.
- 2. Else return a new empty List.

 $Default Clause : {\tt default} \ : \mathit{StatementList}_{\tt opt}$ 

- 1. If the StatementList is present, return the LexicallyDeclaredNames of StatementList.
- 2. Else return a new empty List.

# 13.11.4 Static Semantics: VarDeclaredNames

See also: 13.0.1, 13.1.8, 13.5.1, 13.6.1.1, 13.6.2.1, 13.6.3.1, 13.6.4.3, 13.10.2, 13.12.2, 13.14.2, 14.1.12, 14.4.10, 14.5.14, 15.1.5, 15.2.0.13.

SwitchStatement: switch (Expression) CaseBlock

1. Return the VarDeclaredNames of CaseBlock.

CaseBlock: { }

1. Return a new empty List.

CaseBlock: { CaseClausesopt DefaultClause CaseClausesopt }

- 1. If the first CaseClauses is present, let names be the VarDeclaredNames of the first CaseClauses.
- 2. Else let *names* be a new empty List.
- 3. Append to names the elements of the VarDeclaredNames of the DefaultClause.
- 4. If the second *CaseClauses* is not present, return *names*.
- Else return the result of appending to names the elements of the VarDeclaredNames of the second CaseClauses.

 ${\it Case Clauses: Case Clause } \ {\it Case Clauses} \ {\it Case Clause}$ 

- 1. Let names be VarDeclaredNames of CaseClauses.
- 2. Append to names the elements of the VarDeclaredNames of CaseClause.

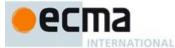

3. Return names.

CaseClause: case Expression: StatementListopt

- 1. If the StatementList is present, return the VarDeclaredNames of StatementList.
- 2. Else return a new empty List.

DefaultClause: default : StatementListopt

- 1. If the StatementList is present, return the VarDeclaredNames of StatementList.
- 2. Else return a new empty List.
- 13.11.5 Runtime Semantics: CaseBlockEvaluation

With argument input.

CaseBlock: { CaseClausesopt }

- 1. Let V =**undefined**.
- 2. Let A be the list of CaseClause items in source text order.
- Let searching be true.
- 4. Repeat, while searching is true
  - a. Let C be the next CaseClause in A. If there is no such CaseClause, return NormalCompletion(V).
  - b. Let *clauseSelector* be the result of CaseSelectorEvaluation of *C*.
  - c. ReturnIfAbrupt(clauseSelector).
  - d. Let matched be the result of performing Strict Equality Comparison input === clauseSelector.
  - e. If matched is **true**, then
    - i. Set searching to false.
    - ii. If C has a StatementList, then
      - 1. Let V be the result of evaluating C's StatementList.
      - 2. ReturnIfAbrupt(V).
- 5. Repeat
  - a. Let C be the next CaseClause in A. If there is no such CaseClause, return NormalCompletion(V).
  - b. If C has a StatementList, then
    - i. Let *R* be the result of evaluating *C*'s *StatementList*.
    - ii. If R.[[value]] is not empty, then let V = R.[[value]].
    - iii. If R is an abrupt completion, then return Completion{[[type]]: R.[[type]], [[value]]: V, [[target]]: R.[[target]]}.

CaseBlock: { CaseClausesopt DefaultClause CaseClausesopt }

- 1. Let V =undefined.
- 2. Let A be the list of CaseClause items in the first CaseClauses, in source text order.
- Let found be false.
- 4. Repeat letting C be in order each CaseClause in A
  - a. If found is **false**, then
    - i. Let *clauseSelector* be the result of CaseSelectorEvaluation of *C*.
    - ii. If  ${\it clause Selector}$  is an abrupt completion, then
      - 1.If clauseSelector.[[value]] is empty, then return Completion{[[type]]: clauseSelector.[[type]], [[value]]: undefined, [[target]]: clauseSelector.[[target]]}.
      - 2. Else, return clauseSelector.
  - iii. Let found be the result of performing Strict Equality Comparison input === clauseSelector.
  - b. If *found* is **true**, then
    - i. Let R be the result of evaluating  $CaseClause\ C$ .
    - ii. If R.[[value]] is not empty, then let V = R.[[value]].

Commented [AWB674]: ES5 breaking change: completion reform

Commented [AWB675]: ES5 breaking change: completion

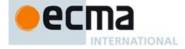

- iii. If R is an abrupt completion, then return Completion{[[type]]: R.[[type]], [[value]]: V, [[target]]: *R*.[[target]]}.
- 5. Let foundInB be false.
- If found is false, then
  - a. Let B be a new List containing the CaseClause items in the second CaseClauses, in source text order.
  - b. Repeat, letting C be in order each CaseClause in B
    - i. If foundInB is false, then
      - 1. Let clauseSelector be the result of CaseSelectorEvaluation of C.
      - 2. If clauseSelector is an abrupt completion, then
      - a. If clauseSelector.[[value]] is empty, then return Completion{[[type]]:
        - ${\it clause Selector.} \hbox{\tt [[type]], [[value]]:} \ \ \textbf{undefined}, \hbox{\tt [[target]]:} \ \ {\it clause Selector.} \hbox{\tt [[target]]}\}.$
        - b. Else, return clauseSelector.
      - 3.Let foundInB be the result of performing Strict Equality Comparison input === clauseSelector.
    - ii. If foundInB is **true**, then
      - 1. Let R be the result of evaluating  $CaseClause\ C$ .
      - 2. If R.[[value]] is not empty, then let V = R.[[value]].
      - 3. If R is an abrupt completion, then return Completion{[[type]]: R.[[type]], [[value]]: V, [[target]]: *R*.[[target]]}.
- 7. If *foundInB* is **true**, then return NormalCompletion(*V*).
- Let R be the result of evaluating DefaultClause.
- 9. If R.[[value]] is not empty, then let V = R.[[value]].
- 10. If R is an abrupt completion, then return Completion{[[type]]: R.[[type]]: V, [[target]]: R.[[target]]}.

  11. Let B be a new List containing the CaseClause items in the second CaseClauses, in source text order.
- 12. Repeat, letting C be in order each CaseClause in B (NOTE this is another complete iteration of the second CaseClauses)
  - a. Let *R* be the result of evaluating *CaseClause C*.
  - If R.[[value]] is not empty, then let V = R.[[value]]. b.
  - If R is an abrupt completion, then return Completion{[[type]]: R.[[type]], [[value]]: V, [[target]]: *R*.[[target]]}.
- 13. Return NormalCompletion(*V*).

## 13.11.6 Runtime Semantics: CaseSelectorEvaluation

CaseClause: case Expression: StatementListopt

- Let exprRef be the result of evaluating Expression.
- 2. Return GetValue(exprRef).

CaseSelectorEvaluation does not execute the associated StatementList. It simply evaluates the Expression and returns the value, which the CaseBlock algorithm uses to determine which StatementList to start executing.

# 13.11.7 Runtime Semantics: Evaluation

SwitchStatement: switch (Expression) CaseBlock

- Let *exprRef* be the result of evaluating *Expression*. Let *switchValue* be GetValue(*exprRef*).
- ReturnIfAbrupt(switchValue).
- Let *oldEnv* be the running execution context's LexicalEnvironment.
- Let *blockEnv* be the result of calling NewDeclarativeEnvironment passing *oldEnv* as the argument.
- Perform Block Declaration Instantiation using CaseBlock and blockEnv.
- Let R be the result of performing CaseBlockEvaluation of CaseBlock with argument switchValue.
- Set the running execution context's LexicalEnvironment to *oldEnv*.
- 9. Return R.

NOTE No matter how control leaves the SwitchStatement the LexicalEnvironment is always restored to its former state.

CaseClause: case Expression:

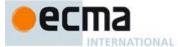

1. Return NormalCompletion(empty).

CaseClause: case Expression: StatementList

1. Return the result of evaluating StatementList.

DefaultClause: default:

1. Return NormalCompletion(empty).

DefaultClause: default: StatementList

1. Return the result of evaluating StatementList.

# 13.12 Labelled Statements

Syntax

LabelledStatement[Yield, Return]:

NonResolvedIdentifier: Statement[?Yield, ?Return]

NOTE A Statement may be prefixed by a label. Labelled statements are only used in conjunction with labelled break and continue statements. ECMAScript has no goto statement. A Statement can be part of a LabelledStatement, which itself can be part of a LabelledStatement, and so on. The labels introduced this way are collectively referred to as the "current label set" when describing the semantics of individual statements. A LabelledStatement has no semantic meaning other than the introduction of a label to a label set. The label set of an IterationStatement or a SwitchStatement initially contains the single element empty. The label set of any other statement is initially empty.

13.12.1 Static Semantics: Early Errors

• It is a Syntax Error if a LabelledStatement is enclosed by a LabelledStatement with the same IdentifierReference as the enclosed LabelledStatement. This does not apply to a LabelledStatement appearing within the body of a FunctionDeclaration and a LabelledStatement that encloses, directly or indirectly the FunctionDeclaration.

## 13.12.2 Static Semantics: VarDeclaredNames

See also: 13.0.1, 13.1.8, 13.5.1, 13.6.1.1, 13.6.2.1, 13.6.3.1, 13.6.4.3, 13.10.2, 13.11.4, 13.14.2, 14.1.12, 14.4.10, 14.5.14, 15.1.5, 15.2.0.13.

LabelledStatement:

IdentifierReference: Statement yield: Statement

1. Return the VarDeclaredNames of Statement.

13.12.3 Runtime Semantics: LabelledEvaluation

With argument labelSet.

See also: 13.0.2, 13.6.1.2, 13.6.2.2, 13.6.3.2, 13.6.4.5.

 $Labelled {\it Statement: Identifier Reference: Statement}$ 

- 1. Let label be the StringValue of IdentifierReference.
- 2. Return the result of LabelledStatementEvaluation(label, Statement, labelSet).

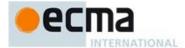

LabelledStatement: yield: Statement

1. Return the result of LabelledStatementEvaluation("yield", Statement, labelSet).

# 13.12.3.1 Runtime Semantics: LabelledStatementEvaluation(label, stmt, labelSet)

The abstract operation LabelledStatementEvaluation with arguments *label*, *stmt*, and *labelSet* is performed as follows:

- 1. Let newLabelSet be a new List containing label and the elements of labelSet.
- $2. \quad \text{If } \textit{stmt} \text{ is either } \textit{LabelledStatement} \text{ or } \textit{BreakableStatement}, \text{ then} \\$ 
  - a. Let stmtResult be the result of performing LabelledEvaluation of stmt with argument newLabelSet.
- 3. Else,
  - a. Let *stmtResult* be the result of evaluating *stmt*.
- 4. If stmtResult.[[type]] is **break** and SameValue(stmtResult.[[target]], label), then
- a. Let *result* be NormalCompletion(*stmtResult*.[[value]]).
- 5. Else,
- a. Let result be stmtResult.
- 6. Return result.

## 13.12.4 Runtime Semantics: Evaluation

LabelledStatement:

IdentifierReference : Statement
yield : Statement

- 1. Let newLabelSet be a new empty List.
- 2. Return the result of performing LabelledEvaluation of this LabelledStatement with argument newLabelSet.

# 13.13 The throw Statement

Syntax

 $ThrowStatement_{[Yield]}:$ 

 $\textbf{throw} \; [\text{no} \, \textit{LineTerminator} \; \text{here}] \, \textit{Expression}_{[\text{In}, \, ? \, Y ield]} \; \textit{;}$ 

# 13.13.1 Runtime Semantics: Evaluation

The production  $\textit{ThrowStatement}: \texttt{throw}\,\textit{Expression}\,$ ; is evaluated as follows:

- 1. Let exprRef be the result of evaluating Expression.
- 2. Let exprValue be GetValue(exprRef).
- 3. ReturnIfAbrupt(exprValue).
- 4. Return Completion [[[type]]: throw, [[value]]: exprValue, [[target]]: empty].

# 13.14 The try Statement

Syntax

 $TryStatement_{[Yield, Return]}$ :

 $\textbf{try} \ Block_{\text{[?Yield, ?Return]}} \ Catch_{\text{[?Yield, ?Return]}}$ 

 $\textbf{try} \ Block_{\text{[?Yield, ?Return]}} \ Finally_{\text{[?Yield, ?Return]}}$ 

 $\textbf{try} \ Block_{\cite{CYield},\cite{Catch}[\cite{CYield},\cite{CReturn}]} \ \ Catch_{\cite{CYield},\cite{CReturn}]} \ \ Finally_{\cite{CYield},\cite{CReturn}]} \ \ Finally_{\cite{CYield},\cite{CReturn}]} \ \ Finally_{\cite{CYield},\cite{CReturn}]} \ \ Finally_{\cite{CYield},\cite{CReturn}]} \ \ Finally_{\cite{CYield},\cite{CReturn}]} \ \ Finally_{\cite{CYield},\cite{CReturn}]} \ \ Finally_{\cite{CYield},\cite{CReturn}]} \ \ Finally_{\cite{CYield},\cite{CReturn}]} \ \ Finally_{\cite{CYield},\cite{CYield},\cite{CReturn}]} \ \ Finally_{\cite{CYield},\cite{CYield},\cite{C$ 

 $Catch_{[Yield, Return]}$ :

catch ( CatchParameter[?Yield] ) Block[?Yield, ?Return]

 $Finally_{[Yield, Return]}$ :

finally Block[?Yield, ?Return]

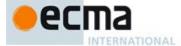

 $CatchParameter_{[Yield]}$ :

BindingIdentifier[?Yield] BindingPattern[?Yield]

NOTE The try statement encloses a block of code in which an exceptional condition can occur, such as a runtime error or a throw statement. The catch clause provides the exception-handling code. When a catch clause catches an exception, its CatchParameter is bound to that exception.

13.14.1 Static Semantics: Early Errors

Catch : catch ( CatchParameter ) Block

- It is a Syntax Error if any element of the BoundNames of CatchParameter also occurs in the LexicallyDeclaredNames of Block.
- It is a Syntax Error if any element of the BoundNames of CatchParameter also occurs in the VarDeclaredNames of Block.

### 13.14.2 Static Semantics: VarDeclaredNames

See also: 13.0.1, 13.1.8, 13.5.1, 13.6.1.1, 13.6.2.1, 13.6.3.1, 13.6.4.3, 13.10.2, 13.11.4, 13.12.2, 14.1.12, 14.4.10, 14.5.14, 15.1.5, 15.2.0.13.

TryStatement: try Block Catch

- 1. Let names be VarDeclaredNames of Block.
- 2. Append to names the elements of the VarDeclaredNames of Catch.
- 3. Return *names*.

 $\textit{TryStatement}: \texttt{try}\,\textit{Block}\,\textit{Finally}$ 

- 1. Let names be VarDeclaredNames of Block.
- 2. Append to names the elements of the VarDeclaredNames of Finally.
- 3. Return *names*.

TryStatement: try Block Catch Finally

- 1. Let names be VarDeclaredNames of Block.
- 2. Append to *names* the elements of the VarDeclaredNames of *Catch*.
- 3. Append to names the elements of the VarDeclaredNames of Finally.
- 4. Return names.

218

Catch: catch ( CatchParameter ) Block

- $1. \quad \text{Return the VarDeclaredNames of } \textit{Block}.$
- 13.14.3 Runtime Semantics: BindingInitialisation

With arguments value and environment.

NOTE **undefined** is passed for *environment* to indicate that a PutValue operation should be used to assign the initialisation value. This is the case for **var** statements formal parameter lists of non-strict functions. In those cases a lexical binding is hosted and preinitialised prior to evaluation of its initialiser.

See also: 12.1.4.2.2, 13.2.1.5, 13.2.2.2, 13.2.3.3.

© Ecma International 2014

Commented [AWB76]: Note that this is a new restriction that does not exist in ES5

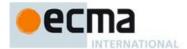

CatchParameter: BindingPattern

- If Type(value) is not Object, then throw a **TypeError** exception.
- Return the result of performing BindingInitialisation for  $\hat{B}indingPattern$  passing value and environment as

### 13.14.4 Runtime Semantics: CatchClauseEvaluation

with parameter thrownValue

Catch: catch ( CatchParameter ) Block

- Let *oldEnv* be the running execution context's LexicalEnvironment.
- Let catchEnv be the result of calling NewDeclarativeEnvironment passing oldEnv as the argument.
- For each element argName of the BoundNames of CatchParameter, do
  - a. Call the CreateMutableBinding concrete method of *catchEnv* passing *argName* as the argument.
     b. Assert: The above call to CreateMutableBinding will never return an abrupt completion.
- Let status be the result of performing BindingInitialisation for CatchParameter passing thrownValue and catchEnv as arguments.
- 5. ReturnIfAbrupt(status).
- Set the running execution context's LexicalEnvironment to catchEnv.
- Let *B* be the result of evaluating *Block*.
- Set the running execution context's LexicalEnvironment to oldEnv.
- Return B.

No matter how control leaves the Block the LexicalEnvironment is always restored to its former state. NOTE

## 13.14.5 Runtime Semantics: Evaluation

TryStatement: try Block Catch

- Let *B* be the result of evaluating *Block*.
- If B.[[type]] is not throw, return B.
- Return the result of performing CatchClauseEvaluation of Catch with parameter B.[[value]].

TryStatement: try Block Finally

- Let B be the result of evaluating Block.
- Let F be the result of evaluating Finally.
- 3. If F.[[type]] is normal, return B.
- Return  $\hat{F}$ .

TryStatement: try Block Catch Finally

- Let *B* be the result of evaluating *Block*.
- If *B*.[[type]] is throw, then
  - Let C be the result of performing CatchClauseEvaluation of Catch with parameter B.value.
- Else B.[[type]] is not throw,
  - a. Let *C* be *B*.
- Let F be the result of evaluating Finally.
- If F.[[type]] is normal, return C.
- Return F.

# 13.15 The debugger statement

Syntax

Debugger Statement:

debugger ;

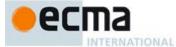

## 13.15.1 Runtime Semantics: Evaluation

Evaluating the DebuggerStatement production may allow an implementation to cause a breakpoint when run under a debugger. If a debugger is not present or active this statement has no observable effect.

The production <code>DebuggerStatement:debugger</code>; is evaluated as follows:

- $1. \quad If an implementation defined debugging facility is available and enabled, then$ 
  - a. Perform an implementation defined debugging action.
  - b. Let *result* be an implementation defined Completion value.
- Else
  - a. Let result be NormalCompletion(empty).
- Return result.

## 14 ECMAScript Language: Functions and Classes

NOTE Various ECMAScript language elements cause the creation of ECMAScript function objects (9.1.14). Evaluation of such functions starts with the execution of their [[Call]] internal method (9.2.1).

## 14.1 Function Definitions

Syntax

 $FunctionDeclaration_{[Default]}$ :

FunctionExpression:

function BindingIdentifieropt (FormalParameters) { FunctionBody }

StrictFormalParameters[Yield, GeneratorParameter]:

FormalParameters[?Yield, ?GeneratorParameter]

 $Formal Parameters \cite{thm:parameters} \cite{thm:parameter} = the parameter \cite{thm:parameters} \cite{thm:parameters} \cite{thm$ 

[empty]
FormalParameterList[?Yield, ?GeneratorParameter]

FormalParameterList[Yield,GeneratorParameter]:

FunctionRestParameter[?Yield]

FormalsList[?Yield, ?GeneratorParameter]

FormalsList[?Yield, ?GeneratorParameter], FunctionRestParameter[?Yield]

FormalsList[Yield,GeneratorParameter]:

FormalParameter[?Yield]

FormalsList[?Yield, ?GeneratorParameter] , FormalParameter[?Yield, ?GeneratorParameter]

FunctionRestParameter[Yield]:

BindingRestElement[Yield]

 $Formal Parameter \verb|[Yield,GeneratorParameter]|:$ 

BindingElement [?Yield, ?GeneratorParameter]

 $FunctionBody_{[Yield]}$ :

FunctionStatementList[?Yield]

FunctionStatementList[Yield]:

StatementList[?Yield, Return]opt

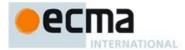

Supplemental Syntax

The following productions are used as an aid in specifying the semantics of certain ECMAScript language features. They are not used when parsing ECMAScript source code.

FunctionBody:

Throw Type Error

ThrowTypeError:
 [empty]

# 14.1.1 Directive Prologues and the Use Strict Directive

A Directive Prologue is the longest sequence of <code>ExpressionStatement</code> productions occurring as the initial <code>StatementListItem</code> productions of a <code>FunctionBody</code> or a <code>ScriptBody</code> and where each <code>ExpressionStatement</code> in the sequence consists entirely of a <code>StringLiteral</code> token followed by a semicolon. The semicolon may appear explicitly or may be inserted by automatic semicolon insertion. A Directive Prologue may be an empty sequence.

A Use Strict Directive is an *ExpressionStatement* in a Directive Prologue whose *StringLiteral* is either the exact character sequences "use strict" or 'use strict'. A Use Strict Directive may not contain an *EscapeSequence* or *LineContinuation*.

A Directive Prologue may contain more than one Use Strict Directive. However, an implementation may issue a warning if this occurs.

NOTE The ExpressionStatement productions of a Directive Prologue are evaluated normally during evaluation of the containing production. Implementations may define implementation specific meanings for ExpressionStatement productions which are not a Use Strict Directive and which occur in a Directive Prologue. If an appropriate notification mechanism exists, an implementation should issue a warning if it encounters in a Directive Prologue an ExpressionStatement that is not a Use Strict Directive and which does not have a meaning defined by the implementation.

14.1.2 Static Semantics: Early Errors

 $Function Declaration: {\tt function} \ Binding Identifier \ (\ Formal Parameters \ ) \ \ \{\ Function Body \ \} \\ and$ 

 $Function Expression: function Binding Identifier_{opt}$  (Formal Parameters) { Function Body}

- If the source code matching this production is strict code, the Early Error rules for StrictFormalParameters: FormalParameters are applied.
   It is a Syntax Error if IsSimpleParameterList of FormalParameters is false and any element of the BoundNames of FormalParameters also occurs in the VarDeclaredNames of FunctionBody.
- It is a Syntax Error if any element of the BoundNames of FormalParameters also occurs in the LexicallyDeclaredNames of FunctionBody.

NOTE The LexicallyDeclaredNames of a FunctionBody does not include identifiers bound using var or function declarations. Simple parameter lists bind identifiers as VarDeclaredNames. Parameter lists that contain destructuring patterns, default value initialisers, or a rest parameter bind identifiers as LexicallyDeclaredNames.

Strict Formal Parameters: Formal Parameters

• It is a Syntax Error if BoundNames of FormalParameters contains any duplicate elements.

FormalParameters: FormalParameterList

• It is a Syntax Error if IsSimpleParameterList of FormalParameterList is false and BoundNames of FormalParameterList contains any duplicate elements.

NOTE Multiple occurrences of the same *Identifier* in a *FormalParamterList* is only allowed for non-strict functions and generator functions that have simple parameter lists.

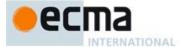

FunctionStatementList: StatementList

- It is a Syntax Error if the LexicallyDeclaredNames of StatementList contains any duplicate entries.
- It is a Syntax Error if any element of the LexicallyDeclaredNames of StatementList also occurs in the VarDeclaredNames of StatementList.

### 14.1.3 Static Semantics: BoundNames

See also: 13.2.1.2, 13.2.2.1, 13.2.3.1, 13.6.4.2, 14.2.2, 14.4.2, 14.5.2, 15.2.1.2, 15.2.2.1.

FunctionDeclaration: function BindingIdentifier (FormalParameters) { FunctionBody }

 $1. \quad Return \ the \ BoundNames \ of \ \textit{BindingIdentifier}.$ 

Formal Parameters: [empty]

1. Return an empty List.

 $Formal Parameter List: Formals List\ ,\ Function Rest Parameter$ 

- 1. Let names be BoundNames of FormalsList.
- 2. Append to names the BoundNames of FunctionRestParameter.
- 3. Return names.

FormalsList: FormalsList, FormalParameter

- 1. Let names be BoundNames of FormalsList.
- 2. Append to names the elements of BoundNames of FormalParameter.
- 3. Return *names*.

## 14.1.4 Static Semantics: Contains

With parameter symbol.

See also: 5.3, 12.1.5.2, 12.2.1.1, 14.2.3, 14.4.3, 14.5.4

FunctionDeclaration: function BindingIdentifier (FormalParameters) { FunctionBody }

1. Return false.

 $Function Expression: {\tt function} \ Binding Identifier_{\tt opt} \ (\ Formal Parameters \ ) \ \{\ Function Body \ \}$ 

1. Return false.

NOTE Static semantic rules that depend upon substructure generally do not look into function definitions.

# 14.1.5 Static Semantics: ExpectedArgumentCount

See also: 14.2.5, 14.3.2.

Formal Parameters: [empty]

1. Return 0.

FormalParameterList: FunctionRestParameter

1. Return 0.

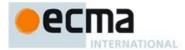

FormalParameterList: FormalsList, FunctionRestParameter

1. Return the ExpectedArgumentCount of FormalsList.

NOTE The ExpectedArgumentCount of a FormalParameterList is the number of FormalParameters to the left of either the rest parameter or the first FormalParameter with an Initialiser. A FormalParameter without an initialiser is allowed after the first parameter with an initialiser but such parameters are considered to be optional with undefined as their default value.

FormalsList: FormalParameter

- 1. If HasInitialiser of FormalParameter is false return 0
- 2. Return 1.

FormalsList: FormalsList, FormalParameter

- 1. Let count be the ExpectedArgumentCount of FormalsList.
- 2. If HasInitialiser of FormalsList is **true** or HasInitialiser of FormalParameter is **true**, then return count.
- 3. Return *count*+1.

## 14.1.6 Static Semantics: HasInitialiser

See also: 13.2.3.2.

FormalsList: FormalsList, FormalParameter

- 1. If HasInitialiser of FormalsList is true, then return true.
- 2. Return HasInitialiser of FormalParameter.

# 14.1.7 Static Semantics: IsAnonymousFunctionDefinition

See also: 12.1.0.2, 12.1.10.2, 12.2.1.2, 12.3.2, 12.4.2, 12.5.1, 12.6.1, 12.7.1, 12.8.1, 12.9.2, 12.10.2, 12.11.1, 12.12.1, 12.13.2, 12.14.2, 14.4.5, 14.5.5.

FunctionExpression: function (FormalParameters) { FunctionBody }

1. Return true.

FunctionExpression: function BindingIdentifier (FormalParameters) { FunctionBody }

1. Return false.

## 14.1.8 Static Semantics: IsConstantDeclaration

See also: 13.2.1.3, 14.4.4, 14.5.5.

 $Function Declaration: {\bf function}\ Binding Identifier\ (\ Formal Parameters\ )\ \ \{\ Function Body\ \}$ 

1. Return false.

# 14.1.9 Static Semantics: IsSimpleParameterList

FormalParameters: [empty]

1. Return true.

Formal Parameter List: Function Rest Parameter

1. Return false.

FormalParameterList: FormalsList , FunctionRestParameter

1. Return false.

FormalsList: FormalsList, FormalParameter

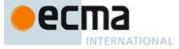

- 1. If IsSimpleParameterList of FormalsList is false, return false.
- 2. Return IsSimpleParameterList of FormalParameter.

FormalParameter: BindingElement

- $1. \quad \text{If HasInitialiser of } \textit{BindingElement} \text{ is } \textbf{true}, \text{ return } \textbf{false}.$
- 2. If FormalParameter Contains BindingPattern is true, return false.
- 3. Return **true**.

## 14.1.10 Static Semantics: IsStrict

See also: 15.1.2, 15.2.0.7.

FunctionStatementList: StatementListopt

1. If this *FunctionStatementList* is contained in strict code or if *StatementList* is strict code, then return **true**. Otherwise, return **false**.

## 14.1.11 Static Semantics: LexicallyDeclaredNames

See also: 13.1.3, 13.11.3, 14.2.7, 14.4.7, 14.5.8, 15.1.3, 15.2.0.10.

FunctionDeclaration: function BindingIdentifier (FormalParameters) { FunctionBody }

1. Return the BoundNames of BindingIdentifier.

 $FunctionStatementList: \ [empty]$ 

1. Return an empty List.

FunctionStatementList: StatementList

 $1. \quad Return \ Top Level Lexically Declared Names \ of \ {\it Statement List}.$ 

# 14.1.12 Static Semantics: ReferencesSuper

See also: 14.3.6, 14.4.9.

 $Function Declaration: {\tt function} \ Binding Identifier \ (\ Formal Parameters \ ) \ \ \{\ Function Body \ \}$ 

- 1. If FormalParameters Contains super is true, then return true.
- 2. Return FunctionBody Contains super.

Function Expression: function BindingIdentifier opt (FormalParameters) (FunctionBody)

- 1. If FormalParameters Contains super is true, then return true.
- 2. Return FunctionBody Contains super.

Formal Parameters: [empty]

1. Return false.

Formal Parameters : Formal Parameters List

1. Return FormalParametersList Contains super.

Function Body: Function Statement List

1. Return FunctionStatementList Contains super.

Commented [AWB1077]: Need a better definition

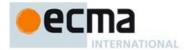

FunctionBody: ThrowTypeError

1. Return false.

### 14.1.13 Static Semantics: VarDeclaredNames

See also: 13.0.1, 13.1.8, 13.5.1, 13.6.1.1, 13.6.2.1, 13.6.3.1, 13.6.4.3, 13.10.2, 13.11.4, 13.12.2, 13.14.2, 14.4.10, 14.5.14, 15.1.5, 15.2.0.13.

 $Function Declaration: {\bf function}\ Binding Identifier\ (\ Formal Parameters\ )\ \{\ Function Body\ \}$ 

1. Return an empty List.

FunctionStatementList: [empty]

Return an empty List.

FunctionStatementList: StatementList

1. Return TopLevelVarDeclaredNames of StatementList.

## 14.1.14 Runtime Semantics: EvaluateBody

With parameter functionObject.

See also: 14.2.9, 14.4.11.

FunctionBody: FunctionStatementList

- 1. The code of this FunctionBody is strict mode code if it is contained in strict mode code or if the Directive Prologue (14.1.1) of its FunctionStatementList contains a Use Strict Directive or if any of the conditions in 10.2.1 apply. If the code of this FunctionBody is strict mode code, FunctionStatementList is evaluated in the following steps as strict mode code. Otherwise, StatementList is evaluated in the following steps as non-strict mode code.
- 2. Let result be the result of evaluating FunctionStatementList.
- 3. If *result*.[[type]] is return then return NormalCompletion(*result*.[[value]])
- 4. ReturnIfAbrupt(result).
- 5. Return NormalCompletion(undefined).

Function Body: Throw Type Error

1. Throw a **TypeError** exception.

# 14.1.15 Runtime Semantics: IteratorBindingInitialisation

With parameters iterator and environment.

NOTE When **undefined** is passed for *environment* it indicates that a PutValue operation should be used to assign the initialisation value. This is the case for formal parameter lists of non-strict functions. In that case the formal parameter bindings are preinitialised in order to deal with the possibility of multiple parameters with the same name.

See also: 13.2.3.4, .

FormalParameters: [empty]

1. Return NormalCompletion(empty).

 $Formal Parameter List: Formals List\ ,\ Function Rest Parameter$ 

- 1. Let restIndex be the result of performing IteratorBindingInitialisation for FormalsList using iterator, and environment as the arguments.
- 2. ReturnIfAbrupt(restIndex).

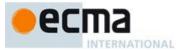

3. Return the result of performing IteratorBindingInitialisation for FunctionRestParameter using iterator and environment as the arguments.

#### FormalsList: FormalsList , FormalParameter

- 1. Let *status* be the result of performing IteratorBindingInitialisation for *FormalsList* using *iterator* and *environment* as the arguments.
- 2. ReturnIfAbrupt(status).
- 3. Return the result of performing IteratorBindingInitialisation for *FormalParameter* using *iterator* and *environment* as the arguments.

### 14.1.16 Runtime Semantics: InstantiateFunctionObject

With parameter scope.

See also: 14.4.12.

FunctionDeclaration: function BindingIdentifier (FormalParameters) { FunctionBody }

- If the FunctionDeclaration is contained in strict code or if its FunctionBody is strict code, then let strict
  be true. Otherwise let strict be false.
- 2. Let name be StringValue of BindingIdentifier.
- 3. Let F be the result of performing the FunctionCreate abstract operation with arguments Normal, FormalParameters, FunctionBody, scope, and strict.
- 4. If ReferencesSuper of FunctionDeclaration is true, then
  - a. Perform MakeMethod(F, name, undefined).
- 5. Perform the abstract operation MakeConstructor with argument F.
- SetFunctionName(F, name).
- 7. Return F.

# 14.1.17 Runtime Semantics: Evaluation

FunctionDeclaration: function BindingIdentifier (FormalParameters) { FunctionBody }

1. Return NormalCompletion(empty)

FunctionExpression: function (FormalParameters) { FunctionBody }

- If the FunctionExpression is contained in strict code or if its FunctionBody is strict code, then let strict be true. Otherwise let strict be false.
- 2. Let *scope* be the LexicalEnvironment of the running execution context.
- 3. Let closure be the result of performing the FunctionCreate abstract operation with arguments Normal, FormalParameters, FunctionBody, scope, and strict.
- . If ReferencesSuper of FunctionExpression is true, then
  - a. Perform MakeMethod(closure, undefined, undefined).
- 5. Perform the abstract operation MakeConstructor with argument closure.
- 6. Return closure.

 $Function Expression: function Binding Identifier (Formal Parameters) { Function Body}$ 

- 1. If the FunctionExpression is contained in strict code or if its FunctionBody is strict code, then let strict be true. Otherwise let strict be false.
- Let funcEnv be the result of calling NewDeclarativeEnvironment passing the running execution context's Lexical Environment as the argument
- 3. Let envRec be funcEnv's environment record.
- $4. \quad \text{Let } name \text{ be StringValue of } \textit{BindingIdentifier}.$
- 5. Call the CreateImmutableBinding concrete method of *envRec* passing *name* as the argument.

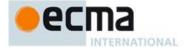

- Let closure be the result of performing the FunctionCreate abstract operation with arguments Normal, FormalParameters, FunctionBody, funcEnv, strict.
- If ReferencesSuper of FunctionExpression is true, then
   a. Perform MakeMethod(closure, name, undefined).
- 8. Perform the abstract operation MakeConstructor with argument closure.
- 9. SetFunctionName(closure, name).
- 10. Call the InitialiseBinding concrete method of envRec passing name and closure as the arguments.
- 11. Return NormalCompletion(closure).

NOTE 1 The *BindingIdentifier* in a *FunctionExpression* can be referenced from inside the *FunctionExpression's FunctionBody* to allow the function to call itself recursively. However, unlike in a *FunctionDeclaration*, the *BindingIdentifier* in a *FunctionExpression* cannot be referenced from and does not affect the scope enclosing the *FunctionExpression*.

NOTE 2 A prototype property is automatically created for every function defined using a *FunctionDeclaration* or *FunctionExpression*, to allow for the possibility that the function will be used as a constructor.

FunctionStatementList: [empty]

1. Return NormalCompletion(undefined).

### 14.2 Arrow Function Definitions

Syntax

ArrowFunction[In]:

ArrowParameters => ConciseBody[?In]

ArrowParameters:

BindingIdentifier

Cover Parenthesised Expression And Arrow Parameter List

 $ConciseBody_{[In]}$ :

 $[lookahead \not\in \{\ \{\ \}] \ \textit{AssignmentExpression}_{[?In]}$ 

{ FunctionBody }

Supplemental Syntax

When processing the production ArrowParameters: CoverParenthesisedExpressionAndArrowParameterList the following grammar is used to refine the interpretation of CoverParenthesisedExpressionAndArrowParameterList.

ArrowFormalParameters:

( StrictFormalParameters )

14.2.1 Static Semantics: Early Errors

ArrowFunction: ArrowParameters => ConciseBody

- It is a Syntax Error if any element of the BoundNames of ArrowParameters also occurs in the VarDeclaredNames of ConciseBody.
- It is a Syntax Error if any element of the BoundNames of ArrowParameters also occurs in the LexicallyDeclaredNames of ConciseBody.

Arrow Parameters: Cover Parenthesised Expression And Arrow Parameter List

- It is a Syntax Error if the lexical token sequence matched by CoverParenthesisedExpressionAndArrowParameterList cannot be parsed with no tokens left over using ArrowFormalParameters as the goal symbol.
- It is a Syntax Error if any early errors are present for CoveredFormalsList of CoverParenthesisedExpressionAndArrowParameterList.

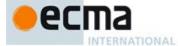

## 14.2.2 Static Semantics: BoundNames

See also: 13.2.1.2, 13.2.2.1, 13.2.3.1, 13.6.4.2, 14.1.3, 14.4.2, 14.5.2, 15.2.1.2, 15.2.2.1.

Arrow Parameters: Cover Parenthesised Expression And Arrow Parameter List

- $1. \quad Let \textit{formals} \ be \ Covered Formals List \ of \ \textit{CoverParenthesisedExpressionAndArrowParameterList}.$
- 2. Return the BoundNames of formals.

### 14.2.3 Static Semantics: Contains

With parameter symbol.

See also: 5.3, 12.1.5.2, 12.2.1.1, 14.1.4, 14.4.3, 14.5.4

ArrowFunction: ArrowParameters => ConciseBody

- 1. If symbol is neither super nor this, then return false.
- 2. If ArrowParameters Contains symbol is true, return true;
- 3. Return ConciseBody Contains symbol.

NOTE Normally, Contains does not look inside most function forms However, Contains is used to detect this and super usage within an *ArrowFunction*.

Arrow Parameters: Cover Parenthesised Expression And Arrow Parameter List

- $1. \quad Let \textit{formals} \ be \ Covered Formals List \ of \ \textit{CoverParenthesisedExpressionAndArrowParameterList}.$
- 2. Return formals Contains symbol.

## 14.2.4 Static Semantics: CoveredFormalsList

ArrowParameters: BindingIdentifier

1. Return Binding Identifier.

Cover Parenthesised Expression And Arrow Parameter List:

(Expression)

( )

. . . IdentifierName )

(Expression, ... IdentifierName)

 Return the result of parsing the lexical token stream matched by CoverParenthesisedExpressionAndArrowParameterList using ArrowFormalParameters as the goal symbol.

# 14.2.5 Static Semantics: ExpectedArgumentCount

See also: 14.1.5, 14.3.2.

ArrowParameters: BindingIdentifier

1. Return 1.

Arrow Parameters: Cover Parenthesised ExpressionAndArrowParameterList

- $1. \quad Let \textit{formals} \ be \ Covered Formals List \ of \ \textit{CoverParenthesisedExpressionAndArrowParameterList}.$
- 2. Return the ExpectedArgumentCount of formals.

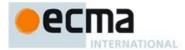

## 14.2.6 Static Semantics: IsSimpleParameterList

ArrowParameters: BindingIdentifier

1. Return true.

Arrow Parameters: Cover Parenthesised Expression And Arrow Parameter List

- 1. Let formals be CoveredFormalsList of CoverParenthesisedExpressionAndArrowParameterList.
- 2. Return the IsSimpleParameterList of formals.

## 14.2.7 Static Semantics: LexicallyDeclaredNames

See also: 13.1.3, 13.11.3, 14.1.11, 14.4.7, 14.5.8, 15.1.3, 15.2.0.10.

ConciseBody: AssignmentExpression

1. Return an empty List.

14.2.8 Runtime Semantics: IteratorBindingInitialisation

With parameters iterator and environment.

See also: 12.1.4.2.2, 13.2.1.5,13.2.2.2,13.2.3.3,13.14.3, 14.1.15.

NOTE When **undefined** is passed for *environment* it indicates that a PutValue operation should be used to assign the initialisation value. This is the case for formal parameter lists of non-strict functions. In that case the formal parameter bindings are preinitialised in order to deal with the possibility of multiple parameters with the same name.

ArrowParameters: BindingIdentifier

- 1. Let next be the result of IteratorStep(iterator).
- 2. ReturnIfAbrupt(next).
- 3. If next is false, then let v be undefined
- 4. Else
  - a. Let v be IteratorValue(next).
  - b. ReturnIfAbrupt(v).
- 5. Return the result of performing BindingInitialisation for *BindingIdentifier* using *v* and *environment* as the arguments.

Arrow Parameters: Cover Parenthesised Expression And Arrow Parameter List

- 1. Let formals be CoveredFormalsList of CoverParenthesisedExpressionAndArrowParameterList.
- Return the result of performing IteratorBindingInitialisation of formals with arguments value and environment.

## 14.2.9 Runtime Semantics: EvaluateBody

With parameter functionObject.

See also: 14.1.14, 14.4.11.

ConciseBody: AssignmentExpression

- 1. The code of this *ConciseBody* is strict mode code if it is contained in strict mode code or if any of the conditions in 10.2.1 apply. If the code of this *ConciseBody* is strict mode code, *AssignmentExpression* is evaluated in the following steps as strict mode code. Otherwise, *AssignmentExpression* is evaluated in the following steps as non-strict mode code.
- 2. Let exprRef be the result of evaluating AssignmentExpression.
- 3. Let *exprValue* be GetValue(*exprRef*).
- 4. If exprValue.[[type]] is return then return NormalCompletion(exprValue.[[value]]).
- 5. ReturnIfAbrupt(*exprValue*).

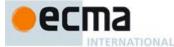

6. Return NormalCompletion(exprValue).

NOTE In the absence of extensions to this specification, the test is step 4 will never be **true**.

### 14.2.10 Runtime Semantics: Evaluation

ArrowFunction: ArrowParameters => ConciseBody

- 1. If the code of this *ArrowFunction* is contained in strict mode code or if any of the conditions in 10.2.1 apply, then let *strict* be **true**. Otherwise let *strict* be **false**.
- 2. Let scope be the LexicalEnvironment of the running execution context.
- 3. Let parameters be CoveredFormalsList of ArrowParameters.
- Let closure be the result of performing the FunctionCreate abstract operation with arguments Arrow, parameters, ConciseBody, scope, and strict.
- 5. Return closure.

NOTE Any reference to arguments, super, or this within an *ArrowFunction* are resoved to their bindings in the lexically enclosing function. Even though an *ArrowFunction* may contain references to super, the function object created in step 4 is not made into a method by performing MakeMethod. An *ArrowFunction* that references super is always contained within a non-*ArrowFunction* and the necessary state to implement super is accessible via the *scope* that is captured by the function object of the *ArrowFunction*.

## 14.3 Method Definitions

Syntax

```
MethodDefinition_{[Yield]}:
```

PropertyName[PYield] (StrictFormalParameters) { FunctionBody } GeneratorMethod[PYield]

get PropertyName[?Yield] ( ) { FunctionBody }

set PropertyName[?Yield] ( PropertySetParameterList ) { FunctionBody }

 ${\it Property Set Parameter List:}$ 

BindingIdentifier

BindingPattern

NOTE The single element of a *PropertySetParameterList* may not have a default value *Initialiser* because set accessor are always called with an implicitly provided argument.

## 14.3.1 Static Semantics: Early Errors

MethodDefinition: PropertyName ( StrictFormalParameters ) { FunctionBody }

- It is a Syntax Error if any element of the BoundNames of *StrictFormalParameters* also occurs in the VarDeclaredNames of *FunctionBody*.
- It is a Syntax Error if any element of the BoundNames of StrictFormalParameters also occurs in the LexicallyDeclaredNames of FunctionBody.

MethodDefinition:set PropertyName ( PropertySetParameterList ) { FunctionBody }

- It is a Syntax Error if IsSimpleParameterList of *PropertySetParameterList* is **false** and any element of the BoundNames of *PropertySetParameterList* also occurs in the VarDeclaredNames of *FunctionBody*.
- It is a Syntax Error if IsSimpleParameterList of PropertySetParameterList is false and BoundNames of PropertySetParameterList contains either "eval" or "arguments".
- It is a Syntax Error if BoundNames of *PropertySetParameterList* contains any duplicate elements.
- It is a Syntax Error if any element of the BoundNames of PropertySetParameterList also occurs in the LexicallyDeclaredNames of FunctionBody.

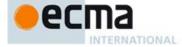

# 14.3.2 Static Semantics: ExpectedArgumentCount See also: 14.1.5, 14.2.5. ${\it Property Set Parameter List: Binding Identifier}$ 1. Return 1. ${\it Property Set Parameter List: Binding Pattern}$ 1. Return 1. 14.3.3 Static Semantics: HasComputedPropertyKey See also: 12.1.5.3, 14.4.4 MethodDefinition: PropertyName (StrictFormalParameters) { FunctionBody } get PropertyName ( ) { FunctionBody } set PropertyName ( PropertySetParameterList ) { FunctionBody } 1. Return HasComputedPropertyKey of PropertyName. 14.3.4 Static Semantics: IsSimpleParameterList PropertySetParameterList: BindingIdentifier 1. Return true. ${\it Property Set Parameter List: Binding Pattern}$ 1. Return false. 14.3.5 Static Semantics: PropName See also: 12.1.5.5, 14.4.8, 14.5.11 MethodDefinition:PropertyName (StrictFormalParameters) { FunctionBody } get PropertyName ( ) { FunctionBody } set PropertyName ( PropertySetParameterList ) { FunctionBody } 1. Return PropName of PropertyName. 14.3.6 Static Semantics: ReferencesSuper See also: 14.4.9. $Method Definition: Property Name \quad \textbf{(} \textit{StrictFormalParameters.\textbf{)}} \quad \textbf{\{} \textit{FunctionBody.\textbf{)}}$ 1. If StrictFormalParameters Contains super is true, then return true. 2. Return FunctionBody Contains super. $MethodDefinition: get PropertyName ( ) { FunctionBody }$ 1. Return FunctionBody Contains super. MethodDefinition:set PropertyName ( PropertySetParameterList ) { FunctionBody } 1. If PropertySetParameterList Contains super is true, then return true. 2. Return FunctionBody Contains super.

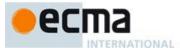

### 14.3.7 Static Semantics: SpecialMethod

MethodDefinition: PropertyName (StrictFormalParameters ) { FunctionBody }

1. Return false.

MethodDefinition:
 GeneratorMethod
 get PropertyName ( ) { FunctionBody }
 set PropertyName ( PropertySetParameterList ) { FunctionBody }

1. Return true.

### 14.3.8 Runtime Semantics: DefineMethod

With parameters object and optional parameter functionPrototype.

MethodDefinition: PropertyName (StrictFormalParameters ) { FunctionBody }

- 1. Let *propKey* be the result of evaluating *PropertyName*.
- ReturnIfAbrupt(propKey).
- 3. Let strict be IsStrict of FunctionBody.
- 4. Let scope be the running execution context's LexicalEnvironment.
- 5. Let closure be the result of performing the FunctionCreate abstract operation with arguments Method, StrictFormalParameters, FunctionBody, scope, and strict. If functionPrototype was passed as a parameter then pass its value as the functionPrototype optional argument of FunctionCreate.
- If ReferencesSuper of MethodDefinition is true, then
   a. Perform MakeMethod(closure, prop Key, object).
- Return the Record{[[key]]: propKey, [[closure]]: closure}.
- 7. Return the Record [[[Rey]]. propriety, [[crosure]]. crosure 3.

# 14.3.9 Runtime Semantics: PropertyDefinitionEvaluation

With parameter object.

See also: 12.1.5.8, 14.4.13, B.3.1

MethodDefinition: PropertyName (StrictFormalParameters ) { FunctionBody }

- 1. Let methodDef be the result of DefineMethod of this MethodDefinition with argument object.
- 2. ReturnIfAbrupt(methodDef).
- 3. SetFunctionName(methodDef.[[closure]], methodDef.[[key]]).
- 4. Let *desc* be the Property Descriptor{[[Value]]: *methodDef*.[[closure]], [[Writable]]: **true**, [[Enumerable]]: **true**, [[Configurable]]: **true**}.
- 5. Return the result of DefinePropertyOrThrow(object, methodDef.[[key]], desc).

 ${\it MethodDefinition: Generator Method}$ 

See 14.4.

MethodDefinition : get PropertyName ( ) { FunctionBody }

- 1. Let propKey be the result of evaluating PropertyName.
- $2. \quad Return If Abrupt (\textit{propKey}).$
- 3. Let strict be IsStrict of FunctionBody.
- 4. Let scope be the running execution context's LexicalEnvironment.
- 5. Let formalParameterList be the production FormalParameters: [empty]
- Let closure be the result of performing the FunctionCreate abstract operation with arguments Method, formalParameterList, FunctionBody, scope, and strict.

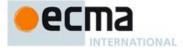

- 7. If ReferencesSuper of MethodDefinition is true, then
  - a. Perform MakeMethod(closure, propKey, object).
- 8. SetFunctionName(closure, propKey, "get").
- 9. Let *desc* be the PropertyDescriptor{[[Get]]: *closure*, [[Enumerable]]: **true**, [[Configurable]]: **true**}
- 10. Return the result of DefinePropertyOrThrow(object, propKey, desc).

MethodDefinition: set PropertyName ( PropertySetParameterList ) { FunctionBody }

- 1. Let propKey be the result of evaluating PropertyName.
- 2. ReturnIfAbrupt(propKey).
- 3. Let strict be IsStrict of FunctionBody.
- 4. Let scope be the running execution context's LexicalEnvironment.
- Let closure be the result of performing the FunctionCreate abstract operation with arguments Method, PropertySetParameterList, FunctionBody, scope, and strict.
- 6. If ReferencesSuper of MethodDefinition is true, then
- a. Perform MakeMethod(closure, propKey, object).
- SetFunctionName(closure, propKey, "set").
- 8. Let desc be the PropertyDescriptor{[[Set]]: closure, [[Enumerable]]: true, [[Configurable]]: true}
- 9. Return the result of DefinePropertyOrThrow(object, propKey, desc).

#### 14.4 Generator Function Definitions

Syntax

 $Generator Method_{[Yield]}$ :

\* PropertyName[?Yield] (StrictFormalParameters[Yield,GeneratorParameter]) { FunctionBody[Yield] }

 $Generator Declaration_{[Default]}$ :

function \* BindingIdentifier(PDefault] (FormalParameters[Yield,GeneratorParameter]) { FunctionBody[Yield] }

GeneratorExpression:

 $\textbf{function} \ \ \, \star \ \, \textit{BindingIdentifier}_{[Yield]opt} \ \, (\textit{FormalParameters}_{[Yield,GeneratorParameter]}) \ \, \{\textit{FunctionBody}_{[Yield]}\}$ 

 $YieldExpression_{[In]}$ :

yield

yield [no LineTerminator here] | Lexical goal InputElementRegExp] | AssignmentExpression[Pln, Yield] | yield [no LineTerminator here] | | Lexical goal InputElementRegExp] | AssignmentExpression[Pln, Yield] |

NOTE YieldExpression cannot be used within the FormalParameters of a generator function because any expressions that are part of FormalParameters are evaluate before the resulting generator object is in a resumable state.

Supplemental Syntax

The following productions are used as an aid in specifying the semantics of certain ECMAScript language features. They are not used when parsing ECMAScript source code.

GeneratorBody:

FunctionBody Comprehension

NOTE: Abstract operations relating to generator objects are defined in 25.3.3.

# 14.4.1 Static Semantics: Early Errors

 $Generator Method: *\ Property Name\ (Strict Formal Parameters\ )\ \ \{\ Function Body\}$ 

- It is a Syntax Error if any element of the BoundNames of StrictFormalParameters also occurs in the VarDeclaredNames of FunctionBody.
- It is a Syntax Error if any element of the BoundNames of StrictFormalParameters also occurs in the LexicallyDeclaredNames of FunctionBody.

Commented [AWB1078]: This actually doesn't accomplish anything because a similar annotation within MemberExpression takes care of the possibility of a leading RegExp here.

Commented [AWB1079]: This actually doesn't accomplish anything because a similar annotation within MemberExpression takes care of the possibility of a leading RegExp here.

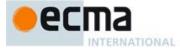

 $\textit{GeneratorExpression:} \textbf{function} \ \star \ \textit{BindingIdentifier} \textbf{opt} \ \textbf{(} \textit{FormalParameters} \ \textbf{)} \ \textbf{(} \textit{FunctionBody} \ \textbf{)}$ 

- If the source code matching this production is strict code, the Early Error rules for <u>StrictFormalParameters</u>: <u>FormalParameters</u> are applied.
- It is a Syntax Error if IsSimpleParameterList of FormalParameters is false and any element of the BoundNames of FormalParameters also occurs in the VarDeclaredNames of FunctionBody.
- It is a Syntax Error if any element of the BoundNames of FormalParameters also occurs in the LexicallyDeclaredNames of FunctionBody.

#### 14.4.2 Static Semantics: BoundNames

See also: 13.2.1.2, 13.2.2.1, 13.2.3.1, 13.6.4.2, 14.1.3, 14.2.2, 14.5.2, 15.2.1.2, 15.2.2.1.

GeneratorDeclaration: function \* BindingIdentifier (FormalParameters) { FunctionBody }

1. Return the BoundNames of BindingIdentifier.

#### 14.4.3 Static Semantics: Contains

With parameter symbol.

See also: 5.3, 12.1.5.2, 12.2.1.1, 14.1.4, 14.2.3, 14.5.4

GeneratorDeclaration: function \* BindingIdentifier (FormalParameters) { FunctionBody }

1. Return false.

 $\textit{GeneratorExpression:} \textbf{function} \star \textit{BindingIdentifier} \textbf{opt} \textbf{ (} \textit{FormalParameters} \textbf{ )} \textbf{ (} \textit{FunctionBody} \textbf{ )}$ 

1. Return false.

NOTE Static semantic rules that depend upon substructure generally do not look into function definitions.

# 14.4.4 Static Semantics: HasComputedPropertyKey

See also: 12.1.5.3, 14.3.3

GeneratorMethod : \* PropertyName (StrictFormalParameters ) { FunctionBody }

1. Return IsComputedPropertyKey of PropertyName.

# 14.4.5 Static Semantics: IsAnonymousFunctionDefinition

See also: 12.1.0.2, 12.1.10.2, 12.2.1.2, 12.3.2, 12.4.2, 12.5.1, 12.6.1, 12.7.1, 12.8.1, 12.9.2, 12.10.2, 12.11.1, 12.12.1, 12.13.2, 12.14.2, 14.1.7, 14.5.5.

GeneratorExpression: function \* (FormalParameters) { FunctionBody }

1. Return true.

GeneratorExpression: function \* BindingIdentifier (FormalParameters) { FunctionBody }

1. Return false.

# 14.4.6 Static Semantics: IsConstantDeclaration

See also: 13.2.1.3, 14.1.7, 14.5.5.

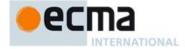

GeneratorDeclaration: function \* BindingIdentifier (FormalParameters) { FunctionBody }

Return false.

# 14.4.7 Static Semantics: LexicallyDeclaredNames

See also: 13.1.3, 13.11.3, 14.1.11, 14.2.7, 14.5.8, 15.1.3, 15.2.0.10.

GeneratorDeclaration : function \* BindingIdentifier ( FormalParameters ) { FunctionBody }

1. Return the BoundNames of BindingIdentifier.

#### 14.4.8 Static Semantics: PropName

See also: 12.1.5.5, 14.3.5, 14.5.11

GeneratorMethod : \* PropertyName (StrictFormalParameters ) { FunctionBody }

1. Return PropName of *PropertyName*.

#### 14.4.9 Static Semantics: ReferencesSuper

See also: 14.1.12, 14.3.6.

GeneratorDeclaration: function \* BindingIdentifier (FormalParameters) { FunctionBody }

- 1. If FormalParameters Contains super is true, then return true.
- 2. Return FunctionBody Contains super.

GeneratorExpression: function \* BindingIdentifieropt (FormalParameters) { FunctionBody }

- 1. If FormalParameters Contains super is true, then return true.
- 2. Return FunctionBody Contains super.

GeneratorMethod: \* PropertyName (StrictFormalParameters) { FunctionBody }

- 1. If StrictFormalParameters Contains super is true, then return true.
- 2. Return FunctionBody Contains super.

#### 14.4.10 Static Semantics: VarDeclaredNames

See also: 13.0.1, 13.1.8, 13.5.1, 13.6.1.1, 13.6.2.1, 13.6.3.1, 13.6.4.3, 13.10.2, 13.11.4, 13.12.2, 13.14.2, 14.1.12, 14.5.14, 15.1.5, 15.2.0.13.

GeneratorDeclaration: function \* BindingIdentifier (FormalParameters) { FunctionBody }

1. Return an empty List.

# 14.4.11 Runtime Semantics: EvaluateBody

With parameter functionObject.

See also: 14.1.14, 14.2.9.

Generator Body: Function Body

- 1. Assert: A Function Environment Record containing a this binding has already been activated as the current environment.
- 2. Let *env* be the result of the GetThisEnvironment abstract operation.
- 3. Let G be the result of calling the GetThisBinding concrete method of env.

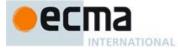

- 4. If Type(G) is not Object or if Type(G) is Object and G does not have a [[GeneratorState]] internal slot or if Type(G) is Object and G has a [[GeneratorState]] internal slot and the value of G's [[GeneratorState]] internal slot is not **undefined**, then
  - a. Let newG be the result of calling OrdinaryCreateFromConstructor(functionObject,
    - "%GeneratorPrototype%", ([[GeneratorState]], [[GeneratorContext]])).
  - b. ReturnIfAbrupt(newG).
  - Let G be newG.
- 5. Return the result of GeneratorStart(G, FunctionBody).

# GeneratorBody: Comprehension

- 1. Let G be the result of ObjectCreate(%GeneratorPrototype%, ([[GeneratorState]], [[GeneratorContext]])).
- ReturnIfAbrupt(G).
- 3. Assert: the value of *G* 's [[GeneratorState]] internal slot is **undefined**.
- 4. Let startStatus be the result of GeneratorStart(G, Comprehension).
- 5. ReturnIfAbrupt(startStatus).
- 6. Return G.

#### 14.4.12 Runtime Semantics: InstantiateFunctionObject

With parameter scope.

See also: 14.1.16.

Generator Declaration: function \* Binding Identifier (Formal Parameters) { Function Body }

- If the GeneratorDeclaration is contained in strict code or if its FunctionBody is strict code, then let strict be true. Otherwise let strict be false.
- 2. Let name be StringValue of BindingIdentifier.
- 3. Using FunctionBody from the production that is being evaluated, let body be the supplemental syntactic grammar production: GeneratorBody: FunctionBody.
- Let F be the result of performing the GeneratorFunctionCreate abstract operation with arguments Normal, FormalParameters, body, scope, and strict.
- 5. If ReferencesSuper of GeneratorDeclaration is true, then
  - a. Perform MakeMethod(F, name, undefined).
- Let prototype be the result of the abstract operation ObjectCreate with the intrinsic object "GeneratorPrototype" as its argument.
- 7. Perform the abstract operation MakeConstructor with arguments F, **true**, and prototype.
- 8. Return F

#### 14.4.13 Runtime Semantics: PropertyDefinitionEvaluation

With parameter object.

See also: 12.1.5.8, 14.3.9, B.3.1

GeneratorMethod: \* PropertyName ( StrictFormalParameters ) { FunctionBody }

- 1. Let propKey be the result of evaluating PropertyName.
- 2. ReturnIfAbrupt(propKey).
- 3. Let strict be IsStrict of FunctionBody.
- 4. Let scope be the running execution context's LexicalEnvironment.
- 5. Using FunctionBody from the production that is being evaluated, let body be the supplemental syntactic grammar production: GeneratorBody: FunctionBody.
- Let closure be the result of performing the GeneratorFunctionCreate abstract operation with arguments Method, StrictFormalParameters, body, scope, and strict.
- 7. If ReferencesSuper of GeneratorMethod is true, then

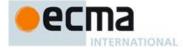

- a. Perform MakeMethod(closure, propKey, homeObject).
- Let prototype be the result of the abstract operation ObjectCreate with the intrinsic object %GeneratorPrototype% as its argument.
- 9. Perform the abstract operation MakeConstructor with arguments closure, true, and prototype.
- 10. SetFunctionName(closure, propKey).
- 11. Let *desc* be the Property Descriptor{[[Value]]: *closure*, [[Writable]]: **true**, [[Enumerable]]: **true**, [[Configurable]]: **true**}.
- 12. Return the result of DefinePropertyOrThrow(object, propKey, desc).

# 14.4.14 Runtime Semantics: Evaluation

Generator Declaration: function \* Binding Identifier (Formal Parameters) { Function Body }

1. Return NormalCompletion(empty)

GeneratorExpression: function \* (FormalParameters) { FunctionBody }

- If the Generator Expression is contained in strict code or if its Function Body is strict code, then let strict
  be true. Otherwise let strict be false.
- 2. Using FunctionBody from the production that is being evaluated, let body be the supplemental syntactic grammar production: GeneratorBody: FunctionBody.
- 3. Let *scope* be the LexicalEnvironment of the running execution context.
- 4. Let *closure* be the result of performing the GeneratorFunctionCreate abstract operation with arguments Normal, *FormalParameters*, *body*, *scope*, and *strict*.
- 5. If ReferencesSuper of GeneratorExpression is true, then
  - a. Perform MakeMethod(closure, undefined, undefined).
- Let prototype be the result of the abstract operation ObjectCreate with the intrinsic object %GeneratorPrototype% as its argument.
- 7. Perform the abstract operation MakeConstructor with arguments *closure*, **true**, and *prototype*.
- 8. Return closure.

GeneratorExpression: function \* BindingIdentifier (FormalParameters) { FunctionBody }

- If the Generator Expression is contained in strict code or if its Function Body is strict code, then let strict
  be true. Otherwise let strict be false.
- Using FunctionBody from the production that is being evaluated, let body be the supplemental syntactic grammar production: GeneratorBody: FunctionBody.
- Let funcEnv be the result of calling NewDeclarativeEnvironment passing the running execution context's Lexical Environment as the argument
- 4. Let *envRec* be *funcEnv's* environment record.
- 5. Let name be StringValue of BindingIdentifier.
- 6. Call the CreateImmutableBinding concrete method of envRec passing name as the argument.
- Let closure be the result of performing the GeneratorFunctionCreate abstract operation with arguments Normal, FormalParameters, body, funcEnv, and strict.
- 8. If ReferencesSuper of GeneratorExpression is true, then
  - a. Perform MakeMethod(closure, name, undefined).
- 9. Let *prototype* be the result of the abstract operation ObjectCreate with the intrinsic object %GeneratorPrototype% as its argument.
- 10. Perform the abstract operation MakeConstructor with arguments *closure*, **true**, and *prototype*.
- 11. Call the InitialiseBinding concrete method of envRec passing name and closure as the arguments.
- 12. Return closure.

NOTE 1 The BindingIdentifier in a GeneratorExpression can be referenced from inside the GeneratorExpression's FunctionBody to allow the generator code to call itself recursively. However, unlike in a GeneratorDeclaration, the BindingIdentifier in a GeneratorExpression cannot be referenced from and does not affect the scope enclosing the GeneratorExpression.

# YieldExpression: yield

1. Return the result of GeneratorYield(CreateIterResultObject(undefined, false)).

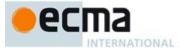

# $YieldExpression: {\tt yield} \ AssignmentExpression$

- Let exprRef be the result of evaluating AssignmentExpression.
- Let value be GetValue(exprRef).
- 3. Return If A brupt (value).
- Return the result of GeneratorYield(CreateIterResultObject(value, false)).

#### YieldExpression: yield \* AssignmentExpression

- 1. Let exprRef be the result of evaluating AssignmentExpression.
- Let value be GetValue(exprRef).
- Return If A brupt (value).
- Let iterator be the result of GetIterator(value).
- $Return If A brupt (\it iterator).$
- Let received be NormalCompletion(undefined).
- Repeat
  - If received.[[type]] is normal, then
    - i.Let innerResult be the result of IteratorNext(iterator, received.[[value]]).
  - ii. ReturnIfAbrupt(innerResult).
  - b. Else
  - - i.Assert: received.[[type]] is throw.ii. If HasProperty(iterator, "throw") is true, then
      - 1.Let innerResult be the result of Invoke(iterator, "throw", (received.[[value]])).
      - 2. ReturnIfAbrupt(innerResult).
      - 3. If Type(innerResult) is not Object, then throw a **TypeError** exception.
  - iii. Else, return received.
  - Let done be IteratorComplete(innerResult).
  - ReturnIfAbrupt(done).
  - If done is true, then
    - i. Return Iterator Value (innerResult).
  - Let received be the result of GeneratorYield(innerResult).

# 14.5 Class Definitions

Syntax

### ClassDeclaration[Default]:

class BindingIdentifier[?Default] ClassTail

# ClassExpression:

class BindingIdentifieropt ClassTail

ClassHeritageopt { ClassBodyopt }

### ClassHeritage:

extends LeftHandSideExpression

# ClassBody:

ClassElementList

### ${\it ClassElementList:}$

ClassElement

ClassElementList ClassElement

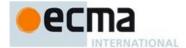

ClassElement:

 $\begin{tabular}{ll} \it MethodDefinition \\ \it static \it MethodDefinition \\ \end{tabular}$ 

NOTE A ClassBody is always strict code.

#### 14.5.1 Static Semantics: Early Errors

ClassBody: ClassElementList

- It is a Syntax Error if PrototypePropertyNameList of ClassElementList contains any duplicate entries, unless the following condition is true for each duplicate entry: The duplicated entry occurs exactly twice in the list and one occurrence was obtained from a get accessor MethodDefinition and the other occurrence was obtained from a set accessor MethodDefinition.
- It is a Syntax Error if StaticPropertyNameList of ClassElementList contains any duplicate entries, unless
  the following condition is true for each duplicate entry: The duplicated entry occurs exactly twice in
  the list and one occurrence was obtained from a get accessor MethodDefinition and the other
  occurrence was obtained from a set accessor MethodDefinition.

ClassElement: MethodDefinition

 It is a Syntax Error if PropName of MethodDefinition is "constructor" and SpecialMethod of MethodDefinition is true.

ClassElement: static MethodDefinition

• It is a Syntax Error if PropName of MethodDefinition is "prototype".

#### 14.5.2 Static Semantics: BoundNames

See also: 13.2.1.2, 13.2.2.1, 13.2.3.1, 13.6.4.2, 14.1.3, 14.2.2, 14.4.2, 15.2.1.2, 15.2.2.1.

ClassDeclaration: class BindingIdentifier ClassTail

1. Return the BoundNames of BindingIdentifier.

### 14.5.3 Static Semantics: ConstructorMethod

ClassElementList : ClassElement

- 1. If ClassElement is the production ClassElement: ; then, return empty.
- 2. If IsStatic of ClassElement is true, return empty.
- If PropName of ClassElement is not "constructor", return empty.
- 4. Return ClassElement.

ClassElementList: ClassElementList ClassElement

- 1. Let head be ConstructorMethod of ClassElementList.
- 2. If head is not empty, return head.
- 3. If ClassElement is the production ClassElement: ; then, return empty.
- If IsStatic of ClassElement is true, return empty.
- 5. If PropName of ClassElement is not "constructor", return empty.
- 6. Return ClassElement.

NOTE Early Error rules ensure that there is only one method definition named "constructor" and that it is not an accessor property or generator definition.

#### 14.5.4 Static Semantics: Contains

With parameter symbol.

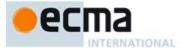

See also: 5.3, 12.1.5.2, 12.2.1.1, 14.1.4, 14.2.3, 14.4.3

ClassTail: ClassHeritageopt { ClassBody }

- 1. If symbol is ClassBody, return true.
- 2. If ClassHeritage is not present, return false.
- 3. If symbol is ClassHeritage, return true.
- 4. Return the result of Contains for ClassHeritage with argument symbol.

NOTE Static semantic rules that depend upon substructure generally do not look into class bodies.

### 14.5.5 Static Semantics: IsAnonymousFunctionDefinition

See also: 12.1.0.2, 12.1.10.2, 12.2.1.2, 12.3.2, 12.4.2, 12.5.1, 12.6.1, 12.7.1, 12.8.1, 12.9.2, 12.10.2, 12.11.1, 12.12.1, 12.13.2, 12.14.2, 14.1.7, 14.4.5.

ClassExpression: class ClassTail

1. Return **true**.

 ${\it ClassExpression: class\,BindingIdentifier\,ClassTail}$ 

1. Return false.

14.5.6 Static Semantics: IsConstantDeclaration

See also: 13.2.1.3, 14.1.7, 14.4.4.

ClassDeclaration: class BindingIdentifier ClassTail

1. Return false.

14.5.7 Static Semantics: IsStatic

 ${\it Class Element: Method Definition}$ 

1. Return false.

ClassElement: static MethodDefinition

1. Return **true**.

ClassElement:;

1. Return false.

14.5.8 Static Semantics: LexicallyDeclaredNames

See also: 13.1.3, 13.11.3, 14.1.11, 14.2.7, 14.4.7, 15.1.3, 15.2.0.10.

 ${\it Class Declaration: class Binding Identifier\ Class Tail}$ 

 $1. \quad Return \ the \ BoundNames \ of \ \textit{BindingIdentifier}.$ 

# 14.5.9 Static Semantics: PrototypeMethodDefinitions

ClassElementList: ClassElement

1. If ClassElement is the production ClassElement: ; then, return a new empty List.

2. If IsStatic of *ClassElement* is **true**, return a new empty List.

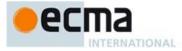

- 3. If PropName of ClassElement is "constructor", return a new empty List.
- 4. Return a List containing *ClassElement*.

#### ClassElementList : ClassElementList ClassElement

- $1. \quad \text{Let $list$ be PrototypeMethodDefinitions of $ClassElementList.} \\$
- If ClassElement is the production ClassElement:; then, return list.
- If IsStatic of ClassElement is true, return list.
- 4. If PropName of ClassElement is "constructor", return list.
- 5. Append ClassElement to the end of list.
- Return list.

# 14.5.10 Static Semantics: PrototypePropertyNameList

#### ClassElementList: ClassElement

- 1. If PropName of ClassElement is empty, return a new empty List.
- If IsStatic of ClassElement is true, return a new empty List.
- 3. Return a List containing PropName of ClassElement.

#### ClassElementList : ClassElementList ClassElement

- $1. \quad \text{Let } \textit{list} \text{ be PrototypePropertyNameList of } \textit{ClassElementList}.$
- If PropName of ClassElement is empty, return list.
- If IsStatic of ClassElement is **true**, return list. Append PropName of ClassElement to the end of list.
- 5. Return list.

#### 14.5.11 Static Semantics: PropName

See also: 12.1.5.5, 14.3.5, 14.4.8

ClassElement:;

1. Return empty.

# 14.5.12 Static Semantics: StaticPropertyNameList

# ClassElementList: ClassElement

- 1. If PropName of ClassElement is empty, return a new empty List.
- If IsStatic of ClassElement is false, return a new empty List.
- Return a List containing PropName of ClassElement.

### ClassElementList: ClassElementList ClassElement

- 1. Let list be StaticPropertyNameList of ClassElementList.
- If PropName of ClassElement is empty, return list.
- If IsStatic of ClassElement is false, return list.
- Append PropName of ClassElement to the end of list.
- Return list.

#### 14.5.13 Static Semantics: StaticMethodDefinitions

### ClassElementList: ClassElement

- 1. If ClassElement is the production ClassElement: ; then, return a new empty List.
- 2. If IsStatic of ClassElement is false, return a new empty List.
- 3. Return a List containing ClassElement.

# ClassElementList : ClassElementList ClassElement

1. Let list be StaticMethodDefinitions of ClassElementList.

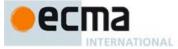

- 2. If ClassElement is the production ClassElement:; then, return list.
- If IsStatic of ClassElement is false, return list.
- Append ClassElement to the end of list.
- Return list.

### 14.5.14 Static Semantics: VarDeclaredNames

See also: 13.0.1, 13.1.8, 13.5.1, 13.6.1.1, 13.6.2.1, 13.6.3.1, 13.6.4.3, 13.10.2, 13.11.4, 13.12.2, 13.14.2, 14.1.12, 14.4.10, 15.1.5, 15.2.0.13.

 ${\it Class Declaration: {\tt class} \textit{ Binding Identifier Class Tail}}$ 

1. Return an empty List.

#### 14.5.15 Runtime Semantics: ClassDefinitionEvaluation

With parameter className.

ClassTail: ClassHeritageopt { ClassBody }

- 1. If  $ClassHeritage_{opt}$  is not present, then
  - Let protoParent be the intrinsic object %ObjectPrototype%
- Let constructorParent be the intrinsic object %FunctionPrototype%.
- Else
  - a. Let *superclass* be the result of evaluating *ClassHeritage*.
  - Return If A brupt (superclass).b.
  - If superclass is **null**, then
    - i.Let protoParent be null.
    - ii. Let constructorParent be the intrinsic object %FunctionPrototype%.
  - d. Else if IsConstructor(superclass) is false, then throw a TypeError exception.
  - Else
    - i.Let protoParent be the result of Get(superclass, "prototype").
    - ii. ReturnIfAbrupt(protoParent).
    - iii. If Type(protoParent) is neither Object nor Null, throw a TypeError exception.
    - iv. Let constructorParent be superclass.
- 3. Let proto be the result of the abstract operation ObjectCreate with argument protoParent.
- Let *lex* be the LexicalEnvironment of the running execution context.
- 5. If className is not undefined, then
  - a. Let scope be the result of calling NewDeclarativeEnvironment passing lex as the argument
  - b. Let *envRec* be *scope* 's environment record.
  - Call the CreateImmutableBinding concrete method of envRec passing className as the argument.
  - d. Set the running execution context's LexicalEnvironment to scope.
- Let constructor be ConstructorMethod of ClassBody.
- If constructor is empty, then
  - If ClassHeritageopt is present, then
    - i.Let constructor be the result of parsing the String "constructor(... args) {return super (...args);}" using the syntactic grammar with the goal symbol MethodDefinition.
  - - i.Let constructor be the result of parsing the String "constructor() { } " using the syntactic grammar with the goal symbol MethodDefinition.
- Let strict be true.
- Let constructorInfo be the result of performing DefineMethod for constructor with arguments proto and constructorParent as the optional functionPrototype argument.
- 10. Let *F* be *constructorInfo*.[[closure]]
- 11. Perform the abstract operation MakeConstructor with argument F and **false** as the optional writablePrototype argument and proto as the optional prototype argument.

**Commented [AWB980]:** Note that this variable currently isn't used in this algorithm

**Commented [AWB881]:** As it now stands, this will never be an abrupt completion

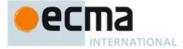

- 12. If className is not undefined, then
  - a. Call the InitialiseBinding concrete method of *envRec* passing *className* and *F* as the arguments.
- 13. Let desc be the PropertyDescriptor{[[Enumerable]]: false, [[Writable]]: true, [[Configurable]]: true}.
- 14. Call the [[DefineOwnProperty]] internal method of proto with arguments "constructor" and desc
- 15. Let protoMethods be PrototypeMethodDefinitions of ClassBody.
- 16. For each MethodDefinition m in order from protoMethods
  - a. Let status be the result of performing PropertyDefinitionEvaluation for m with argument proto.
  - b. ReturnIfAbrupt(status).
- 17. Let staticMethods be StaticMethodDefinitions of ClassBody.
- 18. For each MethodDefinition s in order from staticMethods
  - a. Let status be the result of performing PropertyDefinitionEvaluation for s with argument F.
  - b. ReturnIfAbrupt(status).
- 19. Set the running execution context's LexicalEnvironment to lex.
- 20. Return F.

### 14.5.16 Runtime Semantics: Evaluation

ClassDeclaration: class BindingIdentifier ClassTail

- 1. Let className be StringValue(BindingIdentifier).
- 2. Let value be the result of ClassDefinitionEvaluation of ClassTail with argument className
- ReturnIfAbrupt(value).
- Let hasNameProperty be the result of HasOwnProperty(value, "name").
- 5. ReturnIfAbrupt(hasNameProperty).
- 6. If hasNameProperty is false, then
  - a. Perform SetFunctionName(value, className).
- 7. Let env be the running execution context's LexicalEnvironment.
- Let status be the result of performing BindingInitialisation for BindingIdentifier passing value and env
  as the arguments.
- 9. ReturnIfAbrupt(status).
- 10. Return NormalCompletion(empty).

### ClassExpression: class BindingIdentifieropt ClassTail

- 1. If BindingIdentifieropt is not present, then let className be undefined.
- 2. Else, let className be StringValue(BindingIdentifier).
- 3. Let value be the result of ClassDefinitionEvaluation of ClassTail with argument className.
- 4. ReturnIfAbrupt(value).
- 5. If className is not **undefined**, then
  - a. Let hasNameProperty be the result of HasOwnProperty(value, "name").
  - b. ReturnIfAbrupt(hasNameProperty).
  - c. If hasNameProperty is false, then
    - i.Perform SetFunctionName(value, className).
- 6. Return NormalCompletion(value).

#### 14.6 Tail Position Calls

# 14.6.1 Static Semantics: InTailPosition(nonterminal) Abstract Operation

- 1. Assert: nonterminal is a parsed grammar production.
- 2. If the source code matching *nonterminal* is not strict code, then return **false.**
- 3. If nonterminal is not contained within a FunctionBody or ConciseBody, then return false.
- Let body be the FunctionBody or ConciseBody that most closely contains nonterminal.
   If body is the FunctionBody of a GeneratorMethod, GeneratorDeclaration, or a GeneratorExpression,
- then return **false**.
- 6. Return the result of HasProductionInTailPosition of body with argument nonterminal.

NOTE Tail Position calls are only defined in strict mode code because of a common non-standard language extension (see 9.2.8) that enables observation of the chain of caller contexts.

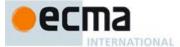

#### 14.6.2 Static Semantics: HasProductionInTailPosition

With parameter nonterminal.

#### 14.6.2.1 Statement Rules

 ${\it Concise Body: Assignment Expression}$ 

 $1. \quad Return \ Has Production In Tail Position \ of \ \textit{Assignment Expression} \ with \ argument \ \textit{nonterminal}.$ 

StatementList: StatementListItem

- Let has be HasProductionInTailPosition of StatementList with argument nonterminal.
- If has is **true**, then return **true**.
- 3. Return HasProductionInTailPosition of StatementListItem with argument nonterminal.

StatementListItem: Declaration

Statement:

VariableStatement

EmptyStatement

ExpressionStatement

ContinueStatement

BreakStatement

ThrowStatement

DebuggerStatement

ReturnStatement:return ;

CaseBlock: { }

1. Return false.

IfStatement: if (Expression) Statement else Statement

- 1. Let has be HasProductionInTailPosition of the first Statement with argument nonterminal.
- If has is **true**, then return **true**.
- 3. Return HasProductionInTailPosition of the second Statement with argument nonterminal.

IfStatement: if (Expression) Statement

IterationStatement:

do Statement while (Expression); opt

while (Expression) Statement

for (Expression; Expression; Expression) Statement

for (var VariableDeclarationList; Expression; Expression) Statement

for (LexicalDeclaration Expression; Expression) Statement

for (LeftHandSideExpression in Expression ) Statement

for (var ForBinding in Expression) Statement for (ForDeclaration in Expression) Statement

for (LeftHandSideExpression of AssignmentExpression ) Statement

for (var ForBinding of AssignmentExpression ) Statement

for (ForDeclaration of AssignmentExpression) Statement

WithStatement: with (Expression) Statement

LabelledStatement:

IdentifierReference : Statement

vield: Statement

1. Return HasProductionInTailPosition of Statement with argument nonterminal.

ReturnStatement: return Expression;

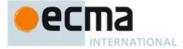

1. Return HasProductionInTailPosition of Expression with argument nonterminal.

#### SwitchStatement: switch (Expression) CaseBlock

1. Return HasProductionInTailPosition of CaseBlock with argument nonterminal.

#### CaseBlock: { CaseClausesopt DefaultClause CaseClausesopt }

- 1. Let has be false.
- If the first CaseClauses is present, let has be HasProductionInTailPosition of the first CaseClauses with argument nonterminal.
- 3. If has is **true**, then return **true**.
- 4. Let has be HasProductionInTailPosition of the DefaultClause with argument nonterminal.
- 5. If *has* is **true**, then return **true**.
- If the second CaseClauses is present, let has be HasProductionInTailPosition of the second CaseClauses
  with argument nonterminal.
- 7. Return has.

#### CaseClauses: CaseClauses CaseClause

- 1. Let has be HasProductionInTailPosition of CaseClauses with argument nonterminal.
- 2. If has is true, then return true.
- 3. Return HasProductionInTailPosition of CaseClause with argument nonterminal.

CaseClause: case Expression: StatementListopt
DefaultClause: default: StatementListopt

- If StatementList is present, return HasProductionInTailPosition of StatementList with argument nonterminal.
- Return false.

TryStatement: try Block Catch

1. Return HasProductionInTailPosition of Catch with argument nonterminal.

TryStatement: try Block Finally
TryStatement: try Block Catch Finally

1. Return HasProductionInTailPosition of Finally with argument nonterminal.

Catch: catch ( CatchParameter ) Block

 $1. \quad \text{Return HasP roduction In Tail Position of } \textit{Finally} \text{ with argument } \textit{nonterminal}.$ 

# 14.6.2.2 Expression Rules

NOTE A potential tail position call that is immediately followed by return GetValue of the call result is also a possible tail position call. Functional calls can not return reference values, so such a GetValue operation will always returns the same value as the actual function call result.

### AssignmentExpression:

mentExpression:
ConditionalExpression
YieldExpression
ArrowFunction

 $Left Hand Side Expression \ = Assignment Expression$ 

 $Left Hand Side Expression\ Assignment Operator\ Assignment Expression$ 

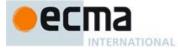

 $\label{lem:bitwise} Bitwise AND Expression ~ \textbf{\&} Equality Expression \\ Bitwise XOR Expression : Bitwise XOR Expression ~ \textbf{\&} Bitwise AND Expression \\ Bitwise OR Expression : Bitwise OR Expression | Bitwise XOR Expression \\ \end{tabular}$ 

# EqualityExpression:

EqualityExpression == RelationalExpression
EqualityExpression != RelationalExpression
EqualityExpression !== RelationalExpression

#### RelationalExpression:

RelationalExpression < ShiftExpression
RelationalExpression > ShiftExpression
RelationalExpression <= ShiftExpression
RelationalExpression >= ShiftExpression
RelationalExpression instanceof ShiftExpression
RelationalExpression in ShiftExpression

#### ShiftExpression:

ShiftExpression << AdditiveExpression ShiftExpression >> AdditiveExpression ShiftExpression >>> AdditiveExpression

#### AdditiveExpression:

AdditiveExpression + MultiplicativeExpression AdditiveExpression - MultiplicativeExpression

# Multiplicative Expression:

MultiplicativeExpression \* UnaryExpression
MultiplicativeExpression / UnaryExpression
MultiplicativeExpression % UnaryExpression

### UnaryExpression:

delete UnaryExpression
void UnaryExpression
typeof UnaryExpression
++ UnaryExpression
-- UnaryExpression

+ UnaryExpression

- UnaryExpression

~ UnaryExpression

! UnaryExpression

# PostfixExpression:

LeftHandSideExpression ++ LeftHandSideExpression --

# ${\it CallExpression}$ :

CallExpression [ Expression ] CallExpression . IdentifierName

### ${\it Member Expression:}$

MemberExpression [ Expression ]
MemberExpression . IdentifierName

super [Expression]
super . IdentifierName

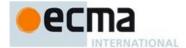

#### PrimaryExpression:

this

IdentifierReference Literal ArrayInitialiser ObjectLiteral FunctionExpression ClassExpression GeneratorExpression GeneratorComprehension RegularExpressionLiteral TemplateLiteral

#### 1. Return false.

#### Expression:

AssignmentExpression

Expression , AssignmentExpression

 $1. \quad \text{Return HasP roduction In Tail Position of } Assignment \textit{Expression} \text{ with argument } \textit{nonterminal}.$ 

 $Conditional \textit{Expression: Logical ORExpression: Assignment \textit{Expression: Assignment Expression}} : Assignment \textit{Expression: Assignment Expression: Assignment Expression: Assignment$ 

- $1. \quad \text{Let } \textit{has} \text{ be HasProductionInTailPosition of the first } \textit{AssignmentExpression} \text{ with argument } \textit{nonterminal.}$
- 2. If has is true, then return true.
- 3. Return HasProductionInTailPosition of the second AssignmentExpression with argument nonterminal.

Logical AND Expression: Logical AND Expression ~~&&~Bitwise OR Expression

1. Return HasProductionInTailPosition of BitwiseORExpression with argument nonterminal.

 $Logical OR Expression: Logical OR Expression \ | \ | \ Logical AND Expression$ 

 $1. \quad \text{Return HasProductionInTailPosition of } \textit{LogicalANDExpression} \text{ with argument } \textit{nonterminal}.$ 

# CallExpression:

MemberExpression Arguments

super Arguments

CallExpression Arguments

CallExpression TemplateLiteral

- 1. If this *CallExpression* is nonterminal, then return **true**.
- 2. Return **undefined**.

#### Member Expression:

MemberExpression TemplateLiteral

new super Argumentsopt

new MemberExpression Arguments

- 1. If this MemberExpression is nonTerminal, then return  ${\bf true}$ .
- 2. Return false.

#### NewExpression:

new NewExpression

- 1. If this NewExpression is nonterminal, then return true.
- Return false.

 $\label{primary} \textit{Expression: CoverParenthesisedExpressionAndArrowParameterList}$ 

- 1. Let expr be CoveredParenthesisedExpression of CoverParenthesisedExpressionAndArrowParameterList.
- 2. Return HasProductionInTailPosition of expr with argument nonterminal.

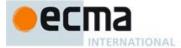

ParenthesisedExpression:

( Expression )

1. Return HasProductionInTailPosition of Expression with argument nonterminal.

#### 14.6.3 Runtime Semantics: PrepareForTailCall

The abstract operation PrepareForTailCall performs the following steps:

- 1. Let *leafContext* be the running execution context.
- Suspend leafContext.
- 3. Pop *leafContext* from the execution context context stack. The execution context now on the top of the stack becomes the running execution context, however it remains in its suspended state.
- 4. Assert: leafContext has no further use. It will never be activated as the running execution context.

A tail position call must either release any transient internal resources associated with the currently executing function execution context before invoking the target function or reuse those resources in support of the target function.

NOTE 1 For example, a tail position call should only grow an implementation's activication record stack by the amount that the size of the target function's activation record exceeds the size of the calling function's activation record. If the target function's activation record is smaller, then the total size of the stack should decrease.

#### 15 ECMAScript Language: Modules and Scripts

#### 15.1 Scripts

Syntax

Script:

ScriptBodyopt

ScriptBody:

StatementList

# 15.1.1 Static Semantics: Early Errors

ScriptBody: StatementList

- It is a Syntax Error if the LexicallyDeclaredNames of *StatementList* contains any duplicate entries.
- It is a Syntax Error if any element of the LexicallyDeclaredNames of StatementList also occurs in the VarDeclaredNames of StatementList.
- It is a Syntax Error if StatementList Contains super.

NOTE Additional error conditions relating to conflicting or duplicate declarations are checked during module linking prior to evaluation of a *Script*. If any such errors are detected the *Script* is not evaluated.

### 15.1.2 Static Semantics: IsStrict

See also: 14.1.10, 15.2.0.7.

ScriptBody: StatementList

If this ScriptBody is contained in strict code or if StatementList is strict code, then return true.
 Otherwise, return false.

Commented [AWB1082]: Need a better definition

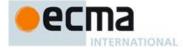

### 15.1.3 Static Semantics: LexicallyDeclaredNames

See also: 13.1.3, 13.11.3, 14.1.11, 14.2.7, 14.4.7, 14.5.8, 15.2.0.10.

ScriptBody: StatementList

1. Return TopLevelLexicallyDeclaredNames of StatementList.

NOTE At the top level of a Script, function declarations are treated like var declarations rather than like lexical declarations.

#### 15.1.4 Static Semantics: LexicallyScopedDeclarations

ScriptBody: StatementList

 $1. \quad Return \ Top Level Lexically Scoped Declarations \ of \ {\it Statement List}.$ 

#### 15.1.5 Static Semantics: VarDeclaredNames

 $See \ also: \ 13.0.1, \ 13.1.8, \ 13.5.1, \ 13.6.1.1, \ 13.6.2.1, \ 13.6.3.1, \ 13.6.4.3, \ 13.10.2, \ 13.11.4, \ 13.12.2, \ 13.14.2, \ 13.14$ 14.1.12, 14.4.10, 14.5.14, 15.2.0.13.

ScriptBody: StatementList

1. Return TopLevelVarDeclaredNames of StatementList.

### 15.1.6 Static Semantics: VarScopedDeclarations

See also: 13.1.9, 15.2.0.14.

ScriptBody: StatementList

1. Return TopLevelVarScopedDeclarations of StatementList.

# 15.1.7 Runtime Semantics: Script Evaluation

With argument realm and deletable Bindings.

Script : ScriptBodyopt

- 1. The code of this Script is strict mode code if the Directive Prologue (14.1.1) of its ScriptBody contains a Use Strict Directive or if any of the conditions of 10.2.1 apply. If the code of this Script is strict mode code, ScriptBody is evaluated in the following steps as strict mode code. Otherwise ScriptBody is evaluated in the following steps as non-strict mode code.
- If ScriptBody is not present, return NormalCompletion(empty).
- Let globalEnv be realm.[[globalEnv]].
- Let *status* be the result of performing GlobalDeclarationInstantiation as described in 15.1.8 using *ScriptBody*, *globalEnv*, and *deletableBindings* as arguments.
- ReturnIfAbrupt(status).
  Let progCxt be a new ECMAScript code execution context.
- Set the *progCxt's* Realm to *realm*.
- Set the *progCxt's* VariableEnvironment to *globalEnv*.
- Set the *progCxt's* LexicalEnvironment to *globalEnv*.
- 10. If there is a currently running execution context, suspend it.
- 11. Push *progCxt* on to the execution context stack; *progCxt* is now the running execution context.
- 12. Let *result* be the result of evaluating *ScriptBody*.
- 13. Suspend *progCxt* and remove it from the execution context stack.

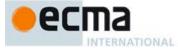

- 14. If the execution context stack is not empty, resume the context that is now on the top of the execution context stack as the running execution context. Otherwise, the execution context stack is now empty and there is no running execution context.
- 15. Return result.

NOTE The processes for initiating the evaluation of a *Script* and for dealing with the result of such an evaluation are defined by an ECMAScript implementation and not by this specification.

#### 15.1.8 Runtime Semantics: GlobalDeclarationInstantiation

NOTE When an execution context is established for evaluating scripts, declarations are instantiated in the current global environment. Each global binding declarated in the code is instantiated.

GlobalDeclarationInstantiation is performed as follows using arguments <code>script</code>, <code>env</code>, and <code>deletableBindings</code>. <code>script</code> is the <code>ScriptBody</code> that for which the execution context is being established. <code>env</code> is the global environment record in which bindings are to be created. <code>deletableBindings</code> is <code>true</code> if the bindings that are created should be deletable.

- 1. Let strict be IsStrict of script.
- 2. Let lexNames be the LexicallyDeclaredNames of script.
- 3. Let varNames be the VarDeclaredNames of script.
- 4. For each name in lexNames, do
  - a. If the result of calling env's HasVarDeclaration concrete method passing name as the argument is true, throw a SyntaxError exception.
  - If the result of calling env's HasLexicalDeclaration concrete method passing name as the argument is true, throw a SyntaxError exception.
- 5. For each name in varNames, do
  - a. If the result of calling *env's* HasLexicalDeclaration concrete method passing *name* as the argument is **true**, throw a **SyntaxError** exception.
- 6. Let varDeclarations be the VarScopedDeclarations of script.
- 7. Let functionsToInitialise be an empty List.
- 8. Let declaredFunctionNames be an empty List.
- 9. For each d in varDeclarations, in reverse list order do
  - a. If d is a Function Declaration then
    - i.NOTE If there are multiple *FunctionDeclarations* for the same name, the last declaration is used.
    - ii. Let fn be the sole element of the BoundNames of d.
    - iii. If fn is not an element of declaredFunctionNames, then
      - 1. Let fnDefinable be the result of calling env's CanDeclareGlobalFunction concrete method passing fn as the argument.
      - 2. If fnDefinable is false, throw TypeError exception.
      - 3. Append fn to declaredFunctionNames.
      - 4. Append d to functions To Initialise.
- 10. Let declared VarNames be an empty List.
- 11. For each d in varDeclarations, do
  - a. If d is a VariableStatement then
    - i. For each String vn in the BoundNames of d, do
      - 1. If vn is not an element of declaredFunctionNames, then
        - a. Let vnDefinable be the result of calling env's CanDeclareGlobalVar concrete method passing vn as the argument.
        - b. If vnDefinable is false, throw TypeError exception.
        - c. If vn is not an element of declared VarNames, then
          - i. Append vn to declaredVarNames.
- 12. NOTE: No abnormal terminations occur after this algorithm step.
- 13. For each FunctionDeclaration f in functionsToInitialise, do
  - a. Let fn be the sole element of the BoundNames of f.

**Commented [AWB1183]:** Not strictly true any longer. Will need to update.

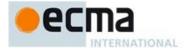

- b. Let fo be the result of performing InstantiateFunctionObject for f with argument env.
- c. Let status be the result of calling env's CreateGlobalFunctionBinding concrete method passing fn, fo, and deletableBindings as the arguments.
- d. ReturnIfAbrupt(status).
- 14. For each String vn in declared VarNames, in list order do
  - a. Let *status* be the result of calling *env's* CreateGlobalVarBinding concrete method passing *vn* and *deletableBindings* as the argument.
  - b. ReturnIfAbrupt(status).
- 15. Let lexDeclarations be the LexicallyScopedDeclarations of script.
- 16. For each element d in lexDeclarations do
  - a. NOTE Except for generator function declarations, lexically declarated names are only instantiated here but not initialised.
  - b. For each element dn of the BoundNames of d do
    - i.If IsConstantDeclaration of d is true, then
      - 1. Let *status* be the result of calling *env*'s CreateImmutableBinding concrete method passing *dn* as the argument.
    - ii. Else,
      - 1. Let status be the result of calling env's CreateMutableBinding concrete method passing dn and false as the arguments.
    - iii. Assert: status is never an abrupt completion for lexically declared names.
  - c. If d is a Generator Declaration production, then
    - i. Let fn be the sole element of the BoundNames of d.
    - ii. Let fo be the result of performing InstantiateFunctionObject for d with argument env.
    - iii. Let *status* be the result of calling *env*'s SetMutableBinding concrete method passing *fn*, *fo*, and **false** as the arguments.
  - iv. ReturnIfAbrupt(status).
- 17. Return NormalCompletion(empty)

NOTE Early errors specified in 15.1.1 prevent name conflicts between function/var declarations and let/const/class/module declarations as well as redeclaration of let/const/class/module bindings for declaration contained within a single *Script*. However, such conflicts and redeclarations that span more than one *Script* are detected as runtime errors during GlobalDeclarationInstantiation. If any such errors are detected, no bindings are instantiated for the script.

Unlike explicit var or function declarations, properties that are directly created on the global object result in global bindings that may be shadowed by let, const, class, and module declarations.

### 15.2 Modules

Module:

ModuleBody<sub>opt</sub>

Module Body:

ModuleItemList

ModuleItemList:

Module Item

ModuleItemList ModuleItem

ModuleItem:

ImportDeclaration ExportDeclaration StatementListItem

# 15.2.0 Module Static Semantics

15.2.0.1 Static Semantics: Early Errors

ModuleBody: ModuleItemList

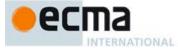

- It is a Syntax Error if the LexicallyDeclaredNames of *ModuleItemList* contains any duplicate entries.
- It is a Syntax Error if the Exported Bindings of  ${\it Module Item List}$  contains any duplicate entries.
- It is a Syntax Error if any element of the LexicallyDeclaredNames of ModuleItemList also occurs in the VarDeclaredNames of ModuleItemList.
- It is a Syntax Error if ModuleItemList Contains super.

NOTE Additional error conditions relating to conflicting or duplicate declarations are checked during module linking prior to evaluation of a Module. If any such errors are detected the Module is not evaluated.

#### 15.2.0.2 Static Semantics: DeclaredNames

Module: [empty]

1. Return a new empty List.

Module: ModuleBody

- 1. Let names be LexicallyDeclaredNames of ModuleBody.
- Append to names the elements of the VarDeclaratedNames of ModuleBody.

# 15.2.0.3 Static Semantics: ExportedBindings

See also:15.2.2.2.

ModuleItemList: [empty]

1. Return a new empty List.

ModuleItemList: ModuleItemList ModuleItem

- Let names be ExportedBindings of ModuleItemList.
   Append to names the elements of the ExportedBindings of ModuleItem.
- Return names.

ModuleItem:

ImportDeclaration StatementListItem

1. Return a new empty List.

# 15.2.0.4 Static Semantics: ExportEntries

See also:15.2.2.3.

ModuleItemList: [empty]

1. Return a new empty List.

ModuleItemList: ModuleItemList ModuleItem

- 1. Let entries be ExportEntries of ModuleItemList.
- Append to *entries* the elements of the ExportEntries of *ModuleItem*.
   Return *entries*.

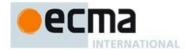

ModuleItem:

ImportDeclaration StatementListItem

1. Return a new empty List.

# 15.2.0.5 Static Semantics: ImportedBindings

ModuleItemList: [empty]

1. Return a new empty List.

ModuleItemList: ModuleItemList ModuleItem

- Let names be Imported Bindings of Module Item List.
- Append to *names* the elements of the ImportedBindings of *ModuleItem*.
   Return *names*.

 ${\it Module Item: Import Declaration}$ 

1. Return the BoundNames of ImportDeclaration.

Module Item:

 ${\it Export Declaration}$ StatementListItem

1. Return a new empty List.

# 15.2.0.6 Static Semantics: ImportEntries

See also:15.2.1.3.

ModuleItemList: [empty]

1. Return a new empty List.

ModuleItemList: ModuleItemList ModuleItem

- 1. Let entries be ImportEntries of ModuleItemList.
- Append to entries the elements of the ImportEntries of ModuleItem.
- Return entries.

ModuleItem:

 ${\it Export Declaration}$ StatementListItem

1. Return a new empty List.

15.2.0.7 Static Semantics: IsStrict

See also: 14.1.10, 15.1.2.

ModuleBody: ModuleItemList

1. Return true.

15.2.0.8 Static Semantics: KnownExportEntries

ModuleBody: ModuleItemList

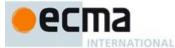

- 1. Let allExports be ExportEntries of ModuleItemList.
- 2. Return a new List containing all the entries of *allEntries* whose [[ImportName]] field is not all.

#### 15.2.0.9 Static Semantics: ModuleRequests

See also: 15.2.1.5, 15.2.2.5.

ModuleItemList: [empty]

1. Return a new empty List.

ModuleItemList: ModuleItem

1. Return ModuleRequests of ModuleItem.

ModuleItemList: ModuleItemList ModuleItem

- 1. Let moduleNames be ModuleRequests of ModuleItemList.
- 2. Let additionalNames be ModuleRequests of ModuleItem.
- Append to moduleNames each element of additionalNames that is not already an element of moduleNames.
- 4. Return moduleNames.

ModuleItem: StatementListItem

1. Return a new empty List.

#### 15.2.0.10 Static Semantics: LexicallyDeclaredNames

See also: 13.1.3, 13.11.3, 14.1.11, 14.2.7, 14.4.7, 14.5.8, 15.1.3.

ModuleItemList: [empty]

1. Return a new empty List.

ModuleItemList: ModuleItemList ModuleItem

- 1. Let names be LexicallyDeclaredNames of ModuleItemList.
- 2. Append to names the elements of the LexicallyDeclaredNames of ModuleItem.
- 3. Return *names*.

ModuleItem: ImportDeclaration

1. Return the BoundNames of ImportDeclaration.

ModuleItem: ExportDeclaration

1. Return the BoundNames of ExportDeclaration.

Module I tem: Statement List I tem

 $1. \quad Return \ Lexically Declared Names \ of \ {\it Statement List Item}.$ 

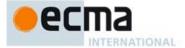

#### 15.2.0.11 Static Semantics: LexicalDeclarations

See also: 13.1.2, 13.11.2.

ModuleItemList: [empty]

1. Return a new empty List.

ModuleItemList: ModuleItemList ModuleItem

- 1. Let declarations be LexicalDeclarations of ModuleItemList.
- 2. Append to declarations the elements of the LexicalDeclarations of ModuleItem.
- 3. Return declarations.

ModuleItem: ImportDeclaration

- $1. \quad \text{If the BoundNames of } \textit{ImportDeclarations} \text{ is empty, then return an empty List.} \\$
- 2. Return a new List containing ImportDeclaration.

ModuleItem: ExportDeclaration

- 1. If ExportDeclaration is export Declaration; then return a new List containing Declaration.
- 2. Return a new empty List.

#### 15.2.0.12 Static Semantics: UnknownExportEntries

Module Body: Module Item List

- 1. Let allExports be ExportEntries of ModuleItemList.
- 2. Return a new List containing all the entries of *allEntries* whose [[ImportName]] field is all.

# 15.2.0.13 Static Semantics: VarDeclaredNames

See also: 13.0.1, 13.1.8, 13.5.1, 13.6.1.1, 13.6.2.1, 13.6.3.1, 13.6.4.3, 13.10.2, 13.11.4, 13.12.2, 13.14.2, 14.1.12, 14.4.10, 14.5.14, 15.1.5..

ModuleItemList: ModuleItemList ModuleItem

- 1. Let names be VarDeclaredNames of ModuleItemList.
- 2. Append to names the elements of the VarDeclaredNames of ModuleItem.
- 3. Return names.

Module Item: Import Declaration

1. Return an empty List.

 ${\it Module I tem: Export Declaration}$ 

- $1. \quad \text{If } \textit{ExportDeclaration} \text{ is } \textbf{export} \textit{VariableStatement}; \text{ then } \text{return } \textbf{BoundNames } \text{ of } \textit{ExportDeclaration}.$
- 2. Return a new empty List.

# 15.2.0.14 Static Semantics: VarScopedDeclarations

See also: 13.1.9, 15.1.6.

ModuleItemList: [empty]

1. Return a new empty List.

ModuleItemList: ModuleItemList ModuleItem

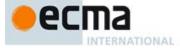

- 1. Let declarations be VarScopedDeclarations of ModuleItemList.
- Append to declarations the elements of the VarScopedDeclarations of ModuleItem. Return declarations.

ModuleItem: ImportDeclaration

1. Return a new empty List.

ModuleItem: ExportDeclaration

- 1. If ExportDeclaration is export VariableStatement; then return a new List containing VariableStatement.
- 2. Return a new empty List.

# 15.2.0.15 Runtime Semantics: ModuleDeclarationInstantiation

TO DO

# 15.2.1 Imports ImportDeclaration:

```
ModuleImport
       import ImportClause FromClause ;
       import ModuleSpecifier;
ModuleImport:
      module [no LineTerminator here] ImportedBinding FromClause;
From Clause:
      from ModuleSpecifier
ImportClause:
      ImportedBinding
ImportedBinding , NamedImports
      .
NamedImports
NamedImports:
       { }
{ ImportsList }
       { ImportsList , }
ImportsList:
      ImportSpecifier
      ImportsList , ImportSpecifier
ImportSpecifier:
      ImportedBinding
IdentifierName as ImportedBinding
ModuleSpecifier:
      StringLiteral
ImportedBinding:
```

Binding Identifier

Commented [AWB2284]: TODO

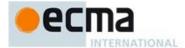

#### 15.2.1.1 Static Semantics: Early Errors

ModuleItem: ImportDeclaration

• It is a Syntax Error if the BoundNames of ImportDeclaration contains any duplicate entries.

#### 15.2.1.2 Static Semantics: BoundNames

See also: 13.2.1.2, 13.2.2.1, 13.2.3.1, 13.6.4.2, 14.1.3, 14.2.2, 14.4.2, 14.5.2, 15.2.2.1.

 ${\it Import Declaration:} \textbf{import} {\it Import Clause From Clause} \ ;$ 

1. Return the BoundNames of ImportClause.

ImportDeclaration:import ModuleSpecifier;

1. Return a new empty List.

ModuleImport: module ImportedBinding FromClause;

1. Return the BoundNames of ImportedBinding.

ImportClause: ImportedBinding, NamedImports

- 1. Let names be the BoundNames of ImportedBinding.
- Append to names the elements of the BoundNames of NamedImports.
- 3. Return names.

ImportsList: ImportsList , ImportSpecifier

- 1. Let names be the BoundNames of ImportsList.
- Append to *names* the elements of the BoundNames of *ImportSpecifier*.
   Return names.

ImportSpecifier: IdentifierName as ImportedBinding

1. Return the BoundNames of ImportedBinding.

# 15.2.1.3 Static Semantics: ImportEntries

See also:15.2.0.6.

 ${\it Import Declaration:} {\tt import Import Clause \ From Clause} \ ;$ 

- 1. Let module be the sole element of ModuleRequests of FromClause.
- 2. Return ImportEntriesForModule of ImportClause with argument module.

ImportDeclaration : import ModuleSpecifier ;

1. Return a new empty List.

 ${\it Module Imported Binding From Clause}~;$ 

- 1. Let module be ModuleRequests of FromClause.
- Let localName be the StringValue of ImportedBinding.
- 3. Let entry be the Record {[[ModuleRequest]]: module, [[ImportName]]: "default", [[LocalName]]: localName }.
- 4. Return a new List containing entry.

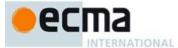

# 15.2.1.4 Static Semantics: ImportEntriesForModule

With parameter module.

ImportClause: ImportedBinding , NamedImports

- 1. Let localName be the StringValue of ImportedBinding.
- Let defaultEntry be the Record {[[ModuleRequest]]: module, [[ImportName]]: "default", [[LocalName]]: localName }.
- 3. Let *entries* be a new List containing *defaultEntry*.
- 4. Append to *entries* the elements of the ImportEntriesForModule of *NamedImports* with argument *module*.
- 5. Return entries.

NamedImports: { }

1. Return a new empty List.

 ${\it ImportsList: ImportsList\ ,\ ImportSpecifier}$ 

- 1. Let specs be the ImportEntriesForModule of ImportsList with argument module.
- 2. Append to specs the elements of the ImportEntitiesForModule of ImportSpecifier with argument module.
- 3. Return specs.

ImportSpecifier: ImportedBinding

- 1. Let localName be the StringValue of ImportedBinding.
- Let entry be the Record {[[ModuleRequest]]: module, [[ImportName]]: localName , [[LocalName]]: localName }.
- 3. Return a new List containing entry.

ImportSpecifier: IdentifierName as ImportedBinding

- 1. Let importName be the StringValue of IdentifierName.
- 2. Let localName be the StringValue of ImportedBinding.
- Let entry be the Record {[[ModuleRequest]]: module, [[ImportName]]: importName, [[LocalName]]: localName }.
- 4. Return a new List containing *entry*.

# 15.2.1.5 Static Semantics: ModuleRequests

See also: 15.2.0.9, 15.2.2.5.

ImportDeclaration: importImportClause FromClause;

1. Return ModuleRequests of FromClause.

 $Module Import : {\tt module} \ Imported Binding \ From Clause \ ;$ 

1. Return ModuleRequests of FromClause.

Module Specifier: String Literal

1. Return a List containing the StringValue of StringLiteral.

# 15.2.1.6 Runtime Semantics: Module Objects

ModuleImport: module ImportedBinding FromClause;

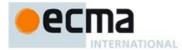

An *ModuleImport* imports a module and introduces a single binding within the containing module environment. The value of such a binding as a Module object.

A Module object is a ordinary/exotic object whose own properties corresponding corresponding to the ExportedBindings of the module identified by the *ModuleImport FromClause*. Each property name is the StringValue of of the corresponding exported binding. These are the only properties of an Module object. Each one is a read-only property with attributes {[[Configurable]]: false, [[Enumerable]]: true}. Module objects are not extensible.

# TO DO

Needs to decide whether a module object is an ordinary or an exotic object. Whether properties are accessor or defined via [[Get]], etc.

#### 15.2.2 Exports

```
ExportDeclaration:
       export * FromClause ;
       export ExportClause[NoReference] FromClause ;
       export ExportClause ;
       \verb"export" \textit{Variable Statement}
       export Declaration[Default]
       export default AssignmentExpression ;
ExportClause[NoReference]:
        { ExportsList[?NoReference] }
       { ExportsList[?NoReference] , }
ExportsList[NoReference]:
       ExportSpecifier[?NoReference]
       ExportsList_{\cite{interpret}{NoReference}}, ExportSpecifier_{\cite{interpret}{NoReference}}
ExportSpecifier_{[NoReference]}:
       [~NoReference] IdentifierReference
       [~NoReference] IdentifierReference as IdentifierName
       [+NoReference] IdentifierName
       [+NoReference] IdentifierName as IdentifierName
```

NOTE ExportSpecifier is used to export bindings from the enclosing module Module. ExportSpecifier NoReference] is used to export bindings from a referenced Module. In that case IdentifierReference restrictions are not applied to the naming of the items too be exported because they are not used to create local bindings.

# 15.2.2.1 Static Semantics: BoundNames

```
See \ also: 13.2.1.2, 13.2.2.1, \ 13.2.3.1, \ 13.6.4.2, \ 14.1.3, \ 14.2.2, \ 14.4.2, \ 14.5.2, \ 15.2.1.2.
```

```
ExportDeclaration:
    export * FromClause ;
    export ExportClause FromClause;
    export ExportClause ;
```

1. Return a new empty List.

ExportDeclaration : export VariableStatement ;

1. Return the BoundNames of VariableStatement.

ExportDeclaration : export Declaration ;

© Ecma International 2014

Commented [AWB2285]: TODO need to decide

Commented [AWB2286]: Only string keyed properties? Do we need a @@iterable property? Etc.

Commented [AWB2287]: TODO

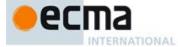

1. Return the BoundNames of Declaration.

ExportDeclaration : export default AssignmentExpression;

1. Return a List containing "default".

#### 15.2.2.2 Static Semantics: ExportedBindings

See also:15.2.0.2.

ExportDeclaration: export \* FromClause ;

1. Return a new empty List.

ExportDeclaration:

export ExportClause FromClause ; export ExportClause ;

1. Return the ExportedBindings of this ExportClause.

ExportDeclaration:

export VariableStatement export Declaration[Default]

1. Return the BoundNames of this ExportDeclaration.

ExportDeclaration : export default AssignmentExpression;

1. Return a List containing "default".

ExportClause: { }

1. Return a new empty List.

ExportsList: ExportsList, ExportSpecifier

- 1. Let names be the ExportedBindings of ExportsList.
- Append to *names* the elements of the ExportedBindings of *ExportSpecifier*. Return *names*.

 $\textit{ExportDeclaration}: \textbf{export} \textit{ExportClause} \textit{ FromClause}_{\texttt{opt}} \ ;$ 

 $1. \quad \text{Return the ExportedBindings of } \textit{ExportClause}.$ 

 ${\it ExportSpecifier: Identifier Reference}$ 

1. Return a List containing the StringValue of IdentifierReference.

ExportSpecifier: IdentifierReference as IdentifierName

 $1. \quad Return \ a \ List \ containing \ the \ String Value \ of \ \textit{IdentifierName}.$ 

ExportSpecifier: IdentifierName

 $1. \quad Return \ a \ List \ containing \ the \ String Value \ of \ \textit{IdentifierName}.$ 

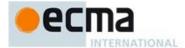

ExportSpecifier: IdentifierName as IdentifierName

1. Return a List containing the StringValue of the second IdentifierName.

#### 15.2.2.3 Static Semantics: ExportEntries

See also:15.2.0.4.

ExportDeclaration: export \* FromClause ;

- 1. Let module be the sole element of ModuleRequests of FromClause.
- $2. \quad \text{Let } \textit{entry} \text{ be the Record } \{ [[\text{ModuleRequest}]] : \textit{module}, [[\text{ImportName}]] : \textbf{all}, [[\text{LocalName}]] : \textbf{null}, \\ \text{ModuleRequest} \} \} = \text{ModuleRequest} \} = \text{ModuleRequest}$ [[ExportName]]: **null** }.
- 3. Return a new List containing entry.

ExportDeclaration: export ExportClause FromClause;

- 1. Let module be the sole element of ModuleRequests of FromClause.
- 2. Return ExportEntriesForModule of ExportClause with argument module.

ExportDeclaration: export ExportClause ;

- 1. Let module be the sole element of ModuleRequests of FromClause.
- 2. Return ExportEntriesForModule of ExportClause with argument null.

ExportDeclaration: export VariableStatement;

- 1. Let entries be a new empty List.
- Let names be the BoundNames of VariableStatement.
- Repeat for each name in names,
  - a. Append to entries the Record {[[ModuleRequest]]: null, [[ImportName]]: null, [[LocalName]]: name, [[ExportName]]: name }.
- 4. Return entries.

ExportDeclaration: export Declaration;

- 1. Let entries be a new empty List.
- Let *names* be the BoundNames of *Declaration*.
- Repeat for each name in names,
  - a. Append to entries the Record {[[ModuleRequest]]: null, [[ImportName]]: null, [[LocalName]]: name, [[ExportName]]: name }.
- 4. Return entries.

ExportDeclaration : export default AssignmentExpression;

- 1. Let entry be the Record {[[ModuleRequest]]: null, [[ImportName]]: null, [[LocalName]]: "default", [[ExportName]]: "default"}.

  2. Return a new List containing entry.

### 15.2.2.4 Static Semantics: ExportEntriesForModule

With parameter module.

ExportClause : { }

1. Return a new empty List.

ExportsList: ExportsList, ExportSpecifier

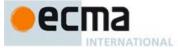

- 1. Let specs be the ExportEntriesForModule of ExportsList with argument module.
- 2. Append to specs the elements of the ExportEntriesForModule of ExportSpecifier with argument module.
- 3. Return specs.

#### ExportSpecifier: IdentifierReference

- 1. Let localName be the StringValue of IdentifierReference.
- 2. Return a new List containing the Record {[[ModuleRequest]]: module, [[ImportName]]: null, [[LocalName]]: localName, [[ExportName]]: localName }.

# ExportSpecifier: IdentifierReference as IdentifierName

- 1. Let localName be the StringValue of IdentifierReference.
- 2. Let exportName be the StringValue of IdentifierName.
- 3. Return a new List containing the Record {[[ModuleRequest]]: module, [[ImportName]]: null, {[[LocalName]]: localName, [[ExportName]]: exportName }.

#### ExportSpecifier: IdentifierName

- 1. Let sourceName be the StringValue of IdentifierName.
- Return a new List containing the Record {[[ModuleRequest]]: module, [[ImportName]]: sourceName, [[LocalName]]: null, [[ExportName]]: sourceName }.

#### ${\it ExportSpecifier: IdentifierReference} \ \ {\it as} \ \ {\it IdentifierName}$

- 1. Let sourceName be the StringValue of the first IdentifierName.
- 2. Let exportName be the StringValue of the second IdentifierName.
- 3. Return a new List containing the Record {[[ModuleRequest]]: module, [[ImportName]]: sourceName, [[LocalName]]: null, [[ExportName]]: exportName }.

# 15.2.2.5 Static Semantics: ModuleRequests

See also: 15.2.0.9, 15.2.1.5.

ExportDeclaration: export ExportClause FromClause;

1. Return the ModuleRequests of FromClause.

# ExportDeclaration:

export ExportClause ;

export VariableStatement

export Declaration

export default AssignmentExpression ;

1. Return a new empty List.

#### 15.2.3 Runtime Semantics: Loader State

### 15.2.3.1 Loader Records and Loader Objects

Loader Records contain the state of a of distinct module loading context. Each Loader Record has the fields defined in **Table 33**. Loader objects (26.3) are ECMAScript objects that permit ECMAScript code to define and manage module loading contexts.

**Commented [AWB2288]:** Need to say a few words about the role these objects play

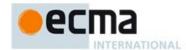

#### Table 33 — Loader Record Fields

| Field Name   | Value Type                                                                                         | Meaning                                                                                                    |
|--------------|----------------------------------------------------------------------------------------------------|----------------------------------------------------------------------------------------------------|
| [[Realm]]    | Realm Record                                                                                       | The Realm associated with the loader. All scripts and modules evaluated by this loader run in the scope of the global object associated with this Realm.                                                              |
| [[Modules]]  | List of Record {[[Name]], [[Module]]} where [[Name]] is a String and [[Module]] is a Module Record | Normalized names bound to fully linked Module records. The list can contain modules whose code has not yet been evaluated. However, except for the case of cyclic imports, such modules are not exposed to user code. |
| [[Loads]]    | List of Load Record                                                                                | Outstanding asynchronous module load requests that have been made to this loader.                                                                                                    |
| [[LoaderObj] | Object or Undefined                                                                                | The Loader object (26.3) that reflects this Loader Record.                                                                                                    |

# 15.2.3.1.1 CreateLoaderRecord(realm, object) Abstract Operation

The abstract operation CreateLoaderRecord creates and returns a new Loader Record. The argument realm is the Realm record that will be associated with Loader. The argument object is the either undefined or the Loader object that will reflect this Loader record.

The following steps are taken:

- 1. Let loader be a new Loader Record.
- $2. \quad \mathsf{Set} \ loader. [[\mathsf{Realm}]] \ \mathsf{to} \ \mathit{realm}.$
- 3. Set loader.[[ Modules]] to a new empty List.
- 4. Set *loader*.[[Loads]] to a new empty List.
- 5. Set loader.[[LoaderObj]] to object.
- 6. Return *loader*.

# 15.2.3.2 Load Records and LoadRequest Objects

The Load Record represents an attempt to locate, fetch, translate, and parse a single module.

Each Load Record has the fields defined in Table 34:

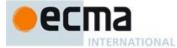

Table 34 — Load Record Fields

| Field Name       | Value Type                                       | Meaning                                                                                                    |
|------------------|--------------------------------------------------|----------------------------------------------------------------------------------------------------|
| [[Status]]       | One of: "loading", "loaded", "linked", "failed". | The current state of this Load request.                                                                                                    |
| [[Name]]         | String   undefined                               | The normalized name of the module being loaded, or undefined if loading an anonymous module.                                                                                                    |
| [[LinkSets]]     | List of LinkSet<br>Record                        | A List of all LinkSets that require this Load request to succeed. There is a many-to-many relation between Load records and LinkSets. A single import() call can have a large dependency tree, involving many Load records. Many import() calls, if they depend on the same module, can be waiting for a single Load to complete. |
| [[Metadata]]     | Object                                           | An object passed to each loader hook which hooks may use for any purpose.                                                                                                    |
| [[Address]]      | Object   undefined                               | The result of the locate hook.                                                                                                    |
| [[Source]]       | String   undefined                               | The result of the translate hook.                                                                                                    |
| [[Kind]]         | One of: undefined,<br>dynamic,<br>declarative    | Once the Load reaches the "loaded" state, either declarative or dynamic. If the instantiate hook returned undefined, the module is declarative, and load.[[Body]] contains a Module parse. Otherwise, the instantiate hook returned a ModuleFactory object and [[Execute]] contains the .execute callable object.                 |
| [[Body]]         | undefined or a parse result                      | If [[Kind]] is <b>declarative</b> , the parse of a <i>Module</i> production. Otherwise <b>undefined</b> .                                                                                                    |
| [[Execute]]      |                                                  | If [[Kind]] is dynamic, the value of factory.execute. Otherwise undefined.                                                                                                    |
| [[Dependencies]] | Undefined or List of Records                     | If [[Status]] is not "loading", a List of pairs. Each pair consists of two strings: a module name as it appears in a module, import, or export from declaration in load.[[Body]], and the corresponding normalized module name.                                                                                                   |
| [[Exception]]    |                                                  | If [[Status]] is "failed", the exception value that was thrown, causing the load to fail. Otherwise, null.                                                                                                    |
| [[Module]]       |                                                  | The Module object produced by this load, or undefined.                                                                                                    |

A LoadRequest object is an ordinary Object, inheriting from <code>Object.prototype</code> with own data properties whose values corresponding certain fields of a corresponding Load Record. A LoadRequest object is created when the value of those fields need to be passed to an ECMAScript function. Every LoadRequest object has <code>name</code>, and <code>metadata</code> properties corresponding to the <code>[[Name]]</code> and <code>[[Metadata]]</code> fields of a Load Record. A LoadRequest object may also have <code>address</code> and <code>source</code> properties corresponding to the <code>[[Address]]</code> and <code>[[Source]]</code> fields of a Load record.

# 15.2.3.2.1 CreateLoad(name) Abstract Operation

The abstract operation CreateLoad creates and returns a new Load Record. The argument name is either undefined, indicating an anonymous module, or a normalized module name.

The following steps are taken:

Commented [AWB2289]: ????

Commented [AWB2290]: naming

Commented [AWB2291]: ?? verify

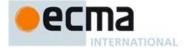

- 7. Let load be a new Load Record.
- Set load.[[Status]] to "loading".
- Set load.[[Name]] to name.
- 10. Set load.[[LinkSets]] to a new empty List.
- 11. Set load.[[Metadata]] to metadata ObjectCreate(%ObjectPrototype%).
- 12. Set all other fields of *load* to **undefined**.
- 13. Return load.

#### 15.2.3.2.2 CreateLoadRequestObject(name, metadata, address, source) Abstract Operation

The abstract operation CreateLoadRequestObject performed with arguments name, metadata, and optional arguments address and source returns a new LoadRequest Object. It performs the following steps:

- 1. Let *obj* be the result of calling ObjectCreate(%ObjectPrototype%, ()).
- Assert: The following operations will never result in abrupt completions.
- Perform CreateDataProperty (obj, "name", name).
- 4. Perform CreateDataProperty (obj, "metadata", metadata).
- 5. If address was passed, then perform CreateDataProperty (obj, "address", address).
  6. If source was passed, then perform CreateDataProperty (obj, "source", source).
- 7. Return obj.

#### 15.2.4 Runtime Semantics: Module Loading

#### 15.2.4.1 LoadModule(loader, name, options) Abstract Operation

The following steps are taken:

- 1. Assert: loader is a Loader record.
- Let name be ToString(name).
- $Return If A brupt ({\it name}).$
- Let address be GetOption(options, "address")
- ReturnIfAbrupt(address).
- If address is undefined, let step be "locate".
- 7. Else, let step be "fetch".
- Let *metadata* be the result of ObjectCreate(%ObjectPrototype%).
- Return PromiseOfStartLoadPartwayThrough( step, loader, name, metadata, source, address).

#### 15.2.4.2 RequestLoad(loader, request, refererName, refererAddress) Abstract Operation

The RequestLoad abstract operation normalizes the given module name, request, and returns a Promise object that resolves to the value of a Load object for the given module.

The loader argument is a Loader record.

request is the (non-normalized) name of the module to be imported, as it appears in the import-declaration or as the argument to loader.load() or loader.import().

refererName and refererAddress provide information about the context of the import() call or importdeclaration. This information is passed to all the *loader* hooks.

If the requested module is already in the loader's module registry, RequestLoad returns a Promise object for a Load with the [[Status]] field set to "linked". If the requested module is loading or loaded but not yet linked, RequestLoad returns a Promise object for an existing Load object from loader.[[Loads]]. Otherwise, RequestLoad starts loading the module and returns a Promise object for a new Load Record.

The following steps are taken:

- 1. Let F be a new anonymous function as defined by CallNormalize.
- Set F's [[Loader]] internal slot to loader.

**Commented [AWB2292]:** What exactly? The normalized(?) name of the referrer and its located address? Striinas?

Commented [AWB2293]: How, only normalize has them in its signature and LoadRequest objects don't seem to have

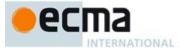

- 3. Set F's [[Request]] internal slot to request.
- Set F's [[RefererName]] internal slot to refererName.
- Set F's [[RefererAddress]] internal slot to refererAddress.
- Let p be PromiseNew(F).
- Let G be a new built-in function as defined by GetOrCreateLoad.
- Set G's [[Loader]] internal slot to loader.
- Return PromiseThen(p, G).

#### 15.2.4.2.1 CallNormalize(resolve, reject) Functions

A CallNormalize function is an anonymous built-in function that calls a loader's normalize hook.

Each CallNormalize function has internal slots [[Loader]], [[RefererName]], and [[RefererAddress]].

When a CallNormalize function F is called with arguments resolve and reject, the following steps are taken:

- 1. Let *loader* be the value of F's [[Loader]] internal slot.
- Let request be F's [[Request]] internal slot.
- Let *refererName* be the value of *F*'s [[RefererName]] internal slot. Let *refererAddress* be the value of *F*'s [[RefererAddress]] internal slot.
- Let loaderObj be loader.[[LoaderObj]].
- 6. Let normalizeHook be the result of Get(loaderObj, "normalize").
- Let name be the result of calling the [[Call]] internal method of normalizeHook passing loaderObj and (request, refererName, refererAddress) as arguments.
- ReturnIfAbrupt(name).
- Return the result of calling the [[Call]] internal method of resolve passing undefined and (name) as arguments.

#### 15.2.4.2.2 GetOrCreateLoad(name) Functions

A GetOrCreateLoad function is an anonymous function that gets or creates a Load Record for a given module

Each GetOrCreateLoad function has a [[Loader]] internal slot.

When a GetOrCreateLoad function *F* is called with argument *name*, the following steps are taken:

- 1. Let loader be F's [[Loader]] internal slot.
- Let name be ToString(name).
- ReturnIfAbrupt(name).
- Let modules be the value of of loaderRecord.[[ Modules]],
- Repeat for each Record  $\{[[key]], [[value]]\}$  p that is an element of loader. [[Modules], do
  - If SameValue(p.[[key]], name) is **true**, then
    - i.Let existing Module be the [[value]] field of that Record.
    - ii. Let load be the result of CreateLoad(name).
    - iii. Set load.[[Status]] to "linked".
    - iv. Set load.[[Module]] to existingModule.
    - v. Return load.
- Repeat for each Record load that is an element of loader.[[Loads]], do
  - a. If SameValue(load.[[Name]], name) is true, then
    - i.Assert: load.status is either "loading" or "loaded".
    - ii. Return load.
- Let *load* be the result of CreateLoad(name).
- Append load to the the end of the List loader.[[Loads]].
- 9. Call ProceedToLocate(loader, load).
- 10. Return load.

Commented [AWB2294]: rejectlfAbrupt??

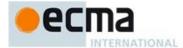

### 15.2.4.3 ProceedToLocate(loader, load, p) Abstract Operation

The ProceedToLocate abstract operation continues the asynchronous loading process at the locate hook.

ProceedToLocate performs the following steps:

- 1. Let *p* be PromiseOf(**undefined**).
- 2. Let F be a new built-in function object as defined in CallLocate.
- Set F's [[Loader]] internal slot to loader.
- Set F's [[Load]] internal slot to load.
- Let p be PromiseThen(p, F).
- Return ProceedToFetch(loader, load, p).

### 15.2.4.3.1 CallLocate Functions

A CallLocate function is an anonymous built-in function that calls the locate loader hook. Each CallLocate function has [[Loader]] and [[Load]] internal slots.

When a CallLocate function *F* is called, the following steps are taken:

- 1. Let loader be the value of F's [[Loader]] internal slot.
- Let *load* be the value of *F*'s [[Load]] internal slot. Let *loaderObj* be *loader*.[[LoaderObj]].
- 4. Let *hook* be the result of Get(*loaderObj*, "locate").
- ReturnIfAbrupt(hook).
- If IsCallable(hook) is false, throw a TypeError exception.
- $Let \ obj \ be \ CreateLoadRequestObject(load.[[Name]], load.[[Metadata]]).$
- Return the result of calling the [[Call]] internal method of hook with loader and (obj) as arguments.

# 15.2.4.4 ProceedToFetch(loader, load, p) Abstract Operation

The ProceedToFetch abstract operation continues the asynchronous loading process at the fetch hook by performing the following steps:

- 1. Let F be a new built-in function object as defined in CallFetch.
- Set F's [[Loader]] internal slot to *loader*. Set F's [[Load]] internal slot to *load*.
- Set F's [[AddressPromise]] internal slot to p.
- Let p be PromiseThen(p, F).
- Return ProceedToTranslate(loader, load, p).

#### 15.2.4.4.1 CallFetch(address) Functions

A CallFetch function is an anonymous built-in function that calls the fetch loader hook. Each CallFetch function has [[Loader]] and [[Load]] internal slots.

When a CallFetch function F is called with argument address, the following steps are taken:

- 1. Let *loader* be the value of F's [[Loader]] internal slot.
- Let *load* be the value of F's [[Load]] internal slot.
- If load.[[LinkSets]] is an empty List, return undefined.
- Set load.[[Address]] to address.
- Let loaderObj be loader.[[LoaderObj]].
- Let *hook* be the result of Get(*loaderObj*, "fetch").
- ReturnIfAbrupt(hook).
- 8. If IsCallable(hook) is false, throw a **TypeError** exception.
- Let obj be CreateLoadRequestObject(load.[[Name]], load.[[Metadata]], address).
- 10. Return the result of calling the [[Call]] internal method of hook with loader and (obj) as arguments.

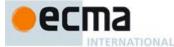

### 15.2.4.5 ProceedToTranslate(loader, load, p) Abstract Operation

The ProceedToTranslate abstract operation continues the asynchronous loading process at the translate hook hook by performing performs the following steps:

- Let F be a new function object as defined in CallTranslate.
- Set F's [[Loader]] internal slot to loader.
- Set F's [[Load]] internal slot to load. 3.
- 4. Let p be PromiseThen(p, F).
- Let F be a new function object as defined in CallInstantiate
- Set F's [[Loader]] internal slot to loader.
- Set F's [[Load]] to internal slot load.
- Let p be PromiseThen(p, F).
- Let F be a new function object as defined in InstantiateSucceeded.
- 10. Set F's [[Loader]] to internal slot loader.
- 11. Set *F*'s [[Load]] to internal slot *load*.
- 12. Let p be PromiseThen(p, F).
- 13. Let F be a new function object as defined in LoadFailed.
- 14. Set F's [[Load]] internal slot to load.
- 15. Return PromiseCatch(p, F).

#### 15.2.4.5.1 CallTranslate Functions

A CallTranslate function is an anonymous built-in function that calls the translate loader hook. Each CallTranslate function has [[Loader]] and [[Load]] internal slots.

When a CallTranslate function F is called with argument source, the following steps are taken:

- Let *loader* be the value of F's [[Loader]] internal slot.
- Let *load* be the value of F's [[Load]] internal slot.
- If load.[[LinkSets]] is an empty List, return **undefined**. Let hook be the result of Get(loader, "translate").
- ReturnIfAbrupt(hook).
- If IsCallable(hook) is false, throw a **TypeError** exception.
- Let obj be CreateLoadRequestObject(load.[[Name, load.[[Metadata]], ", load.[[Address]], source).
- Return the result of calling the [[Call]] internal method of hook with loader and (obj) as arguments.

# 15.2.4.5.2 CallInstantiate Functions

A CallInstantiate function is an anonymous built-in function that calls the instantiate loader hook. Each CallInstantiate function has [[Loader]] and [[Load]] internal slots.

When a CallInstantiate function *F* is called with argument *source*, the following steps are taken:

- Let loader be the value of F's [[Loader]] internal slot.
- Let *load* be the value of F's [[Load]] internal slot.
- If load.[[LinkSets]] is an empty List, return undefined.
- Set load.[[Source]] to source.
- Let loaderObj be loader.[[LoaderObj]].
- Let hook be the result of Get(loaderObj, "instantiate").
- Return If A brupt (hook).
- If IsCallable(hook) is false, throw a TypeError exception.
- $Let \textit{obj} \ be \ CreateLoadRequestObject( \textit{load}. [[Name]], \textit{load}. [[Metadata]], \textit{load}. [[Address]], \textit{source}).$
- 10. Return the result of calling the [[Call]] internal method of hook with loader and (obj) as arguments.

Commented [AWB2295]: Could CallInstantiate and InstantiatgeSucceded be merged? Does an instantiate hook every need to do something async?

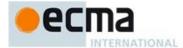

#### 15.2.4.5.3 InstantiateSucceeded(instantiateResult) Functions

An InstantiateSucceeded function is an anonymous function that handles the result of the instantiate hook.

Each InstantiateSucceeded function has [[Loader]] and [[Load]] internal slots.

When an InstantiateSucceeded function F is called with argument instantiateResult, the following steps are taken:

- Let *loader* be the value of F's [[Loader]] internal slot.
- Let *load* be the value of F's [[Load]] internal slot.
- 3. If load.[[LinkSets]] is an empty List, return undefined.
- 4. If instantiateResult is undefined, then
  - a. Let body be the result of parsing load.[[Source]], interpreted as UTF-16 encoded Unicode text as described in clause 10.1.1, using Module as the goal symbol. Throw a SyntaxError exception if the parse fails or if any static semantics errors are detected.
  - Set load.[[Body]] to body.
  - Set load.[[Kind]] to declarative.
  - d. Let depsList be the ModuleRequests of body.
- 5. Else if Type(instantiateResult) is Object, then
  - a. Let deps be the result of Get(instantiateResult, "deps").
  - b. ReturnIfAbrupt(deps).
  - c. If deps is undefined, then let depsList be a new empty List.
  - d. Else,
    - i.Let depsList be the result of calling the IterableToArray abstract operation passing deps as the single argument.
    - ii. ReturnIfAbrupt(depsList).
  - Let execute be the result of Get(instantiateResult, "execute").
  - ReturnIfAbrupt(execute).
  - Set load.[[Execute]] to execute.
  - h. Set load.[[Kind]] to dynamic.
- Else,
  - Throw a **TypeError** exception.
- 7. Return ProcessLoadDependencies(load, loader, depsList).

## 15.2.4.5.4 LoadFailed Functions

A LoadFailed function is an anonymous function that marks a Load Record as having failed. All LinkSets that depend on the Load also fail.

Each LoadFailed function has a [[Load]] internal slot.

When a LoadFailed function F is called with argument exc, the following steps are taken:

- 1. Let load be the value of F's [[Load]] internal slot.
- Assert: load.[[Status]] is "loading". Set load.[[Status]] to "failed".
- Set load.[[Exception]] to exc.
- Let linkSets be a copy of the List load.[[LinkSets]].
- For each linkSet in linkSets, in the order in which the LinkSet Records were created,
  - Call LinkSetFailed(linkSet, exc).
- 7. Assert: load.[[LinkSets]] is empty.

### 15.2.4.6 ProcessLoadDependencies(load, loader, depsList) Abstract Operation

The ProcessLoadDependencies abstract operation is called after one module has nearly finished loading. It starts new loads as needed to load the module's dependencies.

ProcessLoadDependencies also arranges for LoadSucceeded to be called.

Commented [AWB2296]: What if deps contain duplicate entries or non-string value? Should it be check here?

Commented [AWB2297]: This implies that instantiate hook

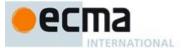

#### The following steps are taken:

- 1. Let refererName be load.[[Name]].
- 2. Set load. [[Dependencies]] to a new empty List.
- 3. Let *loadPromises* be a new empty List.
- 4. For each request in depsList, do
  - a. Let *p* be RequestLoad(*loader*, *request*, *refererName*, *load*.[[Address]]).
  - b. Let F be a new built-in function as defined by AddDependencyLoad.
  - c. Set the [[Load]] internal slot of F to load.
  - d. Set the [[Request]] internal slot of F to request.
  - e. Let p be PromiseThen(p, F).
  - f. Append p as the last element of loadPromises.
- 5. Let *p* be PromiseAll(*loadPromises*).
- 6. Let F be a new built-in function as defined by LoadSucceeded.
- 7. Set the [[Load]] internal slot of F to load.
- 8. Return PromiseThen(p, F).

### 15.2.4.6.1 AddDependencyLoad(depLoad) Functions

An AddDependencyLoad function is an anonymous function that adds a Load Record for a dependency to any LinkSets associated with the parent Load.

Each AddDependencyLoad function has [[ParentLoad]] and [[Request]] internal slots.

When an AddDependencyLoad function F is called with argument depLoad, the following steps are taken:

- 1. Let parentLoad be the value of F's [[ParentLoad]] internal slot.
- 2. Let request be the value of F's [[Request]] internal slot.
- Assert: There is no Record in the List parentLoad. [[Dependencies]] whose [[key]] field is equal to request.
- Append the Record {[[key]]: request, [[value]]: depLoad.[[Name]]} to the end of the List parentLoad.[[Dependencies]].
- 5. If depLoad.[[Status]] is not "linked", then
  - a. Let linkSets be a copy of the List parentLoad.[[LinkSets]].
  - For each linkSet in linkSets, do

     i.Call AddLoadToLinkSet(linkSet, depLoad).

## 15.2.4.6.2 LoadSucceeded Functions

A LoadSucceeded function is an anonymous function that transitions a Load Record from "loading" to "loaded" and notifies all associated LinkSet Records of the change. This function concludes the loader pipeline. It is called after all a newly loaded module's dependencies are successfully processed.

Each LoadSucceeded function has a [[Load]] internal slot.

When a LoadSucceeded function *F* is called, the following steps are taken:

- 1. Let load be the value of F's [[Load]] internal slot.
- Assert: load.[[Status]] is "loading".
- 3. Set load.[[Status]] to "loaded".
- 4. Let linkSets be a copy of load.[[LinkSets]].
- 5. For each linkSet in linkSets in List order, do
  - a. Call UpdateLinkSetOnLoad(linkSet, load).

## 15.2.4.7 PromiseOfStartLoadPartwayThrough (step, loader, name, metadata, source, address)

1. Let F be a new anonymous function object as defined in AsyncStartLoadPartwayThrough.

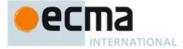

- 2. Let *state* be the Record { [[Step]]: "translate", [[Loader]]: *loader*, [[ModuleName]]: *name*, [[ModuleMetadata]]: *metadata*, [[ModuleSource]]: *source*, [[ModuleAddress]]: *address*}.
- 3. Set F's [[StepState]] ]] internal slot to state.
- 4. Return PromiseNew(F).

## 15.2.4.7.1 AsyncStartLoadPartwayThrough Functions

An AsyncStartLoadPartwayThrough function is an anonymous function that is used as a Promise executor. When called it creates a new Load Record and populates it with some information provided by the caller, so that loading can proceed from either the locate hook, the fetch hook, or the translate hook. This functionality is used to implement builtin methods like Loader.prototype.load, which permits the user to specify both the normalized module <code>name</code> and the <code>address</code>.

Each AsyncStartLoadPartwayThrough function has internal slots [[StepState]].

When an AsyncStartLoadPartwayThrough function F is called with arguments resolve and reject, the following steps are taken:

- 1. Let state be the value of F's [[StepState]] internal slot.
- 2. Let *loader* be *state*.[[Loader]].
- 3. Let *name* be *state*.[[ModuleName]].
- 4. Let *step* be *state*.[[Step]].
- 5. Let *source* be *state*.[[ModuleSource]].
- 6. Repeat for each Record  $\{[[key]], [[value]]\}$  p that is an element of loader. [[Modules], do
  - a. If SameValue(p.[[key]], name) is **true**, then throw a **TypeError** exception.
- 7. Repeat for element of *load* or *loader*.[[ Modules], do
  - a. If SameValue(loads.[[Name]], name) is **true**, then throw a **TypeError** exception.
- 8. Let *load* be the result of calling the CreateLoad(*name*).
- 9. Set *load*.[[Metadata]] to *state*.[[ModuleMetadata]].
- $10. \ \, \mathsf{Let} \ \mathit{linkSet} \ \mathsf{be} \ \mathsf{CreateLinkSet}(loader, \, load).$
- 11. Append *load* to the end of *loader*.[[Loads]].12. Call the [[Call]] internal method of *resolve* with arguments undefined and (*linkSet*.[[Done]]).
- 13. If step is "locate",
  - a. Call ProceedToLocate(loader, load).
- 14. Else if step is "fetch",
  - a. Let addressPromise be PromiseOf(state.[[ModuleAddress]]).
  - b. Call ProceedToFetch(loader, load, addressPromise).
- 15. Else,
  - a. Assert: step is "translate".
  - b. Set *load*.[[Address]] to *state*.[[ModuleAddress]].
  - c. Let sourcePromise be PromiseOf(state.[[ModuleSource]]).
  - d. Call ProceedToTranslate(loader, load, sourcePromise).

# 15.2.5 Runtime Semantics: Module Linking

# 15.2.5.1 ModuleLinkage Record

A ModuleLinkage Record contains the state needed to link a specific module.

Each LinkSet Record has the fields defined in Table 35.

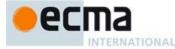

### Table 35 - ModuleLinkage Record Fields

| Field Name               | Value Type     | Meaning                          |  |  |
|--------------------------|----------------|----------------------------------|--|--|
| [[Body]]                 | a parse result | The parse of a Module production |  |  |
| [[BoundNames]]           |                |                                  |  |  |
| [[KnownExportEntries]]   |                |                                  |  |  |
| [[KnownExportEntries]]   |                |                                  |  |  |
| [[ExportDefinitions]]    |                |                                  |  |  |
| [[Exports]]              |                |                                  |  |  |
| [[Dependenies]]          |                |                                  |  |  |
| [[UnlinkedDependencies]] |                |                                  |  |  |
| [[ImportedEntries]]      |                |                                  |  |  |
| [[ImportedDefinitions]]  |                |                                  |  |  |
| [[LinkErrors]]           |                |                                  |  |  |
| [[Environment]]          |                |                                  |  |  |

### 15.2.5.1.1 CreateModuleLinkageRecord (loader, body) Abstract Operation

The abstract operation CreateModuleLinkageRecord with arguments  $\it loader$  and  $\it body$  performs the following steps:

- 1. Assert: body is a Modulebody parse.
- 2. Let M be a new object with [[Prototype]] null.
- 3. Set *M*.[[Body]] to *body*.
- 4. Set M.[[BoundNames]] to DeclaredNames of body.
- 5. Set M.[[KnownExportEntries]] to KnownExportEntries of body.
- 6. Set M.[[UnknownExportEntries]] to UnknownExportEntries of body.
- 7. Set *M*.[[ExportDefinitions]] to **undefined**.
- 8. Set *M*.[[Exports]] to **undefined**.
- 9. Set M.[[Dependencies]] to **undefined**.
- 10. Set M.[[UnlinkedDependencies]] to **undefined**.
- 11. Set M.[[ImportEntries]] to ImportEntries of body.
- 12. Set *M*.[[ImportDefinitions]] to **undefined**.
- 13. Set M.[[LinkErrors]] to a new empty List.
- 14. Let realm be loader.[[Realm]].15. Let globalEnv be realm.[[globalEnv]].
- 16. Let *env* be NewModuleEnvironment(*globalEnv*).
- 17. Set M.[[Environment]] to env.
- 18. Return *M*.

# 15.2.5.1.2 LookupExport ( M, exportName )

The abstract operation LookupExport with arguments *M* and *exportName* performs the following:

- If M.[[Exports]] does not contain a record export such that export.[[ExportName]] is equal to
  exportName, then return undefined.
- 2. Let export be the record in M.[[Exports]] such that export.[[ExportName]] is equal to exportName.
- 3. Return *export*.[[Binding]].

Commented [AWB2298]: Not currently referenced

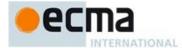

#### 15.2.5.1.3 LookupModuleDependency (M, requestName)

The abstract operation LookupModuleDependency with arguments M and requestName performs the following steps:

- Assert: M is a ModuleLinkage Record.
- If requestName is **null** then return M.
- Let pair be the record in M.[[Dependencies]] such that pair.[[Key]] is equal to requestName.
- 4. Return pair.[[Module]].

#### 15.2.5.2 LinkSet Records

A LinkSet Record represents a call to loader.define(), .load(), .module(), or .import().

Each LinkSet Record has the fields defined in Table 36.

Table 36 - LinkSet Record Fields

| Field Name  | Value Type          | Meaning                                                                                             |  |  |  |  |
|-------------|---------------------|----------------------------------------------------------------------------------------------------|--|--|--|--|
| [[Loader]]  | Loader Record       | The Loader record that created this LinkSet.                                                        |  |  |  |  |
| [[Loads]]   | List of Load Record | A List of the Load Records that must finish loading before the modules can be linked and evaluated. |  |  |  |  |
| [[Done]]    | Promise Object      | The Promise that becomes fulfilled when all dependencies are loaded and linked together.            |  |  |  |  |
| [[Resolve]] | Function Object     | Function used to resolve [[Done]].                                                                  |  |  |  |  |
| [[Reject]]  | Function Object     | Function used to reject [[Done]].                                                                   |  |  |  |  |

# 15.2.5.2.1 CreateLinkSet(loader, startingLoad) Abstract Operation

The CreateLinkSet abstract operation creates a new LinkSet record by performing the following steps:

- Assert: loader is a Loader Record.
- If *loader* does not have all of the internal properties of a Loader Instance, throw a TypeError exception. Let *promiseCapability* be PromiseBuiltinCapability().
- ReturnIfAbrupt(promiseCapability).
- Let linkSet be LinkSet {[[Loader]]: loader, [[Loads]]: (), [[Done]]: promiseCapability.[[Promise]], [[Resolve]]: promiseCapability.[[Resolve]], [[Reject]]: promiseCapability.[[Reject]] }.
- Perform AddLoadToLinkSet(linkSet, startingLoad).
- Return linkSet.

# 15.2.5.2.2 AddLoadToLinkSet(linkSet, load) Abstract Operation

The AddLoadToLinkSet abstract operation associates a LinkSet Record with a Load Record and each of its currently known dependencies, indicating that the LinkSet cannot be linked until those Loads have finished successfully.

The following steps are taken:

- 1. Assert: load.[[Status]] is either "loading" or "loaded".
- Let loader be linkSet.[[Loader]].
- 3. If load is not already an element of the List linkSet.[[Loads]],
  - a. Append load to the end of the List linkSet.[[Loads]].
  - Append linkSet to the end of the List load.[[LinkSets]].
  - c. If load.[[Status]] is "loaded", then
    - i.Repeat for each r that is a Record {[[Name]], [[NormalisedName]]} in load.[[Dependencies]],
      - 1.If there is no element of loader.[[ Modules]] whose [[key]] field is equal to name,
        - a. If there is an element of loader.[[Loads]] whose [[Name]] field is equal to name,
          - i. Let depLoad be that Load Record.
          - ii. Perform AddLoadToLinkSet(linkSet, depLoad).

Commented [AWB2299]: Isn't this comparing a unnormalized name to a normalized name?

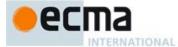

### 15.2.5.2.3 UpdateLinkSetOnLoad(linkSet, load) Abstract Operation

The UpdateLinkSetOnLoad abstract operation is called immediately after a Load successfully finishes, after starting Loads for any dependencies that were not already loading, loaded, or in the module registry.

This operation determines whether linkSet is ready to link, and if so, calls Link.

The following steps are taken:

- 1. Assert: load is an element of linkSet.[[Loads]].
- Assert: load.[[Status]] is either "loaded" or "linked".
- 3. Repeat for each element in linkSet.[[Loads]],
  - a. If element.[[Status]] is "loading", then return.
- 4. Assert: All Loads in linkSet.[[Loads]] have finished loading.
- 5. Let startingLoad be the first element of the List linkSet.[[Loads]].
- 6. Let status be the result of Link(linkSet.[[Loads]], linkSet.[[Loader]]).
- 7. If status is an abrupt completion, then
  - a. Return LinkSetFailed(linkSet, status.[[value]]).
- 8. Assert: linkSet.[[Loads]] is an empty List.
- Call the [[Call]] internal method of linkSet.[[Resolve]] passing undefined and (startingLoad) as arguments.
- 10. Assert: The call performed by step 9 completed normally.

#### 15.2.5.2.4 LinkSetFailed(linkSet, exc) Abstract Operation

The LinkSetFailed abstract operation is called when a LinkSet fails. It detaches the given LinkSet Record from all Load Records and rejects the *linkSet*.[[Done]] Promise.

The following steps are taken:

- 1. Let *loader* be *linkSet*.[[Loader]].
- 2. Let *loads* be a copy of the List *linkSet*.[[Loads]].
- 3. For each load in loads,
  - a. Assert: *linkSet* is an element of the List *load*.[[LinkSets]].
  - b. Remove linkSet from the List load.[[LinkSets]].
  - c. If load.[[LinkSets]] is empty and load is an element of loader.[[Loads]], then
    i.Remove load from the List loader.[[Loads]].
- Return the result of calling [[Call]] internal method of linkSet.[[Reject]] passing undefined and (exc) as arguments.
- 5. Assert: The call performed by step 4 completed normally.

## 15.2.5.2.5 FinishLoad(loader, load) Abstract Operation

The FinishLoad Abstract Operation removes a completed Load Record from all LinkSets and commits the newly loaded Module to the registry. It performs the following steps:

- 1. Let name be load.[[Name]].
- 2. If name is not undefined, then
  - a. Assert: There is no Record  $\{[[key]], [[value]]\}$  p that is an element of loader. [[Modules]], such that SameValue(p. [[key]], load. [[Name]]) is **true**.
  - b. Append the Record {[[key]]: load.[[Name]], [[value]]: load.[[Module]]} as the last element of loader.[[ Modules]].
- 3. If *load* is an element of the List *loader*.[[Loads]], then
- a. Remove *load* from the List *loader*.[[Loads]].
- For each *linkSet* in *load*.[[LinkSets]],
  - a. Remove load from linkSet.[[Loads]].
- 5. Remove all elements from the List *load*.[[LinkSets]].

Commented [AWB22100]: Why is a copy needed? Is linkSet.[[Loads]] updated during the loop?

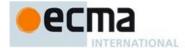

#### 15.2.5.3 Module Linking Groups

A load record  $load_1$  has a **linkage dependency** on a load record  $load_2$  if  $load_2$  is contained in  $load_1$ .[[UnlinkedDependencies]] or there exists a load record load in  $load_1$ .[[UnlinkedDependencies]] such that load has a linkage dependency on  $load_2$ .

The *linkage graph* of a List, *list*, of load records is the set of load records *load* such that some load record in *list* has a linkage dependency on *load*.

A *dependency chain* from  $load_1$  to  $load_2$  is a List of load records demonstrating the transitive linkage dependency from  $load_1$  to  $load_2$ .

A dependency cycle is a dependency chain whose first and last elements' [[Name]] fields have the same value

A dependency chain is *cyclic* if it contains a subsequence that is a dependency cycle. A dependency chain is *acyclic* if it is not cyclic.

A dependency chain is **mixed** if there are two elements with distinct values for their [[Kind]] fields. A **dependency group transition** of kind kind is a two-element subsequence  $load_1$ ,  $load_2$  of a dependency chain such that  $load_1$ .[[Kind]] is not equal to kind and  $load_2$ .[[Kind]] is equal to kind.

The *dependency group count* of a dependency chain with first element  $load_1$  is the number of distinct dependency group transitions of kind  $load_1$ .[[Kind]].

### 15.2.5.3.1 LinkageGroups (start)

The abstract operation LinkageGroups with argument *start* performs the following steps:

- 1. Assert: start is a List of LinkSet Records.
- 2. Let G be the linkage graph of start.
- 3. If there are any mixed dependency cycles in G, throw a new Syntax Error.
- 4. For each load in G, do
  - a. Let n be the largest dependency group count of all acyclic dependency chains in G starting from load.
  - b. Set *load*.[[GroupIndex]] to *n*.
- 5. Let declarativeGroupCount be the largest [[GroupIndex]] of any load in G such that load.[[Kind]] is declarative.
- Let declarativeGroups be a new List of length declarativeGroupCount where each element is a new empty List.
- Let dynamicGroupCount be the largest [[GroupIndex]] of any load in G such that load.[[Kind]] is dynamic.
- 8. Let dynamicGroups be a new List of length dynamicGroupCount where each element is a new empty List.
- 9. Let visited be a new empty List.
- 10. For each load in start, do
  - a. Perform BuildLinkageGroups(load, declarativeGroups, dynamicGroups, and visited).
- 11. If any load in the first element of declarativeGroups has a dependency on a load record of [[Kind]] dynamic, then
  - a. Let *groups* be a List constructed by interleaving the elements of *dynamicGroups* and *declarativeGroups*, starting with the former.
- 12. Else,
  - a. let *groups* be a List constructed by interleaving the elements of *declarativeGroups* and *dynamicGroups*, starting with the former.
- 13. Return groups.

### 15.2.5.3.2 BuildLinkageGroups (load, declarativeGroups, dynamicGroups, visited)

The abstract operation BuildLinkageGroups with arguments *load*, *declarativeGroups*, and *dynamicGroups* performs the following steps:

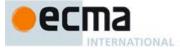

- 1. If visited contains an element whose [[Name]] is equal to load.[[Name]], then return.
- 2. Add load to visited.
- 3. For each dep of load.[[UnlinkedDependencies]], do
  - Call the BuildLinkageGroups abstract operation passing dep, declarativeGroups, dynamicGroups, and visited as arguments.
- 4. Let *i* be *load*.[[GroupIndex]].
- If load.[[Kind]] is declarative let groups be declarativeGroups; otherwise let groups be dynamicGroups.
- 6. Let group be the ith element of groups.
- 7. Add load to group.

## 15.2.5.4 Link ( start, loader )

The abstract operation Link with argument start performs the following steps:

- 1. Let groups be LinkageGroups(start).
- 2. For each group in groups:
  - a. If the [[Kind]] of each element of group is declarative, then perfrom LinkDeclarativeModules(group, loader).
  - b. Else, perfrom LinkDynamicModules(group, loader).

### 15.2.5.5 LinkDeclarativeModules ( loads, loader )

The abstract operation LinkDeclarativeModules with arguments loads and loader performs the following steps:

- 1. Let unlinked be a new empty List.
- 2. For each load in loads, do
  - a. If load.[[Status]] is not linked, then
    - i.Let module be CreateModuleLinkageRecord (loader, load.[[Body]]).
    - ii. Let pair be the record {[[Module]]: module, [[Load]]: load}.
- iii. Add pair to unlinked.
- 3. For each pair in unlinked, do
  - a. Let resolvedDeps be a new empty List.
  - b. Let unlinkedDeps be a new empty List.
  - E. For each element dep in pair.[[Load]].[[Dependencies]], do
  - i.Let requestName be dep.[[Key]].
  - ii. Let normalizedName be dep.[[Value]].
  - iii. If loads contains a record load such that SameAs(load.[[Name]], normalizedName) is true, then 1.If load.[[Status]] is linked, then
    - a. Let resolvedDep be the record {[[Key]]: requestName, [[Value]]: load.[[Module]]}.
    - b. Add resolvedDep to resolvedDeps.
    - 2.Else,
      - a. Let otherPair be the record in unlinked such that SameAs(otherPair.[[Load]].[[Name]], normalizedName) is true.
      - b. Add the record {[[Key]]: requestName, [[Value]]: otherPair.[[Module]]} to resolvedDeps.
      - c. Add otherPair.[[Load]] to unlinkedDeps.
  - iv. Else,
    - $1. Let \ module \ be \ Loader Registry Lookup (loader, normalized Name).$
    - 2. If *module* is **null** then
      - Let error be a new ReferenceError exception.
      - b. Add *error* to *pair*.[[Module]].[[LinkErrors]].
    - 3. Else, add the record {[[Key]]: requestName, [[Value]]: module} to resolvedDeps.
  - d. Set pair.[[Module]].[[Dependencies]] to resolvedDeps.
  - e. Set pair.[[Module]].[[UnlinkedDependencies]] to unlinkedDeps.
- 4. For each pair in unlinked, do

Commented [AWB22101]: Need to define

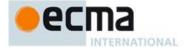

- a. Perform ResolveExportEntries(pair.[[Module]], a new empty List.
- Perform ResolveExports(pair.[[Module]]).
- For each pair in unlinked, do
  - a. Perform ResolveImportEntries(pair.[[Module]]).
    b. Perform LinkImports(pair.[[Module]]).
- If there exists a pair in unlinked such that pair.[[Module]].[[LinkErrors]] is not empty, choose one of the link errors and throw it.
- 7. For each pair in unlinked, do
  - a. Set pair.[[Load]].[[Module]] to pair.[[Module]].
  - Set pair.[[Load]].[[Status]] to linked.
  - $Let \ r \ be Finish Load (loader, pair. [[Load]]).$
  - d. ReturnIfAbrupt(r).

### 15.2.5.5.1 LinkImports (M)

The abstract operation LinkImports with argument M performs the following steps:

- 1. Let envRec be M.[[Environment]].
- Let *defs* be *M*.[[ImportDefinitions]].
- For each def in defs, do
  - a. If def.[[ImportName]] is **module**, then the following steps are taken:
    - i.Call the CreateImmutableBinding concrete method of envRec passing def.[[LocalName]] as the argument.
    - Call the InitializeImmutableBinding concrete method of envRec passing def.[[LocalName]] and def.[[Module]] as the arguments.
  - b. Otherwise, the following steps are taken:
    - i.Let binding be the result of calling the ResolveExport abstract operation passing def.[[Module]] and def.[[ImportName]] as the arguments.
    - ii. If binding is **undefined**, then the following steps are taken:
      - 1.Let error be a new Reference Error.
    - 2. Add error to M.[[LinkErrors]].
    - iii. Otherwise, call the CreateImportBinding concrete method of envRec passing def.[[LocalName]] and binding as the arguments.

# 15.2.5.6 LinkDynamicModules (loads, loader)

The abstract operation LinkDynamicModules with arguments *loads* and *loader* performs the following steps:

- 1. For each load in loads, do
  - Let factory be load. [[Factory]].
  - b. Let *module* be the result of calling *factory* with no arguments.
  - Return If A brupt (module).
  - d. If module does not have all the internal data properties of a Module Instance Object, then throw a TypeError exception.
  - Set load.[[Module]] to module.
  - Set load.[[Status]] to linked.
  - Let r be the result of calling the FinishLoad abstract operation passing *loader* and *load* as the g. arguments
  - ReturnIfAbrupt(r).

## 15.2.5.7 ResolveExportEntries (M, visited)

The abstract operation ResolveExportEntries with arguments M and visited performs the following steps:

- 1. If M.[[ExportDefinitions]] is not **undefined**, then return M.[[ExportDefinitions]].
- Let defs be a new empty List.
- Let boundNames be M.[[BoundNames]].
- 4. For each entry in M.[[KnownExportEntries]], do
  - a. Let modReq be entry.[[ModuleRequest]].
  - b. Let other Mod be the result of calling the Lookup Module Dependency abstract operation passing Mand modReq as arguments.

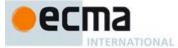

- c. If entry.[[Module]] is null and entry.[[LocalName]] is not null and boundNames does not contain entry.[[LocalName]], then the following steps are taken:
  - i.Let error be a new Reference Error.
  - ii. Add error to M.[[LinkErrors]].
- d. Add the record {[[Module]]: otherMod, [[ImportName]]: entry.[[ImportName]], [[LocalName]]: entry.[[LocalName]], [[ExportName]]: entry.[[ExportName]], [[Explicit]]: true} to defs.
- For each modReq in M.[[UnknownExportEntries]], do
  - Let otherMod be the result of calling the LookupModuleDependency abstract operation passing M and modReq as arguments.
  - If otherMod is in visited, then the following steps are taken:
    - i.Let error be a new Syntax Error.
    - ii. Add error to M.[[LinkErrors]].
  - c. Otherwise the following steps are taken:
    - i. Add other Mod to visited.
    - ii. Let otherDefs be the result of calling the ResolveExportEntries abstract operation passing otherMod and visited as arguments.
    - iii. For each def of otherDefs, do
      - $1. Add\ the\ record\ \{[[Module]]:\ \textit{otherMod},\ [[ImportName]]:\ \textit{def}.[[ExportName]],\ [[LocalName]]:\ \textit{def}.[[ExportName]]:\ \textit{def}.[[ExportNam$ null, [[ExportName]]: def.[[ExportName]], [[Explicit]]: false} to defs.
- 6. Set M.[[ExportDefinitions]] to defs.
- Return defs.

### 15.2.5.8 ResolveExports (M)

The abstract operation Resolve Exports with argument M performs the following steps:

- 1. For each def in M.[[ExportDefinitions]], do
  - Call the ResolveExport abstract operation with arguments M, def.[[ExportName]], and a new empty

# 15.2.5.9 ResolveExport ( M, exportName, visited )

The abstract operation ResolveExport with arguments M, exportName, and importName performs the following steps:

- Let *exports* be *M*.[[Exports]].
- If exports has a record export such that export.[[ExportName]] is equal to exportName, return export.[[Binding]].
- Let ref be {[[Module]]: M, [[ExportName]]: exportName}.
- If visited contains a record equal to ref then the following steps are taken:
  - a. Let *error* be a new Syntax Error.b. Add *error* to *M*.[[LinkErrors]].

  - c. Return error.
- Let defs be M.[[ExportDefinitions]].
- Let overlappingDefs be the List of records def in defs such that def.[[ExportName]] is equal to exportName.
- 7. If overlapping Defs is empty, then the following steps are taken:
  - a. Let error be a new Reference Error.
  - b. Add *error* to *M*.[[LinkErrors]].
  - Return error.
- If overlappingDefs has more than one record def such that def.[[Explicit]] is true, or if it has length greater than 1 but contains no records def such that def.[[Explicit]] is true, then the following steps are taken:
  - a. Let error be a new Syntax Error.
  - Add error to M.[[LinkErrors]]. b.
  - Return error.

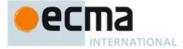

- 9. Let *def* be the unique record in *overlappingDefs* such that *def*.[[Explicit]] is **true**, or if there is no such record let *def* be the unique record in *overlappingDefs*.
- 10. If def.[[LocalName]] is not **null**, then the following steps are taken:
  - a. Let binding be the record {[[Module]]: M, [[LocalName]]: def.[[LocalName]]}.
  - b. Let *export* be the record {[[ExportName]]: *exportName*, [[Binding]]: *binding*}.
  - c. Add export to exports.
  - d. Return binding.
- 11. Add ref to visited.
- 12. Let binding be the result of calling the ResolveExport abstract operation passing def.[[Module]] and def.[[ImportName]] as arguments.
- 13. Return binding.

### 15.2.5.10 ResolveImportEntries (M)

The abstract operation ResolveImportEntries is called with argument M performs the following steps:

- 1. Let *entries* be *M*.[[ImportEntries]].
- 2. Let defs be a new empty List.
- 3. For each entry in entries, do
  - a. Let *modReq* be *entry*.[[ModuleRequest]].
  - b. Let otherMod be the result of calling the LookupModuleDependency abstract operation passing M and modReq as arguments.
  - c. Add the record {[[Module]]: otherMod, [[ImportName]]: entry.[[ImportName]], [[LocalName]]: entry.[[LocalName]]} to defs.
- 4. Return defs.

### 15.2.6 Runtime Semantics: Module Evaluation

Module bodies are evaluated on demand, as late as possible. The loader uses the function <code>EnsureEvaluated</code>, defined below, to run scripts. The loader always calls <code>EnsureEvaluated</code> before returning a Module object to user code.

There is one way a module can be exposed to script before its body has been evaluated. In the case of an import cycle, whichever module is evaluated first can observe the others before they are evaluated. Simply put, we have to start somewhere: one of the modules in the cycle must run before the others.

## 15.2.6.1 EvaluateLoadedModule(load) Functions

An EvaluateLoadedModule function is an anonymous function that is used by **Loader.prototype.module** and Loader.**prototype.import** to ensure that a *module* has been evaluated before it is passed to script code.

Each EvaluateLoadedModule function has a [[Loader]] internal slot.

When a EvaluateLoadedModule function F is called with argument load, the following steps are taken:

- 1. Let *loader* be *F*.[[Loader]].
- 2. Assert: load.[[Status]] is "linked".
- 3. Let module be load.[[Module]].
- 4. Let result be the result of EnsureEvaluated(module, (), loader).
- ReturnIfAbrupt(result).
- Return module.

## 15.2.6.2 EnsureEvaluated(mod, seen, loader) Abstract Operation

The abstract operation EnsureEvaluated walks the dependency graph of the module mod, evaluating any module bodies that have not already been evaluated (including, finally, mod itself). Modules are evaluated in depth-first, left-to-right, post order, stopping at cycles.

mod and its dependencies must already be linked.

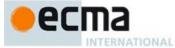

The List seen is used to detect cycles. mod must not already be in the List seen.

On success, mod and all its dependencies, transitively, will have started to evaluate exactly once.

#### EnsureEvaluated performs the following steps:

- Append mod as the last element of seen.
- Let deps be mod.[[Dependencies]].
- 3. For each pair in deps, in List order,
  - a. Let dep be pair.[[value]].
  - b. If dep is not an element of seen, then
    - i.Call EnsureEvaluated with the arguments dep, seen, and loader.
- If mod.[[Evaluated]] is **true**, return **undefined**.
- Set mod.[[Evaluated]] to true.
- If mod.[[Body]] is undefined, then return undefined.
- 7. Let status be the result of perform ModuleDeclarationInstantiation(mod.[[Body]], mod.[[Environment]]).

  8. Let initContext be a new ECMAScript code execution context.
- Set initContext's Realm to loader.[[Realm]].
- 10. Set initContext's VariableEnvironment to mod.[[Environment]].
- 11. Set initContext's LexicalEnvironment to mod.[[Environment]].
- 12. If there is a currently running execution context, suspend it.
- 13. Push initContext on to the execution context stack; initContext is now the running execution context.
- 14. Let r be the result of evaluating mod.[[Body]].
- 15. Suspend initContext and remove it from the execution context stack.
- 16. Resume the context, if any, that is now on the top of the execution context stack as the running execution context.
- 17. Return r.

### 16 Error Handling and Language Extensions

An implementation must report most errors at the time the relevant ECMAScript language construct is evaluated. An early error is an error that can be detected and reported prior to the evaluation of any construct in the Script containing the error. An implementation must report early errors in a Script prior to the first evaluation of that Script. Early errors in eval code are reported at the time eval is called but prior to evaluation of any construct within the eval code. All errors that are not early errors are runtime errors.

An implementation must treat as an early error any instance of an early error that is specified in a static

An implementation shall not treat other kinds of errors as early errors even if the compiler can prove that a construct cannot execute without error under any circumstances. An implementation may issue an early warning in such a case, but it should not report the error until the relevant construct is actually executed.

An implementation shall report all errors as specified, except for the following:

- An implementation may extend script syntax and regular expression pattern or flag syntax. To permit this, all operations (such as calling eval, using a regular expression literal, or using the Function or RegExp constructor) that are allowed to throw SyntaxError are permitted to exhibit implementation-defined behaviour instead of throwing SyntaxError when they encounter an implementation-defined extension to the script syntax or regular expression pattern or flag syntax.
- An implementation may provide additional types, values, objects, properties, and functions beyond those described in this specification. This may cause constructs (such as looking up a variable in the global scope) to have implementation-defined behaviour instead of throwing an error (such as ReferenceError).

Commented [AWB22102]: Or some other sort of flag? Currently we are loose the normal completion value produed by a module...

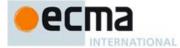

• An implementation may define behaviour other than throwing RangeError for toFixed, toExponential, and toPrecision when the fractionDigits or precision argument is outside the specified range.

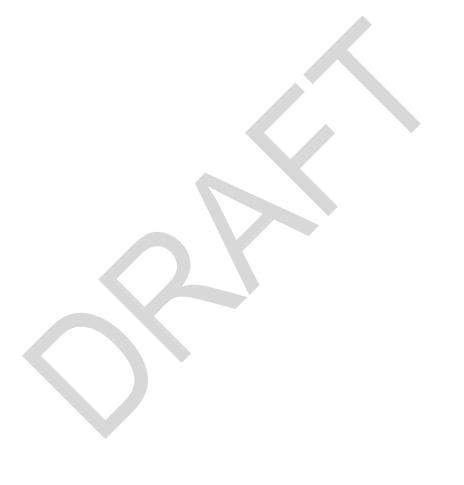

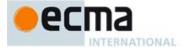

## 17 ECMAScript Standard Built-in Objects

There are certain built-in objects available whenever an ECMAScript Script begins execution. One, the global object, is part of the lexical environment of the executing program. Others are accessible as initial properties of the global object or indirectly as properties of accessible built-in objects.

Unless specified otherwise, a built-in object that is callable as a function is a Built-in Function object with the characteristics described in 9.3. Unless specified otherwise, the [[Extensible]] internal slot of a built-in object initially has the value **true**. Every built-in object has a [[Realm]] internal slot whose value is the code Realm for which the object was initially created.

Many built-in objects are functions: they can be invoked with arguments. Some of them furthermore are constructors: they are functions intended for use with the <code>new</code> operator. For each built-in function, this specification describes the arguments required by that function and properties of the Function object. For each built-in constructor, this specification furthermore describes properties of the prototype object of that constructor and properties of specific object instances returned by a <code>new</code> expression that invokes that constructor

Unless otherwise specified in the description of a particular function, if a built-in function or constructor is given fewer arguments than the function is specified to require, the function or constructor shall behave exactly as if it had been given sufficient additional arguments, each such argument being the **undefined** value.

Unless otherwise specified in the description of a particular function, if a built-in function or constructor described is given more arguments than the function is specified to allow, the extra arguments are evaluated by the call and then ignored by the function. However, an implementation may define implementation specific behaviour relating to such arguments as long as the behaviour is not the throwing of a **TypeError** exception that is predicated simply on the presence of an extra argument.

NOTE Implementations that add additional capabilities to the set of built-in functions are encouraged to do so by adding new functions rather than adding new parameters to existing functions.

Unless otherwise specified every built-in function and every built-in constructor has the Function prototype object, which is the initial value of the expression **Function.prototype** (19.2.3), as the value of its [[Prototype]] internal slot.

Unless otherwise specified every built-in prototype object has the Object prototype object, which is the initial value of the expression <code>Object.prototype</code> (19.1.3), as the value of its [[Prototype]] internal slot, except the Object prototype object itself.

Built-in function objects that are not identified as constructors do not implement the [[Construct]] internal method unless otherwise specified in the description of a particular function.

Unless otherwise specified, every built-in function defined in clauses 18 through 26 are created as if by calling the CreateBuiltinFunction abstract operation (9.3.1).

Every built-in Function object, including constructors, has a length property whose value is an integer. Unless otherwise specified, this value is equal to the largest number of named arguments shown in the subclause headings for the function description, including optional parameters.

NOTE For example, the Function object that is the initial value of the slice property of the String prototype object is described under the subclause heading "String.prototype.slice (start, end)" which shows the two named arguments start and end; therefore the value of the length property of that Function object is 2.

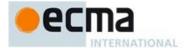

Unless otherwise specified, the length property of a built-in Function object has the attributes { [[Writable]]: false, [[Enumerable]]: false, [[Configurable]]: true }.

Every built-in Function object, including constructors, that is not identified as an anonymous function has a name property whose value is a String. Unless otherwise specified, this value is the name that is given to the function in this specification. For functions that are specified as properties of objects, the name value is the property name string used to access the function. Functions that are specified as get or set accessor functions of built-in properties have "get " or "set " prepended to the property name string. The value of the name property is explicitly specified for each built-in functions whose property key is a symbols value.

Unless otherwise specified, the name property of a built-in Function object has the attributes { [[Writable]]: false, [[Enumerable]]: false, [[Configurable]]: true }.

Every other data property described in clauses 18 through 26 has the attributes { [[Writable]]: **true**, [[Enumerable]]: **false**, [[Configurable]]: **true** } unless otherwise specified.

Every accessor property described in clauses 18 through 26 has the attributes {[[Enumerable]]: false, [[Configurable]]: true } unless otherwise specified. If only a get accessor function is described, the set accessor function is the default value, undefined. If only a set accessor is function is described the get accessor is the default value, undefined.

# 18 The Global Object

The unique global object is created before control enters any execution context.

The global object does not have a [[Construct]] internal method; it is not possible to use the global object as a constructor with the new operator.

The global object does not have a [[Call]] internal method; it is not possible to invoke the global object as a function.

The value of the [[Prototype]] internal slot of the global object is implementation-dependent.

In addition to the properties defined in this specification the global object may have additional host defined properties. This may include a property whose value is the global object itself; for example, in the HTML document object model the window property of the global object is the global object itself.

# 18.1 Value Properties of the Global Object

## 18.1.1 Infinity

The value of  $\mathtt{Infinity}$  is  $+\infty$  (see 6.1.6). This property has the attributes { [[Writable]]:  $\mathtt{false}$ , [[Enumerable]]:  $\mathtt{false}$ , [[Configurable]]:  $\mathtt{false}$  }.

# 18.1.2 NaN

The value of  $\mathtt{NaN}$  is  $\mathtt{NaN}$  (see 6.1.6). This property has the attributes { [[Writable]]:  $\mathtt{false}$ , [[Configurable]]:  $\mathtt{false}$  }.

## 18.1.3 undefined

The value of undefined is undefined (see 6.1.1). This property has the attributes { [[Writable]]: false, [[Enumerable]]: false, [[Configurable]]: false }.

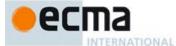

## 18.2 Function Properties of the Global Object

#### 18.2.1 eval (x)

When the **eval** function is called with one argument x, the following steps are taken:

- 1. If Type(x) is not String, return x.
- 2. Let *script* be the ECMAScript code that is the result of parsing *x*, interpreted as UTF-16 encoded Unicode text as described in 10.1.1, for the goal symbol *Script*. If the parse fails or any early errors are detected, throw a **SyntaxError** exception (but see also clause 16).
- 3. If script Contains ScriptBody is false, return undefined.
- 4. Let *strictScript* be IsStrict of *script*.
- 5. If this is a direct call to eval (18.2.1.1), let direct be true, otherwise let direct be false.
- 6. If *direct* is **true** and the code that made the direct call to eval is strict code, then let *strictCaller* be **true**. Otherwise, let *strictCaller* be **false**.
- 7. Let *ctx* be the running execution context. If *direct* is **true** *ctx* will be the execution context that performed the direct eval. If *direct* is **false** *ctx* will be the execution context for the invocation of the eval function.
- 8. Let evalRealm be ctx's Realm.
- 9. If direct is false and strictScript is false, then
  - a. Return the result of Script Evaluation for script with arguments evalRealm and true.
- 10. If direct is **true**, strictScript is **false**, strictCaller is **false**, and ctx's LexicalEnvironment is the same as evalRealm.[[globalEnv]], then
  - a. Return the result of Script Evaluation for *script* with arguments *evalRealm* and **true**.
- 11. If direct is true, then
  - a. If the code that made the direct call to eval is function code and ValidInFunction of script is false, then throw a SyntaxError exception.
  - b. If the code that made the direct call to eval is module code and ValidInModule of *script* is **false**, then throw a **SyntaxError** exception.
- 12. If *direct* is **true**, then
  - a. Let *lexEnv* be *ctx*'s LexicalEnvironment.
  - b. Let *varEnv* be *ctx* 's VariableEnvironment.
- 13. Else,
  - a. Let lexEnv be evalRealm.[[globalEnv]].
  - b. Let varEnv be evalRealm.[[globalEnv]].
- 14. If strictScript is **true** or if direct is **true** and strictCaller is **true**, then
  - a. Let strictVarEnv be the result of calling NewDeclarativeEnvironment passing lexEnv as the argument.
  - b. Let *lexEnv* be *strictVarEnv*.
  - c. Let varEnv be strictVarEnv.
- 15. Let *status* be the result of performing Eval Declaration Instantiation as described in 18.2.1.2 with *script*, *varEnv*, and *lexEnv*.
- 16. ReturnIfAbrupt(status).
- 17. Let *evalCxt* be a new ECMAScript code execution context.
- 18. Set the evalCxt's Realm to evalRealm.
- 19. Set the *evalCxt*'s VariableEnvironment to *varEnv*.
- 20. Set the evalCxt's LexicalEnvironment to lexEnv.
- $21. \ If there is a currently running execution context, suspend it.$
- 22. Push evalCxt on to the execution context stack; evalCxt is now the running execution context.
- 23. Let result be the result of evaluating script.
- 24. Suspend evalCxt and remove it from the execution context stack.
- 25. Resume the context that is now on the top of the execution context stack as the running execution context.
- 26. Return result.

**Commented [AWB11105]:** or module code that was direct eval'ed by function code??

Commented [AWB11103]: or eval code that was direct

Commented [AWB11106]: TODO

Commented [AWB11104]: TODO

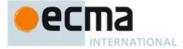

NOTE The eval code cannot instantiate variable or function bindings in the variable environment of the calling context that invoked the eval if either the code of the calling context or the eval code is strict code. Instead such bindings are instantiated in a new VariableEnvironment that is only accessible to the eval code.

#### 18.2.1.1 Direct Call to Eval

A direct call to the eval function is one that is expressed as a *CallExpression* that meets all of the following conditions:

- The Reference that is the result of evaluating the MemberExpression in the CallExpression has an environment record as its base value and its reference name is "eval".
- If the base value of the Reference has true acalls its withEnvironment value, then its binding object is an object that uses the ordinary definition of the [[Call]] internal method (9.3.1)
- The result of calling the abstract operation GetValue with that Reference as the argument is the standard built-in function defined in 18.2.1.

#### 18.2.1.2 Eval Declaration Instantiation

### 18.2.2 isFinite (number)

Returns **false** if the argument coerces to **NaN**,  $+\infty$ , or  $-\infty$ , and otherwise returns **true**.

- 1. Let num be ToNumber(number).
- 2. ReturnIfAbrupt(num).
- 3. If num is NaN,  $+\infty$ , or  $-\infty$ , return false.
- 4. Otherwise, return true.

## 18.2.3 isNaN (number)

Returns true if the argument coerces to NaN, and otherwise returns false.

- 1. Let num be ToNumber(number).
- 2. ReturnIfAbrupt(num).
- 3. If num is NaN, return true.
- 4. Otherwise, return **false**.

NOTE A reliable way for ECMAScript code to test if a value x is a **NaN** is an expression of the form x! == x. The result will be **true** if and only if x is a **NaN**.

### 18.2.4 parseFloat (string)

The parseFloat function produces a Number value dictated by interpretation of the contents of the *string* argument as a decimal literal.

When the parseFloat function is called, the following steps are taken:

- 1. Let inputString be ToString(string).
- $2. \quad Return If Abrupt (input String).$
- 3. Let trimmedString be a substring of inputString consisting of the leftmost character that is not a StrWhiteSpaceChar and all characters to the right of that character. (In other words, remove leading white space.) If inputString does not contain any such characters, let trimmedString be the empty string.
- If neither trimmedString nor any prefix of trimmedString satisfies the syntax of a StrDecimalLiteral (see 7.1.3.1), return NaN.
- 5. Let numberString be the longest prefix of trimmedString, which might be trimmedString itself, that satisfies the syntax of a StrDecimalLiteral.
- 6. Return the Number value for the MV of numberString.

NOTE parsefloat may interpret only a leading portion of string as a Number value; it ignores any characters that cannot be interpreted as part of the notation of an decimal literal, and no indication is given that any such characters were ignored.

Commented [AWB18107]: TODO

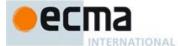

#### 18.2.5 parseInt (string, radix)

The parseInt function produces an integer value dictated by interpretation of the contents of the string argument according to the specified radix. Leading white space in string is ignored. If radix is **undefined** or 0, it is assumed to be 10 except when the number begins with the character pairs 0x or 0x, in which case a radix of 16 is assumed. If radix is 16, the number may also optionally begin with the character pairs 0x or 0x.

When the parseInt function is called, the following steps are taken:

- 1. Let inputString be ToString(string).
- ReturnIfAbrupt(string).
- 3. Let S be a newly created substring of *inputString* consisting of the first character that is not a StrWhiteSpaceChar and all characters following that character. (In other words, remove leading white space.) If *inputString* does not contain any such characters, let S be the empty string.
- 4. Let sign be 1
- 5. If S is not empty and the first character of S is a minus sign -, let sign be -1.
- 6. If S is not empty and the first character of S is a plus sign + or a minus sign -, then remove the first character from S
- 7. Let R = ToInt32(radix).
- 8. ReturnIfAbrupt(R).
- 9. Let stripPrefix be true.
- 10. If  $R \neq 0$ , then
  - a. If R < 2 or R > 36, then return **NaN**
  - b. If  $R \neq 16$ , let stripPrefix be false.
- 11. Else R = 0,
  - a. Let R = 10.
- 12. If stripPrefix is true, then
  - a. If the length of S is at least 2 and the first two characters of S are either " $\mathbf{0}\mathbf{x}$ " or " $\mathbf{0}\mathbf{X}$ ", then remove the first two characters from S and let R=16.
- 13. If S contains any character that is not a radix-R digit, then let Z be the substring of S consisting of all characters before the first such character; otherwise, let Z be S.
- 14. If Z is empty, return NaN.
- 15. Let *mathInt* be the mathematical integer value that is represented by *Z* in radix-*R* notation, using the letters **A-Z** and **a-z** for digits with values 10 through 35. (However, if *R* is 10 and *Z* contains more than 20 significant digits, every significant digit after the 20th may be replaced by a **0** digit, at the option of the implementation; and if *R* is not 2, 4, 8, 10, 16, or 32, then *mathInt* may be an implementation-dependent approximation to the mathematical integer value that is represented by *Z* in radix-*R* notation.)
- 16. Let *number* be the Number value for *mathInt*.
- 17. Return sign × number.

NOTE parseInt may interpret only a leading portion of *string* as an integer value; it ignores any characters that cannot be interpreted as part of the notation of an integer, and no indication is given that any such characters were ignored.

### 18.2.6 URI Handling Function

Uniform Resource Identifiers, or URIs, are Strings that identify resources (e.g. web pages or files) and transport protocols by which to access them (e.g. HTTP or FTP) on the Internet. The ECMAScript language itself does not provide any support for using URIs except for functions that encode and decode URIs as described in 18.2.6.2, 18.2.6.3, 18.2.6.4 and 18.2.6.4.

NOTE Many implementations of ECMAScript provide additional functions and methods that manipulate web pages; these functions are beyond the scope of this standard.

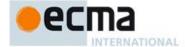

#### 18.2.6.1 URI Syntax and Semantics

A URI is composed of a sequence of components separated by component separators. The general form is:

```
Scheme: First / Second; Third? Fourth
```

where the italicised names represent components and ":", "/", ";" and "?" are reserved characters used as separators. The encodeURI and decodeURI functions are intended to work with complete URIs; they assume that any reserved characters in the URI are intended to have special meaning and so are not encoded. The encodeURIComponent and decodeURIComponent functions are intended to work with the individual component parts of a URI; they assume that any reserved characters represent text and so must be encoded so that they are not interpreted as reserved characters when the component is part of a complete URI.

The following lexical grammar specifies the form of encoded URIs.

```
Syntax
uri :::
      uriCharactersopt
uriCharacters :::
      uriCharacter uriCharactersopt
uriCharacter :::
      uriReserved
      uriUnescaped
      uriEscaped
      ; / ?
uriUnescaped :::
      uriAlpha
      DecimalDigit
      uriMark
uriEscaped :::
      % HexDigit HexDigit
uriAlpha ::: one of
     A B C D
uriMark ::: one of
                             1 ( )
```

NOTE The above syntax is based upon RFC 2396 and does not reflect changes introduced by the more recent RFC 3986.

# Runtime Semantics

When a character to be included in a URI is not listed above or is not intended to have the special meaning sometimes given to the reserved characters, that character must be encoded. The character is transformed into its UTF-8 encoding, with surrogate pairs first converted from UTF-16 to the corresponding code point value. (Note that for code units in the range [0,127] this results in a single octet with the same value.) The resulting sequence of octets is then transformed into a String with each octet represented by an escape sequence of the form "%xx".

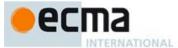

#### 18.2.6.1.1 Runtime Semantics: Encode Abstract Operation

The encoding and escaping process is described by the abstract operation Encode taking two String arguments string and unescapedSet.

- 1. Let strLen be the number of characters in string.
- 2. Let *R* be the empty String.
- 3. Let *k* be 0.
- 4. Repeat
  - a. If k equals strLen, return R.
  - b. Let C be the character at position k within string.
  - c. If C is in unescapedSet, then
    - i.Let S be a String containing only the character C.
    - ii. Let R be a new String value computed by concatenating the previous value of R and S.
  - d. Else C is not in unescapedSet,
    - i. If the code unit value of C is not less than 0xDC00 and not greater than 0xDFFF, throw a URIError exception.
    - ii. If the code unit value of C is less than 0xD800 or greater than 0xDBFF, then
      - 1. Let V be the code unit value of C.
    - iii. Else,
      - 1. Increase k by 1.
      - 2. If k equals strLen, throw a **URIError** exception.
      - 3. Let kChar be the code unit value of the character at position k within string.
      - 4. If kChar is less than 0xDC00 or greater than 0xDFFF, throw a  $\mathbf{URIError}$  exception.
      - 5. Let V be (((the code unit value of C) 0xD800) × 0x400 + (kChar 0xDC00) + 0x10000).
    - iv. Let Octets be the array of octets resulting by applying the UTF-8 transformation to V, and let L be the array size.
    - v. Let j be 0.
    - vi. Repeat, while j < L
      - 1. Let *jOctet* be the value at position *j* within *Octets*.
      - 2. Let S be a String containing three characters "%XY" where XY are two uppercase hexadecimal digits encoding the value of jOctet.
      - 3. Let R be a new String value computed by concatenating the previous value of R and S.
  - 4. Increase j by 1. e. Increase k by 1.

# 18.2.6.1.2 Runtime Semantics: Decode Abstract Operation

The unescaping and decoding process is described by the abstract operation Decode taking two String arguments string and reservedSet.

- 1. Let *strLen* be the number of characters in *string*.
- 2. Let R be the empty String.
- 3. Let k be 0.
- 4. Repeat
  - a. If k equals strLen, return R.
  - b. Let C be the character at position k within string.
  - c. If C is not '%', then
    - i.Let S be the String containing only the character C.
  - d. Else C is '%',
    - i.Let *start* be *k*
    - ii. If k + 2 is greater than or equal to strLen, throw a **URIError** exception.
    - iii. If the characters at position (k+1) and (k+2) within *string* do not represent hexadecimal digits, throw a **URIError** exception.
    - iv. Let B be the 8-bit value represented by the two hexadecimal digits at position (k + 1) and (k + 2).

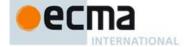

- v. Increment k by 2.
- vi. If the most significant bit in B is 0, then
  - 1. Let C be the character with code unit value B.
  - 2. If C is not in reservedSet, then
    - a. Let S be the String containing only the character C.
  - 3. Else C is in reservedSet,
    - a. Let S be the substring of string from position start to position k included.
- vii. Else the most significant bit in B is 1,
  - 1. Let n be the smallest non-negative number such that  $(B \ll n)$  & 0x80 is equal to 0.
  - 2. If n equals 1 or n is greater than 4, throw a **URIError** exception.
  - 3. Let Octets be an array of 8-bit integers of size n.
  - 4. Put B into Octets at position 0.
  - 5. If  $k + (3 \times (n-1))$  is greater than or equal to *strLen*, throw a **URIError** exception.
  - 6. Let j be 1.
  - 7. Repeat, while j < n
    - a. Increment k by 1.
    - b. If the character at position k within string is not "%", throw a **URIError** exception.
    - c. If the characters at position (k + 1) and (k + 2) within string do not represent hexadecimal digits, throw a URIError exception.
    - d. Let B be the 8-bit value represented by the two hexadecimal digits at position (k + 1) and (k + 2).
    - e. If the two most significant bits in B are not 10, throw a URIError exception.
    - f. Increment k by 2.
    - g. Put B into Octets at position j.
    - h. Increment j by 1.
  - 8.Let V be the value obtained by applying the UTF-8 transformation to Octets, that is, from an array of octets into a 21-bit value. If Octets does not contain a valid UTF-8 encoding of a Unicode code point throw a URIError exception.
  - 9. If V < 0x10000, then
    - a. Let C be the character with code unit value V.
    - b. If C is not in reservedSet, then
      - i. Let S be the String containing only the character C.
    - c. Else C is in reservedSet.
  - i. Let S be the substring of string from position start to position k included. 10. Else  $V \ge 0$ x10000,
  - - a. Let L be (((V 0x10000) & 0x3FF) + 0xDC00).
  - b. Let H be ((((V 0x10000) >> 10) & 0x3FF) + 0xD800).
  - c. Let S be the String containing the two characters with code unit values H and L.
- Let R be a new String value computed by concatenating the previous value of R and S.
- f. Increase k by 1.

This syntax of Uniform Resource Identifiers is based upon RFC 2396 and does not reflect the more recent RFC 3986 which replaces RFC 2396. A formal description and implementation of UTF-8 is given in RFC 3629.

In UTF-8, characters are encoded using sequences of 1 to 6 octets. The only octet of a "sequence" of one has the higherorder bit set to 0, the remaining 7 bits being used to encode the character value. In a sequence of n octets, n>1, the initial octet has the n higher-order bits set to 1, followed by a bit set to 0. The remaining bits of that octet contain bits from the value of the character to be encoded. The following octets all have the higher-order bit set to 1 and the following bit set to 0, leaving 6 bits in each to contain bits from the character to be encoded. The possible UTF-8 encodings of ECMAScript characters are specified in Table 37.

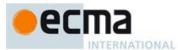

Table 37 — UTF-8 Encodings

| Code Unit Value | Representation             | 1st Octet               | 2 <sup>nd</sup> Octet    | 3 <sup>rd</sup> Octet | 4th Octet        |
|-----------------|----------------------------|-------------------------|--------------------------|-----------------------|------------------|
| 0x0000 - 0x007F | 00000000 0zzzzzzz          | 0 z z z z z z z         |                          |                       |                  |
| 0x0080 - 0x07FF | 00000yyy yyzzzzzz          | <b>110</b> <i>yyyyy</i> | 10222222                 |                       |                  |
| 0x0800 - 0xD7FF | xxxxyyyy yyzzzzzz          | 1110xxxx                | <b>10</b> <i>yyyyyyy</i> | 10222222              |                  |
| 0xD800 - 0xDBFF | 110110 <i>vv vv</i> wwwwxx |                         |                          |                       |                  |
| followed by     | followed by                | <b>11110</b> uuu        | <b>10</b> <i>uuwwww</i>  | <b>10</b> xxyyyy      | <b>10</b> zzzzzz |
| 0xDC00 - 0xDFFF | 110111yy yyzzzzzz          |                         |                          |                       |                  |
| 0xD800 - 0xDBFF |                            |                         |                          |                       |                  |
| notfollowed by  | causes URIError            |                         |                          |                       |                  |
| 0xDC00 - 0xDFFF |                            |                         |                          |                       |                  |
| 0xDC00 - 0xDFFF | causes URIError            |                         |                          |                       |                  |
| 0xE000 - 0xFFFF | xxxxyyyy yyzzzzzz          | 1110xxxx                | <b>10</b> <i>yyyyyy</i>  | 10 zzzzzz             |                  |

#### Where

uuuuu = vvvv + 1

to account for the addition of 0x10000 as in Surrogates, section 3.7, of the Unicode Standard.

The range of code unit values 0xD800-0xDFFF is used to encode surrogate pairs; the above transformation combines a UTF-16 surrogate pair into a UTF-32 representation and encodes the resulting 21-bit value in UTF-8. Decoding reconstructs the surrogate pair.

RFC 3629 prohibits the decoding of invalid UTF-8 octet sequences. For example, the invalid sequence C0 80 must not decode into the character U+0000. Implementations of the Decode algorithm are required to throw a **URIError** when encountering such invalid sequences.

### 18.2.6.2 decodeURI (encodedURI)

The decodeURI function computes a new version of a URI in which each escape sequence and UTF-8 encoding of the sort that might be introduced by the encodeURI function is replaced with the character that it represents. Escape sequences that could not have been introduced by encodeURI are not replaced.

When the decodeURI function is called with one argument encodedURI, the following steps are taken:

- 1. Let uriString be ToString(encodedURI).
- 2. ReturnIfAbrupt(uriString).
- 3. Let reservedURISet be a String containing one instance of each character valid in uriReserved plus "#".
- 4. Return the result of calling Decode(*uriString*, *reservedURISet*)

NOTE The character "#" is not decoded from escape sequences even though it is not a reserved URI character.

# 18.2.6.3 decodeURIComponent (encodedURIComponent)

The decodeURIComponent function computes a new version of a URI in which each escape sequence and UTF-8 encoding of the sort that might be introduced by the encodeURIComponent function is replaced with the character that it represents.

When the **decodeURIComponent** function is called with one argument *encodedURIComponent*, the following steps are taken:

1. Let componentString be ToString(encodedURIComponent).

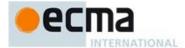

- 2. ReturnIfAbrupt(componentString).
- 3. Let reservedURIComponentSet be the empty String.
- 4. Return the result of calling Decode(componentString, reservedURIComponentSet)

### 18.2.6.4 encodeURI (uri)

The **encodeURI** function computes a new version of a URI in which each instance of certain characters is replaced by one, two, three, or four escape sequences representing the UTF-8 encoding of the character.

When the **encodeURI** function is called with one argument *uri*, the following steps are taken:

- 1. Let *uriString* be ToString(*uri*).
- 2. ReturnIfAbrupt(uriString).
- 3. Let unescaped URISet be a String containing one instance of each character valid in uriReserved and uriUnescaped plus "#".
- 4. Return the result of calling Encode(uriString, unescapedURISet)

NOTE The character "#" is not encoded to an escape sequence even though it is not a reserved or unescaped URI character.

### 18.2.6.5 encodeURIComponent (uriComponent)

The encodeURIComponent function computes a new version of a URI in which each instance of certain characters is replaced by one, two, three, or four escape sequences representing the UTF-8 encoding of the character.

When the  ${\tt encodeURIComponent}$  function is called with one argument  ${\it uriComponent}$ , the following steps are taken:

- 1. Let componentString be ToString(uriComponent).
- 2. ReturnIfAbrupt(componentString).
- Let unescapedURIComponentSet be a String containing one instance of each character valid in uriUnescaped.
- 4. Return the result of calling Encode(componentString, unescapedURIComponentSet)

# 18.3 Constructor Properties of the Global Object

```
18.3.1 Array (...)
See 22.1.1.

18.3.2 ArrayBuffer (...)
See 24.1.2.

18.3.3 Boolean (...)
See 19.3.1.

18.3.4 DataView (...)
See 24.2.2.

18.3.5 Date (...)
See 20.3.2.
```

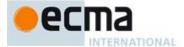

```
18.3.6 Error (...)
See 19.5.1.
18.3.7 EvalError (...)
See 19.5.5.1.
18.3.8 Float32Array ( . . . )
See 22.2.4.
18.3.9 Float64Array ( . . . )
See 22.2.4.
18.3.10 Function (...)
See 19.2.1.
18.3.11 Int8Array ( . . . )
See 22.2.4.
18.3.12 Int16Array ( . . . )
See 22.2.4.
18.3.13 Int32Array ( . . . )
See 22.2.4.
18.3.14 Map (...)
See 23.1.1.
18.3.15 Number ( . . . )
See 20.1.1.
18.3.16 Object (...)
See 19.1.1.
18.3.17 RangeError (...)
See 19.5.5.2.
18.3.18 ReferenceError (...)
See 19.5.5.3.
18.3.19 RegExp (...)
```

See 21.2.4.

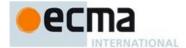

```
18.3.20 Set (...)
See 23.2.1.
18.3.21 String (...)
See 21.1.1.
18.3.22 Symbol ( . . . )
See 19.4.1.
18.3.23 SyntaxError ( . . . )
See 19.5.5.4.
18.3.24 TypeError ( . . . )
See 19.5.5.5.
18.3.25 Uint8Array ( . . . )
See 22.2.4.
18.3.26 Uint8ClampedArray (...)
See 22.2.4.
18.3.27 Uint16Array (...)
See 22.2.4.
18.3.28 Uint32Array (...)
See 22.2.4.
18.3.29 URIError (...)
See 19.5.5.6.
18.3.30 WeakMap ( . . . )
See 23.3.1.
18.3.31 WeakSet ( . . . )
See 23.4.
18.4 Other Properties of the Global Object
18.4.1 JSON
See 24.3.
18.4.2 Math
See 20.2.
```

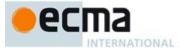

### 18.4.3 Proxy (...)

See 26.5.1.

#### 18.4.4 Reflect

See 26.1.

#### 18.4.5 System

See 26.4.

### 19 Fundamental Objects

## 19.1 Object Objects

## 19.1.1 The Object Constructor

The Object constructor is the %Object% intrinsic object and the initial value of the Object property of the global object. When Object is called as a function rather than as a constructor, it performs a type conversion.

The Object constructor is designed to be subclassable. It may be used as the value of an extends clause of a class declaration.

NOTE Subclass constructors that inherit from the Object constructor typically should not include a super call to Object as it performs no initialization action on its this value and does not return its this value as its value.

### 19.1.1.1 Object ([value])

When  ${\tt Object}$  function is called with optional argument  ${\it value}$ , the following steps are taken:

- If value is null, undefined or not supplied, return the result of the abstract operation ObjectCreate with the intrinsic object %ObjectPrototype% as its argument.
- 2. Return ToObject(value).

## 19.1.1.2 new Object (... argumentsList )

When Object is called as part of a new expression, it creates a new object:

- 1. Let F be the Object function object on which the **new** operator was applied.
- Let argumentsList be the argumentsList argument of the [[Construct]] internal method that was invoked by the new operator.
- Return the result of calling the [[Call]] internal method of F, providing undefined and argumentsList as the arguments.

The above steps defined the [[Construct]] internal method of the Object constructor. Object may not be implemented as an ECMAScript function object because this definition differs from the definition of [[Construct]] used by ECMAScript function objects.

## 19.1.2 Properties of the Object Constructor

The value of the [[Prototype]] internal slot of the Object constructor is the standard built-in Function prototype object.

Besides the length property (whose value is 1), the Object constructor has the following properties:

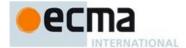

#### 19.1.2.1 Object.assign (target, source)

The assign function is used to copy the values of all of the enumerable own properties from a source object to a target object. When the assign function is called, the following steps are taken:

- Let to be ToObject(target).
- ReturnIfAbrupt(to).
- 3. Let from be ToObject(source).
- ReturnIfAbrupt(from)
- Let keys be the result of calling the [[OwnPropertyKeys]] internal method of source.
- ReturnIfAbrupt(keys).
- Let gotAllNames be false.
- Let pending Exception be  $\mathbf{undefined}$ .
- Repeat while *gotAllNames* is **false**, a. Let *next* be the result of IteratorStep(*keys*).
  - b. ReturnIfAbrupt(next).
  - If next is **false**, then let gotAllNames be **true**.
  - d. Else.
    - i.Let nextKey be IteratorValue(next).
    - ii. ReturnIfAbrupt(nextKey).
    - iii. Let desc be the result of calling the [[GetOwnProperty]] internal method of from with argument nextKey.
    - iv. If desc is an abrupt completion, then
      - 1. If pending Exception is undefined, then set pending Exception to desc.
    - v. Else if desc is not undefined and desc. [[Enumerable]] is true, then
      - 1.Let propValue be Get(from, nextKey).
        - 2. If propValue is an abrupt completion, then
          - a. If pendingException is undefined, then set pendingException to propValue.
      - 3.else
        - a. Let status be Put(to, nextKey, propValue, true);
        - b. If status is an abrupt completion, then
          - i. If pendingException is undefined, then set pendingException to status.
- 10. If pendingException is not undefined, then return pendingException.
- 11. Return to.

# 19.1.2.2 Object.create ( O [, Properties] )

The create function creates a new object with a specified prototype. When the create function is called, the following steps are taken:

- 1. If Type(O) is not Object or Null throw a **TypeError** exception.
- Let obj be the result of the abstract operation ObjectCreate with argument O.
- 3. If the argument *Properties* is present and not **undefined**, then
  - a. Return the result of the abstract operation ObjectDefineProperties(obj, Properties).
- 4. Return obj.

# 19.1.2.3 Object.defineProperties ( O, Properties )

The defineProperties function is used to add own properties and/or update the attributes of existing own properties of an object. When the defineProperties function is called, the following steps are taken:

1. Return the result of the abstract operation ObjectDefineProperties with arguments O and Properties.

# 19.1.2.3.1 Runtime Semantics: ObjectDefineProperties Abstract Operation

The abstract operation ObjectDefineProperties with arguments O and Properties performs the following steps:

- 1. If Type(O) is not Object throw a **TypeError** exception.
- Let props be ToObject(Properties).
- Let names be a List containing the keys of each enumerable own property of props.
- 4. Let descriptors be an empty List.

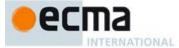

- 5. For each element P of names in list order,
  - a. Let descObj be the result of Get(props, P).
  - b. ReturnIfAbrupt(descObj).
  - c. Let desc be the result of calling ToPropertyDescriptor with descObj as the argument.
  - d. ReturnIfAbrupt(desc).
  - e. Append the pair (a two element List) consisting of *P* and *desc* to the end of *descriptors*.
  - Let pendingException be undefined.
- 7. For each pair from descriptors in list order,
  - a. Let P be the first element of pair.
  - b. Let desc be the second element of pair.
  - c. Let status be the result of DefinePropertyOrThrow(O,P, desc).
  - d. If status is an abrupt completion then,
    - i. If pendingException is undefined, then set pendingException to status.
- 8. ReturnIfAbrupt(pendingException).
- 9. Return O.

If an implementation defines a specific order of enumeration for the for-in statement, that same enumeration order must be used to order the list elements in step 3 of this algorithm.

NOTE An exception in defining an individual property in step 7 does not terminate the process of defining other properties. All valid property definitions are processed.

### 19.1.2.4 Object.defineProperty ( O, P, Attributes )

The **defineProperty** function is used to add an own property and/or update the attributes of an existing own property of an object. When the **defineProperty** function is called, the following steps are taken:

- 1. If  $\mathsf{Type}(O)$  is not Object throw a  $\mathsf{TypeError}$  exception.
- 2. Let key be ToPropertyKey(P).
- 3. ReturnIfAbrupt(key).
- 4. Let desc be the result of calling ToPropertyDescriptor(Attributes).
- 5. ReturnIfAbrupt(desc).
- 6. Let success be the result of DefinePropertyOrThrow(O,key, desc).
- 7. ReturnIfAbrupt(success).
- 8. Return O.

# 19.1.2.5 Object.freeze (O)

When the freeze function is called, the following steps are taken:

- 1. If Type(O) is not Object, return O.
- 2. Let status be the result of SetIntegrityLevel( O, "frozen").
- 3. ReturnIfAbrupt(status).
- 4. If status is false, throw a TypeError exception.
- 5. Return O.

# 19.1.2.6 Object.getOwnPropertyDescriptor ( O, P )

When the getOwnPropertyDescriptor function is called, the following steps are taken:

- 1. Let obj be ToObject(O).
- 2. ReturnIfAbrupt(obj).
- 3. Let key be ToPropertyKey(P).
- ReturnIfAbrupt(key).
- 5. Let desc be the result of calling the [[GetOwnProperty]] internal method of obj with argument key.
- ReturnIfAbrupt(desc).
- 7. Return the result of calling FromPropertyDescriptor(desc).

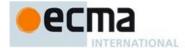

### 19.1.2.7 Object.getOwnPropertyNames ( O )

When the getOwnPropertyNames function is called, the following steps are taken:

1. Return GetOwnPropertyKeys(O, String).

### 19.1.2.8 Object.getOwnPropertySymbols ( O )

When the getOwnPropertySymbols function is called with argument O, the following steps are taken:

1. Return GetOwnPropertyKeys(O, Symbol).

### 19.1.2.8.1 GetOwnPropertyKeys ( O, Type ) Abstract Operation

The abstract operation GetOwnPropertyKeys is called with arguments O and Type where O is an Object and Type is one of the ECMAScript specification types String or Symbol. The following steps are taken:

- 1. Let obj be ToObject(O).
- 2. ReturnIfAbrupt(obj).
- 3. Let keys be the result of calling the [[OwnPropertyKeys]] internal method of obj.
- 4. ReturnIfAbrupt(keys).
- 5. Let nameList be a new empty List.
- 6. Let gotAllNames be false.
- 7. Repeat while *gotAllNames* is **false**,
  - a. Let *next* be the result of IteratorStep(*keys*).
  - b. ReturnIfAbrupt(next).
  - c. If next is false, then let gotAllNames be true.
  - d. Else,
    - i.Let nextKey be IteratorValue(next).
    - ii. ReturnIfAbrupt(nextKey).
    - iii. If Type(nextKey) is Type, then
    - 1. Append nextKey as the last element of nameList.
- $8. \quad Return \ Create Array From List ({\it name List}).$

## 19.1.2.9 Object.getPrototypeOf (O)

When the getPrototypeOf function is called with argument O, the following steps are taken:

- 1. Let obj be ToObject(O).
- ReturnIfAbrupt(obj).
- 3. Return the result of calling the [[GetPrototypeOf]] internal method of obj.

# 19.1.2.10 Object.is ( value1, value2 )

When the **is** function is called with arguments *value1* and *value2* the following steps are taken:

1. Return SameValue(value1, value2).

## 19.1.2.11 Object.isExtensible (O)

When the **isExtensible** function is called with argument *O*, the following steps are taken:

- 1. If Type(O) is not Object, return **false**.
- 2. Return the result of IsExtensible(O).

# 19.1.2.12 Object.isFrozen (O)

When the isFrozen function is called with argument O, the following steps are taken:

- 1. If Type(O) is not Object, return **true**.
- 2. Return TestIntegrityLevel(O, "frozen").

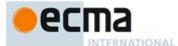

### 19.1.2.13 Object.isSealed (O)

When the **isSealed** function is called with argument O, the following steps are taken:

- 1. If  $\mathsf{Type}(O)$  is not Object, return **true**.
- $2. \quad \text{Return TestIntegrityLevel}(O, \, \texttt{"sealed"}).$

### 19.1.2.14 Object.keys (O)

When the **keys** function is called with argument *O*, the following steps are taken:

- 1. Let obj be ToObject(O).
- ReturnIfAbrupt(obj).
- 3. Let keys be the result of calling the [[OwnPropertyKeys]] internal method of obj.
- 4. ReturnIfAbrupt(keys).
- 5. Let *nameList* be a new empty List.
- 6. Let gotAllNames be false.
- 7. Repeat while gotAllNames is false,
  - a. Let *next* be the result of IteratorStep(*keys*).
  - b. ReturnIfAbrupt(next).
  - c. If next is false, then let gotAllNames be true.
  - d Elso
    - i.Let nextKey be IteratorValue(next).
    - ii. ReturnIfAbrupt(nextKey).
    - iii. If Type(nextKey) is String, then
      - 1.Let desc be the result of calling the [[GetOwnProperty]] internal method of O with argument nextKey.
      - 2. ReturnIfAbrupt(desc)
      - 3. If desc is not undefined and desc. [[Enumerable]] is true, then
        - a. Append nextKey as the last element of nameList.
- $8. \quad Return \ Create Array From List (\textit{nameList}). \\$

If an implementation defines a specific order of enumeration for the for-in statement, the same order must be used for the elements of the array returned in step 8.

### 19.1.2.15 Object.preventExtensions (O)

When the **preventExtensions** function is called, the following steps are taken:

- 1. If Type(O) is not Object, return O.
- 2. Let status be the result of calling the [[PreventExtensions]] internal method of O.
- 3. ReturnIfAbrupt(status).
- 4. If status is **false**, throw a **TypeError** exception.
- 5. Return O.

# 19.1.2.16 Object.prototype

The initial value of Object.prototype is the standard built-in Object prototype object (19.1.3).

This property has the attributes {[[Writable]]: false, [[Enumerable]]: false, [[Configurable]]: false }.

## 19.1.2.17 Object.seal (O)

When the **seal** function is called, the following steps are taken:

- 1. If Type(O) is not Object, return O.
- 2. Let status be the result of SetIntegrityLevel( O, "sealed").

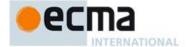

- 3. ReturnIfAbrupt(status).
- 4. If status is false, throw a TypeError exception.
- 5. Return O.

### 19.1.2.18 Object.setPrototypeOf ( O, proto )

When the setPrototypeOf function is called with arguments O and proto, the following steps are taken:

- 1. Let O be CheckObjectCoercible(O).
- ReturnIfAbrupt(O).
- 3. If Type(proto) is neither Object nor Null, then throw a TypeError exception.
- 4. If Type(O) is not Object, then return O.
- 5. Let status be the result of calling the [[SetPrototypeOf]] internal method of O with argument proto.
- 6. ReturnIfAbrupt(status).
- 7. If status is false, then throw a TypeError exception.
- 8. Return O.

## 19.1.3 Properties of the Object Prototype Object

The Object prototype object is an ordinary object.

The value of the [[Prototype]] internal slot of the Object prototype object is **null** and the initial value of the [[Extensible]] internal slot is **true**.

#### 19.1.3.1 Object.prototype.constructor

The initial value of Object.prototype.constructor is the standard built-in Object constructor.

# 19.1.3.2 Object.prototype.hasOwnProperty (V)

When the  ${\tt hasOwnProperty}$  method is called with argument V, the following steps are taken:

- 1. Let P be ToPropertyKey(V).
- ReturnIfAbrupt(P).
- 3. Let O be the result of calling ToObject passing the **this** value as the argument.
- 4. ReturnIfAbrupt(O).
- 5. Return the result of HasOwnProperty(O, P).

NOTE The ordering of steps 1 and 3 is chosen to ensure that any exception that would have been thrown by step 1 in previous editions of this specification will continue to be thrown even if the **this** value is **undefined** or **null**.

## 19.1.3.3 Object.prototype.isPrototypeOf (V)

When the isPrototypeOf method is called with argument V, the following steps are taken:

- 1. If V is not an object, return false.
- 2. Let O be the result of calling ToObject passing the **this** value as the argument.
- ReturnIfAbrupt(O).
- 4. Repeat
  - a. Let V be the result of calling the [[GetPrototypeOf]] internal method of V with no arguments.
  - b. if V is **null**, return **false**
  - c. If SameValue(O, V) is **true**, then return **true**.

NOTE The ordering of steps 1 and 2 preserves the behaviour specified by previous editions of this specification for the case where V is not an object and the **this** value is **undefined** or null.

## 19.1.3.4 Object.prototype.propertylsEnumerable (V)

When the propertyIsEnumerable method is called with argument V, the following steps are taken:

1. Let P be ToString(V).

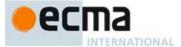

- 2. ReturnIfAbrupt(*P*).
- 3. Let O be the result of calling ToObject passing the **this** value as the argument.
- 4. ReturnIfAbrupt(O).
- 5. Let desc be the result of calling the [[GetOwnProperty]] internal method of O passing P as the argument.
- 6. If desc is undefined, return false.
- 7. Return the value of desc.[[Enumerable]].
- NOTE 1 This method does not consider objects in the prototype chain.
- NOTE 2 The ordering of steps 1 and 2 is chosen to ensure that any exception that would have been thrown by step 1 in previous editions of this specification will continue to be thrown even if the **this** value is **undefined** or **null**.

#### 19.1.3.5 Object.prototype.toLocaleString()

When the toLocaleString method is called, the following steps are taken:

- 1. Let O be the **this** value.
- Return the result of Invoke(O, "toString").

NOTE 1 This function is provided to give all Objects a generic toLocaleString interface, even though not all may use it. Currently, Array, Number, and Date provide their own locale-sensitive toLocaleString methods.

NOTE 2 The first parameter to this function is likely to be used in a future version of this standard; it is recommended that implementations do not use this parameter position for anything else.

### 19.1.3.6 Object.prototype.toString ()

When the toString method is called, the following steps are taken:

- 1. If the this value is undefined, return "[object Undefined]".
- 2. If the this value is null, return "[object Null]"
- 3. Let O be the result of calling ToObject passing the **this** value as the argument.
- 4. If O is an exotic Array object, then let builtinTag be "Array".
- 5. Else, if O is an exotic String object, then let builtinTag be "String".
- 6. Else, if O is an exotic Proxy object, then let builtinTag be "Proxy"
- 7. Else, if O is an exotic arguments object, then let builtinTag be "Arguments".
- Else, if O is an ECMAScript function object, a built-in function object, or a bound function exotic
  object, then let builtinTag be "Function".
- 9. Else, if O has an [[ErrorData]] internal slot, then let builtinTag be "Error".
- 10. Else, if O has a [[BooleanData]] internal slot, then let builtinTag be "Boolean".
- 11. Else, if O has a [[NumberData]] internal slot, then let builtinTag be "Number".
- 12. Else, if O has a [[DateValue]] internal slot, then let builtinTag be "Date".
- 13. Else, if O has a [[RegExpMatcher]] internal slot, then let builtinTag be "RegExp".
- 14. Else, let builtinTag be "Object".
- 15. Let hasTag be the result of HasProperty(O, @@toStringTag).
- 16. ReturnIfAbrupt(hasTag).
- 17. If hasTag is **false**, then let tag be builtinTag.
- 18. Else,
  - a. Let tag be the result of Get(O, @@toStringTag).
  - b. If tag is an abrupt completion, let tag be NormalCompletion("???").
  - c. Let tag be tag.[[value]].
  - d. If Type(tag) is not String, let tag be "???".
  - e. If tag is any of "Arguments", "Array", "Boolean", "Date", "Error", "Function", "Number", "RegExp", or "String" and SameValue(tag, builtinTag) is false, then let tag be the string value "~" concatenated with the current value of tag.
- 19. Return the String value that is the result of concatenating the three Strings "[object ", tag, and "]".

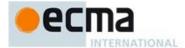

NOTE Historically, this function was occasionally used to access the string value of the [[Class]] internal slot that was used in previous editions of this specification as a nominal type tag for various built-in objects. The above definition of toString preserves the ability to use it as a reliable test for those specific kinds of built-in objects but it does not provide a reliable type testing mechanism for other kinds of built-in or program defined objects.

### 19.1.3.7 Object.prototype.valueOf()

When the valueOf method is called, the following steps are taken:

- 1. Let O be the result of calling ToObject passing the **this** value as the argument.
- 2. Return O.

### 19.1.4 Properties of Object Instances

Object instances have no special properties beyond those inherited from the Object prototype object.

## 19.2 Function Objects

#### 19.2.1 The Function Constructor

The Function constructor is the %Function% intrinsic object and the initial value of the Function property of the global object. When Function is called as a function rather than as a constructor, it creates and initialises a new Function object. Thus the function call Function(...) is equivalent to the object creation expression new Function(...) with the same arguments. However, if the this value passed in the call is an Object with a [[Code]] internal slot whose value is undefined, it initialises the this value using the argument values. This permits Function to be used both as factory method and to perform constructor instance initialisation.

Function may be subclassed and subclass constructors may perform a super invocation of the Function constructor to initialise subclass instances. However, all syntactic forms for defining function objects create instances of Function. There is no syntactic means to create instances of Function subclasses except for the built-in Generator Function subclass.

# 19.2.1.1 Function (p1, p2, ..., pn, body)

The last argument specifies the body (executable code) of a function; any preceding arguments specify formal parameters.

When the Function is called with some arguments  $p1, p2, \ldots, pn, body$  (where n might be 0, that is, there are no "p" arguments, and where body might also not be provided), the following steps are taken:

- 1. Let argCount be the total number of arguments passed to this function invocation.
- 2. Let *P* be the empty String
- 3. If argCount = 0, let bodyText be the empty String.
- 4. Else if argCount = 1, let bodyText be that argument.
- 5. Else argCount > 1,
  - a. Let firstArg be the first argument.
  - b. Let P be ToString(firstArg).
  - c. ReturnIfAbrupt( $\overline{P}$ ).
  - d. Let *k* be 2.
  - e. Repeat, while k < argCount
    - i.Let nextArg be the k'th argument.
    - ii. Let nextArgString be ToString(nextArg).
    - iii. ReturnIfAbrupt(nextArgString).
    - iv. Let P be the result of concatenating the previous value of P, the String "," (a comma), and nextArgString.
    - v. Increase k by 1.
  - f. Let bodyText be the k'th argument.
- 6. Let *bodyText* be ToString(*bodyText*).
- 7. ReturnIfAbrupt(bodyText).

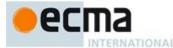

- 8. Let *parameters* be the result of parsing *P*, interpreted as UTF-16 encoded Unicode text as described in clause 10.1.1, using *FormalParameters* as the goal symbol. Throw a **SyntaxError** exception if the parse fails
- 9. Let *body* be the result of parsing *bodyText*, interpreted as UTF-16 encoded Unicode text as described in clause 10.1.1, using *FunctionBody* as the goal symbol. Throw a **SyntaxError** exception if the parse fails or if any static semantics errors are detected.
- 10. If IsSimpleParameterList of *parameters* is **false** and any element of the BoundNames of *parameters* also occurs in the VarDeclaredNames of *body*, then throw a **SyntaxError** exception.
- 11. If any element of the BoundNames of *parameters* also occurs in the LexicallyDeclaredNames of *body*, then throw a **SyntaxError** exception.
- 12. If bodyText is strict mode code (see 10.2.1) then let strict be **true**, else let strict be **false**.
- 13. Let scope be the Global Environment.
- 14. Let *F* be the **this** value.
- 15. If Type(F) is not Object or if F does not have a [[Code]] internal slot or if the value of [[Code]] is not **undefined**, then
  - a. Let C be the function that is currently being evaluated.
  - b. Let *proto* be the result of GetPrototypeFromConstructor(C, "%FunctionPrototype%").
  - c. ReturnIfAbrupt(proto).
  - d. Let F be the result of calling FunctionAllocate with arguments C and strict.
- 16. Else, set *F's* [[Strict]] internal slot to *strict*.
- 17. If the value of F's [[FunctionKind]] internal slot is not "normal", then throw a TypeError exception.
- 18. Perform the FunctionInitialise abstract operation with arguments *F*, Normal, *parameters*, *body*, and *scope*
- 19. If ReferencesSuper of body is true or ReferencesSuper of parameters is true, then
  - a. Perform MakeMethod(F, undefined, undefined).
- 20. Let status be the result of MakeConstructor with argument F.
- 21. ReturnIfAbrupt(status).
- 22. SetFunctionName(F, "anonymous").
- 23. Return F.

A prototype property is automatically created for every function created using the Function constructor, to provide for the possibility that the function will be used as a constructor.

NOTE It is permissible but not necessary to have one argument for each formal parameter to be specified. For example, all three of the following expressions produce the same result:

```
new Function("a", "b", "c", "return a+b+c")
new Function("a, b, c", "return a+b+c")
new Function("a,b", "c", "return a+b+c")
```

# 19.2.1.2 new Function ( ... argumentsList)

When Function is called as part of a new expression, it initialises the newly created object.

- 1. Let F be the **Function** function object on which the **new** operator was applied.
- Let argumentsList be the argumentsList argument of the [[Construct]] internal method that was invoked by the new operator.
- 3. Return the result of Construct (F, argumentsList).

If Function is implemented as an ECMAScript function object, its [[Construct]] internal method will perform the above steps.

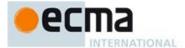

#### 19.2.2 Properties of the Function Constructor

The Function constructor is itself a built-in Function object. The value of the [[Prototype]] internal slot of the Function constructor is %FunctionPrototype%, the intrinsic Function prototype object (19.2.3).

The value of the [[Extensible]] internal slot of the Function constructor is true.

The Function constructor has the following properties:

## 19.2.2.1 Function.length

This is a data property with a value of 1. This property has the attributes { [[Writable]]: false, [[Enumerable]]: false, [[Configurable]]: true }.

### 19.2.2.2 Function.prototype

The value of Function.prototype is %FunctionPrototype%, the intrinsic Function prototype object (19.2.3).

This property has the attributes { [[Writable]]: false, [[Enumerable]]: false, [[Configurable]]: false }.

### 19.2.2.3 Function[ @@create ] ( )

The @@create method of an object F performs the following steps:

- Let F be the this value.
- Let proto be the result of GetPrototypeFromConstructor(F, "%FunctionPrototype%").
- 3. ReturnIfAbrupt(proto).
- 4. Let *obj* be the result of calling FunctionAllocate with arguments *proto* and **false**.
- 5. Return *obj*.

The value of the name property of this function is "[Symbol.create]".

This property has the attributes { [[Writable]]: false, [[Enumerable]]: false, [[Configurable]]: true }.

NOTE The Function @@create function passes false as the *strict* parameter to FunctionAllocate. This causes the allocated ECMAScript function object to have the internal methods of a non-strict function. The Function constructor may reset the functions [[Strict]] internal slot to true. It is up to the implementation whether this also changes the internal methods.

## 19.2.3 Properties of the Function Prototype Object

The Function prototype object is itself a Built-in Function object. When invoked, it accepts any arguments and returns **undefined**.

NOTE The Function prototype object is specified to be a function object to ensure compatibility with ECMAScript code that was created prior to the 6<sup>th</sup> Edition of this specification.

The value of the [[Prototype]] internal slot of the Function prototype object is the intrinsic object %ObjectPrototype% (19.1.3). The initial value of the [[Extensible]] internal slot of the Function prototype object is **true**.

The Function prototype object does not have a prototype property.

The value of The length property of the Function prototype object is 0.

The value of the name property of the Function prototype object is the empty String.

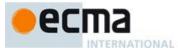

#### 19.2.3.1 Function.prototype.apply (thisArg, argArray)

When the apply method is called on an object func with arguments this Arg and argArray, the following steps are taken:

- 1. If IsCallable(func) is false, then throw a TypeError exception.
- If argArray is null or undefined, then
  - a. Return the result of calling the [[Call]] internal method of func, providing this Arg as this Argument and an empty List of arguments as argumentsList.
- Let argList be the result of CreateListFromArrayLike(argArray).
- ReturnIfAbrupt(argList).
- Perform the PrepareForTailCall abstract operation.
- Return the result of calling the [[Call]] internal method of func, providing this Arg as this Argument and  $argList\ as\ argumentsList.$

The length property of the apply method is 2.

NOTE The this Arg value is passed without modification as the this value. This is a change from Edition 3, where an undefined or null thisArg is replaced with the global object and ToObject is applied to all other values and that result is passed as the this value.

### 19.2.3.2 Function.prototype.bind (thisArg [, arg1 [, arg2, ...]])

The bind method takes one or more arguments, this Arg and (optionally) arg1, arg2, etc, and returns a new function object by performing the following steps:

- 1. Let Target be the this value.
- If IsCallable(Target) is false, throw a TypeError exception.
- Let A be a new (possibly empty) List consisting of all of the argument values provided after this Arg 3. (arg1, arg2 etc), in order.
- Let F be the result of the abstract operation BoundFunctionCreate with arguments Target, thisArg, and
- If Target has a [[BoundTargetFunction]] internal slot, then
   a. Let targetLen be the result of Get(Target, "length").

  - b. ReturnIfAbrupt(targetLen).
  - c. Let L be the larger of 0 and the result of targetLen minus the number of elements of A.
- Else let L be 0.
- Call the [[DefineOwnProperty]] internal method of F with arguments "length" and PropertyDescriptor {[[Value]]: L, [[Writable]]: false, [[Enumerable]]: false, [[Configurable]]: true}.
- Perform the AddRestrictedFunctionProperties abstract operation with argument F.
- Return F.

The length property of the bind method is 1.

NOTE Function objects created using Function.prototype.bind are exotic objects. They also do not have a

# 19.2.3.3 Function.prototype.call (thisArg [ , arg1 [ , arg2, ... ] ] )

When the call method is called on an object func with argument thisArg and optional arguments arg1, arg2 etc, the following steps are taken:

- 1. If IsCallable(func) is false, then throw a TypeError exception.
- Let argList be an empty List.
- If this method was called with more than one argument then in left to right order starting with arg1 append each argument as the last element of argList
- 4. Perform the PrepareForTailCall abstract operation.

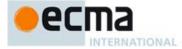

5. Return the result of calling the [[Call]] internal method of func, providing thisArg as thisArgument and argList as argumentsList.

The length property of the call method is 1.

NOTE The thisArg value is passed without modification as the **this** value. This is a change from Edition 3, where an **undefined** or **null** thisArg is replaced with the global object and ToObject is applied to all other values and that result is passed as the **this** value.

### 19.2.3.4 Function.prototype.constructor

The initial value of Function.prototype.constructor is the intrinsic object %Function%.

### 19.2.3.5 Function.prototype.toMethod (superBinding, methodName = undefined)

When the **toMethod** method is called on an object *func* with argument *superBinding* and optional argument *methodName* the following steps are taken:

- 1. If func is not an ECMAScript function object, then throw a **TypeError** exception.
- 2. If Type(superBinding) is not Object, then throw a TypeError exception.
- 3. If methodName is not undefined, then
  - a. Let methodName be ToPropertyKey(methodName).
  - b. ReturnIfAbrupt(methodName).
- 4. Return CloneMethod(func, superBinding, methodName).

The length property of the toMethod method is 1.

### 19.2.3.6 Function.prototype.toString ()

An implementation-dependent String source code representation of the **this** object is returned. This representation has the syntax of a *FunctionDeclaration FunctionExpression*, *GeneratorDeclaration*, *GeneratorExpression*, *ClassDeclaration*, *ClassExpression*, *ArrowFunction*, *MethodDefinition*, or *GeneratorMethod* depending upon the actual characteristics of the object. In particular that the use and placement of white space, line terminators, and semicolons within the representation String is implementation-dependent.

If the object was defined using ECMAScript code and the returned string representation is in the form of a FunctionDeclaration FunctionExpression, GeneratorDeclaration, GeneratorExpession, ClassDeclaration, ClassExpression, or ArrowFunction then the representation must be such that if the string is evaluated, using eval in a lexical context that is equivalent to the lexical context used to create the original object, it will result in a new functionally equivalent object. The returned source code must not mention freely any variables that were not mentioned freely by the original function's source code, even if these "extra" names were originally in scope. If the source code string does meet these criteria then it must be a string for which eval will throw a SyntaxError exception.

The toString function is not generic; it throws a **TypeError** exception if its **this** value does not have a [[Call]] internal method. Therefore, it cannot be transferred to other kinds of objects for use as a method.

### 19.2.3.7 Function.prototype[@@create]()

The @@create method of an object F performs the following steps:

 $1. \quad \text{Return the result of calling OrdinaryCreateFromConstructor} (\textit{F}, \texttt{"\$ObjectPrototype\$"}).$ 

The value of the name property of this function is "[Symbol.create]".

This property has the attributes { [[Writable]]: false, [[Enumerable]]: false, [[Configurable]]: true }.

NOTE This is the default @@create method that is inherited by all ordinary constructor functions that do not explicitly over-ride it.

**Commented [AWB22108]:** Do we also want to copy func's length property?

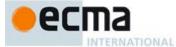

### 19.2.3.8 Function.prototype[@@hasInstance] (V)

When the @@hasInstance method of an object *F* is called with value *V*, the following steps are taken:

- 1. Let F be the **this** value.
- 2. Return the result of OrdinaryHasInstance(F, V).

The value of the name property of this function is "[Symbol.hasInstance]".

This property has the attributes { [[Writable]]: false, [[Enumerable]]: false, [[Configurable]]: false }.

NOTE This is the default implementation of <code>@@hasInstance</code> that most functions inherit. <code>@@hasInstance</code> is called by the <code>instanceof</code> operator to deterimine whether a value is an instance of a specific constructor. An expression such as

v instanceof F

evaluates as

F[@@hasInstance](v)

A constructor function can control which objects are recognised as its instances by instanceof by exposing a different @@hasInstance method on the function.

This property is non-writable and non-configurable to prevent tampering that could be used to globally expose the target function of a bound function.

#### 19.2.4 Function Instances

Every function instance is an ECMAScript function object and has the internal slots listed in Table 26.

Function instances that correspond to strict mode functions and function instances created using the Function.prototype.bind method (19.2.3.2) have properties named caller and arguments that throw a TypeError exception. An ECMAScript implementation must not associate any implementation specific behaviour with accesses of these properties from strict mode function code.

The Function instances have the following properties:

## 19.2.4.1 length

The value of the length property is an integer that indicates the typical number of arguments expected by the function. However, the language permits the function to be invoked with some other number of arguments. The behaviour of a function when invoked on a number of arguments other than the number specified by its length property depends on the function. This property has the attributes { [[Writable]]: false, [[Enumerable]]: false, [[Configurable]]: true }.

## 19.2.4.2 name

The value of the name property is an String that is descriptive of the function. The name has no semantic significance but is typically a variable or property name that is used to refer to the function at its point of definition in ECMAScript code. This property has the attributes { [[Writable]]: false, [[Enumerable]]: false, [[Configurable]]: true }.

Anonymous functions objects that do not have a contextual name associated with them by this specification do not have a <code>name</code> own property but inherit the <code>name</code> property of %FunctionPrototype%.

Function objects created using Function.prototype.bind do not have a name property.

Commented [AWB20109]: TODO, need to confirm.

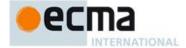

#### 19.2.4.3 prototype

Function instances that can be used as a constructor have a prototype property. Whenever such a function instance is created another ordinary object is also created and is the initial value of the function's prototype property. Unless otherwise specified, the value of the prototype property is used to initialise the [[Prototype]] internal slot of a newly created ordinary object before the Function object is invoked as a constructor for that newly created object.

This property has the attributes { [[Writable]]: true, [[Enumerable]]: false, [[Configurable]]: false }.

NOTE Function objects created using Function.prototype.bind, or by evaluating a *MethodDefinition* (that is not a *GeneratorMethod*) or an *ArrowFunction* grammar production do not have a prototype property.

### 19.3 Boolean Objects

### 19.3.1 The Boolean Constructor

The Boolean constructor is the %Boolean% intrinsic object and the initial value of the Boolean property of the global object. When Boolean is called as a function rather than as a constructor, it performs a type conversion. However, if the this value passed in the call is an Object with an uninitialised [[BooleanData]] internal slot, it initialises the this value using the argument value. This permits Boolean to be used both to perform type conversion and to perform constructor instance initialisation.

The Boolean constructor is designed to be subclassable. It may be used as the value of an extends clause of a class declaration. Subclass constructors that intended to inherit the specified Boolean behaviour must include a super call to the Boolean constructor to initialise the [[BooleanData]] state of subclass instances.

# 19.3.1.1 Boolean (value)

When Boolean is called with argument value, the following steps are taken:

- 1. Let O be the **this** value.
- 2. Let b be ToBoolean(value).
- If Type(O) is Object and O has a [[BooleanData]] internal slot and the value of [[BooleanData]] is undefined, then
  - a. Set the value of O's [[BooleanData]] internal slot to b.
  - b. Return O.
- 4. Return b.

## 19.3.1.2 new Boolean (... argumentsList)

When Boolean is called as part of a new expression, it initialises a newly created object:

- 1. Let F be the **Boolean** function object on which the **new** operator was applied.
- Let argumentsList be the argumentsList argument of the [[Construct]] internal method that was invoked by the new operator.
- 3. Return the result of Construct (F, argumentsList).

If Boolean is implemented as an ECMAScript function object, its [[Construct]] internal method will perform the above steps.

## 19.3.2 Properties of the Boolean Constructor

The value of the [[Prototype]] internal slot of the Boolean constructor is the Function prototype object (19.2.3).

Besides the length property (whose value is 1), the Boolean constructor has the following properties:

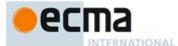

#### 19.3.2.1 Boolean.prototype

The initial value of Boolean.prototype is the Boolean prototype object (19.3.3).

This property has the attributes { [[Writable]]: false, [[Enumerable]]: false, [[Configurable]]: false }.

### 19.3.2.2 Boolean[@@create]()

The @@create method of an object F performs the following steps:

- 1. Let F be the **this** value.
- 2. Let *obj* be the result of calling OrdinaryCreateFromConstructor(F, "%BooleanPrototype%", ( [[BooleanData]]) ).
- 3. Return obj.

The value of the name property of this function is "[Symbol.create]".

This property has the attributes { [[Writable]]: false, [[Enumerable]]: false, [[Configurable]]: true }.

NOTE [[BooleanData]] is initially assigned the value **undefined** as a flag to indicate that the instance has not yet been initialised by the Boolean constructor. This flag value is never directly exposed to ECMAScript code; hence implementations may choose to encode the flag in some other manner.

#### 19.3.3 Properties of the Boolean Prototype Object

The Boolean prototype object is an ordinary object. It is not a Boolean instance and does not have a [[BooleanData]] internal slot.

The value of the [[Prototype]] internal slot of the Boolean prototype object is the standard built-in Object prototype object (19.1.3).

The abstract operation this Boolean Value (value) performs the following steps:

- 1. If Type(value) is Boolean, return value.
- If Type(value) is Object and value has a [[BooleanData]] internal slot, then a. Let b be the value of value's [[BooleanData]] internal slot.

  - If b is not **undefined**, then return b.
- 3. Throw a **TypeError** exception.

## 19.3.3.1 Boolean.prototype.constructor

The initial value of Boolean.prototype.constructor is the built-in Boolean constructor.

# 19.3.3.2 Boolean.prototype.toString()

The following steps are taken:

- 1. Let b be thisBooleanValue(**this** value).
- ReturnIfAbrupt(b).
- 3. If b is true, then return "true"; else return "false".

# 19.3.3.3 Boolean.prototype.valueOf()

The following steps are taken:

1. Return thisBooleanValue(this value).

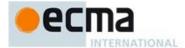

#### 19.3.4 Properties of Boolean Instances

Boolean instances are ordinary objects that inherit properties from the Boolean prototype object. Boolean instances have a [[BooleanData]] internal slot. The [[BooleanData]] internal slot is the Boolean value represented by this Boolean object.

### 19.4 Symbol Objects

#### 19.4.1 The Symbol Constructor

The Symbol constructor is the %Symbol% intrinsic object and the initial value of the symbol property of the global object. When symbol is called as a function rather than as a constructor, it returns a new Symbol value.

The Symbol constructor is not intended to be used with the new operator or to be subclassed. It may be used as the value of an extends clause of a class declaration but a super call to the Symbol constructor will not initialise the state of subclass instances.

#### 19.4.1.1 Symbol (description=undefined)

When  ${\tt Symbol}$  is called with argument description, the following steps are taken:

- 1. If description is undefined, then let descString be undefined.
- 2. Else, let descString be ToString(description).
- ReturnIfAbrupt(descString).
- 4. Return a new unique Symbol value whose [[Description]] is descString.

#### 19.4.1.2 new Symbol (... argumentsList)

When Symbol is called as part of a new expression, it initialises a newly created object:

- 1. Let F be the **Symbol** function object on which the **new** operator was applied.
- 2. Let argumentsList be the argumentsList argument of the [[Construct]] internal method that was invoked by the new operator.
- 3. Return the result of Construct (F, argumentsList).

If symbol is implemented as an ECMAScript function object, its [[Construct]] internal method will perform the above steps.

NOTE Symbol has ordinary [[Construct]] behaviour but the definition of its @@create method causes new Symbol to throw a TypeError exception.

# 19.4.2 Properties of the Symbol Constructor

The value of the [[Prototype]] internal slot of the Symbol constructor is the Function prototype object (19.2.3).

Besides the length property (whose value is 0), the Symbol constructor has the following properties:

### 19.4.2.1 Symbol.create

The initial value of symbol.create is the well known symbol @@create (Table 1).

This property has the attributes { [[Writable]]: false, [[Enumerable]]: false, [[Configurable]]: false }.

## 19.4.2.2 Symbol.for (key)

When **Symbol.for** is called with argument key it performs the following steps:

- 1. Let string Key be ToString(key).
- ReturnIfAbrupt(stringKey).
- 3. For each element e of the GlobalSymbolRegistry List,

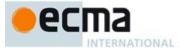

- a. If SameValue(e.[[key]], stringKey) is **true**, then return e.[[symbol]].
- 4. Assert: GlobalSymbolRegistry does not current contain an entry for stringKey.
- 5. Let newSymbol be a new unique Symbol value whose [[Description]] is stringKey.
- 6. Append the record { [[key]]: stringKey, [[symbol]]: newSymbol) to the GlobalSymbolRegistry List.
- Return newSumbol.

The GlobalSymbolRegistry is a List that is globally available. It is shared by all Code Realms. Prior to the evaluation of any ECMAScript code it is initialised as an empty List. Elements of the GlobalSymbolRegistry are Records with the structure defined in Table 38.

Table 38 — GlobalSymbolRegistry Record Fields

| Field Name | Value    | Usage                                            |
|------------|----------|--------------------------------------------------|
| [[key]]    | A String | A string key used to globally identify a Symbol. |
| [[symbol]] | A Symbol | A symbol that can be retrieved from any Realm.   |

### 19.4.2.3 Symbol.hasInstance

The initial value of Symbol.hasInstance is the well known symbol @@hasInstance (Table 1).

This property has the attributes { [[Writable]]: false, [[Enumerable]]: false, [[Configurable]]: false }.

### 19.4.2.4 Symbol.isConcatSpreadable

The initial value of **Symbol.isConcatSpreadable** is the well known symbol @@isConcatSpreadable (Table 1).

 $This \ property \ has \ the \ attributes \ \{\ [[Writable]]: \ \textbf{false}, \ [[Enumerable]]: \ \textbf{false}, \ [[Configurable]]: \ \textbf{false}, \ [[Configurable]]: \$ 

## 19.4.2.5 Symbol.isRegExp

The initial value of Symbol.isRegExp is the well known symbol @@isRegExp (Table 1).

This property has the attributes { [[Writable]]: false, [[Enumerable]]: false, [[Configurable]]: false }.

# 19.4.2.6 Symbol.iterator

The initial value of Symbol.iterator is the well known symbol @@iterator (Table 1).

This property has the attributes { [[Writable]]: false, [[Enumerable]]: false, [[Configurable]]: false }.

## 19.4.2.7 Symbol.keyFor (sym)

When symbol.keyFor is called with argument sym it performs the following steps:

- 1. If Type(sym) is not Symbol, then throw a **TypeError** exception.
- 2. For each element e of the GlobalSymbolRegistry List (see 19.4.2.2),
- a. If SameValue(e.[[symbol]], sym) is **true**, then return e.[[key]].
- 3. Assert: Global Symbol Registry does not current contain an entry for sym.
- 4. Return **undefined**.

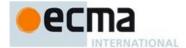

## 19.4.2.8 Symbol.prototype

The initial value of **Symbol.prototype** is the Symbol prototype object (19.4.3).

This property has the attributes { [[Writable]]: false, [[Enumerable]]: false, [[Configurable]]: false }.

### 19.4.2.9 Symbol.toPrimitive

The initial value of **symbol.toPrimitive** is the well known symbol @@toPrimitive (Table 1).

This property has the attributes { [[Writable]]: false, [[Enumerable]]: false, [[Configurable]]: false }.

### 19.4.2.10 Symbol.toStringTag

The initial value of Symbol.toStringTag is the well known symbol @@toStringTag (Table 1).

This property has the attributes { [[Writable]]: false, [[Enumerable]]: false, [[Configurable]]: false }.

### 19.4.2.11 Symbol.unscopables

The initial value of Symbol.unscopables is the well known symbol @@unscopables (Table 1).

This property has the attributes { [[Writable]]: false, [[Enumerable]]: false, [[Configurable]]: false }.

## 19.4.2.12 Symbol[ @@create ] ( )

The @@create method of a Symbol object F performs the following steps:

1. Throw a TypeError exception.

The value of the name property of this function is "[Symbol.create]".

 $This \ property \ has \ the \ attributes \ \{\ [[Writable]]: \ \textbf{false}, \ [[Enumerable]]: \ \textbf{false}, \ [[Configurable]]: \ \textbf{true} \ \}.$ 

## 19.4.3 Properties of the Symbol Prototype Object

The Symbol prototype object is an ordinary object. It is not a Symbol instance and does not have a [[SymbolData]] internal slot.

The value of the [[Prototype]] internal slot of the Symbol prototype object is the standard built-in Object prototype object (19.1.3).

# 19.4.3.1 Symbol.prototype.constructor

The initial value of Symbol.prototype.constructor is the built-in Symbol constructor.

### 19.4.3.2 Symbol.prototype.toString()

The following steps are taken:

- 1. Let *s* be the **this** value.
- 2. If s does not have a [[SymbolData]] internal slot, then throw a **TypeError** exception.
- 3. Let sym be the value of s's [[SymbolData]] internal slot.
- 4. Let desc be the value of sym's [[Description]] attribute.
- 5. If desc is **undefined**, then let desc be the empty string.
- 6. Assert: Type(desc) is String.
- 7. Let result be the result of concatenating the strings "Symbol (", desc, and ")".
- 8. Return result.

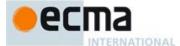

#### 19.4.3.3 Symbol.prototype.valueOf ()

The following steps are taken:

- 1. Let s be the **this** value.
- 2. If s does not have a [[SymbolData]] internal slot, then throw a **TypeError** exception.
- 3. Return the value of s's [[SymbolData]] internal slot.

### 19.4.3.4 Symbol.prototype [ @@toPrimitive ] ( hint )

This function is called by ECMAScript language operators to convert an object to a primitive value. The allowed values for *hint* are "default", "number", and "string". Implicit conversion of Symbol objects to primitive values is not allowed.

When the <code>@@toPrimitive</code> method is called with argument *hint*, the following steps are taken:

1. Throw a TypeError exception.

The value of the name property of this function is "[Symbol.toPrimitive]".

This property has the attributes { [[Writable]]: false, [[Enumerable]]: false, [[Configurable]]: true }.

### 19.4.3.5 Symbol.prototype [ @@toStringTag ]

The initial value of the @@toStringTag property is the string value "symbol".

 $This \ property \ has \ the \ attributes \ \{\ [[Writable]]: \ \textbf{false}, \ [[Enumerable]]: \ \textbf{false}, \ [[Configurable]]: \ \textbf{true} \ \}.$ 

# 19.4.4 Properties of Symbol Instances

Symbol instances are ordinary objects that inherit properties from the Symbol prototype object. Symbol instances have a [[SymbolData]] internal slot. The [[SymbolData]] internal slot is the Symbol value represented by this Symbol object.

# 19.5 Error Objects

Instances of Error objects are thrown as exceptions when runtime errors occur. The Error objects may also serve as base objects for user-defined exception classes.

### 19.5.1 The Error Constructor

The Error constructor is the %Error% intrinsic object and the initial value of the Error property of the global object. When Error is called as a function rather than as a constructor, it creates and initialises a new Error object. Thus the function call Error(...) is equivalent to the object creation expression new Error(...) with the same arguments. However, if the this value passed in the call is an Object with an uninitialised [[ErrorData]] internal slot, it initialises the this value using the argument value rather than creating a new object. This permits Error to be used both as factory method and to perform constructor instance initialisation.

The Error constructor is designed to be subclassable. It may be used as the value of an extends clause of a class declaration. Subclass constructors that intended to inherit the specified Error behaviour should include a super call to the Error constructor to initialise subclass instances.

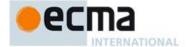

#### 19.5.1.1 Error (message)

When the Error function is called with argument *message* the following steps are taken:

- 1. Let func be this Error function object.
- 2. Let *O* be the **this** value.
- If Type(O) is not Object or Type(O) is Object and O does not have an [[ErrorData]] internal slot or Type(O) is Object and O has an [[ErrorData]] internal slot and the value of [[ErrorData]] is not undefined, then
  - a. Let O be the result of calling OrdinaryCreateFromConstructor(func, "%ErrorPrototype%", ([[ErrorData]])).
  - b. ReturnIfAbrupt(O).
- 4. Assert: Type(O) is Object.
- 5. Set the value of O's [[ErrorData]] internal slot to any value other than **undefined**.
- 6. If message is not undefined, then
  - a. Let msg be ToString(message).
  - b. ReturnIfAbrupt(msg).
  - c. Let msgDesc be the PropertyDescriptor{[[Value]]: msg, [[Writable]]: true, [[Enumerable]]: false, [[Configurable]]: true}.
  - d. Let status be the result of DefinePropertyOrThrow(O, "message", msgDesc).
  - e. ReturnIfAbrupt(status).
- 7. Return O.

### 19.5.1.2 new Error(... argumentsList)

When Error called as part of a new expression with argument list *argumentsList* it performs the following steps:

- 1. Let F be the **Error** function object on which the **new** operator was applied.
- Let argumentsList be the argumentsList argument of the [[Construct]] internal method that was invoked by the new operator.
- 3. Return the result of Construct (F, argumentsList).

If Error is implemented as an ECMAScript function object, its [[Construct]] internal method will perform the above steps.

### 19.5.2 Properties of the Error Constructor

The value of the [[Prototype]] internal slot of the Error constructor is the Function prototype object (19.2.3).

Besides the length property (whose value is 1), the Error constructor has the following properties:

### 19.5.2.1 Error.prototype

The initial value of Error.prototype is the Error prototype object (19.5.3).

This property has the attributes { [[Writable]]: false, [[Enumerable]]: false, [[Configurable]]: false }.

# 19.5.2.2 Error[ @@create ] ()

The @ @ create method of an object F performs the following steps:

- 1. Let *F* be the **this** value.
- Let obj be the result of calling OrdinaryCreateFromConstructor(F, "%ErrorPrototype%", ( [[ErrorData]])).
- 3. Return obj.

The value of the  ${\tt name}$  property of this function is "[Symbol.create]".

This property has the attributes { [[Writable]]: false, [[Enumerable]]: false, [[Configurable]]: true }.

**Commented [AWB14110]:** This then clause corresponds to the "called as a function" case the ES5 spec.

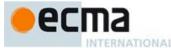

NOTE [[ErrorData]] is initially assigned the value **undefined** as a flag to indicate that the instance has not yet been initialised by the Error constructor. This flag value is never directly exposed to ECMAScript code; hence implementations may choose to encode the flag in some other manner.

### 19.5.3 Properties of the Error Prototype Object

The Error prototype object is an ordinary object. It is not an Error instance and does not have an [[ErrorData] internal slot.

The value of the [[Prototype]] internal slot of the Error prototype object is the standard built-in Object prototype object (19.1.3).

#### 19.5.3.1 Error.prototype.constructor

The initial value of Error.prototype.constructor is the built-in Error constructor.

#### 19.5.3.2 Error.prototype.message

The initial value of Error.prototype.message is the empty String.

#### 19.5.3.3 Error.prototype.name

The initial value of Error.prototype.name is "Error".

### 19.5.3.4 Error.prototype.toString()

The following steps are taken:

- 1. Let *O* be the **this** value.
- 2. If Type(O) is not Object, throw a **TypeError** exception.
- 3. Let *name* be the result of Get(O, "name").
- 4. ReturnIfAbrupt(name).
- 5. If name is **undefined**, then let name be "Error"; else let name be ToString(name).
- 6. Let msg be the result of Get(O, "message").
- 7. ReturnIfAbrupt(msg).
- 8. If msg is **undefined**, then let msg be the empty String; else let msg be ToString(msg).
- 9. If name is the empty String, return msg.
- 10. If msg is the empty String, return name.
- 11. Return the result of concatenating name, ":", a single space character, and msg.

# 19.5.4 Properties of Error Instances

Error instances are ordinary objects that inherit properties from the Error prototype object and have an [[ErrorData]] internal slot whose initial value is **undefined**. The only specified uses of [[ErrorData]] is to flag whether or not an Error instance has been initialised by the Error constructor and to identify them as Error objects within <code>Object.prototype.toString</code>.

# 19.5.5 Native Error Types Used in This Standard

A new instance of one of the *NativeError* objects below is thrown when a runtime error is detected. All of these objects share the same structure, as described in 19.5.6.

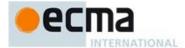

#### 19.5.5.1 EvalError

This exception is not currently used within this specification. This object remains for compatibility with previous editions of this specification.

### 19.5.5.2 RangeError

Indicates a value that is not in the set or range of allowable values. See 15.4.2.2, 15.4.5.1, 15.7.4.2, 15.7.4.5, 15.7.4.6, 15.7.4.7, and 15.9.5.43.

#### 19.5.5.3 ReferenceError

Indicate that an invalid reference value has been detected. See 8.9.1, 8.9.2, 10.2.1, 10.2.1.1.4, 10.2.1.2.4, and 11 13 1

#### 19.5.5.4 SyntaxError

Indicates that a parsing error has occurred. See 11.1.5, 11.3.1, 11.3.2, 11.4.1, 11.4.4, 11.4.5, 11.13.1, 11.13.2, 12.2.1, 12.10.1, 12.14.1, 13.1, 15.1.2.1, 15.3.2.1, 15.10.2.2, 15.10.2.5, 15.10.2.9, 15.10.2.15, 15.10.2.19, 15.10.4.1, and 15.12.2.

#### 19.5.5.5 TypeError

Indicates the actual type of an operand is different than the expected type. See 8.6.2, 8.9.2, 8.10.5, 8.12.5, 8.12.7, 8.12.8, 8.12.9, 9.9, 9.10, 10.2.1, 10.2.1.1.3, 10.6, 11.2.2, 11.2.3, 11.4.1, 11.8.6, 11.8.7, 11.3.1, 13.2, 13.2.3, 15, 15.2.3.2, 15.2.3.3, 15.2.3.4, 15.2.3.5, 15.2.3.6, 15.2.3.7, 15.2.3.8, 15.2.3.9, 15.2.3.10, 15.2.3.11, 15.2.3.12, 15.2.3.13, 15.2.3.14, 15.2.4.3, 15.3.3.2, 15.3.3.3, 15.3.3.4, 15.3.3.5, 15.3.3.5.2, 15.3.3.5.3, 15.3.4.3, 15.3.4.4, 15.4.3.1, 15.4.3.11, 15.4.3.16, 15.4.3.17, 15.4.3.18, 15.4.3.19, 15.4.3.20, 15.4.3.21, 15.4.3.22, 15.4.5.1, 15.5.4.2, 15.5.4.3, 15.6.4.2, 15.6.4.3, 15.7.4, 15.7.4.2, 15.7.4.4, 15.9.5, 15.9.5.44, 15.10.4.1, 15.10.6, 15.11.4.4 and 15.12.3.

## 19.5.5.6 **URIError**

Indicates that one of the global URI handling functions was used in a way that is incompatible with its definition. See 15.1.3.

# 19.5.6 NativeError Object Structure

When an ECMAScript implementation detects a runtime error, it throws a new instance of one of the *NativeError* objects defined in 19.5.5. Each of these objects has the structure described below, differing only in the name used as the constructor name instead of *NativeError*, in the **name** property of the prototype object, and in the implementation-defined message property of the prototype object.

For each error object, references to *NativeError* in the definition should be replaced with the appropriate error object name from 19.5.5.

### 19.5.6.1 NativeError Constructors

When a *NativeError* constructor is called as a function rather than as a constructor, it creates and initialises a new object. A call of the object as a function is equivalent to calling it as a constructor with the same arguments. However, if the **this** value passed in the call is an Object with an uninitialised [[ErrorData]] internal slot, it initialises the **this** value using the argument value. This permits a *NativeError* to be used both as factory method and to perform constructor instance initialisation.

The NativeError constructor is designed to be subclassable. It may be used as the value of an extends clause of a class declaration. Subclass constructors that intended to inherit the specified NativeError behaviour should include a super call to the NativeError constructor to initialise subclass instances.

**Commented [AWB10111]:** Sectin references have not yet been updated to reflect ES6

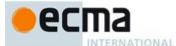

#### 19.5.6.1.1 NativeError (message)

When a *NativeError* function is called with argument *message* the following steps are taken:

- 1. Let func be this NativeError function object.
- 2. Let O be the **this** value.
- 3. If Type(O) is not Object or Type(O) is Object and O does not have an [[ErrorData]] internal slot or Type(O) is Object and O has an [[ErrorData]] internal slot and the value of [[ErrorData]] is not **undefined**, then
  - a. Let  ${\it O}$  be the result of calling OrdinaryCreateFromConstructor( ${\it func}$ ,
    - "%NativeErrorPrototype%", ([[ErrorData]])).
  - b. ReturnIfAbrupt(O).
- 4. Assert: Type(O) is Object.
- 5. Set the value of O's [[ErrorData]] internal slot to any value other than **undefined**.
- 6. If *message* is not **undefined**, then
  - a. Let msg be ToString(message).
  - b. Let msgDesc be the PropertyDescriptor{[[Value]]: msg, [[Writable]]: true, [[Enumerable]]: false, [[Configurable]]: true}.
  - c. Let status be the result of DefinePropertyOrThrow(O, "message", msgDesc).
  - d. ReturnIfAbrupt(status).
- Return O.

The actual value of the string passed in step 3.a is either "\$EvalErrorPrototype\$",

- "%RangeErrorPrototype%", "%ReferenceErrorPrototype%", "%SyntaxErrorPrototype%",
- "%TypeErrorPrototype%", or "%URIErrorPrototype%" corresponding to which NativeError constructor is being defined.

# 19.5.6.1.2 new NativeError (... argumentsList)

When a *NativeError* constructor is called as part of a new expression with argument list *argumentsList* it performs the following steps:

- 1. Let F be this NativeError function object on which the  ${\tt new}$  operator was applied.
- Let argumentsList be the argumentsList argument of the [[Construct]] internal method that was invoked by the new operator.
- 3. Return the result of Construct (F, argumentsList).

If a NativeError constructor is implemented as an ECMAScript function object, its [[Construct]] internal method will perform the above steps.

### 19.5.6.2 Properties of the NativeError Constructors

The value of the [[Prototype]] internal slot of a NativeError constructor is the Error constructor object (19.5.1).

Besides the length property (whose value is 1), each NativeError constructor has the following properties:

# 19.5.6.2.1 >> NativeError.prototype

The initial value of **NativeError**.prototype is a NativeError prototype object (19.5.6.3). Each NativeError constructor has a separate prototype object.

 $This \ property \ has \ the \ attributes \ \{\ [[Writable]]: \ \textbf{false}, \ [[Enumerable]]: \ \textbf{false}, \ [[Configurable]]: \ \textbf{false} \ \}.$ 

### 19.5.6.2.2 NativeError[@@create]()

The @@create method of an object F performs the following steps:

316 © Ecma International 2014

**Commented [AWB14112]:** This then clause corresponds to the "called as a function" case the ES5 spec.

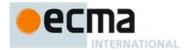

- 1. Let *F* be the **this** value.
- 2. Let *obj* be OrdinaryCreateFromConstructor(*F*, *NativeErrorPrototype*, ([[ErrorData]]) ).
- Return obj.

The actual value passed as NativeErrorPrototype in step 2 is either "%EvalErrorPrototype%",

- "%RangeErrorPrototype%", "%ReferenceErrorPrototype%", "%SyntaxErrorPrototype%",
- $\verb"$TypeErrorPrototype$", or "$URIErrorPrototype$" corresponding to which \textit{NativeError} constructor is being defined.$

The value of the name property of this function is "[Symbol.create]".

This property has the attributes { [[Writable]]: false, [[Enumerable]]: false, [[Configurable]]: true }.

NOTE [[ErrorData]] is initially assigned the value **undefined** as a flag to indicate that the instance has not yet been initialised by the *NativeError* constructor. This flag value is never directly exposed to ECMAScript code; hence implementations may choose to encode the flag in some other manner.

#### 19.5.6.3 Properties of the NativeError Prototype Objects

Each NativeError prototype object is an ordinary object. It is not an Error instance and does not have an [[ErrorData] internal slot.

The value of the [[Prototype]] internal slot of each *NativeError* prototype object is the standard built-in Error prototype object (19.5.3).

#### 19.5.6.3.1 NativeError.prototype.constructor

The initial value of the constructor property of the prototype for a given *NativeError* constructor is the *NativeError* constructor function itself (19.5.6.1).

# 19.5.6.3.2 NativeError.prototype.message

The initial value of the message property of the prototype for a given *NativeError* constructor is the empty String.

# 19.5.6.3.3 NativeError.prototype.name

The initial value of the name property of the prototype for a given *NativeError* constructor is a string consisting of the name of the constructor (the name used instead of *NativeError*).

# 19.5.6.4 Properties of NativeError Instances

NativeError instances are ordinary objects that inherit properties from their NativeError prototype object and have an [[ErrorData]] internal slot whose initial value is undefined. The only specified use of [[ErrorData]] is to flag whether or not an Error or NativeError instance has been initialised by its constructor.

# 20 Numbers and Dates

### 20.1 Number Objects

### 20.1.1 The Number Constructor

The Number constructor is the %Number% intrinsic object and the initial value of the <code>Number</code> property of the global object. When <code>Number</code> is called as a function rather than as a constructor, it performs a type conversion. However, if the <code>this</code> value passed in the call is an Object with an uninitialised [[NumberData]] internal slot, it initialises the <code>this</code> value using the argument value. This permits <code>Number</code> to be used both to perform type conversion and to perform constructor instance initialisation.

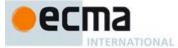

The Number constructor is designed to be subclassable. It may be used as the value of an extends clause of a class declaration. Subclass constructors that intended to inherit the specified Number behaviour must include a super call to the Number constructor to initialise the [[NumberData]] state of subclass instances.

### 20.1.1.1 Number ( [ value ] )

When  ${\tt Number}$  is called with argument number, the following steps are taken:

- 1. Let O be the **this** value.
- 2. If no arguments were passed to this function invocation, then let n be +0.
- 3. Else, let *n* be ToNumber(*value*).
- ReturnIfAbrupt(n).
- 5. If Type(O) is Object and O has a [[NumberData]] internal slot and the value of [[NumberData]] is undefined, then
  - a. Set the value of O's [[NumberData]] internal slot to n.
  - b. Return O.
- 6. Return n.

## 20.1.1.2 new Number ( ...argumentsList)

When Number is called as part of a new expression with argument list argumentsListit performs the following steps:

- 1. Let F be the Number function object on which the **new** operator was applied.
- Let argumentsList be the argumentsList argument of the [[Construct]] internal method that was invoked by the new operator.
- 3. Return the result of Construct (F, argumentsList).

If Number is implemented as an ECMAScript function object, its [[Construct]] internal method will perform the above steps.

## 20.1.2 Properties of the Number Constructor

The value of the [[Prototype]] internal slot of the Number constructor is the Function prototype object (19.2.3).

Besides the length property (whose value is 1), the Number constructor has the following properties:

# 20.1.2.1 Number.EPSILON

The value of Number.EPSILON is the difference between 1 and the smallest value greater than 1 that is representable as a Number value, which is approximately  $2.2204460492503130808472633361816 \times 10^{-16}$ .

 $This \ property \ has \ the \ attributes \ \{\ [[Writable]]: \ \textbf{false}, \ [[Enumerable]]: \ \textbf{false}, \ [[Configurable]]: \ \textbf{false}, \ [[Configurable]]: \$ 

## 20.1.2.2 Number.isFinite (number)

When the  ${\tt Number.isFinite}$  is called with one argument number, the following steps are taken:

- 1. If Type(number) is not Number, return false.
- If number is NaN, +∞, or -∞, return false.
- 3. Otherwise, return true.

## 20.1.2.3 Number.isInteger (number)

When the Number.isInteger is called with one argument *number*, the following steps are taken:

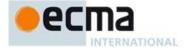

- 1. If Type(number) is not Number, return false.
- If number is NaN,  $+\infty$ , or  $-\infty$ , return false.
- Let integer be ToInteger(number).
- If integer is not equal to number, return false.
- 5. Otherwise, return true.

#### 20.1.2.4 Number.isNaN (number)

When the Number.isNaN is called with one argument number, the following steps are taken:

- 1. If Type(number) is not Number, return false.
- If number is NaN, return true.
- 3. Otherwise, return false.

This function differs from the global isNaN function (18.2.3) is that it does not convert its argument to a Number before determining whether it is NaN.

### 20.1.2.5 Number.isSafeInteger (number)

When the Number.isSafeInteger is called with one argument number, the following steps are taken:

- 1. If Type(number) is not Number, return false.
- If number is NaN,  $+\infty$ , or  $-\infty$ , return false.
- Let integer be ToInteger(number).
- 4. If integer is not equal to number, return false.
  5. If abs(integer) ≤ 2<sup>53</sup>-1, then return true.
- 6. Otherwise, return **false**.

### 20.1.2.6 Number.MAX\_SAFE\_INTEGER

The value of Number.MAX\_SAFE\_INTEGER is 9007199254740991 (253-1).

This property has the attributes { [[Writable]]: false, [[Enumerable]]: false, [[Configurable]]: false }.

#### 20.1.2.7 Number.MAX\_VALUE

The value of Number.MAX VALUE is the largest positive finite value of the Number type, which is approximately  $1.79769313486\overline{23}157 \times 10^{308}$ .

This property has the attributes { [[Writable]]: false, [[Enumerable]]: false, [[Configurable]]: false }.

### 20.1.2.8 Number.NaN

The value of Number. NaN is NaN.

This property has the attributes { [[Writable]]: false, [[Enumerable]]: false, [[Configurable]]: false }.

# 20.1.2.9 Number.NEGATIVE\_INFINITY

The value of Number.NEGATIVE\_INFINITY is  $-\infty$ .

This property has the attributes { [[Writable]]: false, [[Enumerable]]: false, [[Configurable]]: false }.

### 20.1.2.10 Number.MIN\_SAFE\_INTEGER

The value of Number.MIN\_SAFE\_INTEGER is -9007199254740991 ( $-(2^{53}-1)$ ).

This property has the attributes { [[Writable]]: false, [[Enumerable]]: false, [[Configurable]]: false }.

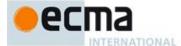

#### 20.1.2.11 Number.MIN\_VALUE

The value of Number.MIN\_VALUE is the smallest positive value of the Number type, which is approximately  $5 \times 10^{-324}$ .

In the IEEE-764 double precision binary representation, the smallest possible value is a denormalized number. If an implementation does not support denormalized values, the value of <code>Number.MIN\_VALUE</code> must be the smallest non-zero positive value that can actually be represented by the implementation.

This property has the attributes { [[Writable]]: false, [[Enumerable]]: false, [[Configurable]]: false }.

## 20.1.2.12 Number.parseFloat (string)

The value of the Number.parseFloat data property is the same built-in function object that is the value of the parseFloat property of the global object defined in 18.2.4.

## 20.1.2.13 Number.parseInt (string, radix)

The value of the Number.parseInt data property is the same built-in function object that is the value of the parseInt property of the global object defined in 18.2.5.

#### 20.1.2.14 Number.POSITIVE\_INFINITY

The value of Number.POSITIVE\_INFINITY is  $+\infty$ .

This property has the attributes { [[Writable]]: false, [[Enumerable]]: false, [[Configurable]]: false }.

## 20.1.2.15 Number.prototype

The initial value of Number.prototype is the Number prototype object (20.1.3).

This property has the attributes { [[Writable]]: false, [[Enumerable]]: false, [[Configurable]]: false }.

### 20.1.2.16 Number[ @@create ] ( )

The @@create method of an object F performs the following steps:

- 1. Let *F* be the **this** value.
- Let obj be the result of calling Ordinary Create From Constructor (F, "%NumberPrototype%", ([[NumberData]])).
- 3. Return obj.

The value of the name property of this function is "[Symbol.create]".

This property has the attributes { [[Writable]]: false, [[Enumerable]]: false, [[Configurable]]: true }.

NOTE [[NumberData]] is initially assigned the value **undefined** as a flag to indicate that the instance has not yet been initialised by the Number constructor. This flag value is never directly exposed to ECMAScript code; hence implementations may choose to encode the flag in some other manner.

### 20.1.3 Properties of the Number Prototype Object

The Number prototype object is an ordinary object. It is not a Number instance and does not have a [[NumberData]] internal slot.

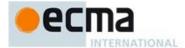

The value of the [[Prototype]] internal slot of the Number prototype object is the standard built-in Object prototype object (19.1.3).

Unless explicitly stated otherwise, the methods of the Number prototype object defined below are not generic and the **this** value passed to them must be either a Number value or an object that has a [[NumberData]] internal slot that has been initialised to a Number value.

The abstract operation this Number Value (value) performs the following steps:

- 1. If Type(value) is Number, return value.
- 2. If Type(value) is Object and value has a [[NumberData]] internal slot, then
  - a. Let n be the value of value's [[NumberData]] internal slot.
  - b. If n is not **undefined**, then return n.
- 3. Throw a TypeError exception.

The phrase "this Number value" within the specification of a method refers to the result returned by calling the abstract operation this Number Value with the **this** value of the method invocation passed as the argument.

#### 20.1.3.1 Number.prototype.clz ()

When Number.prototype.clz is called with one argument *number*, the following steps are taken:

- 1. Let x be this Number Value (this value).
- 2. Let n be To Uint 32(x).
- ReturnIfAbrupt(n).
- 4. Let p be the number of leading zero bits in the 32-bit binary representation of n.
- Return p.

NOTE If n is 0, p will be 32. If the most significant bit of the 32-bit binary encoding of n is 1, p will be 0.

# 20.1.3.2 Number.prototype.constructor

The initial value of Number.prototype.constructor is the built-in Number constructor.

### 20.1.3.3 Number.prototype.toExponential (fractionDigits)

Return a String containing this Number value represented in decimal exponential notation with one digit before the significand's decimal point and *fractionDigits* digits after the significand's decimal point. If *fractionDigits* is **undefined**, include as many significand digits as necessary to uniquely specify the Number (just like in ToString except that in this case the Number is always output in exponential notation). Specifically, perform the following steps:

- 1. Let *x* be this Number Value (**this** value).
- 2. ReturnIfAbrupt(x).
- 3. Let f be ToInteger(fractionDigits).
- 4. Assert: f is 0, when fractionDigits is undefined.
- 5. ReturnIfAbrupt(*f*).
- 6. If x is NaN, return the String "NaN".
- 7. Let s be the empty String.
- 8. If x < 0, then
  - a. Let s be "-".
  - b. Let x = -x.
- 9. If  $x = +\infty$ , then
  - a. Return the concatenation of the Strings s and "Infinity".
- 10. If f < 0 or f > 20, throw a **RangeError** exception.
- 11. If x = 0, then
  - a. Let m be the String consisting of f+1 occurrences of the code unit 0x0030.
  - b. Let e = 0.

**Commented [AWB7113]:** Added at March 29 TC39 meeting

**Commented [AWB7114]:** Unsigned seems most general, signed values could be converted in a previous step.

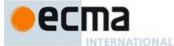

- 12. Else  $x \neq 0$ 
  - a. If fractionDigits is not undefined, then
    - Let e and n be integers such that  $10^f \le n < 10^{f+1}$  and for which the exact mathematical value of  $n \times 10^{e-f} - x$  is as close to zero as possible. If there are two such sets of e and n, pick the e and n for which  $n \times 10^{e-f}$  is larger.
  - b. Else fractionDigits is undefined,
    - Let e, n, and f be integers such that  $f \ge 0$ ,  $10^f \le n < 10^{f+1}$ , the number value for  $n \times 10^{e-f}$  is x, and f is as small as possible. Note that the decimal representation of n has f+1 digits, n is not divisible by 10, and the least significant digit of n is not necessarily uniquely determined by these criteria.
  - c. Let m be the String consisting of the digits of the decimal representation of n (in order, with no leading zeroes).
- 13. If  $f \neq 0$ , then
  - a. Let a be the first element of m, and let b be the remaining f elements of m.
  - b. Let m be the concatenation of the three Strings a, ".", and b.
- 14. If e = 0, then
  - a. Let c = "+".
  - b. Let d = "0".
- 15. Else
  - a. If e > 0, then let c = "+".
  - b. Else  $e \le 0$ ,
    - Let c = "-". i.
    - Let e = -e. ii
  - Let d be the String consisting of the digits of the decimal representation of e (in order, with no leading zeroes).
- 16. Let m be the concatenation of the four Strings m, "e", c, and d.
- 17. Return the concatenation of the Strings s and m.

The length property of the toExponential method is 1.

If the toExponential method is called with more than one argument, then the behaviour is undefined (see

An implementation is permitted to extend the behaviour of toExponential for values of fraction Digits less than 0 or greater than 20. In this case to Exponential would not necessarily throw Range Error for such

For implementations that provide more accurate conversions than required by the rules above, it is recommended that the following alternative version of step 12.b.i be used as a guideline:

> Let e, n, and f be integers such that  $f \ge 0$ ,  $10^f \le n < 10^{f+1}$ , the number value for  $n \times 10^{e-f}$  is x, and f is as small as possible. If there are multiple possibilities for n, choose the value of n for which  $n \times 10^{e-f}$  is closest in value to x. If there are two such possible values of n, choose the one that is even.

## 20.1.3.4 Number.prototype.toFixed (fractionDigits)

toFixed returns a String containing this Number value represented in decimal fixed-point notation with Note fractionDigits digits after the decimal point. If fractionDigits is undefined, 0 is assumed.

The following steps are performed:

- Let x be this Number Value (this value).
- ReturnIfAbrupt(x).
- 3. Let f be ToInteger(fractionDigits). (If fractionDigits is **undefined**, this step produces the value **0**).
- ReturnIfAbrupt(f).
- If f < 0 or f > 20, throw a **RangeError** exception.

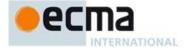

- 6. If x is NaN, return the String "NaN".
- Let s be the empty String.
- If x < 0, then
  - a. Let s be "-".
    b. Let x = -x.
- 9. If  $x \ge 10^{21}$ , then
  - a. Let m = ToString(x).
- 10. Else  $x < 10^{21}$ ,
  - a. Let n be an integer for which the exact mathematical value of  $n \div 10^{6} x$  is as close to zero as possible. If there are two such n, pick the larger n.
  - b. If n = 0, let m be the String "0". Otherwise, let m be the String consisting of the digits of the decimal representation of n (in order, with no leading zeroes).
  - c. If  $f \neq 0$ , then
    - Let k be the number of elements in m.
    - ii. If  $k \le f$ , then
      - 1. Let z be the String consisting of f+1-k occurrences of the code unit 0x0030.
      - 2. Let m be the concatenation of Strings z and m.
    - 3. Let k = f + 1.
    - Let a be the first k-f elements of m, and let b be the remaining f elements of m.
    - Let m be the concatenation of the three Strings a, ".", and b.
- 11. Return the concatenation of the Strings s and m.

The length property of the toFixed method is 1.

If the toFixed method is called with more than one argument, then the behaviour is undefined (see clause 17).

An implementation is permitted to extend the behaviour of toFixed for values of fractionDigits less than 0 or greater than 20. In this case toFixed would not necessarily throw RangeError for such values.

The output of toFixed may be more precise than toString for some values because toString only prints enough significant digits to distinguish the number from adjacent number values. For example, (10000000000000128).toString() returns "1000000000000000000" while (100000000000000128) .toFixed(0) returns "10000000000000128".

# 20.1.3.5 Number.prototype.toLocaleString(reserved1=undefined, reserved2=undefined)

An ECMAScript implementation that includes the ECMA-402 International API must implement the Number.prototype.toLocaleString method as specified in the ECMA-402 specification. If an ECMAScript implementation does not include the ECMA-402 API the following specification of the toLocaleString method is used.

Produces a String value that represents this Number value formatted according to the conventions of the host environment's current locale. This function is implementation-dependent, and it is permissible, but not encouraged, for it to return the same thing as toString.

The meaning of the optional parameters to this method are defined in the ECMA-402 specification; implementations that do not include ECMA-402 support must not use those parameter position for anything else.

The length property of the toLocaleString method is 0.

### 20.1.3.6 Number.prototype.toPrecision (precision)

Return a String containing this Number value represented either in decimal exponential notation with one digit before the significand's decimal point and precision-1 digits after the significand's decimal point or in decimal fixed notation with precision significant digits. If precision is undefined, call ToString (7.1.9) instead. Specifically, perform the following steps:

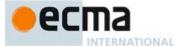

- 1. Let x be this Number Value (this value).
- ReturnIfAbrupt(x).
- If *precision* is **undefined**, return ToString(x).
- Let *p* be ToInteger(*precision*).
- ReturnIfAbrupt(p).
- If x is NaN, return the String "NaN".
- Let s be the empty String. 7.
- If x < 0, then
  - a. Let s be "-".

  - b. Let x = -x.
- 9. If  $x = +\infty$ , then
  - a. Return the concatenation of the Strings s and "Infinity".
- 10. If p < 1 or p > 21, throw a **RangeError** exception.
- 11. If x = 0, then
  - a. Let m be the String consisting of p occurrences of the code unit 0x0030 (the Unicode character '0').
  - b. Let e = 0.
- 12. Else  $x \neq 0$ ,
  - a. Let e and n be integers such that  $10^{p-1} \le n < 10^p$  and for which the exact mathematical value of  $n \times 10^{e-p+1} x$  is as close to zero as possible. If there are two such sets of e and n, pick the e and n for which  $n \times 10^{e-p+1}$  is larger.
  - Let m be the String consisting of the digits of the decimal representation of n (in order, with no leading zeroes).
  - c. If e < -6 or  $e \ge p$ , then
    - Assert:  $e \neq 0$ i.
    - Let a be the first element of m, and let b be the remaining p-1 elements of m. ii.
    - Let m be the concatenation of the three Strings a, ".", and b. iii.
    - If e > 0, then iv.
      - 1. Let c = "+".
    - v. Else e < 0,
      - 1. Let c = "-".
        - 2. Let e = -e.
    - Let d be the String consisting of the digits of the decimal representation of e (in order, with vi. no leading zeroes).
    - Return the concatenation of the five Strings s, m, "e", c, and d. vii.
- 13. If e = p-1, then return the concatenation of the Strings s and m.
- 14. If  $e \ge 0$ , then
  - a. Let m be the concatenation of the first e+1 elements of m, the code unit 0x002E (Unicode character .'), and the remaining p-(e+1) elements of m.
- 15. Else e < 0,
  - a. Let m be the concatenation of the String "0.", -(e+1) occurrences of code unit 0x0030 (the Unicode character '0'), and the String m.
- 16. Return the concatenation of the Strings s and m.

The length property of the toPrecision method is 1.

If the toPrecision method is called with more than one argument, then the behaviour is undefined (see clause 17).

An implementation is permitted to extend the behaviour of toPrecision for values of precision less than 1 or greater than 21. In this case toPrecision would not necessarily throw RangeError for such values.

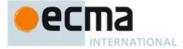

### 20.1.3.7 Number.prototype.toString ([radix])

The optional radix should be an integer value in the inclusive range 2 to 36. If radix not present or is **undefined** the Number 10 is used as the value of radix. If ToInteger(radix) is the Number 10 then this Number value is given as an argument to the ToString abstract operation; the resulting String value is returned.

If ToInteger(radix) is not an integer between 2 and 36 inclusive throw a RangeError exception. If ToInteger(radix) is an integer from 2 to 36, but not 10, the result is a String representation of this Number value using the specified radix. Letters a-z are used for digits with values 10 through 35. The precise algorithm is implementation-dependent if the radix is not 10, however the algorithm should be a generalisation of that specified in 7.1.12.1.

The toString function is not generic; it throws a **TypeError** exception if its **this** value is not a Number or a Number object. Therefore, it cannot be transferred to other kinds of objects for use as a method.

### 20.1.3.8 Number.prototype.valueOf ()

- 1. Let x be this Number Value (this value).
- 2. Return x.

#### 20.1.4 Properties of Number Instances

Number instances are ordinary objects that inherit properties from the Number prototype object. Number instances also have a [[NumberData]] internal slot. The [[NumberData]] internal slot is the Number value represented by this Number object.

### 20.2 The Math Object

The Math object is a single ordinary object.

The value of the [[Prototype]] internal slot of the Math object is the standard built-in Object prototype object (19.1.3).

The Math is not a function object. It does not have a [[Construct]] internal method; it is not possible to use the Math object as a constructor with the new operator. The Math object also does not have a [[Call]] internal method; it is not possible to invoke the Math object as a function.

NOTE In this specification, the phrase "the Number value for x" has a technical meaning defined in 6.1.6.

### 20.2.1 Value Properties of the Math Object

### 20.2.1.1 Math.E

The Number value for  $\emph{e}$ , the base of the natural logarithms, which is approximately 2.7182818284590452354.

This property has the attributes { [[Writable]]: false, [[Enumerable]]: false, [[Configurable]]: false }.

# 20.2.1.2 Math.LN10

The Number value for the natural logarithm of 10, which is approximately 2.302585092994046.

This property has the attributes { [[Writable]]: false, [[Enumerable]]: false, [[Configurable]]: false }.

### 20.2.1.3 Math.LOG10E

The Number value for the base-10 logarithm of  $\it{e}$ , the base of the natural logarithms; this value is approximately 0.4342944819032518.

This property has the attributes { [[Writable]]: false, [[Enumerable]]: false, [[Configurable]]: false }.

Commented [AWB7115]: TODO: need to provide algorithm that orders abnormal completion detection

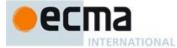

NOTE The value of Math.LOG10E is approximately the reciprocal of the value of Math.LN10.

#### 20.2.1.4 Math.LN2

The Number value for the natural logarithm of 2, which is approximately 0.6931471805599453.

This property has the attributes { [[Writable]]: false, [[Enumerable]]: false, [[Configurable]]: false }.

#### 20.2.1.5 Math.LOG2E

The Number value for the base-2 logarithm of e, the base of the natural logarithms; this value is approximately 1.442695040889634.

This property has the attributes { [[Writable]]: false, [[Enumerable]]: false, [[Configurable]]: false }.

NOTE The value of Math.LOG2E is approximately the reciprocal of the value of Math.LN2.

#### 20.2.1.6 Math.PI

The Number value for  $\pi$ , the ratio of the circumference of a circle to its diameter, which is approximately 3.1415926535897932.

This property has the attributes { [[Writable]]: false, [[Enumerable]]: false, [[Configurable]]: false }.

### 20.2.1.7 Math.SQRT1\_2

The Number value for the square root of ½, which is approximately 0.7071067811865476.

This property has the attributes { [[Writable]]: false, [[Enumerable]]: false, [[Configurable]]: false }.

NOTE The value of Math.SQRT1\_2 is approximately the reciprocal of the value of Math.SQRT2.

### 20.2.1.8 Math.SQRT2

The Number value for the square root of 2, which is approximately 1.4142135623730951.

This property has the attributes { [[Writable]]: false, [[Enumerable]]: false, [[Configurable]]: false }.

# 20.2.1.9 Math [ @@toStringTag ]

The initial value of the @@toStringTag property is the string value "Math".

This property has the attributes { [[Writable]]: false, [[Enumerable]]: false, [[Configurable]]: true }.

### 20.2.2 Function Properties of the Math Object

Each of the following Math object functions applies the ToNumber abstract operation to each of its arguments (in left-to-right order if there is more than one). If ToNumber returns an abrupt completion, that Completion Record is immediately returned. Otherwise, the function performs a computation on the resulting Number value(s). The value returned by each function is a Number.

In the function descriptions below, the symbols NaN, -0, +0,  $-\infty$  and  $+\infty$  refer to the Number values described in 6.1.6.

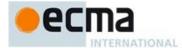

NOTE The behaviour of the functions acos, acosh, asin, asinh, atan, atanh, atan2, cbrt, cos, cosh, exp, hypot, log,log1p, log2, log10, pow, sin, sinh, sqrt, tan, and tanh is not precisely specified here except to require specific results for certain argument values that represent boundary cases of interest. For other argument values, these functions are intended to compute approximations to the results of familiar mathematical functions, but some latitude is allowed in the choice of approximation algorithms. The general intent is that an implementer should be able to use the same mathematical library for ECMAScript on a given hardware platform that is available to C programmers on that platform.

Although the choice of algorithms is left to the implementation, it is recommended (but not specified by this standard) that implementations use the approximation algorithms for IEEE 754 arithmetic contained in fdlibm, the freely distributable mathematical library from Sun Microsystems (http://www.netlib.org/fdlibm).

### 20.2.2.1 Math.abs (x)

Returns the absolute value of x; the result has the same magnitude as x but has positive sign.

- If x is NaN, the result is NaN.
- If x is -0, the result is +0.
- If x is  $-\infty$ , the result is  $+\infty$ .

### 20.2.2.2 Math.acos (x)

Returns an implementation-dependent approximation to the arc cosine of x. The result is expressed in radians and ranges from +0 to  $+\pi$ .

- If x is NaN, the result is NaN.
- If x is greater than 1, the result is NaN.
- If x is less than -1, the result is NaN.
- If x is exactly 1, the result is +0.

### 20.2.2.3 Math.acosh(x)

Returns an implementation-dependent approximation to the inverse hyperbolic cosine of x.

- If x is NaN, the result is NaN.
- If x is less than 1, the result is NaN.
- If x is 1, the result is +0.
- If x is  $+\infty$ , the result is  $+\infty$ .

### 20.2.2.4 Math.asin (x)

Returns an implementation-dependent approximation to the arc sine of x. The result is expressed in radians and ranges from  $-\pi/2$  to  $+\pi/2$ .

- If x is NaN, the result is NaN.
- If x is greater than 1, the result is NaN.
- If x is less than -1, the result is NaN.
- If x is +0, the result is +0.
- If x is -0, the result is -0.

### 20.2.2.5 Math.asinh(x)

Returns an implementation-dependent approximation to the inverse hyperbolic sine of x.

- If x is NaN, the result is NaN.
- If x is +0, the result is +0.
- If x is -0, the result is -0.
- If x is  $+\infty$ , the result is  $+\infty$ .

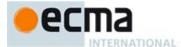

If x is -∞ the result is -∞.

### 20.2.2.6 Math.atan (x)

Returns an implementation-dependent approximation to the arc tangent of x. The result is expressed in radians and ranges from  $-\pi/2$  to  $+\pi/2$ .

- If x is NaN, the result is NaN.
- If x is +0, the result is +0.
- If x is -0, the result is -0.
- If x is  $+\infty$ , the result is an implementation-dependent approximation to  $+\pi/2$ .
- If x is  $-\infty$ , the result is an implementation-dependent approximation to  $-\pi/2$ .

# 20.2.2.7 Math.atanh(x)

Returns an implementation-dependent approximation to the inverse hyperbolic tangent of x.

- If x is NaN, the result is NaN.
- If x is less than −1, the result is NaN.
- If x is greater than 1, the result is NaN.
- If x is -1, the result is  $-\infty$ .
- If x is +1, the result is +∞.
- If x is +0, the result is +0.
- If x is −0, the result is −0.

## 20.2.2.8 Math.atan2 (y, x)

Returns an implementation-dependent approximation to the arc tangent of the quotient y/x of the arguments y and x, where the signs of y and x are used to determine the quadrant of the result. Note that it is intentional and traditional for the two-argument arc tangent function that the argument named y be first and the argument named x be second. The result is expressed in radians and ranges from  $-\pi$  to  $+\pi$ .

- If either x or y is NaN, the result is NaN.
- If y>0 and x is +0, the result is an implementation-dependent approximation to  $+\pi/2$ .
- If y>0 and x is -0, the result is an implementation-dependent approximation to  $+\pi/2$ .
- If y is +0 and x>0, the result is +0.
- If y is +0 and x is +0, the result is +0.
- If y is +0 and x is -0, the result is an implementation-dependent approximation to  $+\pi$ .
- If y is +0 and x<0, the result is an implementation-dependent approximation to  $+\pi$ .
- If y is -0 and x>0, the result is -0.
- If y is -0 and x is +0, the result is -0.
- If y is -0 and x is -0, the result is an implementation-dependent approximation to  $-\pi$ .
- If y is -0 and x<0, the result is an implementation-dependent approximation to  $-\pi$ .
- If y<0 and x is +0, the result is an implementation-dependent approximation to  $-\pi/2$ .
- If y < 0 and x is -0, the result is an implementation-dependent approximation to  $-\pi/2$ .
- If y>0 and y is finite and x is  $+\infty$ , the result is +0.
- If y>0 and y is finite and x is  $-\infty$ , the result if an implementation-dependent approximation to  $+\pi$ .
- If y < 0 and y is finite and x is  $+\infty$ , the result is -0.
- If y<0 and y is finite and x is  $-\infty$ , the result is an implementation-dependent approximation to  $-\pi$ .
- If y is  $+\infty$  and x is finite, the result is an implementation-dependent approximation to  $+\pi/2$ .
- If y is  $-\infty$  and x is finite, the result is an implementation-dependent approximation to  $-\pi/2$ .
- If y is  $+\infty$  and x is  $+\infty$ , the result is an implementation-dependent approximation to  $+\pi/4$ .
- If y is  $+\infty$  and x is  $-\infty$ , the result is an implementation-dependent approximation to  $+3\pi/4$ .

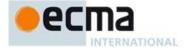

- If y is  $-\infty$  and x is  $+\infty$ , the result is an implementation-dependent approximation to  $-\pi/4$ .
- If y is  $-\infty$  and x is  $-\infty$ , the result is an implementation-dependent approximation to  $-3\pi/4$ .

### 20.2.2.9 Math.cbrt(x)

Returns an implementation-dependent approximation to the cube root of x.

- If x is NaN, the result is NaN.
- If x is +0, the result is +0.
- If x is -0, the result is -0.
- If x is  $+\infty$ , the result is  $+\infty$ .
- If x is  $-\infty$ , the result is  $-\infty$ .

### 20.2.2.10 Math.ceil (x)

Returns the smallest (closest to  $-\infty$ ) Number value that is not less than x and is equal to a mathematical integer. If x is already an integer, the result is x.

- If x is NaN, the result is NaN.
- If x is +0, the result is +0.
- If x is -0, the result is -0.
- If x is  $+\infty$ , the result is  $+\infty$ .
- If x is  $-\infty$ , the result is  $-\infty$ .
- If x is less than 0 but greater than -1, the result is -0.

The value of Math.ceil(x) is the same as the value of -Math.floor(-x).

### 20.2.2.11 Math.cos (x)

Returns an implementation-dependent approximation to the cosine of x. The argument is expressed in radians.

- If x is NaN, the result is NaN.
- If x is +0, the result is 1.
- If x is -0, the result is 1.
- If x is  $+\infty$ , the result is NaN.
- If x is  $-\infty$ , the result is NaN.

# 20.2.2.12 Math.cosh(x)

Returns an implementation-dependent approximation to the hyperbolic cosine of  $\boldsymbol{x}$ .

- If x is NaN, the result is NaN.
- If x is +0, the result is 1.
- If x is -0, the result is 1.
- If x is  $+\infty$ , the result is  $+\infty$ .
- If x is  $-\infty$ , the result is  $+\infty$ .

NOTE The value of cosh(x) is the same as (exp(x) + exp(-x))/2.

# 20.2.2.13 Math.exp (x)

Returns an implementation-dependent approximation to the exponential function of x (e raised to the power of x, where e is the base of the natural logarithms).

- If x is NaN, the result is NaN.
- If x is +0, the result is 1.
- If x is -0, the result is 1.

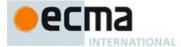

- If x is  $+\infty$ , the result is  $+\infty$ .
- If x is  $-\infty$ , the result is +0.

### 20.2.2.14 Math.expm1 (x)

Returns an implementation-dependent approximation to subtracting 1 from the exponential function of x (e raised to the power of x, where e is the base of the natural logarithms). The result is computed in a way that is accurate even when the value of x is close 0.

- If x is NaN, the result is NaN.
- If x is +0, the result is +0.
- If x is -0, the result is -0.
- If x is +∞, the result is +∞.
- If x is -∞. the result is -1.

## 20.2.2.15 Math.floor (x)

Returns the greatest (closest to  $+\infty$ ) Number value that is not greater than x and is equal to a mathematical integer. If x is already an integer, the result is x.

- If x is NaN, the result is NaN.
- If x is +0, the result is +0.
- If x is -0, the result is -0.
- If x is  $+\infty$ , the result is  $+\infty$ .
- If x is  $-\infty$ , the result is  $-\infty$ .
- If x is greater than 0 but less than 1, the result is +0.

NOTE The value of Math.floor(x) is the same as the value of -Math.ceil(-x).

## 20.2.2.16 Math.fround (x)

When  ${\tt Math.fround}$  is called with argument x the following steps are taken:

- 1. If x is NaN, return NaN.
- 2. If x is one of +0, -0,  $+\infty$ ,  $-\infty$ , then return x.
- 3. Let x32 be the result of converting x to a value in IEEE-754-2005 binary32 format using roundTiesToEven.
- 4. Let x64 be the result of converting x32 to a value in IEEE-754-2005 binary64 format.
- 5. Return the ECMAScript Number value corresponding to x64.

## 20.2.2.17 Math.hypot([ value1 [ , value2 [ , ... ] ] ] )

Math.hypot returns an implementation-dependent approximation of the square root of the sum of squares of its arguments.

- If no arguments are passed, the result is +0.
- If any argument is +∞, the result is +∞.
- If any argument is  $-\infty$ , the result is  $+\infty$ .
- If no argument is  $+\infty$  or  $-\infty$ , and any argument is NaN, the result is NaN.
- If all arguments are either +0 or -0, the result is +0.

The length property of the hypot function is 2.

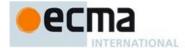

Implementations should take care to avoid the loss of precision from overflows and underflows that are prone to occur in naive implementations when this function is called with more than two arguments.

#### 20.2.2.18 Math.imul(x, y)

When the  ${\tt Math.imul}$  is called with arguments x and y the following steps are taken:

- Let a be ToUint32(x).
- 2. ReturnIfAbrupt(a).
- 3. Let b be ToUint32(y).
- ReturnIfAbrupt(b).
- Let *product* be  $(a \times b)$  modulo  $2^{32}$ .
- 6. If  $product \ge 2^{31}$ , return  $product 2^{32}$ , otherwise return product.

### 20.2.2.19 Math.log (x)

Returns an implementation-dependent approximation to the natural logarithm of x.

- If x is NaN, the result is NaN.
- If x is less than 0, the result is NaN.
- If x is +0 or -0, the result is  $-\infty$ .
- If x is 1, the result is +0.
- If x is  $+\infty$ , the result is  $+\infty$ .

### 20.2.2.20 Math.log1p (x)

Returns an implementation-dependent approximation to the natural logarithm of 1 + x. The result is computed in a way that is accurate even when the value of x is close to zero.

- If x is NaN, the result is NaN.
- If x is less than -1, the result is NaN.
- If x is -1, the result is  $-\infty$ .
- If x is +0, the result is +0.
- If x is -0, the result is -0.
- If x is  $+\infty$ , the result is  $+\infty$ .

# 20.2.2.21 Math.log10 (x)

Returns an implementation-dependent approximation to the base 10 logarithm of x.

- If x is NaN, the result is NaN.
- If x is less than 0, the result is NaN. If x is +0, the result is  $-\infty$ .
- If x is -0, the result is  $-\infty$ .
- If x is 1, the result is +0.
- If x is  $+\infty$ , the result is  $+\infty$ .

## 20.2.2.22 Math.log2 (x)

Returns an implementation-dependent approximation to the base 2 logarithm of x.

- If x is NaN, the result is NaN.
- If x is less than 0, the result is NaN.
- If x is +0, the result is  $-\infty$ .
- If x is -0, the result is  $-\infty$ .

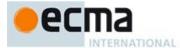

- If x is 1, the result is  $\pm 0$ .
- If x is  $+\infty$ , the result is  $+\infty$ .

### 20.2.2.23 Math.max ([value1[, value2[, ...]]])

Given zero or more arguments, calls ToNumber on each of the arguments and returns the largest of the resulting values.

- If no arguments are given, the result is  $-\infty$ .
- If any value is NaN, the result is NaN.
- The comparison of values to determine the largest value is done using the Abstract Relational Comparison algorithm (7.2.8) except that +0 is considered to be larger than -0.

The length property of the max method is 2.

# 20.2.2.24 Math.min ( [ value1 [ , value2 [ , ... ] ] ] )

Given zero or more arguments, calls ToNumber on each of the arguments and returns the smallest of the resulting values.

- If no arguments are given, the result is  $+\infty$ .
- If any value is NaN, the result is NaN.
- The comparison of values to determine the smallest value is done using the Abstract Relational Comparison algorithm (7.2.8) except that +0 is considered to be larger than -0.

The length property of the min method is 2.

## 20.2.2.25 Math.pow (x, y)

Returns an implementation-dependent approximation to the result of raising x to the power y.

- If y is NaN, the result is NaN.
- If y is +0, the result is 1, even if x is NaN.
- If y is -0, the result is 1, even if x is NaN.
- If x is NaN and y is nonzero, the result is NaN.
- If abs(x)>1 and y is  $+\infty$ , the result is  $+\infty$ .
- If abs(x)>1 and y is  $-\infty$ , the result is +0.
- If abs(x) is 1 and y is  $+\infty$ , the result is NaN. If abs(x) is 1 and y is  $-\infty$ , the result is NaN.
- If abs(x) < 1 and y is  $+\infty$ , the result is +0.
- If abs(x) < 1 and y is  $-\infty$ , the result is  $+\infty$ .
- If x is  $+\infty$  and y>0, the result is  $+\infty$ .
- If x is  $+\infty$  and y<0, the result is +0.
- If x is  $-\infty$  and y>0 and y is an odd integer, the result is  $-\infty$ .
- If x is  $-\infty$  and y>0 and y is not an odd integer, the result is  $+\infty$ .
- If x is  $-\infty$  and y<0 and y is an odd integer, the result is -0.
- If x is  $-\infty$  and y<0 and y is not an odd integer, the result is +0.
- If x is +0 and y>0, the result is +0.
- If x is +0 and v<0, the result is  $+\infty$ .
- If x is -0 and y>0 and y is an odd integer, the result is -0.
- If x is -0 and y>0 and y is not an odd integer, the result is +0.
- If x is -0 and y<0 and y is an odd integer, the result is  $-\infty$ .

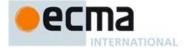

- If x is -0 and y<0 and y is not an odd integer, the result is  $+\infty$ .
- If x<0 and x is finite and y is finite and y is not an integer, the result is NaN.

# 20.2.2.26 Math.random ()

Returns a Number value with positive sign, greater than or equal to 0 but less than 1, chosen randomly or pseudo randomly with approximately uniform distribution over that range, using an implementation-dependent algorithm or strategy. This function takes no arguments.

Each Math.random function created for distinct code Realms must produce a distinct sequence of values from successive calls.

#### 20.2.2.27 Math.round (x)

Returns the Number value that is closest to x and is equal to a mathematical integer. If two integer Number values are equally close to x, then the result is the Number value that is closer to  $+\infty$ . If x is already an integer, the result is x.

- If x is NaN, the result is NaN.
- If x is +0, the result is +0.
- If x is -0, the result is -0.
- If x is  $+\infty$ , the result is  $+\infty$ .
- If x is  $-\infty$ , the result is  $-\infty$ .
- If x is greater than 0 but less than 0.5, the result is +0.
- If x is less than 0 but greater than or equal to -0.5, the result is -0.

NOTE 1 Math.round(3.5) returns 4, but Math.round(-3.5) returns -3.

NOTE 2 The value of Math.round(x) is the same as the value of Math.floor(x+0.5), except when x is -0 or is less than 0 but greater than or equal to -0.5; for these cases Math.round(x) returns -0, but Math.floor(x+0.5) returns +0

### 20.2.2.28 Math.sign(x)

Returns the sign of the x, indicating whether x is positive, negative or zero.

- If x is NaN, the result is NaN.
- If x is -0, the result is -0.
- If x is +0, the result is +0.
- If x is negative and not -0, the result is -1.
- If x is positive and not +0, the result is +1.

### 20.2.2.29 Math.sin (x)

Returns an implementation-dependent approximation to the sine of x. The argument is expressed in radians.

- If x is NaN, the result is NaN.
- If x is +0, the result is +0.
- If x is -0, the result is -0.
- If x is  $+\infty$  or  $-\infty$ , the result is NaN.

### 20.2.2.30 Math.sinh(x)

Returns an implementation-dependent approximation to the hyperbolic sine of x.

- If x is NaN, the result is NaN.
- If x is +0, the result is +0.
- If x is -0, the result is -0.

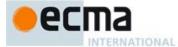

- If x is  $+\infty$ , the result is  $+\infty$ .
- If x is  $-\infty$ , the result is  $-\infty$ .

NOTE The value of sinh(x) is the same as (exp(x) - exp(-x))/2.

## 20.2.2.31 Math.sqrt (x)

Returns an implementation-dependent approximation to the square root of x.

- If x is NaN, the result is NaN.
- If x is less than 0, the result is NaN.
- If x is +0, the result is +0.
- If x is -0, the result is -0.
- If x is  $+\infty$ , the result is  $+\infty$ .

## 20.2.2.32 Math.tan (x)

Returns an implementation-dependent approximation to the tangent of x. The argument is expressed in radians

- If x is NaN, the result is NaN.
- If x is +0, the result is +0.
- If x is -0, the result is -0.
- If x is  $+\infty$  or  $-\infty$ , the result is NaN.

# 20.2.2.33 Math.tanh(x)

Returns an implementation-dependent approximation to the hyperbolic tangent of x.

- If x is NaN, the result is NaN.
- If x is +0, the result is +0.
- If x is -0, the result is -0.
- If x is +∞, the result is +1.
  If x is -∞, the result is -1.

NOTE The value of tanh(x) is the same as (exp(x) - exp(-x))/(exp(x) + exp(-x)).

## 20.2.2.34 Math.trunc(x)

Returns the integral part of the number x, removing any fractional digits. If x is already an integer, the result is x.

- If x is NaN, the result is NaN.
- If x is -0, the result is -0.
- If x is +0, the result is +0.
- If x is  $+\infty$ , the result is  $+\infty$ .
- If x is -∞, the result is -∞.
- If x is greater than 0 but less than 1, the result is +0.
- If x is less than 0 but greater than -1, the result is -0.

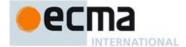

#### 20.3 Date Objects

### 20.3.1 Overview of Date Objects and Definitions of Abstract Operations

The following functions are abstract operations that operate on time values (defined in 20.3.1.1). Note that, in every case, if any argument to one of these functions is **NaN**, the result will be **NaN**.

#### 20.3.1.1 Time Values and Time Range

A Date object contains a Number indicating a particular instant in time to within a millisecond. Such a Number is called a *time value*. A time value may also be **NaN**, indicating that the Date object does not represent a specific instant of time.

Time is measured in ECMAScript in milliseconds since 01 January, 1970 UTC. In time values leap seconds are ignored. It is assumed that there are exactly 86,400,000 milliseconds per day. ECMAScript Number values can represent all integers from -9,007,199,254,740,992 to 9,007,199,254,740,992; this range suffices to measure times to millisecond precision for any instant that is within approximately 285,616 years, either forward or backward, from 01 January, 1970 UTC.

The actual range of times supported by ECMAScript Date objects is slightly smaller: exactly \_100,000,000 days to 100,000,000 days measured relative to midnight at the beginning of 01 January, 1970 UTC. This gives a range of 8,640,000,000,000,000 milliseconds to either side of 01 January, 1970 UTC.

The exact moment of midnight at the beginning of 01 January, 1970 UTC is represented by the value +0.

### 20.3.1.2 Day Number and Time within Day

A given time value t belongs to day number

Day(t) = floor(t / msPerDay)

where the number of milliseconds per day is

msPerDay = 86400000

The remainder is called the time within the day:

TimeWithinDay(t) = t modulo msPerDay

### 20.3.1.3 Year Number

ECMAScript uses an extrapolated Gregorian system to map a day number to a year number and to determine the month and date within that year. In this system, leap years are precisely those which are (divisible by 4) and ((not divisible by 100) or (divisible by 400)). The number of days in year number y is therefore defined by

```
DaysInYear(y) = 365 if (y modulo 4) \neq 0 = 366 if (y modulo 4) = 0 and (y modulo 100) \neq 0 = 365 if (y modulo 100) = 0 and (y modulo 400) \neq 0 = 366 if (y modulo 400) = 0
```

All non-leap years have 365 days with the usual number of days per month and leap years have an extra day in February. The day number of the first day of year y is given by:

```
DayFromYear(y) = 365 \times (y-1970) + floor((y-1969)/4) - floor((y-1901)/100) + floor((y-1601)/400) + floor((y-1601)/400) + floor((y-1
```

The time value of the start of a year is:

 $TimeFromYear(y) = msPerDay \times DayFromYear(y)$ 

A time value determines a year by:

YearFromTime(t) = the largest integer y (closest to positive infinity) such that TimeFromYear(y)  $\leq t$ 

The leap-year function is 1 for a time within a leap year and otherwise is zero:

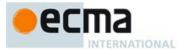

```
InLeapYear(t) = 0 if DaysInYear(YearFromTime(t)) = 365
= 1 if DaysInYear(YearFromTime(t)) = 366
```

#### 20.3.1.4 Month Number

Months are identified by an integer in the range 0 to 11, inclusive. The mapping MonthFromTime(t) from a time value t to a month number is defined by:

```
MonthFromTime(t) = 0
                                                        \leq DayWithinYear(t) < 31
                    = 1
                           if
                                 31
                                                        \leq DayWithinYear (t) < 59+InLeapYear(t)
                    = 2
                           if
                                 59+InLeapYear(t)
                                                        \leq DayWithinYear (t) < 90+InLeapYear(t)
                                                        \leq DayWithinYear (t) < 120+InLeapYear(t)
                    = 3
                           if
                                 90+InLeapYear(t)
                    = 4
                                 120+InLeapYear(t)
                                                        \leq DayWithinYear (t) < 151+InLeapYear(t)
                           if
                                                        \leq DayWithinYear (t) < 181+InLeapYear(t)
                                 151+InLeapYear(t)
                    = 5
                           if
                                                        \leq DayWithinYear (t) < 212 + InLeapYear(t)
                    = 6
                           if
                                 181+InLeapYear(t)
                    = 7
                           if
                                 212+InLeapYear(t)
                                                        \leq DayWithinYear (t) < 243+InLeapYear(t)
                    = 8
                           if
                                 243+InLeapYear(t)
                                                        \leq DayWithinYear (t) < 273+InLeapYear(t)
                    = 9
                           if
                                 273+InLeapYear(t)
                                                        \leq DayWithinYear (t) < 304+InLeapYear(t)
                                                       \leq DayWithinYear (t) < 334+InLeapYear(t)
                    = 10
                                 304+InLeapYear(t)
                           if
                                 334+InLeapYear(t)
                                                       \leq DayWithinYear (t) < 365+InLeapYear(t)
                    = 11
```

where

DayWithinYear(t) = Day(t) - DayFromYear(YearFromTime(t))

A month value of 0 specifies January; 1 specifies February; 2 specifies March; 3 specifies April; 4 specifies May; 5 specifies June; 6 specifies July; 7 specifies August; 8 specifies September; 9 specifies October; 10 specifies November; and 11 specifies December. Note that MonthFromTime(0) = 0, corresponding to Thursday, 01 January, 1970.

### 20.3.1.5 Date Number

A date number is identified by an integer in the range 1 through 31, inclusive. The mapping DateFromTime(t) from a time value t to a month number is defined by:

```
DateFromTime(t) = DayWithinYear(t)+1
                                                          if MonthFromTime(t)=0
                 = DayWithinYear(t)-30
                                                          if MonthFromTime(t)=1
                 = DayWithinYear(t)-58-InLeapYear(t)
                                                          if MonthFromTime(t)=2
                 = DayWithinYear(t)-89-InLeapYear(t)
                                                          if MonthFromTime(t)=3
                 = DayWithinYear(t)-119-InLeapYear(t)
                                                          if MonthFromTime(t)=4
                 = DayWithinYear(t)-150-InLeapYear(t)
                                                          if MonthFromTime(t)=5
                 = DayWithinYear(t)-180-InLeapYear(t)
                                                          if MonthFromTime(t)=6
                 = DayWithinYear(t)-211-InLeapYear(t)
                                                          if MonthFromTime(t)=7
                 = DayWithinYear(t)-242-InLeapYear(t)
                                                          if MonthFromTime(t)=8
                 = DayWithinYear(t)-272-InLeapYear(t)
                                                          if MonthFromTime(t)=9
                 = DayWithinYear(t)-303-InLeapYear(t)
                                                          if MonthFromTime(t)=10
                 = DayWithinYear(t)-333-InLeapYear(t)
                                                          if MonthFromTime(t)=11
```

### 20.3.1.6 Week Day

The weekday for a particular time value t is defined as

```
WeekDay(t) = (Day(t) + 4) modulo 7
```

A weekday value of 0 specifies Sunday; 1 specifies Monday; 2 specifies Tuesday; 3 specifies Wednesday; 4 specifies Thursday; 5 specifies Friday; and 6 specifies Saturday. Note that WeekDay(0) = 4, corresponding to Thursday, 01 January, 1970.

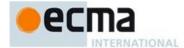

#### 20.3.1.7 Local Time Zone Adjustment

An implementation of ECMAScript is expected to determine the local time zone adjustment. The local time zone adjustment is a value LocalTZA measured in milliseconds which when added to UTC represents the local *standard* time. Daylight saving time is *not* reflected by LocalTZA.

NOTE It is recommended that implementations use the time zone information of the IANA Time Zone Database

### 20.3.1.8 Daylight Saving Time Adjustment

An implementation dependent algorithm using best available information on time zones to determine the local daylight saving time adjustment DaylightSavingTA(t), measured in milliseconds. An implementation of ECMAScript is expected to make its best effort to determine the local daylight saving time adjustment.

## 20.3.1.9 Local Time

Conversion from UTC to local time is defined by

LocalTime(t) = t + LocalTZA + DaylightSavingTA(t)

Conversion from local time to UTC is defined by

UTC(t) = t - LocalTZA - DaylightSavingTA(t - LocalTZA)

Note that UTC(LocalTime(t)) is not necessarily always equal to t.

### 20.3.1.10 Hours, Minutes, Second, and Milliseconds

The following functions are useful in decomposing time values:

HourFromTime(t) = floor(t / msPerHour) modulo HoursPerDay

MinFromTime(t) = floor(t / msPerMinute) modulo MinutesPerHour

SecFromTime(t) = floor(t / msPerSecond) modulo SecondsPerMinute

msFromTime(t) = t modulo msPerSecond

where

HoursPerDay = 24

MinutesPerHour = 60

SecondsPerMinute = 60

msPerSecond = 1000

msPerMinute = 60000 = msPerSecond × SecondsPerMinute

msPerHour = 3600000 = msPerMinute × MinutesPerHour

# 20.3.1.11 MakeTime (hour, min, sec, ms)

The operator MakeTime calculates a number of milliseconds from its four arguments, which must be ECMAScript Number values. This operator functions as follows:

- 1. If hour is not finite or min is not finite or sec is not finite or ms is not finite, return NaN.
- 2. Let h be ToInteger(hour).
- 3. Let m be ToInteger(min).
- 4. Let s be ToInteger(sec).
- 5. Let milli be ToInteger(ms).
- 6. Let t be h \* msPerHour + m \* msPerMinute + s \* msPerSecond + milli, performing the arithmetic according to IEEE 754 rules (that is, as if using the ECMAScript operators \* and +).
- 7. Return t

Commented [AWB8116]: Need a reference

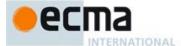

#### 20.3.1.12 MakeDay (year, month, date)

The operator MakeDay calculates a number of days from its three arguments, which must be ECMAScript Number values. This operator functions as follows:

- If year is not finite or month is not finite or date is not finite, return NaN.
- Let y be ToInteger(year).
- Let m be ToInteger(month).
- 4. Let *dt* be ToInteger(*date*).
- Let ym be y + floor(m/12).
- Let mn be m modulo 12.
- Find a value t such that YearFromTime(t) is ym and MonthFromTime(t) is mn and DateFromTime(t) is 1; but if this is not possible (because some argument is out of range), return NaN.
- 8. Return Day(t) + dt 1.

#### 20.3.1.13 MakeDate (day, time)

The operator MakeDate calculates a number of milliseconds from its two arguments, which must be ECMAScript Number values. This operator functions as follows:

- 1. If day is not finite or time is not finite, return NaN.
- 2. Return  $day \times msPerDay + time$ .

### 20.3.1.14 TimeClip (time)

The operator TimeClip calculates a number of milliseconds from its argument, which must be an ECMAScript Number value. This operator functions as follows:

- If time is not finite, return NaN. If  $abs(time) > 8.64 \times 10^{15}$ , return NaN. Return ToInteger(time) + (+0). (Adding a positive zero converts -0 to +0.)

NOTE The point of step 3 is that an implementation is permitted a choice of internal representations of time values, for example as a 64-bit signed integer or as a 64-bit floating-point value. Depending on the implementation, this internal representation may or may not distinguish -0 and +0.

# 20.3.1.15 Date Time String Format

ECMAScript defines a string interchange format for date-times based upon a simplification of the ISO 8601 Extended Format. The format is as follows: YYYY-MM-DDTHH:mm:ss.ssz

Where the fields are as follows:

YYYY is the decimal digits of the year 0000 to 9999 in the Gregorian calendar.

- "-" (hyphen) appears literally twice in the string.
- MM is the month of the year from 01 (January) to 12 (December).
- is the day of the month from 01 to 31. DD
- "T" appears literally in the string, to indicate the beginning of the time element.
- is the number of complete hours that have passed since midnight as two decimal digits from нн
- ":" (colon) appears literally twice in the string.
- is the number of complete minutes since the start of the hour as two decimal digits from 00 to mm

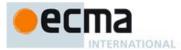

- ss is the number of complete seconds since the start of the minute as two decimal digits from 00 to 59.
- . "." (dot) appears literally in the string.
- sss is the number of complete milliseconds since the start of the second as three decimal digits.
- z is the time zone offset specified as "z" (for UTC) or either "+" or "-" followed by a time expression HH:mm

This format includes date-only forms:

YYYY YYYY-MM YYYY-MM-DD

It also includes "date-time" forms that consist of one of the above date-only forms immediately followed by one of the following time forms with an optional time zone offset appended:

THH:mm THH:mm:ss THH:mm:ss.sss

All numbers must be base 10. If the MM or DD fields are absent "01" is used as the value. If the HH, mm, or ss fields are absent "00" is used as the value and the value of an absent sss field is "000". If the time zone offset is absent, the date-time is interpreted as a local time.

Illegal values (out-of-bounds as well as syntax errors) in a format string means that the format string is not a valid instance of this format.

NOTE 1 As every day both starts and ends with midnight, the two notations 00:00 and 24:00 are available to distinguish the two midnights that can be associated with one date. This means that the following two notations refer to exactly the same point in time: 1995-02-04T24:00 and 1995-02-05T00:00

NOTE 2 There exists no international standard that specifies abbreviations for civil time zones like CET, EST, etc. and sometimes the same abbreviation is even used for two very different time zones. For this reason, ISO 8601 and this format specifies numeric representations of date and time.

### 20.3.1.15.1 Extended years

ECMAScript requires the ability to specify 6 digit years (extended years); approximately 285,426 years, either forward or backward, from 01 January, 1970 UTC. To represent years before 0 or after 9999, ISO 8601 permits the expansion of the year representation, but only by prior agreement between the sender and the receiver. In the simplified ECMAScript format such an expanded year representation shall have 2 extra year digits and is always prefixed with a + or – sign. The year 0 is considered positive and hence prefixed with a + sign.

### NOTE Examples of extended years:

```
-283457-03-21T15:00:59.008Z 283458 B.C.

-000001-01-01T00:00:00Z 2 B.C.

+000000-01-01T00:00:00Z 1 B.C.

+000001-01-01T00:00:00Z 1 A.D.

+001970-01-01T00:00:00Z 1970 A.D.

+002009-12-15T00:00:00Z 2009 A.D.

+287396-10-12T08:59:00.992Z 287396 A.D.
```

# 20.3.2 The Date Constructor

The Date constructor is the %Date% intrinsic object and the initial value of the Date property of the global object. When Date is called as a function rather than as a constructor, it returns a String representing the current time (UTC). However, if the this value passed in the call is an Object with an uninitialised [[DateValue]]

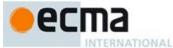

internal slot, <code>Date</code> initialises the **this** object using the argument value. This permits <code>Date</code> to be used both as a function for creating data strings and to perform constructor instance initialisation.

The Date constructor is designed to be subclassable. It may be used as the value of an extends clause of a class declaration. Subclass constructors that intended to inherit the specified Date behaviour must include a super call to the Date constructor to initialise the [[DateValue]] state of subclass instances.

### 20.3.2.1 Date (year, month [, date [, hours [, minutes [, seconds [, ms ]]]]])

This description applies only if the Date constructor is called with at least two arguments.

When the Date function is called the following steps are taken:

- 1. Let numberOfArgs be the number of arguments passed to this constructor call.
- 2. Assert:  $numberOfArgs \ge 2$ .
- 3. Let O be the this value.
- If Type(O) is Object and O has a [[DateValue]] internal slot and the value of [[DateValue]] is undefined, then
  - a. Let y be ToNumber(year).
  - b. ReturnIfAbrupt(year).
  - c. Let *m* be ToNumber(*month*).
  - d. ReturnIfAbrupt(month).
  - e. If date is supplied then let dt be ToNumber(date); else let dt be 1.
  - f. ReturnIfAbrupt(dt).
  - g. If hours is supplied then let h be ToNumber(hours); else let h be 0
  - h. ReturnIfAbrupt(h).
  - i. If *minutes* is supplied then let *min* be ToNumber(*minutes*); else let *min* be **0**.
  - ReturnIfAbrupt(min).
  - k. If seconds is supplied then let s be ToNumber(seconds); else let s be 0.
  - ReturnIfAbrupt(s).
  - m. If ms is supplied then let milli be ToNumber(ms); else let milli be 0.
  - n. ReturnIfAbrupt(milli).
  - o. If y is not NaN and  $0 \le \text{ToInteger}(y) \le 99$ , then let yr be 1900 + ToInteger(y); otherwise, let yr be y.
  - p. Let finalDate be MakeDate(MakeDay(yr, m, dt), MakeTime(h, min, s, milli)).
  - q. Set the [[DateValue]] internal slot of O to TimeClip(UTC(finalDate)).
  - r. Return O.
- 5. Else,
  - a. Return the result computed as if by the expression (new Date()).toString() where Date is this function and toString is the standard built-in method Date.prototype.toString,

# 20.3.2.2 Date (value)

This description applies only if the Date constructor is called with exactly one argument.

When the Date function is called the following steps are taken:

- 1. Let numberOfArgs be the number of arguments passed to this constructor call.
- 2. Assert: numberOfArgs = 1.
- 3. Let *O* be the **this** value.
- 4. If Type(O) is Object and O has a [[DateValue]] internal slot and the value of [[DateValue]] is **undefined**, then
  - a. If Type(value) is Object and value has a [[DateValue]] internal slot, then
    - Let tv be thisTimeValue(value).
  - b. Else,

**Commented [AWB14117]:** TODO: Need to express as an intrinsic from same realm as this function.

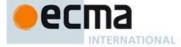

- i. Let *v* be ToPrimitive(*value*).
- ii. If Type(v) is String, then
  - Let tv be the result of parsing v as a date, in exactly the same manner as for the parse method (20.3.3.2). If the parse resulted in an abrupt completion, tv is the Completion Record.
- iii. Else,
  - 1. Let tv be ToNumber(v).
- c. ReturnIfAbrupt(tv).
- d. Set the [[DateValue]] internal slot of O to TimeClip(tv).
- e. Return O.
- 5. Else,
  - a. Return the result computed as if by the expression (new Date()).toString() where
     Date is this function and toString is the
     standard built-in method
     Date.prototype.toString.

### 20.3.2.3 Date ()

This description applies only if the Date constructor is called with no arguments.

When the Date function is called the following steps are taken:

- 1. Let *numberOfArgs* be the number of arguments passed to this constructor call.
- 2. Assert: numberOfArgs = 0.
- 3. Let O be the **this** value.
- If Type(O) is Object and O has a [[DateValue]] internal slot and the value of [[DateValue]] is undefined, then
  - a. Set the [[DateValue]] internal slot of O to the time value (UTC) identifying the current time.
  - b. Return O.
- 5. Else,
  - a. Return the result computed as if by the expression (new Date()).toString() where Date is this function and toString is the standard built-in method Date.prototype.toString

# 20.3.2.4 new Date ( ... argumentsList)

When Date is called as part of a new expression with argument list argumentsList it performs the following steps:

- 1. Let F be the Date function object on which the new operator was applied.
- Let argumentsList be the argumentsList argument of the [[Construct]] internal method that was invoked by the new operator.
- 3. Return the result of Construct (F, argumentsList).

If Date is implemented as an ECMAScript function object, its [[Construct]] internal method will perform the above steps.

# 20.3.3 Properties of the Date Constructor

The value of the [[Prototype]] internal slot of the Date constructor is the Function prototype object (19.2.3).

Besides the length property (whose value is 7), the Date constructor has the following properties:

# 20.3.3.1 Date.now ()

The now function return a Number value that is the time value designating the UTC date and time of the occurrence of the call to now.

**Commented [AWB14118]:** Need to express as an intrinsic from same realm as this function.

 $\begin{tabular}{ll} \textbf{Commented [AWB14119]:} Need to express as an intrinsic from same realm as this function. \end{tabular}$ 

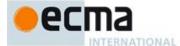

#### 20.3.3.2 Date.parse (string)

The parse function applies the ToString operator to its argument. If ToString results in an abrupt completion the Completion Record is immediately returned. Otherwise, parse interprets the resulting String as a date and time; it returns a Number, the UTC time value corresponding to the date and time. The String may be interpreted as a local time, a UTC time, or a time in some other time zone, depending on the contents of the String. The function first attempts to parse the format of the String according to the rules (including extended years) called out in Date Time String Format (20.3.1.15). If the String does not conform to that format the function may fall back to any implementation-specific heuristics or implementation-specific date formats. Unrecognisable Strings or dates containing illegal element values in the format String shall cause Date.parse to return NaN.

If x is any Date object whose milliseconds amount is zero within a particular implementation of ECMAScript, then all of the following expressions should produce the same numeric value in that implementation, if all the properties referenced have their initial values:

```
x.valueOf()
      Date.parse(x.toString())
      Date.parse(x.toUTCString())
      Date.parse(x.toISOString())
However, the expression
```

Date.parse(x.toLocaleString())

is not required to produce the same Number value as the preceding three expressions and, in general, the value produced by Date.parse is implementation-dependent when given any String value that does not conform to the Date Time String Format (20.3.1.15) and that could not be produced in that implementation by the toString or toUTCString method.

# 20.3.3.3 Date.prototype

The initial value of Date.prototype is the built-in Date prototype object (20.3.4).

This property has the attributes { [[Writable]]: false, [[Enumerable]]: false, [[Configurable]]: false }.

# 20.3.3.4 Date.UTC (year, month [, date [, hours [, minutes [, seconds [, ms ]]]]])

When the UTC function is called with fewer than two arguments, the behaviour is implementation-dependent. When the UTC function is called with two to seven arguments, it computes the date from year, month and (optionally) date, hours, minutes, seconds and ms. The following steps are taken:

- Let y be ToNumber(year).
- 2. ReturnIfAbrupt(y).
- 3. Let m be ToNumber(month).
- 4. ReturnIfAbrupt(m).
- If date is supplied then let dt be ToNumber(date); else let dt be 1. 5
- ReturnIfAbrupt(dt).
- If *hours* is supplied then let h be ToNumber(*hours*); else let h be  $\mathbf{0}$ . 7.
- 8. ReturnIfAbrupt(h).
- If minutes is supplied then let min be ToNumber(minutes); else let min be 0.
- 10. ReturnIfAbrupt(min).
- 11. If seconds is supplied then let s be ToNumber(seconds); else let s be  $\mathbf{0}$ . 12. ReturnIfAbrupt(s).
- 13. If ms is supplied then let milli be ToNumber(ms); else let milli be  $\mathbf{0}$ .
- 14. ReturnIfAbrupt(milli).
- 15. If y is not NaN and  $0 \le \text{ToInteger}(y) \le 99$ , then let yr be 1900+ToInteger(y); otherwise, let yr be y.
- 16. Return TimeClip(MakeDate(MakeDay(yr, m, dt), MakeTime(h, min, s, milli))).

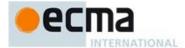

The length property of the UTC function is 7.

NOTE The UTC function differs from the Date constructor in two ways: it returns a time value as a Number, rather than creating a Date object, and it interprets the arguments in UTC rather than as local time.

### 20.3.3.5 Date[ @@create ] ( )

The @@create method of an object *F* performs the following steps:

- 1. Let obj be the result of calling OrdinaryCreateFromConstructor(F, "%DatePrototype%", ([[DateValue]])).
- 2. Return obi.

The value of the name property of this function is "[Symbol.create]".

This property has the attributes { [[Writable]]: false, [[Enumerable]]: false, [[Configurable]]: true }.

NOTE [[DateValue]] is initially assigned the value **undefined** as a flag to indicate that the instance has not yet been initialised by the Date constructor. This flag value is never directly exposed to ECMAScript code; hence implementations may choose to encode the flag in some other manner.

### 20.3.4 Properties of the Date Prototype Object

The Date prototype object is itself an ordinary object. It is not a Date instance and does not have a [[DateValue]] internal slot.

The value of the [[Prototype]] internal slot of the Date prototype object is the standard built-in Object prototype object (20.3.4).

Unless explicitly defined otherwise, the methods of the Date prototype object defined below are not generic and the **this** value passed to them must be an object that has a [[DateValue]] internal slot that has been initialised to a time value.

The abstract operation this Time Value (value) performs the following steps:

- 1. If Type(value) is Object and value has a [[DateValue]] internal slot, then
  - a. Let *n* be the Number that is the value of *value*'s [[DateValue]] internal slot.
  - b. If n is not **undefined**, then return n.

# 2. Throw a TypeError exception.

In following descriptions of functions that are properties of the Date prototype object, the phrase "this Date object" refers to the object that is the **this** value for the invocation of the function. The phrase "this time value" within the specification of a method refers to the result returned by calling the abstract operation this Time Value with the **this** value of the method invocation passed as the argument.

# 20.3.4.1 Date.prototype.constructor

The initial value of Date.prototype.constructor is the built-in Date constructor.

# 20.3.4.2 Date.prototype.getDate ()

- 1. Let *t* be this time value.
- ReturnIfAbrupt(t).
- 3. If t is NaN, return NaN.
- 4. Return DateFromTime(LocalTime(t)).

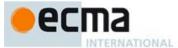

# 20.3.4.3 Date.prototype.getDay ()

- 1. Let *t* be this time value.
- ReturnIfAbrupt(t).
  If t is **NaN**, return **NaN**.
- Return WeekDay(LocalTime(t)).

# 20.3.4.4 Date.prototype.getFullYear ()

- Let t be this time value.
- ReturnIfAbrupt(t).
- If t is NaN, return NaN.
- Return YearFromTime(LocalTime(t)).

### 20.3.4.5 Date.prototype.getHours ()

- Let t be this time value.
- ReturnIfAbrupt(t).
- If t is NaN, return NaN.
- 4. Return HourFromTime(LocalTime(t)).

# 20.3.4.6 Date.prototype.getMilliseconds ()

- 1. Let *t* be this time value.
- ReturnIfAbrupt(t).
- If t is NaN, return NaN.
- Return msFromTime(LocalTime(t)).

# 20.3.4.7 Date.prototype.getMinutes ()

- 1. Let *t* be this time value.
- ReturnIfAbrupt(t).
- If t is NaN, return NaN.
- Return MinFromTime(LocalTime(t)).

# 20.3.4.8 Date.prototype.getMonth ()

- Let t be this time value.
- ReturnIfAbrupt(t).
- If t is NaN, return NaN.
- 4. Return MonthFromTime(LocalTime(t)).

# 20.3.4.9 Date.prototype.getSeconds ()

- 1. Let t be this time value.
- ReturnIfAbrupt(t).
- If t is NaN, return NaN.
- 4. Return SecFromTime(LocalTime(t)).

# 20.3.4.10 Date.prototype.getTime ()

1. Return this time value.

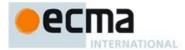

# 20.3.4.11 Date.prototype.getTimezoneOffset ()

Returns the difference between local time and UTC time in minutes.

- 1. Let *t* be this time value.
- ReturnIfAbrupt(t).
- 3. If t is NaN, return NaN.
- 4. Return (t LocalTime(t)) / msPerMinute.

# 20.3.4.12 Date.prototype.getUTCDate ()

- Let t be this time value. ReturnIfAbrupt(t). If t is **NaN**, return **NaN**.
- 4. Return DateFromTime(t).

# 20.3.4.13 Date.prototype.getUTCDay ()

- Let t be this time value.
- ReturnIfAbrupt(t).
- If t is NaN, return NaN. 3.
- 4. Return WeekDay(t).

# 20.3.4.14 Date.prototype.getUTCFullYear ( )

- Let t be this time value.
   ReturnIfAbrupt(t).
- If t is NaN, return NaN. 3.
- 4. Return YearFromTime(t).

# 20.3.4.15 Date.prototype.getUTCHours ()

- 1. Let t be this time value.
- ReturnIfAbrupt(t).
- Return Habituph(t).
   If t is NaN, return NaN.
   Return HourFromTime(t).

# 20.3.4.16 Date.prototype.getUTCMilliseconds ()

- 1. Let *t* be this time value.
- ReturnIfAbrupt(t).
- If t is NaN, return NaN.
- 4. Return msFromTime(*t*).

# 20.3.4.17 Date.prototype.getUTCMinutes ()

- 1. Let t be this time value.
- ReturnIfAbrupt(t).
- If t is NaN, return NaN.
- 4. Return MinFromTime(t).

# 20.3.4.18 Date.prototype.getUTCMonth ()

- 1. Let t be this time value.
- 2. ReturnIfAbrupt(t).

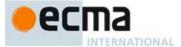

- 3. If t is NaN, return NaN.
- 4. Return MonthFromTime(t).

### 20.3.4.19 Date.prototype.getUTCSeconds ()

- 1. Let t be this time value.
- 2. ReturnIfAbrupt(t).
- If t is NaN, return NaN.
- Return SecFromTime(t).

### 20.3.4.20 Date.prototype.setDate (date)

- 1. Let t be the result of LocalTime(this time value).
- 2. Let *dt* be ToNumber(*date*).
- 3. Let newDate be MakeDate(MakeDay(YearFromTime(t), MonthFromTime(t), dt), TimeWithinDay(t)).
- 4. Let u be TimeClip(UTC(newDate)).
- 5. Set the [[DateValue]] internal slot of this Date object to u.
- 6. Return u.

# 20.3.4.21 Date.prototype.setFullYear (year [, month [, date ]])

If month is not specified, this behaves as if month were specified with the value getMonth().

If date is not specified, this behaves as if date were specified with the value getDate().

- 1. Let t be the result of LocalTime(this time value); but if this time value is  $\mathbf{NaN}$ , let t be  $+\mathbf{0}$ .
- Let v be ToNumber(vear).
- 3. If *month* is not specified, then let *m* be MonthFromTime(*t*); otherwise, let *m* be ToNumber(*month*).
- 4. If date is not specified, then let dt be DateFromTime(t); otherwise, let dt be ToNumber(date).
- 5. Let newDate be MakeDate(MakeDay(y, m, dt), TimeWithinDay(t)).
- 6. Let *u* be TimeClip(UTC(*newDate*)).
- 7. Set the [[DateValue]] internal slot of this Date object to u.
- 8. Return *u*.

The length property of the setFullYear method is 3.

# 20.3.4.22 Date.prototype.setHours (hour [, min [, sec [, ms ] ] ] )

If min is not specified, this behaves as if min were specified with the value getMinutes().

If  $\mathit{sec}$  is not specified, this behaves as if  $\mathit{sec}$  were specified with the value  $\mathtt{getSeconds}$  () .

If ms is not specified, this behaves as if ms were specified with the value  ${\tt getMilliseconds}$  ().

- 1. Let *t* be the result of LocalTime(this time value).
- 2. Let h be ToNumber(hour).
- 3. If min is not specified, then let m be MinFromTime(t); otherwise, let m be ToNumber(min).
- 4. If sec is not specified, then let s be SecFromTime(t); otherwise, let s be ToNumber(sec).
- 5. If ms is not specified, then let milli be msFromTime(t); otherwise, let milli be ToNumber(ms).
- 6. Let *date* be MakeDate(Day(t), MakeTime(h, m, s, milli)).
- 7. Let u be TimeClip(UTC(date)).
- 8. Set the [[DateValue]] internal slot of this Date object to u.
- 9. Return u.

The length property of the setHours method is 4.

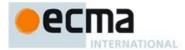

### 20.3.4.23 Date.prototype.setMilliseconds (ms)

- 1. Let *t* be the result of LocalTime(this time value).
- 2. Let *time* be MakeTime(HourFromTime(t), MinFromTime(t), SecFromTime(t), ToNumber(ms)).
- 3. Let u be TimeClip(UTC(MakeDate(Day(t), time))).
- 4. Set the [[DateValue]] internal slot of this Date object to u.
- 5. Return u.

### 20.3.4.24 Date.prototype.setMinutes (min [, sec [, ms ] ] )

If sec is not specified, this behaves as if sec were specified with the value  ${\tt getSeconds}$  ().

If ms is not specified, this behaves as if ms were specified with the value **getMilliseconds()**.

- 1. Let t be the result of LocalTime(this time value).
- 2. Let m be ToNumber(min).
- 3. If sec is not specified, then let s be SecFromTime(t); otherwise, let s be ToNumber(sec).
- 4. If ms is not specified, then let milli be msFromTime(t); otherwise, let milli be ToNumber(ms).
- 5. Let date be MakeDate(Day(t), MakeTime(HourFromTime(t), m, s, milli)).
- 6. Let *u* be TimeClip(UTC(*date*)).
- 7. Set the [[DateValue]] internal slot of this Date object to u.
- 8. Return u.

The length property of the setMinutes method is 3.

### 20.3.4.25 Date.prototype.setMonth (month [, date ] )

If date is not specified, this behaves as if date were specified with the value getDate().

- 1. Let *t* be the result of LocalTime(this time value).
- 2. Let m be ToNumber(month).
- 3. If date is not specified, then let dt be DateFromTime(t); otherwise, let dt be ToNumber(date).
- 4. Let newDate be MakeDate(MakeDay(YearFromTime(t), m, dt), TimeWithinDay(t)).
- 5. Let *u* be TimeClip(UTC(*newDate*)).
- 6. Set the [[DateValue]] internal slot of this Date object to u.
- 7. Return u.

The length property of the setMonth method is 2.

### 20.3.4.26 Date.prototype.setSeconds (sec [, ms ])

If ms is not specified, this behaves as if ms were specified with the value getMilliseconds().

- 1. Let *t* be the result of LocalTime(this time value).
- 2. Let s be ToNumber(sec).
- 3. If ms is not specified, then let milli be msFromTime(t); otherwise, let milli be ToNumber(ms).
- 4. Let date be  $\hat{M}akeDate(Day(t), MakeTime(HourFromTime(t), MinFromTime(t), s, milli)).$
- 5. Let u be TimeClip(UTC(date)).
- 6. Set the [[DateValue]] internal slot of this Date object to u.
- Return u.

The length property of the setSeconds method is 2.

# 20.3.4.27 Date.prototype.setTime (time)

- 1. Let *v* be TimeClip(ToNumber(*time*)).
- 2. ReturnIfAbrupt(v).
- 3. Set the [[DateValue]] internal slot of this Date object to  $\nu$ .
- 4. Return v.

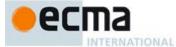

### 20.3.4.28 Date.prototype.setUTCDate (date)

- 1. Let t be this time value.
- ReturnIfAbrupt(t).
- 3. Let dt be ToNumber(date).
- 4. Let newDate be MakeDate(MakeDay(YearFromTime(t), MonthFromTime(t), dt), TimeWithinDay(t)).
- 5. Let *v* be TimeClip(*newDate*).
- 6. Set the [[DateValue]] internal slot of this Date object to v.
- Return v.

## 20.3.4.29 Date.prototype.setUTCFullYear (year [, month [, date ] ] )

If month is not specified, this behaves as if month were specified with the value getUTCMonth().

If date is not specified, this behaves as if date were specified with the value getUTCDate().

- 1. Let t be this time value; but if this time value is NaN, let t be +0.
- 2. ReturnIfAbrupt(t).
- 3. Let y be ToNumber(year).
- 4. If month is not specified, then let m be MonthFromTime(t); otherwise, let m be ToNumber(month).
- If date is not specified, then let dt be DateFromTime(t); otherwise, let dt be ToNumber(date).
- 6. Let newDate be MakeDate(MakeDay(y, m, dt), TimeWithinDay(t)).
- 7. Let v be TimeClip(newDate).
- 8. Set the [[DateValue]] internal slot of this Date object to v.
- 9. Return v.

The length property of the setUTCFullYear method is 3.

# 20.3.4.30 Date.prototype.setUTCHours (hour [, min [, sec [, ms ]]])

If min is not specified, this behaves as if min were specified with the value  ${\tt getUTCMinutes}$  ().

If  $\mathit{sec}$  is not specified, this behaves as if  $\mathit{sec}$  were specified with the value  $\mathtt{getUTCSeconds}$  ().

If ms is not specified, this behaves as if ms were specified with the value getUTCMilliseconds().

- 1. Let t be this time value.
- 2. ReturnIfAbrupt(t).
- 3. Let h be ToNumber(hour).
- 4. If min is not specified, then let m be MinFromTime(t); otherwise, let m be ToNumber(min).
- 5. If sec is not specified, then let s be SecFromTime(t); otherwise, let s be ToNumber(sec).
- 5. If ms is not specified, then let milli be msFromTime(t); otherwise, let milli be ToNumber(ms).
- 7. Let newDate be MakeDate(Day(t), MakeTime(h, m, s, milli)).
- 8. Let *v* be TimeClip(*newDate*).
- 9. Set the [[DateValue]] internal slot of this Date object to v.
- 10. Return v.

The length property of the  ${\tt setUTCHours}$  method is 4.

# 20.3.4.31 Date.prototype.setUTCMilliseconds (ms)

- 1. Let t be this time value.
- 2. ReturnIfAbrupt(*t*).

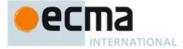

- 3. Let *time* be MakeTime(HourFromTime(t), MinFromTime(t), SecFromTime(t), ToNumber(ms)).
- 4. Let v be TimeClip(MakeDate(Day(t), time)).
- 5. Set the [[DateValue]] internal slot of this Date object to v.
- Return v.

# 20.3.4.32 Date.prototype.setUTCMinutes (min [, sec [, ms ] ])

If sec is not specified, this behaves as if sec were specified with the value getUTCSeconds ().

If ms is not specified, this function behaves as if ms were specified with the value return by getUTCMilliseconds().

- 1. Let t be this time value.
- 2. ReturnIfAbrupt(t).
- 3. Let m be ToNumber(min).
- 4. If sec is not specified, then let s be SecFromTime(t); otherwise, let s be ToNumber(sec).
- 5. If ms is not specified, then let milli be msFromTime(t); otherwise, let milli be ToNumber(ms).
- 6. Let date be MakeDate(Day(t), MakeTime(HourFromTime(t), <math>m, s, milli)).
- 7. Let v be TimeClip(date).
- 8. Set the [[DateValue]] internal slot of this Date object to v.
- 9. Return v.

The length property of the setUTCMinutes method is 3.

# 20.3.4.33 Date.prototype.setUTCMonth (month [, date ] )

If date is not specified, this behaves as if date were specified with the value getUTCDate().

- 1. Let *t* be this time value.
- 2. ReturnIfAbrupt(t).
- 3. Let m be ToNumber(month).
- 4. If date is not specified, then let dt be DateFromTime(t); otherwise, let dt be ToNumber(date).
- 5. Let newDate be MakeDate(MakeDay(YearFromTime(t), m, dt), TimeWithinDay(t)).
- 6. Let v be TimeClip(newDate).
- 7. Set the [[DateValue]] internal slot of this Date object to v.
- 8. Return v

The length property of the setUTCMonth method is 2.

# 20.3.4.34 Date.prototype.setUTCSeconds (sec [, ms ] )

If  $\mathit{ms}$  is not specified, this behaves as if  $\mathit{ms}$  were specified with the value  $\mathtt{getUTCMilliseconds}$  ().

- 1. Let t be this time value.
- ReturnIfAbrupt(t).
- 3. Let s be ToNumber(sec).
- 4. If ms is not specified, then let milli be msFromTime(t); otherwise, let milli be ToNumber(ms).
- 5. Let date be MakeDate(Day(t), MakeTime(HourFromTime(t), MinFromTime(t), s, milli)).
- 6. Let *v* be TimeClip(*date*).
- 7. Set the [[DateValue]] internal slot of this Date object to v.
- 8. Return v.

The length property of the setUTCSeconds method is 2.

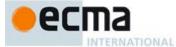

#### 20.3.4.35 Date.prototype.toDateString()

This function returns a String value. The contents of the String are implementation-dependent, but are intended to represent the "date" portion of the Date in the current time zone in a convenient, human-readable form

### 20.3.4.36 Date.prototype.tolSOString ()

This function returns a String value representing the instance in time corresponding to this time value. The format of the String is the Date Time string format defined in 20.3.1.15. All fields are present in the String. The time zone is always UTC, denoted by the suffix Z. If this time value is not a finite Number or if the year is not a value that can be represented in that format (if necessary using extended year format), a **RangeError** exception is thrown.

### 20.3.4.37 Date.prototype.toJSON (key)

This function provides a String representation of a Date object for use by JSON.stringify (24.3.2).

When the toJson method is called with argument key, the following steps are taken:

- 1. Let O be the result of calling ToObject, giving it the **this** value as its argument.
- 2. Let tv be ToPrimitive(O, hint Number).
- 3. If tv is a Number and is not finite, return **null**.
- 4. Let to ISO be the result of Get(O, "to ISOString").
- 5. ReturnIfAbrupt(toISO).
- 6. If IsCallable(toISO) is **false**, throw a **TypeError** exception.
- 7. Return the result of calling the [[Call]] internal method of tolsO with O as this Argument and an empty List as arguments List.

## NOTE 1 The argument is ignored.

NOTE 2 The toJSON function is intentionally generic; it does not require that its this value be a Date object. Therefore, it can be transferred to other kinds of objects for use as a method. However, it does require that any such object have a toJSOString method. An object is free to use the argument key to filter its stringification.

# 20.3.4.38 Date.prototype.toLocaleDateString (reserved1=undefined, reserved2=undefined)

An ECMAScript implementation that includes the ECMA-402 International API must implement the Date.prototype.toLocaleDateString method as specified in the ECMA-402 specification. If an ECMAScript implementation does not include the ECMA-402 API the following specification of the toLocaleDateString method is used.

This function returns a String value. The contents of the String are implementation-dependent, but are intended to represent the "date" portion of the Date in the current time zone in a convenient, human-readable form that corresponds to the conventions of the host environment's current locale.

The meaning of the optional parameters to this method are defined in the ECMA-402 specification; implementations that do not include ECMA-402 support must not use those parameter position for anything else.

The length property of the toLocaleDateString method is  $\mathbf{0}$ .

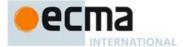

#### 20.3.4.39 Date.prototype.toLocaleString (reserved1=undefined, reserved2=undefined)

An ECMAScript implementation that includes the ECMA-402 International API must implement the Date.prototype.toLocaleString method as specified in the ECMA-402 specification. If an ECMAScript implementation does not include the ECMA-402 API the following specification of the toLocaleString method is used.

This function returns a String value. The contents of the String are implementation-dependent, but are intended to represent the Date in the current time zone in a convenient, human-readable form that corresponds to the conventions of the host environment's current locale.

The meaning of the optional parameters to this method are defined in the ECMA-402 specification; implementations that do not include ECMA-402 support must not use those parameter position for anything else.

The length property of the toLocaleString method is  $\mathbf{0}$ .

#### 20.3.4.40 Date.prototype.toLocaleTimeString (reserved1=undefined, reserved2=undefined)

An ECMAScript implementation that includes the ECMA-402 International API must implement the Date.prototype.toLocaleTimeString method as specified in the ECMA-402 specification. If an ECMAScript implementation does not include the ECMA-402 API the following specification of the toLocaleString method is used.

This function returns a String value. The contents of the String are implementation-dependent, but are intended to represent the "time" portion of the Date in the current time zone in a convenient, human-readable form that corresponds to the conventions of the host environment's current locale.

The meaning of the optional parameters to this method are defined in the ECMA-402 specification; implementations that do not include ECMA-402 support must not use those parameter position for anything

The length property of the toLocaleTimeString method is 0.

## 20.3.4.41 Date.prototype.toString()

This function returns a String value. If this time value is NaN, the String value is "Invalid Date", otherwise the contents of the String are implementation-dependent, but are intended to represent the Date in the current time zone in a convenient, human-readable form.

NOTE For any Date value d whose milliseconds amount is zero, the result of Date.parse(d.toString()) is equal to d.valueOf(). See 20.3.3.2.

### 20.3.4.42 Date.prototype.toTimeString()

This function returns a String value. The contents of the String are implementation-dependent, but are intended to represent the "time" portion of the Date in the current time zone in a convenient, human-readable form.

### 20.3.4.43 Date.prototype.toUTCString ()

This function returns a String value. The contents of the String are implementation-dependent, but are intended to represent this time value in a convenient, human-readable form in UTC.

NOTE The intent is to produce a String representation of a date that is more readable than the format specified in 20.3.1.15. It is not essential that the chosen format be unambiguous or easily machine parsable. If an implementation does not have a preferred human-readable format it is recommended to use the format defined in 20.3.1.15 but with a space rather than a "T" used to separate the date and time elements.

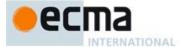

#### 20.3.4.44 Date.prototype.valueOf ()

The valueOf function returns a Number, which is this time value.

### 20.3.4.45 Date.prototype [ @@toPrimitive ] ( hint )

This function is called by ECMAScript language operators to convert an object to a primitive value. The allowed values for *hint* are "default", "number", and "string". Date objects, are unique among built-in ECMAScript object in that they treat "default" as being equivalent to "string", All other built-in ECMAScript objects treat "default" as being equivalent to "number".

When the <code>@@toPrimitive</code> method is called with argument *hint*, the following steps are taken:

- 1. Let O be the **this** value.
- 2. If Type(0) is not Object, then throw a **TypeError** exception.
- 3. If hint is the string value "string" or the string value "default", then
  - a. Let tryFirst be "string".
- 4. Else if hint is the string value "number", then
  - a. Let tryFirst be "number".
- 5. Else, throw a TypeError exception.
- 6. Return the result of OrdinaryToPrimitive(*O*,*tryFirst*).

The value of the name property of this function is "[Symbol.toPrimitive]".

This property has the attributes { [[Writable]]: false, [[Enumerable]]: false, [[Configurable]]: true }.

#### 20.3.5 Properties of Date Instances

Date instances are ordinary objects that inherit properties from the Date prototype object. Date instances also have a [[DateValue]] internal slot. The [[DateValue]] internal slot is the time value represented by this Date object

# 21 Text Processing

### 21.1 String Objects

### 21.1.1 The String Constructor

The String constructor is the %String% intrinsic object and the initial value of the <code>string</code> property of the global object. When <code>string</code> is called as a function rather than as a constructor, it performs a type conversion. However, if the <code>this</code> value passed in the call is an Object with an uninitialised [[StringData]] internal slot, it initialises the <code>this</code> value using the argument value. This permits <code>string</code> to be used both to perform type conversion and to perform constructor instance initialisation.

The String constructor is designed to be subclassable. It may be used as the value of an extends clause of a class declaration. Subclass constructors that intended to inherit the specified String behaviour must include a super call to the String constructor to initialise the [[StringData]] state of subclass instances.

# 21.1.1.1 String ( value = "")

When **String** is called with argument *value*, the following steps are taken:

- 1. Let O be the **this** value.
- 2. If no arguments were passed to this function invocation, then let s be "".

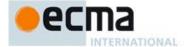

- 3. Else, let s be ToString(value).
- 4. ReturnIfAbrupt(s).
- If Type(O) is Object and O has a [[StringData]] internal slot and the value of [[StringData]] is undefined, then
  - a. Let *length* be the number of code unit elements in s.
  - b. Let *status* be the result of DefinePropertyOrThrow(O, "length", PropertyDescriptor{[[Value]]: length, [[Writable]]: false, [[Configurable]]: false }).
  - c. ReturnIfAbrupt(status).
  - d. Set the value of O's [[StringData]] internal slot to s.
  - e. Return O.
- 6. Return s.

The length property of the String function is 1.

#### 21.1.1.2 new String ( ... argumentsList )

When String is called as part of a new expression, it initialises a newly created exotic String object:

- 1. Let F be the String function object on which the new operator was applied.
- Let argumentsList be the argumentsList argument of the [[Construct]] internal method that was invoked by the new operator.
- 3. Return the result of Construct (F, argumentsList).

If string is implemented as an ECMAScript function object, its [[Construct]] internal method will perform the above steps.

### 21.1.2 Properties of the String Constructor

The value of the [[Prototype]] internal slot of the String constructor is the standard built-in Function prototype object (19.2.3).

Besides the length property (whose value is 1), the String constructor has the following properties:

# 21.1.2.1 String.fromCharCode (...codeUnits)

The String.fromCharCode function may be called with a variable number of arguments which form the rest parameter codeUnits. The following steps are taken:

- 1. Assert: codeUnits is a well-formed rest parameter object.
- 2. Let *length* be the result of Get(*codeUnits*, "length").
- 3. Let elements be a new List.
- 4. Let nextIndex be 0.
- 5. Repeat while nextIndex < length
  - a. Let next be the result of Get(codeUnits, ToString(nextIndex)).
  - b. Let *nextCU* be ToUint16(*next*).
  - c. ReturnIfAbrupt(nextCU).
  - d. Append *nextCU* to the end of *elements*.
  - e. Let nextIndex be nextIndex + 1.
- Return the String value whose elements are, in order, the elements in the List elements. If length is 0, the empty string is returned.

The length property of the fromCharCode function is 1.

# 21.1.2.2 String.fromCodePoint ( ...codePoints)

The String.fromCodePoint function may be called with a variable number of arguments which form the rest parameter codePoints. The following steps are taken:

1. Assert: codePoints is a well-formed rest parameter object.

Commented [AWB9120]: Should we provide fromCodeUnit as an alias for this property and lable fromCharCode as obsolete.

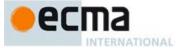

- 2. Let length be the result of Get(codePoints, "length").
- 3. Let elements be a new List.
- 4. Let nextIndex be 0.
- 5. Repeat while nextIndex < length
  - a. Let next be the result of Get(codePoints, ToString(nextIndex)).
  - b. Let *nextCP* be ToNumber(*next*).
  - c. ReturnIfAbrupt(nextCP).
  - d. If SameValue(nextCP, ToInteger(nextCP)) is false, then throw a RangeError exception.
  - e. If nextCP < 0 or nextCP > 0x10FFFF, then throw a **RangeError** exception.
  - f. Append the elements of the UTF-16 Encoding (10.1.1) of nextCP to the end of elements. g. Let nextIndex be nextIndex + 1.
- . Return the String value whose elements are, in order, the elements in the List *elements*. If *length* is 0, the empty string is returned.

The length property of the fromCodePoint function is 0.

#### 21.1.2.3 String.prototype

The initial value of String.prototype is the standard built-in String prototype object (21.1.3).

This property has the attributes { [[Writable]]: false, [[Enumerable]]: false, [[Configurable]]: false }.

### 21.1.2.4 String.raw ( callSite, ...substitutions)

The String.raw function may be called with a variable number of arguments. The first argument is *callSite* and the remainder of the arguments form the rest parameter *substitutions*. The following steps are taken:

- 1. Assert: substitutions is a well-formed rest parameter object.
- 2. Let *cooked* be ToObject(*callSite*).
- 3. ReturnIfAbrupt(cooked).
- 4. Let rawValue be the result of Get(cooked, "raw").
- 5. Let raw be ToObject(rawValue).
- 6. ReturnIfAbrupt(raw).
- 7. Let len be the result of Get(raw, "length").
- 8. Let *literalSegments* be ToLength(*len*).
- 9. ReturnIfAbrupt(literalSegments).
- 10. If  $literalSegments \le 0$ , then return the empty string.
- 11. Let string Elements be a new List.
- 12. Let *nextIndex* be 0.
- 13. Repeat
  - a. Let nextKey be ToString(nextIndex).
  - b. Let next be the result of Get(raw, nextKey).
  - c. Let nextSeg be ToString(next).
  - d. ReturnIfAbrupt(nextSeg).
  - e. Append in order the code unit elements of nextSeg to the end of stringElements.
  - f. If nextIndex + 1 = literalSegments, then
    - Return the string value whose elements are, in order, the elements in the List stringElements. If length is 0, the empty string is returned.
  - g. Let next be the result of Get(substitutions, nextKey).
  - h. Let nextSub be ToString(next).
  - ReturnIfAbrupt(nextSub).
  - j. Append in order the code unit elements of nextSub to the end of stringElements.
  - k. Let nextIndex be nextIndex + 1.

The length property of the raw function is 1.

**Commented [AWB9121]:** Note this follows the ES6 convention for rest parameters rather than the precedent established by fromCharCode

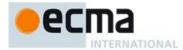

NOTE String.raw is intended for use as a tag function of a Tagged Template String (12.2.7). When called as such the first argument will be a well formed template call site object and the rest parameter will contain the substitution values.

### 21.1.2.5 String[ @@create ] ()

The @@create method of an object F performs the following steps:

- Let F be the this value.
- 2. Let *proto* be the result of GetPrototypeFromConstructor(F, "%StringPrototype%").
- 3. ReturnIfAbrupt(proto).
- 4. Let obj be the result of calling StringCreate (proto).
- 5. Return obj.

The value of the name property of this function is "[Symbol.create]".

This property has the attributes { [[Writable]]: false, [[Enumerable]]: false, [[Configurable]]: true }.

NOTE [[StringData]] is initially assigned the value **undefined** as a flag to indicate that the instance has not yet been initialised by the String constructor. This flag value is never directly exposed to ECMAScript code; hence implementations may choose to encode the flag in some other manner.

#### 21.1.3 Properties of the String Prototype Object

The String prototype object is itself an ordinary object. It is not a String instance and does not have a [[StringData]] internal slot.

The value of the [[Prototype]] internal slot of the String prototype object is the standard built-in Object prototype object (19.1.3).

Unless explicitly stated otherwise, the methods of the String prototype object defined below are not generic and the **this** value passed to them must be either a String value or an object that has a [[StringData]] internal slot that has been initialised to a String value.

The abstract operation this String Value (value) performs the following steps:

- 1. If Type(value) is String, return value.
- 2. If Type(value) is Object and value has a [[StringData]] internal slot, then
  - a. Let s be the value of value's [[StringData]] internal slot.
  - b. If s is not **undefined**, then return s.
- 3. Throw a **TypeError** exception.

The phrase "this String value" within the specification of a method refers to the result returned by calling the abstract operation this String Value with the **this** value of the method invocation passed as the argument.

### 21.1.3.1 String.prototype.charAt (pos)

NOTE Returns a single element String containing the code unit at element position *pos* in the String value resulting from converting this object to a String. If there is no element at that position, the result is the empty String. The result is a String value, not a String object

If pos is a value of Number type that is an integer, then the result of x.charAt(pos) is equal to the result of x.substring(pos, pos+1).

When the charAt method is called with one argument pos, the following steps are taken:

- Let O be CheckObjectCoercible(this value).
- Let S be ToString(O).
- 3. ReturnIfAbrupt(S).
- 4. Let *position* be ToInteger(*pos*).

Commented [AWB9122]: Perhaps BMPCharAt should be provided as an alias for this method and charAt should be marked as obsolute.

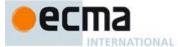

- 5. ReturnIfAbrupt(position).
- 6. Let *size* be the number of elements in *S*.
- 7. If position < 0 or  $position \ge size$ , return the empty String.
- 8. Return a String of length 1, containing one code unit from S, namely the code unit at position position, where the first (leftmost) code unit in S is considered to be at position 0, the next one at position 1, and so on.

NOTE The charAt function is intentionally generic; it does not require that its **this** value be a String object. Therefore, it can be transferred to other kinds of objects for use as a method.

#### 21.1.3.2 String.prototype.charCodeAt (pos)

NOTE Returns a Number (a nonnegative integer less than  $2^{16}$ ) that is the code unit value of the string element at position pos in the String resulting from converting this object to a String. If there is no element at that position, the result is **NaN** 

When the charCodeAt method is called with one argument pos, the following steps are taken:

- 1. Let O be CheckObjectCoercible(this value).
- 2. Let S be ToString(O).
- ReturnIfAbrupt(S).
- 4. Let position be ToInteger(pos).
- 5. ReturnIfAbrupt(position).
- 6. Let *size* be the number of elements in *S*.
- 7. If position < 0 or  $position \ge size$ , return NaN.
- 8. Return a value of Number type, whose value is the code unit value of the element at position position in the String S, where the first (leftmost) element in S is considered to be at position 0, the next one at position 1, and so on.

NOTE The charCodeAt function is intentionally generic; it does not require that its this value be a String object. Therefore it can be transferred to other kinds of objects for use as a method.

# 21.1.3.3 String.prototype.codePointAt (pos)

NOTE Returns a nonnegative integer Number less than 1114112 (0x110000) that is the UTF-16 encoded code point value starting at the string element at position pos in the String resulting from converting this object to a String. If there is no element at that position, the result is **undefined**. If a valid UTF-16 surrogate pair does not begin at pos, the result is the code unit at pos.

When the  ${\tt codePointAt}$  method is called with one argument pos, the following steps are taken:

- Let O be CheckObjectCoercible(this value).
- 2. Let S be ToString(O).
- 3. ReturnIfAbrupt(S).
- 4. Let position be ToInteger(pos).
- 5. ReturnIfAbrupt(position).
- 6. Let size be the number of elements in S.
- 7. If position < 0 or  $position \ge size$ , return **undefined**.
- 8. Let *first* be the code unit value of the element at index *position* in the String *S*.
- 9. If first < 0xD800 or first > 0xDBFF or position+1 = size, then return first.
- 10. Let second be the code unit value of the element at index position+1 in the String S.
- 11. If second < 0xDC00 or second > 0xDFFF, then return first.
- 12. Return  $((first 0xD800) \times 1024) + (second 0xDC00) + 0x10000$ .

NOTE The codePointAt function is intentionally generic; it does not require that its **this** value be a String object. Therefore it can be transferred to other kinds of objects for use as a method.

Commented [AWB9123]: Do we also need UnicodeCharAt that returns a string of length 1 or 2?

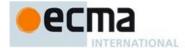

#### 21.1.3.4 String.prototype.concat ( ...args )

NOTE When the concat method is called with zero or more arguments, it returns a String consisting of the string elements of this object (converted to a String) followed by the string elements of each of the arguments converted to a String. The result is a String value, not a String object.

The following steps are taken:

- 1. Assert: args is a well-formed rest parameter object.
- Let O be CheckObjectCoercible(this value).
- 3. Let S be ToString(O).
- 4. ReturnIfAbrupt(S).
- 5. Let args be a List that is a copy of the argument list passed to this function.
- Let R be S.
- 7. Repeat, while args is not empty
  - a. Remove the first element from args and let next be the value of that element.
  - b. Let nextString be ToString(next)
  - c. ReturnIfAbrupt(nextString).
  - d. Let *R* be the String value consisting of the string elements in the previous value of *R* followed by the string elements of *nextString*.
- 8. Return R.

The length property of the concat method is 1.

NOTE The concat function is intentionally generic; it does not require that its **this** value be a String object. Therefore it can be transferred to other kinds of objects for use as a method.

### 21.1.3.5 String.prototype.constructor

The initial value of String.prototype.constructor is the built-in String constructor.

### 21.1.3.6 String.prototype.contains (searchString, position = 0)

The contains method takes two arguments, searchString and position, and performs the following steps:

- 1. Let *O* be CheckObjectCoercible(**this** value).
- 2. Let S be ToString(O).
- 3. ReturnIfAbrupt(S).
- 4. Let searchStr be ToString(searchString).
- 5. ReturnIfAbrupt(searchStr).
- 6. Let pos be ToInteger(position). (If position is **undefined**, this step produces the value **0**).
- 7. ReturnIfAbrupt(pos).
- 8. Let len be the number of elements in S.
- 9. Let start be min(max(pos, 0), len).
- 10. Let searchLen be the number of elements in searchStr.
- 11. If there exists any integer k not smaller than start such that k + searchLen is not greater than len, and for all nonnegative integers j less than searchLen, the character at position k+j of S is the same as the character at position j of searchStr, return **true**; but if there is no such integer k, return **false**.

The  $\boldsymbol{length}$  property of the  $\boldsymbol{contains}$  method is 1.

NOTE 1 If searchString appears as a substring of the result of converting this object to a String, at one or more positions that are greater than or equal to position, then return **true**; otherwise, returns **false**. If position is **undefined**, 0 is assumed, so as to search all of the String.

NOTE 2 The **contains** function is intentionally generic; it does not require that its **this** value be a String object. Therefore, it can be transferred to other kinds of objects for use as a method.

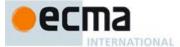

### 21.1.3.7 String.prototype.endsWith (searchString [, endPosition] )

The following steps are taken:

- 1. Let *O* be CheckObjectCoercible(**this** value).
- 2. Let S be ToString(O).
- 3. ReturnIfAbrupt(S).
- 4. If Type(searchString) is Object and HasProperty(searchString, @@isRegExp) is true, then
  - a. Throw a TypeError exception.
- 5. Let searchStr be ToString(searchString).
- ReturnIfAbrupt(searchStr).
- 7. Let *len* be the number of elements in *S*.
- 8. If endPosition is undefined, let pos be len, else let pos be ToInteger(endPosition).
- 9. ReturnIfAbrupt(pos).
- 10. Let end be min(max(pos, 0), len).
- 11. Let searchLength be the number of elements in searchStr.
- 12. Let start be end searchLength.
- 13. If start is less than 0, return false.
- 14. If the *searchLength* sequence of elements of S starting at *start* is the same as the full element sequence of *searchStr*, return **true**.
- 15. Otherwise, return false.

The length property of the endsWith method is 1.

NOTE 1 Returns **true** if the sequence of elements of searchString converted to a String is the same as the corresponding elements of this object (converted to a String) starting at endPosition – length(this). Otherwise returns false.

NOTE 2 Throwing an exception if the first argument is a RegExp is specified in order to allow future editions to define extends that allow such argument values.

NOTE 3 The **endsWith** function is intentionally generic; it does not require that its **this** value be a String object. Therefore, it can be transferred to other kinds of objects for use as a method.

# 21.1.3.8 String.prototype.indexOf (searchString, position)

If searchString appears as a substring of the result of converting this object to a String, at one or more positions that are greater than or equal to position, then the index of the smallest such position is returned; otherwise, -1 is returned. If position is undefined, 0 is assumed, so as to search all of the String.

The indexOf method takes two arguments, searchString and position, and performs the following steps:

- 1. Let *O* be CheckObjectCoercible(**this** value).
- Let S be ToString(O).
- 3. ReturnIfAbrupt(S).
- Let searchStr be ToString(searchString).
- 5. ReturnIfAbrupt(searchString).
- 6. Let pos be ToInteger(position). (If position is **undefined**, this step produces the value **0**).
- 7. ReturnIfAbrupt(pos).
- 8. Let *len* be the number of elements in *S*.
- 9. Let start be min(max(pos, 0), len).
- 10. Let searchLen be the number of elements in searchStr.
- 11. Return the smallest possible integer k not smaller than start such that k+ searchLen is not greater than len, and for all nonnegative integers j less than searchLen, the code unit at position k+j of S is the same as the code unit at position j of searchStr; but if there is no such integer k, then return the value -1.

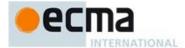

The length property of the indexOf method is 1.

NOTE The indexof function is intentionally generic; it does not require that its **this** value be a String object. Therefore, it can be transferred to other kinds of objects for use as a method.

### 21.1.3.9 String.prototype.lastIndexOf (searchString, position)

If searchString appears as a substring of the result of converting this object to a String at one or more positions that are smaller than or equal to position, then the index of the greatest such position is returned; otherwise, -1 is returned. If position is undefined, the length of the String value is assumed, so as to search all of the String.

The lastIndexOf method takes two arguments, searchString and position, and performs the following steps:

- 1. Let O be CheckObjectCoercible(this value).
- 2. Let S be ToString(O).
- 3. ReturnIfAbrupt(S).
- 4. Let searchStr be ToString(searchString).
- 5. ReturnIfAbrupt(searchString).
- 6. Let numPos be ToNumber(position). (If position is undefined, this step produces the value NaN).
- 7. ReturnIfAbrupt(numPos).
- 8. If numPos is NaN, let pos be  $+\infty$ ; otherwise, let pos be ToInteger(numPos).
- 9. Let *len* be the number of elements in *S*.
- 10. Let start be min(max(pos, 0), len).
- 11. Let searchLen be the number of elements in searchStr.
- 12. Return the largest possible nonnegative integer k not larger than start such that k+searchLen is not greater than len, and for all nonnegative integers j less than searchLen, the code unit at position k+j of S is the same as the code unit at position j of searchStr; but if there is no such integer k, then return the value -1.

The length property of the lastIndexOf method is 1.

NOTE The lastIndexOf function is intentionally generic; it does not require that its this value be a String object. Therefore, it can be transferred to other kinds of objects for use as a method.

### 21.1.3.10 String.prototype.localeCompare (that, reserved1=undefined, reserved2=undefined)

An ECMAScript implementation that includes the ECMA-402 International API must implement the localeCompare method as specified in the ECMA-402 specification. If an ECMAScript implementation does not include the ECMA-402 API the following specification of the localeCompare method is used.

When the localeCompare method is called with argument that, it returns a Number other than **NaN** that represents the result of a locale-sensitive String comparison of the **this** value (converted to a String) with that (converted to a String). The two Strings are S and That. The two Strings are compared in an implementation-defined fashion. The result is intended to order String values in the sort order specified by the system default locale, and will be negative, zero, or positive, depending on whether S comes before That in the sort order, the Strings are equal, or S comes after That in the sort order, respectively.

Before perform the comparisons the following steps are performed to prepare the Strings:

- 1. Let O be CheckObjectCoercible(this value).
- 2. Let S be ToString(O).
- 3. ReturnIfAbrupt(S).
- 4. Let *That* be ToString(*that*).
- 5. ReturnIfAbrupt(That).

The meaning of the optional second and third parameters to this method are defined in the ECMA-402 specification; implementations that do not include ECMA-402 support must not use those parameter position for anything else.

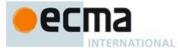

The localeCompare method, if considered as a function of two arguments this and that, is a consistent comparison function (as defined in 22.1.3.24) on the set of all Strings.

The actual return values are implementation-defined to permit implementers to encode additional information in the value, but the function is required to define a total ordering on all Strings. If the implementation performs language-sensitive comparisions it must return 0 when comparing Strings that are considered canonically equivalent by the Unicode standard.

If no language-sensitive comparison at all is available from the host environment, this function may perform a bitwise comparison.

The length property of the localeCompare method is 1.

The localeCompare method itself is not directly suitable as an argument to Array.prototype.sort because the latter requires a function of two arguments.

NOTE 2 This function is intended to rely on whatever language-sensitive comparison functionality is available to the ECMAScript environment from the host environment, and to compare according to the rules of the host environment's current locale. This function must treat Strings that are canonically equivalent according to the Unicode standard as identical. It is also recommended that this function not honour Unicode compatibility equivalences or decompositions. For a definition and discussion of canonical equivalence see the Unicode Standard, chapters 2 and 3, as well as Unicode Annex #15, Unicode Normalization Forms and Unicode Technical Note #5 Canonical Equivalence in Applications. Also see Unicode Technical Stardard #10, Unicode Collation Algorithm.

The localeCompare function is intentionally generic; it does not require that its this value be a String object. Therefore, it can be transferred to other kinds of objects for use as a method.

### 21.1.3.11 String.prototype.match (regexp)

When the match method is called with argument *regexp*, the following steps are taken:

- Let O be CheckObjectCoercible(this value).
- Let S be ToString(O).
- 3. ReturnIfAbrupt(S).
- If Type(regexp) is Object and HasProperty(regexp, @@isRegExp) is true, then let rx be regexp; 4.
- Else, let rx be the result of the abstract operation RegExpCreate (21.2.3.3) with arguments regexp and undefined.
- 6. ReturnIfAbrupt(rx).
- Return the result of Invoke(rx, "match", (S))... 7.

The match function is intentionally generic; it does not require that its this value be a String object. Therefore, it can be transferred to other kinds of objects for use as a method.

# 21.1.3.12 String.prototype.normalize ( form = "NFC" )

When the normalize method is called with one argument form, the following steps are taken:

- Let O be CheckObjectCoercible(this value).
- Let S be ToString(O).
- ReturnIfAbrupt(S).
- 4. If form is not provided or **undefined** let form be "NFC".
- Let f be ToString(form).
- ReturnIfAbrupt(f).

  If f is not one of "NFC", "NFD", "NFKC", or "NFKD", then throw a RangeError Exception.
- Let ns be the String value is the result of normalizing S into the normalization form named by f as specified in Unicode Standard Annex #15, UnicodeNormalizatoin Forms.

Field Code Changed

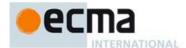

#### 9. Return ns.

The length property of the normalize method is 0.

NOTE The normalize function is intentionally generic; it does not require that its **this** value be a String object. Therefore it can be transferred to other kinds of objects for use as a method.

### 21.1.3.13 String.prototype.repeat (count)

The following steps are taken:

- 1. Let O be CheckObjectCoercible(this value).
- 2. Let S be ToString(O).
- 3. ReturnIfAbrupt(S).
- 4. Let n be the result of calling ToInteger(count).
- ReturnIfAbrupt(n).
- 6. If n < 0, then throw a **RangeError** exception.
- 7. If *n* is  $+\infty$ , then throw a **RangeError** exception.
- 8. Let T be a String value that is made from n copies of S appended together. If n is 0, T is the empty String.
- 9. Return T.

NOTE 1 This method creates a String consisting of the string elements of this object (converted to String) repeated count time.

NOTE 2 The repeat function is intentionally generic; it does not require that its **this** value be a String object. Therefore, it can be transferred to other kinds of objects for use as a method.

# 21.1.3.14 String.prototype.replace (searchValue, replaceValue)

When the replace method is called with arguments searchValue and replaceValue the following steps are taken:

- 1. Let O be CheckObjectCoercible(this value).
- 2. Let string be ToString(O).
- 3. ReturnIfAbrupt(string).
- 4. If Type(searchValue) is Object and HasProperty(searchValue, @@isRegExp) is true, then
  - a. Return the result of Invoke(searchValue, "replace", (string, replaceValue)).
- $5. \quad \text{Let } search String \text{ be ToString} (search Value).$
- 6. ReturnIfAbrupt(searchString).
- 7. Search *string* for the first occurrence of *searchString* and let *pos* be the index position within *string* of the first code unit of the matched substring and let *matched* be *searchString*. If no occurrences of *searchString* were found, return *string*.
- 8. If IsCallable(replaceValue) is true, then
  - a. Let replValue be the result of calling the [[Call]] internal method of replaceValue passing undefined as the this value and a List containing matched, pos, and string as the argument list.
  - b. Let replStr be ToString(replValue).c. ReturnIfAbrupt(replStr).
- 9. Else,
  - a. Let *captures* be an empty List.
  - Let replStr be the result of the abstract operation GetReplaceSubstitution(matched, string, pos, captures).
- 10. Let tailPos be pos + the number of code units in matched.
- 11. Let *newString* be the String formed by concatenating the first *pos* code units of *string*, *replStr*, and the trailing substring of *string* starting at index *tailPos*. If *pos* is 0, the first element of the concatenation will be the empty String.
- 12. Return newString.

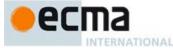

NOTE The replace function is intentionally generic; it does not require that its **this** value be a String object. Therefore, it can be transferred to other kinds of objects for use as a method.

### 21.1.3.14.1 Runtime Semantics: GetReplaceSubstitution Abstract Operation

The abstract operation GetReplaceSubstitution(matched, string, position, captures) performs the following steps:

- 1. Assert: Type(matched) is String.
- 2. Let matchLength be the number of code units in matched.
- 3. Assert: Type(string) is String.
- 4. Let *stringLength* be the number of code units in *string*.
- 5. Assert: *position* is a non-negative integer.
- 6. Assert:  $position \leq stringLength$ .
- 7. Assert: *captures* is a possibly empty List of Strings.
- 3. Let tailPos be position + matchLength.
- 9. Let m be the number of elements in *captures*.
- 10. Let *result* be a String value derived from *matched* by replacing code unit elements in *matched* by replacement text as specified in Table 39. These \$ replacements are done left-to-right, and, once such a replacement is performed, the new replacement text is not subject to further replacements.
- 11. Return result.

Table 39 — Replacement Text Symbol Substitutions

| Code units                | Unicode Characters                          | Replacement text                                                                                                    |
|---------------------------|---------------------------------------------|----------------------------------------------------------------------------------------------------|
| 0x0024, 0x0024            | \$\$                                        | \$                                                                                                    |
| 0x0024, 0x0026            | \$&                                         | matched                                                                                                    |
| 0x0024, 0x0060            |                                             | If position is 0, the replacement is the empty String. Otherwise the replacement is the substring of string that starts at index 0 and whose last code point is at index position -1.             |
| 0x0024, 0x0027            |                                             | If $tailPos \ge stringLength$ , the replacement is the empty String. Otherwise the replacement is the substring of $string$ that starts at index $tailPos$ and continues to the end of $string$ . |
| 0x0024, N where           | \$n where                                   | The $n^{th}$ element of <i>captures</i> , where $n$ is a single digit in the range 1 to 9.                                                                                                    |
| $0x0031 \le N \le 0x0039$ | n is one of 1 2 3                           | If $n \le m$ and the nth element of captures is <b>undefined</b> , use the empty                                                                                                    |
|                           | 4 5 6 7 8 9 and                             | String instead. If $n > m$ , the result is implementation-defined.                                                                                                    |
|                           | \$n is not followed by                      |                                                                                                    |
|                           | a decimal digit                             |                                                                                                    |
| 0x0024, N, N where        | \$nn where                                  | The $nn^{th}$ elemet of <i>captures</i> , where $nn$ is a two-digit decimal number in                                                                                                    |
| $0x0030 \le N \le 0x0039$ | n is one of 0 1 2                           | the range 01 to 99. If $nn \le m$ and the $nn^{th}$ element of captures is                                                                                                    |
|                           |                                             | undefined, use the empty String instead. If $nn$ is 00 or $nn>m$ , the result is implementation-defined.                                                                                          |
|                           | \$ in any context that does not match on of | \$                                                                                                    |
|                           | the above.                                  |                                                                                                    |

# 21.1.3.15 String.prototype.search (regexp)

When the search method is called with argument regexp, the following steps are taken:

- 1. Let O be CheckObjectCoercible(this value).
- 2. Let string be ToString(O).
- 3. ReturnIfAbrupt(string).
- 4. If  $\mathsf{Type}(\mathit{regexp})$  is  $\mathsf{Object}$  and  $\mathsf{HasProperty}(\mathit{regexp}, @@is\mathsf{RegExp})$  is  $\mathsf{true}$ , then,
  - a. Let rx be regexp;
- 5. Else,

Commented [AWB14124]: Why is this impl defined? Can we specify this??

Commented [AWB14125]: "12345".replace("1",function(m, p,r) {x=[this,m,p,r]; return null})

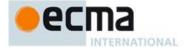

- a. Let *rx* be the result of the abstract operation RegExpCreate (21.2.3.3) with arguments *regexp* and **undefined**.
- 6. ReturnIfAbrupt(rx).
- Return the result of Invoke(rx, "search", (string)).

NOTE The search function is intentionally generic; it does not require that its this value be a String object. Therefore, it can be transferred to other kinds of objects for use as a method.

#### 21.1.3.16 String.prototype.slice (start, end)

The slice method takes two arguments, *start* and *end*, and returns a substring of the result of converting this object to a String, starting from element position *start* and running to, but not including, element position *end* (or through the end of the String if *end* is **undefined**). If *start* is negative, it is treated as *sourceLength+start* where *sourceLength* is the length of the String. If *end* is negative, it is treated as *sourceLength+end* where *sourceLength* is the length of the String. The result is a String value, not a String object. The following steps are taken:

- 1. Let O be CheckObjectCoercible(this value).
- 2. Let S be ToString(O).
- ReturnIfAbrupt(S).
- 4. Let len be the number of elements in S.
- 5. Let *intStart* be ToInteger(*start*).
- 6. If end is **undefined**, let *intEnd* be *len*; else let *intEnd* be ToInteger(end).
- 7. If intStart is negative, let from be max(len + intStart,0); else let from be min(intStart, len).
- 8. If intEnd is negative, let to be max(len + intEnd, 0); else let to be min(intEnd, len).
- 9. Let span be max(to from, 0).
- 10. Return a String value containing *span* consecutive elements from *S* beginning with the element at position *from*.

The length property of the slice method is  ${\bf 2}$ .

NOTE The slice function is intentionally generic; it does not require that its **this** value be a String object. Therefore it can be transferred to other kinds of objects for use as a method.

### 21.1.3.17 String.prototype.split (separator, limit)

Returns an Array object into which substrings of the result of converting this object to a String have been stored. The substrings are determined by searching from left to right for occurrences of *separator*; these occurrences are not part of any substring in the returned array, but serve to divide up the String value. The value of *separator* may be a String of any length or it may be a RegExp object.

When the split method is called, the following steps are taken:

- 1. Let *O* be CheckObjectCoercible(**this** value).
- 2. ReturnIfAbrupt(O).
- 3. If Type(separator) is Object and HasProperty(separator, @@isRegExp) is true, then,
  - a. Return the result of Invoke(separator, "split", (O, limit))
- Let S be ToString(O).
- 5. ReturnIfAbrupt(S).
- 6. Let A be the result of the abstract operation ArrayCreate with argument 0.
- 7. Let lengthA be 0.
- 8. If *limit* is **undefined**, let  $lim = 2^{53}-1$ ; else let lim = ToLength(limit).
- 9. Let s be the number of elements in S.
- 10. Let p = 0.
- 11. Let R be ToString(separator).
- 12. ReturnIfAbrupt(R).
- 13. If lim = 0, return A.
- 14. If separator is undefined, then
  - a. Call CreateDataProperty(A, "0", S).

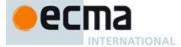

- b. Assert: The above call will never result in an abrupt completion.
- c. Return A.
- 15. If s = 0, then
  - a. Let z be the result of SplitMatch(S, O, R).
  - b. If z is not **false**, return A.
  - c. Call CreateDataProperty(A, "0", S).
  - d. Assert: The above call will never result in an abrupt completion.
- e. Return A.
- 16. Let q = p.
- 17. Repeat, while  $q \neq s$ 
  - a. Let e be the result of SplitMatch(S, q, R).
  - b. If e is **false**, then let q = q+1.
  - c. Else e is an integer index into S,

i. If e = p, then let q = q+1.

- ii. Else  $e \neq p$ ,
  - 1. Let T be a String value equal to the substring of S consisting of the code units at positions p (inclusive) through q (exclusive).
  - 2. Call CreateDataProperty(A, ToString(lengthA), T).
  - 3. Assert: The above call will never result in an abrupt completion.
  - 4. Increment lengthA by 1.
  - 5. If lengthA = lim, return A.
  - 6. Let p = e.
  - 7. Let q = p.
- through s (exclusive).
- 19. Call CreateDataProperty(A, ToString(lengthA), T).
- 20. Assert: The above call will never result in an abrupt completion.
- 21. Return A.

NOTE The value of *separator* may be an empty String, an empty regular expression, or a regular expression that can match an empty String. In this case, *separator* does not match the empty substring at the beginning or end of the input String, nor does it match the empty substring at the end of the previous separator match. (For example, if *separator* is the empty String, the String is split up into individual code unit elements; the length of the result array equals the length of the String, and each substring contains one code unit.) If *separator* is a regular expression, only the first match at a given position of the **this** String is considered, even if backtracking could yield a non-empty-substring match at that position. (For example, "ab".split(/a\*?/) evaluates to the array ["a","b"], while "ab".split(/a\*/) evaluates to the array ["a","b"].)

18. Let T be a String value equal to the substring of S consisting of the code units at positions p (inclusive)

If the **this** object is (or converts to) the empty String, the result depends on whether *separator* can match the empty String. If it can, the result array contains no elements. Otherwise, the result array contains one element, which is the empty String.

If separator is a regular expression that contains capturing parentheses, then each time separator is matched the results (including any **undefined** results) of the capturing parentheses are spliced into the output array. For example,

 $\label{localization} $$ \A<B>bold</B>and<CODE>coded</CODE>".split(/<(\/)?([^<>]+)>/) $$$ 

evaluates to the array

```
["A", undefined, "B", "bold", "/", "B", "and", undefined, "CODE", "coded", "/", "CODE", ""]
```

If *separator* is **undefined**, then the result array contains just one String, which is the **this** value (converted to a String). If *limit* is not **undefined**, then the output array is truncated so that it contains no more than *limit* elements.

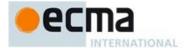

### 21.1.3.17.1 Runtime Semantics: SplitMatch Abstract Operation

The abstract operation SplitMatch takes three parameters, a String S, an integer q, and a String R, and performs the following in order to return either **false** or the end index of a match:

- 1. Type(R) must be String. Let r be the number of code units in R.
- 2. Let s be the number of code units in S.
- 3. If q+r > s then return **false**.
- 4. If there exists an integer *i* between 0 (inclusive) and *r* (exclusive) such that the code unit at position *q+i* of *S* is different from the code unit at position *i* of *R*, then return **false**.
- 5. Return q+r.

### The length property of the split method is 2.

NOTE The split function is intentionally generic; it does not require that its **this** value be a String object. Therefore, it can be transferred to other kinds of objects for use as a method.

#### 21.1.3.18 String.prototype.startsWith (searchString [, position ])

The following steps are taken:

- 1. Let *O* be CheckObjectCoercible(**this** value).
- 2. Let S be ToString(O).
- 3. ReturnIfAbrupt(S).
- 4. If Type(searchString) is Object and HasProperty(searchString, @@isRegExp) is true, then
  - a. Throw a TypeError exception.
- 5. Let searchStr be ToString(searchString).
- 6. ReturnIfAbrupt(searchStr).
- 7. Let pos be ToInteger(position). (If position is **undefined**, this step produces the value 0).
- 8. ReturnIfAbrupt(pos).
- 9. Let *len* be the number of elements in *S*.
- 10. Let start be min(max(pos, 0), len).
- 11. Let searchLength be the number of elements in searchStr.
- 12. If searchLength+start is greater than len, return false.
- 13. If the *searchLength* sequence of elements of *S* starting at *start* is the same as the full element sequence of *searchStr*, return **true**.
- 14. Otherwise, return false.

# The length property of the startsWith method is 1.

NOTE 1 This method returns **true** if the sequence of elements of *searchString* converted to a String is the same as the corresponding elements of this object (converted to a String) starting at *position*. Otherwise returns **false**.

NOTE 2 Throwing an exception if the first argument is a RegExp is specified in order to allow future editions to define extends that allow such argument values.

NOTE 3 The **startsWith** function is intentionally generic; it does not require that its **this** value be a String object. Therefore, it can be transferred to other kinds of objects for use as a method.

# 21.1.3.19 String.prototype.substring (start, end)

The **substring** method takes two arguments, *start* and *end*, and returns a substring of the result of converting this object to a String, starting from element position *start* and running to, but not including, element position *end* of the String (or through the end of the String is *end* is **undefined**). The result is a String value, not a String object.

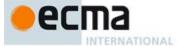

If either argument is **NaN** or negative, it is replaced with zero; if either argument is larger than the length of the String, it is replaced with the length of the String.

If start is larger than end, they are swapped.

The following steps are taken:

- Let O be CheckObjectCoercible(this value).
- 2. Let S be ToString(O).
- 3. ReturnIfAbrupt( $\hat{S}$ ).
- 4. Let *len* be the number of elements in *S*.
- 5. Let intStart be ToInteger(start).
- 6. If end is **undefined**, let intEnd be len; else let intEnd be ToInteger(end),
- 7. Let finalStart be min(max(intStart, 0), len).
- 8. Let finalEnd be min(max(intEnd, 0), len).
- 9. Let from be min(finalStart, finalEnd).
- 10. Let to be max(finalStart, finalEnd).
- 11. Return a String whose length is to from, containing code units from S, namely the code units with indices from through to −1, in ascending order.

The length property of the substring method is 2.

NOTE The substring function is intentionally generic; it does not require that its **this** value be a String object. Therefore, it can be transferred to other kinds of objects for use as a method.

#### 21.1.3.20 String.prototype.toLocaleLowerCase ()

This function interprets a string value as a sequence of code points, as described in 6.1.4.

This function works exactly the same as toLowerCase except that its result is intended to yield the correct result for the host environment's current locale, rather than a locale-independent result. There will only be a difference in the few cases (such as Turkish) where the rules for that language conflict with the regular Unicode case mappings.

NOTE 1 The first parameter to this function is likely to be used in a future version of this standard; it is recommended that implementations do not use this parameter position for anything else.

NOTE 2 The toLocaleLowerCase function is intentionally generic; it does not require that its **this** value be a String object. Therefore, it can be transferred to other kinds of objects for use as a method.

### 21.1.3.21 String.prototype.toLocaleUpperCase ()

This function interprets a string value as a sequence of code points, as described in 6.1.4.

This function works exactly the same as toUpperCase except that its result is intended to yield the correct result for the host environment's current locale, rather than a locale-independent result. There will only be a difference in the few cases (such as Turkish) where the rules for that language conflict with the regular Unicode case mappings.

NOTE 1 The first parameter to this function is likely to be used in a future version of this standard; it is recommended that implementations do not use this parameter position for anything else.

NOTE 2 The tolocaleUpperCase function is intentionally generic; it does not require that its **this** value be a String object. Therefore, it can be transferred to other kinds of objects for use as a method.

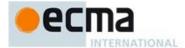

#### 21.1.3.22 String.prototype.toLowerCase ()

This function interprets a string value as a sequence of code points, as described in 6.1.4. The following steps are taken:

- Let O be CheckObjectCoercible(this value).
- Let S be ToString(O).
- 3. ReturnIfAbrupt(S).
- 4. Let *cpList* be a List containing in order the code points as defined in 6.1.4 of *S*, starting at the first element of *S*.
- 5. For each code point *c* in *cpList*, if the Unicode Character Database provides a language insensitive lower case equivalent of *c* then replace *c* in *cpList* with that equivalent code point(s).
- 6. Let *cuList* be a new List.
- 7. For each code point c in cpList, in order, append to cuList the elements of the UTF-16 Encoding (10.1.1) of c.
- 8. Let L be a String whose elements are, in order, the elements of cuList.
- 9. Return L.

The result must be derived according to the locale-insensitive case mappings in the Unicode Character Database (this explicitly includes not only the UnicodeData.txt file, but also all locale-insensitive mappings in the SpecialCasings.txt file that accompanies it).

NOTE 1 The case mapping of some code points may produce multiple code points. In this case the result String may not be the same length as the source String. Because both toUpperCase and toLowerCase have context-sensitive behaviour, the functions are not symmetrical. In other words, s.toUpperCase().toLowerCase() is not necessarily equal to s.toLowerCase().

NOTE 2 The toLowerCase function is intentionally generic; it does not require that its **this** value be a String object. Therefore, it can be transferred to other kinds of objects for use as a method.

# 21.1.3.23 String.prototype.toString()

When the toString method is called, the following steps are taken:

- 1. Let s be this String Value (this value).
- 2. Return s.

NOTE For a String object, the toString method happens to return the same thing as the valueOf method.

# 21.1.3.24 String.prototype.toUpperCase ()

This function interprets a string value as a sequence of code points, as described in 6.1.4.

This function behaves in exactly the same way as String.prototype.toLowerCase, except that code points are mapped to their *uppercase* equivalents as specified in the Unicode Character Database.

NOTE The toUpperCase function is intentionally generic; it does not require that its **this** value be a String object. Therefore, it can be transferred to other kinds of objects for use as a method.

### 21.1.3.25 String.prototype.trim ()

This function interprets a string value as a sequence of code points, as described in 6.1.4.

The following steps are taken:

- 1. Let *O* be CheckObjectCoercible(**this** value).
- Let S be ToString(O).
- 3. ReturnIfAbrupt(S).

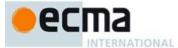

- 4. Let T be a String value that is a copy of S with both leading and trailing white space removed. The definition of white space is the union of WhiteSpace and LineTerminator. When determining whether a Unicode code point is in Unicode general category "Zs", code unit sequences are interpreted as UTF-16 encoded code point sequences as specified in 6.1.4.
- Return T.

NOTE The trim function is intentionally generic; it does not require that its **this** value be a String object. Therefore, it can be transferred to other kinds of objects for use as a method.

### 21.1.3.26 String.prototype.valueOf ()

When the  ${\tt valueOf}$  method is called, the following steps are taken:

- 1. Let s be thisStringValue(this value).
- 2. Return s.

### 21.1.3.27 String.prototype [ @@iterator ]( )

When the @@iterator method is called it returns an Iterator object (25.1.2) that iterates over the code points of a String value, returning each code point as a String value. The following steps are taken:

The following steps are taken:

- 1. Let O be CheckObjectCoercible(this value).
- Let S be ToString(O).
- 3. ReturnIfAbrupt(S).
- 4. Return the result of calling the CreateStringIterator abstract operation with argument S.

The value of the name property of this function is "[Symbol.iterator]".

# 21.1.4 Properties of String Instances

String instances are String exotic objects and have the internal methods specified for such objects. String instances inherit properties from the String prototype object. String instances also have a [[StringData]] internal slot

String instances have a length property, and a set of enumerable properties with integer indexed names.

### 21.1.4.1 length

The number of elements in the String value represented by this String object.

Once a String object is initialised, this property is unchanging. It has the attributes { [[Writable]]: false, [[Enumerable]]: false, [[Configurable]]: false }.

# 21.1.5 String Iterator Objects

An String Iterator is an object, that represents a specific iteration over some specific String instance object. There is not a named constructor for String Iterator objects. Instead, String iterator objects are created by calling certain methods of String instance objects.

# 21.1.5.1 CreateStringIterator Abstract Operation

Several methods of String objects return Iterator objects. The abstract operation CreateStringIterator with argument string is used to create such iterator objects. It performs the following steps:

Commented [AWB19126]: TODO: see http://norbertlindenberg.com/2012/05/ecmascrip supplementary-characters/index.html#String

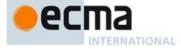

- 1. Let s be the result of calling ToString(string).
- 2. ReturnIfAbrupt(s).
- Let iterator be the result of ObjectCreate(%StringIteratorPrototype%, ([[IteratedStringt]], [[StringIteratorNextIndex]] )).
- 4. Set *iterator*'s [[IteratedString]] internal slot to s.
- 5. Set *iterator's* [[StringIteratorNextIndex]] internal slot to 0.
- Return iterator.

#### 21.1.5.2 The %StringIteratorPrototype% Object

All String Iterator Objects inherit properties from the %StringIteratorPrototype% intrinsic object. The %StringIteratorPrototype% object is an ordinary object and its [[Prototype]] internal slot is the %ObjectPrototype% intrinsic object. In addition, %StringIteratorPrototype% has the following properties:

### 21.1.5.2.1 %StringIteratorPrototype%.next()

- 1. Let O be the **this** value.
- If Type(O) is not Object, throw a TypeError exception.
- If O does not have all of the internal slots of an String Iterator Instance (21.1.5.3), throw a TypeError
  exception.
- 4. Let s be the value of the [[IteratedString]] internal slot of O.
- 5. If s is **undefined**, then return CreateIterResultObject(**undefined**, **true**).
- 6. Let position be the value of the [[StringIteratorNextIndex]] internal slot of O.
- 7. Let len be the number of elements in s.
- 8. If  $position \ge len$ , then
  - a. Set the value of the [[IteratedString]] internal slot of  $\mathcal O$  to  $\mathbf undefined$ .
  - b. Return CreateIterResultObject(undefined, true).
- 9. Let first be the code unit value of the element at index position in s.
- 10. If first < 0xD800 or first > 0xDBFF or position + 1 = len, then let resultString be the string consisting of the single code unit first.
- 11. Else,
  - a. Let second be the code unit value of the element at index position+1 in the String S.
  - b. If second < 0xDC00 or second > 0xDFFF, then let resultString be the string consisting of the single code unit first.
  - c. Else, let resultString be the string consisting of the code unit first followed by the code unit second.
- 12. Let resultSize be the number of code units in resultString.
- 13. Set the value of the [[StringIteratorNextIndex]] internal slot of O to position+ resultSize.
- 14. Return CreateIterResultObject(resultString, false).

# 21.1.5.2.2 %StringIteratorPrototype% [ @@iterator ] ( )

The following steps are taken:

1. Return the this value.

The value of the name property of this function is "[Symbol.iterator]".

### 21.1.5.2.3 %StringIteratorPrototype%.@@toStringTag

The initial value of the @@toStringTag property is the string value "String Iterator".

# 21.1.5.3 Properties of String Iterator Instances

String Iterator instances are ordinary objects that inherit properties from the %StringIteratorPrototype% intrinsic object. String Iterator instances are initially created with the internal slots listed in Table 42.

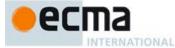

Table 40 — Internal Slots of String Iterator Instances

| Internal Slot               | Description                                                       |
|-----------------------------|-------------------------------------------------------------------|
| [[IteratedString]]          | The String value whose elements are being iterated.               |
| [[StringIteratorNextIndex]] | The integer index of the next string index to be examined by this |
|                             | iteration.                                                        |

# 21.2 RegExp (Regular Expression) Objects

A RegExp object contains a regular expression and the associated flags.

NOTE The form and functionality of regular expressions is modelled after the regular expression facility in the Perl 5 programming language.

# 21.2.1 Patterns

The  $\mathtt{RegExp}$  constructor applies the following grammar to the input pattern String. An error occurs if the grammar cannot interpret the String as an expansion of Pattern.

```
Syntax
Pattern_{[U]}::
         Disjunction_{[?U]}
Disjunction_{[U]} ::
         Alternative[?U]
         Alternative[?U] | Disjunction[?U]
Alternative[v] ::
[empty]
Alternative[?v] Term[?v]
Term_{[U]} ::
         Assertion[?U]
         Atom<sub>[?U]</sub>
Atom<sub>[?U]</sub> Quantifier
Assertion[U] ::
         $
         \в
         ( ? = Disjunction_{[?U]} )
         (?! Disjunction[?U])
\textit{Quantifier} ::
         .
QuantifierPrefix
         QuantifierPrefix ?
```

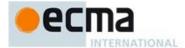

```
QuantifierPrefix ::
                         { DecimalDigits }
                         { DecimalDigits , } { DecimalDigits , DecimalDigits }
Atom[U] ::
PatternCharacter
                         \ AtomEscape[?U]
                         CharacterClass<sub>[?U]</sub>
( Disjunction<sub>[?U]</sub> )
                         (?: Disjunction[?U])
SyntaxCharacter :: one of $ \ .
PatternCharacter ::
                         SourceCharacter but not SyntaxCharacter
\begin{array}{c} \textit{AtomEscape}_{[U]} :: \\ \textit{DecimalEscape} \end{array}
                         CharacterEscape[?U]
                         Character Class Escape
\textit{CharacterEscape}_{[U]} ::
                         Control Escape
                         c ControlLetter
                         HexEscapeSequence
                         RegExpUnicodeEscapeSequence \cite{Continuous} \cite{Continuous} 
                         IdentityEscape_{[?U]}
{\it ControlEscape}:: {\it one of}
                         fnrtv
ControlLetter :: one of
                        a b c d e f
A B C D E F
\label{eq:condense} \begin{split} \textit{RegExpUnicodeEscapeSequence}_{[U]} & :: \\ & \text{[+U]} \textit{LeadSurragate} \setminus \mathbf{u} \;\; \textit{TrailSurragate} \end{split}
                         u Hex4Digits
                        [+U]u{ HexDigits }
LeadSurragate ::
                         Hex4Digits [match only if the CV of Hex4Digits is in the inclusive range 0xD800 to 0xDBFF]
                         Hex4Digits [match only if the CV of Hex4Digits is in the inclusive range 0xDC00 to 0xDFFF]
\mathit{IdentityEscape}_{[U]} ::
                        [+U] SyntaxCharacter
[~U] SourceCharacter but not IdentifierPart
                         [\text{-U}] <\!\! ZWJ\!\!>
                         \text{[$\sim$U$]} <\!\!ZWNJ\!\!>
DecimalEscape ::
                         DecimalIntegerLiteral [lookahead \notin DecimalDigit]
```

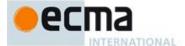

```
CharacterClassEscape :: one of
CharacterClass_{[U]}::
      [ [lookahead ∉ {^}] ClassRanges[?U] ]
      [ ^ ClassRanges[?U] ]
ClassRanges_{[U]}::
      NonemptyClassRanges[?U]
NonemptyClassRanges_{[U]} ::
      ClassAtom[?U]
      ClassAtom[?U] NonemptyClassRangesNoDash[?U]
      ClassAtom[?U] - ClassAtom[?U] ClassRanges[?U]
NonemptyClassRangesNoDash[U]::
      ClassAtom[?U]
      ClassAtomNoDash[?U] NonemptyClassRangesNoDash[?U]
      ClassAtomNoDash[?U] - ClassAtom[?U] ClassRanges[?U]
ClassAtom_{[U]}::
      ClassAtomNoDash[?U]
ClassAtomNoDash_{[U]}::
      SourceCharacter but not one of \ or ] or -
      \ ClassEscape[?U]
ClassEscape_{[U]} ::
      DecimalEscape
      b
      CharacterEscape[?U]
```

## 21.2.2 Pattern Semantics

CharacterClassEscape

A regular expression pattern is converted into an internal procedure using the process described below. An implementation is encouraged to use more efficient algorithms than the ones listed below, as long as the results are the same. The internal procedure is used as the value of a RegExp object's [[RegExpMatcher]] internal slot.

A Pattern is either a BMP pattern or a Unicode pattern depending upon whether or not its associated flags contains a "u". A BMP pattern matches against a String interpreted as consisting of a sequence of Unicode code units. A Unicode pattern matches against a String interpreted as consisting of Unicode code points encoded using UTF-16. In the context of describing the behaviour of a BMP pattern "character" means a Unicode code unit. In the context of describing the behaviour of a Unicode pattern "character" means a Unicode code point. In either context, "character value" means the numeric value of the code unit or code point.

The semantics of *Pattern* is defined as if a *Pattern* was a List of *SourceCharacter* values. Each *SourceCharacter* corresponding to a Unicode code point. If a BMP pattern contains a non-BMP *SourceCharacter* the entire pattern is encoded using UTF-16 and the individual code units of that encoding are used as the elements of the List.

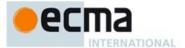

NOTE For example, consider a pattern expressed in source code as the single non-BMP character U+1D11E (MUSICAL SYMBOL G CLEF). Interpreted as a Unicode pattern, it would be a single element (character) List consisting of the single code point 0x1D11E. However, interpreted as a BMP pattern, it is first UTF-16 encoded to produce a two element List consisting the code units 0xD834 and 0xDDE.

Patterns are passed to the RegExp constructor as ECMAScript string values in which non-BMP characters are UTF-16 encoded. The single charcter MUSICAL SYMBOL G CLEF pattern, expressed as a string value, is a String of length 2 whose elements were the code units 0xD834 and 0xDDE. So no further translation of the string would be necessary to process it as a BMP pattern consisting of two pattern characters. However, to process it as a Unicode pattern the string value must treated as if it was UTF-16 decoded into a List consisting of a single pattern character, the code unit U+1D11E.

An implementation may not actually perform such translations to or from UTF-16, but the semantics of this specification requires that the result of pattern matching be as if such transations were performed.

#### 21.2.2.1 Notation

The descriptions below use the following variables:

- *Input* is a List consisting of all of the characters, in order, of the String being matched by the regular expression pattern. Each character is either a code units or a code points, depending upon the kind of pattern involved. The notation input[n] means the  $n^{th}$  character of input, where n can range between 0 (inclusive) and InputLength (exclusive).
- InputLength is the number of characters in Input.
- NcapturingParens is the total number of left capturing parentheses (i.e. the total number of times the Atom :: ( Disjunction ) production is expanded) in the pattern. A left capturing parenthesis is any ( pattern character that is matched by the ( terminal of the Atom :: ( Disjunction ) production.
- IgnoreCase is true if the RegExp object's [[OriginalFlags]] internal slot contains "i" and otherwise is false.
- Multiline is true if the RegExp object's [[OriginalFlags]] internal slot contains "m" and otherwise is false.
- Unicode is true if the RegExp object's [[OriginalFlags]] internal slot contains "u" and otherwise is false

Furthermore, the descriptions below use the following internal data structures:

- A CharSet is a mathematical set of characters, either code units or code points depending up the state of the Unicode flag. "All characters" means either all code unit values or all code point values also depending upon the state if Unicode.
- A State is an ordered pair (endIndex, captures) where endIndex is an integer and captures is a List of NcapturingParens values. States are used to represent partial match states in the regular expression matching algorithms. The endIndex is one plus the index of the last input character matched so far by the pattern, while captures holds the results of capturing parentheses. The nth element of captures is either a List that represents the value obtained by the nth set of capturing parentheses or undefined if the nth set of capturing parentheses hasn't been reached yet. Due to backtracking, many States may be in use at any time during the matching process.
- A MatchResult is either a State or the special token failure that indicates that the match failed.
- A Continuation procedure is an internal closure (i.e. an internal procedure with some arguments already bound to values) that takes one State argument and returns a MatchResult result. If an internal closure references variables bound in the function that creates the closure, the closure uses the values that these variables had at the time the closure was created. The Continuation attempts to match the remaining portion (specified by the closure's already-bound arguments) of the pattern against Input, starting at the intermediate state given by its State argument. If the match succeeds, the Continuation returns the final State that it reached; if the match fails, the Continuation returns failure.
- A Matcher procedure is an internal closure that takes two arguments -- a State and a Continuation -and returns a MatchResult result. A Matcher attempts to match a middle subpattern (specified by
  the closure's already-bound arguments) of the pattern against Input, starting at the intermediate
  state given by its State argument. The Continuation argument should be a closure that matches the

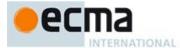

rest of the pattern. After matching the subpattern of a pattern to obtain a new *State*, the *Matcher* then calls *Continuation* on that new *State* to test if the rest of the pattern can match as well. If it can, the *Matcher* returns the *State* returned by *Continuation*; if not, the *Matcher* may try different choices at its choice points, repeatedly calling *Continuation* until it either succeeds or all possibilities have been exhausted.

- An AssertionTester procedure is an internal closure that takes a State argument and returns a
  Boolean result. The assertion tester tests a specific condition (specified by the closure's alreadybound arguments) against the current place in Input and returns true if the condition matched or
  false if not.
- An EscapeValue is either a character or an integer. An EscapeValue is used to denote the
  interpretation of a DecimalEscape escape sequence: a character ch means that the escape
  sequence is interpreted as the character ch, while an integer n means that the escape sequence
  is interpreted as a backreference to the n<sup>th</sup> set of capturing parentheses.

#### 21.2.2.2 Pattern

The production Pattern :: Disjunction evaluates as follows:

- 1. Evaluate Disjunction to obtain a Matcher m.
- 2. Return an internal closure that takes two arguments, a String *str* and an integer *index*, and performs the following:
  - 1. If *Unicode* is **true**, then let *Input* be a List of consisting of the sequence of code points of *str* interpreted as a UTF-16 encoded Unicode string. Otherwise, let *Input* be a List of consisting the sequence of code units that are the elements of *str*. *Input* will be used throughout the algorithms in 21.2.2. Each element of *Input* is considered to be a character.
  - Let listIndex be the index into Input of the character that was obtained from element index of str.
  - 3. Let *InputLength* be the number of character contained in *Input*. This variable will be used throughout the algorithms in 21.2.2.
  - 4. Let c be a Continuation that always returns its State argument as a successful MatchResult.
  - Let cap be a List of Ncapturing Parens undefined values, indexed 1 through Ncapturing Parens.
  - 6. Let x be the State (*listIndex*, *cap*).
  - 7. Call m(x, c) and return its result.

NOTE A Pattern evaluates ("compiles") to an internal procedure value. RegExp.prototype.exec can then apply this procedure to a String and an offset within the String to determine whether the pattern would match starting at exactly that offset within the String, and, if it does match, what the values of the capturing parentheses would be. The algorithms in 21.2.2 are designed so that compiling a pattern may throw a SyntaxError exception; on the other hand, once the pattern is successfully compiled, applying its result internal procedure to find a match in a String cannot throw an exception (except for any host-defined exceptions that can occur anywhere such as out-of-memory).

### 21.2.2.3 Disjunction

The production Disjunction: Alternative evaluates by evaluating Alternative to obtain a Matcher and returning that Matcher.

The production Disjunction:: Alternative | Disjunction evaluates as follows:

- 1. Evaluate Alternative to obtain a Matcher m1.
- 2. Evaluate Disjunction to obtain a Matcher m2.
- 3. Return an internal Matcher closure that takes two arguments, a State x and a Continuation c, and performs the following:
  - 1. Call mI(x, c) and let r be its result.

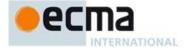

- 2. If r isn't **failure**, return r.
- 3. Call m2(x, c) and return its result.

NOTE The I regular expression operator separates two alternatives. The pattern first tries to match the left *Alternative* (followed by the sequel of the regular expression); if it fails, it tries to match the right *Disjunction* (followed by the sequel of the regular expression). If the left *Alternative*, the right *Disjunction*, and the sequel all have choice points, all choices in the sequel are tried before moving on to the next choice in the left *Alternative*. If choices in the left *Alternative* are exhausted, the right *Disjunction* is tried instead of the left *Alternative*. Any capturing parentheses inside a portion of the pattern skipped by I produce **undefined** values instead of Strings. Thus, for example,

#### 21.2.2.4 Alternative

The production Alternative :: [empty] evaluates by returning a Matcher that takes two arguments, a State x and a Continuation c, and returns the result of calling c(x).

The production Alternative :: Alternative Term evaluates as follows:

- 1. Evaluate Alternative to obtain a Matcher m1
- 2. Evaluate Term to obtain a Matcher m2.
- 3. Return an internal Matcher closure that takes two arguments, a State x and a Continuation c, and performs the following:
  - 1. Create a Continuation d that takes a State argument y and returns the result of calling m2(y, c).
  - 2. Call mI(x, d) and return its result.

NOTE Consecutive *Terms* try to simultaneously match consecutive portions of *Input*. If the left *Alternative*, the right *Term*, and the sequel of the regular expression all have choice points, all choices in the sequel are tried before moving on to the next choice in the right *Term*, and all choices in the right *Term* are tried before moving on to the next choice in the left *Alternative*.

### 21.2.2.5 Term

The production Term :: Assertion evaluates by returning an internal Matcher closure that takes two arguments, a State x and a Continuation c, and performs the following:

- 1. Evaluate Assertion to obtain an AssertionTester t.
- 2. Call t(x) and let r be the resulting Boolean value.
- 3. If r is false, return failure
- 4. Call c(x) and return its result.

The production Term:: Atom evaluates by evaluating Atom to obtain a Matcher and returning that Matcher.

The production *Term*:: *Atom Quantifier* evaluates as follows:

- 1. Evaluate *Atom* to obtain a Matcher *m*.
- 2. Evaluate Quantifier to obtain the three results: an integer min, an integer  $(or \infty)$  max, and Boolean greedy.
- 3. If max is finite and less than min, then throw a **SyntaxError** exception.
- 4. Let parenIndex be the number of left capturing parentheses in the entire regular expression that occur to the left of this production expansion's Term. This is the total number of times the Atom :: ( Disjunction ) production is expanded prior to this production's Term plus the total number of Atom :: ( Disjunction ) productions enclosing this Term.

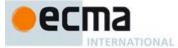

- 5. Let parenCount be the number of left capturing parentheses in the expansion of this production's Atom. This is the total number of Atom: ( Disjunction ) productions enclosed by this production's Atom.
- Return an internal Matcher closure that takes two arguments, a State x and a Continuation c, and performs the following:

 $1. Call\ RepeatMatcher(m, min, max, greedy, x, c, parenIndex, parenCount)\ and\ return\ its\ result.$ 

#### 21.2.2.5.1 Runtime Semantics: RepeatMatcher Abstract Operation

The abstract operation RepeatMatcher takes eight parameters, a Matcher m, an integer min, an integer min, an integer min, an integer min, an integer min, an integer min, an integer min, and an integer min, and performs the following:

- 1. If max is zero, then call c(x) and return its result.
- 2. Create an internal Continuation closure d that takes one State argument y and performs the following:
  - 1. If min is zero and y's endIndex is equal to x's endIndex, then return failure.
  - 2.If min is zero then let min2 be zero; otherwise let min2 be min-1.
  - 3. If max is  $\infty$ , then let max2 be  $\infty$ ; otherwise let max2 be max-1.
  - 4.Call RepeatMatcher(m, min2, max2, greedy, y, c, parenIndex, parenCount) and return its result.
- 3. Let cap be a fresh copy of x's captures List.
- 4. For every integer k that satisfies parenIndex < k and  $k \le parenIndex + parenCount$ , set cap[k] to **undefined**.
- 5. Let e be x's endIndex.
- 6. Let xr be the State (e, cap).
- 7. If min is not zero, then call m(xr, d) and return its result.
- 8. If greedy is **false**, then
  - a. Call c(x) and let z be its result.
  - b. If z is not **failure**, return z.
  - c. Call m(xr, d) and return its result.
- 9. Call m(xr, d) and let z be its result.
- 10. If z is not **failure**, return z.
- 11. Call c(x) and return its result.

NOTE 1 An *Atom* followed by a *Quantifier* is repeated the number of times specified by the *Quantifier*. A *Quantifier* can be non-greedy, in which case the *Atom* pattern is repeated as few times as possible while still matching the sequel, or it can be greedy, in which case the *Atom* pattern is repeated as many times as possible while still matching the sequel. The *Atom* pattern is repeated rather than the input character sequence that it matches, so different repetitions of the *Atom* can match different input substrings.

NOTE 2 If the Atom and the sequel of the regular expression all have choice points, the Atom is first matched as many (or as few, if non-greedy) times as possible. All choices in the sequel are tried before moving on to the next choice in the last repetition of Atom. All choices in the last ( $n^{(h)}$ ) repetition of Atom are tried before moving on to the next choice in the next-to-last (n-1)st repetition of Atom; at which point it may turn out that more or fewer repetitions of Atom are now possible; these are exhausted (again, starting with either as few or as many as possible) before moving on to the next choice in the (n-1)st repetition of Atom and so on.

Compare

```
/a[a-z]{2,4}/.exec("abcdefghi")
which returns "abcde" with
/a[a-z]{2,4}?/.exec("abcdefghi")
which returns "abc".

Consider also
/(aa|aabaac|ba|b|c)*/.exec("aabaac")
which, by the choice point ordering above, returns the array
["aaba", "ba"]
```

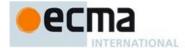

and not any of:

```
["aabaac", "aabaac"]
["aabaac", "c"]
```

The above ordering of choice points can be used to write a regular expression that calculates the greatest common divisor of two numbers (represented in unary notation). The following example calculates the gcd of 10 and 15:

```
"aaaaaaaaaa,aaaaaaaaaaaaaa".replace(/^(a+)\1*,\1+$/,"$1")
```

which returns the gcd in unary notation "aaaaa".

NOTE 3 Step 4 of the RepeatMatcher clears Atom's captures each time Atom is repeated. We can see its behaviour in the regular expression

```
/(z)((a+)?(b+)?(c))*/.exec("zaacbbbcac")
```

which returns the array

```
["zaacbbbcac", "z", "ac", "a", undefined, "c"]
```

and not

```
["zaacbbbcac", "z", "ac", "a", "bbb", "c"]
```

because each iteration of the outermost \* clears all captured Strings contained in the quantified *Atom*, which in this case includes capture Strings numbered 2, 3, 4, and 5.

NOTE 4 Step 1 of the RepeatMatcher's *d* closure states that, once the minimum number of repetitions has been satisfied, any more expansions of *Atom* that match the empty character sequence are not considered for further repetitions. This prevents the regular expression engine from falling into an infinite loop on patterns such as:

```
/(a*)*/.exec("b")
```

or the slightly more complicated:

```
/(a*)b\1+/.exec("baaaac")
```

which returns the array

#### 21.2.2.6 Assertion

The production Assertion:: ^ evaluates by returning an internal AssertionTester closure that takes a State argument x and performs the following:

- 1. Let e be x's endIndex.
- 2. If *e* is zero, return **true**.
- 3. If *Multiline* is **false**, return **false**.
- 4. If the character *Input*[*e*–1] is one of *LineTerminator*, return **true**.
- Return false.

NOTE Even when the  $\mathbf{y}$  flag is used with a pattern,  $^{\bullet}$  always matches only at the beginning of Input, or (if Multilline is true) at the beginning of a line.

The production Assertion:: \$ evaluates by returning an internal AssertionTester closure that takes a State argument x and performs the following:

- 1. Let e be x's endIndex.
- 2. If e is equal to InputLength, return true.
- 3. If Multiline is false, return false.
- 4. If the character Input[e] is one of LineTerminator, return true.
- 5. Return false.

The production  $Assertion :: \ b$  evaluates by returning an internal AssertionTester closure that takes a State argument x and performs the following:

- 1. Let *e* be *x*'s *endIndex*.
- 2. Call IsWordChar(e-1) and let a be the Boolean result.
- 3. Call IsWordChar(e) and let b be the Boolean result.
- 4. If a is **true** and b is **false**, return **true**.
- 5. If a is **false** and b is **true**, return **true**.

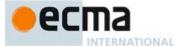

#### 6. Return false.

The production  $Assertion :: \ B$  evaluates by returning an internal AssertionTester closure that takes a State argument x and performs the following:

- 1. Let e be x's endIndex.
- 2. Call IsWordChar(e-1) and let a be the Boolean result.
- 3. Call IsWordChar(e) and let b be the Boolean result.
- 4. If a is **true** and b is **false**, return **false**.
- 5. If a is **false** and b is **true**, return **false**.
- 6. Return true.

The production Assertion :: (? = Disjunction) evaluates as follows:

- 1. Evaluate Disjunction to obtain a Matcher m.
- 2. Return an internal Matcher closure that takes two arguments, a State x and a Continuation c, and performs the following steps:
  - 1. Let d be a Continuation that always returns its State argument as a successful MatchResult.
  - 2. Call m(x, d) and let r be its result.
  - 3. If *r* is **failure**, return **failure**.
  - 4. Let y be r's State.
  - 5. Let cap be y's captures List.
  - 6.Let *xe* be *x*'s *endIndex*.
  - 7.Let z be the State (xe, cap)
  - 8. Call c(z) and return its result.

The production Assertion:: (?! Disjunction) evaluates as follows:

- 1. Evaluate *Disjunction* to obtain a Matcher m.
- 2. Return an internal Matcher closure that takes two arguments, a State x and a Continuation c, and performs the following steps:
  - 1. Let d be a Continuation that always returns its State argument as a successful MatchResult.
  - 2. Call m(x, d) and let r be its result.
  - 3. If r isn't **failure**, return **failure**.
  - 4. Call c(x) and return its result.

### 21.2.2.6.1 Runtime Semantics: IsWordChar Abstract Operation

The abstract operation IsWordChar takes an integer parameter e and performs the following:

- 1. If e is -1 or e is InputLength, return **false**.
- 2. Let c be the character Input[e].
- 3. If c is one of the sixty-three characters below, return **true**.

```
a b c d e f g h i j k l m n o p q r s t u v w x y z A B C D E F G H I J K L M N O P Q R S T U V W X Y Z 0 1 2 3 4 5 6 7 8 9 _
```

4. Return false.

### 21.2.2.7 Quantifier

The production *Quantifier* :: *QuantifierPrefix* evaluates as follows:

1. Evaluate QuantifierPrefix to obtain the two results: an integer min and an integer (or  $\infty$ ) max.

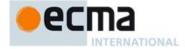

2. Return the three results min, max, and true.

The production Quantifier :: QuantifierPrefix ? evaluates as follows:

- 1. Evaluate QuantifierPrefix to obtain the two results: an integer min and an integer (or  $\infty$ ) max.
- 2. Return the three results min, max, and false.

The production  $\textit{QuantifierPrefix} :: \star \text{ evaluates by returning the two results 0 and } \infty.$ 

The production *QuantifierPrefix* :: + evaluates by returning the two results 1 and  $\infty$ .

The production *QuantifierPrefix* :: ? evaluates by returning the two results 0 and 1.

The production *QuantifierPrefix* :: { DecimalDigits } evaluates as follows:

- 1. Let *i* be the MV of *DecimalDigits* (see 11.8.3).
- 2. Return the two results i and i.

The production *QuantifierPrefix* :: { DecimalDigits , } evaluates as follows:

- Let *i* be the MV of *DecimalDigits*.
- 2. Return the two results i and  $\infty$ .

The production *QuantifierPrefix* :: { DecimalDigits , DecimalDigits } evaluates as follows:

- 1. Let *i* be the MV of the first *DecimalDigits*.
- Let *j* be the MV of the second *DecimalDigits*.
- 3. Return the two results *i* and *j*.

# 21.2.2.8 Atom

The production *Atom* :: *PatternCharacter* evaluates as follows:

- Let ch be the character represented by PatternCharacter.
   Let A be a one-element CharSet containing the character ch.
   Call CharacterSetMatcher(A, false) and return its Matcher result.

The production Atom:: evaluates as follows:

- 1. Let A be the set of all characters except Line Terminator.
- 2. Call CharacterSetMatcher(A, false) and return its Matcher result.

The production Atom :: \ AtomEscape evaluates by evaluating AtomEscape to obtain a Matcher and returning that Matcher.

The production Atom:: CharacterClass evaluates as follows:

- Evaluate CharacterClass to obtain a CharSet A and a Boolean invert.
- 2. Call CharacterSetMatcher(A, invert) and return its Matcher result.

The production Atom :: ( Disjunction ) evaluates as follows:

- Evaluate Disjunction to obtain a Matcher m.
- Let parenIndex be the number of left capturing parentheses in the entire regular expression that occur to the left of this production expansion's initial left parenthesis. This is the total number of times the Atom:: (Disjunction) production is expanded prior to this production's Atom plus the total number of Atom:: ( Disjunction ) productions enclosing this Atom.

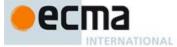

- 3. Return an internal Matcher closure that takes two arguments, a State x and a Continuation c, and performs the following steps:
  - 1. Create an internal Continuation closure d that takes one State argument y and performs the following steps:
    - 1. Let cap be a fresh copy of y's captures List.
    - 2. Let xe be x's endIndex.
    - 3. Let ye be y's endIndex.
    - 4. Let s be a fresh List whose characters are the characters of *Input* at
    - positions xe (inclusive) through ye (exclusive). Set cap[parenIndex+1] to s.
    - Let z be the State (ye, cap).
    - 7. Call c(z) and return its result.

2. Call m(x, d) and return its result.

The production Atom:: ( ?: Disjunction ) evaluates by evaluating Disjunction to obtain a Matcher and returning that Matcher.

# 21.2.2.8.1 Runtime Semantics: CharacterSetMatcher Abstract Operation

The abstract operation CharacterSetMatcher takes two arguments, a CharSet A and a Boolean flag invert, and performs the following:

- 1. Return an internal Matcher closure that takes two arguments, a State x and a Continuation c, and performs the following steps:
  - 1.Let e be x's endIndex.
  - 2. If e is InputLength, return failure.
  - 3. Let ch be the character Input[e].
  - 4. Let cc be the result of Canonicalize(ch).
  - 5.If invert is false, then
  - a. If there does not exist a member a of set A such that Canonicalize(a) is cc, return **failure**. 6.Else *invert* is **true**,
  - a. If there exists a member a of set A such that Canonicalize(a) is cc, return **failure.**
  - 7. Let cap be x's captures List.
  - 8. Let y be the State (e+1, cap).
  - 9.Call c(y) and return its result.

# 21.2.2.8.2 Runtime Semantics: Canonicalize Abstract Operation

The abstract operation Canonicalize takes a character parameter *ch* and performs the following steps:

- If IgnoreCase is false, return ch.
- If the file CaseFolding.txt of the Unicode Character Database does not provides a simple or common case folding mapping for ch, return ch.
- Else, Let u be the result of apply that mapping to ch.
- If Unicode is **true**, return u.
- If u's code point > 65535, return ch
- 6. If ch's code unit value  $\geq 128$  and u's code unit value < 128, then return ch.
- Return u.

NOTE 1 Parentheses of the form ( Disjunction ) serve both to group the components of the Disjunction pattern together and to save the result of the match. The result can be used either in a backreference (\ followed by a nonzero decimal number), referenced in a replace String, or returned as part of an array from the regular expression matching internal procedure. To inhibit the capturing behaviour of parentheses, use the form (?: Disjunction ) instead.

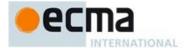

The form (?= Disjunction ) specifies a zero-width positive lookahead. In order for it to succeed, the pattern inside Disjunction must match at the current position, but the current position is not advanced before matching the sequel. If Disjunction can match at the current position in several ways, only the first one is tried. Unlike other regular expression operators, there is no backtracking into a (?= form (this unusual behaviour is inherited from Perl). This only matters when the Disjunction contains capturing parentheses and the sequel of the pattern contains backreferences to those captures.

For example,

```
/(?=(a+))/.exec("baaabac")
```

matches the empty String immediately after the first b and therefore returns the array:

To illustrate the lack of backtracking into the lookahead, consider:

$$/(?=(a+))a*b\1/.exec("baaabac")$$

This expression returns

["aba", "a"]

and not:

["aaaba", "a"]

The form (?! Disjunction ) specifies a zero-width negative lookahead. In order for it to succeed, the pattern NOTE 3 inside Disjunction must fail to match at the current position. The current position is not advanced before matching the sequel. Disjunction can contain capturing parentheses, but backreferences to them only make sense from within Disjunction itself. Backreferences to these capturing parentheses from elsewhere in the pattern always return undefined because the negative lookahead must fail for the pattern to succeed. For example,

```
/(.*?)a(?!(a+)b\2c)\2(.*)/.exec("baaabaac")
```

looks for an a not immediately followed by some positive number n of a's, a b, another n a's (specified by the first \2) and a c. The second \2 is outside the negative lookahead, so it matches against undefined and therefore always succeeds. The whole expression returns the array:

```
["baaabaac", "ba", undefined, "abaac"]
```

In case-insignificant matches all characters are implicitly case-folded using the simple mapping provided by the Unicode standard immediately before they are compared. The simple mapping always maps to a single code point, so it does not map, for example "a" (U+00DF into "ss". It may however map a code point outside the Basic Latin range to a character within, for example, " $\Gamma$ " (U+017F) to "s". Such characters are not mapped if Unicode is false. This prevents Unicode code points such as U+0131 and U+017F from matching regular expressions such as /[a-z]/i, but they will match /[a-z]/ui

### 21.2.2.9 AtomEscape

The production AtomEscape :: DecimalEscape evaluates as follows:

- 1. Evaluate DecimalEscape to obtain an EscapeValue E.
- If E is a character, then
  - a. Let ch be E's character.
  - Let A be a one-element CharSet containing the character ch.
  - c. Call CharacterSetMatcher(A, false) and return its Matcher result.
  - Assert: E must be an integer.
- Let n be that integer.
- If n=0 or n>Ncapturing Parens then throw a **SyntaxError** exception.
- Return an internal Matcher closure that takes two arguments, a State x and a Continuation c, and performs the following steps:
  - 1. Let cap be x's captures List.
  - 2. Let s be cap[n].
  - 3. If s is **undefined**, then call c(x) and return its result.
  - 4. Let e be x's endIndex.
  - 5. Let *len* be s's length.
  - 6. Let f be e+len.
  - 7. If *f*>*InputLength*, return **failure**.

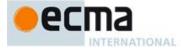

8. If there exists an integer *i* between 0 (inclusive) and *len* (exclusive) such that Canonicalize(*s*[*i*]) is not the same character value as Canonicalize(*Input* [*e*+*i*]), then return **failure**.

9. Let y be the State (f, cap).

10. Call c(y) and return its result.

The production *AtomEscape* :: *CharacterEscape* evaluates as follows:

- 1. Evaluate CharacterEscape to obtain a character ch.
- 2. Let A be a one-element CharSet containing the character ch.
- 3. Call CharacterSetMatcher(A, false) and return its Matcher result.

The production AtomEscape :: CharacterClassEscape evaluates as follows:

- 1. Evaluate CharacterClassEscape to obtain a CharSet A.
- 2. Call CharacterSetMatcher(A, false) and return its Matcher result.

NOTE An escape sequence of the form \ followed by a nonzero decimal number n matches the result of the nth set of capturing parentheses (see 0). It is an error if the regular expression has fewer than n capturing parentheses. If the regular expression has n or more capturing parentheses but the nth one is **undefined** because it has not captured anything, then the backreference always succeeds.

### 21.2.2.10 CharacterEscape

The production CharacterEscape :: ControlEscape evaluates by returning the character according to Table 41.

Table 41 — ControlEscape Character Values

| ControlEscape | Character Value | Code Point | Name                 | Symbol    |
|---------------|-----------------|------------|----------------------|-----------|
| t             | 9               | U+0009     | horizontal tab       | <ht></ht> |
| n             | 10              | U+000A     | line feed (new line) | <lf></lf> |
| v             | 11              | U+000B     | vertical tab         | <vt></vt> |
| f             | 12              | U+000C     | form feed            | <ff></ff> |
| r             | 13              | U+000D     | carriage return      | <cr></cr> |

The production CharacterEscape:: c ControlLetter evaluates as follows:

- 1. Let ch be the character represented by ControlLetter.
- 2. Let *i* be *ch*'s character value.
- . Let j be the remainder of dividing i by 32.
- 4. Return the character whose character value is j.

The production CharacterEscape :: HexEscapeSequence evaluates by evaluating the CV of the HexEscapeSequence (see 11.8.4) and returning its character result.

The production CharacterEscape :: RegExpUnicodeEscapeSequence evaluates by returning the result of evaluating RegExpUnicodeEscapeSequence.

The production *CharacterEscape* :: *IdentityEscape* evaluates by returning the character represented by *IdentityEscape*.

The production RegExpUnicodeEscapeSequence :: LeadSurragate \u00fcu TrailSurragate evaluates as follows:

1. Let lead be the result of evaluating LeadSurragate.

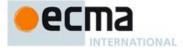

- 2. Let trail be the result of evaluating TrailSurragate.
- 3. Let *cp* be the UTF16Decode(*lead*, *trail*).
- 4. Return the character whose character value is cp.

The production RegExpUnicodeEscapeSequence:: u Hex4Digits evaluates by evaluating the CV of Hex4Digits (see 11.8.4.2) and returning its character result.

The production RegExpUnicodeEscapeSequence :: u{ HexDigits} evaluates by evaluating the MV of the HexDigits (see 11.8.3.1) and returning its character result.

The production LeadSurragate :: Hex4Digits evaluates by evaluating the CV of Hex4Digits (see 11.8.4.2) and returning its character result.

The production TailSurragate :: Hex4Digits evaluates by evaluating the CV of Hex4Digits (see 11.8.4.2) and returning its character result.

#### 21.2.2.11 DecimalEscape

The production *DecimalEscape* :: *DecimalIntegerLiteral* evaluates as follows:

- 1. Let i be the MV of DecimalIntegerLiteral.
- 2. If i is zero, return the EscapeValue consisting of the character U+0000 (NULL).
- 3. Return the EscapeValue consisting of the integer i.

The definition of "the MV of DecimalIntegerLiteral" is in 11.8.3.

NOTE If  $\setminus$  is followed by a decimal number n whose first digit is not 0, then the escape sequence is considered to be a backreference. It is an error if n is greater than the total number of left capturing parentheses in the entire regular expression.  $\setminus$ 0 represents the <NUL> character and cannot be followed by a decimal digit.

### 21.2.2.12 CharacterClassEscape

The production CharacterClassEscape :: d evaluates by returning the ten-element set of characters containing the characters 0 through 9 inclusive.

The production *CharacterClassEscape* :: **D** evaluates by returning the set of all characters not included in the set returned by *CharacterClassEscape* :: **d**.

The production CharacterClassEscape:: s evaluates by returning the set of characters containing the characters that are on the right-hand side of the WhiteSpace (11.2) or LineTerminator (11.3) productions.

The production CharacterClassEscape:: s evaluates by returning the set of all characters not included in the set returned by CharacterClassEscape:: s.

The production  ${\it CharacterClassEscape}:: {\it w}$  evaluates by returning the set of characters containing the sixty-three characters:

a b c d e f g h i j k l m n o p q r s t u v w x y z A B C D E F G H I J K L M N O P Q R S T U V W X Y Z O 1 2 3 4 5 6 7 8 9

The production CharacterClassEscape :: w evaluates by returning the set of all characters not included in the set returned by CharacterClassEscape :: w.

### 21.2.2.13 CharacterClass

The production *CharacterClass*:: [ *ClassRanges* ] evaluates by evaluating *ClassRanges* to obtain a CharSet and returning that CharSet and the Boolean **false**.

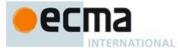

The production CharacterClass :: [ ^ ClassRanges ] evaluates by evaluating ClassRanges to obtain a CharSet and returning that CharSet and the Boolean true.

### 21.2.2.14 ClassRanges

The production ClassRanges :: [empty] evaluates by returning the empty CharSet.

The production ClassRanges :: NonemptyClassRanges evaluates by evaluating NonemptyClassRanges to obtain a CharSet and returning that CharSet.

# 21.2.2.15 NonemptyClassRanges

The production NonemptyClassRanges:: ClassAtom evaluates by evaluating ClassAtom to obtain a CharSet and returning that CharSet.

The production NonemptyClassRanges::  $ClassAtom\ NonemptyClassRangesNoDash$  evaluates as follows:

- Evaluate ClassAtom to obtain a CharSet A.
- Evaluate NonemptyClassRangesNoDash to obtain a CharSet B.
- Return the union of CharSets A and B.

The production NonemptyClassRanges:: ClassAtom - ClassAtom ClassRanges evaluates as follows:

- Evaluate the first ClassAtom to obtain a CharSet A.
- Evaluate the second ClassAtom to obtain a CharSet B.
- Evaluate ClassRanges to obtain a CharSet C.
- Call CharacterRange(A, B) and let D be the resulting CharSet.
- Return the union of CharSets D and C.

# 21.2.2.15.1 Runtime Semantics: CharacterRange Abstract Operation

The abstract operation CharacterRange takes two CharSet parameters A and B and performs the following:

If A does not contain exactly one character or B does not contain exactly one character then throw a SyntaxError exception.

Let a be the one character in CharSet A.

Let b be the one character in CharSet B.

Let i be the character value of character a.

Let j be the character value of character b.

If i > j then throw a **SyntaxError** exception.

Return the set containing all characters numbered i through j, inclusive.

# 21.2.2.16 NonemptyClassRangesNoDash

The production NonemptyClassRangesNoDash:: ClassAtom evaluates by evaluating ClassAtom to obtain a CharSet and returning that CharSet.

The production NonemptyClassRangesNoDash :: ClassAtomNoDash NonemptyClassRangesNoDash evaluates as follows:

- Evaluate ClassAtomNoDash to obtain a CharSet A.
- Evaluate NonemptyClassRangesNoDash to obtain a CharSet B.
- Return the union of CharSets A and B.

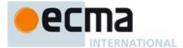

The production NonemptyClassRangesNoDash :: ClassAtomNoDash - ClassAtom ClassRanges evaluates as follows:

- 1. Evaluate ClassAtomNoDash to obtain a CharSet A.
- Evaluate ClassAtom to obtain a CharSet B.
- 3. Evaluate ClassRanges to obtain a CharSet C.
- 4. Call CharacterRange(A, B) and let D be the resulting CharSet.
- 5. Return the union of CharSets D and C.

NOTE 1 ClassRanges can expand into single ClassAtoms and/or ranges of two ClassAtoms separated by dashes. In the latter case the ClassRanges includes all characters between the first ClassAtom and the second ClassAtom, inclusive; an error occurs if either ClassAtom does not represent a single character (for example, if one is \w) or if the first ClassAtom's character value is greater than the second ClassAtom's character value.

NOTE 2 Even if the pattern ignores case, the case of the two ends of a range is significant in determining which characters belong to the range. Thus, for example, the pattern /[E-F]/i matches only the letters E, F, e, and f, while the pattern <math>/[E-f]/i matches all upper and lower-case letters in the Unicode Basic Latin block as well as the symbols  $[, , ], ^, \_,$  and `.

NOTE 3 A – character can be treated literally or it can denote a range. It is treated literally if it is the first or last character of ClassRanges, the beginning or end limit of a range specification, or immediately follows a range specification.

#### 21.2.2.17 ClassAtom

The production ClassAtom :: - evaluates by returning the CharSet containing the one character -.

The production ClassAtomNoDash evaluates by evaluating ClassAtomNoDash to obtain a CharSet and returning that CharSet.

# 21.2.2.18 ClassAtomNoDash

The production ClassAtomNoDash:: SourceCharacter but not one of \ or ] or - evaluates by returning a one-element CharSet containing the character represented by SourceCharacter.

The production ClassAtomNoDash:: \ ClassEscape evaluates by evaluating ClassEscape to obtain a CharSet and returning that CharSet.

# 21.2.2.19 ClassEscape

The production ClassEscape :: DecimalEscape evaluates as follows:

- 1. Evaluate DecimalEscape to obtain an Escape Value E.
- 2. If E is not a character then throw a **SyntaxError** exception.
- 3. Let ch be E's character.
- 4. Return the one-element CharSet containing the character ch.

The production <code>ClassEscape</code> :: **b** evaluates by returning the CharSet containing the one character <BS> U+0008 (BACKSPACE).

The production ClassEscape:: CharacterEscape evaluates by evaluating CharacterEscape to obtain a character and returning a one-element CharSet containing that character.

The production ClassEscape :: CharacterClassEscape evaluates by evaluating CharacterClassEscape to obtain a CharSet and returning that CharSet.

NOTE A ClassAtom can use any of the escape sequences that are allowed in the rest of the regular expression except for \b, \B, and backreferences. Inside a CharacterClass, \b means the backspace character, while \B and backreferences raise errors. Using a backreference inside a ClassAtom causes an error.

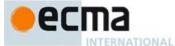

## 21.2.3 The RegExp Constructor

The RegExp constructor is the "RegExp" intrinsic object and the initial value of the RegExp property of the global object. When RegExp is called as a function rather than as a constructor, it creates and initialises a new RegExp object. Thus the function call RegExp(...) is equivalent to the object creation expression new RegExp(...) with the same arguments. However, if the this value passed in the call is an Object with a [[RegExpMatcher]] internal slot whose value is undefined, it initialises the this value using the argument values. This permits RegExp to be used both as factory method and to perform constructor instance initialisation.

The RegExp constructor is designed to be subclassable. It may be used as the value of an extends clause of a class declaration. Subclass constructors that intended to inherit the specified RegExp behaviour must include a super call to the RegExp constructor to initialise subclass instances.

### 21.2.3.1 RegExp(pattern, flags)

The following steps are taken:

- 1. Let func be this RegExp function object.
- 2. Let *O* be the **this** value.
- If Type(O) is not Object or Type(O) is Object and O does not have a [[RegExpMatcher]] internal slot or Type(O) is Object and O has a [[RegExpMatcher]] internal slot and the value of [[RegExpMatcher]] is not undefined, then
  - a. If Type(pattern) is Object and O has a [[RegExpMatcher]] internal slot and flags is undefined, then
     i. Return pattern;
  - b. Let O be the result of calling the abstract operation RegExpAlloc with argument func.
  - c. ReturnIfAbrupt(O).
  - If Type(pattern) is Object and pattern has a [[RegExpMatcher]] internal slot, then
    - a. If the value of pattern's [[RegExpMatcher]] internal slot is undefined, then throw a TypeError exception.
    - b. If flags is not **undefined**, then throw a **TypeError** exception.
    - c. Let P be the value of pattern's [[OriginalSource]] internal slot.
    - d. Let F be the value of pattern's [[OriginalFlags]] internal slot.
- 5. Else,
  - a. Let P be pattern.
  - b. Let F be flags.
- Return the result of the abstract operation RegExpInitialise with arguments O, P, and F.

NOTE If pattern is supplied using a <code>StringLiteral</code>, the usual escape sequence substitutions are performed before the String is processed by RegExp. If pattern must contain an escape sequence to be recognised by RegExp, any backslash \ characters must be escaped within the <code>StringLiteral</code> to prevent them being removed when the contents of the <code>StringLiteral</code> are formed.

# 21.2.3.2 new RegExp(...argumentsList)

When  $\mathtt{RegExp}$  is called as part of a new expression with argument list argumentsList it performs the following steps:

- 1. Let F be the  $\mathbf{RegExp}$  function object on which the  $\mathbf{new}$  operator was applied.
- Let argumentsList be the argumentsList argument of the [[Construct]] internal method that was invoked by the new operator.
- 3. Return the result of Construct (F, argumentsList).

**Commented [AWB14127]:** This then clause corresponds to the "called as a function" case the ES5 spec.

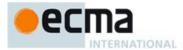

If RegExp is implemented as an ECMAScript function object, its [[Construct]] internal method will perform the above steps.

# 21.2.3.3 Abstract Operations for the RegExp Constructor

#### 21.2.3.3.1 Runtime Semantics: RegExpAlloc Abstract Operation

When the abstract operation RegExpAlloc with argument constructor is called, the following steps are taken:

- Let obj be the result of calling OrdinaryCreateFromConstructor(constructor, "%RegExpPrototype%", ([[RegExpMatcher]], [[OriginalSource]], [[OriginalFlags]])).
- Let status be the result of DefinePropertyOrThrow(obj, "lastIndex", PropertyDescriptor {[[Writable]]: true, [[Enumberable]]: false, [[Configurable]]: false}).
- 3. ReturnIfAbrupt(status).
- 4. Return obj.

NOTE [[RegExpMatcher]] is initially assigned the value **undefined** as a flag to indicate that the instance has not yet been initialised by the **RegExp** constructor. This flag value is never directly exposed to ECMAScript code; hence implementations may choose to encode the flag in some other manner.

### 21.2.3.3.2 Runtime Semantics: RegExpInitialise Abstract Operation

When the abstract operation RegExplnitialise with arguments obj, pattern, and flags is called, the following steps are taken:

- 1. If *pattern* is **undefined**, then let *P* be the empty String.
- 2. Else, let *P* be ToString(*pattern*).
- 3. ReturnIfAbrupt(P).
- 4. If flags is undefined, then let F be the empty String.
- 5. Else, let F be ToString(flags).
- 6. ReturnIfAbrupt(F).
- If F contains any character other than "g", "i", "m", "u", or "y" or if it contains the same character more than once, then throw a SyntaxError exception.
- 8. Parse P interpreted as UTF-16 encoded Unicode code points using the grammars in 21.2.1. If F contains "u" the goal symbol for the parse is Pattern[u]. Otherwise the goal symbol for the parse is Pattern. Throw a SyntaxError exception if P did not conform to the grammar or if all characters of P where not matched by the parse.
- 9. Set obj's [[RegExpMatcher]] internal slot to the internal procedure obtained by evaluating ("compiling") the step 3's parse of P and applying the semantics provided in 21.2.2.
- 10. Set the value of obj's [[OriginalSource]] internal slot to P.
- 11. Set the value of obj's [[OriginalFlags]] internal slot to F.
- 12. Let *putStatus* be the result of Put(*obj*, "lastIndex", 0, true).
- 13. ReturnIfAbrupt(putStatus).
- 14. Return obj.

### 21.2.3.3.3 Runtime Semantics: RegExpCreate Abstract Operation

When the abstract operation RegExpCreate with arguments *P* and *F* is called, the following steps are taken:

- 1. Let obj be the result of calling the abstract operation RegExpAlloc with argument %RegExp%.
- ReturnIfAbrupt(obj).
- 3. Return the result of the abstract operation RegExpInitialise with arguments obj, P, and F.

# 21.2.3.3.4 Runtime Semantics: EscapeRegExpPattern Abstract Operation

When the abstract operation EscapeRegExpPattern with arguments P and F is called, the following occurs:

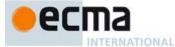

Let S be a String in the form of a Pattern ( $Pattern_{[\mathbb{U}]}$  if F contains "u") equivalent to P interpreted as UTF-16 encoded Unicode code points, in which certain code points are escaped as described below. S may or may not be identical to P; however, the internal procedure that would result from evaluating S as a Pattern ( $Pattern_{[\mathbb{U}]}$  if F contains "u") must behave identically to the internal procedure given by the constructed object's [[RegExpMatcher]] internal slot. Separate calls to this abstract operation using the same values for P and F must produce identical results.

The characters / or any LineTerminator occurring in the pattern shall be escaped in S as necessary to ensure that the String value formed by concatenating the Strings "/", S, "/", and F can be parsed (in an appropriate lexical context) as a RegularExpressionLiteral that behaves identically to the constructed regular expression. For example, if P is "/", then S could be "\/" or "\u002F", among other possibilities, but not "/", because /// followed by F would be parsed as a SingleLineComment rather than a RegularExpressionLiteral. If P is the empty String, this specification can be met by letting S be "(?:)".

Return S.

### 21.2.4 Properties of the RegExp Constructor

The value of the [[Prototype]] internal slot of the RegExp constructor is the standard built-in Function prototype object (19.2.3).

Besides the length property (whose value is 2), the RegExp constructor has the following properties:

### 21.2.4.1 RegExp.prototype

The initial value of RegExp.prototype is the RegExp prototype object (21.2.5).

This property shall have the attributes { [[Writable]]: false, [[Enumerable]]: false, [[Configurable]]: false }.

# 21.2.4.2 RegExp[ @@create ] ( )

The @@create method of an object F performs the following:

1. Return the result of calling the abstract operation RegExpAlloc with argument F.

The value of the name property of this function is "[Symbol.create]".

 $This \ property \ has \ the \ attributes \ \{\ [[Writable]]: \ \textbf{false}, \ [[Enumerable]]: \ \textbf{false}, \ [[Configurable]]: \ \textbf{true} \ \}.$ 

# 21.2.5 Properties of the RegExp Prototype Object

The RegExp prototype object is an ordinary object. It is not a RegExp instance and does not have a [[RegExpMatcher]] internal slot or any of the other internal slots of RegExp instance objects.

The value of the [[Prototype]] internal slot of the RegExp prototype object is the standard built-in Object prototype object (19.1.3).

The RegExp prototype object does not have a valueOf property of its own; however, it inherits the valueOf property from the Object prototype object.

### 21.2.5.1 RegExp.prototype.constructor

The initial value of RegExp.prototype.constructor is the standard built-in RegExp constructor.

388 © Ecma International 2014

Commented [AWB14128]: Why is this underspecified? Why not specify an required escaping? Do different implementation differ in their results?

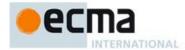

#### 21.2.5.2 RegExp.prototype.exec(string)

Performs a regular expression match of *string* against the regular expression and returns an Array object containing the results of the match, or **null** if *string* did not match.

The String ToString(string) is searched for an occurrence of the regular expression pattern as follows:

- 1. Let *R* be the **this** value.
- 2. If Type(R) is not Object, then throw a **TypeError** exception.
- 3. If R does not have a [[RegExpMatcher]] internal slot, then throw a **TypeError** exception.
- 4. If the value of R's [[RegExpMatcher]] internal slot is **undefined**, then throw a **TypeError** exception.
- 5. Let S be the value of ToString(string)
- 6. ReturnIfAbrupt(S).
- 7. Return the result of the RegExpExec(R, S, false).

### 21.2.5.2.1 Runtime Semantics: RegExpExec Abstract Operation

The abstract operation RegExpExec with arguments R, S and ignore performs the following steps:

- 1. Assert: R is an initialised RegExp instance.
- Assert: Type(S) is String.
- Assert: Type(ignore) is Boolean.
- 4. Let matcher be the value of R's [[RegExpMatcher]] internal slot.
- 5. Let *length* be the length of *S*.
- 6. If ignore is true, then let global be false.
- 7. Else,
  - Let lastIndex be the result of Get(R,"lastIndex").
  - b. Let *i* be the value of ToInteger(*lastIndex*).
  - c. ReturnIfAbrupt(i).
  - d. Let *global* be the result of ToBoolean(Get(R, "global")).
  - e. ReturnIfAbrupt(global).
- Let sticky be the result of ToBoolean(Get(R, "sticky")).
- 9. ReturnIfAbrupt(*sticky*).
- 10. If global is **false** and sticky is **false**, then let i = 0.
- 11. Let matchSucceeded be false.
- 12. Repeat, while *matchSucceeded* is **false** 
  - a. If i < 0 or i > length, then
    - i. If ignore is true, then
      - 1. Let *putStatus* be the result of Put(R, "lastIndex", 0, true).
      - 2. ReturnIfAbrupt(putStatus).
    - ii. Return null.
  - b. Let r be the result of calling *matcher* with arguments S and i.
  - c. If r is **failure**, then
    - i.If sticky is true, then
      - 1. If ignore is **true**, then
        - a. Let putStatus be the result of Put(R, "lastIndex", 0, true).
        - b. ReturnIfAbrupt(putStatus).
      - 2. Return **null**.
    - ii. Let i = i+1.
  - d. else
    - i. Assert: r is a State.
    - ii. Set matchSucceeded to true.
- 13. Let e be r's endIndex value.
- 14. If global is true or sticky is true,
  - a. Let putStatus be the result of Put(R, "lastIndex", e, true).
  - b. ReturnIfAbrupt(putStatus).
- 15. Let n be the length of r's captures List. (This is the same value as 21.2.2.1's Ncapturing Parens.)
- 16. Let A be the result of the abstract operation ArrayCreate(n + 1).
- 17. Let matchIndex be i.

Commented [AWB22129]: Currently nobody calls RegExpExec with true as the value of the ignore parameter. Need to figure out why.

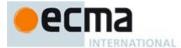

- 18. Assert: The following CreateDataProperty calls will not result in an abrupt completion.
- 19. Call CreateDataProperty(A, "index", matchIndex).
  20. Call CreateDataProperty(A, "input", S).
- 21. Call CreateDataProperty(A, "length", n + 1).
- 22. Let matchedSubstr be the matched substring (i.e. the portion of S between offset i inclusive and offset e exclusive).
- 23. Call CreateDataProperty(A, "O", matchedSubstr).
- 24. For each integer i such that i > 0 and  $i \le n$ 
  - a. Let captureI be  $i^{th}$  element of r's captures List.
  - b. Call CreateDataProperty(A, ToString(i), captureI).
- 25. Return A.

#### 21.2.5.3 get RegExp.prototype.global

RegExp.prototype.global is an accessor property whose set accessor function is undefined. Its get accessor function performs the following steps:

- Let *R* be the **this** value.
- If Type(R) is not Object, then throw a **TypeError** exception.
- 3. If R does not have an [[OriginalFlags]] internal slot throw a **TypeError** exception.
- Let *flags* be the value of *R's* [[OriginalFlags]] internal slot.
- If flags is undefined, then throw a TypeError exception.
- If flags contains the character "g", then return true.
- 7. Return false.

# 21.2.5.4 get RegExp.prototype.ignoreCase

RegExp.prototype.ignoreCase is an accessor property whose set accessor function is undefined. Its get accessor function performs the following steps:

- Let *R* be the **this** value.
- If Type(R) is not Object, then throw a **TypeError** exception.
- 3. If R does not have an [[OriginalFlags]] internal slot throw a **TypeError** exception.
- Let *flags* be the value of *R's* [[OriginalFlags]] internal slot.
- If *flags* is **undefined**, then throw a **TypeError** exception.
- If flags contains the character "i", then return true.
- Return false. 7.

# 21.2.5.5 RegExp.prototype.match (string)

When the match method is called with argument *string*, the following steps are taken:

- Let rx be the **this** value.
- 2. If Type(rx) is not Object, then throw a **TypeError** exception.
- If rx does not have a [[RegExpMatcher]] internal slot, then throw a **TypeError** exception.
- If the value of rx's [[RegExpMatcher]] internal slot is undefined, then throw a **TypeError** exception.
- Let S be the value of ToString(string)
- ReturnIfAbrupt(S).
- Let *global* be the result of ToBoolean(Get(rx, "global")).
- ReturnIfAbrupt(global).
- If global is not true, then
  - a. Return the result of calling the abstract operation RegExpExec (see 21.2.5.2) with arguments rx and

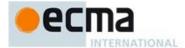

- 10. Else global is true,
  - a. Let putStatus be the result of Put(rx, "lastIndex", 0, true).
  - b. ReturnIfAbrupt(putStatus).
  - c. Let A be the result of the abstract operation ArrayCreate with argument 0.
  - d. Let previousLastIndex be 0.
  - e. Let n be 0.
  - f. Let lastMatch be true.
  - g. Repeat, while lastMatch is true
    - Let result be the result of the abstract operation RegExpExec with arguments rx and S.
    - ii. ReturnIfAbrupt(result).
    - iii. If result is **null**, then set lastMatch to **false**.
    - iv. Else result is not null,
      - 1. Let this Index be the result of ToInteger(Get(rx, "lastIndex")).
      - 2. ReturnIfAbrupt(thisIndex).
      - 3. If thisIndex = previousLastIndex then
        - a. Let putStatus be the result of Put(rx, "lastIndex", thisIndex+1, true).
        - b. ReturnIfAbrupt(putStatus).
        - c. Set previousLastIndex to thisIndex+1.
      - 4. Else,
        - a. Set previousLastIndex to thisIndex.
      - 5. Let *matchStr* be the result of Get(*result*, "0").
      - Let defineStatus be the result of CreateDataPropertyOrThrow(A, ToString(n), matchStr).
      - 7. ReturnIfAbrupt(defineStatus).
      - 8. Increment *n*.
  - h. If n = 0, then return **null**.
  - i. Return A.

### 21.2.5.6 get RegExp.prototype.multiline

RegExp.prototype.multiline is an accessor property whose set accessor function is undefined. Its get accessor function performs the following steps:

- 1. Let R be the **this** value.
- 2. If Type(R) is not Object, then throw a **TypeError** exception.
- 3. If R does not have an [[OriginalFlags]] internal slot throw a **TypeError** exception.
- 4. Let *flags* be the value of *R's* [[OriginalFlags]] internal slot.
- 5. If flags is undefined, then throw a TypeError exception.
- 6. If flags contains the character "m", then return **true**.
- 7. Return **false**.

# 21.2.5.7 RegExp.prototype.replace (S, replaceValue)

When the replace method is called with arguments S and replaceValue the following steps are taken:

TODO: need tol finish this and have it make use of GetReplaceSubstitution operation in 21.1.3.14

- 1. Let rx be the **this** value.
- 2. If Type(rx) is not Object, then throw a **TypeError** exception.
- 3. If rx does not have a [[RegExpMatcher]] internal slot, then throw a **TypeError** exception.
- 4. If the value of rx's [[RegExpMatcher]] internal slot is **undefined**, then throw a **TypeError** exception.
- 5. Let string be ToString(S).

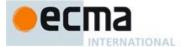

- 6. ReturnIfAbrupt(string).
- If searchValue global is false, then search string for the first match of the regular expression searchValue. If search Value. global is true, then search string for all matches of the regular expression search Value. Do the search in the same manner as in RegExp.prototype.match, including the update of searchValue.lastIndex. Let m be the number of left capturing parentheses in searchValue (using NcapturingParens as specified in 21.2.2.1).
- If replaceValue is a function, then
  - For each matched substring, call the function with the following m + 3 arguments. Argument 1 is the substring that matched. If searchValue is a regular expression, the next m arguments are all of the captures in the MatchResult (see 21.2.2.1). Argument m + 2 is the offset within *string* where the match occurred, and argument m + 3 is *string*. The result is a String value derived from the original input by replacing each matched substring with the corresponding return value of the function call, converted to a String if need be.
- Else,
  - a. Let newstring denote the result of converting replaceValue to a String. The result is a String value derived from the original input String by replacing each matched substring with a String derived from newstring by replacing elements in newstring by replacement text as specified in Table 39. These \$ replacements are done left-to-right, and, once such a replacement is performed, the new replacement text is not subject to further replacements. For example, "\$1,\$2".replace(/(\\$(\d))/g, "\$\$1-\$1\$2") returns "\$1-\$11,\$1-\$22". A \$ in newstring that does not match any of the forms below is left as is.

#### 21.2.5.8 RegExp.prototype.search (S)

When the search method is called with argument S, the following steps are taken:

- If Type(rx) is not Object, then throw a **TypeError** exception.
- If rx does not have a [[RegExpMatcher]] internal slot, then throw a **TypeError** exception.
- If the value of rx's [[RegExpMatcher]] internal slot is **undefined**, then throw a **TypeError** exception.
- Let string be ToString(S).
- ReturnIfAbrupt(string).
- Search the value string from its beginning for an occurrence of the regular expression pattern rx. Let result be a Number indicating the offset within *string* where the pattern matched, or -1 if there was no match. If an abrupt completion occurs during the search, *result* is that Completion Record. The lastIndex and global properties of regexp are ignored when performing the search. The lastIndex property of regexp is left unchanged.
- 8. Return result.

# 21.2.5.9 get RegExp.prototype.source

RegExp.prototype.source is an accessor property whose set accessor function is undefined. Its get accessor function performs the following steps:

- Let *R* be the **this** value
- If Type(R) is not Object, then throw a **TypeError** exception. 2.
- If R does not have an [[OriginalSource]] internal slot throw a **TypeError** exception.
- 4 If *R* does not have an [[OriginalFlags]] internal slot throw a **TypeError** exception.
- Let src be the value of R's [[OriginalSource]] internal slot.
- Let flags be the value of R's [[OriginalFlags]] internal slot.
- If either src or flags is undefined, then throw a TypeError exception.
- Return the result of the abstract operation EscapeRegExpPattern with arguments src and flags.

Commented [AWB7130]: Needs an real algorithm and also

Commented [AWB7131]: TODO: Needs better spec

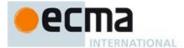

#### 21.2.5.10 RegExp.prototype.split (string, limit)

Returns an Array object into which substrings of the result of converting string to a String have been stored. The substrings are determined by searching from left to right for matches of the this value regular expression; these occurrences are not part of any substring in the returned array, but serve to divide up the String value.

The this value may be an empty regular expression or a regular expression that can match an empty String. In this case, regular expression does not match the empty substring at the beginning or end of the input String, nor does it match the empty substring at the end of the previous separator match. (For example, if the regular expression matches the empty String, the String is split up into individual code unit elements; the length of the result array equals the length of the String, and each substring contains one code unit.) Only the first match at a given position of the this String is considered, even if backtracking could yield a non-empty-substring match at that position. (For example, /a\*?/.split("ab") evaluates to the array ["a", "b"], while /a\*/.split("ab") evaluates to the array["", "b"].)

If the string is (or converts to) the empty String, the result depends on whether the regular expression can match the empty String. If it can, the result array contains no elements. Otherwise, the result array contains one element, which is the empty String.

If the regular expression that contains capturing parentheses, then each time separator is matched the results (including any undefined results) of the capturing parentheses are spliced into the output array. For example,

evaluates to the array

```
["A", undefined, "B", "bold", "/", "B", "and", undefined, "CODE", "coded", "/", "CODE", ""]
```

If *limit* is not **undefined**, then the output array is truncated so that it contains no more than *limit* elements.

When the split method is called, the following steps are taken:

- Let rx be the **this** value.
- If Type(rx) is not Object, then throw a **TypeError** exception.
- If rx does not have a [[RegExpMatcher]] internal slot, then throw a **TypeError** exception.
- If the value of rx's [[RegExpMatcher]] internal slot is **undefined**, then throw a **TypeError** exception.
- Let matcher be the value of rx's [[RegExpMatcher]] internal slot.
- Let S be ToString(string).
- ReturnIfAbrupt(S).
- Let A be the result of the abstract operation ArrayCreate with argument 0.
- ReturnIfAbrupt(A).
- 10. Let lengthA be 0.
- 11. If *limit* is **undefined**, let  $lim = 2^{53}-1$ ; else let lim = ToLength(limit).
- 12. Let s be the number of elements in S.
- 13. Let p = 0.
- 14. If lim = 0, return A.
- 15. If s = 0, then
  - a. Let z be the result of calling the *matcher* with arguments S and O.
  - b. ReturnIfAbrupt(z).
  - c. If z is not **failure**, return A.
  - d. Assert: The following call will never result in an abrupt completion.
  - e. Call CreateDataProperty(A, "0", S).
  - f. Return A.
- 16. Let q = p.
- 17. Repeat, while  $q \neq s$ 
  - a. Let z be the result of calling the matcher with arguments S and q
  - ReturnIfAbrupt(z). b.
  - If z is **failure**, then let q = q+1. c.
  - d. Else z is not **failure**,
    - z must be a State. Let e be z's endIndex and let cap be z's captures List.

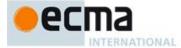

- ii. If e = p, then let q = q+1.
- iii. Else  $e \neq p$ ,
  - Let T be a String value equal to the substring of S consisting of the elements at positions p (inclusive) through q (exclusive).
  - 2. Assert: The following call will never result in an abrupt completion.
  - 3. Call CreateDataProperty(A, ToString(lengthA), T).
  - 4. If lengthA = lim, return A.
  - 5. Let p = e.
  - 6. Let i = 0.
  - 7. Repeat, while i is not equal to the number of elements in cap.
    - a. Let i = i+1.
    - b. Assert: The following call will never result in an abrupt completion.
    - c. Call CreateDataProperty(A, ToString(lengthA), cap[i]).
    - d. Increment lengthA by 1.
    - e. If lengthA = lim, return A.
- 8. Let q = p.
- 18. Let T be a String value equal to the substring of S consisting of the elements at positions p (inclusive) through s (exclusive).
- 19. Assert: The following call will never result in an abrupt completion.
- 20. Call CreateDataProperty(A, ToString(lengthA), T).
- 21. Return A.

The length property of the split method is 2.

NOTE 1 The split method ignores the value of the global property of this RegExp object.

### 21.2.5.11 get RegExp.prototype.sticky

RegExp.prototype.sticky is an accessor property whose set accessor function is undefined. Its get accessor function performs the following steps:

- 1. Let *R* be the **this** value.
- 2. If Type(R) is not Object, then throw a **TypeError** exception.
- 3. If R does not have an [[OriginalFlags]] internal slot throw a **TypeError** exception.
- 4. Let *flags* be the value of *R*'s [[OriginalFlags]] internal slot.
- 5. If flags is undefined, then throw a TypeError exception.
- 6. If flags contains the character "y", then return true.
- 7. Return **false**.

# 21.2.5.12 RegExp.prototype.test(string)

The following steps are taken:

- 1. Let R be the **this** value.
- 2. If Type(R) is not Object, then throw a **TypeError** exception.
- 3. Let match be the result of Invoke(R, "exec", (string)).
- $4. \quad Return If Abrupt (\textit{match}).$
- 5. If *match* is not **null**, then return **true**; else return **false**.

# 21.2.5.13 RegExp.prototype.toString()

- 1. Let *R* be the **this** value.
- 2. If Type(R) is not Object, then throw a **TypeError** exception.
- 3. If R does not have a [[RegExpMatcher]] internal slot, then throw a **TypeError** exception.
- 4. If the value of R's [[RegExpMatcher]] internal slot is undefined, then throw a TypeError exception.

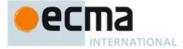

- 5. Let pattern be the result of ToString(Get(R, "source")).
- 6. ReturnIfAbrupt(pattern).
- 7. Let result be the String value formed by concatenating "/", pattern, and "/".
- 8. Let *global* be the result of ToBoolean(Get(R, "global")).
- 9. ReturnIfAbrupt(global).
- 10. If global is **true**, then append "g" as the last character of result.
- 11. Let ignoreCase be the result of ToBoolean(Get(R, "ignoreCase")).
- 12. ReturnIfAbrupt(ignoreCase).
- 13. If ignoreCase is true, then append "i" as the last character of result.
- 14. Let *multiline* be the result of ToBoolean(Get(R, "multiline")).
- 15. ReturnIfAbrupt(multiline).
- 16. If multiline is true, then append "m" as the last character of result.
- 17. Let *unicode* be the result of ToBoolean(Get(R, "unicode")).
- 18. ReturnIfAbrupt(unicode).
- 19. If unicode is true, then append "u" as the last character of result.
- 20. Let sticky be the result of ToBoolean(Get(R, "sticky")).
- 21. ReturnIfAbrupt(sticky).
- 22. If *sticky* is **true**, then append "**y**" as the last character of *result*.
- 23. Return result.

NOTE The returned String has the form of a *RegularExpressionLiteral* that evaluates to another RegExp object with the same behaviour as this object.

#### 21.2.5.14 get RegExp.prototype.unicode

RegExp.prototype.unicode is an accessor property whose set accessor function is undefined. Its get accessor function performs the following steps:

- 1. Let R be the **this** value
- 2. If Type(R) is not Object, then throw a **TypeError** exception.
- 3. If R does not have an [[OriginalFlags]] internal slot throw a **TypeError** exception.
- 4. Let *flags* be the value of *R's* [[OriginalFlags]] internal slot.
- 5. If *flags* is **undefined**, then throw a **TypeError** exception.
- 6. If flags contains the character "u", then return true.
- 7. Return **false**.

# 21.2.5.15 RegExp.prototype [ @@isRegExp ]

The initial value of the @@isRegExp property is true.

This property has the attributes { [[Writable]]: false, [[Enumerable]]: false, [[Configurable]]: true }.

## 21.2.6 Properties of RegExp Instances

RegExp instances are ordinary objects that inherit properties from the RegExp prototype object. RegExp instances have internal slots [[RegExpMatcher]], [[OriginalSource]], and [[OriginalFlags]]. The value of the [[RegExpMatcher]] internal slot is an implementation dependent representation of the *Pattern* of the RegExp object.

NOTE Prior to the 6<sup>th</sup> Edition, RegExp instances were specified as having the own data properties source, global, ignoreCase, and multiline. Those properties are now specified as accessor properties of RegExp.prototype.

RegExp instances also have the following property:

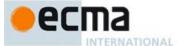

#### 21.2.6.1 lastIndex

The value of the lastIndex property specifies the String position at which to start the next match. It is coerced to an integer when used (see 21.2.5.2). This property shall have the attributes { [[Writable]]: true, [[Enumerable]]: false, [[Configurable]]: false }.

# 22 Indexed Collections

### 22.1 Array Objects

Array objects are exotic objects that give special treatment to a certain class of property names. See 9.4.2 for a definition of this special treatment.

An Array object, O, is said to be sparse if the following algorithm returns true:

- Let len be the result of Get(O, "length").
- 2. For each integer i in the range  $0 \le i < \text{ToUint32}(len)$ 
  - a. Let *elem* be the result of calling the [[GetOwnProperty]] internal method of *O* with argument ToString(*i*).
  - b. If elem is undefined, return true.
- 3. Return false.

# 22.1.1 The Array Constructor

The Array constructor is the %Array% intrinsic object and the initial value of the Array property of the global object. When Array is called as a function rather than as a constructor, it creates and initialises a new Array object. Thus the function call Array(...) is equivalent to the object creation expression new Array(...) with the same arguments. However, if the this value passed in the call is an Object with an [[Array|nitialisationState]] internal slot whose value is undefined, it initialises the this value using the argument values. This permits Array to be used both as factory method and to perform constructor instance initialisation.

The Array constructor is designed to be subclassable. It may be used as the value of an extends clause of a class declaration. Subclass constructors that intended to inherit the specified Array behaviour must include a super call to the Array constructor to initialise subclass instances.

### 22.1.1.1 Array ([item1[,item2[,...]]])

This description applies if and only if the Array constructor is called with no arguments or at least two arguments.

When the Array function is called the following steps are taken:

- 1. Let numberOfArgs be the number of arguments passed to this constructor call.
- 2. Assert:  $numberOfArgs \neq 1$ .
- 3. Let *O* be the **this** value.
- If Type(O) is Object and O has an [[ArrayInitialisationState]] internal slot and the value of [[ArrayInitialisationState]] is false, then
  - a. Set the value of O's [[ArrayInitialisationState]] internal slot to **true**.
  - b. Let *array* be *O*.
- 5. Else,
  - a. Let F be this function.
  - $b. \quad \text{Let } \textit{proto} \ \ \text{be the result of GetPrototypeFromConstructor} (\textit{F}, \ \verb"\$ArrayPrototype\$").$

really needed

Commented [AWB11132]: TODO: see if this algorithm is

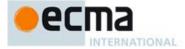

- c. ReturnIfAbrupt(proto).
- d. Let array be the result of the abstract operation ArrayCreate with arguments numberOfArgs and proto.
- 6. ReturnIfAbrupt(array).
- Let k be 0.
- 8. Let *items* be a zero-origined List containing the argument items in order.
- 9. Repeat, while k < numberOfArgs
  - a. Let Pk be ToString(k).
  - b. Let itemK be  $k^{th}$  element of items.
  - c. Let defineStatus be the result of CreateDataPropertyOrThrow(array, Pk, itemK).
  - $d. \quad Return If Abrupt (\textit{define Status}).$
  - e. Increase k by 1.
- 10. Let putStatus be the result of Put(array, "length", numberOfArgs, true).
- 11. ReturnIfAbrupt(putStatus).
- 12. Return array.

### 22.1.1.2 Array (len)

This description applies if and only if the Array constructor is called with exactly one argument.

- 1. Let numberOfArgs be the number of arguments passed to this constructor call.
- $2. \quad Assert: numberOfArgs = 1.$
- 3. Let *O* be the **this** value.
- If Type(O) is Object and O has an [[ArrayInitialisationState]] internal slot and the value of [[ArrayInitialisationState]] is false, then
  - a. Set the value of O's [[ArrayInitialisationState]] internal slot to  ${\bf true}$ .
  - b. Let array be O.
- 5. Else,
  - a. Let F be this function.
  - b. Let proto be the result of GetPrototypeFromConstructor(F, "%ArrayPrototype%").
  - c. ReturnIfAbrupt(proto).
  - d. Let array be the result of ArrayCreate(0, proto).
- 6. ReturnIfAbrupt(array).
- 7. If Type(len) is not Number, then
  - a. Let defineStatus be the result of CreateDataPropertyOrThrow(array, "0", len).
  - b. ReturnIfAbrupt(defineStatus).
  - c. Let intLen be 1.
- 8. Else,
  - a. Let intLen be ToUint32(len).
  - b. If  $intLen \neq len$ , then throw a **RangeError** exception.
- 9. Let putStatus be the result of Put(array, "length", intLen, true).
- 10. ReturnIfAbrupt(putStatus).
- 11. Return array.

# 22.1.1.3 new Array ( ... argumentsList)

When Array is called as part of a new expression, it initialises a newly created object.

- 1. Let F be the  ${\tt Array}$  function object on which the  ${\tt new}$  operator was applied.
- Let argumentsList be the argumentsList argument of the [[Construct]] internal method that was invoked by the new operator.
- 3. Return the result of Construct (*F*, *argumentsList*).

If Array is implemented as an ECMAScript function object, its [[Construct]] internal method will perform the above steps.

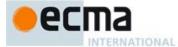

#### 22.1.2 Properties of the Array Constructor

The value of the [[Prototype]] internal slot of the Array constructor is the Function prototype object (19.2.3).

Besides the length property (whose value is 1), the Array constructor has the following properties:

### 22.1.2.1 Array.from ( arrayLike , mapfn=undefined, thisArg=undefined )

When the from method is called with argument arrayLike and optional arguments mapfn and thisArg the following steps are taken:

- 1. Let C be the **this** value.
- 2. Let items be ToObject(arrayLike).
- 3. ReturnIfAbrupt(items).
- 4. If mapfn is **undefined**, then let mapping be **false**.
- else
  - a. If IsCallable(mapfn) is false, throw a TypeError exception.
  - b. If thisArg was supplied, let T be thisArg; else let T be undefined.
  - c. Let mapping be true
- 6. Let using Iterator be IsIterable (items).
- 7. ReturnIfAbrupt(usingIterator).
- 3. If usingIterator is **true**, then
  - a. If IsConstructor(C) is **true**, then
    - i.Let A be the result of calling the [[Construct]] internal method of C with an empty argument list.
  - b. Else,
    - i.Let A be the result of the abstract operation ArrayCreate with argument 0.
  - c. ReturnIfAbrupt(A).
  - d. Let *iterator* be the result of performing GetIterator(*items*).
  - e. ReturnIfAbrupt(iterator).
  - f. Let k be 0.
  - g. Repeat
    - i.Let Pk be ToString(k).
    - ii. Let next be the result of IteratorStep(iterator).
    - iii. ReturnIfAbrupt(next).
    - iv. If next is false, then
      - 1. Let putStatus be the result of Put(A, "length", k, true).
      - 2. ReturnIfAbrupt(putStatus).
      - 3. Return A.
    - v. Let nextValue be IteratorValue(next).
    - vi. ReturnIfAbrupt(nextValue).
    - vii. If mapping is **true**, then
      - 1.Let mappedValue be the result of calling the [[Call]] internal method of mapfn with T as this Argument and a List containing nextValue as argumentsList.
      - 2. ReturnIfAbrupt(mappedValue).
    - viii. Else, let mappedValue be nextValue.
    - ix. Let defineStatus be the result of CreateDataPropertyOrThrow(A, Pk, mappedValue).
    - $x. \quad Return If Abrupt (\textit{define Status}).$
  - xi. Increase k by 1.
- 9. Assert: items is not an Iterator so assume it is an array-like object.
- 10. Let lenValue be the result of Get(items, "length").
- 11. Let *len* be ToLength(*lenValue*).
- 12. ReturnIfAbrupt(len).
- 13. If IsConstructor(*C*) is **true**, then
  - a. Let A be the result of calling the [[Construct]] internal method of C with an argument list containing the single item len.

Commented [AWB7133]: It would be nice to have a more explicit way to create a collection with a pre-specified number of elements.

**Commented [AWB7134]:** It would be nice to have a more explicit way to create a collection with a pre-specified number of elements.

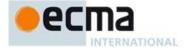

- 14. Else,
  - a. Let A be the result of the abstract operation ArrayCreate with argument len.
- 15. ReturnIfAbrupt(A).
- 16. Let *k* be 0.
- 17. Repeat, while k < len
  - a. Let Pk be ToString(k).
  - b. Let kPresent be the result of HasProperty(items, Pk).
  - ReturnIfAbrupt(kPresent).
  - d. If kPresent is true, then
    - Let kValue be the result of Get(items, Pk).
    - ii. ReturnIfAbrupt(kValue).
    - iii. If mapping is true, then
      - 1. Let mappedValue be the result of calling the [[Call]] internal method of mapfn with T as this Argument and a List containing kValue, k, and items as arguments List.
      - $2. Return If Abrupt ({\it mapped Value}).$
    - iv. Else, let mappedValue be kValue.
    - v. Let defineStatus be the result of CreateDataPropertyOrThrow(A, Pk, mappedValue).
    - $vi. \ \ Return If Abrupt (\textit{define Status}).$
  - e. Increase k by 1.
- 18. Let putStatus be the result of Put(A, "length", len, true).
- 19. ReturnIfAbrupt(putStatus).
- 20. Return A.

The length property of the from method is 1.

The from function is an intentionally generic factory method; it does not require that its this value be the Array constructor. Therefore it can be transferred to or inherited by any other constructors that may be called with a single numeric argument.

## 22.1.2.2 Array.isArray (arg)

The isArray function takes one argument arg, and performs the following:

- If Type(arg) is not Object, return false.
- If arg is an exotic Array object, then return true.
- Return false.

### 22.1.2.3 Array.of ( ... items )

When the of method is called with any number of arguments, the following steps are taken:

- Let lenValue be the result of Get(items, "length").
- Let len be ToLength(lenValue).
- Let C be the **this** value.
- If IsConstructor(*C*) is **true**, then
  - Let A be the result of calling the [[Construct]] internal method of C with an argument list containing
- - a. Let A be the result of the abstract operation ArrayCreate with argument len.
- ReturnIfAbrupt(A).
- Let k be 0.
- Repeat, while k < len
  - a. Let Pk be ToString(k).
  - b. Let *kValue* be the result of Get(*items*, *Pk*).
  - Let defineStatus be the result of CreateDataPropertyOrThrow(A,Pk, kValue.[[value]]).
  - Return If Abrupt (define Status).d
  - e. Increase k by 1.
- 9. Let putStatus be the result of Put(A, "length", len, true).
- 10. ReturnIfAbrupt(putStatus).

Commented [AWB7135]: It would be nice to have a more explicit way to create a collection with a pre-specified number of elements.

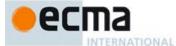

#### 11. Return A.

The length property of the of method is 0.

NOTE 1 The items argument is assumed to be a well-formed rest argument value.

NOTE 2 The of function is an intentionally generic factory method; it does not require that its **this** value be the Array constructor. Therefore it can be transferred to or inherited by other constructors that may be called with a single numeric argument.

#### 22.1.2.4 Array.prototype

The value of Array.prototype is %ArrayPrototype%, the intrinsic Array prototype object (22.1.3).

This property has the attributes { [[Writable]]: false, [[Enumerable]]: false, [[Configurable]]: false }.

### 22.1.2.5 Array[ @@create ] ( )

The @@create method of an object F performs the following steps:

- 1. Let F be the **this** value.
- Let proto be the result of GetPrototypeFromConstructor(F, "%ArrayPrototype%").
- 3. ReturnIfAbrupt(proto).
- 4. Let *obj* be the result of calling ArrayCreate with arguments **undefined** and *proto*.
- 5. Return obj.

The value of the name property of this function is "[Symbol.create]".

 $This \ property \ has \ the \ attributes \ \{\ [[Writable]]: \ \textbf{false}, \ [[Enumerable]]: \ \textbf{false}, \ [[Configurable]]: \ \textbf{true} \ \}.$ 

NOTE 1 Passing undefined as the first argument to ArrayCreate causes the [[ArrayInitialisationState]] internal slot of the array to be initially assigned the value false. This is a flag used to indicate that the instance has not yet been initialised by the Array constructor. This flag value is never directly exposed to ECMAScript code; hence implementations may choose to encode the flag in any unobservable manner.

NOTE 2 The Array @@create function is intentionally generic; it does not require that its this value be the Array constructor object. It can be transferred to other constructor functions for use as a @@create method. When used with other constructors, this function will create an exotic Array object whose [[Prototype]] value is obtained from the associated constructor.

# 22.1.3 Properties of the Array Prototype Object

The value of the [[Prototype]] internal slot of the Array prototype object is the intrinsic object %ObjectPrototype%.

The Array prototype object is itself an ordinary object. It is not an Array instance and does not have a length property .

NOTE The Array prototype object does not have a valueOf property of its own; however, it inherits the valueOf property from the standard built-in Object prototype Object.

# 22.1.3.1 Array.prototype.concat ( [ item1 [ , item2 [ , ... ] ] ] )

When the **concat** method is called with zero or more arguments *item1*, *item2*, etc., it returns an array containing the array elements of the object followed by the array elements of each argument in order.

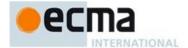

## The following steps are taken:

- Let O be the result of calling ToObject passing the **this** value as the argument.
- ReturnIfAbrupt(O).
- Let A be undefined.
- If O is an exotic Array object, then
  - a. Let C be Get(O, "constructor").
  - b. ReturnIfAbrupt(C).
  - If IsConstructor(C) is **true**, then
    - Let this Realm be the running execution context's Realm.
    - If this Realm and the value of C's [[Realm]] internal slot are the same value, then
      - Let A be the result of calling the [[Construct]] internal method of C with argument (0). 1.
- 5. If A is **undefined**, then
  - a. Let A be the result of the abstract operation ArrayCreate with argument 0.
- ReturnIfAbrupt(A).
- Let items be a List whose first element is O and whose subsequent elements are, in left to right order, the arguments that were passed to this function invocation.
- Repeat, while items is not empty
  - Remove the first element from items and let E be the value of the element.
  - b. Let *spreadable* be the result of IsConcatSpreadable(*E*).
  - Return If A brupt (spreadable).
  - d. If spreadable is true, then
    - Let k be 0.
  - Let lenVal be the result of Get(E, "length"). ii.
  - iii. Let len be ToLength(lenVal).
  - iv. ReturnIfAbrupt(len).
  - Repeat, while k < len
    - Let P be ToString(k).
    - Let exists be the result of HasProperty(E, P).
    - Return If A brupt (exists).
    - If exists is true, then
      - Let *subElement* be the result of Get(E, P).
      - Return If A brupt (subElement).b.
      - c. Let status be the result of CreateDataPropertyOrThrow (A, ToString(n), subElement).
        d. ReturnIfAbrupt(status).
    - Increase n by 1.
  - Increase k by 1.
  - Else E is added as a single item rather than spread,
    - i. Let status be the result of CreateDataPropertyOrThrow (A, ToString(n), E).
  - ii. ReturnIfAbrupt(status).
  - Increase n by 1
- 10. Let putStatus be the result of Put(A, "length", n, true).
- 11. ReturnIfAbrupt(putStatus).

The length property of the concat method is 1.

The explicit setting of the length property in step 10 is necessary to ensure that its value is correct in situations where the trailing elements of the result Array are not present.

The concat function is intentionally generic; it does not require that its this value be an Array object. Therefore it can be transferred to other kinds of objects for use as a method. Whether the concat function can be applied successfully to an exotic object that is not an Array is implementation-dependent.

## 22.1.3.1.1 IsConcatSpreadable ( O ) Abstract Operation

The abstract operation IsConcatSpreadable with argument *O* performs the following steps:

1. If Type(O) is not Object, then return **false**.

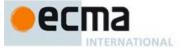

- 2. Let *spreadable* be Get(O, @@isConcatSpreadable).
- 3. ReturnIfAbrupt(spreadable).
- 4. If spreadable is not undefined, then return ToBoolean(spreadable).
- 5. If O is an exotic Array object, then return **true**.
- Return false.

#### 22.1.3.2 Array.prototype.constructor

The initial value of Array.prototype.constructor is the standard built-in Array constructor.

## 22.1.3.3 Array.prototype.copyWithin (target, start, end = this.length)

The copyWithin method takes up to three arguments target, start and end. The end argument is optional with the length of the this object as its default value. If target is negative, it is treated as length+target where length is the length of the array. If start is negative, it is treated as length+start. If end is negative, it is treated as length+end. The following steps are taken:

- 1. Let O be the result of calling ToObject passing the **this** value as the argument.
- $2. \quad \mathsf{ReturnIfAbrupt}(O).$
- 3. Let lenVal be the result of Get(O, "length").
- 4. Let len be ToLength(lenVal).
- ReturnIfAbrupt(len).
- 6. Let *relativeTarget* be ToInteger(*target*).
- 7. ReturnIfAbrupt(relativeTarget).
- 8. If relativeTarget is negative, let to be max((len + relativeTarget),0); else let to be min(relativeTarget, len).
- 9. Let relativeStart be ToInteger(start).
- 10. ReturnIfAbrupt(relativeStart).
- 11. If relativeStart is negative, let from be max((len + relativeStart),0); else let from be min(relativeStart, len).
- 12. If end is undefined, let relativeEnd be len; else let relativeEnd be ToInteger(end).
- 13. ReturnIfAbrupt(*relativeEnd*).
- 14. If relativeEnd is negative, let final be max((len + relativeEnd),0); else let final be min(relativeEnd, len).
- 15. Let count be min(final-from, len-to).
- 16. If from < to and to < from + count
  - a. Let direction = -1.
  - b. Let from = from + count 1.
  - c. Let to = to + count -1.
- 17. Else,
- a. Let direction = 1.
- 18. Repeat, while *count* > 0
  - a. Let from Key be ToString(from).
  - b. Let to Key be ToString(to).
  - c. Let fromPresent be the result of HasProperty(O, fromKey).
  - d. ReturnIfAbrupt(fromPresent).
  - e. If fromPresent is **true**, then
    - i. Let fromVal be the result of Get(O, fromKey).
    - $ii. \qquad {\tt ReturnIfAbrupt} (from Val).$
    - iii. Let putStatus be the result of Put(O, to Key, fromVal, true).
    - iv. ReturnIfAbrupt(putStatus).
  - f. Else fromPresent is false,
    - i. Let deleteStatus be the result of DeletePropertyOrThrow(O, to Key).
    - ii. ReturnIfAbrupt(deleteStatus).
  - g. Let from be from + direction.
  - h. Let to be to + direction.
  - i. Let count be count 1.

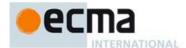

19. Return O.

The length property of the copyWithin method is 2.

NOTE 1 The copyWithin function is intentionally generic; it does not require that its this value be an Array object. Therefore it can be transferred to other kinds of objects for use as a method. Whether the copyWithin function can be applied successfully to an exotic object that is not an Array is implementation-dependent.

#### 22.1.3.4 Array.prototype.entries ()

The following steps are taken:

- 1. Let O be the result of calling ToObject with the **this** value as its argument.
- ReturnIfAbrupt(O).
- 3. Return the result of calling the CreateArrayIterator abstract operation with arguments *O* and "key+value".

# 22.1.3.5 Array.prototype.every ( callbackfn, thisArg = undefined )

callbackfn should be a function that accepts three arguments and returns a value that is coercible to the Boolean value **true** or **false**. **every** calls callbackfn once for each element present in the array, in ascending order, until it finds one where callbackfn returns **false**. If such an element is found, **every** immediately returns **false**. Otherwise, if callbackfn returned **true** for all elements, **every** will return **true**. callbackfn is called only for elements of the array which actually exist; it is not called for missing elements of the array.

If a *this*Arg parameter is provided, it will be used as the **this** value for each invocation of *callbackfn*. If it is not provided, **undefined** is used instead.

callbackfn is called with three arguments: the value of the element, the index of the element, and the object being traversed.

every does not directly mutate the object on which it is called but the object may be mutated by the calls to callbackfn.

The range of elements processed by **every** is set before the first call to *callbackfn*. Elements which are appended to the array after the call to **every** begins will not be visited by *callbackfn*. If existing elements of the array are changed, their value as passed to *callbackfn* will be the value at the time **every** visits them; elements that are deleted after the call to **every** begins and before being visited are not visited. **every** acts like the "for all" quantifier in mathematics. In particular, for an empty array, it returns **true**.

When the every method is called with one or two arguments, the following steps are taken:

- 1. Let O be the result of calling ToObject passing the **this** value as the argument.
- ReturnIfAbrupt(O).
- 3. Let lenValue be the result of Get(O, "length")
- 4. Let len be ToLength(lenValue).
- 5. ReturnIfAbrupt(len).
- 6. If IsCallable(callbackfn) is **false**, throw a **TypeError** exception.
- 7. If thisArg was supplied, let T be thisArg; else let T be undefined.
- 8. Let *k* be 0.
- 9. Repeat, while k < len
  - a. Let Pk be ToString(k).
  - b. Let kPresent be the result of HasProperty(O, Pk).
  - c. ReturnIfAbrupt(kPresent).
  - I. If kPresent is **true**, then
    - i. Let kValue be the result of Get(O, Pk).
    - $ii. \quad \ \, Return If A brupt (\textit{kValue}).$

**Commented [AWB20136]:** TODO: this statement probably is no long necessary and should be removed from all similar notes.

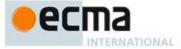

- iii. Let testResult be the result of calling the [[Call]] internal method of callbackfn with T as thisArgument and a List containing kValue, k, and O as argumentsList.
- iv. ReturnIfAbrupt(testResult).
- v. If ToBoolean(testResult) is false, return false.
- e. Increase k by 1.

## 10. Return true.

The length property of the every method is 1.

NOTE The every function is intentionally generic; it does not require that its **this** value be an Array object. Therefore it can be transferred to other kinds of objects for use as a method. Whether the every function can be applied successfully to an exotic object that is not an Array is implementation-dependent.

#### 22.1.3.6 Array.prototype.fill (value, start = 0, end = this.length)

The **fill** method takes up to three arguments *value*, *start* and *end*. The *start* and *end* arguments are optional with default values of 0 and the length of the **this** object. If *start* is negative, it is treated as *length+start* where *length* is the length of the array. If *end* is negative, it is treated as *length+end*. The following steps are taken:

- 1. Let O be the result of calling ToObject passing the this value as the argument.
- ReturnIfAbrupt(O).
- Let lenVal be the result of Get(O, "length").
- 4. Let len be ToLength(lenVal).
- ReturnIfAbrupt(len).
- 6. Let relativeStart be ToInteger(start).
- ReturnIfAbrupt(relativeStart).
- 8. If relativeStart is negative, let k be max((len + relativeStart), 0); else let k be min(relativeStart, len).
- 9. If end is **undefined**, let relativeEnd be len; else let relativeEnd be ToInteger(end).
- 10. ReturnIfAbrupt(relativeEnd).
- 11. If relativeEnd is negative, let final be max((len + relativeEnd),0); else let final be min(relativeEnd, len).
- 12. Repeat, while k < final
  - a. Let Pk be ToString(k).
  - b. Let putStatus be the result of Put(O, Pk, value, true).
  - c. ReturnIfAbrupt(putStatus).
  - d. Increase k by 1.
- 13. Return O.

The length property of the fill method is 1.

NOTE 1 The fill function is intentionally generic; it does not require that its this value be an Array object. Therefore it can be transferred to other kinds of objects for use as a method. Whether the fill function can be applied successfully to an exotic object that is not an Array is implementation-dependent.

### 22.1.3.7 Array.prototype.filter ( callbackfn, thisArg = undefined )

callbackfn should be a function that accepts three arguments and returns a value that is coercible to the Boolean value **true** or **false**. **filter** calls callbackfn once for each element in the array, in ascending order, and constructs a new array of all the values for which callbackfn returns **true**. callbackfn is called only for elements of the array which actually exist; it is not called for missing elements of the array.

If a  $\it{thisArg}$  parameter is provided, it will be used as the **this** value for each invocation of  $\it{callbackfn}$ . If it is not provided, **undefined** is used instead.

callbackfn is called with three arguments: the value of the element, the index of the element, and the object being traversed.

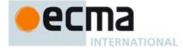

filter does not directly mutate the object on which it is called but the object may be mutated by the calls to callbackfn.

The range of elements processed by filter is set before the first call to callbackfn. Elements which are appended to the array after the call to filter begins will not be visited by callbackfn. If existing elements of the array are changed their value as passed to callbackin will be the value at the time filter visits them; elements that are deleted after the call to filter begins and before being visited are not visited.

When the filter method is called with one or two arguments, the following steps are taken:

- 1. Let O be the result of calling ToObject passing the **this** value as the argument.
- ${\sf ReturnIfAbrupt}(O).$
- 3. Let lenValue be the result of Get(O, "length").
- Let len be ToLength(lenValue).
- ReturnIfAbrupt(len).
- If IsCallable(callbackfn) is false, throw a TypeError exception.
- If thisArg was supplied, let T be thisArg; else let T be undefined.
- Let A be **undefined**.
- If O is an exotic Array object, then
  a. Let C be Get(O, "constructor").

  - b. ReturnIfAbrupt(C).
  - c. If IsConstructor(C) is **true**, then
    - i.Let this Realm be the running execution context's Realm.
    - ii. If this Realm and the value of C's [[Realm]] internal slot are the same value, then 1. Let A be the result of calling the [[Construct]] internal method of C with an argument list containing the single item 0.
- 10. If A is **undefined**, then
  - a. Let A be the result of the abstract operation ArrayCreate with argument 0.
- 11. ReturnIfAbrupt(A).
- 12. Let *k* be 0.
- 13. Let to be 0.
- 14. Repeat, while k < len
  - a. Let Pk be ToString(k).
  - b. Let kPresent be the result of HasProperty(O, Pk).
  - c. ReturnIfAbrupt(kPresent).
  - d. If kPresent is true, then
    - i.Let kValue be the result of Get(O, Pk).
    - ii. ReturnIfAbrupt(kValue).
    - iii. Let selected be the result of calling the [[Call]] internal method of callbackfn with T as thisArgument and a List containing kValue, k, and O as argumentsList.
    - iv. ReturnIfAbrupt(selected).
    - If ToBoolean(selected) is true, then
      - 1. Let status be the result of CreateDataPropertyOrThrow (A, ToString(to), kValue).
    - 2. ReturnIfAbrupt(status).
  - 3. Increase to by 1. e. Increase k by 1.
- 15. Return A.

The length property of the filter method is 1.

The filter function is intentionally generic; it does not require that its this value be an Array object. Therefore it can be transferred to other kinds of objects for use as a method. Whether the filter function can be applied successfully to an exotic object that is not an Array is implementation-dependent.

# 22.1.3.8 Array.prototype.find ( predicate , thisArg = undefined )

predicate should be a function that accepts three arguments and returns a value that is coercible to the Boolean value true or false. find calls predicate once for each element present in the array, in ascending order, until it finds one where predicate returns true. If such an element is found, find immediately returns that Commented [AWB7137]: It would be nice to have a more explicit way to create a collection with a pre-specified number of elements.

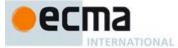

element value. Otherwise, **find** returns **undefined**. *predicate* is called only for elements of the array which actually exist; it is not called for missing elements of the array.

If a *thisArg* parameter is provided, it will be used as the **this** value for each invocation of *predicate*. If it is not provided, **undefined** is used instead.

*predicate* is called with three arguments: the value of the element, the index of the element, and the object being traversed.

**find** does not directly mutate the object on which it is called but the object may be mutated by the calls to *predicate*.

The range of elements processed by **find** is set before the first call to *callbackfn*. Elements that are appended to the array after the call to **find** begins will not be visited by *callbackfn*. If existing elements of the array are changed, their value as passed to *predicate* will be the value at the time that **find** visits them; elements that are deleted after the call to **find** begins and before being visited are not visited.

When the find method is called with one or two arguments, the following steps are taken:

- 1. Let O be the result of calling ToObject passing the **this** value as the argument.
- 2. ReturnIfAbrupt(O).
- 3. Let *lenValue* be the result of Get(O, "length").
- 4. Let len be ToLength(lenValue).
- ReturnIfAbrupt(len).
- 6. If IsCallable(predicate) is false, throw a TypeError exception.
- 7. If thisArg was supplied, let T be thisArg; else let T be undefined.
- 8. Let *k* be 0.
- 9. Repeat, while k < len
  - a. Let Pk be ToString(k).
  - b. Let kPresent be the result of HasProperty(O, Pk).
  - c. ReturnIfAbrupt(kPresent).
  - d. If kPresent is **true**, then
    - i. Let kValue be the result of Get(O, Pk).
    - ii. ReturnIfAbrupt(kValue).
    - iii. Let testResult be the result of calling the [[Call]] internal method of predicate with T as thisArgument and a List containing kValue, k, and O as argumentsList.
    - iv. ReturnIfAbrupt(testResult).
    - v. If ToBoolean(testResult) is true, return kValue.
  - e. Increase k by 1.

# 10. Return undefined.

The  ${\tt length}$  property of the  ${\tt find}$  method is 1.

NOTE The find function is intentionally generic; it does not require that its this value be an Array object. Therefore it can be transferred to other kinds of objects for use as a method. Whether the find function can be applied successfully to an exotic object that is not an Array is implementation-dependent.

# 22.1.3.9 Array.prototype.findIndex ( predicate , thisArg = undefined )

predicate should be a function that accepts three arguments and returns a value that is coercible to the Boolean value **true** or **false**. **findIndex** calls predicate once for each element present in the array, in ascending order, until it finds one where predicate returns **true**. If such an element is found, **findIndex** immediately returns the index of that element value. Otherwise, **findIndex** returns -1. predicate is called only for elements of the array which actually exist; it is not called for missing elements of the array.

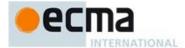

If a *thisArg* parameter is provided, it will be used as the **this** value for each invocation of *predicate*. If it is not provided, **undefined** is used instead.

predicate is called with three arguments: the value of the element, the index of the element, and the object being traversed.

**findIndex** does not directly mutate the object on which it is called but the object may be mutated by the calls to *predicate*.

The range of elements processed by **findIndex** is set before the first call to *callbackfin*. Elements that are appended to the array after the call to **findIndex** begins will not be visited by *callbackfin*. If existing elements of the array are changed, their value as passed to *predicate* will be the value at the time that **findIndex** visits them; elements that are deleted after the call to **findIndex** begins and before being visited are not visited.

When the findIndex method is called with one or two arguments, the following steps are taken:

- 1. Let O be the result of calling ToObject passing the **this** value as the argument.
- 2. ReturnIfAbrupt(O).
- 3. Let lenValue be the result of Get(O, "length").
- 4. Let len be ToLength(lenValue).
- 5. ReturnIfAbrupt(len).
- 6. If IsCallable(predicate) is false, throw a TypeError exception.
- 7. If thisArg was supplied, let T be thisArg; else let T be undefined.
- 8. Let *k* be 0.
- 9. Repeat, while k < len
  - a. Let Pk be ToString(k).
  - b. Let kPresent be the result of HasProperty(O, Pk).
  - c. ReturnIfAbrupt(kPresent).
  - d. If kPresent is **true**, then
    - i. Let kValue be the result of Get(O, Pk).
    - ii. ReturnIfAbrupt(kValue).
    - iii. Let testResult be the result of calling the [[Call]] internal method of predicate with T as thisArgument and a List containing kValue, k, and O as argumentsList.
    - $iv. \quad Return If Abrupt (\textit{testResult}).$
    - v. If ToBoolean(testResult) is **true**, return k.
- e. Increase k by 1.
- 10. Return -1.

The length property of the findIndex method is 1.

NOTE The findIndex function is intentionally generic; it does not require that its this value be an Array object. Therefore it can be transferred to other kinds of objects for use as a method. Whether the findIndex function can be applied successfully to an exotic object that is not an Array is implementation-dependent.

# 22.1.3.10 Array.prototype.forEach ( callbackfn , thisArg = undefined )

callbackfn should be a function that accepts three arguments. forEach calls callbackfn once for each element present in the array, in ascending order. callbackfn is called only for elements of the array which actually exist; it is not called for missing elements of the array.

If a  $\it{thisArg}$  parameter is provided, it will be used as the  $\it{this}$  value for each invocation of  $\it{callbackfn}$ . If it is not provided,  $\it{undefined}$  is used instead.

 ${\it callbackfn}$  is called with three arguments: the value of the element, the index of the element, and the object being traversed.

forEach does not directly mutate the object on which it is called but the object may be mutated by the calls to callbackfn.

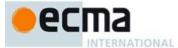

The range of elements processed by <code>forEach</code> is set before the first call to <code>callbackfn</code>. Elements which are appended to the array after the call to <code>forEach</code> begins will not be visited by <code>callbackfn</code>. If existing elements of the array are changed, their value as passed to callback will be the value at the time <code>forEach</code> visits them; elements that are deleted after the call to <code>forEach</code> begins and before being visited are not visited.

When the forEach method is called with one or two arguments, the following steps are taken:

- 1. Let O be the result of calling ToObject passing the **this** value as the argument.
- 2. ReturnIfAbrupt(O).
- 3. Let lenValue be the result of Get(O, "length")
- 4. Let len be ToLength(lenValue).
- 5. ReturnIfAbrupt(len).
- 6. If IsCallable(callbackfn) is **false**, throw a **TypeError** exception.
- 7. If thisArg was supplied, let T be thisArg; else let T be undefined.
- 8. Let *k* be 0.
- 9. Repeat, while k < len
  - a. Let Pk be ToString(k).
  - b. Let kPresent be the result of HasProperty(O, Pk).
  - c. ReturnIfAbrupt(kPresent).
  - d. If kPresent is true, then
    - i. Let kValue be the result of Get(O, Pk).
    - ii. ReturnIfAbrupt(kValue).
    - iii. Let funcResult be the result of calling the [[Call]] internal method of callbackfn with T as this Argument and a List containing kValue, k, and O as arguments List.
    - iv. ReturnIfAbrupt(funcResult).
- e. Increase k by 1.

#### 10. Return undefined.

The length property of the forEach method is 1.

NOTE The forEach function is intentionally generic; it does not require that its this value be an Array object. Therefore it can be transferred to other kinds of objects for use as a method. Whether the forEach function can be applied successfully to an exotic object that is not an Array is implementation-dependent.

# 22.1.3.11 Array.prototype.indexOf ( searchElement [ , fromIndex ] )

indexOf compares searchElement to the elements of the array, in ascending order, using the Strict Equality Comparison algorithm (7.2.10), and if found at one or more positions, returns the index of the first such position; otherwise, -1 is returned.

The optional second argument *fromIndex* defaults to 0 (i.e. the whole array is searched). If it is greater than or equal to the length of the array, -1 is returned, i.e. the array will not be searched. If it is negative, it is used as the offset from the end of the array to compute *fromIndex*. If the computed index is less than 0, the whole array will be searched.

When the indexOf method is called with one or two arguments, the following steps are taken:

- 1. Let O be the result of calling ToObject passing the **this** value as the argument.
- ReturnIfAbrupt(O).
- Let lenValue be the result of Get(O, "length")
- 4. Let len be ToLength(lenValue).
- 5. ReturnIfAbrupt(len).
- 6. If *len* is 0, return -1.
- 7. If argument from Index was passed let n be ToInteger(from Index); else let n be 0.
- 8. ReturnIfAbrupt(*n*).

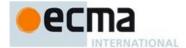

- 9. If  $n \ge len$ , return -1.
- 10. If  $n \ge 0$ , then
  - a. Let k be n.
- 11. Else *n*<0,

  - a. Let k be len abs(n).
    b. If k < 0, then let k be 0.</li>
- 12. Repeat, while k<len
  - a. Let kPresent be the result of HasProperty(O, ToString(k)).
  - b. Return If A brupt (kPresent).
  - If kPresent is true, then
    - Let elementK be the result of Get(O, ToString(k)). i.
    - Return If Abrupt (element K).
    - iii. Let same be the result of performing Strict Equality Comparison searchElement ===
  - iv. If same is **true**, return k.
  - d. Increase k by 1.
- 13. Return -1.

The length property of the indexOf method is 1.

The indexOf function is intentionally generic; it does not require that its this value be an Array object. Therefore it can be transferred to other kinds of objects for use as a method. Whether the indexof function can be applied successfully to an exotic object that is not an Array is implementation-dependent.

# 22.1.3.12 Array.prototype.join (separator)

The elements of the array are converted to Strings, and these Strings are then concatenated, separated by occurrences of the separator. If no separator is provided, a single comma is used as the separator.

The join method takes one argument, separator, and performs the following steps:

- Let O be the result of calling ToObject passing the **this** value as the argument.
- ReturnIfAbrupt(O).
- 3. Let *lenVal* be the result of Get(O, "length").
- Let len be ToLength(lenVal).
- ReturnIfAbrupt(len)
- If separator is **undefined**, let separator be the single-character String ", ". 6.
- Let sep be ToString(separator). 7.
- If *len* is zero, return the empty String. Let *element0* be the result of Get(O, "0").
- 10. If *element0* is **undefined** or **null**, let *R* be the empty String; otherwise, let *R* be ToString(*element0*).
- 11. ReturnIfAbrupt(R).
- 12. Let *k* be **1**.
- 13. Repeat, while k < len
  - a. Let S be the String value produced by concatenating R and sep.
  - b. Let *element* be the result of Get(O, ToString(k)).
  - c. If element is undefined or null, then let next be the empty String; otherwise, let next be  ${\bf ToString}(element).$
  - ReturnIfAbrupt(next).
  - Let R be a String value produced by concatenating S and next. e.
  - f. Increase k by 1.
- 14. Return R.

The length property of the join method is 1.

The join function is intentionally generic; it does not require that its this value be an Array object. Therefore, it can be transferred to other kinds of objects for use as a method. Whether the join function can be applied successfully to an exotic object that is not an Array is implementation-dependent.

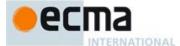

#### 22.1.3.13 Array.prototype.keys ()

The following steps are taken:

- 1. Let O be the result of calling ToObject with the **this** value as its argument.
- 2. ReturnIfAbrupt(O).
- 3. Return the result of calling the CreateArrayIterator abstract operation with arguments O and "key".

## 22.1.3.14 Array.prototype.lastIndexOf ( searchElement [ , fromIndex ] )

lastIndexOf compares *searchElement* to the elements of the array in descending order using the Strict Equality Comparison algorithm (7.2.10), and if found at one or more positions, returns the index of the last such position; otherwise, -1 is returned.

The optional second argument *fromIndex* defaults to the array's length minus one (i.e. the whole array is searched). If it is greater than or equal to the length of the array, the whole array will be searched. If it is negative, it is used as the offset from the end of the array to compute *fromIndex*. If the computed index is less than 0, -1 is returned.

When the lastIndexOf method is called with one or two arguments, the following steps are taken:

- 1. Let O be the result of calling ToObject passing the **this** value as the argument.
- 2. ReturnIfAbrupt(O).
- 3. Let lenValue be the result of Get(O, "length")
- 4. Let len be ToLength(lenValue).
- 5. ReturnIfAbrupt(len).
- 6. If *len* is 0, return -1.
- 7. If argument from Index was passed let n be ToInteger(from Index); else let n be len-1.
- 8. ReturnIfAbrupt(*n*).
- 9. If  $n \ge 0$ , then let k be  $\min(n, len 1)$ .
- 10. Else n < 0,
  - a. Let k be len abs(n).
- 11. Repeat, while  $k \ge 0$ 
  - a. Let kPresent be the result of HasProperty(O, ToString(k)).
  - b. ReturnIfAbrupt(*kPresent*).
  - c. If kPresent is true, then
    - i. Let *elementK* be the result of Get(O, ToString(k)).
    - ii. ReturnIfAbrupt(elementK).
    - iii. Let same be the result of performing Strict Equality Comparison
      - searchElement === elementK.

        If same is **true**, return k.
  - d. Decrease k by 1.
- 12. Return -1.

The length property of the lastIndexOf method is 1.

NOTE The lastIndexOf function is intentionally generic; it does not require that its this value be an Array object. Therefore it can be transferred to other kinds of objects for use as a method. Whether the lastIndexOf function can be applied successfully to an exotic object that is not an Array is implementation-dependent.

# 22.1.3.15 Array.prototype.map ( callbackfn, thisArg = undefined )

callbackfn should be a function that accepts three arguments. map calls callbackfn once for each element in the array, in ascending order, and constructs a new Array from the results. callbackfn is called only for elements of the array which actually exist; it is not called for missing elements of the array.

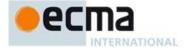

If a thisArg parameter is provided, it will be used as the **this** value for each invocation of callbackfn. If it is not provided, **undefined** is used instead.

callbackfn is called with three arguments: the value of the element, the index of the element, and the object being traversed.

map does not directly mutate the object on which it is called but the object may be mutated by the calls to callbackfn.

The range of elements processed by map is set before the first call to *callbackfn*. Elements which are appended to the array after the call to map begins will not be visited by *callbackfn*. If existing elements of the array are changed, their value as passed to *callbackfn* will be the value at the time map visits them; elements that are deleted after the call to map begins and before being visited are not visited.

When the map method is called with one or two arguments, the following steps are taken:

- 1. Let O be the result of calling ToObject passing the **this** value as the argument.
- ReturnIfAbrupt(O).
- 3. Let *lenValue* be the result of Get(O, "length")
- 4. Let len be ToLength(lenValue).
- 5. ReturnIfAbrupt(len).
- 6. If IsCallable(callbackfn) is false, throw a TypeError exception.
- 7. If thisArg was supplied, let T be thisArg; else let T be undefined.
- Let A be undefined.
- 9. If O is an exotic Array object, then
  - a. Let C be Get(O, "constructor").
  - b. ReturnIfAbrupt(C).
  - c. If IsConstructor(C) is true, then
    - i.Let this Realm be the running execution context's Realm.
    - ii. If this Realm and the value of A's [[Realm]] internal slot are the same value, then
      - 1.Let A be the result of calling the [[Construct]] internal method of C with an argument list containing the single item len.
- 10. If A is **undefined**, then
  - a. Let A be the result of the abstract operation ArrayCreate with argument len.
- 11. ReturnIfAbrupt(A).
- 12. Let *k* be 0.
- 13. Repeat, while k < len
  - a. Let Pk be ToString(k).
  - b. Let kPresent be the result of HasProperty(O, Pk).
  - c. ReturnIfAbrupt(kPresent).
  - d. If kPresent is **true**, then
  - i.Let kValue be the result of Get(O, Pk).
    - ReturnIfAbrupt(kValue).
  - iii. Let mapped Value be the result of calling the [[Call]] internal method of callbackfn with T as this Argument and a List containing kValue, k, and O as arguments List.
  - iv. ReturnIfAbrupt(mappedValue).
  - v. Let status be the result of CreateDataPropertyOrThrow (A, Pk, mappedValue).
  - vi. ReturnIfAbrupt(status).
  - e. Increase k by 1.
- 14. Return A.

The  ${\tt length}$  property of the  ${\tt map}$  method is 1.

NOTE The map function is intentionally generic; it does not require that its **this** value be an Array object. Therefore it can be transferred to other kinds of objects for use as a method. Whether the map function can be applied successfully to an exotic object that is not an Array is implementation-dependent.

Commented [AWB7138]: It would be nice to have a more explicit way to create a collection with a pre-specified number of elements.

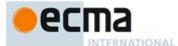

#### 22.1.3.16 Array.prototype.pop()

The last element of the array is removed from the array and returned.

- Let O be the result of calling ToObject passing the **this** value as the argument.
- ReturnIfAbrupt(O).
- 3. Let *lenVal* be the result of Get(O, "length").
- Let len be ToLength(lenVal). 4.
- ReturnIfAbrupt(len). 5.
- 6. If len is zero,
  - a. Let putStatus be the result of Put(O, "length", 0, true).
  - b. ReturnIfAbrupt(putStatus).c. Return undefined.
- 7. Else len > 0.
  - a. Let newLen be len-1.
  - b. Let indx be ToString(newLen).
  - Let *element* be the result of Get(O, indx).
  - ReturnIfAbrupt(element).
  - Let deleteStatus be the result of DeletePropertyOrThrow(O, indx). e.
  - ReturnIfAbrupt(deleteStatus).
  - g. Let putStatus be the result of Put(O, "length", newLen, true).
  - ReturnIfAbrupt(putStatus). h.
  - Return element.

The pop function is intentionally generic; it does not require that its this value be an Array object. Therefore it can be transferred to other kinds of objects for use as a method. Whether the pop function can be applied successfully to an exotic object that is not an Array is implementation-dependent.

# 22.1.3.17 Array.prototype.push ([item1[,item2[,...]]])

The arguments are appended to the end of the array, in the order in which they appear. The new length of the array is returned as the result of the call.

When the **push** method is called with zero or more arguments *item1*, *item2*, etc., the following steps are taken:

- Let O be the result of calling ToObject passing the **this** value as the argument.
- ReturnIfAbrupt(O).
- Let lenVal be the result of Get(O, "length").
- Let n be ToLength(lenVal). 4.
- ReturnIfAbrupt(n).
- Let items be a List whose elements are, in left to right order, the arguments that were passed to this function 6. invocation.
- Repeat, while items is not empty
  - Remove the first element from *items* and let *E* be the value of the element. a.
  - Let putStatus be the result of Put(O, ToString(n), E, true).
  - ReturnIfAbrupt(putStatus).
  - Increase n by 1.
- Let putStatus be the result of Put(O, "length", n, true).
- ReturnIfAbrupt(putStatus).

The length property of the push method is 1.

The push function is intentionally generic; it does not require that its this value be an Array object. Therefore it can be transferred to other kinds of objects for use as a method. Whether the push function can be applied successfully to an exotic object that is not an Array is implementation-dependent.

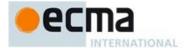

## 22.1.3.18 Array.prototype.reduce ( callbackfn [ , initialValue ] )

callbackfn should be a function that takes four arguments. reduce calls the callback, as a function, once for each element present in the array, in ascending order.

callbackfn is called with four arguments: the previous Value (or value from the previous call to callbackfn), the currentValue (value of the current element), the currentIndex, and the object being traversed. The first time that callback is called, the previous Value and current Value can be one of two values. If an initial Value was provided in the call to reduce, then previous Value will be equal to initial Value and current Value will be equal to the first value in the array. If no initial Value was provided, then previous Value will be equal to the first value in the array and currentValue will be equal to the second. It is a TypeError if the array contains no elements and initialValue is not provided.

reduce does not directly mutate the object on which it is called but the object may be mutated by the calls to callbackfn.

The range of elements processed by reduce is set before the first call to callbackfn. Elements that are appended to the array after the call to reduce begins will not be visited by callbackfn. If existing elements of the array are changed, their value as passed to callbackfn will be the value at the time reduce visits them; elements that are deleted after the call to reduce begins and before being visited are not visited.

When the reduce method is called with one or two arguments, the following steps are taken:

- Let O be the result of calling ToObject passing the **this** value as the argument.
- ${\sf ReturnIfAbrupt}(O).$
- 3. Let lenValue be the result of Get(O, "length").
- Let len be ToLength(lenValue).
- $\bar{ReturnIfAbrupt(\textit{len})}.$
- If IsCallable(callbackfn) is false, throw a TypeError exception.
- If len is 0 and initialValue is not present, throw a TypeError exception.
- Let k be 0.
- If initialValue is present, then
  - a. Set accumulator to initialValue.
- 10. Else initialValue is not present,
  - a. Let *kPresent* be **false**.
  - Repeat, while kPresent is **false** and k < lenb.
    - Let Pk be ToString(k).
    - Let kPresent be the result of HasProperty(O, Pk). ii.
    - ${\tt ReturnIfAbrupt}(\textit{kPresent}).$ iii.
    - iv. If kPresent is **true**, then
      - 1. Let accumulator be the result of Get(O, Pk).
      - 2. ReturnIfAbrupt(accumulator).
    - Increase k by 1.
  - If kPresent is false, throw a TypeError exception. C
- 11. Repeat, while k < len
  - a. Let Pk be ToString(k).
  - b. Let kPresent be the result of HasProperty(O, Pk).
  - ${\tt ReturnIfAbrupt} (\textit{kPresent}).$
  - If *kPresent* is **true**, then d.
    - Let kValue be the result of Get(O, Pk). i.
    - ReturnIfAbrupt(kValue). ii.
    - Let accumulator be the result of calling the [[Call]] internal method of callbackfn with iii. **undefined** as this Argument and a List containing accumulator, kValue, k, and O as arguments List.iv.
      - ReturnIfAbrupt(accumulator).
  - e. Increase k by 1.
- 12. Return accumulator.

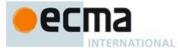

The length property of the reduce method is 1.

NOTE The reduce function is intentionally generic; it does not require that its this value be an Array object. Therefore it can be transferred to other kinds of objects for use as a method. Whether the reduce function can be applied successfully to an exotic object that is not an Array is implementation-dependent.

#### 22.1.3.19 Array.prototype.reduceRight ( callbackfn [ , initialValue ] )

callbackfn should be a function that takes four arguments. reduceRight calls the callback, as a function, once for each element present in the array, in descending order.

callbackfn is called with four arguments: the <code>previousValue</code> (or value from the previous call to <code>callbackfn</code>), the <code>currentValue</code> (value of the current element), the <code>currentIndex</code>, and the object being traversed. The first time the function is called, the <code>previousValue</code> and <code>currentValue</code> can be one of two values. If an <code>initialValue</code> was provided in the call to <code>reduceRight</code>, then <code>previousValue</code> will be equal to <code>initialValue</code> and <code>currentValue</code> will be equal to the last value in the array. If no <code>initialValue</code> was provided, then <code>previousValue</code> will be equal to the last value in the array and <code>currentValue</code> will be equal to the second-to-last value. It is a <code>TypeError</code> if the array contains no elements and <code>initialValue</code> is not provided.

reduceRight does not directly mutate the object on which it is called but the object may be mutated by the calls to callbackfn.

The range of elements processed by reduceRight is set before the first call to callbackfn. Elements that are appended to the array after the call to reduceRight begins will not be visited by callbackfn. If existing elements of the array are changed by callbackfn, their value as passed to callbackfn will be the value at the time reduceRight visits them; elements that are deleted after the call to reduceRight begins and before being visited are not visited.

When the reduceRight method is called with one or two arguments, the following steps are taken:

- 1. Let O be the result of calling ToObject passing the **this** value as the argument.
- ReturnIfAbrupt(O).
- 3. Let lenValue be the result of Get(O, "length").
- 4. Let len be ToLength(lenValue).
- ReturnIfAbrupt(len).
- 6. If IsCallable(callbackfn) is **false**, throw a **TypeError** exception.
- 7. If len is 0 and initial Value is not present, throw a **TypeError** exception.
- 8. Let k be len-1.
- 9. If initialValue is present, then
  - a. Set accumulator to initialValue.
- 10. Else initialValue is not present,
  - a. Let *kPresent* be **false**.
  - b. Repeat, while kPresent is **false** and  $k \ge 0$ 
    - i. Let Pk be ToString(k).
    - ii. Let kPresent be the result of HasProperty(O, Pk).
    - iii. ReturnIfAbrupt(kPresent).
    - iv. If kPresent is **true**, then
      - 1. Let *accumulator* be the result of Get(O, Pk).
      - 2. ReturnIfAbrupt(accumulator).
    - . Decrease k by 1.
  - c. If kPresent is **false**, throw a **TypeError** exception.
- 11. Repeat, while  $k \ge 0$ 
  - a. Let Pk be ToString(k).
  - b. Let kPresent be the result of HasProperty(O, Pk).
  - c. ReturnIfAbrupt(kPresent).
  - d. If kPresent is **true**, then

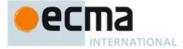

- i.Let kValue be the result of Get(O, Pk).
- ii. ReturnIfAbrupt(kValue).
- iii. Let accumulator be the result of calling the [[Call]] internal method of callbackfn with undefined as this Argument and a List containing accumulator, kValue, k, and O as argumentsList.
- iv. ReturnIfAbrupt(accumulator).
- Decrease k by 1.
- 12. Return accumulator.

The length property of the reduceRight method is 1.

The reduceRight function is intentionally generic; it does not require that its this value be an Array object. Therefore it can be transferred to other kinds of objects for use as a method. Whether the reduceRight function can be applied successfully to an exotic object that is not an Array is implementation-dependent.

#### 22.1.3.20 Array.prototype.reverse ()

The elements of the array are rearranged so as to reverse their order. The object is returned as the result of the call.

- Let O be the result of calling ToObject passing the **this** value as the argument.
- ReturnIfAbrupt(O).
- Let lenVal be the result of Get(O, "length").
- Let len be ToLength(lenVal).
- ReturnIfAbrupt(len).
- Let middle be floor(len/2).
- Let lower be 0.
- Repeat, while lower ≠ middle
  - a. Let upper be len-lower-1.
  - b. Let *upperP* be ToString(*upper*).
  - Let *lowerP* be ToString(*lower*).
  - d. Let lowerValue be the result of Get(O, lowerP).
  - $Return If A brupt ({\it lower Value}).$
  - Let upperValue be the result of Get(O, upper).

  - ReturnIfAbrupt(upperValue).
    Let lowerExists be the result of HasProperty(O, lowerP).  $Return If Abrupt ({\it lowerExists}).$

  - Let upperExists be the result of HasProperty(O, upperP).
  - ReturnIfAbrupt(upperExists).
  - If lowerExists is true and upperExists is true, then
    - Let putStatus be the result of Put(O, lowerP, upperValue, true). i.
    - ii. ReturnIfAbrupt(putStatus).
    - Let putStatus be the result of Put(O, upperP, lowerValue, true).
    - ReturnIfAbrupt(putStatus).
  - m. Else if lowerExists is false and upperExists is true, then
    - Let putStatus be the result of Put(O, lowerP, upperValue, true).
    - ii. ReturnIfAbrupt(putStatus).
    - iii. Let deleteStatus be the result of DeletePropertyOrThrow (O, upperP).
    - Return If A brupt (deleteStatus).
  - n. Else if lowerExists is true and upperExists is false, then
    - Let deleteStatus be the result of DeletePropertyOrThrow (O, lowerP).
    - ii. Return If A brupt (deleteStatus).
    - iii. Let putStatus be the result of  $Put(O, upperP, lowerValue, {\bf true})$ .
    - iv. ReturnIfAbrupt(putStatus).
  - o. Else both lowerExists and upperExists are false,
    - No action is required.
- p. Increase lower by 1.
- 9. Return O.

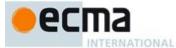

NOTE The **reverse** function is intentionally generic; it does not require that its **this** value be an Array object. Therefore, it can be transferred to other kinds of objects for use as a method. Whether the **reverse** function can be applied successfully to an exotic object that is not an Array is implementation-dependent.

#### 22.1.3.21 Array.prototype.shift()

The first element of the array is removed from the array and returned.

- 1. Let O be the result of calling ToObject passing the this value as the argument.
- ReturnIfAbrupt(O).
- Let lenVal be the result of Get(O, "length").
- 4. Let len be ToLength(lenVal).
- 5. ReturnIfAbrupt(len).
- 6. If *len* is zero, then
  - a. Let putStatus be the result of Put(O, "length", 0, true).
  - b. ReturnIfAbrupt(putStatus).
  - c. Return undefined.
- 7. Let *first* be the result of Get(O, "0").
- 8. ReturnIfAbrupt(first).
- 9. Let *k* be 1.
- 10. Repeat, while k < len
  - a. Let from be ToString(k).
  - b. Let to be ToString(k-1).
  - c. Let fromPresent be the result of HasProperty(O, from).
  - d. ReturnIfAbrupt(fromPresent).
  - e. If fromPresent is **true**, then
    - i. Let fromVal be the result of Get(O, from).
    - ii. ReturnIfAbrupt(fromVal).
    - iii. Let putStatus be the result of Put(O, to, fromVal, true).
    - iv. ReturnIfAbrupt(putStatus).
  - f. Else fromPresent is false,
    - i. Let *deleteStatus* be the result of DeletePropertyOrThrow(O, to).
    - ii. ReturnIfAbrupt(deleteStatus).
  - g. Increase k by 1.
- 11. Let deleteStatus be the result of DeletePropertyOrThrow(O, ToString(len-1)).
- 12. ReturnIfAbrupt(deleteStatus).
- 13. Let putStatus be the result of Put(O, "length", len-1, true).
- 14. ReturnIfAbrupt(putStatus).
- 15. Return first.

NOTE The shift function is intentionally generic; it does not require that its this value be an Array object. Therefore it can be transferred to other kinds of objects for use as a method. Whether the shift function can be applied successfully to an exotic object that is not an Array is implementation-dependent.

# 22.1.3.22 Array.prototype.slice (start, end)

The **slice** method takes two arguments, *start* and *end*, and returns an array containing the elements of the array from element *start* up to, but not including, element *end* (or through the end of the array if *end* is **undefined**). If *start* is negative, it is treated as *length+start* where *length* is the length of the array. If *end* is negative, it is treated as *length+end* where *length* is the length of the array. The following steps are taken:

- 1. Let O be the result of calling ToObject passing the  ${\bf this}$  value as the argument.
- ReturnIfAbrupt(O).
- 3. Let lenVal be the result of Get(O, "length").
- 4. Let *len* be ToLength(*lenVal*).

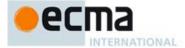

- 5. ReturnIfAbrupt(len).
- 6. Let relativeStart be ToInteger(start).
- 7. ReturnIfAbrupt(relativeStart).
- 8. If relativeStart is negative, let k be max((len + relativeStart),0); else let k be min(relativeStart, len).
- 9. If end is **undefined**, let relativeEnd be len; else let relativeEnd be ToInteger(end).
- 10. ReturnIfAbrupt(relativeEnd).
- 11. If relativeEnd is negative, let final be max((len + relativeEnd),0); else let final be min(relativeEnd, len).
- 12. Let count be  $\max(final k, 0)$ .
- 13. Let A be undefined.
- 14. If O is an exotic Array object, then
  - a. Let C be the result of Get(O, "constructor").
  - b. ReturnIfAbrupt(C).
  - c. If IsConstructor(C) is **true**, then
    - i.Let this Realm be the running execution context's Realm.
    - If this Realm and the value of C's [[Realm]] internal slot are the same value, then
       Let A be the result of calling the [[Construct]] internal method of C with argument (count).
- 15. If A is **undefined**, then
  - a. Let A be the result of the abstract operation ArrayCreate with argument *count*.
- 16. ReturnIfAbrupt(A).
- 17. Let n be 0.
- 18. Repeat, while k < final
  - a. Let Pk be ToString(k).
  - b. Let kPresent be the result of HasProperty(O, Pk).
  - c. ReturnIfAbrupt(kPresent).
  - d. If *kPresent* is **true**, then
    - i. Let kValue be the result of Get(O, Pk).
    - $ii. \ \ Return If Abrupt (\textit{kValue}).$
    - iii. Let status be the result of CreateDataPropertyOrThrow(A, ToString(n), kValue).
    - iv. ReturnIfAbrupt(status).
  - e. Increase k by 1.
  - f. Increase n by 1.
- 19. Let putStatus be the result of Put(A, "length", n, true).
- 20. ReturnIfAbrupt(putStatus).
- 21. Return A.

The length property of the slice method is  ${\bf 2}.$ 

NOTE 1 The explicit setting of the length property of the result Array in step 19 is necessary to ensure that its value is correct in situations where the trailing elements of the result Array are not present.

NOTE 2 The slice function is intentionally generic; it does not require that its **this** value be an Array object. Therefore it can be transferred to other kinds of objects for use as a method. Whether the slice function can be applied successfully to an exotic object that is not an Array is implementation-dependent.

#### 22.1.3.23 Array.prototype.some ( callbackfn, thisArg = undefined )

callbackfn should be a function that accepts three arguments and returns a value that is coercible to the Boolean value **true** or **false**. **some** calls callbackfn once for each element present in the array, in ascending order, until it finds one where callbackfn returns **true**. If such an element is found, **some** immediately returns **true**. Otherwise, **some** returns **false**. callbackfn is called only for elements of the array which actually exist; it is not called for missing elements of the array.

If a *thisArg* parameter is provided, it will be used as the **this** value for each invocation of *callbackfn*. If it is not provided, **undefined** is used instead.

callbackfn is called with three arguments: the value of the element, the index of the element, and the object being traversed.

Commented [AWB7139]: It would be nice to have a more explicit way to create a collection with a pre-specified number of elements

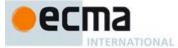

some does not directly mutate the object on which it is called but the object may be mutated by the calls to callbackfn.

The range of elements processed by some is set before the first call to callbackfin. Elements that are appended to the array after the call to some begins will not be visited by callbackfin. If existing elements of the array are changed, their value as passed to callbackfin will be the value at the time that some visits them; elements that are deleted after the call to some begins and before being visited are not visited. some acts like the "exists" quantifier in mathematics. In particular, for an empty array, it returns **false**.

When the some method is called with one or two arguments, the following steps are taken:

- 1. Let O be the result of calling ToObject passing the **this** value as the argument.
- 2. ReturnIfAbrupt(O).
- 3. Let lenValue be the result of Get(O, "length").
- 4. Let len be ToLength(lenValue).
- 5. ReturnIfAbrupt(len).
- 6. If IsCallable(*callbackfn*) is **false**, throw a **TypeError** exception.
- 7. If thisArg was supplied, let T be thisArg; else let T be undefined.
- Let k be 0.
- 9. Repeat, while k < len
  - a. Let Pk be ToString(k).
  - b. Let kPresent be the result of HasProperty(O, Pk).
  - c. ReturnIfAbrupt(kPresent).
  - d. If kPresent is **true**, then
    - i. Let kValue be the result of Get(O, Pk).
    - ii. ReturnIfAbrupt(kValue).
    - iii. Let testResult be the result of calling the [[Call]] internal method of callbackfn with T as thisArgument and a List containing kValue, k, and O as argumentsList.
    - iv. ReturnIfAbrupt(testResult).
    - v. If ToBoolean(testResult) is true, return true.
  - e. Increase k by 1.
- 10. Return **false**.

The length property of the some method is 1.

NOTE The some function is intentionally generic; it does not require that its **this** value be an Array object. Therefore it can be transferred to other kinds of objects for use as a method. Whether the some function can be applied successfully to an exotic object that is not an Array is implementation-dependent.

## 22.1.3.24 Array.prototype.sort (comparefn)

The elements of this array are sorted. The sort is not necessarily stable (that is, elements that compare equal do not necessarily remain in their original order). If comparefin is not **undefined**, it should be a function that accepts two arguments x and y and returns a negative value if x < y, zero if x = y, or a positive value if x > y.

Upon entry, the following steps are performed to initialise evaluation of the sort function:

- 1. Let obj be the result of calling ToObject passing the **this** value as the argument.
- 2. Let lenValue be the result of Get(obj, "length").
- 3. Let *len* be ToLength(*lenValue*).
- ReturnIfAbrupt(len).

The result of the sort function is then determined as follows:

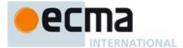

If *comparefn* is not **undefined** and is not a consistent comparison function for the elements of this array (see below), the behaviour of **sort** is implementation-defined.

Let proto be the result of calling the [[GetPrototypeOf]] internal method of obj. If proto is not **null** and there exists an integer j such that all of the conditions below are satisfied then the behaviour of sort is implementation-defined:

- obj is sparse (22.1)
- $0 \le j < len$
- The result of HasProperty(proto, ToString(j)) is true.

The behaviour of sort is also implementation defined if obj is sparse and any of the following conditions are true:

- The result of the predicate IsExtensible(obj) is false.
- Any array index property of obj whose name is a nonnegative integer less than len is a data property
  whose [[Configurable]] attribute is false.

The behaviour of **sort** is also implementation defined if any array index property of *obj* whose name is a nonnegative integer less than *len* is an accessor property or is a data property whose [[Writable]] attribute is false

Otherwise, the following steps are taken.

- 1. Perform an implementation-dependent sequence of calls to the [[Get]] and [[Set]] internal methods of obj, to the DeletePropertyOrThrow abstract operation with obj as the first argument, and to SortCompare (described below), where the property key argument for each call to [[Get]], [[Set]], or DeletePropertyOrThrow is the string representation of a nonnegative integer less than len and where the arguments for calls to SortCompare are results of previous calls to the [[Get]] internal method. If obj is not sparse then DeletePropertyOrThrow must not be called. If any [[Set]] call returns false a TypeError exception is thrown. If an abrupt completion is returned from any of these operations, it is immediately returned as the value of this function.
- 2. Return obj.

The returned object must have the following two properties.

- There must be some mathematical permutation π of the nonnegative integers less than len, such that
  for every nonnegative integer j less than len, if property old[j] existed, then new[π(j)] is exactly the
  same value as old[j]. But if property old[j] did not exist, then new[π(j)] does not exist.
- Then for all nonnegative integers j and k, each less than len, if SortCompare(j,k) < 0 (see SortCompare below), then π(j) < π(k).</li>

Here the notation  $\operatorname{old}[j]$  is used to refer to the hypothetical result of calling the [[Get]] internal method of  $\operatorname{obj}$  with argument j before this function is executed, and the notation  $\operatorname{new}[j]$  to refer to the hypothetical result of calling the [[Get]] internal method of  $\operatorname{obj}$  with argument j after this function has been executed.

A function comparefn is a consistent comparison function for a set of values S if all of the requirements below are met for all values a, b, and c (possibly the same value) in the set S: The notation  $a <_{CF} b$  means comparefn(a,b) < 0;  $a =_{CF} b$  means comparefn(a,b) > 0.

- Calling comparefn(a,b) always returns the same value v when given a specific pair of values a and b as its two arguments. Furthermore, Type(v) is Number, and v is not NaN. Note that this implies that exactly one of a <cf b, a = cf b, and a > cf b will be true for a given pair of a and b.
- Calling comparefn(a,b) does not modify obj.
- $a =_{CF} a$  (reflexivity)
- If  $a =_{CF} b$ , then  $b =_{CF} a$  (symmetry)
- If  $a =_{CF} b$  and  $b =_{CF} c$ , then  $a =_{CF} c$  (transitivity of  $=_{CF}$ )
- If  $a <_{CF} b$  and  $b <_{CF} c$ , then  $a <_{CF} c$  (transitivity of  $<_{CF}$ )
- If  $a >_{CF} b$  and  $b >_{CF} c$ , then  $a >_{CF} c$  (transitivity of  $>_{CF}$ )

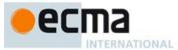

The above conditions are necessary and sufficient to ensure that *comparefn* divides the set S into equivalence classes and that these equivalence classes are totally ordered.

The sort function is intentionally generic; it does not require that its this value be an Array object. Therefore, it can be transferred to other kinds of objects for use as a method. Whether the sort function can be applied successfully to an exotic object that is not an Array is implementation-dependent.

#### 22.1.3.24.1 Runtime Semantics: SortCompare Abstract Operation

When the SortCompare abstract operation is called with two arguments j and k, the following steps are taken:

- Let jString be ToString(j).
- Let kString be ToString(k).
- Let hasj be the result of HasProperty(obj, jString).
- ReturnIfAbrupt(hasj).
- Let hask be the result of HasProperty(obj, kString).
- ReturnIfAbrupt(hask).
- If hasj and hask are both **false**, then return +0. 7.
- If *hasj* is **false**, then return 1.
- If hask is **false**, then return -1.
- 10. Let x be the result of Get(obj,jString).
- 11. ReturnIfAbrupt(x).
- 12. Let y be the result of Get(obj, kString).
- 13. ReturnIfAbrupt(y).
- 14. If x and y are both **undefined**, return +0.
- 15. If x is **undefined**, return 1.
- 16. If y is **undefined**, return -1.
- 17. If the argument comparefn is not undefined, then
  - If IsCallable(comparefn) is false, throw a TypeError exception.
  - Return the result of calling the [[Call]] internal method of comparefn passing undefined as this Argument and with a List containing the values of x and y as the arguments List.
- 18. Let xString be ToString(x).
- 19. ReturnIfAbrupt(xString).
- 20. Let yString be ToString(y).
- 21. ReturnIfAbrupt(yString).
- 22. If xString < yString, return -1.
- 23. If xString > yString, return 1.
- 24. Return +0.

NOTE Because non-existent property values always compare greater than **undefined** property values, and **undefined** always compares greater than any other value, **undefined** property values always sort to the end of the result, followed by non-existent property values.

## 22.1.3.25 Array.prototype.splice (start, deleteCount [ , item1 [ , item2 [ , ... ] ] ] )

When the splice method is called with two or more arguments start, deleteCount and (optionally) item1, item2, etc., the deleteCount elements of the array starting at integer index start are replaced by the arguments item1, item2, etc. An Array object containing the deleted elements (if any) is returned. The following steps are taken:

- Let O be the result of calling ToObject passing the **this** value as the argument.
- ReturnIfAbrupt(O).
- Let lenVal be Get(O, "length") 3.
- Let len be ToLength(lenVal).
- ReturnIfAbrupt(len).
- Let relativeStart be ToInteger(start).
- ReturnIfAbrupt(relativeStart).

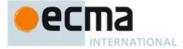

- If relativeStart is negative, let actualStart be max((len + relativeStart),0); else let actualStart be min(relativeStart, len).
- 9. If start is not present, then
  - a. Let actualDeleteCount be 0.
- 10. Else if deleteCount is not present, then
  - a. Let actualDeleteCount be len actualStart
- 11. Else,
  - a. Let dc be ToInteger(deleteCount).
  - b. ReturnIfAbrupt(dc).
  - c. Let actualDeleteCount be min(max(dc,0), len actualStart).
- 12. Let A be undefined.
- 13. If O is an exotic Array object, then
  - a. Let C be the result of Get(O, "constructor").
  - b. ReturnIfAbrupt(C).
  - c. If IsConstructor(*C*) is **true**, then
    - i.Let this Realm be the running execution context's Realm.
    - ii. If thisRealm and the value of C's [[Realm]] internal slot are the same value, then
       1.Let A be the result of calling the [[Construct]] internal method of C with argument (actualDeleteCount).
- 14. If A is **undefined**, then
  - a. Let A be the result of the abstract operation ArrayCreate with argument actualDeleteCount.
- 15. ReturnIfAbrupt(A).
- 16. Let k be 0.
- 17. Repeat, while k < actual Delete Count
  - a. Let from be ToString(actualStart+k).
  - b. Let from Present be the result of HasProperty(O, from).
  - $c. \quad Return If Abrupt (\textit{fromPresent}).$
  - d. If fromPresent is true, then
    - i. Let from Value be the result of Get(O, from).
    - ii. ReturnIfAbrupt(fromValue)
    - iii. Let status be the result of CreateDataPropertyOrThrow(A, ToString(k), fromValue).
    - iv. ReturnIfAbrupt(status).
  - e. Increment k by 1.
- 18. Let putStatus be the result of Put(A, "length", actualDeleteCount, true).
- 19. ReturnIfAbrupt(putStatus).
- 20. Let *items* be a List whose elements are, in left to right order, the portion of the actual argument list starting with *item1*. The list will be empty if no such items are present.
- 21. Let *itemCount* be the number of elements in *items*.
- 22. If itemCount < actualDeleteCount, then
  - a. Let k be actualStart.
  - b. Repeat, while k < (len actual Delete Count)
    - i.Let from be ToString(k+actualDeleteCount).
    - ii. Let to be ToString(k+itemCount).
    - iii. Let fromPresent be the result of HasProperty(O, from).
    - iv. ReturnIfAbrupt(fromPresent).
    - v. If fromPresent is **true**, then
      - 1. Let fromValue be the result of Get(O, from).
      - 2. ReturnIfAbrupt(fromValue).
      - 3. Let putStatus be the result of Put(O, to, fromValue, true).
      - 4. Return If Abrupt (putStatus).
    - vi. Else fromPresent is false,
      - 1. Let deleteStatus be the result of DeletePropertyOrThrow(O, to).
      - 2. ReturnIfAbrupt(deleteStatus).
    - vii. Increase k by 1.
  - c. Let k be len.
  - d. Repeat, while k > (len actualDeleteCount + itemCount)
    - i. Let deleteStatus be the result of DeletePropertyOrThrow(O, ToString(k-1)).

**Commented [AWB7140]:** It would be nice to have a more explicit way to create a collection with a pre-specified number of elements.

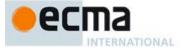

- ii. ReturnIfAbrupt(deleteStatus).
- iii. Decrease k by 1.
- 23. Else if itemCount > actualDeleteCount, then
  - a. Let k be (len actual Delete Count).
  - b. Repeat, while k > actualStart
    - i.Let from be ToString(k + actualDeleteCount 1).
    - ii. Let to be ToString(k + itemCount 1)
    - iii. Let fromPresent be the result of HasProperty(O, from).
    - iv. ReturnIfAbrupt(fromPresent).
    - v. If fromPresent is true, then
      - 1. Let fromValue be the result of Get(O, from).
      - 2. Return If Abrupt (fromValue).
      - 3. Let putStatus be the result of Put(O, to, fromValue, true).
      - 4. ReturnIfAbrupt(putStatus).
    - vi. Else fromPresent is false,
      - $1. \\ Let \textit{ deleteStatus} \ be \ the \ result \ of \ Delete Property Or Throw (O, to).$
      - 2. ReturnIfAbrupt(deleteStatus).
    - vii. Decrease k by 1.
- 24. Let k be actualStart.
- 25. Repeat, while items is not empty
  - a. Remove the first element from items and let E be the value of that element.
  - b. Let putStatus be the result of Put(O, ToString(k), E, true).
  - c. ReturnIfAbrupt(putStatus).
  - d. Increase k by 1.
- 26. Let putStatus be the result of Put(O, "length", len actualDeleteCount + itemCount, true).
- 27. ReturnIfAbrupt(putStatus).
- 28. Return A.

The length property of the splice method is 2.

NOTE 1 The explicit setting of the length property of the result Array in step 18 is necessary to ensure that its value is correct in situations where its trailing elements are not present.

NOTE 2 The splice function is intentionally generic; it does not require that its this value be an Array object. Therefore it can be transferred to other kinds of objects for use as a method. Whether the splice function can be applied successfully to an exotic object that is not an Array is implementation-dependent.

### 22.1.3.26 Array.prototype.toLocaleString()

The elements of the array are converted to Strings using their tolocalestring methods, and these Strings are then concatenated, separated by occurrences of a separator String that has been derived in an implementation-defined locale-specific way. The result of calling this function is intended to be analogous to the result of tostring, except that the result of this function is intended to be locale-specific.

The result is calculated as follows:

- 1. Let array be the result of calling ToObject passing the this value as the argument.
- ReturnIfAbrupt(array).
- 3. Let arrayLen be the result of Get(array, "length").
- 4. Let len be ToLength(arrayLen).
- 5. ReturnIfAbrupt(len).
- 6. Let *separator* be the String value for the list-separator String appropriate for the host environment's current locale (this is derived in an implementation-defined way).
- 7. If *len* is zero, return the empty String.
- 8. Let *firstElement* be the result of Get(*array*, "0").

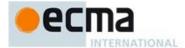

- 9. ReturnIfAbrupt(firstElement).
- 10. If firstElement is undefined or null, then
  - a. Let R be the empty String.
- 11. Else
  - a. Let R be the result of Invoke(firstElement, "toLocaleString").
  - b. Let R be ToString(R).
  - c. ReturnIfAbrupt(R).
- 12. Let *k* be **1**.
- 13. Repeat, while k < len
  - a. Let S be a String value produced by concatenating R and separator.
  - b. Let nextElement be the result of Get(array, ToString(k)).
  - c. ReturnIfAbrupt(nextElement).
  - d. If nextElement is undefined or null, then
    - i. Let R be the empty String.
  - e. Else
    - Let R be the result of Invoke(nextElement, "toLocaleString").
    - ii. Let R be ToString(R).
    - iii. ReturnIfAbrupt(R).
  - f. Let R be a String value produced by concatenating S and R.
  - g. Increase k by 1.
- 14. Return R.

NOTE 1 The first parameter to this function is likely to be used in a future version of this standard; it is recommended that implementations do not use this parameter position for anything else.

NOTE 2 The tolocaleString function is intentionally generic; it does not require that its this value be an Array object. Therefore it can be transferred to other kinds of objects for use as a method. Whether the tolocaleString function can be applied successfully to an exotic object that is not an Array is implementation-dependent.

# 22.1.3.27 Array.prototype.toString()

When the toString method is called, the following steps are taken:

- 1. Let array be the result of calling ToObject on the this value.
- 2. ReturnIfAbrupt(array).
- 3. Let func be the result of Get(array, "join").
- 4. ReturnIfAbrupt(func).
- 5. If IsCallable(func) is false, then let func be the standard built-in method Object.prototype.toString (19.1.3.6).
- 6. Return the result of calling the [[Call]] internal method of *func* providing *array* as *thisArgument* and an empty List as *argumentsList*.

NOTE The toString function is intentionally generic; it does not require that its this value be an Array object. Therefore it can be transferred to other kinds of objects for use as a method. Whether the toString function can be applied successfully to an exotic object that is not an Array is implementation-dependent.

# 22.1.3.28 Array.prototype.unshift ( [ item1 [ , item2 [ , ... ] ] ] )

The arguments are prepended to the start of the array, such that their order within the array is the same as the order in which they appear in the argument list.

When the unshift method is called with zero or more arguments *item1*, *item2*, etc., the following steps are taken:

- 1. Let O be the result of calling ToObject passing the **this** value as the argument.
- 2. ReturnIfAbrupt(O).
- 3. Let lenVal be the result of Get(O, "length")
- 4. Let len be ToLength(lenVal).
- ReturnIfAbrupt(len).
- 6. Let *argCount* be the number of actual arguments.

**Commented [AWB7141]:** This step was missing in ES<=5.1

**Commented [AWB7142]:** This step was missing in FS<=5.1

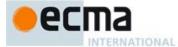

- 7. Let k be len.
- 8. Repeat, while k > 0,
  - a. Let from be ToString(k-1).
  - Let to be ToString(k+argCount-1).
  - Let fromPresent be the result of HasProperty(O, from).
  - ReturnIfAbrupt(fromPresent).
  - If fromPresent is true, then
    - Let fromValue be the result of Get(O, from).
    - ReturnIfAbrupt(fromValue).
    - iii. Let putStatus be the result of Put(O, to, fromValue, true).
    - Return If A brupt (putStatus).
  - Else fromPresent is false,
    - Let *deleteStatus* be the result of DeletePropertyOrThrow(O, to).
    - ii. Return If Abrupt (deleteStatus).
  - g. Decrease k by 1.
- 9. Let *i* be 0.
- 10. Let items be a List whose elements are, in left to right order, the arguments that were passed to this function invocation.
- 11. Repeat, while items is not empty
  - Remove the first element from items and let E be the value of that element. a.
  - Let putStatus be the result of Put(O, ToString(j), E, true). h
  - ReturnIfAbrupt(putStatus).
- d. Increase j by 1.
  12. Let putStatus be the result of Put(O, "length", len+argCount, true).
- 13. ReturnIfAbrupt(putStatus).
- 14. Return len+argCount.

The length property of the unshift method is 1.

The unshift function is intentionally generic; it does not require that its this value be an Array object. Therefore it can be transferred to other kinds of objects for use as a method. Whether the unshift function can be applied successfully to an exotic object that is not an Array is implementation-dependent.

### 22.1.3.29 Array.prototype.values ( )

The following steps are taken:

- 1. Let O be the result of calling ToObject with the **this** value as its argument.
- ReturnIfAbrupt(O).
- Return the result of calling the CreateArrayIterator abstract operation with arguments O and "value".

# 22.1.3.30 Array.prototype [@@iterator]()

The initial value of the @@iterator property is the same function object as the initial value of the Array.prototype.values property.

### 22.1.3.31 Array.prototype [ @@unscopables ]

The initial value of the @@unscopables data property is an object created by the following steps:

- 1. Let *blackList* be the result of calling ArrayCreate(7, %ArrayPrototype%).
- Call CreateDataProperty(blackList, "0", "find").
- 3. Call CreateDataProperty(blackList, "1", "findIndex").
- 4. Call CreateDataProperty(blackList, "2", "fill").
- 5. Call CreateDataProperty(blackList, "3", "copyWithin").

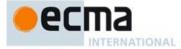

- 6. Call CreateDataProperty(blackList, "4", "entries").
- 7. Call CreateDataProperty(blackList, "5", "keys").
- 8. Call CreateDataProperty(blackList, "6", "values").
- 9. Assert: Each of the above calls will return true.
- 10. Return blackList.

This property has the attributes { [[Writable]]: false, [[Enumerable]]: false, [[Configurable]]: true }.

NOTE The elements of this array are property names that were not included as standard properties of Array.prototype prior to the sixth edition of this specification. These names are ignored for with statement binding purposes in order to preserve the behaviour of existing code that might use one of these names as a binding in an outer scope that is shadowed by a with statement whose binding object is an Array object.

### 22.1.4 Properties of Array Instances

Array instances are exotic Array objects and have the internal methods specified for such objects. Array instances inherit properties from the Array prototype object. Array instances also have an [[ArrayInitialisationState]] internal slot.

Array instances have a length property, and a set of enumerable properties with array index names.

#### 22.1.4.1 length

The length property of this Array object is a data property whose value is always numerically greater than the name of every deletable property whose name is an array index.

The length property initially has the attributes { [[Writable]]: true, [[Enumerable]]: false, [[Configurable]]: false }.

NOTE Attempting to set the length property of an Array object to a value that is numerically less than or equal to the largest numeric property name of an existing array indexed non-deletable property of the array will result in the length being set to a numeric value that is one greater than that largest numeric property name. See 9.4.2.1.

### 22.1.5 Array Iterator Objects

An Array Iterator is an object, that represents a specific iteration over some specific Array instance object. There is not a named constructor for Array Iterator objects. Instead, Array iterator objects are created by calling certain methods of Array instance objects.

### 22.1.5.1 CreateArrayIterator Abstract Operation

Several methods of Array objects return Iterator objects. The abstract operation CreateArrayIterator with arguments *array* and *kind* is used to create such iterator objects. It performs the following steps:

- 1. Let O be the result of calling ToObject(array).
- 2. ReturnIfAbrupt(O)
- Let iterator be the result of ObjectCreate(%ArrayIteratorPrototype%, ([[IteratedObject]], [[ArrayIteratorNextIndex]], [[ArrayIterationKind]])).
- 4. Set *iterator's* [[IteratedObject]] internal slot to O.
- 5. Set iterator's [[ArrayIteratorNextIndex]] internal slot to 0.
- 6. Set iterator's [[ArrayIterationKind]] internal slot to kind.
- 7. Return iterator.

### 22.1.5.2 The %ArraylteratorPrototype% Object

All Array Iterator Objects inherit properties from the %ArrayIteratorPrototype% intrinsic object. The %ArrayIteratorPrototype% object is an ordinary object and its [[Prototype]] internal slot is the %ObjectPrototype% intrinsic object. In addition, %ArrayIteratorPrototype% has the following properties:

Commented [AWB17143]: Should blacklist be frozen?

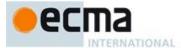

#### 22.1.5.2.1 %ArraylteratorPrototype%. next()

- 1. Let O be the **this** value.
- 2. If Type(O) is not Object, throw a **TypeError** exception.
- If O does not have all of the internal slots of an Array Iterator Instance (22.1.5.3), throw a TypeError
  exception.
- 4. Let  $\hat{a}$  be the value of the [[IteratedObject]] internal slot of O.
- 5. If a is **undefined**, then return CreateIterResultObject(**undefined**, **true**).
- 6. Let index be the value of the [[ArrayIteratorNextIndex]] internal slot of O.
- 7. Let *itemKind* be the value of the [[ArrayIterationKind]] internal slot of O.
- 8. Let lenValue be the result of Get(a, "length").
- 9. Let len be ToLength(lenValue).
- 10. ReturnIfAbrupt(len).
- 11. If  $index \ge len$ , then
  - a. Set the value of the [[IteratedObject]] internal slot of O to **undefined**.
  - b. Return CreateIterResultObject(undefined, true).
- 12. Set the value of the [[ArrayIteratorNextIndex]] internal slot of O to index+1.
- 13. If itemKind contains the substring "value", then
  - a. Let *elementKey* be ToString(*index*).
  - b. Let *elementValue* be the result of Get(a, *elementKey*).
  - c. ReturnIfAbrupt(elementValue).
- 14. If itemKind contains the substring "key+value", then
  - a. Let *result* be the result of performing ArrayCreate(2).
  - b. Assert: result is a new, well-formed Array object so the following operations will never fail.
  - c. Call CreateDataProperty(result, "0", index).
  - d. Call CreateDataProperty(result, "1", elementValue).
  - e. Return CreateIterResultObject(result, false).
- 15. Else If itemKind contains the substring "key" then, return CreateIterResultObject(index, false).
- 16. Assert: itemKind contains the substring "value",
- 17. Return CreateIterResultObject(elementValue, false).

# 22.1.5.2.2 %ArraylteratorPrototype% [@@iterator]()

The following steps are taken:

1. Return the this value.

The value of the name property of this function is "[Symbol.iterator]".

## 22.1.5.2.3 %ArraylteratorPrototype% [ @@toStringTag ]

The initial value of the @@toStringTag property is the string value "Array Iterator".

# 22.1.5.3 Properties of Array Iterator Instances

Array Iterator instances are ordinary objects that inherit properties from the %ArrayIteratorPrototype% intrinsic object. Array Iterator instances are initially created with the internal slots listed in Table 42.

Table 42 — Internal Slots of Array Iterator Instances

| Internal Slot              | Description                                                      |
|----------------------------|------------------------------------------------------------------|
| [[IteratedObject]]         | The object whose array elements are being iterated.              |
| [[ArrayIteratorNextIndex]] | The integer index of the next array index to be examined by this |
|                            | iteration.                                                       |

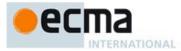

| [[ArrayIterationKind]] | A string value that identifies what is to be returned for each element of the iteration. The possible values are: "key", "value". |  |  |  |  |
|------------------------|----------------------------------------------------------------------------------------------------|--|--|--|--|
|                        | "key+value", "sparse:key", "sparse:value", "sparse:key+value".                                                                    |  |  |  |  |

### 22.2 TypedArray Objects

TypedArray objects present an array-like view of an underlying binary data buffer (24.1). Each element of a TypedArray instance has the same underlying binary scalar data type. There is a distinct TypedArray constructor. Listed in Table 43, for each of the nine supported element types. For each constructor in Table 43 have a corresponding distinct prototype object.

Table 43 - The TypedArray Constructors

| Constructor Name  | Element<br>Type | Element<br>Size | Conversion<br>Operation | Description                                 | Equivalent C<br>Type |
|-------------------|-----------------|-----------------|-------------------------|---------------------------------------------|----------------------|
| Int8Array         | Int8            | 1               | ToInt8                  | 8-bit 2's complement signed integer         | signed char          |
| Uint8Array        | Uint8           | 1               | ToUint8                 | 8-bit unsigned integer                      | unsigned char        |
| Uint8ClampedArray | Uint8C          | 1               | ToUint8Clamp            | 8-bit unsigned integer (clamped conversion) | unsigned char        |
| Int16Array        | Int16           | 2               | Tolnt16                 | 16-bit 2's complement signed integer        | Short                |
| Uint16Array       | Uint16          | 2               | ToUint16                | 16-bit unsigned integer                     | unsigned short       |
| Int32Array        | Int32           | 4               | Tolnt32                 | 32-bit 2's complement signed integer        | Int                  |
| Uint32Array       | Uint32          | 4               | ToUint32                | 32-bit unsigned integer                     | unsigned int         |
| Float32Array      | Float32         | 4               |                         | 32-bit IEEE floating point                  | Float                |
| Float64Array      | Float64         | 8               |                         | 64-bit IEEE floating point                  | Double               |

In the definitions below, references to *TypedArray* should be replaced with the appropriate constructor name from the above table. The phrase "the element size in bytes" refers to the value in the Element Size column of the table in the row corresponding to the constructor. The phrase "element Type" refers to the value in the Element Type column for that row.

## 22.2.1 The %TypedArray% Intrinsic Object

The %TypedArray% intrinsic object is a constructor-like function object that all of the *TypedArray* constructor object inherit from. %TypedArray% and its corresponding prototype object provide common properties that are inherited by all *TypedArray* constructors and their instances. The %TypedArray% intrinsic does not have a global name or appear as a property of the global object.

If the **this** value passed in the call is an Object with a [[ViewedArrayBuffer]] internal slot whose value is **undefined**, it initialises the **this** value using the argument values. This permits super invocation of the *TypedArray* constructors by *TypedArray* subclasses.

The %TypedArray% intrinsic function object is designed to act as the superclass of the various *TypedArray* constructors. Those constructors use %TypedArray% to initialise their instances by invoking %TypedArray% as if by making a super call. The %TypedArray% intrinsic function is not designed to be directly called in any other way. If %TypedArray% is directly called or called as part of a new expression an exception is thrown.

The actual behaviour of a super call of %TypedArray% depends upon the number and kind of arguments that are passed to it.

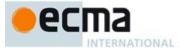

#### 22.2.1.1 %TypedArray% (length)

This description applies if and only when %TypedArray% function is called and the Type of the first argument is not Object.

%TypedArray% called with argument length performs the following steps:

- Assert: Type(length) is not Object.
- Let O be the this value.
- If Type(O) is not Object, then throw a **TypeError** exception. 3.
- If O does not have a [[TypedArrayName]] internal slot, then throw a **TypeError** exception.
- If the value of O's [[TypedArrayName]] internal slot is undefined, then throw a TypeError exception.
- Assert: O has a [[ViewedArrayBuffer]] internal slot.
- If the value of O's [[ViewedArrayBuffer]] internal slot is not **undefined**, then throw a **TypeError** exception.
- Let *constructorName* be the string value O's [[TypedArrayName]] internal slot.
- Let *elementType* be the string value of the Element Type value in Table 43 for *constructorName*.
- 10. Let numberLength be ToNumber(length).
- 11. Let elementLength be ToLength(numberLength).
- 12. ReturnIfAbrupt(elementLength).
- 13. If SameValueZero(numberLength, elementLength) is false, then throw a RangeError exception.
- 14. Let data be the result of calling AllocateArrayBuffer(%ArrayBuffer%).
- 15. ReturnIfAbrupt(data).
- 16. Let elementSize be the Size Element value in Table 43 for constructorName.
- 17. Let byteLength be elementSize × elementLength.
- 18. Let status be the result of SetArrayBufferData(data, byteLength).
- 19. ReturnIfAbrupt(status).
- 20. Set O's [[ViewedArrayBuffer]] to data.
- 21. Set O's [[ByteLength]] internal slot to byteLength.22. Set O's [[ByteOffset]] internal slot to 0.
- 23. Set O's [[ArrayLength]] internal slot to elementLength.
- 24. Return O.

### 22.2.1.2 %TypedArray% (typedArray)

This description applies if and only if the %TypedArray% function is called with at least one argument and the Type of the first argument is Object and that object has a [[TypedArrayName]] internal slot.

%TypedArray%called with argument typedArray performs the following steps:

- Assert: Type(typedArray) is Object and typedArray has a [[TypedArrayName]] internal slot.
- 2. Let srcArray be typedArray.
- Let O be the **this** value.
- 4. If Type(O) is not Object or if O does not have a [[TypedArrayName]] internal slot, then throw a TypeError exception.
- If the value of O's [[TypedArrayName]] internal slot is undefined, then throw a TypeError exception.
- Assert: O has a [[ViewedArrayBuffer]] internal slot.
- If the value of O's [[ViewedArrayBuffer]] internal slot is not **undefined**, then throw a **TypeError** exception.
- If the value of srcArray's [[ViewedArrayBuffer]] internal slot is undefined, then throw a TypeError exception.
- 9. Let *constructorName* be the string value O's [[TypedArrayName]] internal slot.
- 10. Let *elementType* be the string value of the Element Type value in Table 43 for *constructorName*.
- 11. Let elementLength be the value of srcArray's [[ArrayLength]] internal slot.
- 12. Let srcName be the string value srcArray's [[TypedArrayName]] internal slot.
- 13. Let *srcType* be the string value of the Element Type value in Table 43 for *srcName*.

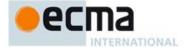

- 14. Let srcElementSize be the Size Element value in Table 43 for srcName.
- 15. Let *srcData* be the value of *srcArray*'s [[ViewedArrayBuffer]] internal slot.
- 16. Let srcByteOffset be the value of srcArray's [[ByteOffset]] internal slot.
- 17. Let elementSize be the Size Element value in Table 43 for constructorName.
- 18. Let byteLength be elementSize × elementLength.
- 19. If SameValue(elementType,srcType), then
  - a. Let data be the result of calling CloneArrayBuffer(srcData, srcByteOffset).
  - b. ReturnIfAbrupt(data).
- 20. Else,
  - a. Let bufferConstructor be the result of Get(srcBuffer, "constructor").
  - b. ReturnIfAbrupt(bufferConstructor).
  - c. If bufferConstructor is undefined, then let bufferConstructor be %ArrayBuffer%.
  - d. Let *data* be the result of calling AllocateArrayBuffer(*bufferConstructor*).
  - e. Let status be the result of SetArrayBufferData(data, byteLength).
  - f. ReturnIfAbrupt(status).
  - g. Let srcByteIndex be srcByteOffset.
  - h. Let targetByteIndex be 0.
  - i. Let count be elementLength.
  - j. Repeat, while *count* >0
    - i. Let value be the result of GetValueFromBuffer (srcData, srcByteIndex, srcType).
       ii. Let status be the result of SetValueInBuffer (data, targetByteIndex, elementType, value).
    - iii. Set srcByteIndex to srcByteIndex + srcElementSize.
    - $iv. \ \ Set\ targetByteIndex\ to\ targetByteIndex + elementSize.$
    - v. Decrement count by 1.
- 21. If the value of O's [[ViewedArrayBuffer]] internal slot is not **undefined**, then throw a **TypeError** exception.
- 22. Assert: O has not been reentrantly initialised.
- 23. Set O's [[ViewedArrayBuffer]] internal slot to data.
- 24. Set O's [[ByteLength]] internal slot to byteLength.
- 25. Set *O*'s [[ByteOffset]] internal slot to 0.
- 26. Set O's [[ArrayLength]] internal slot to elementLength.
- 27. Return *O*.

# 22.2.1.3 %TypedArray% ( array )

This description applies if and only if the %TypedArray% function is called with at least one argument and the Type of first argument is Object and that object does not have either a [[TypedArrayName]] or an [[ArrayBufferData]] internal slot.

%TypedArray% called with argument *array* performs the following steps:

- Assert: Type(array) is Object and array does not have either a [[TypedArrayName]] or an [[ArrayBufferData]] internal slot.
- 2. Let O be the **this** value.
- 3. Let *srcArray* be *array*.
- If Type(O) is not Object or if O does not have a [[TypedArrayName]] internal slot, then throw a
  TypeError exception.
- 5. If the value of O's [[TypedArrayName]] internal slot is undefined, then throw a TypeError exception.
- 6. Assert: O has a [[ViewedArrayBuffer]] internal slot.
- If the value of O's [[ViewedArrayBuffer]] internal slot is not undefined, then throw a TypeError exception.
- 8. Let *constructorName* be the string value *O*'s [[TypedArrayName]] internal slot.
- 9. Let elementType be the string value of the Element Type value in Table 43 for constructorName.
- 10. Let arrayLength be the result of Get(srcArray, "length").
- 11. Let elementLength be ToLength(arrayLength).
- 12. ReturnIfAbrupt(elementLength).
- 13. Let *data* be the result of calling AllocateArrayBuffer(%ArrayBuffer%).
- 14. ReturnIfAbrupt(data).
- 15. Let elementSize be the Size Element value in Table 43 for constructorName.

Commented [AWB13144]: Issue: The khronos spec. allows array-likes here. Should we also recognise iterables and use @@iterator for them? This algorithm current doesn't deal with iterables.

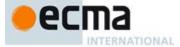

- 16. Let byteLength be elementSize × elementLength.
- 17. Let status be the result of SetArrayBufferData(data, byteLength)
- 18. ReturnIfAbrupt(status).
- 19. Let k be 0.
- 20. Repeat, while k < elementLength
  - a. Let Pk be ToString(k).
  - b. Let kValue be the result of Get(srcArray, Pk).
  - c. Let kNumber be ToNumber(kValue).
  - d. ReturnIfAbrupt(kNumber).
  - e. Perform SetValueInBuffer(data,  $k \times elementSize$ , elementType, kNumber).
  - f. Increase k by 1.
- 21. Note: Side-effects of preceding steps may have already initialised O.
- If the value of O's [[ViewedArrayBuffer]] internal slot is not undefined, then throw a TypeError
  exception.
- 23. Set  $\hat{O}$ 's [[ViewedArrayBuffer]] to data.
- 24. Set O's [[ByteLength]] internal slot to byteLength.
- 25. Set O's [[ByteOffset]] internal slot to 0.
- 26. Set O's [[ArrayLength]] internal slot to elementLength,
- 27. Return O.

### 22.2.1.4 %TypedArray% ( buffer, byteOffset=0, length=undefined )

This description applies if and only if the %TypedArray% function is called with at least one argument and the Type of the first argument is Object and that object has an [[ArrayBufferData]] internal slot.

%TypedArray% called with arguments buffer, byteOffset, and length performs the following steps:

- 1. Assert: Type(buffer) is Object and buffer has an [[ArrayBufferData]] internal slot.
- Let O be the this value.
- If the value of buffer's [[ArrayBufferData]] internal slot is undefined, then throw a TypeError
  exception.
- 4. If Type(O) is not Object or if O does not have a [[TypedArrayName]] internal slot, then throw a **TypeError** exception.
- 5. If the value of O's [[TypedArrayName]] internal slot is undefined, then throw a TypeError exception.
- 6. Assert: O has a [[ViewedArrayBuffer]] internal slot.
- 7. If the value of O's [[ViewedArrayBuffer]] internal slot is not **undefined**, then throw a **TypeError** exception.
- 8. Let constructorName be the string value O's [[TypedArrayName]] internal slot.
- 9. Let *elementType* be the string value of the Element Type value in Table 43 for *constructorName*.
- 10. Let elementSize be the Number value of the Element Size value in Table 43 for constructorName.
- 11. Let offset be ToInteger(byteOffset).
- 12. ReturnIfAbrupt(offset).
- 13. If offset < 0, then throw a RangeError exception.
- 14. If offset modulo elementSize  $\neq 0$ , then throw a RangeError exception.
- 15. Let bufferByteLength be the value of buffer's [[ArrayBufferByteLength]] internal slot.
- 16. If offset + elementSize  $\geq$  bufferByteLength, then throw a **RangeError** exception.
- 17. If length is undefined, then
  - a. If bufferByteLength modulo elementSize  $\neq 0$ , then throw a RangeError exception.
  - b. Let newByteLength be bufferByteLength-offset.
  - c. If newByteLength < 0, then throw a **RangeError** exception.
- 18. Else,
  - a. Let newLength be ToLength(length).
  - b. ReturnIfAbrupt(newLength).
  - c. Let newByteLength be  $newLength \times elementSize$ .
  - d. If offset+newByteLength > bufferByteLength, then throw a RangeError exception.
- 19. If the value of O's [[ViewedArrayBuffer]] internal slot is not **undefined**, then throw a **TypeError** exception.

Commented [AWB13145]: Issue: we need to decide whether we are going to fully apply WebIDL's complex set of overload resolution rules.

Commented [AWB13146]: Issue, the order of exceptions that may be thrown during argument validation is probably not currently the same as would be produced by WebIDL overloading plus Khronos validation rules (if that order is even well defined??). It isn't clear that this difference is very important.

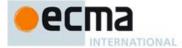

- 20. Set O's [[ViewedArrayBuffer]] to buffer.
- 21. Set O's [[ByteLength]] internal slot to newByteLength.
- 22. Set O's [[ByteOffset]] internal slot to offset.
- 23. Set O's [[ArrayLength]] internal slot to newByteLength / elementSize.
- 24. Return O.

#### 22.2.1.5 %TypedArray% ( all other argument combinations )

If the %TypedArray% function is called with arguments that do not match any of the preceeding argument descriptions a TypeError exception is thrown.

### 22.2.2 Properties of the %TypedArray% Intrinsic Object

The %TypedArray% intrinsic object is a built-in function object. The value of the [[Prototype]] internal slot of %TypedArray% is the Function prototype object (19.2.3).

Besides a length property whose value is 3 and a name property whose value is "TypedArray", %TypedArray% has the following properties:

#### 22.2.2.1 %TypedArray%.from ( source , mapfn=undefined, thisArg=undefined )

When the from method is called with argument source, and optional arguments mapfn and thisArg, the following steps are taken:

- 1. Let C be the **this** value.
- 2. If IsConstructor(C) is **false**, then throw a **TypeError** exception.
- 3. Let *items* be ToObject(*source*).
- 4. ReturnIfAbrupt(items).
- 5. If mapfn is undefined, then let mapping be false.
- 6. else
  - a. If IsCallable(mapfn) is false, throw a TypeError exception.
  - b. If thisArg was supplied, let T be thisArg; else let T be undefined.
  - c. Let mapping be true
- 7. Let using Iterator be IsIterable(items).
- 8. ReturnIfAbrupt(usingIterator).
- 9. If using Iterator is true, then
  - a. Let *iterator* be the result of performing GetIterator(*items*).
  - b. ReturnIfAbrupt(iterator).
  - c. Let values be a new empty List.
  - d. Let next be true.
  - e. Repeat, while next is not false

i.Let next be the result of IteratorStep(iterator).

- ii. ReturnIfAbrupt(next).
- iii. If next is not false, then
  - 1. Let nextValue be IteratorValue(next).
  - 2. Return If Abrupt (nextValue).
  - 3. Append nextValue to the end of the List values.
- f. Let len be the number of elements in values.
- g. Let newObj be the result of calling the [[Construct]] internal method of C with argument (len).
- h. ReturnIfAbrupt(newObj).
- i. Let k be 0.
- j. Repeat, while k < len
- i.Let Pk be ToString(k).
  - Let kValue be the first element of values and remove that element from list.
  - iii. If mapping is **true**, then
    - 1.Let *mappedValue* be the result of calling the [[Call]] internal method of *mapfn* with T as *thisArgument* and a List containing *kValue* as *argumentsList*.
    - 2. ReturnIfAbrupt(mappedValue).

Commented [AWB7147]: It would be nice to have a more explicit way to create a collection with a pre-specified number of elements.

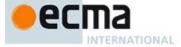

- iv. Else, let mappedValue be kValue.
- v. Let putStatus be the result of Put(newObj, Pk, mappedValue, true).
- vi. ReturnIfAbrupt(putStatus).
- vii. Increase k by 1.
- k. Assert: values is now an empty List.
- Return newObj.
- 10. Assert: *items* is not an Iterator so assume it is an array-like object.
- 11. Let lenValue be the result of Get(items, "length").
- 12. Let len be ToLength(lenValue).
- 13. ReturnIfAbrupt(len).
- 14. Let newObj be the result of calling the [[Construct]] internal method of C with argument (len).
- 15. ReturnIfAbrupt(newObj).
- 16. Let k be 0.
- 17. Repeat, while k < len
  - a. Let Pk be ToString(k)
  - b. Let kValue be the result of Get(items, Pk).
  - c. ReturnIfAbrupt(kValue).
  - d. If mapping is true, then
    - i.Let mappedValue be the result of calling the [[Call]] internal method of mapfn with T as thisArgument and a List containing kValue, k, and items as argumentsList.
    - ii. ReturnIfAbrupt(mappedValue).
    - Else, let mappedValue be kValue.
  - f. Let putStatus be the result of Put(newObj, Pk, mappedValue, true).
  - g. ReturnIfAbrupt(putStatus).
  - Increase k by 1.
- 18. Return newObj.

The length property of the from method is 1.

NOTE The from function is an intentionally generic factory method; it does not require that its **this** value be a Typed Array constructor. Therefore it can be transferred to or inherited by any other constructors that may be called with a single numeric argument. This function uses [[Put]] to store elements into a newly created object and assume that the constructor sets the length property of the new object to the argument value passed to it.

### 22.2.2.2 %TypedArray%.of ( ...items )

When the  ${\tt of}$  method is called with any number of arguments, the following steps are taken:

- 1. Let lenValue be the result of Get(items, "length").
- 2. Let len be ToLength(lenValue).
- 3. Let C be the **this** value.
- 4. If IsConstructor(*C*) is **true**, then
  - a. Let newObj be the result of calling the [[Construct]] internal method of C with argument (len).
  - b. ReturnIfAbrupt(newObj).
- 5. Else, a. Thr
  - a. Throw a **TypeError** exception.
- 6. Let *k* be 0.
- 7. Repeat, while k < len
  - a. Let Pk be ToString(k).
  - b. Let *kValue* be the result of Get(*items*, *Pk*).
  - c. Let status be the result of Put(newObj,Pk, kValue.[[value]], true).
  - $d. \quad Return If Abrupt (\textit{status}).$
- e. Increase k by 1.
- 8. Return newObj.

The  ${\tt length}$  property of the of method is  ${\tt 0}$ .

**Commented [AWB7148]:** It would be nice to have a more explicit way to create a collection with a pre-specified number of elements.

Commented [AWB7149]: It would be nice to have a more explicit way to create a collection with a pre-specified number of elements.

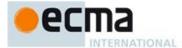

NOTE 1 The items argument is assumed to be a well-formed rest argument value.

NOTE 2 The of function is an intentionally generic factory method; it does not require that its **this** value be a *TypedArray* constructor. Therefore it can be transferred to or inherited by other constructors that may be called with a single numeric argument. However, it does assume that constructor creates and initialises a length property that is initialised to its argument value.

### 22.2.2.3 %TypedArray%.prototype

The initial value of %TypedArray%.prototype is the %TypedArrayPrototype% intrinsic object (22.2.3).

This property has the attributes { [[Writable]]: false, [[Enumerable]]: false, [[Configurable]]: false }.

### 22.2.2.4 %TypedArray% [ @@create ] ( )

The @@create method of %TypedArray% performs the following steps:

- 1. Let F be the **this** value.
- 2. If Type(F) is not Object, then throw a **TypeError** exception.
- Let proto be the result of GetPrototypeFromConstructor(F, "%TypedArrayPrototype%").
- ReturnIfAbrupt(proto).
- 5. Let *obj* be the result of calling IntegerIndexedObjectCreate (*proto*).
- 6. Add a [[ViewedArrayBuffer]] internal slot to *obj* and set its initial value to **undefined**.
- 7. Add a [[TypedArrayName]] internal slot to *obj* and set its initial value to **undefined**.
- 8. Add a [[ByteLength]] internal slot to obj and set its initial value to 0.
- 9. Add a [[ByteOffset]] internal slot to *obj* and set its initial value to 0.
- 10. Add an [[ArrayLength]] internal slot to *obj* and set its initial value to 0.
- 11. Return obj.

The value of the name property of this function is "[Symbol.create]".

 $This \ property \ has \ the \ attributes \ \{\ [[Writable]]: \ {\bf false}, \ [[Enumerable]]: \ {\bf false}, \ [[Configurable]]: \ {\bf true} \ \}.$ 

# 22.2.3 Properties of the %TypedArrayPrototype% Object

The value of the [[Prototype]] internal slot of the %TypedArrayPrototype% object is the standard built-in Object prototype object (19.1.3). The %TypedArrayPrototype% object is an ordinary object. It does not have a [[ViewedArrayBuffer]] or or any other of the internal slots that are specific to *TypedArray* instance objects.

# 22.2.3.1 get %TypedArray%.prototype.buffer

%TypedArray%.prototype.buffer is an accessor property whose set accessor function is undefined. Its get accessor function performs the following steps:

- 1. Let O be the **this** value.
- 2. If Type(O) is not Object, throw a **TypeError** exception.
- 3. If O does not have a [[ViewedArrayBuffer]] internal slot throw a **TypeError** exception.
- 4. Let *buffer* be the value of *O*'s [[ViewedArrayBuffer]] internal slot.
- 5. If buffer is **undefined**, then throw a **TypeError** exception.
- 6. Return *buffer*.

# 22.2.3.2 get %TypedArray%.prototype.byteLength

%TypedArray%.prototype.byteLength is an accessor property whose set accessor function is undefined. Its get accessor function performs the following steps:

- 1. Let O be the **this** value.
- 2. If Type(O) is not Object, throw a **TypeError** exception.
- 3. If O does not have a [[ViewedArrayBuffer]] internal slot throw a **TypeError** exception.

**Commented [AWB13150]:** buffer needs to be an accessor both to comply with WebIDL requirements and to support the Kronos neutering strawman requirements.

Commented [AWB13151]: buffer needs to be an accessor both to comply with WebIDL requirements and to support the Kronos neutering strawman requirements.

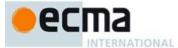

- 4. Let buffer be the value of O's [[ViewedArrayBuffer]] internal slot.
- 5. If buffer is **undefined**, then throw a **TypeError** exception.
- 6. Let size be the value of O's [[ByteLength]] internal slot.
- 7. Return size.

### 22.2.3.3 get %TypedArray%.prototype.byteOffset

%TypedArray%.prototype.byteOffset is an accessor property whose set accessor function is undefined. Its get accessor function performs the following steps:

- 1. Let O be the **this** value.
- 2. If Type(O) is not Object, throw a **TypeError** exception.
- 3. If O does not have a [[ViewedArrayBuffer]] internal slot throw a **TypeError** exception.
- 4. Let buffer be the value of O's [[ViewedArrayBuffer]] internal slot.
- 5. If buffer is **undefined**, then throw a **TypeError** exception.
- 6. Let offset be the value of O's [[ByteOffset]] internal slot.
- 7. Return offset.

#### 22.2.3.4 %TypedArray%.prototype.constructor

The initial value of %TypedArray%.prototype.constructor is the %TypedArray% intrinsic object.

### 22.2.3.5 %TypedArray%.prototype.copyWithin (target, start, end = this.length )

%TypedArray%.prototype.copyWithin is a distinct function that implements the same algorithm as Array.prototype.copyWithin as defined in 22.1.3.3 except that the this object's [[ArrayLength]] internal slot is accessed in place of performing a [[Get]] of "length". The implementation of the algorithm may be optimized with the knowledge that the this value is an object that has a fixed length and whose integer indexed properties are not sparse. However, such optimization must not introduce any observable changes in the specified behaviour of the algorithm.

This function is not generic. If the **this** value is not a object with a [[TypedArrayName]] internal slot, a **TypeError** exception is immediately thrown when this function is called.

The length property of the copyWithin method is 2.

### 22.2.3.6 %TypedArray%.prototype.entries ()

The initial value of the %TypedArray%.prototype.entries data property is the same built-in function object as the Array.prototype.entries method defined in 22.1.3.4.

### 22.2.3.7 %TypedArray%.prototype.every ( callbackfn, thisArg = undefined )

%TypedArray%.prototype.every is a distinct function that implements the same algorithm as Array.prototype.every as defined in 22.1.3.5 except that the this object's [[ArrayLength]] internal slot is accessed in place of performing a [[Get]] of "length". The implementation of the algorithm may be optimized with the knowledge that the this value is an object that has a fixed length and whose integer indexed properties are not sparse. However, such optimization must not introduce any observable changes in the specified behaviour of the algorithm.

This function is not generic. If the **this** value is not a object with a [[TypedArrayName]] internal slot, a **TypeError** exception is immediately thrown when this function is called.

The length property of the every method is 1.

434 © Ecma International 2014

Commented [AWB13152]: buffer needs to be an accessor both to comply with WebIDL requirements and to support the Kronos neutering strawman requirements.

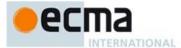

#### 22.2.3.8 %TypedArray%.prototype.fill (value, start = 0, end = this.length )

%TypedArray%.prototype.fill is a distinct function that implements the same algorithm as Array.prototype.fill as defined in 22.1.3.6 except that the this object's [[ArrayLength]] internal slot is accessed in place of performing a [[Get]] of "length". The implementation of the algorithm may be optimized with the knowledge that the this value is an object that has a fixed length and whose integer indexed properties are not sparse. However, such optimization must not introduce any observable changes in the specified behaviour of the algorithm.

This function is not generic. If the this value is not a object with a [[TypedArrayName]] internal slot, a TypeError exception is immediately thrown when this function is called.

The length property of the fill method is 1.

# 22.2.3.9 %TypedArray%.prototype.filter ( callbackfn, thisArg = undefined )

The interpretation and use of the arguments of %TypedArray%.prototype.filter are the same as for Array.prototype.filter as defined in 22.1.3.7.

When the filter method is called with one or two arguments, the following steps are taken:

- Let O be the **this** value.
- If Type(O) is not Object, throw a **TypeError** exception.
- If O does not have a [[TypedArrayName]] internal slot, then throw a **TypeError** exception.
- Let *len* be the value of O's [[ArrayLength]] internal slot.
- If IsCallable(callbackfn) is **false**, throw a **TypeError** exception.
- 6. If thisArg was supplied, let T be thisArg; else let T be undefined.
- Let C be the result of Get(O, "constructor").
- ReturnIfAbrupt(C).
- If IsConstructor(C) is **false**, then
  - a. Throw a TypeError exception.
- 10. Let kept be a new empty List.
- 11. Let *k* be 0.
- 12. Let captured be 0.
- 13. Repeat, while k < lena. Let Pk be ToString(k).

  - b. Let kValue be the result of Get(O, Pk).
  - ReturnIfAbrupt(kValue).
  - Let selected be the result of calling the [[Call]] internal method of callbackfn with T as this Argument and a List containing kValue, k, and O as arguments List.
  - ReturnIfAbrupt(selected).
  - If ToBoolean(selected) is true, then
    - i. Append kValue to the end of kept.
    - ii. Increase captured by 1.
- Increase k by 1.
- 14. Let A be the result of calling the [[Construct]] internal method of C with argument (captured).
- 15. ReturnIfAbrupt(A).
- 16. Let n be 0.
- 17. For each element e of kept
  - a. Let *status* be the result of Put(A, ToString(n), e, true).
  - b. ReturnIfAbrupt(status).
  - Increment n by 1.
- 18. Return A.

This function is not generic. If the this value is not a object with a [[TypedArrayName]] internal slot, a TypeError exception is immediately thrown when this function is called.

The length property of the filter method is 1.

Commented [AWB7153]: It would be nice to have a more explicit way to create a collection with a pre-specified number of elements

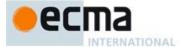

#### 22.2.3.10 %TypedArray%.prototype.find (predicate, thisArg = undefined)

%TypedArray%.prototype.find is a distinct function that implements the same algorithm as Array.prototype.find as defined in 22.1.3.8 except that the this object's [[ArrayLength]] internal slot is accessed in place of performing a [[Get]] of "length". The implementation of the algorithm may be optimized with the knowledge that the this value is an object that has a fixed length and whose integer indexed properties are not sparse. However, such optimization must not introduce any observable changes in the specified behaviour of the algorithm.

This function is not generic. If the **this** value is not a object with a [[TypedArrayName]] internal slot, a **TypeError** exception is immediately thrown when this function is called.

The length property of the find method is 1.

#### 22.2.3.11 %TypedArray%.prototype.findIndex ( predicate, thisArg = undefined )

%TypedArray%.prototype.findIndex is a distinct function that implements the same algorithm as Array.prototype.findIndex as defined in 22.1.3.9 except that the this object's [[ArrayLength]] internal slot is accessed in place of performing a [[Gett]] of "length". The implementation of the algorithm may be optimized with the knowledge that the this value is an object that has a fixed length and whose integer indexed properties are not sparse. However, such optimization must not introduce any observable changes in the specified behaviour of the algorithm.

This function is not generic. If the **this** value is not a object with a [[TypedArrayName]] internal slot, a **TypeError** exception is immediately thrown when this function is called.

The length property of the findIndex method is 1.

### 22.2.3.12 %TypedArray%.prototype.forEach ( callbackfn, thisArg = undefined )

%TypedArray%.prototype.forEach is a distinct function that implements the same algorithm as Array.prototype.forEach as defined in 22.1.3.10 except that the this object's [[ArrayLength]] internal slot is accessed in place of performing a [[Get]] of "length". The implementation of the algorithm may be optimized with the knowledge that the this value is an object that has a fixed length and whose integer indexed properties are not sparse. However, such optimization must not introduce any observable changes in the specified behaviour of the algorithm.

This function is not generic. If the **this** value is not a object with a [[TypedArrayName]] internal slot, a **TypeError** exception is immediately thrown when this function is called.

The length property of the forEach method is 1.

### 22.2.3.13 %TypedArray%.prototype.indexOf (searchElement, fromIndex = 0)

%TypedArray%.prototype.indexOf is a distinct function that implements the same algorithm as Array.prototype.indexOf as defined in 22.1.3.11 except that the this object's [[ArrayLength]] internal slot is accessed in place of performing a [[Get]] of "length". The implementation of the algorithm may be optimized with the knowledge that the this value is an object that has a fixed length and whose integer indexed properties are not sparse. However, such optimization must not introduce any observable changes in the specified behaviour of the algorithm.

This function is not generic. If the **this** value is not a object with a [[TypedArrayName]] internal slot, a **TypeError** exception is immediately thrown when this function is called.

The length property of the  ${\tt indexOf}$  method is 1.

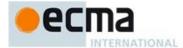

#### 22.2.3.14 %TypedArray%.prototype.join ( separator )

%TypedArray%.prototype.join is a distinct function that implements the same algorithm as Array.prototype.join as defined in 22.1.3.12 except that the this object's [[ArrayLength]] internal slot is accessed in place of performing a [[Get]] of "length". The implementation of the algorithm may be optimized with the knowledge that the this value is an object that has a fixed length and whose integer indexed properties are not sparse. However, such optimization must not introduce any observable changes in the specified behaviour of the algorithm.

This function is not generic. If the **this** value is not a object with a [[TypedArrayName]] internal slot, a **TypeError** exception is immediately thrown when this function is called.

#### 22.2.3.15 %TypedArray%.prototype.keys ()

The initial value of the %TypedArray%.prototype.keys data property is the same built-in function object as the Array.prototype.keys method defined in 22.1.3.13.

#### 22.2.3.16 %TypedArray%.prototype.lastIndexOf ( searchElement, fromIndex = this.length-1 )

%TypedArray%.prototype.lastIndexOf is a distinct function that implements the same algorithm as Array.prototype.lastIndexOf as defined in 22.1.3.14 except that the this object's [[ArrayLength]] internal slot is accessed in place of performing a [[Get]] of "length". The implementation of the algorithm may be optimized with the knowledge that the this value is an object that has a fixed length and whose integer indexed properties are not sparse. However, such optimization must not introduce any observable changes in the specified behaviour of the algorithm.

This function is not generic. If the **this** value is not a object with a [[TypedArrayName]] internal slot, a **TypeError** exception is immediately thrown when this function is called.

The length property of the lastIndexOf method is 1.

# 22.2.3.17 get %TypedArray%.prototype.length

%TypedArray%.prototype.length is an accessor property whose set accessor function is undefined. Its get accessor function performs the following steps:

- 1. Let O be the **this** value.
- 2. If Type(O) is not Object, throw a **TypeError** exception.
- 3. If O does not have a [[TypedArrayName]] internal slot, then throw a **TypeError** exception.
- 4. Assert: O has [[ViewedArrayBuffer]] and [[ArrayLength]] internal slots.
- 5. Let *buffer* be the value of O's [[ViewedArrayBuffer]] internal slot.
- If buffer is undefined, then throw a TypeError exception.
   Let length be the value of O's [[ArrayLength]] internal slot.
- 8. Return length.

This function is not generic. If the **this** value is not a object with a [[TypedArrayName]] internal slot, a **TypeError** exception is immediately thrown when this function is called.

### 22.2.3.18 %TypedArray%.prototype.map ( callbackfn, thisArg = undefined )

The interpretation and use of the arguments of %TypedArray%.prototype.map are the same as for Array.prototype.map as defined in 22.1.3.15.

When the map method is called with one or two arguments, the following steps are taken:

- 1. Let *O* be the **this** value.
- 2. If Type(O) is not Object, throw a **TypeError** exception.

**Commented [AWB13154]:** buffer needs to be an accessor both to comply with WebIDL requirements and to support the Kronos neutering strawman requirements.

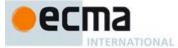

- 3. If O does not have a [[TypedArrayName]] internal slot, then throw a TypeError exception.
- Let *len* be the value of O's [[ArrayLength]] internal slot.
- If IsCallable(callbackfn) is false, throw a TypeError exception.
- If thisArg was supplied, let T be thisArg; else let T be **undefined**.
- Let C be the result of Get(O, "constructor").
- ReturnIfAbrupt(C).
- If IsConstructor(C) is **true**, then
  - a. Let A be the result of calling the [[Construct]] internal method of C with argument List (len).
  - ReturnIfAbrupt(A).
- 10. Else,
  - a. Throw a TypeError exception.
- 11. Let *k* be 0.
- 12. Repeat, while k < len
  - a. Let Pk be ToString(k).
  - b. Let kValue be the result of Get(O, Pk).
  - ReturnIfAbrupt(kValue).
  - Let mappedValue be the result of calling the [[Call]] internal method of callbackfn with T as this Argument and a List containing kValue, k, and O as arguments List.
  - ReturnIfAbrupt(mappedValue).
  - Let status be the result of Put(A, Pk, mappedValue, true).
  - ReturnIfAbrupt(status).
- Increase k by 1.

13. Return A.

This function is not generic. If the this value is not a object with a [[TypedArrayName]] internal slot, a TypeError exception is immediately thrown when this function is called.

The length property of the map method is 1.

### 22.2.3.19 %TypedArray%.prototype.reduce ( callbackfn [, initialValue] )

%TypedArray%.prototype.reduce is a distinct function that implements the same algorithm as Array.prototype.reduce as defined in 22.1.3.18 except that the this object's [[ArrayLength]] internal slot is accessed in place of performing a [[Get]] of "length". The implementation of the algorithm may be optimized with the knowledge that the this value is an object that has a fixed length and whose integer indexed properties are not sparse. However, such optimization must not introduce any observable changes in the specified behaviour of the algorithm.

This function is not generic. If the this value is not a object with a [[TypedArrayName]] internal slot, a TypeError exception is immediately thrown when this function is called.

The length property of the reduce method is 1.

# 22.2.3.20 %TypedArray%.prototype.reduceRight ( callbackfn [, initialValue] )

%TypedArray%.prototype.reduceRight is a distinct function that implements the same algorithm as Array.prototype.reduceRight as defined in 22.1.3.19 except that the this object's [[ArrayLength]] internal slot is accessed in place of performing a [[Get]] of "length". The implementation of the algorithm may be optimized with the knowledge that the this value is an object that has a fixed length and whose integer indexed properties are not sparse. However, such optimization must not introduce any observable changes in the specified behaviour of the algorithm.

This function is not generic. If the this value is not a object with a [[TypedArrayName]] internal slot, a TypeError exception is immediately thrown when this function is called.

The length property of the reduceRight method is 1.

438 © Ecma International 2014

Commented [AWB7155]: It would be nice to have a more explicit way to create a collection with a pre-specified number of elements.

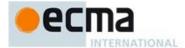

#### 22.2.3.21 %TypedArray%.prototype.reverse ()

 $\mbox{\ensuremath{\mbox{\sc WTypedArray}\%.prototype.reverse}}$  is a distinct function that implements the same algorithm as Array.prototype.reverse as defined in 22.1.3.20 except that the this object's [[ArrayLength]] internal slot is accessed in place of performing a [[Get]] of "length". The implementation of the algorithm may be optimized with the knowledge that the this value is an object that has a fixed length and whose integer indexed properties are not sparse. However, such optimization must not introduce any observable changes in the specified behaviour of the algorithm.

This function is not generic. If the this value is not a object with a [[TypedArrayName]] internal slot, a TypeError exception is immediately thrown when this function is called.

#### 22.2.3.22 %TypedArray%.prototype.set(array, offset = 0)

Set multiple values in this TypedArray, reading the values from the object array. The optional offset value indicates the first element index in this TypedArray where values are written. If omitted, it is assumed to be 0.

- 1. Assert: array does not have a [[TypedArrayName]] internal slot. If it does, the definition in 22.2.3.23 applies.
- Let *target* be the **this** value.
- If Type(target) is not Object, throw a TypeError exception.
- 4. If target does not have a [[TypedArrayName]] internal slot, then throw a TypeError exception. Assert: target has [[ViewedArrayBuffer]] internal slot.
- Let targetBuffer be the value of target's [[ViewedArrayBuffer]] internal slot.
- If targetBuffer is undefined, then throw a TypeError exception.
- 8. Let targetLength be the value of target's [[ArrayLength]] internal slot.
- 9. Let targetOffset be ToInteger (offset)
- $10. \ \ Return If Abrupt ({\it targetOffset}).$
- 11. If targetOffset < 0, then throw a RangeError exception.
- 12. Let targetName be the string value target's [[TypedArrayName]] internal slot.
  13. Let targetElementSize be the Number value of the Element Size value specified in Table 43 for targetName.
- 14. Let targetType be the string value of the Element Type value in Table 43 for targetName.
- 15. Let targetByteOffset be the value of target's [[ByteOffset]] internal slot.
- 16. Let *src* be the result of ToObject(*array*).
- 17. ReturnIfAbrupt(src).
- 18. Let srcLen be the result of Get(src, "length").
- 19. Let numberLength be ToNumber(srcLen).
- 20. Let srcLength be ToInteger(numberLength).
- 21. ReturnIfAbrupt(srcLength).
- 22. If  $numberLength \neq srcLength$  or srcLength < 0, then throw a **TypeError** exception.
- 23. If srcLength + targetOffset > targetLength, then throw a RangeError exception.
- 24. Let targetByteIndex be targetOffset × targetElementSize + targetByteOffset.
- 25. Let k be 0.
- 26. Let limit be targetByteIndex + targetElementSize × min(srcLength, targetLength targetOffset).
- 27. Repeat, while targetByteIndex < limit
  - a. Let Pk be ToString(k).
  - Let kValue be the result of Get(src, Pk). b.
  - c. Let kNumber be ToNumber(kValue).
  - $d. \quad Return If Abrupt (\textit{kNumber}).$
  - Perform SetValueInBuffer(targetBuffer, targetByteIndex, targetType, kNumber).
  - Set k to k + 1.
  - $Set \ target By teIndex \ to \ target By teIndex + target Element Size.$
- 28. Return undefined.

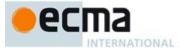

### 22.2.3.23 %TypedArray%.prototype.set(typedArray, offset = 0)

Set multiple values in this TypedArray, reading the values from the typedArray argument object. The optional offset value indicates the first element index in this TypedArray where values are written. If omitted, it is assumed to be 0.

- 1. Assert: typedArray has a [[TypedArrayName]] internal slot. If it does not, the definition in 22.2.3.22 applies.
- Let *target* be the **this** value.
- If Type(target) is not Object, throw a **TypeError** exception.
- If target does not have a [[TypedArrayName]] internal slot, then throw a **TypeError** exception.
- Assert: target has [[ViewedArrayBuffer]] internal slot.
- Let targetBuffer be the value of target's [[ViewedArrayBuffer]] internal slot
- If targetBuffer is undefined, then throw a TypeError exception.
- 8. Let *srcBuffer* be the value of *typedArray*'s [[ViewedArrayBuffer]] internal slot.
- If srcBuffer is undefined, then throw a TypeError exception.
- 10. Let targetLength be the value of target's [[ArrayLength]] internal slot.
- 11. Let targetOffset be ToInteger (offset)
- 12. ReturnIfAbrupt(targetOffset).
- 13. If targetOffset < 0, then throw a RangeError exception.
- 14. Let targetName be the string value target's [[TypedArrayName]] internal slot.
- 15. Let targetType be the string value of the Element Type value in Table 43 for targetName.
- 16. Let targetElementSize be the Number value of the Element Size value specified in Table 43 for target Name.
- 17. Let targetByteOffset be the value of target's [[ByteOffset]] internal slot.
- 18. Let srcName be the string value typedArray's [[TypedArrayName]] internal slot.
- 19. Let srcType be the string value of the Element Type value in Table 43 for srcName
- 20. Let srcElementSize be the Number value of the Element Size value specified in Table 43 for srcName.
- 21. Let srcLength be the value of typedArray's [[ArrayLength]] internal slot.22. Let srcByteOffset be the value of typedArray's [[ByteOffset]] internal slot.
- 23. If srcLength + targetOffset > targetLength, then throw a RangeError exception.
- 24. If SameValue(srcBuffer, targetBuffer) is true, then
  a. Let srcBuffer be the result of calling CloneArrayBuffer(srcBuffer, srcByteOffset).
  - b. Let srcByteIndex be 0.
- 25. Else, let *srcByteIndex* be *srcByteOffset*.
- $26. \ \ Let \ \textit{targetByteIndex} \ be \ \textit{targetOffset} \times \textit{targetElementSize} + \textit{targetByteOffset}.$
- 27. Let limit be targetByteIndex + targetElementSize × min(srcLength, targetLength targetOffset).
- 28. Repeat, while targetByteIndex < limit
  - Let value be the result of GetValueFromBuffer (srcBuffer, srcByteIndex, srcType). Let status be the result of SetValueInBuffer (targetBuffer, targetByteIndex, b.

  - targetType, value).
  - Set srcByteIndex to srcByteIndex + srcElementSize.
  - Set targetByteIndex to targetByteIndex + targetElementSize.
- 29. Return undefined.

# 22.2.3.24 %TypedArray%.prototype.slice ( start, end )

The interpretation and use of the arguments of %TypedArray%.prototype.slice are the same as for Array.prototype.slice as defined in 22.1.3.22. The following steps are taken:

- 1. Let O be the **this** value.
- If  $\mathsf{Type}(O)$  is not Object, throw a  $\mathsf{TypeError}$  exception.
- If O does not have a [[TypedArrayName]] internal slot, then throw a **TypeError** exception. Let len be the value of O's [[ArrayLength]] internal slot.

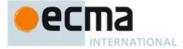

- 5. Let relativeStart be ToInteger(start).
- 6. ReturnIfAbrupt(relativeStart).
- 7. If relativeStart is negative, let k be max((len + relativeStart),0); else let k be min(relativeStart, len).
- 8. If end is **undefined**, let relativeEnd be len; else let relativeEnd be ToInteger(end).
- 9. ReturnIfAbrupt(relativeEnd).
- 10. If relativeEnd is negative, let final be max((len + relativeEnd),0); else let final be min(relativeEnd, len).
- 11. Let *count* be  $\max(final k, 0)$ .
- 12. Let C be the result of Get(O, "constructor").
- 13. ReturnIfAbrupt(C).
- 14. If IsConstructor(C) is **true**, then
  - a. Let A be the result of calling the [[Construct]] internal method of C with argument (count).
  - b. ReturnIfAbrupt(*A*).
- 15. Else,
  - a. Throw a **TypeError** exception.
- 16. Let n be 0.
- 17. Repeat, while k < final
  - a. Let Pk be ToString(k).
  - b. Let kValue be the result of Get(O, Pk).
  - c. ReturnIfAbrupt(kValue).
  - d. Let status be the result of Put(A, ToString(n), kValue, true).
  - e. ReturnIfAbrupt(status).
  - f. Increase k by 1.
  - g. Increase n by 1.
- 18. Return A.

This function is not generic. If the **this** value is not a object with a [[TypedArrayName]] internal slot, a **TypeError** exception is immediately thrown when this function is called.

The length property of the slice method is 2.

### 22.2.3.25 %TypedArray%.prototype.some ( callbackfn, thisArg = undefined )

%TypedArray%.prototype.some is a distinct function that implements the same algorithm as Array.prototype.some as defined in 22.1.3.23 except that the this object's [[ArrayLength]] internal slot is accessed in place of performing a [[Get]] of "length". The implementation of the algorithm may be optimized with the knowledge that the this value is an object that has a fixed length and whose integer indexed properties are not sparse. However, such optimization must not introduce any observable changes in the specified behaviour of the algorithm.

This function is not generic. If the **this** value is not a object with a [[TypedArrayName]] internal slot, a **TypeError** exception is immediately thrown when this function is called.

The length property of the some method is 1.

### 22.2.3.26 %TypedArray%.prototype.sort (comparefn)

%TypedArray%.prototype.sort is a distinct function that, except as described below, implements the same requirements as those of Array.prototype.sort as defined in 22.1.3.24. The implementation of the %TypedArray%.prototype.sort specification may be optimized with the knowledge that the this value is an object that has a fixed length and whose integer indexed properties are not sparse. The only internal methods of the this object that the algorithm may call are [[Get]] and [[Set]].

This function is not generic. If the **this** value is not a object with a [[TypedArrayName]] internal slot, a **TypeError** exception is immediately thrown when it is called.

Upon entry, the following steps are performed to initialise evaluation of the **sort** function. These steps are used instead of the entry steps in 22.1.3.24:

1. Let obj be the **this** value as the argument.

Commented [AWB7156]: It would be nice to have a more explicit way to create a collection with a pre-specified number of elements.

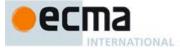

- 2. If obj does not have a [[TypedArrayName]] internal slot, then throw a TypeError exception.
- 3. Let *len* be the value of *obj*'s [[ArrayLength]] internal slot.

The following version of SortCompare is used by %TypedArray%.prototype.sort. It performs a numeric comparison rather than the string comparsion used in 22.1.3.24.

The Typed Array SortCompare abstract operation is called with two arguments j and k, the following steps are taken:

- 1. Let *jString* be ToString(*j*).
- 2. Let kString be ToString(k).
- 3. Let x be the result of Get(obj,jString).
- 4. ReturnIfAbrupt(x).
- 5. Let y be the result of Get(obj, kString).
- 6. ReturnIfAbrupt(y).
- 7. Assert: Both Type(x) and Type(y) is Number.
- 8. If x and y are both NaN, return +0.
- 9. If x is NaN, return 1.
- 10. If y is NaN, return −1.
- 11. If the argument comparefn is not undefined, then
  - a. If IsCallable(comparefn) is false, throw a TypeError exception.
  - b. Return the result of calling the [[Call]] internal method of *comparefin* passing **undefined** as *thisArgument* and with a List containing the values of x and y as the *argumentsList*.
- 12. If x < y, return -1.
- 13. If x > y, return 1.
- 14. Return  $+\mathbf{0}$ .

NOTE 1 Because **NaN** always compares greater than any other value, **NaN** property values always sort to the end of the result.

# 22.2.3.27 %TypedArray%.prototype.subarray(begin = 0, end = this.length)

Returns a new TypedArray object whose element types is the same as this TypedArray and whose ArrayBuffer is the same as the ArrayBuffer of this TypedArray, referencing the elements at begin, inclusive, up to end, exclusive. If either begin or end is negative, it refers to an index from the end of the array, as opposed to from the beginning.

- 1. Let O be the **this** value.
- 2. If Type(O) is not Object, throw a **TypeError** exception.
- 3. If O does not have a [[TypedArrayName]] internal slot, then throw a **TypeError** exception.
- 4. Assert: O has [[ViewedArrayBuffer]] internal slot.
- 5. Let buffer be the value of O's [[ViewedArrayBuffer]] internal slot.
- 6. If buffer is undefined, then throw a TypeError exception.
- 7. Let *srcLength* be the value of *O*'s [[ArrayLength]] internal slot.
- 8. Let beginInt be ToInteger(begin)
- 9. ReturnIfAbrupt(beginInt).
- 10. If beginInt < 0, then let beginInt be srcLength + beginInt.
- 11. Let beginIndex be min(srcLength, max(0, beginInt)).
- 12. If end is undefined, then let end be srcLength.
- 13. Let endInt be ToInteger(end).
- 14. ReturnIfAbrupt(endInt).
- 15. If endInt < 0, then let endInt be srcLength + endInt.
- 16. Let endIndex be max(0,min(srcLength, endInt)).
- 17. If endIndex < beginIndex, then let endIndex be beginIndex.
- 18. Let newLength be endIndex beginIndex.

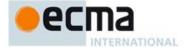

- 19. Let *constructorName* be the string value O's [[TypedArrayName]] internal slot.
- 20. Let *elementType* be the string value of the Element Type value in Table 43 for *constructorName*.
- Let elementSize be the Number value of the Element Size value specified in Table 43 for constructorName.
- 22. Let *srcByteOffset* be the value of *O*'s [[ByteOffset]] internal slot.
- 23. Let beginByteOffset be  $srcByteOffset + beginIndex \times elementSize$ .
- 24. Let *constructor* be the result of Get(O, "constructor").
- 25. ReturnIfAbrupt(constructor).
- 26. If IsConstructor(constructor) is **false**, then throw a **TypeError** exception.
- 27. Let argumentsList be a List consisting of buffer, beginByteOffset, and newLength.
- 28. Return the result of calling the [[Construct]] internal method of *constructor* with *argumentsList* as the argument.

### 22.2.3.28 %TypedArray%.prototype.toLocaleString()

The initial value of the %TypedArray%.prototype.toLocaleString data property is the same built-in function object as the Array.prototype.toLocaleString method defined in 22.1.3.26.

#### 22.2.3.29 %TypedArray%.prototype.toString()

The initial value of the %TypedArray%.prototype.toString data property is the same built-in function object as the Array.prototype.toString method defined in 22.1.3.27.

#### 22.2.3.30 %TypedArray%.prototype.values ( )

The initial value of the %TypedArray%.prototype.values data property is the same built-in function object as the Array.prototype.values method defined in 22.1.3.29.

### 22.2.3.31 %TypedArray%.prototype [@@iterator]()

The initial value of the @@iterator property is the same function object as the initial value of the %TypedArray%. $\mathbf{prototype.values}$  property.

#### 22.2.3.32 get %TypedArray%.prototype [ @@toStringTag ]

%TypedArray%.prototype[@@toStringTag] is an accessor property whose set accessor function is undefined. Its get accessor function performs the following steps:

- 1. Let O be the **this**.value.
- 2. If  $\mathsf{Type}(O)$  is not Object, throw a  $\mathsf{TypeError}$  exception.
- 3. If O does not have a [[TypedArrayName]] internal slot throw a **TypeError** exception.
- 4. Let name be the value of O's [[TypedArrayName]] internal slot.
- 5. Assert: name is a String value.
- 6. Return name.

This property has the attributes { [[Enumerable]]: false, [[Configurable]]: true }.

The initial value of the name property of this function is "[Symbol.toStringTag]".

### 22.2.4 The TypedArray Constructors

Each of these *TypedArray* constructor objects has the structure described below, differing only in the name used as the constructor name instead of *TypedArray*, in Table 43.

When a *TypedArray* constructor is called as a function rather than as a constructor, it initialises a new *TypedArray* object. The **this** value passed in the call must be an Object with a [[TypedArrayName]] internal slot and a [[ViewedArrayBuffer]] internal slot whose value is **undefined**. The constructor function initialises the **this** value using the argument values.

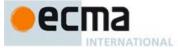

The TypedArray constructors are designed to be subclassable. They may be used as the value of an extends clause of a class declaration. Subclass constructors that intended to inherit the specified TypedArray behaviour must include a super call to the TypedArray constructor to initialise subclass instances.

### 22.2.4.1 TypedArray( ... argumentsList)

A TypedArray constructor with a list of arguments argumentsList performs the following steps:

- Let O be the **this** value.
- If  $\mathsf{Type}(O)$  is not Object, then throw a  $\mathsf{TypeError}$  exception.
- If O does not have a [[TypedArrayName]] internal slot, then throw a **TypeError** exception.
- 4. If the value of O's [[TypedArrayName]] internal slot is not undefined, then throw a TypeError
- 5. Set O's [[TypedArrayName]] internal slot to the String value from the constructor name column in the row of Table 43 corresponding to this constructor.
- Let F be the TypedArray function object that was called.
- Let realmF be F's [[Realm]] internal slot.
- Let *super* be *realmF*'s %TypedArray% intrinsic object.
- 9. Let argumentsList be the argumentsList argument of the [[Call]] internal method that invoked F.
  10. Return the result of calling the [[Call]] internal method of super with O and argumentsList as arguments.

### 22.2.4.2 new TypedArray( ... argumentsList)

A TypedArray constructor called as part of a new expression performs the following steps:

- Let F be the TypedArray function object on which the **new** operator was applied.
- Let argumentsList be the argumentsList argument of the [[Construct]] internal method that was invoked by the new operator.
- 3. Return the result of Construct(F, argumentsList).

### 22.2.5 Properties of the TypedArray Constructors

The value of the [[Prototype]] internal slot of each TypedArray constructor is the %TypedArray% intrinsic object (22.2.1).

Each TypedArray constructor has a name property whose value is the String value of the constructor name specifried for it in Table 43.

Besides a length property (whose value is 3), each TypedArray constructor has the following properties:

## 22.2.5.1 TypedArray.BYTES\_PER\_ELEMENT

The value of TypedArray.BYTES\_PER\_ELEMENT is the Number value of the Element Size value specified in Table 43 for TypedArray

This property has the attributes { [[Writable]]: false, [[Enumerable]]: false, [[Configurable]]: false }.

#### 22.2.5.2 TypedArray.prototype

The initial value of *TypedArray*.prototype is the corresponding *TypedArray* prototype object (22.2.6).

This property has the attributes { [[Writable]]: false, [[Enumerable]]: false, [[Configurable]]: false }.

Formatted: Font: Times New Roman

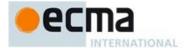

#### 22.2.6 Properties of TypedArray Prototype Objects

The value of the [[Prototype]] internal slot of a *TypedArray* prototype object is the standard built-in %TypedArrayPrototype% object (22.2.3). A *TypedArray* prototype object is an ordinary object. It does not have a [[ViewedArrayBuffer]] or or any other of the internal slots that are specific to *TypedArray* instance objects.

#### 22.2.6.1 TypedArray.prototype.BYTES\_PER\_ELEMENT

The value of *TypedArray*.prototype.BYTES\_PER\_ELEMENT is the Number value of the Element Size value specified in Table 43 for *TypedArray*.

This property has the attributes { [[Writable]]: false, [[Enumerable]]: false, [[Configurable]]: false }.

### 22.2.6.2 TypedArray.prototype.constructor

The initial value of a *TypedArray*.prototype.constructor is the corresponding standard built-in *TypedArray* constructor.

#### 22.2.7 Properties of TypedArray Instances

TypedArray instances are Integer Indexed exotic objects. Each TypedArray instances inherits properties from the corresponding TypedArray prototype object. Each TypedArray instances have the following internal slots: [[TypedArrayName]], [[ViewedArrayBuffer]], [[ByteLength]], [[ByteOffset]], and [[ArrayLength]].

### 23 Keyed Collection

# 23.1 Map Objects

Map objects are collections of key/value pairs where both the keys and values may be arbitrary ECMAScript language values. A distinct key value may only occur in one key/value pair within the Map's collection. Distinct key values as discriminated using the a comparision algorithm that is selected when the Map is created.

A Map object can iterate its elements in insertion order. Map object must be implemented using either hash tables or other mechanisms that, on average, provide access times that are sublinear on the number of elements in the collection. The data structures used in this Map objects specification is only intended to describe the required observable semantics of Map objects. It is not intended to be a viable implementation model.

### 23.1.1 The Map Constructor

The Map constructor is the %Map% intrinsic object and the initial value of the Map property of the global object. When Map is called as a function rather than as a constructor, it initialises its **this** value with the internal state necessary to support the Map.prototype built-in methods.

The Map constructor is designed to be subclassable. It may be used as the value in an extends clause of a class definition. Subclass constructors that intend to inherit the specified Map behaviour must include a super call to Map.

### 23.1.1.1 Map (iterable = undefined)

When the Map function is called with optional argument the following steps are taken:

- 1. Let *map* be the **this** value.
- 2. If Type(map) is not Object then, throw a **TypeError** exception.
- 3. If map does not have a [[MapData]] internal slot, then throw a **TypeError** exception.
- 4. If map's [[MapData]] internal slot is not undefined, then throw a TypeError exception.
- 5. If *iterable* is not present, let *iterable* be **undefined**.
- 6. If iterable is either undefined or null, then let iter be undefined.

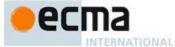

- 7. Else,
  - a. Let iter be the result of GetIterator(iterable).
  - b. ReturnIfAbrupt(iter).
  - c. Let adder be the result of Get(map, "set").
  - d. ReturnIfAbrupt(adder).
  - e. If IsCallable(adder) is false, throw a TypeError Exception.
- 8. If the value of map's [[MapData]] internal slot is not undefined, then throw a TypeError exception.
- 9. Assert: map has not been reentrantly initialised.
- 10. Set map's [[MapData]] internal slot to a new empty List.
- 11. If iter is **undefined**, then return map.
- 12. Repeat
  - a. Let next be the result of IteratorStep(iter).
  - b. ReturnIfAbrupt(next).
  - c. If next is false, then return NormalCompletion(map).
  - d. Let nextItem be IteratorValue(next).
  - e. ReturnIfAbrupt(nextItem).
  - f. If Type(nextItem) is not Object, then throw a TypeError exception.
  - g. Let k be the result of Get(nextItem, "0").
  - h. ReturnIfAbrupt(k).
  - i. Let v be the result of Get(nextItem, "1").
  - j. ReturnIfAbrupt(v).
  - k. Let status be the result of calling the [[Call]] internal method of adder with map as this Argument and a List whose elements are k and v as arguments List.
  - ReturnIfAbrupt(status).

NOTE If the parameter *iterable* is present, it is expected to be an object that implements an @@iterator method that returns an iterator object that produces a two element array-like object whose first element is a value that will be used as an Map key and whose second element is the value to associate with that key.

### 23.1.1.2 new Map ( ... argumentsList )

When Map is called as part of a new expression it is a constructor: it initialises a newly created object.

 $\textbf{Map} \ \text{called as part of a new expression with argument list} \ \textit{argumentsList} \ \textit{performs} \ \textit{the following steps:}$ 

- 1. Let F be the Map function object on which the **new** operator was applied.
- Let argumentsList be the argumentsList argument of the [[Construct]] internal method that was invoked by the new operator.
- 3. Return the result of Construct(F, argumentsList).

If Map is implemented as an ECMAScript function object, its [[Construct]] internal method will perform the above steps.

### 23.1.2 Properties of the Map Constructor

The value of the [[Prototype]] internal slot of the Map constructor is the Function prototype object (19.2.3).

Besides the length property (whose value is 0), the Map constructor has the following properties:

### 23.1.2.1 Map.prototype

The initial value of Map.prototype is the Map prototype object (23.1.3).

This property has the attributes { [[Writable]]: false, [[Enumerable]]: false, [[Configurable]]: false }.

**Commented [AWB17157]:** There is a lack of concensus in TC39 whether duplicate keys should throw or over-write. Current spec. over-writes.

**Commented [AWB12158]:** Note that using a method call for inserting pairs during initialisation provides allows subclasses to be more expressive.

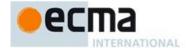

#### 23.1.2.2 Map[@@create]()

The @@create method of a Map function object *F* performs the following steps:

- 1. Let F be the **this** value.
- Let obj be the result of calling OrdinaryCreateFromConstructor(F, "%MapPrototype%", ( [[MapData]]).
- Return obj.

The value of the name property of this function is "[Symbol.create]".

This property has the attributes { [[Writable]]: false, [[Enumerable]]: false, [[Configurable]]: true }.

### 23.1.3 Properties of the Map Prototype Object

The value of the [[Prototype]] internal slot of the Map prototype object is the standard built-in Object prototype object (19.1.3). The Map prototype object is an ordinary object. It does not have a [[MapData]] internal slot.

### 23.1.3.1 Map.prototype.clear ()

The following steps are taken:

- 1. Let *M* be the **this** value.
- If Type(M) is not Object, then throw a TypeError exception.
- 3. If M does not have a [[MapData]] internal slot throw a TypeError exception.
- 4. If M's [[MapData]] internal slot is **undefined**, then throw a **TypeError** exception.
- 5. Let *entries* be the List that is the value of M's [[MapData]] internal slot.
- 6. Repeat for each Record {[[key]], [[value]]} p that is an element of entries,
  - a. Set p.[[key]] to empty.
  - b. Set p.[[value]] to empty.
- 7. Return **undefined**.

NOTE The existing [[MapData]] List is preserved because there may be existing MapIterator objects that are suspended midway through iterating over that List.

### 23.1.3.2 Map.prototype.constructor

The initial value of Map.prototype.constructor is the built-in Map constructor.

### 23.1.3.3 Map.prototype.delete ( key )

The following steps are taken:

- 1. Let *M* be the **this** value.
- 2. If Type(M) is not Object, then throw a **TypeError** exception.
- 3. If *M* does not have a [[MapData]] internal slot throw a **TypeError** exception.
- 4. If M's [[MapData]] internal slot is **undefined**, then throw a **TypeError** exception.
- 5. Let *entries* be the List that is the value of M's [[MapData]] internal slot.
- Repeat for each Record  $\{[[key]], [[value]]\}$  p that is an element of entries,
  - . If SameValueZero(p.[[key]], key), then
  - i.Set p.[[key]] to empty.
  - ii. Set p.[[value]] to empty.
  - iii. Return true.
- 7. Return false.

NOTE The value **empty** is used as a specification device to indicate that an entry has been deleted. Actual implementations may take other actions such as physically removing the entry from internal data structures.

## 23.1.3.4 Map.prototype.entries ()

The following steps are taken:

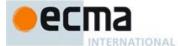

- 1. Let *M* be the **this** value.
- If Type(M) is not Object, then throw a **TypeError** exception.
- Return the result of calling the CreateMapIterator abstract operation with arguments M and "key+value".

### 23.1.3.5 Map.prototype.forEach ( callbackfn , thisArg = undefined )

callbackfn should be a function that accepts three arguments. for Each calls callbackfn once for each key/value pair present in the map object, in key insertion order. callbackfn is called only for keys of the map which actually exist; it is not called for keys that have been deleted from the map.

If a thisArg parameter is provided, it will be used as the this value for each invocation of callbackfn. If it is not provided, undefined is used instead.

callbackfn is called with three arguments: the value of the item, the key of the item, and the Map object being traversed.

forEach does not directly mutate the object on which it is called but the object may be mutated by the calls to

When the forEach method is called with one or two arguments, the following steps are taken:

- 1. Let *M* be the **this** value.
- If Type(M) is not Object, then throw a **TypeError** exception.
- If M does not have a [[MapData]] internal slot throw a  $\mathbf{TypeError}$  exception.
- If M's [[MapData]] internal slot is **undefined**, then throw a **TypeError** exception.
- If IsCallable(callbackfn) is **false**, throw a **TypeError** exception.

- If this Arg was supplied, let T be this Arg; else let T be undefined. Let entries be the List that is the value of M's [[MapData]] internal slot. Repeat for each Record {[[key]], [[value]]} e that is an element of entries, in original key insertion order a. If e.[[key]] is not empty, then
  - Let funcResult be the result of calling the [[Call]] internal method of callbackfn with T as this Argument and a List containing e. [[value]], e. [[key]], and M as arguments List.
  - ii. ReturnIfAbrupt(funcResult).
- Return undefined.

The length property of the forEach method is 1.

## 23.1.3.6 Map.prototype.get ( key )

The following steps are taken:

- Let *M* be the **this** value.
- If Type(M) is not Object, then throw a **TypeError** exception.
- If M does not have a [[MapData]] internal slot throw a **TypeError** exception.
- If M's [[MapData]] internal slot is **undefined**, then throw a **TypeError** exception.
- Let entries be the List that is the value of M's [[MapData]] internal slot.
- Repeat for each Record {[[key]], [[value]]} p that is an element of entries,
- a. If SameValueZero(p.[[key]], key), then return p.[[value]].
- Return undefined.

# 23.1.3.7 Map.prototype.has ( key )

The following steps are taken:

- 1. Let *M* be the **this** value.
- 2. If Type(M) is not Object, then throw a **TypeError** exception.

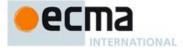

- 3. If *M* does not have a [[MapData]] internal slot throw a **TypeError** exception.
- If M's [[MapData]] internal slot is **undefined**, then throw a **TypeError** exception.
- Let *entries* be the List that is the value of *M*'s [[MapData]] internal slot.
- Repeat for each Record  $\{[[key]], [[value]]\}$  p that is an element of entries,
  - a. If SameValueZero(p.[[key]], key), then return **true**.
- Return false.

#### 23.1.3.8 Map.prototype.keys ()

The following steps are taken:

- Let M be the this value.
- Return the result of calling the CreateMapIterator abstract operation with arguments M and "key".

#### 23.1.3.9 Map.prototype.set ( key , value )

The following steps are taken:

- 1. Let *M* be the **this** value.
- 2. If Type(M) is not Object, then throw a **TypeError** exception.
- If M does not have a [[MapData]] internal slot throw a **TypeError** exception.
- 4. If M's [[MapData]] internal slot is **undefined**, then throw a **TypeError** exception.
- Let *entries* be the List that is the value of *M*'s [[MapData]] internal slot.
- 6. If M's [[MapComparator]] internal slot is **undefined**, then let same be the abstract operation SameValueZero.
- 7. Else, let same be the abstract operation SameValue.
- Repeat for each Record  $\{[[key]], [[value]]\}$  p that is an element of entries,
  - a. If SameValueZero(p.[[key]], key), then i.Set p.[[value]] to value.
    - ii. Return M.
- 9. Let p be the Record {[[key]]: key, [[value]]: value}.
- 10. Append p as the last element of *entries*.
- 11. Return *M*.

# 23.1.3.10 get Map.prototype.size

Map.prototype.size is an accessor property whose set accessor function is undefined. Its get accessor function performs the following steps:

- 1. Let *M* be the **this** value.
- If Type(M) is not Object, then throw a **TypeError** exception.
- If M does not have a [[MapData]] internal slot throw a **TypeError** exception.
- 4. If M's [[MapData]] internal slot is undefined, then throw a TypeError exception.
  5. Let entries be the List that is the value of M's [[MapData]] internal slot.
- Let count be 0.
- For each Record {[[key]], [[value]]} p that is an element of entries
  - If p.[[key]] is not empty then
    - i. Set *count* to *count*+1.
- 8. Return count.

# 23.1.3.11 Map.prototype.values ( )

The following steps are taken:

- 1. Let *M* be the **this** value.
- 2. Return the result of calling the CreateMapIterator abstract operation with arguments M and "value".

# 23.1.3.12 Map.prototype [ @@iterator ]( )

The initial value of the @@iterator property is the same function object as the initial value of the entries property.

Formatted: normal before

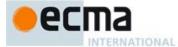

#### 23.1.3.13 Map.prototype [ @@toStringTag ]

The initial value of the @@toStringTag property is the string value "Map".

This property has the attributes { [[Writable]]: false, [[Enumerable]]: false, [[Configurable]]: true }.

#### 23.1.4 Properties of Map Instances

Map instances are ordinary objects that inherit properties from the Map prototype. Map instances also have a [[MapData]] internal slot.

#### 23.1.5 Map Iterator Objects

A Map Iterator is an object, that represents a specific iteration over some specific Map instance object. There is not a named constructor for Map Iterator objects. Instead, map iterator objects are created by calling certain methods of Map instance objects.

#### 23.1.5.1 CreateMapIterator Abstract Operation

Several methods of Map objects return Iterator objects. The abstract operation CreateMapIterator with arguments map and kind is used to create such iterator objects. It performs the following steps:

- 1. If Type(map) is not Object, throw a **TypeError** exception.
- 2. If map does not have a [[MapData]] internal slot throw a TypeError exception.
- Let iterator be the result of ObjectCreate(%MapIteratorPrototype%, ([[Map]], [[MapNextIndex]], [[MapIterationKind]])).
- 4. Set iterator's [[Map]] internal slot to map.
- 5. Set iterator's [[MapNextIndex]] internal slot to 0.
- 6. Set iterator's [[MapIterationKind]] internal slot to kind.
- 7. Return iterator.

## 23.1.5.2 The %MapIteratorPrototype% Object

All Map Iterator Objects inherit properties from the %MapIteratorPrototype% intrinsic object. The %MapIteratorPrototype% intrinsic object is an ordinary object and its [[Prototype]] internal slot is the %ObjectPrototype% intrinsic object. In addition, %MapIteratorPrototype% has the following properties:

### 23.1.5.2.1 %MapIteratorPrototype%.next()

- 1. Let *O* be the **this** value.
- 2. If Type(O) is not Object, throw a **TypeError** exception.
- If O does not have all of the internal slots of a Map Iterator Instance (23.1.5.3), throw a TypeError exception.
- 4. Let *m* be the value of the [[Map]] internal slot of *O*.
- 5. Let *index* be the value of the [[MapNextIndex]] internal slot of O.
- 6. Let itemKind be the value of the [[MapIterationKind]] internal slot of O.
- 7. If *m* is **undefined**, then return CreateIterResultObject(**undefined**, **true**)
- 8. Assert: m has a [[MapData]] internal slot and m has been initialised so the value of [[MapData]] is not undefined.
- 9. Let *entries* be the List that is the value of the [[MapData]] internal slot of m.
- 10. Repeat while *index* is less than the total number of elements of *entries*. The number of elements must be redetermined each time this method is evaluated.
  - a. Let e be the Record {[[key]], [[value]]} that is the value of entries[index].
  - b. Set index to index+1:
  - c. Set the [[MapNextIndex]] internal slot of O to index.
  - d. If e.[[key]] is not empty, then

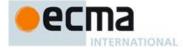

- i. If itemKind is "key" then, let result be e. [[key]].
- ii. Else if *itemKind* is "value" then, let *result* be *e*.[[value]].
- iii. Else,
  - Assert: itemKind is "key+value".
  - 2. Let result be the result of performing ArrayCreate(2).
  - 3. Assert: result is a new, well-formed Array object so the following operations will never fail. 4. Call CreateDataProperty(result, "0", e.[[key]]). 5. Call CreateDataProperty(result, "1", e.[[value]]).
- iv. Return CreateIterResultObject(result, false).
- 11. Set the [[Map]] internal slot of O to undefined.
- 12. Return CreateIterResultObject(undefined, true).

# 23.1.5.2.2 %MapIteratorPrototype% [@@iterator]()

The following steps are taken:

1 Return the this value

The value of the name property of this function is "[Symbol.iterator]".

# 23.1.5.2.3 %MapIteratorPrototype% [ @@toStringTag ]

The initial value of the @@toStringTag property is the string value "Map Iterator".

#### 23.1.5.3 Properties of Map Iterator Instances

Map Iterator instances are ordinary objects that inherit properties from the %MapIteratorPrototype% intrinsic object. Map Iterator instances are initially created with the internal slots described in Table 44.

Table 44 — Internal Slots of Map Iterator Instances

| Internal Slot        | Description                                                                                                    |
|----------------------|----------------------------------------------------------------------------------------------------|
| [[Map]]              | The Map object that is being iterated.                                                                                                    |
| [[MapNextIndex]]     | The integer index of the next Map data element to be examined by this iterator.                                                                |
| [[MapIterationKind]] | A string value that identifies what is to be returned for each element of the iteration. The possible values are: "key", "value", "key+value". |

# 23.2 Set Objects

Set objects are collections of ECMAScript language values. A distinct value may only occur once as an element of a Set's collection. Distinct values are discriminated using a comparision algorithm that is selected when the Set is created.

A Set object can iterate its elements in insertion order. Set objects must be implemented using either hash tables or other mechanisms that, on average, provide access times that are sublinear on the number of elements in the collection. The data structures used in this Set objects specification is only intended to describe the required observable semantics of Set objects. It is not intended to be a viable implementation model.

# 23.2.1 The Set Constructor

The Set constructor is the %Set% intrinsic object and the initial value of the set property of the global object. When Set is called as a function rather than as a constructor, it initialises its this value with the internal state necessary to support the Set.prototype built-in methods.

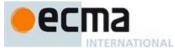

The Set constructor is designed to be subclassable. It may be used as the value in an extends clause of a class definition. Subclass constructors that intend to inherit the specified Set behaviour must include a super call to Set.

#### 23.2.1.1 Set (iterable = undefined)

When the **set** function is called with optional argument *iterable* the following steps are taken:

- 1. Let set be the this value.
- 2. If Type(set) is not Object then, throw a TypeError exception.
- 3. If set does not have a [[SetData]] internal slot, then throw a TypeError exception.
- 4. If set's [[SetData]] internal slot is not undefined, then throw a TypeError exception.
- 5. If iterable is not present, let iterable be  $\mathbf{undefined}$ .
- 6. If iterable is either undefined or null, then let iter be undefined
- 7. Else,
  - a. Let iter be the result of GetIterator(iterable).
  - b. ReturnIfAbrupt(iter).
  - c. Let adder be the result of Get(set, "add").
  - d. ReturnIfAbrupt(adder).
  - e. If IsCallable(adder) is false, throw a TypeError Exception.
- 8. Set set's [[SetData]] internal slot to a new empty List.
- 9. If *iter* is **undefined**, then return *set*.
- 10. Repeat
  - a. Let next be the result of IteratorStep(iter).
  - b. ReturnIfAbrupt(next).
  - c. If next is false, then return set.
  - d. Let nextValue be IteratorValue(next).
  - e. ReturnIfAbrupt(nextValue).
  - f. Let status be the result of calling the [[Call]] internal method of adder with set as this Argument and a List whose sole element is nextValue as arguments List.
  - g. ReturnIfAbrupt(status).

# 23.2.1.2 new Set ( ... argumentsList )

When **set** is called as part of a **new** expression it is a constructor: it initialises a newly created object. Set called as part of a new expression with argument list *argumentsList* performs the following steps:

- 1. Let F be the Set function object on which the **new** operator was applied.
- Let argumentsList be the argumentsList argument of the [[Construct]] internal method that was invoked by the new operator.
- 3. Return the result of Construct(F, argumentsList).

If Set is implemented as an ECMAScript function object, its [[Construct]] internal method will perform the above steps.

### 23.2.2 Properties of the Set Constructor

The value of the [[Prototype]] internal slot of the Set constructor is the Function prototype object (19.2.3).

Besides the length property (whose value is 0), the Set constructor has the following properties:

# 23.2.2.1 Set.prototype

The initial value of Set.prototype is the intrinsic %SetPrototype% object (23.2.3).

This property has the attributes { [[Writable]]: false, [[Enumerable]]: false, [[Configurable]]: false }.

**Commented [AWB12159]:** Note that using a method call for inserting pairs during initialisation allows subclasses to be more expressive.

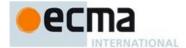

#### 23.2.2.2 Set[@@create]()

The @@create method of a Set function object F performs the following steps:

- Let *obj* be the result of calling OrdinaryCreateFromConstructor(*F*, "%SetPrototype%", ([[SetData]] , [[SetComparator]] )).

The value of the name property of this function is "[Symbol.create]".

This property has the attributes { [[Writable]]: false, [[Enumerable]]: false, [[Configurable]]: true }

# 23.2.3 Properties of the Set Prototype Object

The value of the [[Prototype]] internal slot of the Set prototype object is the standard built-in Object prototype object (19.1.3). The Set prototype object is an ordinary object. It does not have a [[SetData]] internal slot.

#### 23.2.3.1 Set.prototype.add (value )

The following steps are taken:

- 1. Let S be the **this** value.
- If Type(S) is not Object, then throw a **TypeError** exception.
- 3. If S does not have a [[SetData]] internal slot throw a TypeError exception.
- 4. If S's [[SetData]] internal slot is **undefined**, then throw a **TypeError** exception.
- Let entries be the List that is the value of S's [[SetData]] internal slot.
- Repeat for each e that is an element of entries, in original insertion order
  - a. If e is not empty and SameValueZero(e, value) is true, then i. Return S.
- Append value as the last element of entries.
- Return S

# 23.2.3.2 Set.prototype.clear ()

The following steps are taken:

- 1. Let S be this value.
- If Type(S) is not Object, then throw a **TypeError** exception.
- If S does not have a [[SetData]] internal slot throw a **TypeError** exception.
- 4. If S's [[SetData]] internal slot is **undefined**, then throw a **TypeError** exception.
- Let entries be the List that is the value of S's [[SetData]] internal slot.
- 6. Repeat for each e that is an element of entries,
- Replace the element of entries whose value is e with an element whose value is empty.
- 7. Return undefined.

# 23.2.3.3 Set.prototype.constructor

The initial value of Set.prototype.constructor is the built-in Set constructor.

### 23.2.3.4 Set.prototype.delete ( value )

The following steps are taken:

- 1. Let S be the **this** value.
- 2. If Type(S) is not Object, then throw a TypeError exception.
- 3. If S does not have a [[SetData]] internal slot throw a **TypeError** exception.
- 4. If S's [[SetData]] internal slot is **undefined**, then throw a **TypeError** exception.
- Let entries be the List that is the value of S's [[SetData]] internal slot.
- 6. Repeat for each e that is an element of entries, in original insertion order
  - a. If e is not empty and SameValueZero(e, value) is **true**, then

Commented [AWB14160]: Because the @ @create method is essential to the integrity of this "class" definition, just like the prototoype property, it seems appripriate to freeze it in the same manner

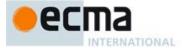

- i. Replace the element of entries whose value is e with an element whose value is empty.
- ii. Return true.
- 7. Return false.

NOTE The value **empty** is used as a specification device to indicate that an entry has been deleted. Actual implementations may take other actions such as physically removing the entry from internal data structures.

#### 23.2.3.5 Set.prototype.entries ()

The following steps are taken:

- 1. Let S be the **this** value.
- Return the result of calling the CreateSetIterator abstract operation with arguments S and "key+value".

NOTE For iteration purposes, a Set appears similar to a Map where each entry has the same value for its key and value.

#### 23.2.3.6 Set.prototype.forEach ( callbackfn , thisArg = undefined )

callbackfn should be a function that accepts three arguments. forEach calls callbackfn once for each value present in the set object, in value insertion order. callbackfn is called only for values of the Set which actually exist; it is not called for keys that have been deleted from the set.

If a *thisArg* parameter is provided, it will be used as the **this** value for each invocation of *callbackfn*. If it is not provided, **undefined** is used instead.

NOTE 1 If callbackfn is an Arrow Function, **this** was lexically bound when the function was created so thisArg will have no effect.

callbackfn is called with three arguments: the first two arguments are a value contained in the Set. The same value of passed for both arguments. The Set object being traversed is passed as the third argument.

NOTE 2 The callbackfn is called with three arguments to be consistent with the call back functions used by forEach methods for Map and Array. For Sets, each item value is considered to be both the key and the value.

forEach does not directly mutate the object on which it is called but the object may be mutated by the calls to callbackfn.

NOTE 3 Each value is normally visited only once. However, a value will be revisited if it is deleted after it has been visited and then re-added before the to forEach call completes. Values that are deleted after the call to forEach begins and before being visited are not visited unless the value is added again before the to forEach call completes. New values added, after the call to forEach begins are visited.

When the forEach method is called with one or two arguments, the following steps are taken:

- 1. Let S be the **this** value.
- 2. If Type(S) is not Object, then throw a **TypeError** exception.
- 3. If S does not have a [[SetData]] internal slot throw a **TypeError** exception.
- 4. If S's [[SetData]] internal slot is **undefined**, then throw a **TypeError** exception.
- 5. If IsCallable(*callbackfn*) is **false**, throw a **TypeError** exception.
- 6. If thisArg was supplied, let T be thisArg; else let T be **undefined**.
- 7. Let *entries* be the List that is the value of S's [[SetData]] internal slot.
- 8. Repeat for each e that is an element of entries, in original insertion order
  - a. If *e* is not empty, then
    - i. Let funcResult be the result of calling the [[Call]] internal method of callbackfn with T as thisArgument and a List containing e, e, and S as argumentsList.

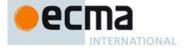

- ii. ReturnIfAbrupt(funcResult).
- 9. Return undefined.

The length property of the forEach method is 1.

#### 23.2.3.7 Set.prototype.has ( value )

The following steps are taken:

- 1. Let *S* be the **this** value.
- 2. If Type(S) is not Object, then throw a **TypeError** exception.
- 3. If S does not have a [[SetData]] internal slot throw a **TypeError** exception.
- 4. If S's [[SetData]] internal slot is **undefined**, then throw a **TypeError** exception.
- 5. Let *entries* be the List that is the value of S's [[SetData]] internal slot.6. Repeat for each e that is an element of *entries*,
  - a. If e is not empty and SameValueZero(e, value), then return true.
- 7. Return false.

#### 23.2.3.8 Set.prototype.keys ()

The initial value of the keys property is the same function object as the initial value of the values property.

NOTE For iteration purposes, a Set appears similar to a Map where each entry has the same value for its key and value.

#### 23.2.3.9 get Set.prototype.size

Set.prototype.size is an accessor property whose set accessor function is undefined. Its get accessor function performs the following steps:

- 1. Let S be the **this** value
- 2. If  $\mathsf{Type}(S)$  is not Object, then throw a  $\mathsf{TypeError}$  exception.
- 3. If S does not have a [[SetData]] internal slot throw a **TypeError** exception.
- 4. If S's [[SetData]] internal slot is **undefined**, then throw a **TypeError** exception.
- 5. Let entries be the List that is the value of S's [[SetData]] internal slot.
- 6. Let count be 0.
- 7. For each e that is an element of entries
  - a. If e is not empty then
    - i. Set count to count+1.
- 8. Return count.

# 23.2.3.10 Set.prototype.values ( )

The following steps are taken:

- 1. Let S be the **this** value.
- 2. Return the result of calling the CreateSetIterator abstract operation with argument S and "value".

# 23.2.3.11 Set.prototype [@@iterator]()

The initial value of the @@iterator property is the same function object as the initial value of the values property.

# 23.2.3.12 Set.prototype [ @@toStringTag ]

The initial value of the @@toStringTag property is the string value "set".

This property has the attributes { [[Writable]]: false, [[Enumerable]]: false, [[Configurable]]: true }.

**Commented [AWB10161]:** Do we really want to do this sort of method sharing.

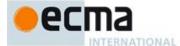

#### 23.2.4 Properties of Set Instances

Set instances are ordinary objects that inherit properties from the Set prototype. After initialisation by the Set constructor, Set instances also have a [[SetData]] internal slot.

### 23.2.5 Set Iterator Objects

A Set Iterator is an ordinary object, with the structure defined below, that represents a specific iteration over some specific Set instance object. There is not a named constructor for Set Iterator objects. Instead, set iterator objects are created by calling certain methods of Set instance objects.

#### 23.2.5.1 CreateSetIterator Abstract Operation

Several methods of Set objects return Iterator objects. The abstract operation CreateSetIterator with arguments *set* and *kind* is used to create such iterator objects. It performs the following steps:

- 1. If Type(set) is not Object, throw a TypeError exception.
- 2. If set does not have a [[SetData]] internal slot throw a TypeError exception.
- 3. If set's [[SetData]] internal slot is undefined, then throw a TypeError exception.
- 4. Let *iterator* be the result of ObjectCreate(%SetIteratorPrototype%, ([[IteratedSet]], [[SetNextIndex]], [[SetIterationKind]])).
- 5. Set iterator's [[IteratedSet]] internal slot to set.
- 6. Set iterator's [[SetNextIndex]] internal slot to 0.
- 7. Set iterator's [[SetIterationKind]] internal slot to kind.
- 8. Return iterator.

### 23.2.5.2 The %SetIteratorPrototype% Object

All Set Iterator Objects inherit properties from the %SetIteratorPrototype% intrinsic object. The %SetIteratorPrototype% intrinsic object is an ordinary object and its [[Prototype]] internal slot is the %ObjectPrototype% intrinsic object. In addition, %SetIteratorPrototype% has the following properties:

### 23.2.5.2.1 %SetIteratorPrototype%.next()

- 1. Let *O* be the **this** value.
- If Type(O) is not Object, throw a TypeError exception.
- 3. If O does not have all of the internal slots of a Set Iterator Instance (23.2.5.3), throw a **TypeError** exception.
- 4. Let s be the value of the [[IteratedSet]] internal slot of O.
- 5. Let *index* be the value of the [[SetNextIndex]] internal slot of O.
- 6. Let *itemKind* be the value of the [[SetIterationKind]] internal slot of O.
- Assert: s has a [[SetData]] internal slot and s has been initialised so the value of [[SetData]] is not undefined.
- 8. If s is **undefined**, then return CreateIterResultObject(**undefined**, **true**).
- 13. Assert: s has a [[SetData]] internal slot and s has been initialised so the value of [[SetData]] is not **undefined**.
- 2. Let *entries* be the List that is the value of the [[SetData]] internal slot of s.
- 10. Repeat while *index* is less than the total number of elements of *entries*. The number of elements must be redetermined each time this method is evaluated.
  - a. Let e be entries[index].
  - b. Set index to index+1;
  - c. Set the [[SetNextIndex]] internal slot of O to index.
  - d. If e is not empty, then
    - i. If itemKind is "key+value" then,
      - 1.Let result be the result of performing ArrayCreate(2).
      - 2. Assert: result is a new, well-formed Array object so the following operations will never fail.

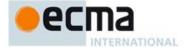

- 3. Call CreateDataProperty(result, "0", e).
- 4. Call CreateDataProperty(result, "1", e).
- $5. Return\ Create Iter Result Object (\textit{result}, \textbf{false}).$
- ii. Return CreateIterResultObject(e, false).
- 11. Set the [[IteratedSet]] internal slot of O to **undefined**.
- 12. Return CreateIterResultObject(undefined, true).

#### 23.2.5.2.2 %SetIteratorPrototype% [@@iterator]()

The following steps are taken:

1. Return the **this** value.

The value of the name property of this function is "[Symbol.iterator]".

#### 23.2.5.2.3 %SetIteratorPrototype% [ @@toStringTag ]

The initial value of the @@toStringTag property is the string value "Set Iterator".

#### 23.2.5.3 Properties of Set Iterator Instances

Set Iterator instances are ordinary objects that inherit properties from the %SetIteratorPrototype% intrinsic object. Set Iterator instances are initially created with the internal slots specified Table 45.

Table 45 — Internal Slots of Set Iterator Instances

| Internal Slot        | Description                                                        |  |
|----------------------|--------------------------------------------------------------------|--|
| [[IteratedSet]]      | The Set object that is being iterated.                             |  |
| [[SetNextIndex]]     | The integer index of the next Set data element to be examined by   |  |
|                      | this iterator                                                      |  |
| [[SetIterationKind]] | A string value that identifies what is to be returned for each     |  |
|                      | element of the iteration. The possible values are: "key", "value", |  |
|                      | "key+value". "key" and "value" have the same meaning.              |  |

# 23.3 WeakMap Objects

WeakMap objects are collections of key/value pairs where the keys are objects and values may be arbitrary ECMAScript language values. A WeakMap may be queried to see if it contains an key/value pair with a specific key, but no mechanisms is provided for enumerating the objects it holds as keys. If an object that is being used as the key of a WeakMap key/value pair is only reachable by following a chain of references that start within that WeakMap, then that key/value pair is inaccessible and is automatically removed from the WeakMap. WeakMap implementations must detect and remove such key/value pairs and any associated resources.

An implementation may impose an arbitrarily determined latency between the time a key/value pair of a WeakMap becomes inaccessible and the time when the key/value pair is removed from the WeakMap. If this latency was observable to ECMAScript program, it would be a source of indeterminacy that could impact program execution. For that reason, an ECMAScript implementation must not provide any means to observe a key of a WeakMap that does not require the observer to present the observed key.

WeakMap objects must be implemented using either hash tables or other mechanisms that, on average, provide access times that are sublinear on the number of key/value pairs in the collection. The data structure used in this WeakMap objects specification are only intended to describe the required observable semantics of WeakMap objects. It is not intended to be a viable implementation model.

NOTE WeakMap and WeakSets are intended to provide mechanisms for dynamically associating state with an object in a manner that does not "leak" memory resources if, in the absence of the WeakMap or WeakSet, the object otherwise

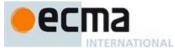

became inaccessible and subject to resource reclamation by the implementation's garbage collection mechanisms. Achieving this characteristic requires coordination between the WeakMap or WeakSet implementation and the garbage collector. The following references describe mechanism that may be useful to implementations of WeakMap and WeakSets:

Barry Hayes. 1997. Ephemerons: a new finalization mechanism. In *Proceedings of the 12th ACM SIGPLAN conference on Object-oriented programming, systems, languages, and applications (OOPSLA '97)*, A. Michael Berman (Ed.). ACM, New York, NY, USA, 176-183. http://doi.acm.org/10.1145/263698.263733.

Alexandra Barros, Roberto lerusalimschy, Eliminating Cycles in Weak Tables. Journal of Universal Computer Science - J.UCS, vol. 14, no. 21, pp. 3481-3497, 2008. http://www.jucs.org/jucs 14 21/eliminating cycles in weak

#### 23.3.1 The WeakMap Constructor

The WeakMap constructor is the %WeakMap% intrinsic object and the initial value of the WeakMap property of the global object. When WeakMap is called as a function rather than as a constructor, it initialises its this value with the internal state necessary to support the WeakMap.prototype built-in methods.

The WeakMap constructor is designed to be subclassable. It may be used as the value in an extends clause of a class definition. Subclass constructors that intend to inherit the specified WeakMap behaviour must include a super call to WeakMap.

#### 23.3.1.1 WeakMap (iterable = undefined )

When the WeakMap function is called with optional argument iterable the following steps are taken:

- Let map be the this value.
- 2. If Type(map) is not Object then, throw a **TypeError** exception.
- 3. If map does not have a [[WeakMapData]] internal slot, then throw a **TypeError** exception.
- 4. If map's [[WeakMapData]] internal slot is not undefined, then throw a TypeError exception.
- 5. If iterable is not present, let iterable be undefined.
- 6. If iterable is either undefined or null, then let iter be undefined.
- 7. Else.
  - a. Let *iter* be the result of GetIterator(*iterable*).
  - $b. \quad Return If Abrupt (iter).$
  - c. Let adder be the result of Get(map, "set").
  - d. ReturnIfAbrupt(adder).
  - e. If IsCallable(adder) is false, throw a TypeError Exception.
- 8. Set map's [[WeakMapData]] internal slot to a new empty List.
- 9. If *iter* is **undefined**, then return *map*.
- 10. Repeat
  - a. Let *next* be the result of IteratorStep(*iter*).
  - b. ReturnIfAbrupt(next).
  - c. If *next* is **false**, then return NormalCompletion(*map*).
  - d. Let nextValue be IteratorValue(next).
  - e. ReturnIfAbrupt(nextValue).
  - f. If Type(nextValue) is not Object, then throw a TypeError exception
  - g. Let k be the result of Get(nextValue, "0").
  - h. ReturnIfAbrupt(k).
  - i. Let v be the result of Get(nextValue, "1").
  - j. ReturnIfAbrupt(v).
  - k. Let status be the result of calling the [[Call]] internal method of adder with map as this Argument and a List whose elements are k and v as arguments List.

**Commented [AWB12162]:** Note that using a method call for inserting pairs during initialisation provides allows subclasses to be more expressive.

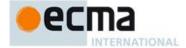

#### l. ReturnIfAbrupt(status).

NOTE If the parameter *iterable* is present, it is expected to be an object that implements an @@iterator method that returns an iterator object that produces a two element array-like object whose first element is a value that will be used as a WeakMap key and whose second element is the value to associate with that key.

# 23.3.1.2 new WeakMap ( ... argumentsList )

When WeakMap is called as part of a new expression it is a constructor: it initialises a newly created object.

WeakMap called as part of a new expression with argument list argumentsList performs the following steps:

- 1. Let F be the WeakMap function object on which the **new** operator was applied.
- 2. Let argumentsList be the argumentsList argument of the [[Construct]] internal method that was invoked by the new operator.
- 3. Return the result of Construct(*F*, *argumentsList*).

If WeakMap is implemented as an ECMAScript function object, its [[Construct]] internal method will perform the above steps.

#### 23.3.2 Properties of the WeakMap Constructor

The value of the [[Prototype]] internal slot of the WeakMap constructor is the Function prototype object (19.2.3)

Besides the length property (whose value is 0), the WeakMap constructor has the following properties:

#### 23.3.2.1 WeakMap.prototype

The initial value of WeakMap.prototype is the WeakMap prototype object (23.3.3).

This property has the attributes { [[Writable]]: false, [[Enumerable]]: false, [[Configurable]]: false }.

# 23.3.2.2 WeakMap[ @@create ] ( )

The @@create method of a WeakMap object F performs the following steps:

- 1. Let *F* be the **this** value.
- Let obj be the result of calling OrdinaryCreateFromConstructor(F, "%WeakMapPrototype%", ([[WeakMapData]])).
- 3. Return *obj*.

The value of the name property of this function is "[Symbol.create]".

This property has the attributes { [[Writable]]: false, [[Enumerable]]: false, [[Configurable]]: true }.

#### 23.3.3 Properties of the WeakMap Prototype Object

The value of the [[Prototype]] internal slot of the WeakMap prototype object is the standard built-in Object prototype object (19.1.3). The WeakMap prototype object is an ordinary object. It does not have a [[WeakMapData]] internal slot.

# 23.3.3.1 WeakMap.prototype.clear ()

The following steps are taken:

- 1. Let *M* be the **this** value.
- 2. If Type(M) is not Object, then throw a **TypeError** exception.
- 3. If *M* does not have a [[WeakMapData]] internal slot throw a **TypeError** exception.

Commented [AWB14163]: Because the @ @create method is essential to the integrity of this "class" definition, just like the prototoype property, it seems appripate to freeze it in the same manner.

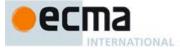

- 4. If M's [[WeakMapData]] internal slot is **undefined**, then throw a **TypeError** exception.
- 5. Set the value of M's [[WeakMapData]] internal slot to a new empty List.
- 6. Return undefined.

#### 23.3.3.2 WeakMap.prototype.constructor

The initial value of WeakMap.prototype.constructor is the built-in WeakMap constructor.

#### 23.3.3.3 WeakMap.prototype.delete ( key )

The following steps are taken:

- 1. Let *M* be the **this** value.
- 2. If Type(M) is not Object, then throw a **TypeError** exception.
- 3. If *M* does not have a [[WeakMapData]] internal slot throw a **TypeError** exception.
- 4. Let entries be the List that is the value of M's [[WeakMapData]] internal slot.
- 5. If entries is **undefined**, then throw a **TypeError** exception.
- 6. If Type(key) is not Object, then return false.
- 7. Repeat for each Record {[[key]], [[value]]} p that is an element of entries,
  - a. If p.[[key]] and key are the same object, then
    - i. Set p.[[key]] to empty.
    - ii. Set p.[[value]] to empty.
    - iii. Return true.
- 8. Return false.

NOTE The value **empty** is used as a specification device to indicate that an entry has been deleted. Actual implementations may take other actions such as physically removing the entry from internal data structures.

# 23.3.3.4 WeakMap.prototype.get ( key )

The following steps are taken:

- 1. Let *M* be the **this** value.
- 2. If Type(M) is not Object, then throw a **TypeError** exception.
- 3. If M does not have a [[WeakMapData]] internal slot throw a **TypeError** exception.
- Let entries be the List that is the value of M's [[WeakMapData]] internal slot.
   If entries is undefined, then throw a TypeError exception.
- 6. If Type(key) is not Object, then return **undefined**.
- 7. Repeat for each Record {[[key]], [[value]]} p that is an element of *entries*,
  - a. If p.[[key]] and key are the same object, then return p.[[value]].
- 8. Return undefined.

### 23.3.3.5 WeakMap.prototype.has ( key )

The following steps are taken:

- 1. Let *M* be the **this** value.
- 2. If Type(M) is not Object, then throw a **TypeError** exception.
- 3. If *M* does not have a [[WeakMapData]] internal slot throw a **TypeError** exception.
- 4. Let entries be the List that is the value of M's [[WeakMapData]] internal slot.
- 5. If entries is **undefined**, then throw a **TypeError** exception.
- 6. If Type(key) is not Object, then return **false**.
- 7. Repeat for each Record  $\{[[key]], [[value]]\}$  p that is an element of entries,
  - a. If p.[[key]] and key are the same object, then return **true**.
- Return false.

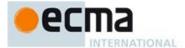

#### 23.3.3.6 WeakMap.prototype.set ( key , value )

The following steps are taken:

- 1. Let M be the this value.
- 2. If Type(M) is not Object, then throw a **TypeError** exception.
- 3. If M does not have a [[WeakMapData]] internal slot throw a **TypeError** exception.
- 4. Let *entries* be the List that is the value of M's [[WeakMapData]] internal slot.
- 5. If *entries* is **undefined**, then throw a **TypeError** exception.
- 6. If Type(key) is not Object, then throw a **TypeError** exception.
- 7. Repeat for each Record {[[key]], [[value]]} p that is an element of entries,
  - a. If p.[[key]] and key are the same object, then
    - i. Set p.[[value]] to value.
    - ii. Return M.
- 8. Let *p* be the Record {[[key]]: *key*, [[value]]: *value*}.
- 9. Append p as the last element of *entries*.
- 10. Return M.

# 23.3.3.7 WeakMap.prototype [ @@toStringTag ]

The initial value of the @@toStringTag property is the string value "weakMap".

This property has the attributes { [[Writable]]: false, [[Enumerable]]: false, [[Configurable]]: true }.

#### 23.3.4 Properties of WeakMap Instances

WeakMap instances are ordinary objects that inherit properties from the WeakMap prototype. WeakMap instances also have a [[WeakMapData]] internal slot.

# 23.4 WeakSet Objects

WeakSet objects are collections of objects. A distinct object may only occur once as an element of a WeakSet's collection. A WeakSet may be queried to see if it contains a specific object, but no mechanisms is provided for enumerating the objects it holds. If an object that is contain by a WeakSet is only reachable by following a chain of references that start within that WeakSet, then that object is inaccessible and is automatically removed from the WeakSet. WeakSet implementations must detect and remove such objects and any associated resources.

An implementation may impose an arbitrarily determined latency between the time an object contained in a WeakSet becomes inaccessible and the time when the object is removed from the WeakSet. If this latency was observable to ECMAScript program, it would be a source of indeterminacy that could impact program execution. For that reason, an ECMAScript implementation must not provide any means to determine if a WeakSet contains a particular object that does not require the observer to present the observed object.

WeakSet objects must be implemented using either hash tables or other mechanisms that, on average, provide access times that are sublinear on the number of elements in the collection. The data structure used in this WeakSet objects specification is only intended to describe the required observable semantics of WeakSet objects. It is not intended to be a viable implementation model.

NOTE See the NOTE in 23.3.

#### 23.4.1 The WeakSet Constructor

The WeakSet constructor is the %WeakSet% intrinsic object and the initial value of the WeakSet property of the global object. When WeakSet is called as a function rather than as a constructor, it initialises its this value with the internal state necessary to support the WeakSet.prototype built-in methods.

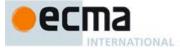

The WeakSet constructor is designed to be subclassable. It may be used as the value in an extends clause of a class definition. Subclass constructors that intend to inherit the specified WeakSet behaviour must include a super call to WeakSet.

#### 23.4.1.1 WeakSet (iterable = undefined)

When the WeakSet function is called with optional argument iterable the following steps are taken:

- Let set be the this value.
- 2. If Type(set) is not Object then, throw a **TypeError** exception.
- 3. If set does not have a [[WeakSetData]] internal slot, then throw a **TypeError** exception.
- . If set's [[WeakSetData]] internal slot is not undefined, then throw a TypeError exception.
- 5. If iterable is not present, let iterable be undefined.
- 5. If iterable is either undefined or null, then let iter be undefined.
- 7. Else,
  - a. Let iter be the result of GetIterator(iterable).
  - b. ReturnIfAbrupt(iter).
  - c. Let adder be the result of Get(set, "add").
  - d. ReturnIfAbrupt(adder).
  - e. If IsCallable(adder) is false, throw a TypeError Exception.
- 8. Set set's [[WeakSetData]] internal slot to a new empty List.
- 9. If iter is **undefined**, then return set.
- 10. Repeat
  - a. Let next be the result of IteratorStep(iter).
  - b. ReturnIfAbrupt(next).
  - c. If next is **false**, then return NormalCompletion(set).
  - d. Let nextValue be IteratorValue(next).
  - e. ReturnIfAbrupt(nextValue).
  - f. Let status be the result of calling the [[Call]] internal method of adder with set as this Argument and a List whose sole element is nextValue as arguments List.
  - g. ReturnIfAbrupt(status).

# 23.4.1.2 new WeakSet ( ... argumentsList)

When weakset is called as part of a new expression it is a constructor: it initialises a newly created object.

WeakSet called as part of a new expression with argument list argumentsList performs the following steps:

- 1. Let F be the WeakSet function object on which the **new** operator was applied.
- 2. Let argumentsList be the argumentsList argument of the [[Construct]] internal method that was invoked by the new operator.
- 3. Return the result of Construct(*F*, *argumentsList*).

If WeakSet is implemented as an ECMAScript function object, its [[Construct]] internal method will perform the above steps.

# 23.4.2 Properties of the WeakSet Constructor

The value of the [[Prototype]] internal slot of the WeakSet constructor is the Function prototype object (19.2.3).

Besides the length property (whose value is 0), the WeakSet constructor has the following properties:

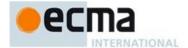

#### 23.4.2.1 WeakSet.prototype

The initial value of WeakSet.prototype is the intrinsic %WeakSetPrototype% object (23.4.3).

This property has the attributes { [[Writable]]: false, [[Enumerable]]: false, [[Configurable]]: false }.

# 23.4.2.2 WeakSet [ @@create ] ( )

The @@create method of a WeakSet function object F performs the following steps:

- 1. Let *F* be the **this** value.
- Let obj be the result of calling OrdinaryCreateFromConstructor(F, "%WeakSetPrototype%", ([[WeakSetData]])).
- Return obj.

The value of the name property of this function is "[Symbol.create]".

This property has the attributes { [[Writable]]: false, [[Enumerable]]: false, [[Configurable]]: true }.

# 23.4.3 Properties of the WeakSet Prototype Object

The value of the [[Prototype]] internal slot of the WeakSet prototype object is the standard built-in Object prototype object (19.1.3). The WeakSet prototype object is an ordinary object. It does not have a [[WeakSetData]] internal slot.

#### 23.4.3.1 WeakSet.prototype.add (value )

The following steps are taken:

- 1. Let S be the **this** value.
- 2. If Type(S) is not Object, then throw a **TypeError** exception.
- 3. If S does not have a [[WeakSetData]] internal slot throw a **TypeError** exception.
- 4. If S's [[WeakSetData]] internal slot is **undefined**, then throw a **TypeError** exception.
- 5. If Type(value) is not Object, then throw a **TypeError** exception.
- 6. Let *entries* be the List that is the value of S's [[WeakSetData]] internal slot.7. Repeat for each e that is an element of *entries*, in original insertion order
  - a. If e is not empty and SameValue(e, value) is **true**, then
    - i. Return S.
- 8. Append *value* as the last element of *entries*.
- 9. Return S.

# 23.4.3.2 WeakSet.prototype.clear ()

The following steps are taken:

- Let S be this value.
- If Type(S) is not Object, then throw a TypeError exception.
- 3. If S does not have a [[WeakSetData]] internal slot throw a **TypeError** exception.
- 4. If S's [[WeakSetData]] internal slot is **undefined**, then throw a **TypeError** exception.
- 5. Set the value of S's [[WeakSetData]] internal slot to a new empty List.
- 6. Return **undefined**.

# 23.4.3.3 WeakSet.prototype.constructor

The initial value of WeakSet.prototype.constructor is the %WeakSet% intrinsic object.

# 23.4.3.4 WeakSet.prototype.delete ( value )

The following steps are taken:

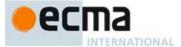

- 1. Let *S* be the **this** value.
- 2. If Type(S) is not Object, then throw a **TypeError** exception.
- 3. If S does not have a [[WeakSetData]] internal slot throw a **TypeError** exception.
- 4. If S's [[WeakSetData]] internal slot is **undefined**, then throw a **TypeError** exception.
- 5. If Type(value) is not Object, then return false.
- 6. Let *entries* be the List that is the value of S's [[WeakSetData]] internal slot.
- 7. Repeat for each e that is an element of entries, in original insertion order
  - a. If e is not empty and SameValue(e, value) is true, then
    - . Replace the element of *entries* whose value is *e* with an element whose value is *empty*.
    - ii. Return true.
- 8. Return false.

NOTE The value **empty** is used as a specification device to indicate that an entry has been deleted. Actual implementations may take other actions such as physically removing the entry from internal data structures.

#### 23.4.3.5 WeakSet.prototype.has ( value )

The following steps are taken:

- Let S be the this value.
- 2. If Type(S) is not Object, then throw a **TypeError** exception.
- 3. If S does not have a [[WeakSetData]] internal slot throw a **TypeError** exception.
- 4. If S's [[WeakSetData]] internal slot is **undefined**, then throw a **TypeError** exception.
- 5. Let *entries* be the List that is the value of S's [[WeakSetData]] internal slot.
- 6. If Type(value) is not Object, then return false.
- 7. Repeat for each e that is an element of entries,
  - a. If e is not empty and SameValue(e, value), then return true.
- 8. Return false.

# 23.4.3.6 WeakSet.prototype [ @@toStringTag ]

The initial value of the @@toStringTag property is the string value "Weakset".

This property has the attributes { [[Writable]]: false, [[Enumerable]]: false, [[Configurable]]: true }.

### 23.4.4 Properties of WeakSet Instances

WeakSet instances are ordinary objects that inherit properties from the WeakSet prototype. After initialisation by the WeakSet constructor, WeakSet instances also have a [[WeakSetData]] internal slot.

# 24 Structured Data

# 24.1 ArrayBuffer Objects

#### 24.1.1 Abstract Operations For ArrayBuffer Objects

# 24.1.1.1 AllocateArrayBuffer(constructor)

The abstract operation AllocateArrayBuffer with argument *constructor* is used to create an uninitialised ArrayBuffer object. It performs the following steps:

- Let obj be the result of calling OrdinaryCreateFromConstructor(constructor, "%ArrayBufferPrototype%", ([[ArrayBufferData]], [[ArrayBufferByteLength]])).
- 2. ReturnIfAbrupt(obj).
- 3. Set the [[ArrayBufferByteLength]] internal slot of *obj* to 0.

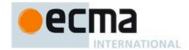

#### 4. Return obj.

#### 24.1.1.2 SetArrayBufferData(arrayBuffer, bytes)

The abstract operation SetArrayBufferData with arguments arrayBuffer and bytes is used to initialise the storage block encapsulated by an ArrayBuffer object. It performs the following steps:

- ReturnIfAbrupt(arrayBuffer).
- Assert: Type(arrayBuffer) is Object and it has an [[ArrayBufferData]] internal slot.
- Assert: bytes is positive integer.
- Let *block* be the result of CreateByteDataBlock(*bytes*).
- ReturnIfAbrupt(block).
- Set arrayBuffer's [[ArrayBufferData]] to block.
- Set arrayBuffer's [[ArrayBufferByteLength]] internal slot to bytes.
- Return arrayBuffer.

#### 24.1.1.3 CloneArrayBuffer(srcBuffer, srcByteOffset)

The abstract operation CloneArrayBuffer takes two parameters, an ArrayBuffer srcBuffer, an integer srcByteOffset. It creates a new ArrayBufer whose data is a copy of srcBuffer's data starting at srcByteOffset. This operation performs the follow steps:

- $1. \quad Assert: Type(\textit{srcBuffer}) \ is \ Object \ and \ it \ has \ an \ [[ArrayBufferData]] \ internal \ slot.$
- Let srcBlock be the value of srcBuffer's [[ArrayBufferData]] internal slot.
- If srcBlock is undefined or null, then throw a TypeError exception.
- Let  $\mathit{srcLength}$  be the value of  $\mathit{srcBuffer}$ 's [[ArrayBufferByteLength]] internal slot.
- Let bufferConstructor be the result of Get(srcBuffer, "constructor").
- Return If A brupt (buffer Constructor).
- Assert:  $srcByteOffset \leq srcLength$ .
- Let cloneLength be srcLength-srcByteOffset.
- If bufferConstructor is **undefined**, then let bufferConstructor be % ArrayBuffer%.
- 10. Let targetBuffer be the result of calling AllocateArrayBuffer(bufferConstructor).11. Let status be the result of SetArrayBufferData(data, cloneLength).
- 12. ReturnIfAbrupt(status).
- 13. Let targetBlock be the value of targetBuffer's [[ArrayBufferData]] internal slot.
- 14. Perform CopyDataBlock(targetBlock, 0, srcBlock, srcByteOffset, cloneLength).
- 15. Return targetBlock.

# 24.1.1.4 GetValueFromBuffer (arrayBuffer, byteIndex, type, isLittleEndian)

The abstract operation GetValueFromBuffer takes four parameters, an ArrayBuffer arrayBuffer, an integer byteIndex, a String type, and optionally a Boolean isLittleEndian. If isLittleEndian is not present, its default value is undefined. This operation performs the follow steps:

- Assert: There are sufficient bytes in arrayBuffer starting at byteIndex to represent a value of valueType.
- Assert: byteIndex is a positive integer.
- Let block be arrayBuffer's [[ArrayBufferData]] internal slot.
- If block is undefined or null, then throw a TypeError exception.
- Let elementSize be the Number value of the Element Size value specified in Table 43 for valueType.
- Let rawValue be a List of elementSize containing, in order, the elementSize bytes starting at byteIndex of
- If isLittleEndian is undefined, set isLittleEndian to either true or false. The choice is implementation dependent and should be the alternative that is most efficient for the implementation. An implementation must use the same value each time this step is executed and the same value must be used for the corresponding step in the SetValueInBuffer abstract operation.
- If isLittleEndian is false, reverse the order of the elements of rawValue.
- If type is "Float32", then
  - Let value be the byte elements of rawValue concatenated and interpreted as a little-endian bit string encoding of an IEEE 754-208 binary32 value.
  - b. If value is an IEEE 754-208 binary32 NaN value, return the NaN Number value.

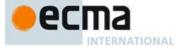

- c. Return the Number value that corresponds to value.
- 10. If type is "Float64", then
  - a. Let value be the byte elements of rawValue concatenated and interpreted as a little-endian bit string encoding of an IEEE 754-208 binary64 value.
  - b. If value is an IEEE 754-208 binary64 NaN value, return the NaN Number value.
  - c. Return the Number value that is encoded by corresponds to value.
- 11. If the first character of type is "U", then
  - a. Let *intValue* be the byte elements of *rawValue* concatenated and interpreted as a bit string encoding of an unsigned little-endian binary number.
- 12. Else
  - a. Let *intValue* be the byte elements of *rawValue* concatenated and interpreted as a bit string encoding of a binary little-endian 2's complement number of bit length *elementSize* × 8.
- 13. Return the Number value that corresponds to intValue.

# 24.1.1.5 SetValueInBuffer (arrayBuffer, byteIndex, type, value, isLittleEndian)

The abstract operation SetValueInBuffer takes five parameters, an ArrayBuffer *arrayBuffer*, an integer *byteIndex*, a String *type*, a Number *value*, and optionally a Boolean *isLittleEndian*. If *isLittleEndian* is not present, its default value is **undefined**. This operation performs the follow steps:

- 1. Assert: There are sufficient bytes in arrayBuffer starting at byteIndex to represent a value of valueType.
- 2. Assert: byteIndex is a positive integer.
- 3. Let block be arrayBuffer's [[ArrayBufferData]] internal slot.
- 4. If block is undefined or null, then throw a TypeError exception.
- 5. Let *elementSize* be the Number value of the Element Size value specified in Table 43 for the row containing the value of *type* as its Element Type entry.
- 6. If isLittleEndian is undefined, set isLittleEndian to either true or false. The choice is implementation dependent and should be the alternative that is most efficient for the implementation. An implementation must use the same value each time this step is executed and the same value must be used for the corresponding step in the GetValueFromBuffer abstract operation.
- 7. If type is "Float32", then
  - a. Set rawValue to a List containing the 4 bytes that are the result of converting value to IEEE-868-2005 binary32 format using "Round to nearest, ties to even" rounding mode. If isLittleEndian is false, the bytes are arranged in big endian order. Otherwise, the bytes are arranged in little endian order. If value is NaN, rawValue may be set to any implementation choosen non-signaling NaN encoding.
- 8. Else, if type is "Float64", then
  - a. Set rawValue to a List containing the 8 bytes that are the IEEE-868-2005 binary64 format encoding of value. If isLittleEndian is false, the bytes are arranged in big endian order. Otherwise, the bytes are arranged in little endian order. If value is NaN, rawValue may be set to any implementation choosen non-signaling NaN encoding.
- 9. Else,
  - a. Let *n* be the Size Element value in Table 43 for the row containing the value of *type* as its Element Type entry.
  - b. Let convOp be the abstract operation named in the Conversion Operation column in Table 43 for the row containing the value of type as its Element Type entry.
  - c. Let intValue be the result of calling convOp with value as its argument .
  - d. If  $intValue \ge 0$ , then
    - i. Let *rawBytes* be a List containing the *n*-byte binary encoding of *intValue*. If *isLittleEndian* is **false**, the bytes are ordered in big endian order. Otherwise, the bytes are ordered in little endian order.
  - e. Else,
    - Let rawBytes be a List containing the n-byte binary 2's complement encoding of intValue.
       If isLittleEndian is false, the bytes are ordered in big endian order. Otherwise, the bytes are ordered in little endian order.
- 10. Store the individual bytes of rawBytes in order starting at position byteIndex of block.

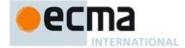

11. Return NormalCompletion (undefined).

#### 24.1.2 The ArrayBuffer Constructor

The ArrayBuffer constructor is the %ArrayBuffer% intrinsic object and the initial value of the ArrayBuffer property of the global object. When ArrayBuffer is called as a function rather than as a constructor, its **this** value must be an Object with an [[ArrayBufferData]] internal slot whose value is **undefined**. The ArrayBuffer constructor initialises the **this** value using the argument values.

The ArrayBuffer constructor is designed to be subclassable. It may be used as the value of an extends clause of a class declaration. Subclass constructors that intended to inherit the specified ArrayBuffer behaviour must include a super call to the ArrayBuffer constructor to initialise subclass instances.

#### 24.1.2.1 ArrayBuffer(length)

ArrayBuffer called as function with argument length performs the following steps:

- 1. Let *O* be the **this** value.
- If Type(O) is not Object or if O does not have an [[ArrayBufferData]] internal slot or if the value of O's
  [[ArrayBufferData]] internal slot is not undefined, then
  - a. Throw a **TypeError** exception.
- 3. Let numberLength be ToNumber(length).
- 4. Let byteLength be ToLength(numberLength).
- 5. ReturnIfAbrupt(byteLength).
- 6. If SameValueZero(numberLength, byteLength) is false, then throw a RangeError exception.
- 7. Return the result of SetArrayBufferData(O, byteLength).

# 24.1.2.2 new ArrayBuffer( ... argumentsList)

ArrayBuffer called as part of a new expression performs the following steps:

- 1. Let F be the ArrayBuffer function object on which the **new** operator was applied.
- Let argumentsList be the argumentsList argument of the [[Construct]] internal method that was invoked by the new operator.
- 3. Return the result of Construct(F, argumentsList).

If ArrayBuffer is implemented as an ECMAScript function object, its [[Construct]] internal method will perform the above steps.

### 24.1.3 Properties of the ArrayBuffer Constructor

The value of the [[Prototype]] internal slot of the ArrayBuffer constructor is the Function prototype object (19.2.3).

Besides its length property (whose value is 1), the ArrayBuffer constructor has the following properties:

### 24.1.3.1 ArrayBuffer.isView ( arg )

The isView function takes one argument arg, and performs the following steps are taken:

- 1. If Type(arg) is not Object, return **false**.
- 2. If arg has a [[ViewedArrayBuffer]] internal slot, then return true.
- 3. Return **false**.

# 24.1.3.2 ArrayBuffer.prototype

The initial value of ArrayBuffer.prototype is the ArrayBuffer prototype object (24.1.4).

 $This \ property \ has \ the \ attributes \ \{\ [[Writable]]: \textbf{false}, \ [[Enumerable]]: \ \textbf{false}, \ [[Configurable]]: \ \textbf{false} \ \}.$ 

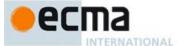

#### 24.1.3.3 ArrayBuffer[ @@create ] ( )

The @@create method of an ArrayBuffer function object *F* performs the following steps:

- Let F be the **this** value.
- 2. Return the result of calling AllocateArrayBuffer(*F*).

The value of the name property of this function is "[Symbol.create]".

This property has the attributes { [[Writable]]: false, [[Enumerable]]: false, [[Configurable]]: true }.

#### 24.1.4 Properties of the ArrayBuffer Prototype Object

The value of the [[Prototype]] internal slot of the ArrayBuffer prototype object is the standard built-in Object prototype object (19.1.3). The ArrayBuffer prototype object is an ordinary object. It does not have an [[ArrayBufferData]] or [[ArrayBufferByteLength]] internal slot.

#### 24.1.4.1 get ArrayBuffer.prototype.byteLength

ArrayBuffer.prototype.byteLength is an accessor property whose set accessor function is undefined. Its get accessor function performs the following steps:

- Let O be the **this** value.
- 2. If Type(O) is not Object, throw a **TypeError** exception.
- If O does not have an [[ArrayBufferData]] internal slot throw a **TypeError** exception.
- 4. If the value of O's [[ArrayBufferData]] internal slot is undefined or null, then throw a TypeError
- Let *length* be the value of O's [[ArrayBufferByteLength]] internal slot.
- Return length.

# 24.1.4.2 ArrayBuffer.prototype.constructor

 $The \ initial \ value \ of \ Array Buffer. prototype. constructor \ is \ the \ standard \ built-in \ Array Buffer \ constructor.$ 

# 24.1.4.3 ArrayBuffer.prototype.slice ( start , end)

The following steps are taken:

- Let O be the **this** value.
- If  $\mathsf{Type}(O)$  is not Object, throw a  $\mathsf{TypeError}$  exception.
- If O does not have an [[ArrayBufferData]] internal slot throw a **TypeError** exception.
- 4. If the value of O's [[ArrayBufferData]] internal slot is undefined or null, then throw a TypeError exception.
- Let len be the value of O's [[ArrayBufferByteLength]] internal slot. Let relativeStart be ToInteger(start).
- ReturnIfAbrupt(relativeStart).
- If relativeStart is negative, let first be  $\max((len + relativeStart), 0)$ ; else let first be  $\min(relativeStart, len)$ .
- If end is **undefined**, let relativeEnd be len; else let relativeEnd be ToInteger(end).
- 10. ReturnIfAbrupt(relativeEnd).
- 11. If relativeEnd is negative, let final be  $\max((len + relativeEnd), 0)$ ; else let final be  $\min(relativeEnd, len)$ .
- 12. Let newLen be max(final-first,0).
- 13. Let ctor be the result of Get(O, "constructor").
- 14 ReturnIfAbrupt(ctor)
- 15. If IsConstructor(ctor) is **false**, then throw a **TypeError** exception.

**Commented [AWB13164]:** byteLength needs to be an accessor both to comply with WebIDL requirements and to support the Kronos neutering strawman requirements.

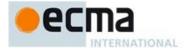

- 16. Let new be the result of calling the [[Construct]] internal method of ctor with a new List containing the single element newLen.
- ReturnIfAbrupt(new).
- 18. If new does not have an [[ArrayBufferData]] internal slot throw a **TypeError** exception.
- 19. If the value of new's [[ArrayBufferData]] internal slot is undefined, then throw a TypeError exception.
- 20. If the value of *new*'s [[ArrayBufferByteLength]] < *newLen*, then throw a **TypeError** exception.
- 21. Let *fromBuf* be the value of O's [[ArrayBufferData]] internal slot.
- 22. Let toBuf be the value of new's [[ArrayBufferData]] internal slot.
- 23. Perform CopyDataBlockBytes(toBuf, 0, fromBuf, first, newLen).
- 24. Return new

#### 24.1.4.4 ArrayBuffer.prototype [ @@toStringTag ]

The initial value of the @@toStringTag property is the string value "ArrayBuffer"

#### 24.1.5 Properties of the ArrayBuffer Instances

ArrayBuffer instances inherit properties from the ArrayBuffer prototype object. ArrayBuffer instances each have an [[ArrayBufferData]] internal slot and an [[ArrayBufferByteLength]] internal slot.

ArrayBuffer instances whose [[ArrayBufferData]] is null are considered to be neutered and all operators to access or modify data contained in the ArrayBuffer instance will fail.

#### 24.2 DataView Objects

#### 24.2.1 Abstract Operations For DataView Objects

# 24.2.1.1 GetViewValue(view, requestIndex, isLittleEndian, type)

The abstract operation GetViewValue with arguments *view*, *requestIndex*, *isLittleEndian*, and *type* is used by functions on DataView instances is to retrieve values from the view's buffer. It performs the following steps:

- 1. If Type(view) is not Object, throw a **TypeError** exception.
- 2. If view does not have a [[DataView]] internal slot, then throw a **TypeError** exception.
- Let buffer be the value of view's [[ViewedArrayBuffer]] internal slot.
- If buffer is undefined, then throw a TypeError exception.
- Let numberIndex be ToNumber(requestIndex)
  Let getIndex be ToInteger(numberIndex).
- 6.
- ReturnIfAbrupt(getIndex).
- If numberIndex  $\neq$  getIndex or getIndex < 0, then throw a **RangeError** exception.
- 9. Let isLittleEndian be ToBoolean(isLittleEndian).
- 10. ReturnIfAbrupt(isLittleEndian).
- 11. Let viewOffset be the value of view's [[ByteOffset]] internal slot.
- 12. Let *viewSize* be the value of *view's* [[ByteLength]] internal slot.
- 13. Let elementSize be the Number value of the Element Size value specified in Table 43 for type.
- 14. If getIndex +elementSize > viewSize, then throw a RangeError exception.
- 15. Let bufferIndex be getIndex+viewOffset.
- 16. Return the result of GetValueFromBuffer(buffer, bufferIndex, type, isLittleEndian).

# 24.2.1.2 SetViewValue(view, requestIndex, isLittleEndian, type, value)

The abstract operation SetViewValue with arguments view, requestIndex, isLittleEndian, type, and value is used by functions on DataView instances to store values into the view's buffer. It performs the following steps:

1. If Type(view) is not Object, throw a **TypeError** exception.

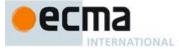

- 2. If view does not have a [[DataView]] internal slot, then throw a **TypeError** exception.
- Let buffer be the value of view's [[ViewedArrayBuffer]] internal slot.
- If buffer is **undefined**, then throw a **TypeError** exception.
- Let numberIndex be ToNumber(requestIndex)
- Let getIndex be ToInteger(numberIndex).
- ReturnIfAbrupt(getIndex).
- If  $numberIndex \neq getIndex$  or getIndex < 0, then throw a **RangeError** exception.
- Let isLittleEndian be ToBoolean(isLittleEndian).
- $10. \ \ Return If Abrupt (is \textit{LittleEndian}).$
- 11. Let viewOffset be the value of view's [[ByteOffset]] internal slot.
- 12. Let viewSize be the value of view's [[ByteLength]] internal slot.
- 13. Let elementSize be the Number value of the Element Size value specified in Table 43 for type.
- 14. If getIndex +elementSize > viewSize, then throw a RangeError exception.
- 15. Let bufferIndex be getIndex+viewOffset.
- 16. Return the result of SetValueInBuffer(buffer, bufferIndex, type, value, isLittleEndian).

NOTE The algorithms for GetViewValue and SetViewValue are identical except for their final steps.

#### 24.2.2 The DataView Constructor

The DataView constructor is the %DataView% intrinsic object and the initial value of the DataView property of the global object. When DataView is called as a function rather than as a constructor, it initialises its this value with the internal state necessary to support the DataView.prototype internal methods.

The DataView constructor is designed to be subclassable. It may be used as the value of an extends clause of a class declaration. Subclass constructors that intended to inherit the specified DataView behaviour must include a super call to the DataView constructor to initialise subclass instances.

### 24.2.2.1 DataView(buffer, byteOffset=0, byteLength=undefined)

DataView called with arguments buffer, byteOffset, and length performs the following steps:

- Let O be the **this** value.
- If Type(O) is not Object or if O does not have a [[DataView]] internal slot, throw a **TypeError** exception.
- Assert: O has a [[ViewedArrayBuffer]] internal slot.
- If the value of O's [[ViewedArrayBuffer]] internal slot is not **undefined**, then
- a. Throw a **TypeError** exception.

  If Type(buffer) is not Object, then throw a **TypeError** exception.
- If buffer does not have an [[ArrayBufferData]] internal slot, then throw a **TypeError** exception.
- If the value of buffer's [[ArrayBufferData]] internal slot is undefined, then throw a TypeError exception.
- Let numberOffset be ToNumber(byteOffset).
- Let offset be ToInteger(numberOffset).
- 10. ReturnIfAbrupt(offset).
- 11. If  $numberOffset \neq offset$  or offset < 0, then throw a **RangeError** exception.
- 12. Let bufferByteLength be the value of buffer's [[ArrayBufferByteLength]] internal slot.
- 13. If offset > bufferByteLength, then throw a RangeError exception.
- 14. If byteLength is undefined, then
  - a. Let viewByteLength be bufferByteLength-offset.
- 15. Else,
  - Let numberLength be ToNumber(byteLength).
  - b. Let viewLength be ToInteger (numberLength).
  - ReturnIfAbrupt(viewLength).
  - d. If  $numberLength \neq viewLength$  or viewLength < 0, then throw a **RangeError** exception.

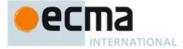

- e. Let viewByteLength be viewLength.
- f. If offset+viewByteLength > bufferByteLength, then throw a RangeError exception.
- 16. If the value of O's [[ViewedArrayBuffer]] internal slot is not **undefined**, then throw a **TypeError** exception,
- 17. Set O's [[ViewedArrayBuffer]] to buffer.
- 18. Set O's [[ByteLength]] internal slot to viewByteLength.
- 19. Set *O*'s [[ByteOffset]] internal slot to *offset*.
- 20. Return O.

# 24.2.2.2 new DataView( ... argumentsList)

When DataView is called as part of a new expression it performs the following steps:

- 1. Let F be the function object on which the **new** operator was applied.
- 2. Let argumentsList be the argumentsList argument of the [[Construct]] internal method that was invoked by the new operator.
- Return the result of Construct(F, argumentsList).

If DataView is implemented as an ECMAScript function object, its [[Construct]] internal method will perform the above steps.

#### 24.2.3 Properties of the DataView Constructor

The value of the [[Prototype]] internal slot of the DataView constructor is the Function prototype object (19.2.3).

Besides the length property (whose value is 3), the DataView constructor has the following properties:

#### 24.2.3.1 DataView.prototype

The initial value of <code>DataView.prototype</code> is the DataView prototype object (24.2.4).

This property has the attributes { [[Writable]]: false, [[Enumerable]]: false, [[Configurable]]: false }.

### 24.2.3.2 DataView [ @@create ] ( )

The @@create method of a DataView function object F performs the following steps:

- 1. Let *F* be the **this** value
- Let obj be the result of calling OrdinaryCreateFromConstructor(F, "%DataViewPrototype%", ([[DataView]], [[ViewedArrayBuffer]], [[ByteLength]], [[ByteOffset]])).
- 3. Set the value of *obj's* [[DataView]] internal slot to **true**.
- 4. Return *obj*

The value of the name property of this function is "[Symbol.create]".

This property has the attributes { [[Writable]]: false, [[Enumerable]]: false, [[Configurable]]: true }.

NOTE The value of the [[DataView]] internal slot is not used within this specification. The simple presense of that internal slot is used within the specification to identify objects created using this @@create method.

# 24.2.4 Properties of the DataView Prototype Object

The value of the [[Prototype]] internal slot of the DataView prototype object is the standard built-in Object prototype object (19.1.3). The DataView prototype object is an ordinary object. It does not have a [[DataView]], [[ViewedArrayBuffer]], [[ByteLength]], or [[ByteOffset]] internal slot.

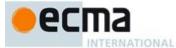

#### 24.2.4.1 get DataView.prototype.buffer

DataView.prototype.buffer is an accessor property whose set accessor function is undefined. Its get accessor function performs the following steps:

- Let *O* be the **this** value.
- If  $\mathsf{Type}(O)$  is not Object, throw a  $\mathsf{TypeError}$  exception.
- If *O* does not have a [[ViewedArrayBuffer]] internal slot throw a **TypeError** exception. Let *buffer* be the value of *O*'s [[ViewedArrayBuffer]] internal slot.
- 4.
- If buffer is **undefined**, then throw a **TypeError** exception.
- Return buffer.

#### 24.2.4.2 get DataView.prototype.byteLength

DataView.prototype.byteLength is an accessor property whose set accessor function is undefined. Its get accessor function performs the following steps:

- Let O be the this value.
- If Type(O) is not Object, throw a **TypeError** exception.
- If O does not have a [[ViewedArrayBuffer]] internal slot throw a **TypeError** exception.
- Let buffer be the value of O's [[ViewedArrayBuffer]] internal slot.
- If buffer is **undefined**, then throw a **TypeError** exception.
- Let *size* be the value of O's [[ByteLength]] internal slot.
- 7. Return size.

#### 24.2.4.3 get DataView.prototype.byteOffset

DataView.prototype.byteOffset is an accessor property whose set accessor function is undefined. Its get accessor function performs the following steps:

- Let O be the **this** value,
- If Type(O) is not Object, throw a **TypeError** exception.
- If O does not have a [[ViewedArrayBuffer]] internal slot throw a **TypeError** exception.
- Let buffer be the value of O's [[ViewedArrayBuffer]] internal slot.
- 5. If buffer is **undefined**, then throw a **TypeError** exception.
- Let offset be the value of O's [[ByteOffset]] internal slot.
- Return offset.

# 24.2.4.4 DataView.prototype.constructor

 $The \ initial \ value \ of \ {\tt DataView.prototype.constructor} \ is \ the \ standard \ built-in \ DataView \ constructor.$ 

# 24.2.4.5 DataView.prototype.getFloat32(byteOffset, littleEndian=false)

When the getFloat32 method is called with argument byteOffset and optional argument littleEndian the following steps are taken:

- Let v be the **this** value.
- If littleEndian is not present, then let littleEndian be false.
- Return the result of GetViewValue(v, byteOffset, littleEndian, "Float32").

# 24.2.4.6 DataView.prototype.getFloat64(byteOffset, littleEndian=false)

When the getFloat64 method is called with argument byteOffset and optional argument littleEndian the following steps are taken:

472 © Ecma International 2014 Commented [AWB19165]: Note this is identical to %TypedArray%.prototype,buffer and in theory could be the same function.

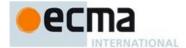

- 1. Let v be the **this** value.
- 2. If littleEndian is not present, then let littleEndian be false.
- 3. Return the result of GetViewValue(v, byteOffset, littleEndian, "Float64").

### 24.2.4.7 DataView.prototype.getInt8(byteOffset)

When the getInt8 method is called with argument byteOffset the following steps are taken:

- 1. Let *v* be the **this** value.
- 2. Return the result of GetViewValue(v, byteOffset, undefined, "Int8").

# 24.2.4.8 DataView.prototype.getInt16(byteOffset, littleEndian=false)

When the getInt16 method is called with argument byteOffset and optional argument littleEndian the following steps are taken:

- 1. Let *v* be the **this** value.
- 2. If littleEndian is not present, then let littleEndian be false.
- 3. Return the result of GetViewValue(v, byteOffset, littleEndian, "Int16").

# 24.2.4.9 DataView.prototype.getInt32(byteOffset, littleEndian=false)

When the <code>getInt32</code> method is called with argument <code>byteOffset</code> and optional argument <code>littleEndian</code> the following steps are taken:

- 1. Let v be the **this** value.
- 2. If littleEndian is not present, then let littleEndian be undefined.
- 3. Return the result of GetViewValue(v, byteOffset, littleEndian, "Int32").

# 24.2.4.10 DataView.prototype.getUint8(byteOffset)

When the getUint8 method is called with argument byteOffset the following steps are taken:

- 1. Let *v* be the **this** value.
- 2. Return the result of GetViewValue(v, byteOffset, undefined, "Uint8").

# 24.2.4.11 DataView.prototype.getUint16(byteOffset, littleEndian=false)

When the <code>getUint16</code> method is called with argument <code>byteOffset</code> and optional argument <code>littleEndian</code> the following steps are taken:

- 1. Let v be the **this** value.
- 2. If littleEndian is not present, then let littleEndian be false.
- 3. Return the result of GetViewValue(v, byteOffset, littleEndian, "Uint16").

#### 24.2.4.12 DataView.prototype.getUint32(byteOffset, littleEndian=false)

When the getUint32 method is called with argument byteOffset and optional argument littleEndian the following steps are taken:

- Let v be the this value.
- 2. If *littleEndian* is not present, then let *littleEndian* be **false**.
- 3. Return the result of GetViewValue(v, byteOffset, littleEndian, "Uint32").

# ${\bf 24.2.4.13\ Data View.prototype.set Float 32 (byteOffset, value, little Endian=false)}$

When the setFloat32 method is called with arguments byteOffset and value and optional argument littleEndian the following steps are taken:

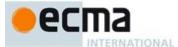

- 1. Let v be the **this** value.
- 2. If littleEndian is not present, then let littleEndian be false.
- 3. Return the result of SetViewValue(v, byteOffset, littleEndian, "Float32", value).

#### 24.2.4.14 DataView.prototype.setFloat64(byteOffset, value, littleEndian=false)

When the setFloat64 method is called with arguments byteOffset and value and optional argument littleEndian the following steps are taken:

- 1. Let v be the **this** value.
- 2. If littleEndian is not present, then let littleEndian be false.
- 3. Return the result of SetViewValue(v, byteOffset, littleEndian, "Float64", value).

#### 24.2.4.15 DataView.prototype.setInt8(byteOffset, value)

When the setInt8 method is called with arguments byteOffset and value the following steps are taken:

- 1. Let v be the **this** value.
- 2. Return the result of SetViewValue(v, byteOffset, undefined, "Int8", value).

# 24.2.4.16 DataView.prototype.setInt16(byteOffset, value, littleEndian=false)

When the setInt16 method is called with arguments byteOffset and value and optional argument littleEndian the following steps are taken:

- 1. Let v be the **this** value.
- 2. If littleEndian is not present, then let littleEndian be false.
- 3. Return the result of SetViewValue(v, byteOffset, littleEndian, "Int16", value).

# 24.2.4.17 DataView.prototype.setInt32(byteOffset, value, littleEndian=false)

When the setInt32 method is called with arguments byteOffset and value and optional argument littleEndian the following steps are taken:

- 1. Let v be the **this** value.
- 2. If littleEndian is not present, then let littleEndian be false.
- 3. Return the result of SetViewValue(v, byteOffset, littleEndian, "Int32", value).

# 24.2.4.18 DataView.prototype.setUint8(byteOffset, value)

When the setUint8 method is called with arguments byteOffset and value the following steps are taken:

- 1. Let v be the **this** value.
- 2. Return the result of SetViewValue(v, byteOffset, undefined, "Uint8", value).

#### 24.2.4.19 DataView.prototype.setUint16(byteOffset, value, littleEndian=false)

When the setUint16 method is called with arguments byteOffset and value and optional argument littleEndian the following steps are taken:

- 1. Let v be the **this** value.
- 2. If littleEndian is not present, then let littleEndian be false.
- 3. Return the result of SetViewValue(v, byteOffset, littleEndian, "Uint16", value).

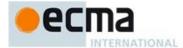

#### 24.2.4.20 DataView.prototype.setUint32(byteOffset, value, littleEndian=false)

When the setUint32 method is called with arguments byteOffset and value and optional argument littleEndian the following steps are taken:

- 1. Let v be the **this** value.
- 2. If littleEndian is not present, then let littleEndian be false.
- 3. Return the result of SetViewValue(v, byteOffset, littleEndian, "Uint32", value).

### 24.2.4.21 DataView.prototype[@@toStringTag]

The initial value of the @@toStringTag property is the string value "DataView".

### 24.2.5 Properties of DataView Instances

DataView instances are ordinary objects that inherit properties from the DataView prototype object. DataView instances each have a [[DataView]], [[ViewedArrayBuffer]], [[ByteLength]], and [[ByteOffset]] internal slots.

#### 24.3 The JSON Object

The **JSON** object is a single ordinary object that contains two functions, **parse** and **stringify**, that are used to parse and construct JSON texts. The JSON Data Interchange Format is defined in ECMA-404. The JSON interchange format used in this specification is exactly that described by ECMA-404.

Conforming implementations of **JSON.parse** and **JSON.stringify** must support the exact interchange format described in this specification without any deletions or extensions to the format.

The value of the [[Prototype]] internal slot of the JSON object is the standard built-in Object prototype object (19.1.3). The value of the [[Extensible]] internal slot of the JSON object is set to **true**.

The JSON object does not have a [[Construct]] internal method; it is not possible to use the JSON object as a constructor with the new operator.

The JSON object does not have a [[Call]] internal method; it is not possible to invoke the JSON object as a function.

# 24.3.1 JSON.parse (text[, reviver])

The parse function parses a JSON text (a JSON-formatted String) and produces an ECMAScript value. The JSON format is a subset of the syntax for ECMAScript literals, Array Initialisers and Object Initialisers. After parsing, JSON objects are realized as ECMAScript objects. JSON arrays are realized as ECMAScript Array instances. JSON strings, numbers, booleans, and null are realized as ECMAScript Strings, Numbers, Booleans, and null.

The optional *reviver* parameter is a function that takes two parameters, (*key* and *value*). It can filter and transform the results. It is called with each of the *key/value* pairs produced by the parse, and its return value is used instead of the original value. If it returns what it received, the structure is not modified. If it returns **undefined** then the property is deleted from the result.

- 1. Let JText be ToString(text).
- 2. ReturnIfAbrupt(JText).
- Parse JText interpreted as UTF-16 encoded Unicode points as a JSON text as specified in ECMA-404. Throw a SyntaxError exception if JText is not a valid JSON text as defined in that specification.
- 4. Let scriptText be the result of concatenating "(", JText, and ");".
- 5. Let *completion* be the result of parsing and evaluating *scriptText* as if it was the source text of an ECMAScript *Script*. but using the alternative definition of *DoubleStringCharacter* provided below. The extended PropertyDefinitionEvaluation semantics defined in B.3.1 must not be used during the evaluation.

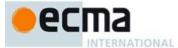

- 6. Let unfiltered be completion.[[value]].
- 7. Assert: *unfiltered* will be either a primitive value or an object that is defined by either an *ArrayLiteral* or an *ObjectLiteral*.
- 8. If IsCallable(reviver) is true, then
  - a. Let root be the result of the abstract operation ObjectCreate with the intrinsic object %ObjectPrototype% as its argument.
  - b. Let status be the result of CreateDataProperty(root, the empty String, unfiltered).
  - c. Assert: status is true
  - d. Return the result of calling the abstract operation Walk, passing *root* and the empty String. The abstract operation Walk is described below.
- 9. Else
  - a. Return unfiltered.

JSON allows Unicode code points U+2028 and U+2029 to directly appear in *String* literals without using an escape sequence. This is enabled by using the following alternative definition of *DoubleStringCharacter* when parsing *scriptText* in step 5:

DoubleStringCharacter ::

 $Source Character \ \, \mbox{but not one of " or $\backslash$ or $U+0000$ through $U+001F$} \\ \mbox{$\backslash$ Escape Sequence}$ 

• The CV of *DoubleStringCharacter*:: *SourceCharacter* but not one of " or \ or U+0000 *through* U+001F is the UTF-16 Encoding (10.1.1) of the code point value of *SourceCharacter*.

NOTE The syntax of a valid JSON text is a subset of the ECMAScript *PrimaryExpression* syntax. Hence a valid JSON text is also a valid *PrimaryExpression*. Step 3 above verifies that *TText* conforms to that subset. When *scriptText* is parsed and evaluated as a *Script* the result will be either a String, Number, Boolean, or Null primitive value or an Object defined as if by an *ArrayLiteral* or *ObjectLiteral*.

# 24.3.1.1 Runtime Semantics: Walk Abstract Operation

The abstract operation Walk is a recursive abstract operation that takes two parameters: a *holder* object and the String *name* of a property in that object. Walk uses the value of *reviver* that was originally passed to the above parse function.

- 1. Let val be the result of Get(holder, name).
- 2. ReturnIfAbrupt(val).
- 3. If *val* is an object, then
  - a. If val is an exotic Array object then
    - i. Set *I* to 0.
    - ii. Let len be the result of Get(val, "length").
    - iii. Assert: len is not an abrupt completion and its value is a positive integer.
    - iv. Repeat while I < len,
      - Let newElement be the result of calling the abstract operation Walk, passing val and ToString(I).
      - 2. If newElement is undefined, then
        - a. Let status be the result of calling the [[Delete]] internal method of val with ToString(I) as the argument.
      - 3. Else
        - a. Let status be the result of calling the [[DefineOwnProperty]] internal method of val with arguments ToString(I) and PropertyDescriptor{[[Value]]: newElement, [[Writable]]: true, [[Enumerable]]: true, [[Configurable]]: true}.
        - b. NOTE This algorithm intentionally does not throw an exception if status is **false**.
      - 4. ReturnIfAbrupt(status).
      - 5. Add 1 to *I*.

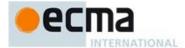

- b. Else
  - Let keys be a List of String values consisting of the names of all the own properties of val
    whose [[Enumerable]] attribute is true. The ordering of the Strings is the same as that used
    by the Object.keys standard built-in function.
  - ii. For each String P in keys do,
    - 1. Let newElement be the result of calling the abstract operation Walk, passing val and p
    - 2. If newElement is undefined, then
      - a. Let *status* be the result of calling the [[Delete]] internal method of *val* with P as the argument.
    - 3. Else
      - a. Let status be the result of calling the [[DefineOwnProperty]] internal method of val with arguments P and PropertyDescriptor{[[Value]]: newElement, [[Writable]]: true, [[Enumerable]]: true, [[Configurable]]: true}.
    - b. NOTE This algorithm intentionally does not throw an exception if status is false.
    - 4. ReturnIfAbrupt(status).
- 4. Return the result of calling the [[Call]] internal method of *reviver* passing *holder* as *thisArgument* and with a List containing *name* and *val* as *argumentsList*.

It is not permitted for a conforming implementation of <code>JSON.parse</code> to extend the JSON grammars. If an implementation wishes to support a modified or extended JSON interchange format it must do so by defining a different parse function.

NOTE In the case where there are duplicate name Strings within an object, lexically preceding values for the same key shall be overwritten.

#### 24.3.2 JSON.stringify (value [, replacer [, space]])

The stringify function returns a String in UTF-16 encoded JSON format representing an ECMAScript value. It can take three parameters. The *value* parameter is an ECMAScript value, which is usually an object or array, although it can also be a String, Boolean, Number or null. The optional *replacer* parameter is either a function that alters the way objects and arrays are stringified, or an array of Strings and Numbers that acts as a white list for selecting the object properties that will be stringified. The optional *space* parameter is a String or Number that allows the result to have white space injected into it to improve human readability.

These are the steps in stringifying an object:

- 1. Let stack be an empty List.
- 2. Let *indent* be the empty String.
- 3. Let PropertyList and ReplacerFunction be undefined.
- 4. If Type(*replacer*) is Object, then
  - a. If IsCallable(replacer) is true, then
    - i. Let ReplacerFunction be replacer.
  - b. Else if replacer is an exotic Array object, then
    - i. Let PropertyList be an empty List
    - ii. For each value v of a property of replacer that has an array index property name. The properties are enumerated in the ascending array index order of their names.
      - 1. Let item be undefined.
      - 2. If Type(v) is String then let *item* be v.
      - 3. Else if Type(v) is Number then let *item* be ToString(v).
      - 4. Else if Type(v) is Object then,
        - a. If v has a [[StringData]] or [[NumberData]] internal slot, then let item be ToString(v).
      - 5. If *item* is not **undefined** and *item* is not currently an element of *PropertyList* then,
        - a. Append item to the end of PropertyList.
- 5. If Type(*space*) is Object then,
  - a. If space has a [[NumberData]] internal slot then,
    - i. Let *space* be ToNumber(*space*).
  - b. Else if space has a [[StringData]] internal slot then,

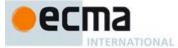

- Let space be ToString(space).
- 6. If Type(space) is Number
  - a. Let *space* be min(10, ToInteger(*space*)).
  - Set gap to a String containing space occurrences of code unit 0x0020 (the Unicode space character).
     This will be the empty String if space is less than 1.
- 7. Else if Type(space) is String
  - a. If the number of elements in *space* is 10 or less, set *gap* to *space* otherwise set *gap* to a String consisting of the first 10 elements of *space*.
- 8. Else
  - a. Set *gap* to the empty String.
- Let wrapper be the result of the abstract operation ObjectCreate with the intrinsic object %ObjectPrototype% as its argument.
- 10. Let status be the result of CreateDataProperty(wrapper, the empty String, value).
- 11. Assert: status is true.
- 12. Return the result of calling the abstract operation Str(the empty String, wrapper).

NOTE 1 JSON structures are allowed to be nested to any depth, but they must be acyclic. If *value* is or contains a cyclic structure, then the stringify function must throw a **TypeError** exception. This is an example of a value that cannot be stringified:

```
a = [];
a[0] = a;
my_text = JSON.stringify(a); // This must throw a TypeError.
```

NOTE 2 Symbolic primitive values are rendered as follows:

- The null value is rendered in JSON text as the String null.
- The **undefined** value is not rendered.
- The true value is rendered in JSON text as the String true.
- The false value is rendered in JSON text as the String false.

NOTE 3 String values are wrapped in double quotes. The characters " and \ are escaped with \ prefixes. Control characters are replaced with escape sequences \uHHHH, or with the shorter forms, \b (backspace), \f (formfeed), \n (newline), \r (carriage return), \t (tab).

NOTE 4 Finite numbers are stringfied as if by calling ToString(number). NaN and Infinity regardless of sign are represented as the String null.

NOTE 5 Values that do not have a JSON representation (such as **undefined** and functions) do not produce a String. Instead they produce the **undefined** value. In arrays these values are represented as the String **null**. In objects an unrepresentable value causes the property to be excluded from stringification.

NOTE 6 An object is rendered as an opening left brace followed by zero or more properties, separated with commas, closed with a right brace. A property is a quoted String representing the key or property name, a colon, and then the stringified property value. An array is rendered as an opening left bracket followed by zero or more values, separated with commas, closed with a right bracket.

# 24.3.2.1 Runtime Semantics: Str Abstract Operation

The abstract operation Str(key, holder) has access to ReplacerFunction from the invocation of the stringify method. Its algorithm is as follows:

- Let value be the result of Get(holder, key).
- 2. ReturnIfAbrupt(value).
- 3. If Type(*value*) is Object, then
  - a. Let to JSON be the result of Get(value, "toJSON").
  - b. If IsCallable(toJSON) is **true** 
    - Let value be the result of calling the [[Call]] internal method of toJSON passing value as thisArgument and a List containing key as argumentsList.

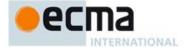

- ii. ReturnIfAbrupt(value).
- 4. If ReplacerFunction is not undefined, then
  - a. Let *value* be the result of calling the [[Call]] internal method of *ReplacerFunction* passing *holder* as the **this** value and with an argument list consisting of *key* and *value*.
  - b. ReturnIfAbrupt(value).
- 5. If Type(value) is Object then,
  - a. If value has a [[NumberData]] internal slot then,
    - i. Let value be ToNumber(value).
  - b. Else if value has a [[StringData]] internal slot then,
    - i. Let value be ToString(value).
  - c. Else if *value* has a [[BooleanData]] internal slot then,
    - i. Let value be the value of the [[BooleanData]] internal slot of value.
    - ii. If value is **undefined**, then throw a **TypeError** exception.
- 6. If value is null then return "null".
- 7. If value is true then return "true".
- 8. If value is false then return "false".
- D. If Type(value) is String, then return the result of calling the abstract operation Quote with argument value.
- 10. If Type(value) is Number
  - a. If value is finite then return ToString(value).
  - b. Else, return "null"
- 11. If Type(value) is Object, and IsCallable(value) is false
  - a. If value is an exotic Array object then
  - i. Return the result of calling the abstract operation JA with argument value.
  - b. Else, return the result of calling the abstract operation JO with argument value.
- 12. Return undefined.

### 24.3.2.2 Runtime Semantics: Quote Abstract Operation

The abstract operation Quote(value) wraps a String value in double quotes and escapes characters within it.

- 1. Let *product* be code unit 0x0022 (the Unicode double quote character).
- 2. For each code unit C in value
  - a. If C is 0x0022 or 0x005C (the Unicode reverse solidus character)
    - i. Let *product* be the concatenation of *product* and code unit 0x005C.
    - ii. Let *product* be the concatenation of *product* and *C*.
  - b. Else if C is backspace, formfeed, newline, carriage return, or tab
    - Let product be the concatenation of product and code unit 0x005C (the Unicode backslash character).
    - ii. Let abbrev be the string value corresponding to the value of C as follows:

backspace "b"
formfeed "f"
newline "n"
carriage return "r"
tab "t"

- iii. Let product be the concatenation of product and abbrev.
- c. Else if C has a code unit value less than 0x0020 (the Unicode space character)
  - Let product be the concatenation of product and code unit 0x005C (the Unicode backslash character).
  - ii. Let product be the concatenation of product and "u".
  - Let hex be the string result of converting the numeric code unit value of C to a String of four hexadecimal digits. Alphabetic hexadecimal digits are presented as lowercase characters.
  - iv. Let *product* be the concatenation of *product* and *hex*.
- d. Else
  - i. Let *product* be the concatenation of *product* and *C*.
- 3. Let product be the concatenation of product and code unit 0x0022 (the Unicode double quote character).
- Return product.

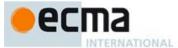

#### 24.3.2.3 Runtime Semantics: JO Abstract Operation

The abstract operation JO(value) serializes an object. It has access to the stack, indent, gap, and PropertyList of the invocation of the stringify method.

- 1. If stack contains value then throw a **TypeError** exception because the structure is cyclical.
- 2. Append value to stack.
- 3. Let stepback be indent.
- 4. Let *indent* be the concatenation of *indent* and *gap*.
- 5. If PropertyList is not undefined, then
  - a. Let K be PropertyList.
- 6. Else
  - a. Let *K* be a List of Strings consisting of the keys of all the own properties of *value* whose [[Enumerable]] attribute is **true** and whose property key is a String value. The ordering of the Strings is the same as that used by the **Object.keys** standard built-in function.
- 7. Let partial be an empty List.
- 8. For each element P of K,
  - a. Let strP be the result of Str(P, value).
  - b. ReturnIfAbrupt(strP).
  - c. If strP is not undefined
    - i. Let member be the result of calling the abstract operation Quote with argument P.
    - ii. Let member be the concatenation of member and the string ":".
    - iii. If gap is not the empty String
      - 1. Let *member* be the concatenation of *member* and code unit 0x0020 (the Unicode space character).
    - iv. Let member be the concatenation of member and strP.
    - v. Append member to partial.
- 9. If *partial* is empty, then
  - a. Let final be "{}".
- 10. Else
  - a. If gap is the empty String
    - Let properties be a String formed by concatenating all the element Strings of partial with each adjacent pair of Strings separated with code unit 0x002C (the Unicode comma character). A comma is not inserted either before the first String or after the last String.
    - ii. Let final be the result of concatenating "{", properties, and "}".
  - b. Else gap is not the empty String
    - i. Let *separator* be the result of concatenating code unit 0x002C (the comma character), code unit 0x000A (the line feed character), and *indent*.
    - ii. Let *properties* be a String formed by concatenating all the element Strings of *partial* with each adjacent pair of Strings separated with *separator*. The *separator* String is not inserted either before the first String or after the last String.
    - iii. Let *final* be the result of concatenating "{", code unit 0x000A (the line feed character), *indent*, *properties*, code unit 0x000A, *stepback*, and "}".
- 11. Remove the last element of stack.
- 12. Let indent be stepback.
- 13. Return *final*.

# 24.3.2.4 Runtime Semantics: JA Abstract Operation

The abstract operation JA(value) serializes an array. It has access to the stack, indent, and gap of the invocation of the stringify method. The representation of arrays includes only the elements between zero and array.length-1 inclusive. Properties whose keys are not array indexes are excluded from the stringification. An array is stringified as an open left bracket, elements separated by comma, and a closing right bracket.

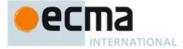

- 1. If stack contains value then throw a **TypeError** exception because the structure is cyclical.
- 2. Append value to stack.
- 3. Let stepback be indent.
- 4. Let *indent* be the concatenation of *indent* and *gap*.
- 5. Let partial be an empty List.
- 6. Assert: value is a standard array object and hence its "length" property is a non-negative integer.
- 7. Let lenVal be the result of Get(value, "length")
- 8. Let len be ToLength(lenVal).
- 9. ReturnIfAbrupt(len).
- 10. Let index be  $\hat{0}$ .
- 11. Repeat while index < len
  - a. Let strP be the result of calling the abstract operation Str(ToString(index), value).
  - b. ReturnIfAbrupt(strP)
  - c. If strP is undefined
    - i. Append "null" to partial.
  - d. Else
    - i. Append strP to partial.
  - e. Increment *index* by 1.
- 12. If partial is empty, then
  - a. Let final be "[]".
- 13. Else
  - a. If gap is the empty String
    - Let properties be a String formed by concatenating all the element Strings of partial with each adjacent pair of Strings separated with code unit 0x002C (the comma character). A comma is not inserted either before the first String or after the last String.
    - ii. Let final be the result of concatenating "[", properties, and "]".
  - b. Else
    - i. Let *separator* be the result of concatenating code unit 0x002C (the comma character), code unit 0x000A (the line feed character), and *indent*.
    - ii. Let *properties* be a String formed by concatenating all the element Strings of *partial* with each adjacent pair of Strings separated with *separator*. The *separator* String is not inserted either before the first String or after the last String.
    - iii. Let *final* be the result of concatenating "[", code unit 0x000A (the line feed character), *indent*, *properties*, code unit 0x000A, *stepback*, and "]".
- 14. Remove the last element of *stack*.
- 15. Let indent be stepback.
- 16. Return final.

# 24.3.3 JSON [ @@toStringTag ]

The initial value of the @@toStringTag property is the string value "JSON".

 $This \ property \ has \ the \ attributes \ \{\ [[Writable]]: \ {\bf false}, \ [[Enumerable]]: \ {\bf false}, \ [[Configurable]]: \ {\bf true} \ \}.$ 

### 25 Control Abstraction Objects

# 25.1 Common Iteration Interfaces

An interface is a set of object property keys whose associated values match a specific specification. Any object that provides all the properties of an interface in conformance to the interface's specification *conforms* to that interface. An interface isn't represented by a single object and there may be many distinctly implemented objects that conform to any interface. An individual object may conform to multiple interfaces.

# 25.1.1 The Iterable Interface

The Iterable interface includes the following property:

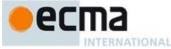

| Property | Value                                             | Requirements                                                                   |
|----------|---------------------------------------------------|--------------------------------------------------------------------------------|
|          | A zero arguments function that returns an object. | The function returns an object that conforms to the <i>iterator</i> interface. |

# 25.1.2 The Iterator Interface

The *Iterator* interface includes the following properties:

| Property | Value                              | Requirements                                                                                                    |
|----------|------------------------------------|----------------------------------------------------------------------------------------------------|
| next     | A function that returns an object. | The function returns an object that conforms to the <i>IteratorResult</i> interface. If a previous call to the next method of an <i>Iterator</i> has returned an <i>IteratorResult</i> object whose done property is <b>true</b> , then all subsequent calls to the next method of that object must also return an <i>IteratorResult</i> object whose done property is <b>true</b> , |

NOTE Arguments may be passed to the next function but their interpretation and validity is dependent upon the target Iterator. The for-of statement and other common users of Iterators do not pass any arguments, so Iterators that expect to be used in such a manner must be prepared to deal with being called with no arguments..

# 25.1.3 The IteratorResult Interface

The IteratorResult interface includes the following properties:

| Property | Value                         | Requirements                                                                                                    |
|----------|-------------------------------|----------------------------------------------------------------------------------------------------|
| done     | Either true or false.         | This is the result status of the an iterator next method call. If the end of the iterator was reached done is true. If the end was not reached done is false and a value is available. If a done property (either own or inherited does not exist), it is consider to have the value false.                                                  |
| value    | Any ECMAScript languge value. | If done is false, this is the current iteration element value. If done is true, this is the return value of the iterator, if it supplied one. If the iterator does not have a return value, value is undefined. In that case, the value property may be absent form the conforming object if it does not inherit an explicit value property. |

# 25.2 GeneratorFunction Objects

**Generator Function** objects are constructor functions that are usually created by evaluating *GeneratorDeclaration, GeneratorExpression*, and *GeneratorMethod* syntactic productions. They may also be created by calling the **GeneratorFunction** constructor.

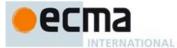

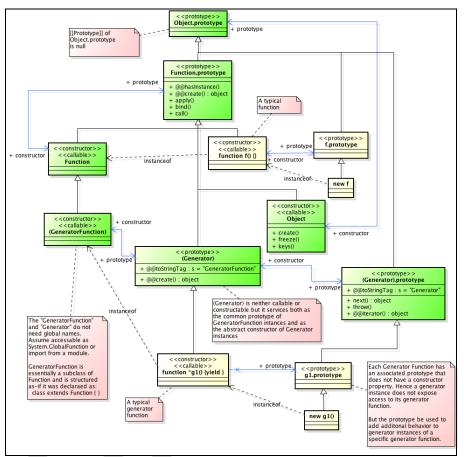

Figure 2 (Informative) -- Generator Objects Relationships

# 25.2.1 The GeneratorFunction Constructor

The GeneratorFunction constructor is the %GeneratorFunction% intrinsic object and the value of the name GeneratorFunction exported from the built-in module "std:iteration". When GeneratorFunction is called as a function rather than as a constructor, it creates and initialises a new GeneratorFunction object. Thus the function call GeneratorFunction (...) is equivalent to the object creation expression new GeneratorFunction (...) with the same arguments. However, if the this value passed in the call is an Object with a [[Code]] internal slot whose value is undefined, it initialises the this value using the argument values. This permits GeneratorFunction to be used both as factory method and to perform constructor instance initialisation.

GeneratorFunction may be subclassed and subclass constructors may perform a super invocation of the GeneratorFunction constructor to initialise subclass instances. However, all syntactic forms for defining generator function objects create direct instances of GeneratorFunction. There is no syntactic means to create instances of GeneratorFunction subclasses.

**Commented [AWB15166]:** Before final publication we should try to get a vector graphics version of this diagram.

**Commented [AWB21167]:** TODO: some of the comment nodes in the diagram need to be updated

Commented [AWB22168]: TODO: need to update

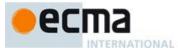

#### 25.2.1.1 GeneratorFunction (p1, p2, ..., pn, body)

The last argument specifies the body (executable code) of a generator function; any preceding arguments specify formal parameters.

When the GeneratorFunction function is called with some arguments  $p1, p2, \ldots, pn, body$  (where n might be 0, that is, there are no "p" arguments, and where body might also not be provided), the following steps are taken:

- 1. Let argCount be the total number of arguments passed to this function invocation.
- 2. Let P be the empty String.
- 3. If argCount = 0, let bodyText be the empty String.
- 4. Else if argCount = 1, let bodyText be that argument.
- 5. Else argCount > 1,
  - a. Let firstArg be the first argument.
  - b. Let P be ToString(firstArg).
  - c. ReturnIfAbrupt(P).
  - d. Let *k* be 2.
  - e. Repeat, while k < argCount
    - i.Let nextArg be the k'th argument.
    - ii. Let nextArgString be ToString(nextArg).
    - iii. ReturnIfAbrupt(nextArgString).
    - iv. Let *P* be the result of concatenating the previous value of *P*, the String "," (a comma), and *nextArgString*.
    - v. Increase k by 1.
  - f. Let bodyText be the k'th argument.
- Let bodyText be ToString(bodyText).
- ReturnIfAbrupt(bodyText).
- 8. Let *parameters* be the result of parsing *P*, interpreted as UTF-16 encoded Unicode text as described in clause 10.1.1, using *FormalParameters* as the goal symbol. Throw a **SyntaxError** exception if the parse fails.
- Let funcBody be the result of parsing bodyText, interpreted as UTF-16 encoded Unicode text as
  described in clause 10.1.1, using FunctionBody[Yield] as the goal symbol. Throw a SyntaxError
  exception if the parse fails or if any static semantics errors are detected.
- 10. If IsSimpleParameterList of *parameters* is **false** and any element of the BoundNames of *parameters* also occurs in the VarDeclaredNames of *funcBody*, then throw a **SyntaxError** exception.
- 11. If any element of the BoundNames of *parameters* also occurs in the LexicallyDeclaredNames of *funeBody*, then throw a **SyntaxError** exception.
- 12. If bodyText is strict mode code (see 10.2.1) then let strict be true, else let strict be false.
- 13. Let *scope* be the Global Environment.
- 14. Let F be the **this** value.
- 15. If Type(F) is not Object or if F does not have a [[Code]] internal slot or if the value of [[Code]] is not **undefined**, then
  - a. Let C be the function that is currently being evaluated.
  - b. Let proto be the result of GetPrototypeFromConstructor(C, "%Generator%").
  - c. ReturnIfAbrupt(proto).
  - d. Let F be the result of calling FunctionAllocate with arguments proto, strict, and "generator".
- 16. Else, set F's [[Strict]] internal slot to strict.
- If the value of F's [[FunctionKind]] internal slot is not "generator", then throw a TypeError
  exception.
- 18. Using funcBody as the FunctionBody production, let body be the supplemental syntactic grammar production: GeneratorBody: FunctionBody.
- Perform the FunctionInitialise abstract operation with arguments F, Normal, parameters, body, and scope.
- Let prototype be the result of the abstract operation ObjectCreate with the intrinsic object %GeneratorPrototype% as its argument.

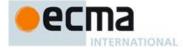

- 21. If ReferencesSuper(funcBody) is **true** or ReferencesSuper(parameters) is **true**, then
  - a. Perform MakeMethod(F, undefined, undefined).
- 22. Let *status* be the result of the abstract operation MakeConstructor with arguments *F*, **true**, and *prototype*.
- 23. ReturnIfAbrupt(status).
- 24. SetFunctionName(F, "anonymous").
- 25. Return F.

A prototype property is automatically created for every function created using the GeneratorFunction constructor, to provide for the possibility that the function will be used as a constructor.

#### 25.2.1.2 new GeneratorFunction ( ... argumentsList)

When GeneratorFunction is called as part of a new expression, it creates and initialises a newly created object:

- 1. Let F be the GeneratorFunction function object on which the new operator was applied.
- Let argumentsList be the argumentsList argument of the [[Construct]] internal method that was invoked by the new operator.
- 3. Return the result of Construct (F, argumentsList).

If GeneratorFunction is implemented as an ECMAScript function object, its [[Construct]] internal method will perform the above steps.

#### 25.2.2 Properties of the GeneratorFunction Constructor

The GeneratorFunction constructor is a built-in Function object that inherits from the Function constructor. The value of the [[Prototype]] internal slot of the GeneratorFunction constructor is the intrinsic object %Function%.

The value of the [[Extensible]] internal slot of the GeneratorFunction constructor is  ${\it true}$ .

The GeneratorFunction constructor has the following properties:

## 25.2.2.1 GeneratorFunction.length

This is a data property with a value of 1. This property has the attributes { [[Writable]]: false, [[Enumerable]]: false, [[Configurable]]: true }.

# 25.2.2.2 GeneratorFunction.prototype

The initial value of GeneratorFunction.prototype is %Generator%, the standard built-in GeneratorFunction prototype.

This property has the attributes { [[Writable]]: false, [[Enumerable]]: false, [[Configurable]]: false }.

# 25.2.2.3 GeneratorFunction[@@create]()

The @@create method of an object F performs the following steps:

- 1. Let *F* be the **this** value
- $2. \quad \text{Let } \textit{proto} \text{ be the result of GetPrototypeFromConstructor} (\textit{F}, \, \verb"\$Generator\$").$
- 3. ReturnIfAbrupt(proto).
- 4. Let *obj* be the result of calling FunctionAllocate with argument *proto*, **false**, and "generator".
- 5. Return obj.

The value of the  ${\tt name}$  property of this function is "[Symbol.create]".

 $This \ property \ has \ the \ attributes \ \{\ [[Writable]]: \ \textbf{false}, \ [[Enumerable]]: \ \textbf{false}, \ [[Configurable]]: \ \textbf{true} \ \}.$ 

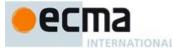

NOTE The GeneratorFunction @@create function passes false as the *strict* parameter to FunctionAllocate. This causes the allocated ECMAScript function object to have the internal methods of a non-strict function. The GeneratorFunction constructor may reset the functions [[Strict]] internal slot to true. It is up to the implementation whether this also changes the internal methods.

#### 25.2.3 Properties of the GeneratorFunction Prototype Object

The GeneratorFunction prototype object is an ordinary object. It is not a function object and does not have a [[Code]] internal slot or any other of the internal slots listed in Table 26 or Table 46. In addition to being the value of the prototype property of the %GeneratorFunction% intrinsic and is itself the %Generator% intrinsic.

The value of the [[Prototype]] internal slot of the GeneratorFunction prototype object is the %FunctionPrototype% intrinsic object. The initial value of the [[Extensible]] internal slot of the GeneratorFunction prototype object is **true**.

#### 25.2.3.1 GeneratorFunction.prototype.constructor

The initial value of GeneratorFunction.prototype.constructor is the intrinsic object %GeneratorFunction%.

This property has the attributes { [[Writable]]: false, [[Enumerable]]: false, [[Configurable]]: true }.

#### 25.2.3.2 GeneratorFunction.prototype.prototype

The value of GeneratorFunction.prototype.prototype is the %GeneratorPrototype% intrinsic object.

This property has the attributes { [[Writable]]: false, [[Enumerable]]: false, [[Configurable]]: true }.

# 25.2.3.3 GeneratorFunction.prototype [ @@toStringTag ]

The initial value of the @@toStringTag property is the string value "GeneratorFunction".

 $This \ property \ has \ the \ attributes \ \{\ [[Writable]]: \ {\bf false}, \ [[Enumerable]]: \ {\bf false}, \ [[Configurable]]: \ {\bf true} \ \}.$ 

# 25.2.3.4 GeneratorFunction.prototype [ @@create ] ( )

The @@create method of an object F performs the following steps:

- 1. Let F be the **this** value.
- Let obj be the result of calling OrdinaryCreateFromConstructor(F, "%GeneratorPrototype%", ([GeneratorState]], [[GeneratorContext]]) ).
- 3. Return obj.

The value of the name property of this function is "[Symbol.create]".

 $This \ property \ has \ the \ attributes \ \{\ [[Writable]]: \ \textbf{true}, \ [[Enumerable]]: \ \textbf{false}, \ [[Configurable]]: \ \textbf{true}\ \}.$ 

# 25.2.4 GeneratorFunction Instances

Every GeneratorFunction instance is an ECMAScript function object and has the internal slots listed in Table 26. The value of the [[FunctionKind]] internal slot for all such instances is "generator".

The GeneratorFunction instances have the following own properties:

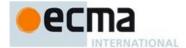

#### 25.2.4.1 length

The value of the length property is an integer that indicates the typical number of arguments expected by the GeneratorFunction. However, the language permits the function to be invoked with some other number of arguments. The behaviour of a GeneratorFunction when invoked on a number of arguments other than the number specified by its length property depends on the function.

This property has the attributes { [[Writable]]: false, [[Enumerable]]: false, [[Configurable]]: true }.

#### 25.2.4.2 prototype

Whenever a GeneratorFunction instance is created another ordinary object is also created and is the initial value of the generator function's prototype property. The value of the prototype property is used to initialise the [[Prototype]] internal slot of a newly created Generator object before the generator function object is invoked as a constructor for that newly created object.

This property has the attributes { [[Writable]]: false, [[Enumerable]]: false, [[Configurable]]: true }.

NOTE Unlike function instances, the object that is the value of the a GeneratorFunction's prototype property does not have a constructor property whose value is the GeneratorFunction instance.

#### 25.3 Generator Objects

A Generator object is an instance of a generator function and conforms to both the *Iterator* and *Iterable* interfaces

Generator instances directly inherit properties from the object that is the value of the prototype property of the Generator function that created the instance. Generator instances indirectly inherit properties from the Generator Prototype intrinsic, "GeneratorPrototype".

#### 25.3.1 Properties of Generator Prototype

The Generator prototype object is the %GeneratorPrototype% intrinsic. It is also the initial value of the prototype property of the %Generator% intrinsic (the GeneratorFrunction.prototype).

The Generator prototype is an ordinary object. It is not a Generator instance and does not have a [[GeneratorState]] internal slot.

The value of the [[Prototype]] internal slot of the Generator prototype object is the intrinsic object %ObjectPrototype% (19.1.3). The initial value of the [[Extensible]] internal slot of the Function prototype object is **true**.

All Generator instances indirectly inherit properties of the Generator prototype object.

## 25.3.1.1 Generator.prototype.constructor

The initial value of Generator.prototype.constructor is the intrinsic object %Generator%.

This property has the attributes { [[Writable]]: false, [[Enumerable]]: false, [[Configurable]]: true }.

#### 25.3.1.2 Generator.prototype.next ( value )

The  ${\tt next}$  method performs the following steps:

- 1. Let g be the **this** value.
- Return the result of GeneratorResume(g, value).

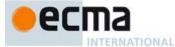

#### 25.3.1.3 Generator.prototype.throw (exception)

The throw method performs the following steps:

- 1. Let generator be the this value.
- 2. If Type(generator) is not Object, then throw a **TypeError** exception.
- 3. If generator does not have a [[GeneratorState]] internal slot, then throw a **TypeError** exception.
- 4. Let state be the value of generator's [[GeneratorState]] internal slot.
- 5. Assert: generator also has a [[GeneratorContext]] internal slot.
- 6. Let *E* be Completion{[[type]]: throw, [[value]]: *exception*, [[target]]: empty}.
- 7. If *state* is "completed", then return E.
- If state is neither "suspendedStart" nor "suspendedYield", then throw a TypeError exception.
- 9. If state is "suspendedStart" then,
  - a. Set generator's [[GeneratorState]] internal slot to "completed".
  - b. Once a generator enters the "completed" state it never leaves it and its associated execution context is never resumed. Any execution state associated with generator can be discard at this point.
- c. Return E.
- 10. Let genContext be value of generator's [[GeneratorContext]] internal slot.
- 11. Let methodContext be the running execution context.
- 12. Suspend methodContext.
- 13. Set generator's [[GeneratorState]] internal slot to "executing".
- 14. Push genContext onto the execution context stack; genContext is now the running execution context.
- 15. Resume the suspended evaluation of genContext using E as the result of the operation that suspended it. Let result be the value returned by the resumed compation.
- 16. Assert: When we return here, genContext has already been removed from the execution context stack and methodContext is the currently running execution context.
- 17. Return result.

## 25.3.1.4 Generator.prototype [ @@iterator ] ( )

The following steps are taken:

1. Return the this value.

The value of the name property of this function is "[Symbol.iterator]".

## 25.3.1.5 Generator.prototype [ @@toStringTag ]

The initial value of the @ @ to StringTag property is the string value "Generator".

 $This \ property \ has \ the \ attributes \ \{\ [[Writable]]: \ {\bf false}, \ [[Enumerable]]: \ {\bf false}, \ [[Configurable]]: \ {\bf true} \ \}.$ 

# 25.3.2 Properties of Generator Instances

Generator instances are initially created with the internal slots described in Table 46.

Table 46 — Internal Slots of Generator Instances

| Internal Slot        | Description                                                                                                    |
|----------------------|----------------------------------------------------------------------------------------------------|
| [[GeneratorState]]   | The current execution state of the generator. The possible values are: undefined, "suspendedStart", "suspendedYield". |
|                      | "executing", and "completed".                                                                                         |
| [[GeneratorContext]] | The execution context that is used when executing the code of this generator.                                         |

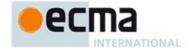

#### 25.3.3 Generator Abstract Operations

#### 25.3.3.1 GeneratorStart (generator, generatorBody)

The abstract operation GeneratorStart with arguments generator and generatorBody performs the following steps:

- 1. Assert: The value of generator's [[GeneratorState]] internal slot is undefined.
- 2. Let *genContext* be the running execution context.
- 3. Set the Generator component of *genContext* to *generator*.
- 4. Set the code evaluation state of *genContext* such that when evaluation is resumed for that execution context the following steps will be performed:
  - a. Let result be the result of evaluating generatorBody.
  - Assert: If we return here, the generator either threw an exception or performed either an implicit or explicit return.
  - c. Remove *genContext* from the execution context stack and restore the execution context that is at the top of the execution context stack as the running execution context.
  - d. Set generator's [[GeneratorState]] internal slot to "completed".
  - e. Once a generator enters the "completed" state it never leaves it and its associated execution context is never resumed. Any execution state associated with generator can be discard at this point.
  - f. ReturnIfAbrupt(result).
  - g. Return CreateIterResultObject(result, true).
- 5. Set generator's [[GeneratorContext]] internal slot to genContext.
- 6. Set generator's [[GeneratorState]] internal slot to "suspendedStart".
- 7. Return NormalCompletion(generator).

#### 25.3.3.2 GeneratorResume (generator, value)

The abstract operation GeneratorResume with arguments generator and value performs the following steps:

- 1. If Type(generator) is not Object, then throw a TypeError exception.
- 2. If generator does not have a [[GeneratorState]] internal slot, then throw a **TypeError** exception.
- 3. Let state be the value of generator's [[GeneratorState]] internal slot.
- Assert: generator also has a [[GeneratorContext]] internal slot.
- 5. If state is "completed", then return CreateIterResultObject(undefined, true).
- If state is neither "suspendedStart" nor "suspendedYield", then throw a TypeError exception.
- 7. If state is "suspendedStart" and value is not undefined, then throw a TypeError exception.
- 8. Let *genContext* be value of *generator's* [[GeneratorContext]] internal slot.
- 9. Let *methodContext* be the running execution context.
- 10. Suspend methodContext.
- 11. Set generator's [[GeneratorState]] internal slot to "executing".
- 12. Push genContext onto the execution context stack; genContext is now the running execution context.
- 13. Resume the suspended evaluation of *genContext* using NormalCompletion(*value*) as the result of the operation that suspended it. Let *result* be the value returned by the resumed computation.
- 14. Assert: When we return here, *genContext* has already been removed from the execution context stack and *methodContext* is the currently running execution context.
- 15. Return result.

#### 25.3.3.3 GeneratorYield (iterNextObj)

The abstract operation Generator Yield with argument iterNextObj performs the following steps:

- 1. Assert: iterNextObj is an Object that implemented the IteratorResult interface.
- 2. Let *genContext* be the running execution context.
- 3. Assert: *genContext* is the execution context of a generator.
- 4. Let *generator* be the value of the Generator component of *genContext*.
- 5. Set the value of generator's [[GeneratorState]] internal slot to "suspendedYield".

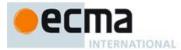

- Remove genContext from the execution context stack and restore the execution context that is at the top of the execution context stack as the running execution context.
- 7. Set the code evaluation state of *genContext* such that when evaluation is resumed with a Completion *resumptionValue* the following steps will be performed:
  - a. Return resumptionValue.
  - b. NOTE: This returns to the evaluation of the YieldExpression production that originally called this abstract operation.
- 8. Resume the suspended evaluation of *genContext* using NormalCompletion(*value*) as the result of the operation that suspended it. Let *result* be the value returned by the resumed computation.
- Assert: When we return here, genContext has already been removed from the execution context stack
  and the currently running execution context is the context that most recently resumed execution of
  generator.
- 10. Return NormalCompletion(iterNextObj).
- 11. NOTE: This returns to the evaluation of the operation that had most previously resumed evaluation of genContext.

#### 25.4 Promise Objects

A Promise is an object that that is used as a place holder for the eventual results of a deferred (and possibly asynchromous) computation.

Any Promise object is in one of three mutually exclusive states: fulfilled, rejected, and pending:

- A promise p is fulfilled if p. then (f, r) will immediately enqueue a Task to call the function f.
- A promise p is rejected if p. then (f, r) will immediately enqueue a Task to call the function r.
- A promise is pending if it is neither fulfilled nor rejected.

A promise said to be settled if it is not pending, i.e. if it is either fulfilled or rejected.

A promise is *resolved* if it is settled or if it has been "locked in" match the state of another promise. trying to Attempting to resolve or reject a resolved promise has no effect. A promise is *unresolved* if it is not resolved. A unresolved promise is always in the pending state. A resolved promise may be pending, fullfiled, pending.

# 25.4.1 Promise Abstract Operations

# 25.4.1.1 PromiseCapability Records

A PromiseCapability is a Record value used to encapsulate a promise objects along with the functions that capable of resolving or rejecting that promise object. PromiseCapability records are produced by the NewPromiseCapability abstract operation.

PromiseCapability Records have the fields listed in Table 47.

Table 47 — PromiseCapability Record Fields

| Field Name  | Value             | Meaning                                                        |
|-------------|-------------------|----------------------------------------------------------------|
| [[Promise]] | An object         | An object that is usable as a promise.                         |
| [[Resolve]] | A function object | The function that is used to resolve the given promise object. |
| [[Reject]]  | A function object | The function that is used to reject the given promise object.  |

# 25.4.1.1.1 If Abrupt Reject Promise (value, capability)

If Abrupt Reject Promise is a short hand for a sequence of algorithm steps that use a Promise Capability record. An algorithm step of the form:

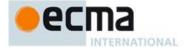

1. IfAbruptRejectPromise(value, capability).

#### means the same thing as:

- 1. If value is an abrupt completion,
  - a. Let rejectResult be the result of calling the [[Call]] internal method of capability.[[Reject]] with **undefined** as thisArgument and a List containing value.[[value]] as argumentsList.
  - b. ReturnIfAbrupt(rejectResult).
  - c. Return capability.[[Promise]].
- 2. Else if value is a Completion Record, then let value be value.[[value]].

#### 25.4.1.2 PromiseReaction Records

The PromiseReaction is a Record value used to store information about how a promise should react when it becomes resolved or rejected with a given value. PromiseReaction records are created by the then method of the Promise prototype, and are used by a PromiseReactionTask.

PromiseReaction records have the fields listed in Table 48.

Table 48 — PromiseReaction Record Fields

| Field Name       | Value                      | Meaning                                                                                                    |
|------------------|----------------------------|----------------------------------------------------------------------------------------------------|
| [[Capabilities]] | A PromiseCapability record | The capabilities of the promise for which this record provides a reaction handler.                                                 |
| [[Handler]]      | A function object          | The function that should be applied to the incoming value, and whose return value will govern what happens to the derived promise. |

# 25.4.1.3 CreateRejectFunction ( promise )

When CreateRejectFunction is performed with argument *promise*, the following steps are taken:

- 1. Let reject be a new built-in function object as defined in Promise Reject Functions (25.4.1.3.1).
- 2. Set the [[Promise]] internal slot of reject to promise.
- 3. Return *reject*.

# 25.4.1.3.1 Promise Reject Functions

A promise reject function is an anonymous built-in function that has a [[Promise]] internal slot.

When a promise reject function F is called with argument reason, the following steps are taken:

- 1. Assert: F has a [[Promise]] internal slot whose value is an Object.
- 2. Let *promise* be the value of F's [[Promise]] internal slot.
- 3. If the value of promise's internal slot [[PromiseStatus]] is not "unresolved", then return undefined.
- 4. Let reactions be the value of promise's [[RejectReactions]] internal slot.
- 5. Set the value of *promise*'s [[PromiseResult]] internal slot to *reason*.
- 6. Set the value of *promise*'s [[PromiseResolveReactions]] internal slot to **undefined**.
- 7. Set the value of *promise*'s [[PromiseRejectReactions]] internal slot to **undefined**.
- Set the value of promise's [[PromiseStatus]] internal slot to "has-rejection".
- 9. Return TriggerPromiseReactions(reactions, reason).

## 25.4.1.4 CreateResolveFunction ( promise )

When CreateResolveFunction is performed with argument promise, the following steps are taken:

- 4. Let resolve be a new built-in function object as defined in Promise Resolve Functions (25.4.1.4.1).
- 5. Set the [[Promise]] internal slot of resolve to promise.
- 6. Return resolve.

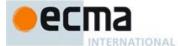

#### 25.4.1.4.1 Promise Resolve Functions

A promise resolve function is an anonymous built-in function that has a [[Promise]] internal slot.

When a promise resolve function *F* is called with argument *resolution*, the following steps are taken:

- 1. Assert: F has a [[Promise]] internal slot whose value is an Object.
- 2. Let *promise* be the value of *F*'s [[Promise]] internal slot.
- 3. If the value of promise's internal slot [[PromiseStatus]] is not "unresolved", then return undefined.
- 4. Let reactions be the value of promise's [[PromiseResolveReactions]] internal slot.
- 5. Set the value of *promise*'s [[PromiseResult]] internal slot to *resolution*.
- 6. Set the value of *promise*'s [[PromiseResolveReactions]] internal slot to **undefined**.
- 7. Set the value of promise's [[PromiseRejectReactions]] internal slot to undefined.
- 8. Set the value of promise's [[PromiseStatus]] internal slot to "has-resolution".
- 9. Return TriggerPromiseReactions(reactions, resolution).

#### 25.4.1.5 NewPromiseCapability (C)

The abstract operation NewPromiseCapability takes a constructor function, and attempts to use that constructor function in the fashion of the built-in Promise constructor to create a Promise object and extract its resolve and reject functions. The promise plus the resolve and reject functions are used to initialize a new PromiseCapability record which is returned as the value of this abstraction operation. This is useful to support subclassing, as this operation is generic on any constructor that calls a passed executor argument in the same way as the Promise constructor. We use it to generalize static methods of the Promise constructor to any subclass.

- 1. If IsConstructor(C) is **false**, throw a **TypeError** exception.
- Assert: C is a constructor function that supports the parameter conventions of the Promise constructor (see 25.4.3.1).
- 3. Let *promise* be CreateFromConstructor(C).
- 4. ReturnIfAbrupt(promise).
- 5. Return CreatePromiseCapabilityRecord(promise, C).

NOTE This abstract operation is supports Promise subclassing, as it is generic on any constructor that calls a passed executor function argument in the same way as the Promise constructor. It is used to generalize static methods of the Promise constructor to any subclass.

## 25.4.1.5.1 CreatePromiseCapabilityRecord( promise, constructor ) Abstract Operation

- Let promiseCapability be a new PromiseCapability { [[Promise]]: promise, [[Resolve]]: undefined, [[Reject]]: undefined }.
- Let executor be a new built-in function object as defined in GetCapabilitiesExecutor Functions (25.4.1.5.1).
- 3. Set the [[Capability]] internal slot of executor to promise Capability.
- Let constructorResult be the result of calling the [[Call]] internal method of constructor, passing promise and (executor) as the arguments.
- $5. \quad Return If Abrupt (constructor Result). \\$
- 6. If IsCallable(promiseCapability.[[Resolve]]) is **false**, then throw a **TypeError** exception.
- 7. If IsCallable(promiseCapability. [[Reject]]) is false, then throw a TypeError exception.
- 8. If Type(constructorResult) is Object and SameAs(promise, constructorResult) is false, then throw a TypeError exception.
- 9. Return promise Capability.

# 25.4.1.5.2 GetCapabilitiesExecutor Functions

 $A\ Get Capabilities \textbf{Executor function is an anonymous built-in function that has a \textbf{[[Capability]] internal slot.}\\$ 

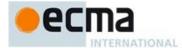

When a GetCapabilitiesExecutor function F is called with arguments resolve and reject the following steps are taken:

- 1. Assert: F has a [[Capability]] internal slot whose value is a PromiseCapability Record.
- 2. Let *promiseCapability* be the value of F's [[Capability]] internal slot.
- 3. If promiseCapability.[[Resolve]] is not undefined, then throw a TypeError exception.
- 4. If promiseCapability.[[Reject]] is not undefined, then throw a TypeError exception.
- 5. Set promiseCapability.[[Resolve]] to resolve.
- 6. Set promiseCapability.[[Reject]] to reject.
- 7. Return **undefined**.

#### 25.4.1.6 IsPromise (x)

The abstract operation IsPromise checks for the promise brand on an object.

- 1. If Type(x) is not Object, return **false**.
- 2. If x does not have a [[PromiseStatus]] internal slot, return false.
- 3. If the value of x's [[PromiseStatus]] internal slot is **undefined**, return **false**.
- 4. Return **true**.

#### 25.4.1.7 TriggerPromiseReactions ( reactions, argument )

The abstract operation TriggerPromiseReactions takes a collection of functions to trigger in the next Task, and calls them, passing each the given argument. Typically, these reactions will modify a previously-returned promise, possibly calling in to a user-supplied handler before doing so.

- 1. Repeat for each reaction in reactions, in original insertion order
  - $a. \ \ Perform \ Enqueue Task ("{\tt PromiseTasks"}, Promise Reaction Task, (\textit{reaction}, \textit{argument})).$
- Return undefined.

#### 25.4.1.8 UpdatePromiseFromPotentialThenable (x, promiseCapability)

The abstract operation UpdatePromiseFromPotentialThenable takes a value x and tests if it is a thenable. If so, it tries to use x's then method to resolve the promised accessed through promiseCapability. Otherwise, it returns "not a thenable".

- If Type(x) is not Object, return "not a thenable".
- 2. Let *then* be the result of calling Get(x, "then").
- 3. If then is an abrupt completion,
  - a. Let rejectResult be the result of calling the [[Call]] internal method of promiseCapability.[[Reject]] with undefined as thisArgument and (then.[[value]]) as argumentsList.
  - b. ReturnIfAbrupt(rejectResult).
  - c. Return null
- 4. Let then be then.[[value]].
- 5. If IsCallable(then) is false, return "not a thenable".
- 6. Let thenCallResult be the result of calling the [[Call]] internal method of then passing x as thisArgument and (promiseCapability.[[Resolve]], promiseCapability.[[Reject]]) as argumentsList.
- 7. If thenCallResult is an abrupt completion,
  - a. Let rejectResult be the result of calling the [[Call]] internal method of promiseCapability.[[Reject]] with undefined as thisArgument and (thenCallResult.[[value]]) as argumentsList.
  - $b. \quad Return If Abrupt (\textit{rejectResult}).$
- 8. Return null.

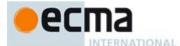

#### 25.4.2 Promise Tasks

#### 25.4.2.1 PromiseReactionTask( reaction, argument )

The task PromiseReactionTask with parameters reaction and argument applies the appropriate handler to the incoming value, and uses the handler's return value to resolve or reject the derived promise associated with that handler.

- Assert: reaction is a PromiseReaction Record.
- 2. Let promiseCapability be reaction.[[Capabilities]].
- Let handler be reaction.[[Handler]].
- 4. Let handlerResult be the result of calling the [[Call]] internal method of handler passing undefined as this Argument and (argument) as arguments List.
- 5. If handlerResult is an abrupt completion, then
  - a. Let status be the result of calling the [[Call]] internal method of promise Capability.[[Reject]] passing undefined as this Argument and (handler Result. [[value]]) as arguments List.
  - b. NextTask status.
- Let handlerResult be handlerResult.[[value]].
- 7. If SameValue(handlerResult, promiseCapability.[[Promise]]) is true, then

  - Let selfResolutionError be a newly-created TypeError object.

    Let status be the result of calling the [[Call]] internal method of promiseCapability.[[Reject]] passing undefined as this Argument and (selfResolutionError) as arguments List
  - NextTask status.
- Let status be UpdatePromiseFromPotentialThenable (handlerResult, promiseCapability).
- If status is an abrupt completion, then NextTask status.
- 10. Let updateResult be status.[[value]].
- 11. If updateResult is "not a thenable",
  - Let status be the result of calling the [[Call]] internal method of promiseCapability.[[Resolve]] passing undefined as this Argument and (handler Result) as arguments List.
- 12. NextTask status.

#### 25.4.3 The Promise Constructor

The Promise constructor is the %Promise% intrinsic object and the initial value of the Promise property of the global object. When Promise is called as a function rather than as a constructor, it initialises its this value with the internal state necessary to support the Promise.prototype methods.

The Promise constructor is designed to be subclassable. It may be used as the value in an extends clause of a class definition. Subclass constructors that intend to inherit the specified Promise behaviour must include a super call to Promise.

## 25.4.3.1 Promise (executor)

When the Promise function is called with argument *executor* the following steps are taken:

- Let promise be the this value.
- If IsCallable(executor) is **false**, then throw a **TypeError** exception.
- If Type(promise) is not Object, then throw a **TypeError** exception. 3.
- If promise does not have a [[PromiseStatus]] internal slot, then throw a TypeError exception.
- If promise's [[PromiseStatus]] internal slot is not undefined, then throw a TypeError exception.
- Return InitializePromise(promise, executor).

The executor argument must be a function object. It is called for initiating and reporting completion of the possibly deferred action represented by this Promise object. The executor is called with two arguments: resolve and reject. These are functions that may be used by the executor function to report eventual completion or failure of the deferred computation. Returning from the executor function does not mean that the deferred action has been completed but only that the request to eventually perform the deferred action has been accepted.

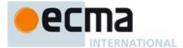

The resolve function that is passed to an executor function accepts a single argument. The executor code may eventually call the resolve function to indicate that it wishes to resolve the associated Promise object. The argument passed to the resolve function represents the eventual value of the deferred action and can be either the actual fulfillment value or another Promise object which will provide the value if it is fullfilled.

The *reject* function that is passed to an *executor* function accepts a single argument. The *executor* code may eventually call the *reject* function to indicate that the associated Promise is rejected and will never be fulfilled. The argument passed to the *reject* function is used as the rejection value of the promise. Typically it will be an **Error** object.

The resolve and reject functions passed to an *executor* function by the Promise constructor have the capability to actually resolve and reject the associated promise. Subclasses may have different constructor behavior that passes in customized values for resolve and reject.

# 25.4.3.1.1 InitialisePromise( promise, executor) Abstract Operation

The abstract operation InitialisePromise initialises a newly allocated promise object using an executor function.

- 1. Assert: promise has a have a [[PromiseStatus]] internal slot and it's value is undefined.
- 2. Assert: IsCallable(executor) is **true**.
- 3. Set promise's [[PromiseStatus]] internal slot to "unresolved".
- 4. Set promise's [[PromiseResolveReactions]] internal slot to a new empty List.
- 5. Set *promise*'s [[PromiseRejectReactions]] internal slot to a new empty List.
- 6. Let resolve be CreateResolveFunction(promise).
- 7. Let reject be CreateRejectFunction(promise).
- 8. Let completion be the result of calling the [[Call]] internal method of executor with undefined as this Argument and (resolve, reject) as arguments List.
- 9. If completion is an abrupt completion, then
  - a. Let status be the result of calling the [[Call]] internal method of reject with undefined as thisArgument and (completion.[[value]]) as argumentsList.
  - b. ReturnIfAbrupt(status).
- 10. Return promise.

## 25.4.3.2 new Promise ( ... argumentsList )

When Promise is called as part of a new expression it is a constructor: it initialises a newly created object.

Promise called as part of a new expression with argument list argumentsList performs the following steps:

- 1. Let F be the Promise function object on which the new operator was applied.
- Let argumentsList be the argumentsList argument of the [[Construct]] internal method that was invoked by the new operator.
- 3. Return Construct(F, argumentsList).

If Promise is implemented as an ECMAScript function object, its [[Construct]] internal method will perform the above steps.

#### 25.4.4 Properties of the Promise Constructor

The value of the [[Prototype]] internal slot of the Promise constructor is the Function prototype object (19.2.3).

Besides the length property (whose value is 1), the Promise constructor has the following properties:

## 25.4.4.1 Promise.all (iterable)

The all function returns a new promise which is fulfilled with an array of fulfillment values for the passed promises, or rejects with the reason of the first passed promise that rejects. It casts all elements of the passed iterable to promises as it runs this algorithm.

1. Let *C* be the **this** value.

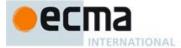

- 2. Let promise Capability be NewPromise Capability (C).
- ReturnIfAbrupt(promiseCapability).
- Let iterator be GetIterator(iterable).
- IfAbruptRejectPromise(iterator, promiseCapability).
- Let values be ArrayCreate(0).
- Let remaining Elements Count be a new Record { [[value]]: 0 }.
- Let index be 0.
- Repeat
  - a. Let *next* be IteratorStep(*iterator*).
  - IfAbruptRejectPromise(next, promiseCapability).
  - If next is false,
    - i.If index is 0,
      - 1.Let resolveResult be the result of calling the [[Call]] internal method of promiseCapability.[[Resolve]] with undefined as thisArgument and (values) as argumentsList.
      - 2. Return If Abrupt (resolveResult).
    - ii. Return promiseCapability.[[Promise]].
  - Let nextValue be IteratorValue(next).
  - IfAbruptRejectPromise(nextValue, promiseCapability).
    Let nextPromise be Invoke(C, "cast", (nextValue)).
  - f.
  - IfAbruptRejectPromise(nextPromise, promiseCapability).
  - Let resolveElement be a new built-in function object as defined in Promise.all Resolve Element Functions.
  - Set the [[Index]] internal slot of resolve Element to index.
  - Set the [[Values]] internal slot of resolveElement to values.
  - Set the [[Capabilities]] internal slot of resolveElementFunction to promiseCapability.
  - Set the [[RemainingElements]] internal slot of resolveElement to remainingElementsCount.
  - m. Let result be Invoke(nextPromise, "then", (resolveElement, promiseCapability.[[Reject]])).
  - IfAbruptRejectPromise(result, promiseCapability).
  - Set index to index + 1. o.
  - Set remainingElementsCount.[[value]] to remainingElementsCount.[[value]] + 1.

Note: The all function requires its this value to be a constructor function that supports the parameter conventions of the Promise Constructor.

#### 25.4.4.1.1 Promise.all Resolve Element Functions

A Promise.all resolve element function is an anonymous built-in function that is used to resolve a specific Promise.all element.. Each Promise.all resolve element function has [[Index]], [[Values]], [[Capabilities]], and [[RemainingElements]] internal slots.

When a Promise all resolve element function F is called with argument x, the following steps are taken:

- Let *index* be the value of F's [[Index]] internal slot.
- Let values be the value of F's [[Values]] internal slot.
- Let promiseCapability be the value of F's [[Capabilities]] internal slot.
- Let remaining Elements Count be the value of F's [[Remaining Elements]] internal slot.
- Let result be CreateDataProperty(values, ToString(index), x).
- IfAbruptRejectPromise(result, promiseCapability).
- $Set\ \textit{remainingElementsCount}. [[value]]\ to\ \textit{remainingElementsCount}. [[value]]\ -\ 1.$
- If remaining Elements Count. [[value]] is 0,
  - $a. \quad Return \ the \ result \ of \ calling \ the \ [[Call]] \ internal \ method \ of \ \textit{promiseCapability}. [[Resolve]] \ with \ an expectation of \ \textit{promiseCapability}. In the \ \textit{promiseCapability}. In the \ \textit{pr$ undefined as this Argument and (values) as arguments List.
- 9. Return undefined.

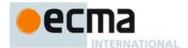

#### 25.4.4.2 Promise.cast (x)

The cast function called with argument *x* performs the following steps:

- 1. Let C be the **this** value.
- 2. If IsPromise(x) is **true**,
  - Let *constructor* be the value of *x*'s [[PromiseConstructor]] internal slot.
  - b. If SameValue(constructor, C) is **true**, return x.
- 3. Let promiseCapability be NewPromiseCapability (C).
- 4. ReturnIfAbrupt(promiseCapability).
- $Let \ \textit{resolveResult} \ be \ the \ result \ of \ calling \ the \ [[Call]] \ internal \ method \ of \ \textit{promiseCapability}. [[Resolve]]$ with **undefined** as this Argument and (x) as arguments List.
- Return If A brupt (resolveResult).
- Return promiseCapability.[[Promise]].

NOTE The cast function requires its this value to be a constructor function that supports the parameter conventions of the Promise constructor.

#### 25.4.4.3 Promise.prototype

The initial value of Promise.prototype is the Promise prototype object (25.4.4.7.1).

This property has the attributes { [[Writable]]: false, [[Enumerable]]: false, [[Configurable]]: false }.

#### 25.4.4.4 Promise.race (iterable)

The race function returns a new promise which is settled in the same way as the first passed promise to settle. It casts all elements of the passed iterable to promises as it runs this algorithm.

- 1. Let *C* be the **this** value.
- Let promiseCapability be NewPromiseCapability(C).
- ReturnIfAbrupt(promiseCapability).
- Let iterator be GetIterator(iterable).
- $If A brupt Reject Promise (\it iterator, promise Capability).$
- Repeat
  - a. Let *next* be IteratorStep(*iterator*).

  - b. IfAbruptRejectPromise(next, promiseCapability).
    c. If next is false, return promiseCapability.[[Promise]].
  - d. Let nextValue be IteratorValue(next).
  - e. IfAbruptRejectPromise(nextValue, promiseCapability).

    f. Let nextPromise Invoke(C, "cast", (nextValue)).

  - $g. \quad If A brupt Reject Promise (\textit{nextPromise}, \textit{promiseCapability}).$
  - h. Let result be Invoke(nextPromise, "then", (promiseCapability.[[Resolve]], promiseCapability.[[Reject]])).
  - IfAbruptRejectPromise(result, promiseCapability).

The race function requires its this value to be a constructor function that supports the parameter conventions of the Promise constructor. It also requires that its this value provides a cast method.

# 25.4.4.5 Promise.reject (r)

The reject function returns a new promise rejected with the passed argument.

- 1. Let *C* be the **this** value.
- Let promiseCapability be NewPromiseCapability(C).
- ReturnIfAbrupt(promiseCapability).
- 4. Let rejectResult be the result of calling the [[Call]] internal method of promiseCapability.[[Reject]] with undefined as this Argument and (r) as arguments List.
- ReturnIfAbrupt(rejectResult).
- Return promiseCapability.[[Promise]].

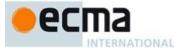

NOTE The reject function requires that its **this** value to be a constructor function that supports the parameter conventions of the Promise constructor.

#### 25.4.4.6 Promise.resolve(x)

The resolve function returns a new promise resolved with the passed argument.

- 1. Let C be the **this** value.
- 2. Let *promiseCapability* be NewPromiseCapability(C).
- ReturnIfAbrupt(promiseCapability).
- Let resolveResult be the result of calling the [[Call]] internal method of promiseCapability.[[Resolve]] with undefined as thisArgument and (x) as argumentsList.
- ReturnIfAbrupt(resolveResult).
- 6. Return promiseCapability.[[Promise]].

NOTE The resolve function requires that its **this** value to be a constructor function that supports the parameter conventions of the Promise constructor.

#### 25.4.4.7 Promise [ @@create ] ( )

The @@create method of a Promise function object *F* performs the following steps:

- Let F be the this value.
- Return AllocatePromise(F).

The value of the name property of this function is "[Symbol.create]".

This property has the attributes { [[Writable]]: false, [[Enumerable]]: false, [[Configurable]]: true }.

# 25.4.4.7.1 AllocatePromise( constructor ) Abstraction Operation

The abstract operation AllocatePromise allocates a new promise *promise* object using the *constructor* argument.

- Let obj be OrdinaryCreateFromConstructor(constructor, "%PromisePrototype%", (
  [[PromiseStatus]], [PromiseConstructor]], [[PromiseResult]], [[PromiseResolveReactions]],
  [PromiseRejectReactions]]) ).
- 2. Set the value of *obj's* [[PromiseConstructor]] internal slot to *constructor*.
- 3. Return obj.

## 25.4.5 Properties of the Promise Prototype Object

The value of the [[Prototype]] internal slot of the Promise prototype object is the standard built-in Object prototype object (19.1.3). The Promise prototype object is an ordinary object. It does not have a [[PromiseStatus]] internal slot or any of the other internal slots of Promise instances..

#### 25.4.5.1 Promise.prototype.catch (onRejected)

When the  ${\tt catch}$  method is called with argument on Rejected the following steps are taken:

- 1. Let promise be the this value.
- Return the result of Invoke(promise, "then", (undefined, onRejected)).

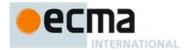

#### 25.4.5.2 Promise.prototype.constructor

The initial value of Promise.prototype.constructor is the standard built-in Promise constructor.

#### 25.4.5.3 Promise.prototype.then ( onFulfilled , onRejected )

When the then method is called with arguments on Fulfilled and on Rejected the following steps are taken:

- 1. Let promise be the this value.
- 2. If IsPromise(promise) is false, throw a TypeError exception.
- 3. Let C be Get(promise, "constructor").
- 4. ReturnIfAbrupt(C).
- 5. Let *promiseCapability* be NewPromiseCapability(*C*).
- 6. ReturnIfAbrupt(promiseCapability).
- 7. If IsCallable(onRejected) is true, then
  - a. Let rejectionHandler be onRejected.
- 8. Else,
- a. Let rejectionHandler be a new Thrower Function (see 25.4.5.3.3).
- 9. If IsCallable(onFulfilled) is **true**, then
  - a. Let fulfillmentHandler be onFulfilled.
- 10. Else,
- a. Let fulfillmentHandler be a new Identity Function (see 25.4.5.3.1).
- 11. Let resolution Handler be a new Promise Resolution Handler Function (see 25.4.5.3.2).
- 12. Set the [[Promise]] internal slot of resolutionHandler to promise.
- 13. Set the [[FulfillmentHandler]] internal slot of resolutionHandler to fulfillmentHandler.
- $14. \ \ Set\ the\ [[Rejection Handler]]\ internal\ slot\ of\ \textit{resolution Handler}\ to\ \textit{rejection Handler}.$
- 15. Let resolveReaction be the PromiseReaction { [[Capabilities]]: promiseCapability, [[Handler]]: resolutionHandler }.
- 16. Let rejectReaction be the PromiseReaction { [[Capabilities]]: promiseCapability, [[Handler]]: rejectionHandler }.
- 17. If the value of *promise*'s [[PromiseStatus]] internal slot is "unresolved",
  - a. Append *resolveReaction* as the last element of the List that is the value of *promise*'s [[PromiseResolveReactions]] internal slot.
  - b. Append rejectReaction as the last element of the List that is the value of promise's [[PromiseRejectReactions]] internal slot.
- 18. Else if the value of *promise*'s [[PromiseStatus]] internal slot is "has-resolution",
  - a. Let resolution be the value of promise's [[PromiseResult]] internal slot.
  - b. Call EnqueueTask("PromiseTasks", PromiseReactionTask, (resolveReaction, resolution)).
- 19. Else if the value of *promise*'s [[PromiseStatus]] internal slot is "has-rejection",
  - a. Let reason be the value of promise's [[PromiseResult]] internal slot.
  - $b. \quad Call \ Enqueue Task (("{\tt PromiseTasks"}, Promise Reaction Task, (\textit{rejectReaction}, \textit{reason})).$
- 20. Return promiseCapability.[[Promise]].

#### 25.4.5.3.1 Identity Functions

An identify function is an anonymous built-in function that when called with argument x, performs the following steps:

1. Return x.

## 25.4.5.3.2 Promise Resolution Handler Functions

A promise resolution handler function is an anonymous built-in function that has the ability to handle a promise being resolved, by "unwrapping" any incoming values until they are no longer promises or thenables and can be passed to the appropriate fulfillment handler.

Each promise resolution handler function has [[Promise]], [[FulfillmentHandler]], and [[RejectionHandler]] internal slots.

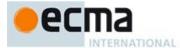

When a promise resolution handler function *F* is called with argument *x*, the following steps are taken:

- 1. Let *promise* be the value of F's [[Promise]] internal slot.
- Let fulfillmentHandler be the value of F's [[FulfillmentHandler]] internal slot.
- Let rejectionHandler be the value of F's [[RejectionHandler]] internal slot.
- 4. If SameValue(*x*, *promise*) is **true**, then
  - Let selfResolutionError be a newly-created TypeError object.
  - b. Return the result of calling the [[Call]] internal method of rejectionHandler with undefined as  $this Argument \ and \ (self Resolution Error) \ as \ arguments List.$
- 5. Let C be the value of promise's [[PromiseConstructor]] internal slot.
- Let *promiseCapability* be NewPromiseCapability(*C*).
- ReturnIfAbrupt(promiseCapability).
   Let updateResult be UpdatePromiseFromPotentialThenable(x, promiseCapability).
- ReturnIfAbrupt(updateResult).
- 10. If updateResult is not "not a thenable", then
  - $a. \quad \text{Return the result of Invoke} (\textit{promiseCapability}. [[Promise]], \\ "\texttt{then}", (\textit{fulfillmentHandler}, \textit{fulfillmentHandler}, \textit{fulfillmentHandler}), \\ "\texttt{then}", (\texttt{fulfillmentHandler}, \textit{fulfillmentHandler}, \textit{fulfillmentHandler}), \\ "\texttt{then}", (\texttt{fulfillmentHandler}, \textit{fulfillmentHandler}, \textit{fulfillmentHandler}), \\ "\texttt{then}", (\texttt{fulfillmentHandler}, \textit{fulfillmentHandler}, \textit{fulfillmentHandler}), \\ "\texttt{then}", (\texttt{fulfillmentHandler}, \textit{fulfillmentHandler}, \textit{fulfillmentHandler}), \\ "\texttt{then}", (\texttt{fulfillmentHandler}, \textit{fulfillmentHandler}, \textit{fulfillmentHandler}), \\ "\texttt{then}", (\texttt{fulfillmentHandler}, \textit{fulfillmentHandler}, \textit{fulfillmentHandler}), \\ "\texttt{then}", (\texttt{fulfillmentHandler}, \textit{fulfillmentHandler}, \textit{fulfillmentHandler}), \\ "\texttt{then}", (\texttt{fulfillmentHandler}, \textit{fulfillmentHandler}, \textit{fulfillmentHandler}), \\ "\texttt{then}", (\texttt{fulfillmentHandler}, \textit{fulfillmentHandler}, \textit{fulfillmentHandler}), \\ "\texttt{then}", (\texttt{fulfillmentHandler}, \textit{fulfillmentHandler}, \textit{fulfillmentHandler}), \\ "\texttt{then}", (\texttt{fulfillmentHandler}, \textit{fulfillmentHandler}, \textit{fulfillmentHandler}), \\ "\texttt{then}", (\texttt{fulfillmentHandler}, \textit{fulfillmentHandler}, \textit{fulfillmentHandler}), \\ "\texttt{then}", (\texttt{fulfillmentHandler}, \textit{fulfillmentHandler}, \textit{fulfillmentHandler}), \\ "\texttt{then}", (\texttt{fulfillmentHandler}, \textit{fulfillmentHandler}, \textit{fulfillmentHandler}), \\ "\texttt{then}", (\texttt{fulfillmentHandler}, \textit{fulfillmentHandler}, \textit{fulfillmentHandler}, \textit{fulfillmentHandler}), \\ "\texttt{then}", (\texttt{fulfillmentHandler}, \textit{fulfillmentHandler}, \textit{fulfillmentHandler}, \textit{fulfillmentHandler}), \\ "\texttt{then}", (\texttt{fulfillmentHandler}, \textit{fulfillmentHandler}, \textit{fulfillmentHandler}, \textit{fulfillmentHandler}), \\ "\texttt{then}", (\texttt{fulfillmentHandler}, \textit{fulfillmentHandler}, \textit{fulfill$ rejection Handler)).
- 11. Return the result of calling the [[Call]] internal method of fulfillmentHandler with undefined as this Argument and (x) as arguments List.

# 25.4.5.3.3 Thrower Functions

A thrower function is an anonymous built-in function that when called with argument e, performs the following steps:

1. Return Completion{[[type]]: throw, [[value]]: e, [[target]]: empty}.

## 25.4.5.1 Promise.prototype [ @@toStringTag ]

The initial value of the @@toStringTag property is the string value "Promise".

This property has the attributes { [[Writable]]: false, [[Enumerable]]: false, [[Configurable]]: true }.

## 25.4.6 Properties of Promise Instances

Promise instances are ordinary objects that inherit properties from the Promise prototype object (the intrinsic, %PromiseProtype%). Promise instances are initially created with the internal slots described in Table

Table 49 — Internal Slots of Promise Instances

| Internal Slot               | Description                                                                                                    |  |
|-----------------------------|----------------------------------------------------------------------------------------------------|--|
| [[PromiseStatus]]           | A string value that governs how a promise will react to incoming calls to its then method. The possible values are: <b>undefined</b> , "unresolved", "has-resolution", and "has-rejection". |  |
| [[PromiseConstructor]]      | The function object that was used to construct this promise. Checked by the cast method of the Promise constructor.                                                                         |  |
| [[PromiseResult]]           | The value with which the promise has been resolved or rejected, if any. Only meaningful if [[PromiseStatus]] is not "unresolved".                                                           |  |
| [[PromiseResolveReactions]] | A List of PromiseReaction records to be processed when/if the promise transitions from being unresolved to having a resolution.                                                             |  |
| [[PromiseRejectReactions]]  | A List of PromiseReaction records to be processed when/if the                                                                                                    |  |

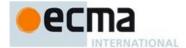

promise transitions from being unresolved to having a rejection.

#### 26 Reflection

#### 26.1 The Reflect Object

The Reflect object is a single ordinary object.

The value of the [[Prototype]] internal slot of the Reflect object is the standard built-in Object prototype object (19.1.3).

The Reflect object is not a function object. It does not have a [[Construct]] internal method; it is not possible to use the Reflect object as a constructor with the **new** operator. The Reflect object also does not have a [[Call]] internal method; it is not possible to invoke the Reflect object as a function.

# 26.1.1 Reflect.defineProperty(target, propertyKey, attributes)

When the defineProperty function is called with arguments <code>target</code>, <code>propertyKey</code>, and <code>attributes</code> the following steps are taken:

- 1. Let obj be ToObject(target).
- 2. ReturnIfAbrupt(obj).
- 3. Let *key* be ToPropertyKey(*propertyKey*).
- ReturnIfAbrupt(key).
- 5. Let desc be the result of calling ToPropertyDescriptor with attributes as the argument.
- 6. ReturnIfAbrupt(desc)
- 7. Return the result of calling the [[DefineOwnProperty]] internal method of obj with arguments key, and desc.

#### 26.1.2 Reflect.deleteProperty (target, propertyKey)

When the deleteProperty function is called with arguments *target* and *propertyKey*, the following steps are taken:

- 1. Let obj be ToObject(target).
- 2. ReturnIfAbrupt(obj).
- 3. Let *key* be ToPropertyKey(*propertyKey*).
- ReturnIfAbrupt(key).
- 5. Return the result of calling the [[Delete]] internal method of *obj* with argument *key*.

## 26.1.3 Reflect.enumerate (target)

When the enumerate function is called with argument *target* the following steps are taken:

- 1. Let obj be ToObject(target).
- ReturnIfAbrupt(obj).
- 3. Let iterator be the result of calling the [[Enumerate]] internal method of obj.
- 4. Return iterator.

## 26.1.4 Reflect.get (target, propertyKey, receiver=target)

When the  $\mathtt{get}$  function is called with arguments  $\mathit{target}, \mathit{propertyKey},$ and  $\mathit{receiver}$  the following steps are taken:

- 1. Let obj be ToObject(target).
- ReturnIfAbrupt(obj).
- 3. Let *key* be ToPropertyKey(*propertyKey*).
- 4. ReturnIfAbrupt(key).
- 5. If receiver is not present, then

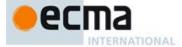

- a. Let receiver be target.
- 6. Return the result of calling the [[Get]] internal method of *obj* with arguments *key*, and *receiver*.

#### 26.1.5 Reflect.getOwnPropertyDescriptor(target, propertyKey)

When the getOwnPropertyDescriptor function is called with arguments target and propertyKey, the following steps are taken:

- 1. Let *obj* be ToObject(*target*).
- ReturnIfAbrupt(obj).
- Let key be ToPropertyKey(propertyKey).
- Return If A brupt (key).4
- Let *desc* be the result of calling the [[GetOwnProperty]] internal method of *obj* with argument *key*.
- ReturnIfAbrupt(desc).
- Return the result of calling FromPropertyDescriptor(desc).

#### 26.1.6 Reflect.getPrototypeOf (target)

When the <code>getPrototypeOf</code> function is called with argument <code>target</code> the following steps are taken:

- Let obj be ToObject(target).
- ReturnIfAbrupt(obj).
   Return the result of calling the [[GetPrototypeOf]] internal method of obj.

## 26.1.7 Reflect.has (target, propertyKey)

When the has function is called with arguments target and propertyKey, the following steps are taken:

- Let obj be ToObject(target).
- 2.
- ReturnIfAbrupt(obj).
  Let key be ToPropertyKey(propertyKey). 3.
- ReturnIfAbrupt(key).
- Return the result of calling the [[HasProperty]] internal method of *obj* with argument *key*.

## 26.1.8 Reflect.hasOwn (target, propertyKey)

When the  ${\tt hasOwn}$  function is called with arguments  ${\it target}$  and  ${\it propertyKey}$ , the following steps are taken:

- 1. Let obj be ToObject(target).
- ReturnIfAbrupt(obj).
- Let key be ToPropertyKey(propertyKey).
- ReturnIfAbrupt(key).
- Return the result of HasOwnProperty(obj, key).

#### 26.1.9 Reflect.isExtensible (target)

When the isExtensible function is called with argument *target* the following steps are taken:

- Let obj be ToObject(target).
- ReturnIfAbrupt(obj).
- 3. Return the result of calling the [[IsExtensible]] internal method of obj.

## 26.1.10 Reflect.ownKeys (target)

When the ownKeys function is called with argument *target* the following steps are taken:

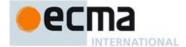

- 1. Let obj be ToObject(target).
- ReturnIfAbrupt(obj).
- 3. Return the result of calling the [[OwnPropertyKeys]] internal method of obj.

#### 26.1.11 Reflect.preventExtensions (target)

When the **preventExtensions** function is called with argument *target*, the following steps are taken:

- Let obj be ToObject(target).
- ReturnIfAbrupt(obj).
- 3. Return the result of calling the [[PreventExtensions]] internal method of obj.

#### 26.1.12 Reflect.set (target, propertyKey, V, receiver=target)

When the **set** function is called with arguments *target*, *V*, *propertyKey*, and *receiver* the following steps are taken:

- 1. Let *obj* be ToObject(*target*).
- ReturnIfAbrupt(obj).
- 3. Let *key* be ToPropertyKey(*propertyKey*).
- ReturnIfAbrupt(key).
- 5. If receiver is not present, then
  - a. Let receiver be target.
- 6. Return the result of calling the [[Set]] internal method of obj with arguments key, V, and receiver.

## 26.1.13 Reflect.setPrototypeOf (target, proto)

When the **setPrototypeOf** function is called with arguments *target* and *propertyKey*, the following steps are taken:

- 1. Let *obj* be ToObject(*target*).
- 2. ReturnIfAbrupt(obj).
- 3. If Type(proto) is not Object and proto is not **null**, then throw a **TypeError** exception
- 4. Return the result of calling the [[SetPrototypeOf]] internal method of *obj* with argument *proto*.

#### 26.2 Realm Objects

#### 26.2.1 The %Realm% Constructor

The %Realm% intrinsic object is the constructor for Realm objects. When %Realm% is called as a function rather than as a constructor, it initialises its **this** value with the internal state necessary to support the %Realm%.prototype built-in methods.

The %Realm% constructor is designed to be subclassable. It may be used as the value in an extends clause of a class definition. Subclass constructors that intend to inherit the specified Realm behaviour must include a super call to %Realm%.

## 26.2.1.1 %Realm% (options = { }, initialiser = undefined)

When the %Realm% function is called with optional arguments *options* and *initialiser* the following steps are taken:

- 1. Let realmObject be the **this** value.
- 2. If Type(realmObject) is not Object, throw a **TypeError** exception.
- 3. If realmObject does not have a [[Realm]] internal slot, throw a TypeError exception.
- 4. If the value of realmObject's [[Realm]] internal slot is not undefined, throw a TypeError exception.
- 5. Let evalHooks be GetOptions(options, "eval").
- 6. ReturnIfAbrupt(evalHooks).

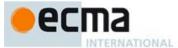

- 7. Let directEval be GetOptions(evalHooks, "direct").
- 8. ReturnIfAbrupt(directEval).
- 9. Let translate be GetOptions(directEval, "translate").
- 10. ReturnIfAbrupt(translate).
- 11. If translate is not undefined and IsCallable(translate) is false, throw a TypeError exception.
- 12. Let fallback be GetOptions(directEval, "fallback").
- $13. \ \ Return If Abrupt (fallback).$
- 14. If fallback is not undefined and IsCallable(fallback) is false, throw a TypeError exception.
- 15. Let indirectEval be GetOptions(options, "indirect").
- 16. ReturnIfAbrupt(indirectEval).
- 17. If indirectEval is not undefined and IsCallable(indirectEval) is false, throw a TypeError exception.
- 18. Let Function be GetOptions(options, "Function").
- 19. ReturnIfAbrupt(Function).
- 20. If Function is not undefined and IsCallable(Function) is false, throw a TypeError exception.
- NOTE the following step ensures that this function was not rentretly applied to realmObject during the above steps.
- 22. If the value of realmObject's [[Realm]] internal slot is not undefined, throw a TypeError exception.
- 23. Let realm be CreateRealm().
- 24. Set realm.[[directEvalTranslate]] to translate.
- 25. Set realm.[[directEvalFallback]] to fallback.
- 26. Set realm.[[indirectEval]] to indirectEval.
- 27. Set realm.[[Function]] to Function.
- 28. Set realmObject's [[Realm]] internal slot to realm.
- 29. If initializer is not undefined, then
  - a. If IsCallable(initializer) is false, throw a TypeError exception.
  - b. Let *status* be the result of calling the [[Call]] internal method of the *initializer* function, passing *realmObject* as the **this** value and *builtins* as the single argument.
  - c. ReturnIfAbrupt(status).
- 30. Return realmObject.

#### 26.2.1.2 new %Realm% ( ... argumentsList )

When %Realm% is called as part of a **new** expression it is a constructor: it initialises a newly created object. It performs the following steps:

- 1. Let F be the %Realm% function object on which the **new** operator was applied.
- Let argumentsList be the argumentsList argument of the [[Construct]] internal method that was invoked by the new operator.
- 3. Return the result of Construct(F, argumentsList).

If %Realm% is implemented as an ECMAScript function object, its [[Construct]] internal method will perform the above steps.

# 26.2.2 Properties of the %Realm% Constructor

The value of the [[Prototype]] internal slot of the %Realm% constructor is the Function prototype object (19.2.3).

Besides the length property (whose value is 0), the %Realm% constructor has the following properties:

## 26.2.2.1 %Realm%.prototype

The initial value of %Realm%.prototype is the intrinsic %RealmPrototype% object (26.2.3).

This property has the attributes { [[Writable]]: false, [[Enumerable]]: false, [[Configurable]]: false }.

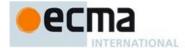

#### 26.2.2.2 %Realm% [ @@create ] ( )

The @@create method of a %Realm% function object F performs the following steps:

- 1 Let F be the this value
- Let obj be the result of calling OrdinaryCreateFromConstructor(F, "%RealmPrototype%", ( [[Realm]])).
- 3. Return obj

The value of the name property of this function is "[Symbol.create]".

This property has the attributes { [[Writable]]: false, [[Enumerable]]: false, [[Configurable]]: true }.

## 26.2.3 Properties of the %Realm% Prototype Object

The value of the [[Prototype]] internal slot of the %Realm% prototype object is the standard built-in Object prototype object (19.1.3). The %Realm% prototype object is an ordinary object. It does not have a [[Realm]] internal slot.

#### 26.2.3.1 %Realm%.prototype.constructor

The initial value of %Realm%.prototype.constructor is the built-in %Realm% constructor.

## 26.2.3.2 %Realm%.prototype.eval (source)

When %Realm%.prototype.eval is called with arguent *source* it performs the following steps:

- 1. Let realmObject be the **this** value.
- If Type(realmObject) is not Object or realmObject does not have [[Realm]] internal slot, throw a
  TypeError exception.
- 3. Let realm be the value of realmObject's [[Realm]] internal slot.
- 4. If realm is **undefined**, then throw a **TypeError** exception.
- 5. Return the result of IndirectEval(realm, source).

## 26.2.3.3 get Realm.prototype.global

%Realm%.prototype.global is an accessor property whose set accessor function is undefined. Its get accessor function performs the following steps:

- 1. Let realmObject be the this value.
- If Type(realmObject) is not Object or realmObject does not have [[Realm]] internal slot, throw a
  TypeError exception.
- 3. Let realm be the value of realmObject's [[Realm]] internal slot.
- 4. If realm is **undefined**, then throw a **TypeError** exception.
- 5. Return realm.[[globalThis]].

# 26.2.3.4 %Realm%.prototype [ @@toStringTag ]

The initial value of the @@toStringTag property is the string value "Realm".

This property has the attributes { [[Writable]]: false, [[Enumerable]]: false, [[Configurable]]: true }.

# 26.2.4 Properties of %Realm% Instances

%Realm% instances are ordinary objects that inherit properties from the %Realm% prototype object. %Realm% instances each have a [[Realm]] internal slot.

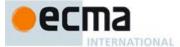

#### 26.3 Loader Objects

Loader objects are able to load the source code of an ECMAScript Module in the context of a specific Realm.

## 26.3.1 The %Loader% Constructor

The %Loader% intrinsic object is the constructor for Loader objects. When %Loader% is called as a function rather than as a constructor, it initialises its **this** value with the internal state necessary to support the %Loader%.prototype built-in methods.

The %Loader% constructor is designed to be subclassable. It may be used as the value in an extends clause of a class definition. Subclass constructors that intend to support the specified Loader behaviour must include a super call to %Loader%.

# 26.3.1.1 %Loader% (options = { })

When the %Loader% function is called with optional argument options the following steps are taken:

- 1 Let loader be the this value
- 2. If Type(loader) is not Object, throw a TypeError exception.
- 3. If loader does not have a[[LoaderRecord]] internal slot, throw a TypeError exception.
- 4. If the value of loader's [[LoaderRecord]] internal slot is not undefined, throw a TypeError exception.
- 5. Let realmObject be the result of GetOption(options, "realm").
- 6. ReturnIfAbrupt(realmObject).
- 7. If realmObject is undefined, let realm be the Realm of the running execution context.
- 8. Else,
  - a. If Type(realmObject) is not Object or realmObject does not have [[RealmRecord]] internal slot, throw a **TypeError** exception.
  - b. Let realm be the value of realmObject's [[RealmRecord]] internal slot.
  - c. If realm is undefined, throw a TypeError exception.
- 9. For each name in the List ("normalize", "locate", "fetch", "translate",

# $\verb"instantiate"),\\$

- a. Let hook be the result of GetOption(options, name).
- b. ReturnIfAbrupt(hook).
- c. If hook is not undefined.
  - i.If isCallable(hook) is false, throw a TypeError exception.
  - ii. Let result be CreatePropertyOrThrow(loader, name, hook).
- iii. ReturnIfAbrupt(result).
- 10. NOTE the following step ensures that this function was not rentretly applied to realmObject during the above steps.
- 11. If the value of loader's [[LoaderRecord]] internal slot is not undefined, throw a TypeError exception.
- $12. \ \ Let \ \textit{loaderRecord} \ \ be \ \ CreateLoaderRecord(\textit{realm}, \textit{loader}).$
- 13. Set loader.[[LoaderRecord]] to loaderRecord.
- 14. Return loader.

## 26.3.1.2 new %Loader% ( ... argumentsList )

When %Loader% is called as part of a new expression it is a constructor: it initialises a newly created object. It performs the following steps:

- 1. Let F be the %Loader% function object on which the **new** operator was applied.
- Let argumentsList be the argumentsList argument of the [[Construct]] internal method that was invoked by the new operator.
- 3. Return the result of Construct(*F*, *argumentsList*).

Commented [AWB22169]: It might be better to make these

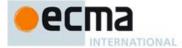

If %Loader% is implemented as an ECMAScript function object, its [[Construct]] internal method will perform the above steps.

#### 26.3.2 Properties of the %Loader% Constructor

The value of the [[Prototype]] internal slot of the %Loader% constructor is the Function prototype object (19.2.3).

Besides the length property (whose value is 0), the %Loader% constructor has the following properties:

#### 26.3.2.1 %Loader%.prototype

The initial value of %Loader%.prototype is the intrinsic %LoaderPrototype% object (26.3.3.

This property has the attributes { [[Writable]]: false, [[Enumerable]]: false, [[Configurable]]: false }.

#### 26.3.2.2 %Loader% [ @@create ] ( )

The @@create method of a %Loader% function object F performs the following steps:

- 1. Let F be the **this** value.
- Let obj be the result of calling OrdinaryCreateFromConstructor(F, "%LoaderPrototype%", ([[LoaderRecord]])).
- 3. Return obj.

The value of the name property of this function is "[Symbol.create]"

This property has the attributes { [[Writable]]: false, [[Enumerable]]: false, [[Configurable]]: true }.

# 26.3.3 Properties of the %Loader% Prototype Object

The value of the [[Prototype]] internal slot of the %Loader% prototype object is the standard built-in Object prototype object (19.1.3). The %Loader% prototype object is an ordinary object. It does not have [[LoaderRecord]] internal slot.

The phrase "this Loader" within the specification of the following methods refers to the result returned by performing the abstract operation thisLoader with the **this** value of the current method invocation passed as the argument.

The abstract operation this Loader with argument *value* performs the following steps:

- 1. If Type(value) is Object and value has a [[LoaderRecord]] internal slot, then
  - a. Let r be value's [[LoaderRecord]] internal slot.
    b. If r is not undefined, then return value.
- b. If r is not undefined, then retoThrow a TypeError exception.

# 26.3.3.1 %Loader%.prototype.constructor

The initial value of  $\mbox{\ensuremath{\mbox{$N$}}}$  Loader.  $\mbox{\ensuremath{\mbox{$p$}}}$  constructor is the built-in  $\mbox{\ensuremath{\mbox{$N$}}}$  Loader% constructor.

#### 26.3.3.2 %Loader%.prototype.define ( name, source, options = undefined )

The define method installs a module in this *loader*'s module registry for *source\_using name* as the registry key. The module is not immediately available. The translate and instantiate hooks are called asynchronously, and dependencies are loaded asynchronously. define returns a Promise object that resolves to *undefined* when the new module and its dependencies are installed in the registry.

When the **define** method is called with arguments *name*, *source*, and optional argument *options* the following steps are taken:

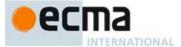

- 1. Let loader be this Loader.
- ReturnIfAbrupt(loader).
- Let loaderRecord be loader's [[LoaderRecord]] internal slot.
- Let name be ToString(name).
- ReturnIfAbrupt(name).
- Let address be GetOption(options, "address").
- ReturnIfAbrupt(address).
- Let metadata be GetOption(options, "metadata").
- ReturnIfAbrupt(metadata).
- 10. If metadata is undefined then let metadata be the result of calling ObjectCreate(%ObjectPrototype%).
- 11. Let p be PromiseOfStartLoadPartwayThrough("translate", loaderRecord, name, metadata, source, address).
- 12. ReturnIfAbrupt(p).
- 13. Let G be a new function as defined by ReturnUndefined.
- 14. Let p be the result of calling PromiseThen(p, G).
- 15. Return p.

The length property of the define method is 2.

## 26.3.3.3 Loader.prototype.delete ( name )

The define method remove an entry whose key is name from this loader's module registry. It performs the following steps:

- Let loader be this Loader.
- ReturnIfAbrupt(loader).
- Let loaderRecord be loader's [[LoaderRecord]] internal slot.
- Let name be ToString(name).
- ReturnIfAbrupt(name).
- Let modules be the value of of loaderRecord. [[Modules]],
- Repeat for each Record  $\{[[name]], [[value]]\}$  p that is an element of modules,
  - a. If SameValue(p.[[key]], name), then
    - i.Set p.[[key]] to empty.
    - ii. Set p.[[value]] to empty.
    - iii. Return true.
- 8. Return false.

#### 26.3.3.4 Loader.prototype.entries ()

The following steps are taken:

- Let loader be this Loader.
- ReturnIfAbrupt(loader).
  Return the result of CreateLoaderIterator(loader, "key+value").

# 26.3.3.5 Loader.prototype.eval (source)

The following steps are taken:

- 1. Let loader be this Loader.
- ReturnIfAbrupt(loader).
- Let loaderRecord be loader's [[LoaderRecord]] internal slot.
- Return the result IndirectEval(loaderRecords.[[ Realm]], source).

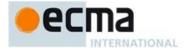

#### 26.3.3.6 Loader.prototype.get ( name )

If this Loader's module registry contains a Module with the given normalized *name*, return it. Otherwise, return **undefined**. If the module is in the registry but has never been evaluated, first synchronously evaluate the bodies of the module and any dependencies that have not evaluated yet.

When the get method is called with the argument *name*, the following steps are taken:

- 1. Let loader be this Loader.
- 2. ReturnIfAbrupt(loader).
- 3. Let loaderRecord be loader's [[LoaderRecord]] internal slot.
- 4. Let name be ToString(name).
- ReturnIfAbrupt(name).
- 6. Let modules be the value of of loaderRecord.[[ Modules]],
- 7. Repeat for each Record  $\{[[key]], [[value]]\}$  p that is an element of modules,
  - a. If SameValue(p.[[key]], name) is **true**, then
    - i.Let *module* be *p*.[[value]].
    - ii. Let result be EnsureEvaluated(module, (),loaderRecord).
    - iii. ReturnIfAbrupt(result).
    - iv. Return p.[[value]].
- 8. Return **undefined**.

#### 26.3.3.7 get Loader.prototype.global

Loader.prototype.global is an accessor property whose set accessor function is undefined. Its get accessor function performs the following steps:

- 1. Let loader be this Loader.
- 2. ReturnIfAbrupt(loader).
- 3. Let loaderRecord be loader's [[LoaderRecord]] internal slot.
- 4. Let realm be the value of loaderRecord.[[ Realm]].
- 5. Return realm.[[globalThis]].

## 26.3.3.8 Loader.prototype.has ( name )

When the  ${\tt has}$  method is called with argument  ${\it name}$  the following steps are taken:

- 1. Let loader be this Loader.
- 2. ReturnIfAbrupt(loader).
- 3. Let loaderRecord be loader's [[LoaderRecord]] internal slot.
- 4. Let name be ToString(name).
- 5. ReturnIfAbrupt(name).
- 6. Let modules be the value of of loaderRecord.[[ Modules]],
- 7. Repeat for each Record  $\{[[key]], [[value]]\}$  p that is an element of modules,
  - a. If SameValue(p.[[key]], name) is **true**, then return **true**.
- 8. Return false.

NOTE This method does not call any hooks or run any module code.

#### 26.3.3.9 Loader.prototype.import ( name, options = undefined )

The import method asynchronously loads, links, and evaluates a module and all its dependencies if these actions have not already been performed. The argument <code>name</code> is the registry key for the module. import returns a Promise that resolves to the <code>Module</code> object once it has been committed to the registry and evaluated.

When the import method is called with argument name and optional arguments options the following steps are taken:

- 1. Let loader be this Loader.
- ReturnIfAbrupt(loader).

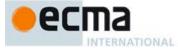

- 3. Let loaderRecord be loader's [[LoaderRecord]] internal slot.
- 4. Let *p* be the result of calling LoadModule(*loaderRecord*, *name*, *options*).
- 5. ReturnIfAbrupt(*p*).
- 6. Let F be a new function object as defined by EvaluateLoadedModule.
- Set F's [[Loader]] internal slot to loaderRecord.
- 8. Let p be PromiseThen(p, F).
- 9. Return p.

If the optional argument *options* is an object with an address property the string value of that property is used as the module location and module locating starts with the fetch step. If an address property is not present, module locating starts with the locate step.

The length property of the import method is 1.

NOTE Invoking the import method is the dynamic equivalent (when combined with normalization) of: ImportDeclaration::import ModuleSpecifier;

#### 26.3.3.10 Loader.prototype.keys ()

The following steps are taken:

- 1. Let loader be this Loader.
- 2. ReturnIfAbrupt(loader).
- 3. Return the result of CreateLoaderIterator(loader, "key").

#### 26.3.3.11 Loader.prototype.load ( name, options = undefined )

The load method asynchronously loads and links and all its dependencies if these actions have not already been performed. The argument *name* is the registry key for the module, load returns a Promise that resolves to the Module object once it has been committed to the registry.

When the load method is called with argument name and optional arguments options the following steps are taken:

- 1. Let loader be this Loader.
- 2. ReturnIfAbrupt(loader).
- 3. Let *loaderRecord* be *loader*'s [[LoaderRecord]] internal slot.
- 4. Let p be the result of calling LoadModule(loaderRecord, name, options).
- 5. ReturnIfAbrupt(*p*).
- 6. Let *p* be PromiseThen(*p*, %ReturnUndefined%).
- 7. Return p.

If the optional argument *options* is an object with an address property. The string value of that property is used as the module location and module locating starts with the fetch step. If an address property is not present, module locating starts with the locate step.

The length property of the import method is 1.

NOTE The load method differs from the import method in that it does not force evaluation of the loaded module.

## ${\bf 26.3.3.12\ Loader.prototype.module\ (\ source,\ options\ )}$

The module method asynchronously loads, links, and evaluates evaluates an anonymous module from *source*. The module's dependencies, if any, are loaded and committed to the registry. The anonymous module itself is not added to the registry. module returns a Promise object that resolves to a new Module instance object once the given module body has been evaluated.

Commented [AWB22170]: check

**Commented [AWB22171]:** what is the observable state of a module objects properties before it has been evaluated?

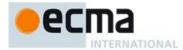

When the module method is called with argument *source* and optional arguments *options* the following steps are taken:

- 1. Let loader be this Loader.
- 2. ReturnIfAbrupt(loader).
- 3. Let loaderRecord be loader's [[LoaderRecord]] internal slot.
- 4. Let address be GetOption(options, "address").
- 5. ReturnIfAbrupt(address).
- Let load be CreateLoad(undefined).
- 7. Set load.[[Address]] field of load to address.
- 8. Let *linkSet* be CreateLinkSet(*loaderRecord*, *load*).
- 9. Let successCallback be a new function object as defined by EvaluateLoadedModule.
- 10. Set successCallback's [[Loader]] internal slot to loaderRecord.
- 11. Set successCallback's [[Load]] internal slot to load.
- 12. Let *p* be the result of calling PromiseThen(*linkSet*.[[Done]], *successCallback*).
- 13. Let sourcePromise be PromiseOf(source).
- 14. Perform ProceedToTranslate(loaderRecord, load, sourcePromise).
- 15. Return p.

If the optional argument *options* is an object with an address property.

The length property of the module method is 1.

#### 26.3.3.13 newModule (obj)

#### TO DO

In the prototype this is the Module Factory Function. However, this factory seems to have only specialized utility and it seems to unnecessarily clutter the "global" namespace of Module abstractions. Making it a method of module loaders seems like a more sanity thing to do, but we can break it out if that;s what people really want.

Also need to reconcile with are execute factory returns by the instantiate hook. Is this method intended to be able as an execute factory. If sho it probably needs to accept multiple arguments.

When the **newModule** method is called with argument *obj* it creates a new Module objects whose export properties are derived form the properties of *obj*. The following steps are performed:

- 1. If Type(obj) is not Object, throw a TypeError exception.
- 2. Let mod be CreateLinkedModuleInstance()
- 3. Let keys be the result of calling the ObjectKeys abstract operation passing obj as the argument.
- 4. ReturnIfAbrupt(keys).
  - a. For each key in keys, do
  - b. Let value be the result of Get(obj, key).
  - c. ReturnIfAbrupt(value).
  - d. Let F be the result of calling CreateConstantGetter(key, value).
  - e. Let desc be the PropertyDescriptor {[[Configurable]]: false, [[Enumerable]]: true, [[Get]]: F, [[Set]]: undefined}.
  - f. Let status be the result of calling the DefinePropertyOrThrow abstract operation passing mod, key, and desc as arguments.
  - g. ReturnIfAbrupt(status).
- Call the [[PreventExtensions]] internal method of *mod*.
- Return mod.

#### 26.3.3.14 get Loader.prototype.realm

 $\textbf{Loader.prototype.realm} \ \ \text{is an accessor property whose set accessor function is } \ \ \textbf{undefined}. \ \ \textbf{lts get} \\ \ \ \text{accessor function performs the following steps:}$ 

1. Let loader be this Loader.

**Commented [AWB22172]:** Why is it ok to discard the promise returned by this?

Commented [AWB22173]: What is the us of the address option given that the source is provided and the module isn't register?

Commented [AWB22174]: TODO

Commented [AWB22175]: Undefined

Commented [AWB22176]: This isn't defined but is presumably intended to be the same as Object.key. It isn't clear why only own properties should be iterated here.

**Commented [AWB22177]:** What really happens here depends upon whether Module objects are going to be ordinary or exotic.

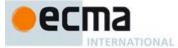

- 2. ReturnIfAbrupt(loader).
- 3. Let loaderRecord be loader's [[LoaderRecord]] internal slot.
- Return RealmObjectFor(loaderRecord.[[Realm]])

#### 26.3.3.15 Loader.prototype.set ( name, module )

Store a Module obj in this Loader's module registry, overwriting any existing entry with the same name.

#### The following steps are taken:

- 1. Let loader be this Loader.
- 2. ReturnIfAbrupt(loader).
- 3. Let loaderRecord be loader's [[LoaderRecord]] internal slot.
- 4. Let name be ToString(name).
- ReturnIfAbrupt(name).
- 6. If Type(module) is not Object, throw a **TypeError** exception.
- 7. Let modules be the value of of loaderRecord.[[ Modules]],
- 8. Repeat for each Record  $\{[[key]], [[value]]\}$  p that is an element of modules,
  - a. If SameValue(p.[[key]], name) is **true**, then
    - i.Set p.[[value]] to module.
    - ii. Return loader.
- 9. Let *p* be the Record {[[key]]: *name*, [[value]]: *module*}.
- 10. Append p as the last record of *loaderRecord*.[[ Modules]].
- 11. Return loader.

## 26.3.3.16 Loader.prototype.values ()

The following steps are taken:

- 1. Let loader be this Loader
- ReturnIfAbrupt(loader).
- 3. Return the result of CreateLoaderIterator(loader, "value").

# 26.3.3.17 Loader.prototype[@@iterator] ( )

The initial value of the @@iterator property is the same function object as the initial value of the entries property.

#### 26.3.3.18 Loader Pipeline Hook Properties

Loader hooks are methods that are called at various points in the process of loading a module. The %Loader% prototype provide default implementations for the hook methods. However, individual Loader object may over-ride these defaults using own properties.

# 26.3.3.18.1 iLoader.prototype.normalize ( name, refererName, refererAddress )

When the normalize loader hook is called with arguments name, refererName, and  $refererAddress\ loadRequest$ , the following steps are taken:

- Assert: Type(name) is String.
- 2. Return name.

This is a Loader hook that may be over-riden by an own property of Loader instances. The normalize hook is called once per distinct *ModuleSpecifier* String value in a *ModuleBody*, while the module *ModuleBody* with that is being loaded. The *name* argument is the StringValue of a *ModuleSpecifier*.

Commented [AWB22178]: TODO: need to define. Lazily

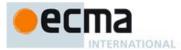

The normalize hook returns an eventual String, the normalised module name, which is used for the rest of the import process. In particular, the [[Loads]] and [[Modules]] Lists of a ModuleLinkage record are both keyed by normalised module names. The module registry contains at most one module for a given normalised module name.

After calling this hook, if the normalised module *name* is in the registry or the load table, no new Load Record is created. Otherwise the loader initialtes a load for that module that starts by calling the locate hook.

#### 26.3.3.18.2 Loader.prototype.locate (loadRequest)

When the locate method is called with argument *loadRequest* the following steps are taken:

1. Return the result of Get(loadRequest, "name").

This is a Loader hook that may be over-riden by an own property of Loader instances. The locate hook is called for each distinct normalized import *ModuleSpecifier* immediately after the normalize hook returns successfully, unless the module is already loaded or loading.

The locate hook is called to obtain to determine the Loader-dependent resource address (URL, path, etc.) corresponding to normalised module name. The resource address is used later in the Loader pipeline to retrive the source code of the requested module.

When a locate hook is called by an Loader object the argument *loadRequest* is a LoadRequest object (15.2.3.2). The value of the name property is the normalised module name. The locate hook returns an eventual value that is used as the resource address. When the returned value is resolved, loading will continue with the fetch hook.

NOTE The System.locate hook typically is significantly more complicated than the default locate hook.

## 26.3.3.18.3 Loader.prototype.fetch (loadRequest)

When the fetch loader hook is called with argument *loadRequest*, the following steps are taken:

1. Throw a TypeError exception.

This is a Loader hook that will normally be over-riden by an own property of Loader instances. The fetch hook is called by a Loader for all modules whose source code was not directly provided to the Loader. It is also used to process the import keyword. The fetch hook is not called for module bodies directly provided as arguments to loader.module() or loader.define(). However, the fetch hook may be called when loading other modules imported by such modules.

When a fetch hook is called by an Loader object the argument *loadRequest* is a LoadRequest object (15.2.3.2) with an address property. The value of the address property identifies the module source code to fetch. The fetch hook returns an eventual String containing the source code of the module.

#### 26.3.3.18.4Loader.prototype.translate (load)

When the translate method is called, the following steps are taken:

1. Return the result of Get(load, "source").

This is a Loader hook that may be over-riden by an own property of Loader instances. The translate hook is called for each ModuleBody including those passed to loader.module() or loader.define(). The translate hook is called prior to parsing the ModuleBody and provides a Loader the opportunity to modify or replace the source code that will be parse.

NOTE — An example of the use of the **translate** hook would be to translate source code for a another programing language into an ECMAScript *ModuleBody*.

**Commented [AWB22179]:** So it's ok for multiple ModuleSpecifiers to normalize to the same name?

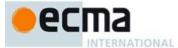

When a translate hook is called by an Loader object the argument loadRequest is a LoadRequest object (15.2.3.2) with address and source properties. The value of the address property identifies the module source code to fetch. The value of the source property is the resolved value returned from the fetch hook. The translate hook returns either an eventual String value ECMAScript that will be parsed as a ModuleBody.

#### 26.3.3.18.5 Loader.prototype.instantiate (loadRequest)

When the instantiate loader hook is called with argument *loadRequest*, the following steps are taken:

#### 1. Return undefined.

This hook allows a Loader to provide interoperability with other module systems.

When a instantiate hook is called by an Loader object the argument, loadRequest, is a LoadRequest object (15.2.3.2) with address and source properties. loadRequest.name, loadRequest.metadata, and loadRequest.address are the same values passed to the fetch and translate hooks. loadRequest.source is the the value produced by the translate hook.

If the instantiate hook returns an eventual **undefined**, then the loader uses the default linking behavior. It parses *loadRequest.source* as a Module, looks at its imports, loads its dependencies asynchronously, and finally links them together and adds them to the registry.

Otherwise, the instantiate hook must return an eventual instantiationRequest object. An instantiateRequest object has two required properties. The value of the deps property is an array of strings. Each string is the name of a module upon which the module identified by loadRequest has dependencies. The value of the execute property is a function which the loader will use to create the module and link it with its clients and dependencies. The function should expect to receive the same number of arguments as the size of the deps array and must return an eventual Module object. The arguments are Module objects and have a one-to-one correspondence with elements of the deps array.

The module is evaluated during the linking process. First all of the modules it depends upon are linked and evaluated , and then passed to the execute function. Then the resulting module is linked with the downstream dependencies.

NOTE This feature is provided in order to permit custom loaders to support using import to import pre-ES6 modules such as AMD modules. The design requires incremental linking when such modules are present, but it ensures that modules implemented with standard source-level module declarations can still be statically validated.

#### 26.3.4 Properties of %Loader% Instances

Loader instances are ordinary objects that inherit properties from the %LoaderPrototype% intrinsic object. Loader instances each have a [[Loader]] interal slot whose value after initialization is the Loader Record that the Load instance reflects.

## 26.3.5 Loader Iterator Objects

A Loader Iterator object represents a specific iteration over the module registry of some specific Loader instance object. There is not a named constructor for Loader Iterator objects. Instead, Loader iterator objects are created by calling certain methods of Loader instance objects.

#### 26.3.5.1 CreateLoaderIterator Abstract Operation

Several methods of Loader objects return Iterator objects. The abstract operation CreateLoaderIterator with arguments loader and kind is used to create such iterator objects. It performs the following steps:

Commented [AWB22180]: How about "imports"

Commented [AWB22181]: Normalized or unnormalized?

Commented [AWB22182]: How about "create" or "do"

Commented [AWB22183]: ???

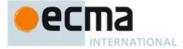

- 1. Assert: loader is an initialized Loader instance object.
- Let iterator be the result of ObjectCreate(%LoaderIteratorPrototype%, ([[Loader]], [[LoaderNextIndex]], [[LoaderIterationKind]])).
- 3. Set iterator's [[Loader]] internal slot to loader.
- 4. Set iterator's [[Loader NextIndex]] internal slot to 0.
- 5. Set *iterator's* [[Loader IterationKind]] internal slot to *kind*.
- 6. Return iterator.

#### 26.3.5.2 The %LoaderteratorPrototype% Object

All Loader Iterator Objects inherit properties from the %LoaderIteratorPrototype% intrinsic object. The %LoaderIteratorPrototype% intrinsic object is an ordinary object and its [[Prototype]] internal slot is the %ObjectPrototype% intrinsic object. In addition, %LoaderIteratorPrototype% has the following properties:

## 26.3.5.2.1 %LoaderIteratorPrototype%.next()

- 1. Let *O* be the **this** value.
- If Type(O) is not Object, throw a TypeError exception.
- If O does not have all of the internal slots of a Loader Iterator Instance (26.3.5.3), throw a TypeError
  exception.
- 4. Let m be the value of the [[Loader]] internal slot of O.
- 5. Let loaderRecord be m's [[LoaderRecord]] internal slot.
- 6. Let index be the value of the [[LoaderNextIndex]] internal slot of O.
- 7. Let itemKind be the value of the [[LoaderIterationKind]] internal slot of O.
- 8. If m is **undefined**, then return CreateIterResultObject(**undefined**, **true**).
- 9. Let entries be the List that is the value of the loaderRecord.[[Modules]] internal slot of m.
- 10. Repeat while *index* is less than the total number of elements of *entries*. The number of elements must be redetermined each time this method is evaluated.
  - a. Let e be the Record {[[key]], [[value]]} that is the value of entries[index].
  - b. Set index to index+1;
  - c. Set the [[LoaderNextIndex]] internal slot of O to index.
  - d. If e.[[key]] is not empty, then
    - i.If itemKind is "key" then, let result be e.[[key]].
    - ii. Else if itemKind is "value" then, let result be e.[[value]].
    - iii. Else,
      - 1. Assert: itemKind is "key+value".
      - 2. Let *result* be the result of performing ArrayCreate(2).
      - 3. Assert: result is a new, well-formed Array object so the following operations will never fail.
      - 4. Call CreateDataProperty(result, "0", e.[[key]]).
    - 5. Call CreateDataProperty(result, "1", e.[[value]]).
    - iv. Return CreateIterResultObject(result, false).
- 11. Set the [[Loader]] internal slot of  $\vec{O}$  to **undefined**.
- 12. Return CreateIterResultObject(undefined, true).

NOTE Setting the [[Loader]] internal slot to undefined when the iterator is exhausted ensures that the same iterator can not restarted if new entries are subsequently added. This condition is tested in step 7.

## 26.3.5.2.2 %LoaderIteratorPrototype% [ @@iterator ] ( )

The following steps are taken:

1. Return the **this** value.

The value of the name property of this function is "[Symbol.iterator]".

## 26.3.5.2.3 %LoaderteratorPrototype% [ @@toStringTag ]

The initial value of the @@toStringTag property is the string value "Loader Iterator".

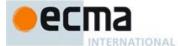

#### 26.3.5.3 Properties of Loader Iterator Instances

Loader Iterator instances are ordinary objects that inherit properties from the %LoaderIteratorPrototype% intrinsic object. Loader Iterator instances are initially created with the internal slots described in Table 50.

Table 50 — Internal Slots of Loader Iterator Instances

| Internal Slot          | Description                                                                                                    |
|------------------------|----------------------------------------------------------------------------------------------------|
| [[Loader]]             | The Loader object that is being iterated.                                                                                                    |
| [[LoaderNextIndex]]    | The integer index of the next Loader registry data element to be examined by this iterator.                                                    |
| [[LoaderterationKind]] | A string value that identifies what is to be returned for each element of the iteration. The possible values are: "key", "value", "key+value". |

## 26.4 The System Object

The System object is the Loader Object instance associated with the Realm of the current global object.

## 26.5 Proxy Objects

## 26.5.1 The Proxy Constructor Function

The Proxy Constructor is a B

#### 26.5.1.1 Proxy (target, handler)

The Proxy function is not intended to be directly called as a function. If it is called, the following steps are performed:

1. Throw a TypeError exception.

## 26.5.1.2 new Proxy (target, handler)

When Proxy is called as part of a new expression it is a constructor: it creates and initializes a new exotic proxy object. Proxy called as part of a new expression with arguments *target* and *handler* performs the following steps:

1. Return ProxyCreate(target, handler).

If Proxy is implemented as an ECMAScript function object, it most have a [[Construct]] internal method that performs the above steps.

# 26.5.2 Properties of the Proxy Constructor Function

## 26.5.2.1 Proxy.revocable ( target, handler )

The  ${\tt Proxy.revocable}$  function is used to create a revocable Proxy object. When  ${\tt Proxy.revocable}$  is called with arguments  ${\tt target}$  and  ${\tt handler}$  the following steps are taken:

- 1. Let p be ProxyCreate(target, handler).
- 2. ReturnIfAbrupt(*p*).
- 3. Let revoker be a new built-in function object as defined in 26.5.2.1.1.
- 4. Set the [[RevokableProxy]] internal slot of *revoker* to *p*.

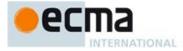

- 5. Let result be the result of ObjectCreate().
- 6. CreateDataProperty(result, "proxy", p).
  7. CreateDataProperty(result, "revoke", revoker).
- 8. Return result.

# 26.5.2.1.1 Proxy Revocation Functions

A Proxy revocation function is an anonymous function that has the ability to invalidate a specific Proxy object.

Each Proxy revocation function has a [[RevokableProxy]] internal slot.

When a Proxy revocation function,  $\emph{F}$ , is called the following steps are taken:

- 1. Let p be the value of F's [[RevokableProxy]] internal slot. 2. If p is **null**, then return **undefined**.
- 3. Set the value of F's [[RevokableProxy]] internal slot to **null**.

- Assert: p is a Proxy object.
  Set the [[ProxyTarget]] internal slot of p to null.
  Set the [[ProxyHandler]] internal slot of p to null.
- Return undefined.

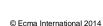

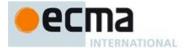

<CR> <LS> <PS>

# Annex A (informative)

# **Grammar Summary**

TODO: The Grammars in the Annex have not yet been updated for ES6. For now, see the grammars in the main body of the specification.

## A.1 Lexical Grammar SourceCharacter :: See clause 6 any Unicode code unit InputElementDiv :: See clause 7 WhiteSpace LineTerminator CommentTokenDivPunctuatorInputElementRegExp :: See clause 7 WhiteSpace Line TerminatorComment RegularExpressionLiteral WhiteSpace :: See 7.2 <TAB> <VT> <FF> <SP> <NBSP> <BOM> <USP> Line Terminator ::See 7.3

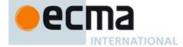

| LineTerminatorSequence ::                                       | See 7.3 |
|-----------------------------------------------------------------|---------|
| <lf></lf>                                                       |         |
| <cr> [lookahead ∉ <lf> ]</lf></cr>                              |         |
| <ls></ls>                                                       |         |
| <ps></ps>                                                       |         |
| <cr> <lf></lf></cr>                                             |         |
|                                                                 |         |
| Comment ::                                                      | See 7.4 |
| MultiLineComment                                                |         |
| SingleLineComment                                               |         |
|                                                                 |         |
| M ET. C                                                         | C 7.4   |
| MultiLineComment::                                              | See 7.4 |
| /* MultiLineCommentCharsopt */                                  |         |
|                                                                 |         |
| MultiLineCommentChars::                                         | See 7.4 |
| MultiLineNotAsteriskChar MultiLineCommentCharsopt               |         |
| * PostAsteriskCommentCharsopt                                   |         |
|                                                                 |         |
|                                                                 |         |
| PostAsteriskCommentChars::                                      | See 7.4 |
| MultiLineNotForwardSlashOrAsteriskChar MultiLineCommentCharsopt |         |
| * PostAsteriskCommentCharsopt                                   |         |
|                                                                 |         |
| MultiLineNotAsteriskChar ::                                     | See 7.4 |
| SourceCharacter but not *                                       | 000 7.7 |
| Source Statute Control                                          |         |
|                                                                 |         |
| MultiLineNotForwardSlashOrAsteriskChar::                        | See 7.4 |
| SourceCharacter but not one of / or *                           |         |
|                                                                 |         |
| SingleLineComment ::                                            | See 7.4 |
| // SingleLineCommentCharsopt                                    | 366 7.4 |
| 77 SuigleEnteCommentCharsopt                                    |         |
|                                                                 |         |
| SingleLineCommentChars::                                        | See 7.4 |
| SingleLineCommentChar SingleLineCommentCharsopt                 |         |
|                                                                 |         |
| Simple Live Communication 11                                    | See 7.4 |
| SingleLineCommentChar:: SourceCharacter but not LineTerminator  | See 7.4 |
| Source Character But Not Line Terminator                        |         |
|                                                                 |         |
| Token::                                                         | See 7.5 |
| IdentifierName                                                  |         |
| Punctuator                                                      |         |
| NumericLiteral                                                  |         |
| StringLiteral                                                   |         |
|                                                                 |         |
| Identifier::                                                    | See 7.6 |
| IdentifierName but not ReservedWord                             | 000 7.0 |
| Accomplete and the reserve and the                              |         |
|                                                                 |         |
| <i>IdentifierName</i> ∷                                         | See 7.6 |
| IdentifierStart                                                 |         |
| IdentifierName IdentifierPart                                   |         |
|                                                                 |         |

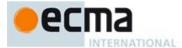

code (see 10.2.1).
implements

interface

let

package

IdentifierStart ::See 7.6 UnicodeLetter√ UnicodeEscapeSequence IdentifierPart :: See 7.6 Identifier StartUnicode Combining MarkUnicodeDigit Unicode Connector Punctuation<ZWNJ> <ZWJ> UnicodeLetter :: See 7.6 any character in the Unicode categories "Uppercase letter (Lu)", "Lowercase letter (Ll)", "Titlecase letter (Lt)", "Modifier letter (Lm)", "Other letter (Lo)", or "Letter number (NI)". Unicode Combining Mark ::See 7.6 any character in the Unicode categories "Non-spacing mark (Mn)" or "Combining Unicode Digit ::See 7.6 any character in the Unicode category "Decimal number (Nd)" See 7.6 Unicode Connector Punctuation:any character in the Unicode category "Connector punctuation (Pc)" ReservedWord :: See 7.6.1 Keyword FutureReservedWord NullLiteral BooleanLiteral Keyword :: one of See 7.6.1.1 instanceof typeof case else new var catch finally return void continue for switch while function with debugger this default if throw delete in try FutureReservedWord:: one of See 7.6.1.2 class enum extends super const export import The following tokens are also considered to be FutureReservedWords when parsing strict mode

520 © Ecma International 2014

private

protected

public

static

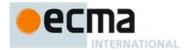

## yield

| Punctuator :: one                                                                      | of                                                       |        |                             |            |     | See 7.7   |
|----------------------------------------------------------------------------------------|----------------------------------------------------------|--------|-----------------------------|------------|-----|-----------|
| {                                                                                      | }                                                        | (      | )                           | ]          | ]   | See 7.7   |
|                                                                                        | ;                                                        | ,      | <                           | >          | <=  |           |
| >=                                                                                     | ==                                                       | !=     | ===                         | !==        |     |           |
| +                                                                                      | -                                                        | *      | %                           | ++         |     |           |
| <<                                                                                     | >>                                                       | >>>    | &                           | 1          | ^   |           |
| !                                                                                      | ~                                                        | &.&.   | 11                          | ?          | : . |           |
| =                                                                                      | +=                                                       | -=     | *=                          | % <b>=</b> | <<= |           |
| >>=                                                                                    | >>>=                                                     | &=     | 1=                          | ^=         |     |           |
|                                                                                        |                                                          |        | ·                           |            |     |           |
| DivPunctuator :: 01                                                                    | ne of<br>/=                                              |        |                             |            |     | See 7.7   |
| Literal ::<br>NullLiteral<br>BooleanLite<br>NumericLite<br>StringLitera<br>RegularExpr | ral                                                      |        |                             |            |     | See 7.8   |
| NullLiteral ::<br>null                                                                 |                                                          |        |                             |            |     | See 7.8.1 |
| BooleanLiteral::<br>true<br>false                                                      |                                                          |        |                             |            |     | See 7.8.2 |
| NumericLiteral ::<br>DecimalLite<br>HexIntegerL                                        |                                                          |        |                             |            |     | See 7.8.3 |
| . DecimalD                                                                             | gerLiteral . Dec<br>igits ExponentPo<br>gerLiteral Expon | artopt | ExponentPart <sub>opt</sub> |            |     | See 7.8.3 |
| DecimalIntegerLite<br>0<br>NonZeroDig                                                  | ral ::<br>it DecimalDigit:                               | Sopt   |                             |            |     | See 7.8.3 |
| DecimalDigits ::<br>DecimalDig<br>DecimalDig                                           | it<br>its DecimalDigit                                   |        |                             |            |     | See 7.8.3 |
| DecimalDigit :: on<br>0 1 2                                                            | e of<br>3 4 5 6                                          | 7 8 9  |                             |            |     | See 7.8.3 |
|                                                                                        |                                                          |        |                             |            |     |           |

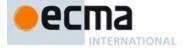

| NonZeroDigit :: one of<br>1 2 3 4 5 6 7 8 9                                                                        | See 7.8.3 |
|----------------------------------------------------------------------------------------------------|-----------|
| ExponentPart :: ExponentIndicator SignedInteger                                                                    | See 7.8.3 |
| ExponentIndicator :: one of e E                                                                                    | See 7.8.3 |
| SignedInteger ::  DecimalDigits  + DecimalDigits  - DecimalDigits                                                  | See 7.8.3 |
| HexIntegerLiteral ::                                                                                               | See 7.8.3 |
| 0x HexDigit<br>0x HexDigit<br>HexIntegerLiteral HexDigit                                                           |           |
| HexDigit:: one of 0 1 2 3 4 5 6 7 8 9 a b c d e f A B C D E F                                                      | See 7.8.3 |
| StringLiteral ::  " DoubleStringCharactersopt " ' SingleStringCharactersopt '                                      | See 7.8.4 |
| DoubleStringCharacters:: DoubleStringCharacter DoubleStringCharacters <sub>opt</sub>                               | See 7.8.4 |
| SingleStringCharacters :: SingleStringCharacter SingleStringCharactersopt                                          | See 7.8.4 |
| DoubleStringCharacter:: SourceCharacter but not one of " or \ or LineTerminator \ EscapeSequence LineContinuation  | See 7.8.4 |
| SingleStringCharacter::  SourceCharacter but not one of ' or \ or LineTerminator \ EscapeSequence LineContinuation | See 7.8.4 |
| LineContinuation :: \ LineTerminatorSequence                                                                       | See 7.8.4 |
| EscapeSequence ::  CharacterEscapeSequence 0 [lookahead ∉ DecimalDigit]  HexEscapeSequence UnicodeEscapeSequence   | See 7.8.4 |
| CharacterEscapeSequence :: SingleEscapeCharacter NonEscapeCharacter                                                | See 7.8.4 |

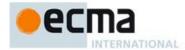

| SingleEscapeCharacter:: one of ' " \ b f n r t v                                                                                                    | See 7.8.4 |
|----------------------------------------------------------------------------------------------------|-----------|
| NonEscapeCharacter:: SourceCharacter but not one of EscapeCharacter or LineTerminator                                                                    | See 7.8.4 |
| EscapeCharacter:: SingleEscapeCharacter DecimalDigit x u                                                                                                 | See 7.8.4 |
| HexEscapeSequence ::  x HexDigit HexDigit                                                                                                    | See 7.8.4 |
| UnicodeEscapeSequence ::  u HexDigit HexDigit HexDigit HexDigit                                                                                          | See 7.8.4 |
| RegularExpressionLiteral :: / RegularExpressionBody / RegularExpressionFlags                                                                             | See 7.8.5 |
| RegularExpressionBody ::<br>RegularExpressionFirstChar RegularExpressionChars                                                                            | See 7.8.5 |
| RegularExpressionChars ::<br>[empty]<br>RegularExpressionChars RegularExpressionChar                                                                     | See 7.8.5 |
| RegularExpressionFirstChar::  RegularExpressionNonTerminator but not one of * or \ or / or [  RegularExpressionBackslashSequence  RegularExpressionClass | See 7.8.5 |
| RegularExpressionChar:: RegularExpressionNonTerminator but not \ or / or [ RegularExpressionBackslashSequence RegularExpressionClass                     | See 7.8.5 |
| RegularExpressionBackslashSequence ::<br>\ RegularExpressionNonTerminator                                                                                | See 7.8.5 |
| RegularExpressionNonTerminator :: SourceCharacter but not LineTerminator                                                                                 | See 7.8.5 |
| RegularExpressionClass::  [ RegularExpressionClassChars ]                                                                                                | See 7.8.5 |
| RegularExpressionClassChars :: [empty] RegularExpressionClassChars RegularExpressionClassChar                                                            | See 7.8.5 |

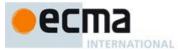

| RegularExpressionClassChar :: RegularExpressionNonTerminator but not ] or \ RegularExpressionBackslashSequence                                       | See 7.8.5   |
|----------------------------------------------------------------------------------------------------|-------------|
| RegularExpressionFlags ::<br>[empty]<br>RegularExpressionFlags IdentifierPart                                                                        | See 7.8.5   |
| A.2 Number Conversions                                                                                                    |             |
| StringNumericLiteral ::: StrWhiteSpaceopt StrWhiteSpaceopt StrNumericLiteral StrWhiteSpaceopt                                                        | See 9.1.3.1 |
| StrWhiteSpace ::: StrWhiteSpaceChar StrWhiteSpaceopt                                                                                                 | See 9.1.3.1 |
| StrWhiteSpaceChar :::<br>WhiteSpace<br>LineTerminator                                                                                                | See 9.1.3.1 |
| StrNumericLiteral :::<br>StrDecimalLiteral<br>HexIntegerLiteral                                                                                      | See 9.1.3.1 |
| StrDecimalLiteral ::: StrUnsignedDecimalLiteral + StrUnsignedDecimalLiteral - StrUnsignedDecimalLiteral                                              | See 9.1.3.1 |
| StrUnsignedDecimalLiteral ::: Infinity DecimalDigits . DecimalDigitsoptExponentPartopt . DecimalDigits ExponentPartopt DecimalDigits ExponentPartopt | See 9.1.3.1 |
| DecimalDigits ::: DecimalDigit DecimalDigits DecimalDigit                                                                                            | See 9.1.3.1 |
| DecimalDigit ::: one of 0 1 2 3 4 5 6 7 8 9                                                                                                    | See 9.1.3.1 |
| ExponentPart ::: ExponentIndicator SignedInteger                                                                                                    | See 9.1.3.1 |
| ExponentIndicator ::: one of e E                                                                                                    | See 9.1.3.1 |

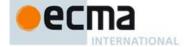

| SignedInteger :::  DecimalDigits + DecimalDigits - DecimalDigits                                                                                               | See 9.1.3.1 |
|----------------------------------------------------------------------------------------------------|-------------|
| HexIntegerLiteral ::: 0x HexDigit 0x HexDigit HexIntegerLiteral HexDigit                                                                                       | See 9.1.3.1 |
| HexDigit ::: one of 0 1 2 3 4 5 6 7 8 9 a b c d e f A B C D E F                                                                                                | See 9.1.3.1 |
| A.3 Expressions                                                                                                    |             |
| PrimaryExpression: this Identifier Literal ArrayLiteral ObjectLiteral (Expression)                                                                             | See 11.1    |
| ArrayLiteral:  [ Elision <sub>opt</sub> ]  [ ElementList ]  [ ElementList , Elision <sub>opt</sub> ]                                                           | See 11.1.4  |
| ElementList:  Elision <sub>opt</sub> AssignmentExpression  ElementList, Elision <sub>opt</sub> AssignmentExpression                                            | See 11.1.4  |
| Elision: , Elision ,                                                                                                    | See 11.1.4  |
| ObjectLiteral: { } { PropertyDefinitionList } { PropertyDefinitionList , }                                                                                     | See 11.1.5  |
| PropertyDefinitionList: PropertyDefinition PropertyDefinitionList , PropertyDefinition                                                                         | See 11.1.5  |
| PropertyDefinition:  PropertyName: AssignmentExpression  get PropertyName ( ) { FunctionBody }  set PropertyName ( PropertySetParameterList ) { FunctionBody } | See 11.1.5  |

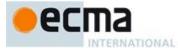

| PropertyName :<br>IdentifierName                                                                                                    | See 11.1.5 |
|----------------------------------------------------------------------------------------------------|------------|
| StringLiteral<br>NumericLiteral                                                                                                    |            |
| PropertySetParameterList: Identifier                                                                                                    | See 11.1.5 |
| MemberExpression: PrimaryExpression FunctionExpression MemberExpression [ Expression ] MemberExpression . IdentifierName new MemberExpression Arguments | See 11.2   |
| NewExpression:  MemberExpression  new NewExpression                                                                                                    | See 11.2   |
| CallExpression:  MemberExpression Arguments  CallExpression Arguments  CallExpression [ Expression ]  CallExpression . IdentifierName                   | See 11.2   |
| Arguments: () (ArgumentList)                                                                                                    | See 11.2   |
| ArgumentList: AssignmentExpression ArgumentList, AssignmentExpression                                                                                   | See 11.2   |
| LeftHandSideExpression: NewExpression CallExpression                                                                                                    | See 11.2   |
| PostfixExpression: LeftHandSideExpression LeftHandSideExpression [no LineTerminator here] ++ LeftHandSideExpression [no LineTerminator here]            | See 11.3   |

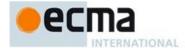

| UnaryExpression:  PostfixExpression delete UnaryExpression void UnaryExpression typeof UnaryExpression ++ UnaryExpression UnaryExpression - UnaryExpression - UnaryExpression - UnaryExpression - UnaryExpression - UnaryExpression - UnaryExpression ! UnaryExpression                     | See 11.4  |
|----------------------------------------------------------------------------------------------------|-----------|
| MultiplicativeExpression:     UnaryExpression     MultiplicativeExpression * UnaryExpression     MultiplicativeExpression / UnaryExpression     MultiplicativeExpression % UnaryExpression                                                                                                  | See 11.5  |
| AdditiveExpression: MultiplicativeExpression AdditiveExpression + MultiplicativeExpression AdditiveExpression - MultiplicativeExpression                                                                                                    | See 11.6  |
| ShiftExpression: AdditiveExpression ShiftExpression << AdditiveExpression ShiftExpression >> AdditiveExpression ShiftExpression >>> AdditiveExpression                                                                                                    | See 11.7  |
| RelationalExpression: ShiftExpression RelationalExpression < ShiftExpression RelationalExpression > ShiftExpression RelationalExpression <= ShiftExpression RelationalExpression >= ShiftExpression RelationalExpression instanceof ShiftExpression RelationalExpression in ShiftExpression | See 11.8  |
| EqualityExpression:  RelationalExpression EqualityExpression == RelationalExpression EqualityExpression != RelationalExpression EqualityExpression === RelationalExpression EqualityExpression !== RelationalExpression                                                                     | See 11.9  |
| BitwiseANDExpression: EqualityExpression BitwiseANDExpression & EqualityExpression                                                                                                    | See 11.10 |
| BitwiseXORExpression: BitwiseANDExpression BitwiseXORExpression ^ BitwiseANDExpression                                                                                                    | See 11.10 |

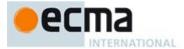

| BitwiseORExpression: BitwiseXORExpression BitwiseORExpression   BitwiseXORExpression                                                                                                    | See 11.10     |
|----------------------------------------------------------------------------------------------------|---------------|
| LogicalANDExpression: BitwiseORExpression LogicalANDExpression & BitwiseORExpression                                                                                                    | See 11.11     |
| LogicalORExpression: LogicalANDExpression LogicalORExpression     LogicalANDExpression                                                                                                    | See 11.11     |
| ConditionalExpression:  LogicalORExpression LogicalORExpression ? AssignmentExpression: AssignmentExpression                                                                                                    | See 11.12     |
| AssignmentExpression:  ConditionalExpression  LeftHandSideExpression = AssignmentExpression  LeftHandSideExpression AssignmentOperator AssignmentExpression                                                                                         | See 11.13     |
| AssignmentOperator: one of                                                                                                    | See 11.13     |
| Expression: AssignmentExpression Expression, AssignmentExpression  A.4 Statements                                                                                                    | See 11.14     |
| Statement: Block VariableStatement EmptyStatement ExpressionStatement IfStatement IterationStatement ContinueStatement BreakStatement ReturnStatement WithStatement LabelledStatement SwitchStatement ThrowStatement TryStatement DebuggerStatement | See clause 12 |

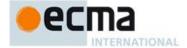

| Block: { StatementListopt }                                                                                                    | See 12.1 |
|----------------------------------------------------------------------------------------------------|----------|
| StatementList: Statement StatementList Statement                                                                                                    | See 12.1 |
| VariableStatement: var VariableDeclarationList;                                                                                                    | See 12.2 |
| VariableDeclarationList: VariableDeclaration VariableDeclarationList, VariableDeclaration                                                                                                    | See 12.2 |
| VariableDeclaration: Identifier Initialiseropt                                                                                                    | See 12.2 |
| Initialiser: = AssignmentExpression                                                                                                    | See 12.2 |
| EmptyStatement: ;                                                                                                    | See 12.3 |
| ExpressionStatement: [lookahead $\notin \{\{, \text{ function}\}\}$ Expression;                                                                                                    | See 12.4 |
| IfStatement:  if (Expression) Statement else Statement  if (Expression) Statement                                                                                                    | See 12.5 |
| IterationStatement:  do Statement while (Expression); while (Expression) Statement for (Expression <sub>opt</sub> ; Expression <sub>opt</sub> ; Expression <sub>opt</sub> ) Statement for (var VariableDeclarationList; Expression <sub>opt</sub> ; Expression <sub>opt</sub> ) Statement for (LeftHandSideExpression in Expression) Statement for (var VariableDeclaration in Expression) Statement | See 12.6 |
| ContinueStatement: continue; continue [no LineTerminator here] Identifier;                                                                                                    | See 12.7 |
| BreakStatement: break; break [no LineTerminator here] Identifier;                                                                                                    | See 12.8 |
| ReturnStatement: return; return [no LimeTerminator here] Expression;                                                                                                    | See 12.9 |

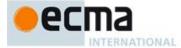

| WithStatement: with (Expression) Statement                                          | See 12.10     |
|-------------------------------------------------------------------------------------|---------------|
| SwitchStatement: switch (Expression ) CaseBlock                                     | See 12.11     |
| CaseBlock: { CaseClausesopt } { CaseClausesopt DefaultClause CaseClausesopt }       | See 12.11     |
| CaseClauses: CaseClause CaseClauses CaseClause                                      | See 12.11     |
| CaseClause: case Expression: StatementListopt                                       | See 12.11     |
| DefaultClause: default: StatementListopt                                            | See 12.11     |
| LabelledStatement: Identifier: Statement                                            | See 12.12     |
| ThrowStatement: throw [no LineTerminator here] Expression;                          | See 12.13     |
| TryStatement:  try Block Catch  try Block Finally  try Block Catch Finally          | See 12.14     |
| Catch: catch ( Identifier ) Block                                                   | See 12.14     |
| Finally: finally Block                                                              | See 12.14     |
| DebuggerStatement:  debugger;                                                       | See 12.15     |
| A.5 Functions and Scripts                                                           |               |
| FunctionDeclaration:  function Identifier (FormalParameterListopt) { FunctionBody } | See clause 13 |

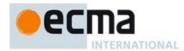

| FunctionExpression:  function Identifieropt (FormalParameterListopt) { FunctionBody } | See clause 13             |
|---------------------------------------------------------------------------------------|---------------------------|
| FormalParameterList :<br>Identifier<br>FormalParameterList , Identifier               | See clause 13             |
| FunctionBody: SourceElementsopt                                                       | See clause 13             |
| Program: SourceElementsopt                                                            | See clause 14             |
| SourceElements : SourceElement SourceElements                                         | See clause 14             |
| SourceElement :<br>Statement<br>FunctionDeclaration                                   | See clause 14             |
| A.6 Universal Resource Identifier Character Classes                                   |                           |
| uri ::: uriCharactersopt                                                              | See 15.1.3                |
| uriCharacters :::<br>uriCharacter uriCharacters <sub>opt</sub>                        | See 15.1.3                |
| uriCharacter :::<br>uriReserved<br>uriUnescaped<br>uriEscaped                         | See 15.1.3                |
| uriReserved ::: one of ; / ? : @ & = + \$ ,                                           | See 15.1.3                |
| uriUnescaped :::<br>uriAlpha<br>DecimalDigit<br>uriMark                               | See 15.1.3                |
| uriEscaped ::: % HexDigit HexDigit                                                    | See 15.1.3                |
| uriAlpha:::one of a b c d e f g h i j k l m n o p q r s t                             | See 15.1.3<br>u v w x y z |
| A B C D E F G H I J K L M N O P Q R S T                                               | UVWXYZ                    |

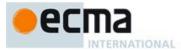

See 15.1.3 uriMark ::: one of A.7 Regular Expressions Pattern :: See 15.10.1 Disjunction Disjunction :: See 15.10.1 AlternativeAlternative | Disjunction Alternative :: [empty] See 15.10.1 Alternative Term See 15.10.1 Term ::Assertion AtomAtom Quantifier Assertion :: See 15.10.1 \ b \ B ( ? = Disjunction ) (?! Disjunction) Quantifier::
QuantifierPrefix
QuantifierPrefix ? See 15.10.1 QuantifierPrefix :: See 15.10.1 { DecimalDigits }
{ DecimalDigits , }
{ DecimalDigits , DecimalDigits } Atom :: See 15.10.1 Pattern Character \ AtomEscape CharacterClass ( Disjunction ) (?: Disjunction)

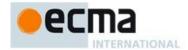

PatternCharacter :: See 15.10.1 SourceCharacter but not one of^ \$ \ . \* + ? ( ) [ ] { } | AtomEscape :: See 15.10.1 DecimalEscape CharacterEscape CharacterClassEscape CharacterEscape :: See 15.10.1 ControlEscape c ControlLetter HexEscapeSequence UnicodeEscapeSequence IdentityEscape ControlEscape :: one of f n r t v See 15.10.1 See 15.10.1  ${\it ControlLetter} :: \textbf{one of}$ See 15.10.1 Identity Escape ::SourceCharacter but not IdentifierPart <ZWJ> <ZWNJ> Decimal Escape ::See 15.10.1 DecimalIntegerLiteral [lookahead  $\notin DecimalDigit$ ] CharacterClassEscape :: one of d D s S w W See 15.10.1 See 15.10.1 CharacterClass :: [ [lookahead ∉ {^}] ClassRanges ]
[ ^ ClassRanges ] See 15.10.1 ClassRanges :: [empty]
NonemptyClassRanges NonemptyClassRanges :: ClassAtom See 15.10.1 ClassAtom NonemptyClassRangesNoDash ClassAtom - ClassAtom ClassRanges

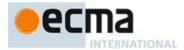

NonemptyClassRangesNoDash:: See 15.10.1

ClassAtom ClassAtomNoDash NonemptyClassRangesNoDash ClassAtomNoDash - ClassAtom ClassRanges

ClassAtom:: See 15.10.1

ClassAtomNoDash

ClassAtomNoDash::
SourceCharacter but not one of \ or ] or -

**\** ClassEscape

ClassEscape :: See 15.10.1

DecimalEscape **b** CharacterEscape CharacterClassEscape

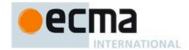

# Annex B (normative)

# **Additional ECMAScript Features for Web Browsers**

The ECMAScript language syntax and semantics defined in this annex are required when the ECMAScript host is a web browser. The content of this annex is normative but optional if the ECMAScript host is not a web browser.

## **B.1 Additional Syntax**

#### **B.1.1 Numeric Literals**

The syntax and semantics of 11.8.3 is extended as follows except that this extension is not allowed for strict mode code:

Syntax

NumericLiteral ::

DecimalLiteral BinaryIntegerLiteral OctalIntegerLiteral HexIntegerLiteral

LegacyOctalIntegerLiteral

LegacyOctalIntegerLiteral :: 0 OctalDigit

LegacyOctalIntegerLiteral OctalDigit

## **Static Semantics**

- $\bullet \quad \text{The MV of } \textit{LegacyOctalIntegerLiteral} :: \textbf{0} \textit{ OctalDigit} \text{ is the MV of } \textit{OctalDigit}.$
- The MV of LegacyOctalIntegerLiteral :: LegacyOctalIntegerLiteral OctalDigit is (the MV of LegacyOctalIntegerLiteral times 8) plus the MV of OctalDigit.

## **B.1.2 String Literals**

The syntax and semantics of 11.8.4 is extended as follows except that this extension is not allowed for strict mode code:

Syntax

EscapeSequence ::

CharacterEscapeSequence OctalEscapeSequence HexEscapeSequence UnicodeEscapeSequence

OctalEscapeSequence ::

OctalDigit [lookahead ∉ DecimalDigit]
ZeroToThree OctalDigit [lookahead ∉ DecimalDigit]
FourToSeven OctalDigit
ZeroToThree OctalDigit OctalDigit

ZeroToThree :: one of 0 1 2 3

**Commented [AW184]:** Need to add new material that is not in previous verions of annex B

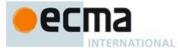

# FourToSeven :: one of 4 5 6 7

#### Static Semantics

- The CV of EscapeSequence :: OctalEscapeSequence is the CV of the OctalEscapeSequence.
- The CV of OctalEscapeSequence :: OctalDigit is the character whose code unit value is the MV of the
  OctalDigit.
- The CV of OctalEscapeSequence :: ZeroToThree OctalDigit is the character whose code unit value is (8 times the MV of the ZeroToThree) plus the MV of the OctalDigit.
- The CV of OctalEscapeSequence:: FourToSeven OctalDigit is the character whose code unit value is (8 times the MV of the FourToSeven) plus the MV of the OctalDigit.
- The CV of OctalEscapeSequence:: ZeroToThree OctalDigit OctalDigit is the character whose code unit value is (64 (that is, 8²) times the MV of the ZeroToThree) plus (8 times the MV of the first OctalDigit) plus the MV of the second OctalDigit.
- The MV of ZeroToThree :: 0 is 0.
- The MV of ZeroToThree :: 1 is 1.
- The MV of ZeroToThree :: 2 is 2.
- The MV of ZeroToThree :: 3 is 3.
- The MV of FourToSeven :: 4 is 4.
- The MV of FourToSeven :: 5 is 5.
- The MV of FourToSeven :: 6 is 6.
- The MV of FourToSeven :: 7 is 7.

#### **B.1.3 HTML-like Comments**

## TODO See http://javascript.spec.whatwg.org/#comment-syntax

## **B.1.4 Regular Expressions Patterns**

The syntax of 21.2.1 is extended as modified and extended as follows. These changes introduce ambiguities that are broken by the ordering or grammar productions and by contextual information. The following grammar is used, with each alternative considered only if previous production alternatives do not match.

## Syntax

 $Term_{[U]}::$ 

[~U] ExtendedTerm [+U] Assertion[U] [+U] Atom[U] [+U] Atom[U] Quantifier

ExtendedTerm ::

Assertion AtomNoBrace Quantifier Atom

QuantifiableAssertion Quantifier

Field Code Changed

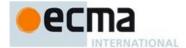

```
AtomNoBrace ::
       PatternCharacterNoBrace
        \ AtomEscape
       CharacterClass
        ( Disjunction )
        (?: Disjunction)
Atom_{[U]}::
PatternCharacter
       \ AtomEscape[?U]
CharacterClass[?U]
        ( Disjunction_{[?U]} )
        (?: Disjunction[?U])
\textit{PatternCharacterNoBrace} ::
       SourceCharacter but not one of $ \ . * + ?
PatternCharacter ::
       SourceCharacter but not one of
            ^ $ \ . *
QuantifiableAssertion ::
        (? = Disjunction)
        (?! Disjunction)
Assertion_{[U]} ::
       $
       \ B
       [+U] ( ? = Disjunction_{[?U]} )
       [+U] (?! Disjunction[?U])
       [~U] QuantifiableAssertion
AtomEscape_{[U]} ::
       [+U] DecimalEscape
       [-U] DecimalEscape but only if the integer value of DecimalEscape is <= NCapturingParens
       [+U] CharacterEscape[U]
       [+U] {\it Character Class Escape}
        [~U] CharacterClassEscape
       [~U] CharacterEscape
\textit{CharacterEscape}_{[U]} ::
       ControlEscape
c ControlLetter
       HexEscapeSequence
       RegExpUnicodeEscapeSequence[?U] [~U] OctalEscapeSequence
       IdentityEscape_{[?U]}
IdentityEscape[U] ::
[+U] SyntaxCharacter
[-U] SourceCharacter but not c
       [~U] <ZWJ>
       [~U] <ZWNJ>
```

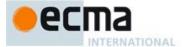

 $NonemptyClassRanges_{[U]}::$ 

```
ClassAtom[?U]
        ClassAtom[?U] NonemptyClassRangesNoDash[?U]
       [+U] ClassAtom[u] - ClassAtom[u] ClassRanges[u]
[-U] ClassAtomInRange - ClassAtomInRange ClassRanges
NonemptyClassRangesNoDash_{[U]}::
       ClassAtom<sub>[?U]</sub>
ClassAtomNoDash<sub>[?U]</sub> NonemptyClassRangesNoDash<sub>[?U]</sub>
       [+U] ClassAtomNoDash[U] - ClassAtom[U] ClassRanges[U]
[-U] ClassAtomNoDashInRange - ClassAtomInRange ClassRanges
\mathit{ClassAtom}_{[U]} ::
       ClassAtomNoDash[?U]
ClassAtomNoDash_{[U]}::
       SourceCharacter but not one of \ or ] or -
        \ ClassEscape[?U]
ClassAtomInRange::
        ClassAtomNoDashInRange
ClassAtomNoDashInRange ::
       SourceCharacter but not one of \ or ] or -
        \ ClassEscape but only if ClassEscape evaluates to a CharSet with exactly one character
        \ IdentityEscape
ClassEscape_{[U]} ::
       [+U] DecimalEscape
       [~U] DecimalEscape but only if the integer value of DecimalEscape is <= NCapturingParens
       [+U] CharacterEscape[U]
       [+U] CharacterClassEscape
       [~U] CharacterClassEscape
       [~U] CharacterEscape
Pattern Semantics
```

The semantics of 21.2.2 is extended as follows:

Within 21.2.2.5 reference to "Atom :: ( Disjunction )" are to be interpreted as meaning "Atom :: ( Disjunction ) or AtomNoBrace :: ( Disjunction )".

Term (21.2.2.5) includes the following additional evaluation rule:

The production Term: Quantifiable Assertion Quantifier evaluates the same as the production Term: Atom Quantifier but with Quantifiable Assertion substituted for Atom.

Atom (21.2.2.8) evaluation rules for the *Atom* productions except for *Atom* :: *PatternCharacter* are also used for the *AtomNoBrace* productions, but with *AtomNoBrace* substituted for *Atom*. The following evaluation rule is also added:

The production *AtomNoBrace* :: *PatternCharacterNoBrace* evaluates as follows:

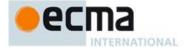

- 1. Let ch be the character represented by PatternCharacterNoBrace.
- 2. Let A be a one-element CharSet containing the character ch.
- 3. Call CharacterSetMatcher(A, false) and return its Matcher result.

CharacterEscape (21.2.2.10) includes the following additional evaluation rule:

The production CharacterEscape :: OctalEscapeSequence evaluates by evaluating the CV of the OctalscapeSequence (see B.1.2) and returning its character result.

ClassAtom (21.2.2.17) includes the following additional evaluation rules:

The production ClassAtomInRange:: - evaluates by returning the CharSet containing the one character -.

The production ClassAtomInRange :: ClassAtomNoDashInRange evaluates by evaluating ClassAtomNoDashInRange to obtain a CharSet and returning that CharSet.

ClassAtomNoDash (21.2.2.18) includes the following additional evaluation rules:

The production <code>ClassAtomNoDashInRange</code> :: <code>SourceCharacter</code> but not one of \ or ] or - evaluates by returning a one-element <code>CharSet</code> containing the character represented by <code>SourceCharacter</code>.

The production ClassAtomNoDashInRange :: \ ClassEscape but ony if..., evaluates by evaluating ClassEscape to obtain a CharSet and returning that CharSet.

The production  $ClassAtomNoDashInRange :: \ \ IdentityEscape$  evaluates by returning the character represented by IdentityEscape.

## **B.2 Additional Properties**

When the ECMAScript host is a web browser the following additional properties of the standard built-in objects are defined.

## **B.2.1 Additional Properties of the Global Object**

## B.2.1.1 escape (string)

The escape function is a property of the global object. It computes a new version of a String value in which certain characters have been replaced by a hexadecimal escape sequence.

For those characters being replaced whose code unit value is 0xFF or less, a two-digit escape sequence of the form %xx is used. For those characters being replaced whose code unit value is greater than 0xFF, a four-digit escape sequence of the form %uxxxx is used.

When the **escape** function is called with one argument *string*, the following steps are taken:

- 1. Let string be ToString(string).
- ReturnIfAbrupt(string).
- 3. Let *length* be the number of code units in *string*.
- Let R be the empty string.
- 5. Let k be 0.
- 6. Repeat, while k < length,
  - a. Let *char* be the code unit (represented as a 16-bit unsigned integer) at position *k* within *string*.

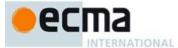

b. If char is the code point of one of the 69 nonblank characters

"ABCDEFGHIJKLMNOPQRSTUVWXYZabcdefghijklmnopqrstuvwxyz0123456789@\*\_+-./"

- then,
- i. Let S be a String containing the single character char.
- c. Else if char > 256,
  - i. Let S be a String containing six characters "%uwxyz" where wxyz are four hexadecimal digits encoding the value of char.
- d. Else, *char* < 256
  - i. Let S be a String containing three characters "%xy" where xy are two hexadecimal digits encoding the value of char.
- e. Let R be a new String value computed by concatenating the previous value of R and S.
- f. Increase k by 1.
- 7. Return R.

NOTE The encoding is partly based on the encoding described in RFC 1738, but the entire encoding specified in this standard is described above without regard to the contents of RFC 1738. This encoding does not reflect changes to RFC 1738 made by RFC 3986.

#### B.2.1.2 unescape (string)

The unescape function is a property of the global object. It computes a new version of a String value in which each escape sequence of the sort that might be introduced by the escape function is replaced with the character that it represents.

When the unescape function is called with one argument string, the following steps are taken:

- Let string be ToString(string).
- 2. ReturnIfAbrupt(string).
- 3. Let length be the number of code units in string.
- 4. Let *R* be the empty String.
- 5. Let k be 0.
- 6. Repeat, while  $k \neq length$ 
  - a. Let c be the code unit at position k within string.
  - b. If c is %,
    - i. If  $k \le length-6$  and the code unit at position k+1 within *string* is **u** and the four code units at positions k+2, k+3, k+4, and k+5 within *string* are all hexadecimal digits, then
      - 1. Let c be the code unit whose value is the integer represented by the four
      - hexadecimal digits at positions k+2, k+3, k+4, and k+5 within string.
      - 2. Increase *k* by 5.
    - ii. Else if  $k \le length-3$  and the two code units at positions k+1 and k+2 within *string* are both hexadecimal digits, then
      - 1. Let c be the code unit whose value is the integer represented by two zeroes plus the two hexadecimal digits at positions k+1 and k+2 within *string*.
      - 2. Increase k by 2.
  - b. Let R be a new String value computed by concatenating the previous value of R and c.
  - c. Increase k by 1.
- 5. Return R.

## **B.2.2 Additional Properties of the Object.prototype Object**

## B.2.2.1 Object.prototype.\_\_proto\_\_

Object.prototype.\_\_proto\_\_ is an accessor property with attributes { [[Enumerable]]: false, [[Configurable]]: true }. The [[Get]] and [[Set]] attributes are defined as follows

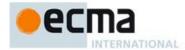

#### B.2.2.1.1 get Object.prototype.\_\_proto\_\_

The value of the [[Get]] attribute is a built-in function that requires no arguments. It performs the following steps:

- 1. Let O be the result of calling ToObject passing the **this** value as the argument.
- ReturnIfAbrupt(O).
- 3. Return the result of calling the [[GetPrototypeOf]] internal method of O.

#### B.2.2.1.2 set Object.prototype.\_\_proto\_\_

The value of the [[Set]] attribute is a built-in function that takes an argument *proto*. It performs the following steps:

- 1. Let O be CheckObjectCoercible(this value).
- ReturnIfAbrupt(O).
- 3. If Type(proto) is neither Object nor Null, then return proto.
- 4. If Type(O) is not Object, then return proto.
- 5. Let status be the result of calling the [[SetPrototypeOf]] internal method of O with argument proto.
- 6. ReturnIfAbrupt(status).
- 7. If status is false, then throw a TypeError exception.
- 8. Return proto.

#### B.2.3 Additional Properties of the String.prototype Object

### B.2.3.1 String.prototype.substr (start, length)

The substr method takes two arguments, *start* and *length*, and returns a substring of the result of converting the **this** object to a String, starting from character position *start* and running for *length* characters (or through the end of the String if *length* is **undefined**). If *start* is negative, it is treated as (*sourceLength+start*) where *sourceLength* is the length of the String. The result is a String value, not a String object. The following steps are taken:

- 1. Let O be CheckObjectCoercible(this value).
- Let S be ToString(O).
- 3. Let intStart be ToInteger(start).
- 4. ReturnIfAbrupt(intStart).
- 5. If length is **undefined**, let end be  $+\infty$ ; otherwise let end be ToInteger(length).
- ReturnIfAbrupt(end).
- 7. Let size be the number of characters in S.
- 8. If intStart is negative, then let intStart be max(size + intStart, 0).
- 9. Let resultLength be min(max(end,0), size intStart).
- 10. If  $resultLength \le 0$ , return the empty String "".
- 11. Return a String containing *resultLength* consecutive characters from *S* beginning with the character at position *intStart*.

## The length property of the ${\tt substr}$ method is ${\tt 2}$ .

NOTE The substr function is intentionally generic; it does not require that its **this** value be a String object. Therefore it can be transferred to other kinds of objects for use as a method.

#### B.2.3.2 String.prototype.anchor ( name )

When the **anchor** method is called with argument *name*, the following steps are taken:

- 1. Let S be the **this** value
- Return the result of performing the abstract operation CreateHTML with arguments S, "a", "name" and name.

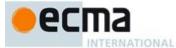

The abstract operation CreateHTML is called with arguments *string*, *tag*, *attribute*, and *value*. The arguments *tag* and *attribute* must be string values. The following steps are taken:

- 1. Let str be CheckObjectCoercible(string).
- Let S be ToString(str).
- ReturnIfAbrupt(S).
- 4. Let p1 be the string value that is the concatenation of "<" and tag.
- 5. If attribute is not the empty String, then
  - a. Let V be the result of performing ToString(value).
  - b. ReturnIfAbrupt(V).
  - c. Let *escapedV* be the string value that is the same as *V* except that each occurrence of the character " (code unit value 0x0022) in *V* has been replaced with the six character sequence "Equot;".
  - d. Let p1 be the string value that is the concatenation of the following string values:
    - p1
    - a single space code unit 0x0020
    - attribute
    - "="
    - '"'
    - escapedV
    - , , ,,
- 6. Let p2 be the string value that is the concatenation of p1 and ">".
- 7. Let p3 be the string value that is the concatenation of p2 and S.
- 8. Let p4 be the string value that is the concatenation of p2, "</", tag, and ">".
- 9. Return p4.

#### B.2.3.3 String.prototype.big ()

When the  $\mbox{\bf big}$  method is called with no arguments, the following steps are taken:

- 1. Let S be the **this** value.
- 2. Return the result of performing the abstract operation CreateHTML with arguments S, "big", "" and "".

## B.2.3.4 String.prototype.blink ()

When the blink method is called with no arguments, the following steps are taken:

- 1. Let S be the **this** value.
- 2. Return the result of performing the abstract operation CreateHTML with arguments S, "blink", "" and "".

## B.2.3.5 String.prototype.bold ()

When the **bold** method is called with no arguments, the following steps are taken:

- 1. Let S be the **this** value
- 2. Return the result of performing the abstract operation CreateHTML with arguments S, "b", "" and "".

## B.2.3.6 String.prototype.fixed ()

When the **fixed** method is called with no arguments, the following steps are taken:

1. Let *S* be the **this** value.

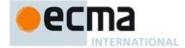

2. Return the result of performing the abstract operation CreateHTML with arguments S, "tt", "" and "".

#### B.2.3.7 String.prototype.fontcolor (color)

When the **fontcolor** method is called with argument *color*, the following steps are taken:

- 1. Let S be the **this** value.
- Return the result of performing the abstract operation CreateHTML with arguments S, "font", "color" and color

#### B.2.3.8 String.prototype.fontsize ( size )

When the **fontsize** method is called with argument *size*, the following steps are taken:

- 1. Let S be the **this** value.
- Return the result of performing the abstract operation CreateHTML with arguments S, "font", "size" and size.

#### B.2.3.9 String.prototype.italics ()

When the **italics** method is called with no arguments, the following steps are taken:

- 1. Let S be the **this** value.
- 2. Return the result of performing the abstract operation CreateHTML with arguments S, "i", "" and "".

#### B.2.3.10 String.prototype.link (url)

When the **link** method is called with argument *url*, the following steps are taken:

- 1. Let S be the **this** value.
- Return the result of performing the abstract operation CreateHTML with arguments S, "a", "href" and url.

## B.2.3.11 String.prototype.small ()

When the **small** method is called with no arguments, the following steps are taken:

- 1. Let S be the **this** value.
- 2. Return the result of performing the abstract operation CreateHTML with arguments S, "small", "" and "".

## B.2.3.12 String.prototype.strike ()

When the **strike** method is called with no arguments, the following steps are taken:

- 1. Let S be the **this** value
- 2. Return the result of performing the abstract operation CreateHTML with arguments S, "strike", "" and "".

## B.2.3.13 String.prototype.sub ()

When the  ${\bf sub}$  method is called with no arguments, the following steps are taken:

- Let S be the this value.
- 2. Return the result of performing the abstract operation CreateHTML with arguments *S*, "sub", "" and "".

## B.2.3.14 String.prototype.sup ()

When the  ${\bf sup}$  method is called with no arguments, the following steps are taken:

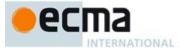

- 1. Let S be the **this** value.
- 2. Return the result of performing the abstract operation CreateHTML with arguments S, "sup", "" and "".

### **B.2.4 Additional Properties of the Date.prototype Object**

#### B.2.4.1 Date.prototype.getYear ()

NOTE The getFullYear method is preferred for nearly all purposes, because it avoids the "year 2000 problem."

When the **getYear** method is called with no arguments, the following steps are taken:

- Let t be this time value.
- ReturnIfAbrupt(t).
- If t is NaN return NaN
- Return YearFromTime(LocalTime(t)) 1900.

#### B.2.4.2 Date.prototype.setYear (year)

NOTE The setFullYear method is preferred for nearly all purposes, because it avoids the "year 2000 problem."

When the setYear method is called with one argument year, the following steps are taken:

- 1. Let t be the result of LocalTime(this time value); but if this time value is NaN, let t be +0.
- Let y be ToNumber(year).
- If y is NaN, set the [[DateValue]] internal slot of this Date object to NaN and return NaN. 3.
- If y is not NaN and  $0 \le \text{ToInteger}(y) \le 99$  then let yyyy be ToInteger(y) + 1900. Otherwise, let yyyy be y. Let d be MakeDay(yyyy, MonthFromTime(t)). 4
- 5
- Let date be UTC(MakeDate(d, TimeWithinDay(t))).
- Set the [[DateValue]] internal slot of this Date object to TimeClip(date).
- Return the value of the [[DateValue]] internal slot of this Date object.

### B.2.4.3 Date.prototype.toGMTString()

NOTE The property tourcstring is preferred. The togMTstring property is provided principally for compatibility with old code. It is recommended that the tourcstring property be used in new ECMAScript code.

The Function object that is the initial value of <code>Date.prototype.toGMTString</code> is the same Function object that is the initial value of Date.prototype.toUTCString.

### B.2.5 Additional Properties of the RegExp.prototype Object

## B.2.5.1 RegExp.prototype.compile (pattern, flags)

When the **compile** method is called with arguments *pattern* and *flags*, the following steps are taken:

- 1. Let O be the **this** value.
- 2. If  $\mathsf{Type}(O)$  is not  $\mathsf{Object}$  or  $\mathsf{Type}(O)$  is  $\mathsf{Object}$  and O does not have a [[RegExpMatcher]] internal slot, then a. Throw a TypeError exception.
- Let *extensible* be the result of calling the [[IsExtensible]] internal method of O.
- If extensible is **false**, then throw a **TypeError** exception.
- If Type(pattern) is Object and pattern has a [[RegExpMatcher]] internal slot, then
  - a. If the value of pattern's [[RegExpMatcher]] internal slot is undefined, then throw a TypeError
  - b. If flags is not undefined, then throw a TypeError exception.

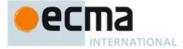

- c. Let *P* be the value of *pattern's* [[OriginalSource]] internal slot.
- d. Let *F* be the value of *pattern's* [[OriginalFlags]] internal slot.
- 6. Else,
  - a. let P be pattern.
  - b. let F be flags.
- 7. Return the result of the abstract operation RegExpInitialise with arguments O, P, and F.

NOTE The compile method completely reinitialises the **this** object RegExp with a new pattern and flags. An implementation may interpret use of this method as an assertion that the resulting RegExp object will be used multiple times and hence is a candidate for extra optimization.

#### **B.3 Other Additional Features**

## B.3.1 \_\_proto\_\_\_ Property Names in Object Initialisers

In 12.1.5 the PropertyDefinitionEvaluation algorithm for the production *PropertyDefinition*: *PropertyName*: *AssignmentExpression* is replaced with the following:

PropertyDefinition: PropertyName: AssignmentExpression

- 1. Let propKey be the result of evaluating PropertyName.
- 2. ReturnIfAbrupt(propKey).
- 3. Let exprValueRef be the result of evaluating AssignmentExpression.
- 4. Let *propValue* be GetValue(*exprValueRef*).
- ReturnIfAbrupt(propValue).
- 6. If propKey is the string value "\_\_proto\_\_" and if IsComputedPropertyKey(propKey) is false, then
  - a. If Type(propValue) is either Object or Null, then
    - i. Return the result of calling the [[SetPrototypeOf]] internal method of *object* with argument *propValue*.
- b. Return NormalCompletion(empty).
- 7. If IsAnonymousFunctionDefinition of AssignmentExpression is true, then
  - a. Assert: propValue is an ECMAScript function object.
  - b. Let referencesSuper be the value of propValue's [[[NeedsSuper]] internal slot.
  - c. If referencesSuper is true, then
    - i. Set the propValue's [[HomeObject]] internal slot to object.
    - ii. Set the propValue's [[MethodName]] internal slot to propKey.
  - SetFunctionName(propValue, propKey).
- Let desc be the Property Descriptor{[[Value]]: propValue, [[Writable]]: true, [[Enumerable]]: true, [[Configurable]]: true}
- 9. Return the result of DefinePropertyOrThrow(object, propKey, desc).

## **B.3.2 Web Legacy Compatibility for Block-Level Function Declarations**

Prior to the Sixth Edition, the ECMAScript specification did not define the occurrence of a *FunctionDeclaration* as an element of a *Block* statement's *StatementList*. However, support for that form of *FunctionDeclaration* was an allowable extension and most browser-hosted ECMAScript implementations permitted them. However, the semantics of such declarations differ among those implementations. Because of these semantic differences, existing web ECMAScript code that uses *Block* level function declarations is only portable among browser implementation if the usage only depends upon the semantic intersection of all of the browser implementations for such declarations. The following are the use cases that fall within that intersection semantics:

- 1. A function is declared and only referenced within a single block
  - A function declaration with the name f is declared exactly once within the function code of an
    enclosing function g and that declaration is nested within a Block.
  - $\bullet \quad \text{No other declaration of } f \text{ that is not a } \mathbf{var} \text{ declaration occurs within the function code of } g$
  - All references to f occur within the StatementList of the Block containing the declaration of f.

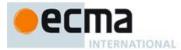

- 2. A function is declared and possibly used within a single Block but also referenced by an inner function definition that is not contained within that same Block.
  - A function declaration with the name f is declared exactly once within the function code of an enclosing function g and that declaration is nested within a Block.
  - No other declaration of f that is not a var declaration occurs within the function code of g
  - References to f may occur within the StatementList of the Block containing the declaration of f.
  - References to f occur within the function code of g that lexically follows the Block containing the
    declaration of f.
- 3. A function is declared and possibly used within a single block but also referenced within subsequent blocks.
  - A function declaration with the name f is declared exactly once within the function code of an
    enclosing function g and that declaration is nested within a Block.
  - No other declaration of f that is not a var declaration occurs within the function code of g
  - References to f may occur within the StatementList of the Block containing the declaration of f.
  - References to f occur within another function h that is nested within g and no other declaration of f shadows the references to f from within h.
  - All invocations of h occur after the declaration of f has been evaluated.

The first use case is interoperable with the inclusion of *Block* level function declarations in the sixth edition. Any pre-existing ECMAScript code that employees that use case will operate using the Block level function declarations semantics defined by clauses 10 and 13 of this specification.

Sixth edition interoperability for the second and third use cases requires the following extensions to the clauses 10 and 14 semantics. These extensions are applied to a non-strict mode functions g if the above preconditions of use cases 2 and 3 above exist at the time of static semantic analysis of g. However, the last precondition of use case 3 is not included in this determination and the determination is not applied to any function declaration that is nested within syntactic constructs that are specified in the Fifth edition of this specification.

- 1. Let *B* be environment record for the construct within *g* that introduces a new environment contour and which most closely encloses the declaration of *f*, all function code references to *f*, and the definitions of all nested functions that contain unshadowed references to *f*. This syntactic construct may be the definition of *g* itself, in which case *B* is the function environment record for *g*.
- 2. As part of the instantiation of *B*, its CreateMutableBinding concrete method is called with arguments "f" (the string name of the function) and **false**. This creates an uninitialised binding for the name *f*. Any reference that resolves to that binding prior to step 3 below will throw a **ReferenceError** exception.
- 3. When the InitialiseBinding concrete method is used to initialise the binding for the function declaration *f* also invoke InitialiseBind on *B* using the same arguments.

If an ECMAScript implication has a mechanism that produces diagnostic warning messages, a warning should be produced for each function g for which the above steps are performed.

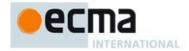

# Annex C (informative)

## The Strict Mode of ECMAScript

#### The strict mode restriction and exceptions

- The identifiers "implements", "interface", "let", "package", "private", "protected",
   "public", "static", and "yield" are classified as FutureReservedWord tokens within strict
   mode code. (11.6.2.2).
- A conforming implementation, when processing strict mode code, may not extend the syntax of *NumericLiteral* (11.8.3) to include *LegacyOctalIntegerLiteral* as described in B.1.1.
- A conforming implementation, when processing strict mode code (see 10.2.1), may not
  extend the syntax of *EscapeSequence* to include *LegacyOctalEscapeSequence* as described in
  R 1.2
- Assignment to an undeclared identifier or otherwise unresolvable reference does not create a property in the global object. When a simple assignment occurs within strict mode code, its LeftHandSide must not evaluate to an unresolvable Reference. If it does a ReferenceError exception is thrown (6.2.3.2). The LeftHandSide also may not be a reference to a data property with the attribute value {[[Writable]]:false}, to an accessor property with the attribute value {[[Set]]:undefined}, nor to a non-existent property of an object whose [[Extensible]] internal slot has the value false. In these cases a TypeError exception is thrown (12.13).
- The identifier eval or arguments may not appear as the *LeftHandSideExpression* of an Assignment operator (12.13) or of a *PostfixExpression* (12.13) or as the *UnaryExpression* operated upon by a Prefix Increment (12.4.7) or a Prefix Decrement (12.4.8) operator.
- Arguments objects for strict mode functions define non-configurable accessor properties named "caller" and "callee" which throw a TypeError exception on access (9.2.8).
- Arguments objects for strict mode functions do not dynamically share their array indexed property values with the corresponding formal parameter bindings of their functions. (9.4.4.1).
- For strict mode functions, if an arguments object is created the binding of the local identifier arguments to the arguments object is immutable and hence may not be the target of an assignment expression. (9.4.4.1).
- It is a SyntaxError if strict mode code contains an ObjectLiteral with more than one definition
  of any data property (12.1.5).
- It is a SyntaxError if the Identifier "eval" or the Identifier "arguments" occurs as the
   Identifier in a PropertySetParameterList of a PropertyDefinition that is contained in strict code or
   if its FunctionBody is strict code (12.1.5).
- Strict mode eval code cannot instantiate variables or functions in the variable environment of the caller to eval. Instead, a new variable environment is created and that environment is used for declaration binding instantiation for the eval code (18.2.1).
- If this is evaluated within strict mode code, then the this value is not coerced to an object. A this value of null or undefined is not converted to the global object and primitive values are not converted to wrapper objects. The this value passed via a function call (including calls made using Function.prototype.apply and Function.prototype.call) do not coerce the passed this value to an object (8.3.2, 12.1.1, 19.2.3.3, 0).
- When a delete operator occurs within strict mode code, a SyntaxError is thrown if its
   UnaryExpression is a direct reference to a variable, function argument, or function
   name(12.4.4).
- When a delete operator occurs within strict mode code, a TypeError is thrown if the
  property to be deleted has the attribute { [[Configurable]]:false } (12.4.4).
- It is a SyntaxError if a VariableDeclaration occurs within strict code and its Identifier is eval or arguments (13.2.2).
- Strict mode code may not include a WithStatement. The occurrence of a WithStatement in such a context is an SyntaxError (13.10).

**Commented [AWB18185]:** This entire section needs to be updated to include strict mode restrictions that apply to new FS6 features

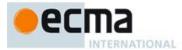

548

- It is a SyntaxError if a TryStatement with a Catch occurs within strict code and the Identifier of the Catch production is eval or arguments (13.14)
- It is a **SyntaxError** if the identifier **eval** or **arguments** appears within the *FormalParameters* of a strict mode *FunctionDeclaration* or *FunctionExpression* (0)
- A strict mode function may not have two or more formal parameters that have the same name. An attempt to create such a function using a *FunctionDeclaration*, *FunctionExpression*, or **Function** constructor is a **SyntaxError** (0, 19.2.1).
- An implementation may not extend, beyond that defined in this specification, the meanings
  within strict mode functions of properties named caller or arguments of function
  instances. ECMAScript code may not create or modify properties with these names on
  function objects that correspond to strict mode functions (9.2.2, 9.4.4).
- It is a **SyntaxError** to use within strict mode code the identifiers **eval** or **arguments** as the *Identifier* of a *FunctionDeclaration* or *FunctionExpression* or as a formal parameter name (0). Attempting to dynamically define such a strict mode function using the **Function** constructor (19.2.1) will throw a **SyntaxError** exception.

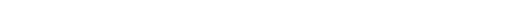

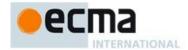

# Annex D

(informative)

## **Corrections and Clarifications with Possible Compatibility Impact**

#### In Edition 6

- 20.3.1.14: Previous editions permitted the TimeClip abstract operation to return either +0 or -0 as the representation of a 0 time value. The 6<sup>th</sup> Edition specifies that +0 always returned. This means that for the 6<sup>th</sup> Edition the time value of a Date object is never observably -0 and methods that return time values never return -0.
- 20.3.1.15: If a time zone offset is not present, the local time zone is used. Edition 5.1 incorrectly stated that a missing time zone should be interpreted as "z".
- 20.3.4.36: If the year cannot be represented using the Date Time String Format specified in 20.3.1.15 a RangeError exception is thrown. Previous editions did not specify the a behaviour for that case.
- 20.3.4.41: Previous editions did not specify the value returned by Date.prototype.toString when this time value is NaN. The 6<sup>th</sup> Edition specifies the result to be the String value is "Invalid Date".
- 21.2.3.1, 21.2.3.3.4: If any LineTerminator code points in the value of the source property of an RegExp instance must be expressed using an escape sequence. Edition 5.1 only required the escaping of "/".

#### In Edition 5.1

Clause references in this list refer to the clause numbers used in Edition 5.1.

- $7.8.4: \ \ CV \ \ definitions \ \ added \ \ for \ \ \textit{DoubleStringCharacter} \ \ :: \ \ \textit{LineContinuation} \ \ and \ \ \textit{SingleStringCharacter} \ \ :: \ \ \textit{LineContinuation}.$
- 10.2.1.1.3: The argument S is not ignored. It controls whether an exception is thrown when attempting to set an immutable binding.
- 10.2.1.2.2: In algorithm step 5, true is passed as the last argument to [[DefineOwnProperty]].
- 10.5: Former algorithm step 5.e is now 5.f and a new step 5.e was added to restore compatibility with  $3^{rd}$  Edition when redefining global functions.
- 11.5.3: In the final bullet item, use of IEEE 754 round-to-nearest mode is specified.
- 12.6.3: Missing ToBoolean restored in step 3.a.ii of both algorithms.
- 12.6.4: Additional final sentences in each of the last two paragraphs clarify certain property enumeration requirements.
- 12.7, 12.8, 12.9: BNF modified to clarify that a continue or break statement without an *Identifier* or a return statement without an *Expression* may have a *LineTerminator* before the semi-colon.
- 12.14: Step 3 of algorithm 1 and step 2.a of algorithm 3 are corrected such that the value field of B is passed as a parameter rather than B itself.
- 15.1.2.2: In step 2 of algorithm, clarify that S may be the empty string.
- 15.1.2.3: In step 2 of algorithm clarify that trimmedString may be the empty string.

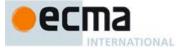

- 15.1.3: Added notes clarifying that ECMAScript's URI syntax is based upon RFC 2396 and not the newer RFC 3986. In the algorithm for Decode, a step was removed that immediately preceded the current step 4.d.vii.10.a because it tested for a condition that cannot occur.
- 15.2.3.7: Corrected use of variable *P* in steps 5 and 6 of algorithm.
- 15.2.4.2: Edition 5 handling of **undefined** and **null** as **this** value caused existing code to fail. Specification modified to maintain compatibility with such code. New steps 1 and 2 added to the algorithm.
- 15.3.3.3: Steps 5 and 7 of Edition 5 algorithm have been deleted because they imposed requirements upon the *argArray* argument that are inconsistent with other uses of generic array-like objects.
- 15.4.3.12: In step 9.a, incorrect reference to relative Start was replaced with a reference to actual Start.
- 15.4.3.15: Clarified that the default value for *fromIndex* is the length minus 1 of the array.
- 15.4.3.18: In step 10 (corresponding to step 8 in 5.1) of the algorithm, **undefined** is now the specified return value.
- 15.4.3.22: In step 11.d.iii (corresponding to 9.c.ii in 5.1) the first argument to the [[Call]] internal method has been changed to **undefined** for consistency with the definition of Array.prototype.reduce.
- 15.4.5.1: In Algorithm steps 3.l.ii and 3.l.iii the variable name was inverted resulting in an incorrectly inverted test.
- 15.5.4.9: Normative requirement concerning canonically equivalent strings deleted from paragraph following algorithm because it is listed as a recommendation in NOTE 2.
- 15.5.4.14: In split algorithm step 11.a and 13.a, the positional order of the arguments to SplitMatch was corrected to match the actual parameter signature of SplitMatch. In step 13.a.iii.7.d, lengthA replaces A.length.
- 15.5.5.2: In first paragraph, removed the implication that the individual character property access had "array index" semantics. Modified algorithm steps 3 and 5 such that they do not enforce "array index" requirement.
- $15.9.1.15: Specified \ legal \ value \ ranges \ for \ fields \ that \ lacked \ them. \ Eliminated \ "time-only" \ formats. \ Specified \ default \ values \ for \ all \ optional \ fields.$
- 15.10.2.2: The step numbers of the algorithm for the internal closure produced by step 2 were incorrectly numbered in a manner that implied that they were steps of the outer algorithm.
- 15.10.2.6: In the abstract operation IsW ordChar the first character in the list in step 3 is "a" rather than "A".
- 15.10.2.8: In the algorithm for the closure returned by the abstract operation CharacterSetMatcher, the variable defined by step 3 and passed as an argument in step 4 was renamed to  $\it ch$  in order to avoid a name conflict with a formal parameter of the closure.
- 15.10.6.2: Step 9.e was deleted because It performed an extra increment of i.
- 15.11.1.1: Removed requirement that the message own property is set to the empty String when the *message* argument is **undefined**.
- 15.11.1.2: Removed requirement that the message own property is set to the empty String when the *message* argument is **undefined**.
- 15.11.4.4: Steps 6-10 modified/added to correctly deal with missing or empty message property value.

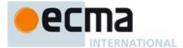

- 15.11.1.2: Removed requirement that the message own property is set to the empty String when the *message* argument is **undefined**.
- 15.12.3: In step 10.b.iii of the JA abstract operation, the last element of the concatenation is "1".
- B.2.1: Added to NOTE that the encoding is based upon RFC 1738 rather than the newer RFC 3986.

Annex C: An item was added corresponding to 7.6.12 regarding FutureReservedWords in strict mode.

#### In Edition 5

Clause references in this list refer to the clause numbers used in Edition 5.

Throughout: In the Edition 3 specification the meaning of phrases such as "as if by the expression new Array()" are subject to misinterpretation. In the Edition 5 specification text for all internal references and invocations of standard built-in objects and methods has been clarified by making it explicit that the intent is that the actual built-in object is to be used rather than the current dynamically resolved value of the correspondingly identifier binding.

- 11.8.1: ECMAScript generally uses a left to right evaluation order, however the Edition 3 specification language for the > and <= operators resulted in a partial right to left order. The specification has been corrected for these operators such that it now specifies a full left to right evaluation order. However, this change of order is potentially observable if side-effects occur during the evaluation process.
- 11.1.4: Edition 5 clarifies the fact that a trailing comma at the end of an *ArrayInitialiser* does not add to the length of the array. This is not a semantic change from Edition 3 but some implementations may have previously misinterpreted this.
- 11.2.3: Edition 5 reverses the order of steps 2 and 3 of the algorithm. The original order as specified in Editions 1 through 3 was incorrectly specified such that side-effects of evaluating *Arguments* could affect the result of evaluating *MemberExpression*.
- 12.4: In Edition 3, an object is created, as if by new Object() to serve as the scope for resolving the name of the exception parameter passed to a catch clause of a try statement. If the actual exception object is a function and it is called from within the catch clause, the scope object will be passed as the this value of the call. The body of the function can then define new properties on its this value and those property names become visible identifiers bindings within the scope of the catch clause after the function returns. In Edition 5, when an exception parameter is called as a function, undefined is passed as the this value.
- 13: In Edition 3, the algorithm for the production FunctionExpression with an Identifier adds an object created as if by new Object() to the scope chain to serve as a scope for looking up the name of the function. The identifier resolution rules (10.1.4 in Edition 3) when applied to such an object will, if necessary, follow the object's prototype chain when attempting to resolve an identifier. This means all the properties of Object.prototype are visible as identifiers within that scope. In practice most implementations of Edition 3 have not implemented this semantics. Edition 5 changes the specified semantics by using a Declarative Environment Record to bind the name of the function.
- 14: In Edition 3, the algorithm for the production *SourceElements*: *SourceElements SourceElement* did not correctly propagate statement result values in the same manner as *Block*. This could result in the eval function producing an incorrect result when evaluating a *Program* text. In practice most implementations of Edition 3 have implemented the correct propagation rather than what was specified in Edition 5.
- 15.10.6: RegExp.prototype is now a RegExp object rather than an instance of Object. The value of its [[Class]] internal slot which is observable using Object.prototype.toString is now "RegExp" rather than "Object".

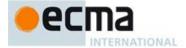

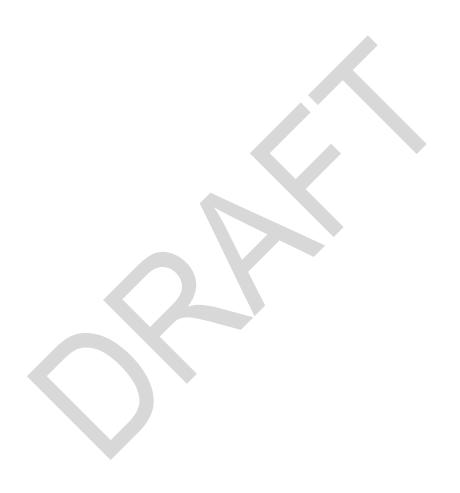

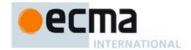

# Annex E (informative)

# Additions and Changes that Introduce Incompatibilities with Prior Editions

#### E.1 In the 6th Edition

- 9: In Edition 6, Function calls are not allowed to return a Reference value.
- 13.6: In Edition 6, a terminating semi-colon is no longer required at the end of a do-while statement.
- 13.6: Prior to Edition 6, an initialisation expression could appear as part of the Variable Declaration that precedes the in keyword. The value of that expression was always discarded. In Edition 6, the ForBind in that same position does not allow the occurance of such an initialiser.
- 13.14: In Edition 6, it is an early error for a *Catch* clause to contained a **var** declaration for the same *Identifier* that appears as the *Catch* clause parameter. In previous editions, such a variable declaration would be instantiated in the enclosing variable environment but the declaration's *Initialiser* value would be assigned to the *Catch* parameter.
- 14.3 In Edition 6, the function objects that are created as the values of the [[Get]] or [[Set]] attribute of accessor properties in an *ObjectLiteral* are not constructor functions. In Edition 5, they were constructors.
- 19.1.2.2 and 19.1.2.3: In Edition 6, all property additions and changes are processed, even if one of them throws an exception. If an exception occurs during such processing, the first such exception is thrown after all propertie are processed. In Edition 5, processing of property additions and changes immediately terminated when the first exception occurred.
- 19.1.2.5: In Edition 6, if the argument to Object.freeze is not an object it is treated as if it was a non-extensible ordinary object with no own properties. In Edition 5, a non-object argument always causes a TypeError to be thrown.
- 19.1.2.6: In Edition 6, if the argument to Object.getOwnPropertyDescriptor is not an object an attempt is make to coerce the argument using ToObject. If the coerceion is successful the result is used in place of the original argument value. In Edition 5, a non-object argument always causes a TypeError to be thrown.
- 19.1.2.7: In Edition 6, if the argument to Object.getOwnPropertyNames is not an object an attempt is make to coerce the argument using ToObject. If the coerceion is successful the result is used in place of the original argument value. In Edition 5, a non-object argument always causes a TypeError to be thrown.
- 19.1.2.9: In Edition 6, if the argument to Object.getPrototypeOf is not an object an attempt is make to coerce the argument using ToObject. If the coerceion is successful the result is used in place of the original argument value. In Edition 5, a non-object argument always causes a TypeError to be thrown.
- 19.1.2.11: In Edition 6, if the argument to Object.isExtensible is not an object it is treated as if it was a non-extensible ordinary object with no own properties. In Edition 5, a non-object argument always causes a TypeError to be thrown.
- 19.1.2.12: In Edition 6, if the argument to Object.isFrozen is not an object it is treated as if it was a non-extensible ordinary object with no own properties. In Edition 5, a non-object argument always causes a TypeError to be thrown.

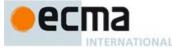

- 19.1.2.13: In Edition 6, if the argument to Object.isSealed is not an object it is treated as if it was a non-extensible ordinary object with no own properties. In Edition 5, a non-object argument always causes a **TypeError** to be thrown.
- 19.1.2.14: In Edition 6, if the argument to Object.keys is not an object an attempt is make to coerce the argument using ToObject. If the coerceion is successful the result is used in place of the original argument value. In Edition 5, a non-object argument always causes a TypeError to be thrown.
- 19.1.2.15: In Edition 6, if the argument to Object.preventExtensions is not an object it is treated as if it was a non-extensible ordinary object with no own properties. In Edition 5, a non-object argument always causes a TypeError to be thrown.
- 19.1.2.17: In Edition 6, if the argument to <code>Object.seal</code> is not an object it is treated as if it was a non-extensible ordinary object with no own properties. In Edition 5, a non-object argument always causes a <code>TypeError</code> to be thrown.
- 19.2.4.1: In Edition 6, the length property of function instances is configurable. In previous editions it was non-configurable.
- 19.3.3 In Edition 6, the Boolean prototype object is not a Boolean instance. In previous editions it was a Boolean instance whose Boolean value was **false**.
- 20.1.3 In Edition 6, the Number prototype object is not a Number instance. In previous editions it was a Number instance whose number value was +0.
- 20.3.4 In Edition 6, the Date prototype object is not a Date instance. In previous editions it was a Date instance whose TimeValue was NaN.
- 22.1.3 In Edition 6, the Array prototype object is not an Array instance. In previous editions it was an Array instance with a length property whose value was +0.
- 21.1.3 In Edition 6, the String prototype object is not a String instance. In previous editions it was a String instance whose String value was the empty string.
- 21.1.3.22 and 21.1.3.24 In Edition 6, lowercase/upper conversion processing operates on code points. In previous editions such the conversion processing was only applied to individual code units. The only affected code points are those in the Deseret block of Unicode
- 21.1.3.25 In Edition 6, the string.prototype.trim method is defined to recognize white space code points that may exists outside of the Unicode BMP. However, as of Unicode 6.1 no such code points are defined. In previous editions such code points would not have been recognized as white space.
- 21.2.5 In Edition 6, the RegExp prototype object is not a RegExp instance. In previous editions it was a RegExp instance whose pattern is the empty string.
- 21.2.5 In Edition 6, source, global, ignoreCase, and multiline are accessor properties defined on the RegExp prototype object. In previous editions they were data properties defined on RegExp instances.
- 22.1.3 In Edition 6, the Array prototype object is not an Array instance. In previous editions it was an Array instance with a length property whose value was +0.

## E.2 In the 5th Edition

Clause references in this list refer to the clause numbers used in Edition 5 and 5.1.

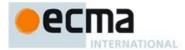

- 7.1: Unicode format control characters are no longer stripped from ECMAScript source text before processing. In Edition 5, if such a character appears in a *StringLiteral* or *RegularExpressionLiteral* the character will be incorporated into the literal where in Edition 3 the character would not be incorporated into the literal.
- 7.2: Unicode character <BOM> is now treated as whitespace and its presence in the middle of what appears to be an identifier could result in a syntax error which would not have occurred in Edition 3
- 7.3: Line terminator characters that are preceded by an escape sequence are now allowed within a string literal token. In Edition 3 a syntax error would have been produced.
- 7.8.5: Regular expression literals now return a unique object each time the literal is evaluated. This change is detectable by any programs that test the object identity of such literal values or that are sensitive to the shared side effects
- 7.8.5: Edition 5 requires early reporting of any possible RegExp constructor errors that would be produced when converting a *RegularExpressionLiteral* to a RegExp object. Prior to Edition 5 implementations were permitted to defer the reporting of such errors until the actual execution time creation of the object.
- 7.8.5: In Edition 5 unescaped "f" characters may appear as a *CharacterClass* in a regular expression literal. In Edition 3 such a character would have been interpreted as the final character of the literal.
- 10.4.2: In Edition 5, indirect calls to the eval function use the global environment as both the variable environment and lexical environment for the eval code. In Edition 3, the variable and lexical environments of the caller of an indirect eval was used as the environments for the eval code.
- 15.4.3: In Edition 5 all methods of Array.prototype are intentionally generic. In Edition 3 toString and toLocaleString were not generic and would throw a TypeError exception if applied to objects that were not instances of Array.
- 10.6: In Edition 5 the array indexed properties of argument objects that correspond to actual formal parameters are enumerable. In Edition 3, such properties were not enumerable.
- 10.6: In Edition 5 the value of the [[Class]] internal slot of an arguments object is "Arguments". In Edition 3, it was "Object". This is observable if toString is called as a method of an arguments object.
- 12.6.4: for-in statements no longer throw a **TypeError** if the in expression evaluates to **null** or **undefined**. Instead, the statement behaves as if the value of the expression was an object with no enumerable properties.
- 15: In Edition 5, the following new properties are defined on built-in objects that exist in Edition 3:
- ${\tt Object.getPrototypeOf, Object.getOwnPropertyDescriptor, Object.getOwnPropertyNames, and the {\tt Object.getOwnPropertyNames}, and {\tt Object.getOwnPropertyNames}, and {\tt Ob$
- ${\tt Object.create,\ Object.define Property,\ Object.define Properties,\ Object.seal,}$
- Object.freeze, Object.preventExtensions, Object.isSealed, Object.isFrozen,
- Object.isExtensible, Object.keys, Function.prototype.bind, Array.prototype.indexOf,
- ${\tt Array.prototype.lastIndexOf, Array.prototype.every, Array.prototype.some,}$
- ${\tt Array.prototype.forEach, Array.prototype.map, Array.prototype.filter},$
- Array.prototype.reduce, Array.prototype.reduceRight, String.prototype.trim, Date.now, Date.prototype.toISOString, Date.prototype.toJSON.
- 15: Implementations are now required to ignore extra arguments to standard built-in methods unless otherwise explicitly specified. In Edition 3 the handling of extra arguments was unspecified and implementations were explicitly allowed to throw a **TypeError** exception.
- 15.1.1: The value properties  $\mathbf{NaN}$ ,  $\mathbf{Infinity}$ , and  $\mathbf{undefined}$  of the Global Object have been changed to be read-only properties.
- 15.1.2.1. Implementations are no longer permitted to restrict the use of eval in ways that are not a direct call. In addition, any invocation of eval that is not a direct call uses the global environment as its variable environment rather than the caller's variable environment.

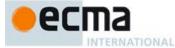

- 15.1.2.2: The specification of the function parseInt no longer allows implementations to treat Strings beginning with a 0 character as octal values.
- 15.3.3.3: In Edition 3, a **TypeError** is thrown if the second argument passed to **Function.prototype.apply** is neither an array object nor an arguments object. In Edition 5, the second argument may be any kind of generic array-like object that has a valid **length** property.
- 15.3.3.3, 15.3.3.4: In Edition 3 passing undefined or null as the first argument to either Function.prototype.apply or Function.prototype.call causes the global object to be passed to the indirectly invoked target function as the this value. If the first argument is a primitive value the result of calling ToObject on the primitive value is passed as the this value. In Edition 5, these transformations are not performed and the actual first argument value is passed as the this value. This difference will normally be unobservable to existing ECMAScript Edition 3 code because a corresponding transformation takes place upon activation of the target function. However, depending upon the implementation, this difference may be observable by host object functions called using apply or call. In addition, invoking a standard built-in function in this manner with null or undefined passed as the this value will in many cases cause behaviour in Edition 5 implementations that differ from Edition 3 behaviour. In particular, in Edition 5 built-in functions that are specified to actually use the passed this value as an object typically throw a TypeError exception if passed null or undefined as the this value.
- 15.3.4.2: In Edition 5, the **prototype** property of Function instances is not enumerable. In Edition 3, this property was enumerable.
- 15.5.5.2: In Edition 5, the individual characters of a String object's [[StringData]] may be accessed as array indexed properties of the String object. These properties are non-writable and non-configurable and shadow any inherited properties with the same names. In Edition 3, these properties did not exist and ECMAScript code could dynamically add and remove writable properties with such names and could access inherited properties with such names.
- 15.9.4.2: Date.parse is now required to first attempt to parse its argument as an ISO format string. Programs that use this format but depended upon implementation specific behaviour (including failure) may behave differently
- 15.10.2.12: In Edition 5, \s now additionally matches <BOM>.
- 15.10.4.1: In Edition 3, the exact form of the String value of the source property of an object created by the RegExp constructor is implementation defined. In Edition 5, the String must conform to certain specified requirements and hence may be different from that produced by an Edition 3 implementation.
- 15.10.6.4: In Edition 3, the result of RegExp.prototype.toString need not be derived from the value of the RegExp object's source property. In Edition 5 the result must be derived from the source property in a specified manner and hence may be different from the result produced by an Edition 3 implementation.
- 15.11.2.1, 15.11.4.3: In Edition 5, if an initial value for the message property of an Error object is not specified via the Error constructor the initial value of the property is the empty String. In Edition 3, such an initial value is implementation defined
- 15.11.4.4: In Edition 3, the result of Error.prototype.toString is implementation defined. In Edition 5, the result is fully specified and hence may differ from some Edition 3 implementations.
- 15.12: In Edition 5, the name JSON is defined in the global environment. In Edition 3, testing for the presence of that name will show it to be **undefined** unless it is defined by the program or implementation.

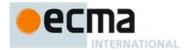

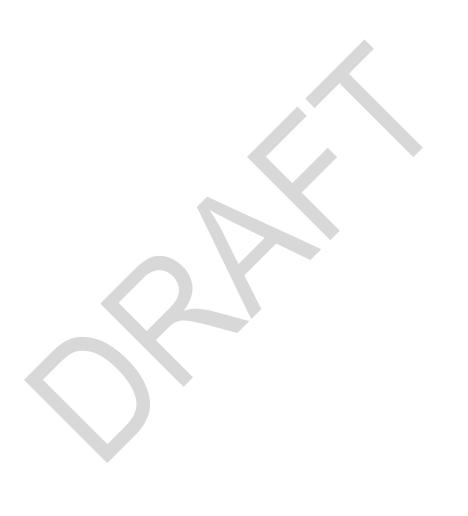

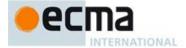

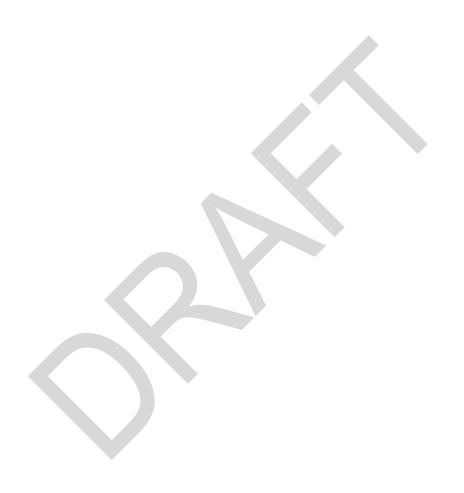

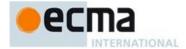

# Annex F (informative)

# **Static Semantic Rule Cross Reference**

# **TODO:** This Table is out of date and incomplete.

| Routine Name               | Purpose                                                                                                    | Definitions                                                  | Uses |
|----------------------------|----------------------------------------------------------------------------------------------------|--------------------------------------------------------------|------|
| BoundNames                 | Produces a list of the Identifiers bound by a production. Does not include Identifiers that are bound within inner environments associated with the production. | 12.2.1,<br>12.2.2,<br>12.2.4,<br>12.6.4, 13.1,<br>13.2, 13.5 |      |
| ConstructorMethod          | From a ClassBody return the first ClassElement whose PropName is "constructor". Returns empty if the ClassBody does not contain one.                            | 13.5                                                         |      |
| Contains                   | Determine if a grammar production either directly or indirectly includes a grammar symbol.                                                                      | 5.3, 13.1,<br>13.2, 13.5                                     |      |
| CoveredFormalsList         | Reparse a covered <i>Expression</i> using <i>FormalsList</i> as the goal symbol.                                                                                | 13.2                                                         |      |
| CV                         | Determines the "character value" of a component of a <i>StringLiteral</i> .                                                                                     | 7.8.4                                                        |      |
| Elision Width              | Determine the number of commas in an <i>Elision</i> .                                                                                                    | 11.1.4.1                                                     |      |
| ExpectedArgumentCount      | Determine the "length" of an argument list for the purpose of initialising the "length" property of a function object.                                          | 13.1, 13.2,<br>13.3                                          |      |
| HasInitialiser             | Determines whether the production contains an <i>Initialiser</i> production.                                                                                    | 12.2.4, 13.1                                                 |      |
| IsConstantDeclaration      | Determines whether the production introduces an immutable environment record binding                                                                            | 12.2, 13.1,<br>13.5                                          |      |
| IsInvalidAssignmentPattern | Determines if a <i>LeftHandSideExpression</i> is a valid assignment target. Primarily for dealing with destructuring assignment targets.                        | 11.2                                                         |      |
| LexicalDeclarations        | Return a List containing the components of a production that are processed as lexical declarations                                                              | 12.1, 12.11,<br>12.5                                         |      |
| LexicallyDeclaredNames     | Returns a list of the lexically scoped identifiers declared by a production.                                                                                    | 12.1, 13.1,<br>13.2, 13.5                                    |      |
| PrototypeMethodDefinitions | Return a list of the non-static MethodDefinition productions that are part of a ClassElementList.                                                               | 13.5                                                         |      |

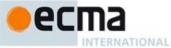

| MV                         | Determines the "mathematical value" of a numeric lirteral or component of a numeric literal.                                                                                                    | 7.8.3                                                                           |
|----------------------------|----------------------------------------------------------------------------------------------------|---------------------------------------------------------------------------------|
| PropName                   | Determines the string value of the property name referenced by a production.                                                                                                    | 11.1.5.1,<br>13.3, 13.5                                                         |
| PropNameList               | Returns a List of the string values of the property names referenced by a production. The list reflects the order of the references in the source text. The list may contain duplicate elements. | 11.5.1, 13.5                                                                    |
| PrototypeMethodDefinitions | Return a list of the non-static MethodDefinition productions that are part of a ClassElementList.                                                                                                | 13.5                                                                            |
| ReferencesSuper            | Determine if a MethodDefinition contains any references to the ReservedWord super.                                                                                                    | 13.3                                                                            |
| SpecialMethod              | Determine if a <i>MethodDefinition</i> defines a generator method or an accessor property.                                                                                                    | 13.3                                                                            |
| StaticMethodDefinitions    | Return a list of the static MethodDefinition productions that are part of a ClassElementList.                                                                                                    | 13.5                                                                            |
| SV                         | Determines the "string value" of a StringLiteral or component of a StringLiteral.                                                                                                    | 7.8.4                                                                           |
| VarDeclaredNames           | Returns a list of the local top-level scoped identifiers declared by a production. These are identifier that are scoped as if by a var statement.                                                | 12.1, 12.5,<br>12.6.1,<br>12.6.2,<br>12.6.3,<br>12.6.4,<br>12.12, 13.1,<br>13.5 |

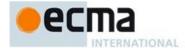

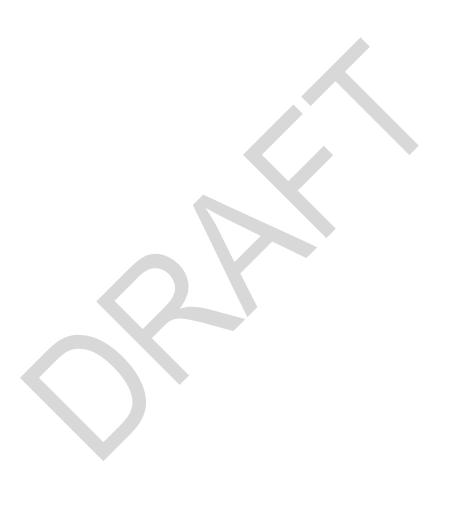

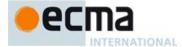

# **Bibliography**

| [1] | IEEE Std 754-2008: IEEE Standard for Floating-Point Arithmetic. Institute of Electrical and Electronic |
|-----|----------------------------------------------------------------------------------------------------|
|     | Engineers, New York (2008)                                                                             |

- [2] The Unicode Consortium. The Unicode Standard, Version 3.0, defined by: The Unicode Standard, Version 3.0 (Reading, MA, Addison-Wesley, 2000. ISBN 0-201-61633-5)
- [3] ISO 8601:2004(E) Data elements and interchange formats Information interchange -- Representation of dates and times
- [4] RFC 1738 "Uniform Resource Locators (URL)", available at < http://tools.ietf.org/html/rfc1738>
- [5] RFC 2396 "Uniform Resource Identifiers (URI): Generic Syntax", available at <a href="http://tools.ietf.org/html/rfc2396">http://tools.ietf.org/html/rfc2396</a>>
- [6] RFC 3629 "UTF-8, a transformation format of ISO 10646", available at <a href="http://tools.ietf.org/html/rfc3629">http://tools.ietf.org/html/rfc3629</a>>
- [7] RFC 4627 "The application/json Media Type for JavaScript Object Notation (JSON)", available at <a href="http://tools.ietf.org/html/rfc4627">http://tools.ietf.org/html/rfc4627</a>
- [8] Unicode Inc. (2010), Unicode Technical Report #15: "Unicode Normalization Forms", available at <a href="http://www.unicode.org/reports/tr15/tr15-29.html">http://www.unicode.org/reports/tr15/tr15-29.html</a>>

Field Code Changed

Field Code Changed

Field Code Changed

Field Code Changed

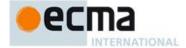

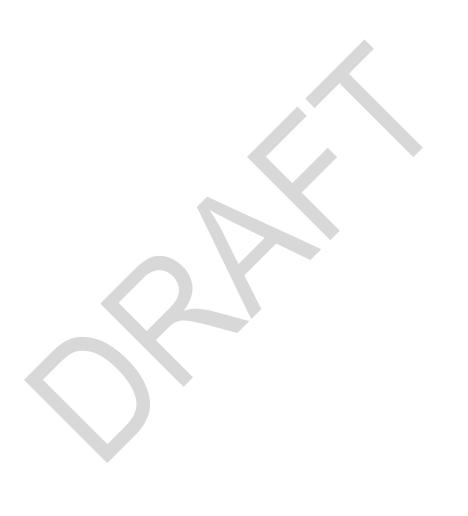